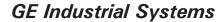

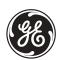

# **T35 Transformer Management Relay**

# **UR Series Instruction Manual**

T35 Revision: 4.4x

Manual P/N: 1601-0114-**J2** (GEK-112997A) Copyright © 2005 GE Multilin

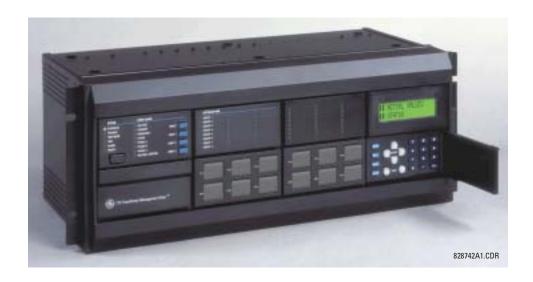

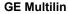

215 Anderson Avenue, Markham, Ontario Canada L6E 1B3

Tel: (905) 294-6222 Fax: (905) 201-2098

Internet: http://www.GEindustrial.com/multilin

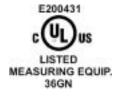

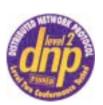

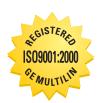

GE Multilin's Quality Management System is registered to ISO9001:2000 QMI # 005094 UL # A3775

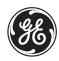

# **ADDENDUM**

This Addendum contains information that relates to the T35 Transformer Management Relay relay, version 4.4x. This addendum lists a number of information items that appear in the instruction manual GEK-112997A (revision **J2**) but are not included in the current T35 operations.

The following functions/items are not yet available with the current version of the T35 relay:

N/A

Version 4.0x and higher releases of the T35 relay includes new hardware (CPU and CT/VT modules).

- The new CPU modules are specified with the following order codes: 9E, 9G, and 9H.
- The new CT/VT modules are specified with the following order codes: 8F, 8G, 8H, 8J.

The following table maps the relationship between the old CPU and CT/VT modules to the newer versions:

| MODULE | OLD | NEW | DESCRIPTION                                                 |
|--------|-----|-----|-------------------------------------------------------------|
| CPU    | 9A  | 9E  | RS485 and RS485 (Modbus RTU, DNP)                           |
|        | 9C  | 9G  | RS485 and 10Base-F (MMS/UCA2, Modbus TCP/IP, DNP)           |
|        | 9D  | 9H  | RS485 and Redundant 10Base-F (MMS/UCA2, Modbus TCP/IP, DNP) |
| CT/VT  | 8A  | 8F  | Standard 4CT/4VT                                            |
|        | 8B  | 8G  | Sensitive Ground 4CT/4VT                                    |
|        | 8C  | 8H  | Standard 8CT                                                |
|        | 8D  | 8J  | Sensitive Ground 8CT/8VT                                    |

The new CT/VT modules can only be used with the new CPUs (9E, 9G, 9H), and the old CT/VT modules can only be used with the old CPU modules (9A, 9C, 9D). To prevent any hardware mismatches, the new CPU and CT/VT modules have blue labels and a warning sticker stating "Attn.: Ensure CPU and DSP module label colors are the same!". In the event that there is a mismatch between the CPU and CT/VT module, the relay will not function and a DSP ERROR or HARDWARE MISMATCH error will be displayed.

All other input/output modules are compatible with the new hardware.

With respect to the firmware, firmware versions 4.0x and higher are only compatible with the new CPU and CT/VT modules. Previous versions of the firmware (3.4x and earlier) are only compatible with the older CPU and CT/VT modules.

| 1.     | GETTING STARTED     | <b>1.1 IMPOF</b><br>1.1.1<br>1.1.2                     | RTANT PROCEDURES  CAUTIONS AND WARNINGSINSPECTION CHECKLIST                                       |              |  |
|--------|---------------------|--------------------------------------------------------|---------------------------------------------------------------------------------------------------|--------------|--|
|        |                     | 1.2 UR O\<br>1.2.1<br>1.2.2<br>1.2.3<br>1.2.4          | VERVIEW  INTRODUCTION TO THE UR  HARDWARE ARCHITECTURE  SOFTWARE ARCHITECTURE  IMPORTANT CONCEPTS | 1-3<br>1-4   |  |
|        |                     | 1.3 ENERVISTA UR SETUP SOFTWARE  1.3.1 PC REQUIREMENTS |                                                                                                   |              |  |
|        |                     | 1.4 UR HA                                              | ARDWARE                                                                                           |              |  |
|        |                     | 1.4.1<br>1.4.2<br>1.4.3                                | MOUNTING AND WIRING COMMUNICATIONS FACEPLATE DISPLAY                                              | 1-10         |  |
|        |                     | 1.5 USING                                              | THE RELAY                                                                                         |              |  |
|        |                     | 1.5.1<br>1.5.2<br>1.5.3                                | FACEPLATE KEYPADMENU NAVIGATION                                                                   | 1-11         |  |
|        |                     | 1.5.4<br>1.5.5                                         | RELAY ACTIVATIONRELAY PASSWORDS                                                                   | 1-12<br>1-12 |  |
|        |                     | 1.5.6<br>1.5.7                                         | FLEXLOGIC™ CUSTOMIZATIONCOMMISSIONING                                                             |              |  |
| <br>2. | PRODUCT DESCRIPTION |                                                        | DUCTION                                                                                           |              |  |
|        |                     | 2.1.1<br>2.1.2                                         | OVERVIEW                                                                                          |              |  |
|        |                     |                                                        | FICATIONS                                                                                         | 2-2          |  |
|        |                     | 2.2 SPECI<br>2.2.1                                     | PROTECTION ELEMENTS                                                                               | 2-5          |  |
|        |                     | 2.2.2                                                  | USER-PROGRAMMABLE ELEMENTS                                                                        |              |  |
|        |                     | 2.2.3                                                  | MONITORING                                                                                        |              |  |
|        |                     | 2.2.4<br>2.2.5                                         | METERINGINPUTS                                                                                    |              |  |
|        |                     | 2.2.6                                                  | POWER SUPPLY                                                                                      |              |  |
|        |                     | 2.2.7                                                  | OUTPUTS                                                                                           |              |  |
|        |                     | 2.2.8                                                  | COMMUNICATIONS                                                                                    |              |  |
|        |                     | 2.2.9<br>2.2.10                                        | INTER-RELAY COMMUNICATIONS ENVIRONMENTAL                                                          |              |  |
|        |                     |                                                        | TYPE TESTS                                                                                        |              |  |
|        |                     |                                                        | PRODUCTION TESTS                                                                                  |              |  |
|        |                     |                                                        | APPROVALS MAINTENANCE                                                                             |              |  |
| 3.     | HARDWARE            | 3.1 DESC                                               |                                                                                                   |              |  |
|        |                     | 3.1.1<br>3.1.2                                         | PANEL CUTOUTMODULE WITHDRAWAL AND INSERTION                                                       |              |  |
|        |                     | 3.1.3                                                  | REAR TERMINAL LAYOUT                                                                              |              |  |
|        |                     | 3.2 WIRIN                                              |                                                                                                   |              |  |
|        |                     | 3.2.1                                                  | TYPICAL WIRING                                                                                    |              |  |
|        |                     | 3.2.2<br>3.2.3                                         | DIELECTRIC STRENGTH                                                                               |              |  |
|        |                     | 3.2.4                                                  | CT/VT MODULES                                                                                     |              |  |
|        |                     | 3.2.5                                                  | CONTACT INPUTS/OUTPUTS                                                                            |              |  |
|        |                     | 3.2.6<br>3.2.7                                         | TRANSDUCER INPUTS/OUTPUTSRS232 FACEPLATE PORT                                                     |              |  |
|        |                     | 3.2.8                                                  | CPU COMMUNICATIONS PORTS                                                                          |              |  |
|        |                     | 3.2.9                                                  | IRIG-B                                                                                            | 3-18         |  |

|    |                  | 3.3 DIRECT I/O COMMUNICATIONS |                                                |      |  |
|----|------------------|-------------------------------|------------------------------------------------|------|--|
|    |                  | 3.3.1                         | DESCRIPTION                                    | 3-19 |  |
|    |                  | 3.3.2                         | FIBER: LED AND ELED TRANSMITTERS               | 3-21 |  |
|    |                  | 3.3.3                         | FIBER-LASER TRANSMITTERS                       | 3-21 |  |
|    |                  | 3.3.4                         | G.703 INTERFACE                                | 3-22 |  |
|    |                  | 3.3.5                         | RS422 INTERFACE                                |      |  |
|    |                  | 3.3.6                         | RS422 AND FIBER INTERFACE                      |      |  |
|    |                  | 3.3.7                         | G.703 AND FIBER INTERFACE                      | 3-27 |  |
|    |                  | 3.3.8                         | IEEE C37.94 INTERFACE                          | 3-28 |  |
|    |                  |                               |                                                |      |  |
| 4. | HUMAN INTERFACES |                               | VISTA UR SETUP SOFTWARE INTERFACE INTRODUCTION | 4.4  |  |
|    |                  | 4.1.1<br>4.1.2                | CREATING A SITE LIST                           |      |  |
|    |                  | 4.1.3                         | ENERVISTA UR SETUP OVERVIEW                    |      |  |
|    |                  | 4.1.4                         | ENERVISTA UR SETUP MAIN WINDOW                 |      |  |
|    |                  |                               | PLATE INTERFACE                                | 4-3  |  |
|    |                  |                               | FACEPLATE                                      | 4.4  |  |
|    |                  | 4.2.1                         |                                                |      |  |
|    |                  | 4.2.2                         | LED INDICATORS                                 |      |  |
|    |                  | 4.2.3                         | DISPLAY                                        |      |  |
|    |                  | 4.2.4                         | KEYPAD                                         |      |  |
|    |                  | 4.2.5<br>4.2.6                | MENUSCHANGING SETTINGS                         |      |  |
|    |                  |                               |                                                |      |  |
| 5. | SETTINGS         | 5.1 OVER                      |                                                |      |  |
|    |                  | 5.1.1                         | SETTINGS MAIN MENU                             |      |  |
|    |                  | 5.1.2                         | INTRODUCTION TO ELEMENTS                       |      |  |
|    |                  | 5.1.3                         | INTRODUCTION TO AC SOURCES                     | 5-4  |  |
|    |                  |                               | UCT SETUP                                      |      |  |
|    |                  | 5.2.1                         | PASSWORD SECURITY                              |      |  |
|    |                  | 5.2.2                         | DISPLAY PROPERTIES                             |      |  |
|    |                  | 5.2.3                         | CLEAR RELAY RECORDS                            |      |  |
|    |                  | 5.2.4                         | COMMUNICATIONS                                 |      |  |
|    |                  | 5.2.5                         | MODBUS USER MAP                                |      |  |
|    |                  | 5.2.6                         | REAL TIME CLOCK                                |      |  |
|    |                  | 5.2.7                         | USER-PROGRAMMABLE FAULT REPORT                 |      |  |
|    |                  | 5.2.8                         | OSCILLOGRAPHY                                  |      |  |
|    |                  | 5.2.9                         | DATA LOGGER                                    |      |  |
|    |                  |                               | USER-PROGRAMMABLE LEDS                         |      |  |
|    |                  |                               | USER-PROGRAMMABLE SELF TESTS                   |      |  |
|    |                  |                               | CONTROL PUSHBUTTONS                            |      |  |
|    |                  | 5.2.13                        | USER-PROGRAMMABLE PUSHBUTTONS                  |      |  |
|    |                  |                               | FLEX STATE PARAMETERS                          |      |  |
|    |                  |                               | USER-DEFINABLE DISPLAYS DIRECT INPUTS/OUTPUTS  |      |  |
|    |                  |                               | INSTALLATION                                   |      |  |
|    |                  |                               | EM SETUP                                       | 5-36 |  |
|    |                  | 5.3.1                         | AC INPUTS                                      | 5 20 |  |
|    |                  | 5.3.2                         | POWER SYSTEM                                   |      |  |
|    |                  | 5.3.3                         | SIGNAL SOURCES                                 |      |  |
|    |                  | 5.3.4                         | TRANSFORMER                                    |      |  |
|    |                  | 5.3.5                         | FLEXCURVES™                                    |      |  |
|    |                  | 5.4 FLEXI                     | OGIC™                                          |      |  |
|    |                  | 5.4.1                         | INTRODUCTION TO FLEXLOGIC™                     |      |  |
|    |                  | 5.4.2<br>5.4.3                | FLEXLOGIC™ RULES<br>FLEXLOGIC™ EVALUATION      |      |  |
|    |                  | 5.4.3<br>5.4.4                | FLEXLOGIC™ EVALUATIONFLEXLOGIC™ EXAMPLE        |      |  |
|    |                  | 5.4.4<br>5.4.5                | FLEXLOGIC™ EXAMPLEFLEXLOGIC™ EQUATION EDITOR   |      |  |
|    |                  | 5.4.5<br>5.4.6                | FLEXLOGIC™ EQUATION EDITOR                     |      |  |
|    |                  | 5.4.7                         | FLEXELEMENTS™                                  |      |  |
|    |                  | 5.4.8                         | NON-VOLATILE LATCHES                           |      |  |
|    |                  |                               |                                                |      |  |

|                  | 5.5 GROUPED ELEMENTS                                                                                                    |                                                                                                    |
|------------------|----------------------------------------------------------------------------------------------------|----------------------------------------------------------------------------------------------------|
|                  | 5.5.1 OVERVIEW                                                                                                    | 5-78                                                                                                    |
|                  |                                                                                                    | 5-78                                                                                                    |
|                  |                                                                                                    | EMENTS 5-78                                                                                                    |
|                  |                                                                                                    |                                                                                                    |
|                  |                                                                                                    | T5-91                                                                                                    |
|                  | 5.6 CONTROL ELEMENTS                                                                                                    |                                                                                                    |
|                  |                                                                                                    | 5-92                                                                                                    |
|                  |                                                                                                    | H                                                                                                    |
|                  |                                                                                                    | S 5-98                                                                                                    |
|                  |                                                                                                    | MENTS 5-100                                                                                                    |
|                  | 5.7 INPUTS/OUTPUTS                                                                                                    |                                                                                                    |
|                  |                                                                                                    | 5-102                                                                                                    |
|                  |                                                                                                    |                                                                                                    |
|                  |                                                                                                    | S                                                                                                    |
|                  |                                                                                                    | TS                                                                                                    |
|                  | 5.7.5 VIRTUAL OUTPUTS                                                                                                    | 5-107                                                                                                    |
|                  | 5.7.6 REMOTE DEVICES                                                                                                    | 5-108                                                                                                    |
|                  | 5.7.7 REMOTE INPUTS                                                                                                    | 5-109                                                                                                    |
|                  | 5.7.8 REMOTE OUTPUTS                                                                                                    | 5 5-110                                                                                                    |
|                  | 5.7.9 RESETTING                                                                                                    | 5-111                                                                                                    |
|                  | 5.7.10 DIRECT INPUTS/OU                                                                                                    | JTPUTS5-111                                                                                                    |
|                  | 5.8 TRANSDUCER I/O                                                                                                    |                                                                                                    |
|                  | 5.8.1 DCMA INPUTS                                                                                                    | 5-115                                                                                                    |
|                  |                                                                                                    | 5-116                                                                                                    |
|                  | 5.8.3 DCMA OUTPUTS                                                                                                    | 5-116                                                                                                    |
|                  | 5.9 TESTING                                                                                                    | - 400                                                                                                    |
|                  |                                                                                                    |                                                                                                    |
|                  |                                                                                                    | NPUTS 5-120<br>DUTPUTS 5-121                                                                                                    |
|                  |                                                                                                    |                                                                                                    |
| 6. ACTUAL VALUES | 6.1 OVERVIEW                                                                                                    |                                                                                                    |
| 6. ACTUAL VALUES |                                                                                                    | AIN MENU                                                                                                    |
| 6. ACTUAL VALUES |                                                                                                    | AIN MENU 6-1                                                                                                    |
| 6. ACTUAL VALUES | 6.1.1 ACTUAL VALUES N 6.2 STATUS                                                                                                    | AIN MENU6-1                                                                                                    |
| 6. ACTUAL VALUES | 6.1.1 ACTUAL VALUES M 6.2 STATUS 6.2.1 CONTACT INPUTS 6.2.2 VIRTUAL INPUTS                                                                                                    |                                                                                                    |
| 6. ACTUAL VALUES | 6.1.1 ACTUAL VALUES M 6.2 STATUS 6.2.1 CONTACT INPUTS 6.2.2 VIRTUAL INPUTS 6.2.3 REMOTE INPUTS                                                                                                    |                                                                                                    |
| 6. ACTUAL VALUES | 6.1.1 ACTUAL VALUES M 6.2 STATUS 6.2.1 CONTACT INPUTS 6.2.2 VIRTUAL INPUTS 6.2.3 REMOTE INPUTS 6.2.4 CONTACT OUTPUT                                                                                                    |                                                                                                    |
| 6. ACTUAL VALUES | 6.1.1 ACTUAL VALUES M 6.2 STATUS 6.2.1 CONTACT INPUTS 6.2.2 VIRTUAL INPUTS 6.2.3 REMOTE INPUTS 6.2.4 CONTACT OUTPUT 6.2.5 VIRTUAL OUTPUTS                                                                                                    |                                                                                                    |
| 6. ACTUAL VALUES | 6.1.1 ACTUAL VALUES M 6.2 STATUS 6.2.1 CONTACT INPUTS 6.2.2 VIRTUAL INPUTS 6.2.3 REMOTE INPUTS 6.2.4 CONTACT OUTPUT 6.2.5 VIRTUAL OUTPUTS 6.2.6 REMOTE DEVICES                                                                                                    | S 6-4 6-4 6-4                                                                                                    |
| 6. ACTUAL VALUES | 6.1.1 ACTUAL VALUES M 6.2 STATUS 6.2.1 CONTACT INPUTS 6.2.2 VIRTUAL INPUTS 6.2.3 REMOTE INPUTS 6.2.4 CONTACT OUTPUT 6.2.5 VIRTUAL OUTPUTS 6.2.6 REMOTE DEVICES 6.2.7 DIGITAL COUNTER                                                                                                    | S 6-4<br>6-3<br>S 6-4<br>6-4<br>S 6-4                                                                                                    |
| 6. ACTUAL VALUES | 6.1.1 ACTUAL VALUES M  6.2 STATUS  6.2.1 CONTACT INPUTS 6.2.2 VIRTUAL INPUTS 6.2.3 REMOTE INPUTS 6.2.4 CONTACT OUTPUT 6.2.5 VIRTUAL OUTPUTS 6.2.6 REMOTE DEVICES 6.2.7 DIGITAL COUNTER 6.2.8 SELECTOR SWITCH                                                                                                    | S 6-3 S 6-4 S 6-5 HES 6-5                                                                                                    |
| 6. ACTUAL VALUES | 6.1.1 ACTUAL VALUES M  6.2 STATUS  6.2.1 CONTACT INPUTS 6.2.2 VIRTUAL INPUTS 6.2.3 REMOTE INPUTS 6.2.4 CONTACT OUTPUT 6.2.5 VIRTUAL OUTPUTS 6.2.6 REMOTE DEVICES 6.2.7 DIGITAL COUNTER 6.2.8 SELECTOR SWITCH 6.2.9 FLEX STATES                                                                                                    | S 6-3 S 6-4 S 6-5 HES 6-5                                                                                                    |
| 6. ACTUAL VALUES | 6.1.1 ACTUAL VALUES M  6.2 STATUS  6.2.1 CONTACT INPUTS 6.2.2 VIRTUAL INPUTS 6.2.3 REMOTE INPUTS 6.2.4 CONTACT OUTPUT 6.2.5 VIRTUAL OUTPUTS 6.2.6 REMOTE DEVICES 6.2.7 DIGITAL COUNTER 6.2.8 SELECTOR SWITCH 6.2.9 FLEX STATES 6.2.10 ETHERNET                                                                                                    | S 6-3 S 6-4 S 6-5 HES 6-5 6-6                                                                                                    |
| 6. ACTUAL VALUES | 6.1.1 ACTUAL VALUES M 6.2 STATUS 6.2.1 CONTACT INPUTS 6.2.2 VIRTUAL INPUTS 6.2.3 REMOTE INPUTS 6.2.4 CONTACT OUTPUT 6.2.5 VIRTUAL OUTPUTS 6.2.6 REMOTE DEVICES 6.2.7 DIGITAL COUNTER 6.2.8 SELECTOR SWITCI 6.2.9 FLEX STATES 6.2.10 ETHERNET                                                                                                    | S 6-3 S 6-4 S 6-4 S 6-5 HES 6-5 6-6                                                                                                    |
| 6. ACTUAL VALUES | 6.1.1 ACTUAL VALUES M 6.2 STATUS 6.2.1 CONTACT INPUTS 6.2.2 VIRTUAL INPUTS 6.2.3 REMOTE INPUTS 6.2.4 CONTACT OUTPUT 6.2.5 VIRTUAL OUTPUTS 6.2.6 REMOTE DEVICES 6.2.7 DIGITAL COUNTER 6.2.8 SELECTOR SWITCI 6.2.9 FLEX STATES 6.2.10 ETHERNET 6.2.11 DIRECT INPUTS                                                                                                    | S 6-3 S 6-4 S 6-5 HES 6-5 6-6                                                                                                    |
| 6. ACTUAL VALUES | 6.2 STATUS 6.2.1 CONTACT INPUTS 6.2.2 VIRTUAL INPUTS 6.2.3 REMOTE INPUTS 6.2.4 CONTACT OUTPUT 6.2.5 VIRTUAL OUTPUTS 6.2.6 REMOTE DEVICES 6.2.7 DIGITAL COUNTER 6.2.8 SELECTOR SWITCI 6.2.9 FLEX STATES 6.2.10 ETHERNET 6.2.11 DIRECT INPUTS 6.2.12 DIRECT DEVICES S 6.2.13 EGD PROTOCOL S                                                                                                    | 6-3  S 6-3  S 6-4  S 6-4  S 6-5  HES 6-5  G-5  G-65  G-66  G-66  G-7  TATUS 6-7                                                                                |
| 6. ACTUAL VALUES | 6.2 STATUS 6.2.1 CONTACT INPUTS 6.2.2 VIRTUAL INPUTS 6.2.3 REMOTE INPUTS 6.2.4 CONTACT OUTPUT 6.2.5 VIRTUAL OUTPUTS 6.2.6 REMOTE DEVICES 6.2.7 DIGITAL COUNTER 6.2.8 SELECTOR SWITCI 6.2.9 FLEX STATES 6.2.10 ETHERNET 6.2.11 DIRECT INPUTS 6.2.12 DIRECT DEVICES S 6.2.13 EGD PROTOCOL S  6.3 METERING 6.3.1 METERING CONVE                                                                                                    | 6-3 6-3 S 6-4 6-4 S 6-5 HES 6-5 6-5 6-6 6-7 TATUS 6-7                                                                                                    |
| 6. ACTUAL VALUES | 6.2 STATUS 6.2.1 CONTACT INPUTS 6.2.2 VIRTUAL INPUTS 6.2.3 REMOTE INPUTS 6.2.4 CONTACT OUTPUT 6.2.5 VIRTUAL OUTPUTS 6.2.6 REMOTE DEVICES 6.2.7 DIGITAL COUNTER 6.2.8 SELECTOR SWITCI 6.2.9 FLEX STATES 6.2.10 ETHERNET 6.2.11 DIRECT INPUTS 6.2.12 DIRECT DEVICES S 6.2.13 EGD PROTOCOL S  6.3 METERING 6.3.1 METERING CONVE 6.3.2 TRANSFORMER                                                                                                    | 6-3  S 6-3  S 6-4  S 6-4  S 6-5  HES 6-5  G-5  G-7  TATUS 6-7  NTIONS 6-8                                                                                      |
| 6. ACTUAL VALUES | 6.2 STATUS 6.2.1 CONTACT INPUTS 6.2.2 VIRTUAL INPUTS 6.2.3 REMOTE INPUTS 6.2.4 CONTACT OUTPUT 6.2.5 VIRTUAL OUTPUTS 6.2.6 REMOTE DEVICES 6.2.7 DIGITAL COUNTER 6.2.8 SELECTOR SWITCI 6.2.9 FLEX STATES 6.2.10 ETHERNET 6.2.11 DIRECT INPUTS 6.2.12 DIRECT DEVICES S 6.2.13 EGD PROTOCOL S  6.3 METERING 6.3.1 METERING CONVE 6.3.2 TRANSFORMER 6.3.3 SOURCES                                                                                                    | 6-3 6-3 S 6-4 6-4 S 6-5 HES 6-5 6-6 6-6 TATUS 6-7 TATUS 6-7 NTIONS 6-8 6-11 6-12                                                                               |
| 6. ACTUAL VALUES | 6.2 STATUS 6.2.1 CONTACT INPUTS 6.2.2 VIRTUAL INPUTS 6.2.3 REMOTE INPUTS 6.2.5 VIRTUAL OUTPUTS 6.2.6 REMOTE DEVICES 6.2.7 DIGITAL COUNTER 6.2.8 SELECTOR SWITCI 6.2.9 FLEX STATES 6.2.10 ETHERNET 6.2.11 DIRECT INPUTS 6.2.12 DIRECT DEVICES 6.2.13 EGD PROTOCOL S 6.3 METERING 6.3.1 METERING CONVE 6.3.2 TRANSFORMER 6.3.3 SOURCES 6.3.4 TRACKING FREQUI                                                                                                    | 6-3 6-3 S 6-4 6-4 S 6-5 HES 6-5 6-5 6-6 TATUS 6-7 TATUS 6-7 TATUS 6-8 6-10 6-11 6-12 ENCY 6-14                                                                 |
| 6. ACTUAL VALUES | 6.2 STATUS 6.2.1 CONTACT INPUTS 6.2.2 VIRTUAL INPUTS 6.2.3 REMOTE INPUTS 6.2.4 CONTACT OUTPUTS 6.2.5 VIRTUAL OUTPUTS 6.2.6 REMOTE DEVICES 6.2.7 DIGITAL COUNTER 6.2.8 SELECTOR SWITCI 6.2.9 FLEX STATES 6.2.10 ETHERNET 6.2.11 DIRECT INPUTS 6.2.12 DIRECT DEVICES S 6.2.13 EGD PROTOCOL S  6.3 METERING 6.3.1 METERING CONVE 6.3.2 TRANSFORMER 6.3.3 SOURCES 6.3.4 TRACKING FREQUI 6.3.5 FLEXELEMENTS™                                                                                                    | 6-3 6-3 S 6-4 6-4 S 6-4 S 6-5 HES 6-5 6-6 6-6 TATUS 6-7 NTIONS 6-8 NTIONS 6-8 16-12 ENCY 6-14                                                                  |
| 6. ACTUAL VALUES | 6.2 STATUS 6.2.1 CONTACT INPUTS 6.2.2 VIRTUAL INPUTS 6.2.3 REMOTE INPUTS 6.2.4 CONTACT OUTPUT 6.2.5 VIRTUAL OUTPUTS 6.2.6 REMOTE DEVICES 6.2.7 DIGITAL COUNTER 6.2.8 SELECTOR SWITCI 6.2.9 FLEX STATES 6.2.10 ETHERNET 6.2.11 DIRECT INPUTS 6.2.12 DIRECT DEVICES 6 6.2.13 EGD PROTOCOL S 6.3 METERING 6.3.1 METERING CONVE 6.3.2 TRANSFORMER 6.3.3 SOURCES 6.3.4 TRACKING FREQUI 6.3.5 FLEXELEMENTS™ 6.3.6 TRANSDUCER INPI                                                                                                    | 6-3 6-3 S 6-4 6-4 S 6-5 HES 6-5 6-5 6-6 TATUS 6-7 TATUS 6-7 TATUS 6-8 6-10 6-11 6-12 ENCY 6-14                                                                 |
| 6. ACTUAL VALUES | 6.2 STATUS 6.2.1 CONTACT INPUTS 6.2.2 VIRTUAL INPUTS 6.2.3 REMOTE INPUTS 6.2.4 CONTACT OUTPUT 6.2.5 VIRTUAL OUTPUTS 6.2.6 REMOTE DEVICES 6.2.7 DIGITAL COUNTER 6.2.8 SELECTOR SWITCI 6.2.9 FLEX STATES 6.2.10 ETHERNET 6.2.11 DIRECT INPUTS 6.2.12 DIRECT DEVICES 6.2.13 EGD PROTOCOL S 6.3 METERING 6.3.1 METERING CONVE 6.3.2 TRANSFORMER 6.3.3 SOURCES 6.3.4 TRACKING FREQUI 6.3.5 FLEXELEMENTS™ 6.3.6 TRANSDUCER INPUTS 6.4 RECORDS                                                                                                | 6-3 6-3 S 6-4 6-4 S 6-5 HES 6-5 6-5 TATUS 6-7 TATUS 6-7 NTIONS 6-8 6-11 6-12 ENCY 6-14 JTS/OUTPUTS 6-15                                                        |
| 6. ACTUAL VALUES | 6.2 STATUS 6.2.1 CONTACT INPUTS 6.2.2 VIRTUAL INPUTS 6.2.3 REMOTE INPUTS 6.2.4 CONTACT OUTPUT 6.2.5 VIRTUAL OUTPUTS 6.2.6 REMOTE DEVICES 6.2.7 DIGITAL COUNTER 6.2.8 SELECTOR SWITCI 6.2.9 FLEX STATES 6.2.10 ETHERNET 6.2.11 DIRECT INPUTS 6.2.12 DIRECT DEVICES 6 6.2.13 EGD PROTOCOL S 6.3 METERING 6.3.1 METERING CONVE 6.3.2 TRANSFORMER 6.3.3 SOURCES 6.3.4 TRACKING FREQUI 6.3.5 FLEXELEMENTS™ 6.3.6 TRANSDUCER INPU 6.4 RECORDS 6.4.1 USER-PROGRAMM                                                                            |                                                                                                    |
| 6. ACTUAL VALUES | 6.1.1 ACTUAL VALUES M  6.2 STATUS  6.2.1 CONTACT INPUTS 6.2.2 VIRTUAL INPUTS 6.2.3 REMOTE INPUTS 6.2.4 CONTACT OUTPUT 6.2.5 VIRTUAL OUTPUTS 6.2.6 REMOTE DEVICES 6.2.7 DIGITAL COUNTER 6.2.8 SELECTOR SWITCI 6.2.9 FLEX STATES 6.2.10 ETHERNET 6.2.11 DIRECT INPUTS 6.2.12 DIRECT DEVICES S 6.2.13 EGD PROTOCOL S  6.3 METERING 6.3.1 METERING CONVE 6.3.2 TRANSFORMER 6.3.3 SOURCES 6.3.4 TRACKING FREQUI 6.3.5 FLEXELEMENTS™ 6.3.6 TRANSDUCER INPU  6.4 RECORDS 6.4.1 USER-PROGRAMM 6.4.2 EVENT RECORDS                              | 6-3 6-3 S 6-4 6-4 S 6-4 S 6-5 HES 6-5 HES 6-5 MTATUS 6-7 TATUS 6-7 TATUS 6-1  ABLE FAULT REPORTS 6-16  6-3 6-3 6-3 6-3 6-4 6-1 6-16 6-16 6-16 6-16 6-16 6-16 6 |
| 6. ACTUAL VALUES | 6.1.1 ACTUAL VALUES M  6.2 STATUS  6.2.1 CONTACT INPUTS 6.2.2 VIRTUAL INPUTS 6.2.3 REMOTE INPUTS 6.2.4 CONTACT OUTPUT 6.2.5 VIRTUAL OUTPUTS 6.2.6 REMOTE DEVICES 6.2.7 DIGITAL COUNTER 6.2.8 SELECTOR SWITCI 6.2.9 FLEX STATES 6.2.10 ETHERNET 6.2.11 DIRECT INPUTS 6.2.12 DIRECT DEVICES S 6.2.13 EGD PROTOCOL S  6.3 METERING 6.3.1 METERING CONVE 6.3.2 TRANSFORMER 6.3.3 SOURCES 6.3.4 TRACKING FREQUI 6.3.5 FLEXELEMENTS™ 6.3.6 TRANSDUCER INPU  6.4 RECORDS 6.4.1 USER-PROGRAMM 6.4.2 EVENT RECORDS 6.4.3 OSCILLOGRAPHY          | 6-3 6-3 S 6-4 S 6-4 S 6-5 HES 6-5 6-5 C 6-6 6-6 STATUS 6-7 TATUS 6-7 ATUS 6-8 6-11 6-12 ENCY 6-14 JTS/OUTPUTS 6-15 ABLE FAULT REPORTS 6-16 6-16 6-16 6-16      |
| 6. ACTUAL VALUES | 6.1.1 ACTUAL VALUES M  6.2 STATUS  6.2.1 CONTACT INPUTS 6.2.2 VIRTUAL INPUTS 6.2.3 REMOTE INPUTS 6.2.4 CONTACT OUTPUT 6.2.5 VIRTUAL OUTPUTS 6.2.6 REMOTE DEVICES 6.2.7 DIGITAL COUNTER 6.2.8 SELECTOR SWITCI 6.2.9 FLEX STATES 6.2.10 ETHERNET 6.2.11 DIRECT INPUTS 6.2.12 DIRECT DEVICES S 6.2.13 EGD PROTOCOL S  6.3 METERING 6.3.1 METERING CONVE 6.3.2 TRANSFORMER 6.3.3 SOURCES 6.3.4 TRACKING FREQUI 6.3.5 FLEXELEMENTS™ 6.3.6 TRANSDUCER INPUTS  6.4.1 USER-PROGRAMM 6.4.2 EVENT RECORDS 6.4.3 OSCILLOGRAPHY. 6.4.4 DATA LOGGER | 6-3 6-3 S 6-4 6-4 S 6-4 S 6-5 HES 6-5 HES 6-5 MTATUS 6-7 TATUS 6-7 TATUS 6-1  ABLE FAULT REPORTS 6-16  6-3 6-3 6-3 6-3 6-4 6-1 6-16 6-16 6-16 6-16 6-16 6-16 6 |

|                             | 6.5 PRODUCT INFORMATION 6.5.1 MODEL INFORMATION                              |            |
|-----------------------------|------------------------------------------------------------------------------|------------|
| 7. COMMANDS AND TARGETS     | 7.1 COMMANDS 7.1.1 COMMANDS MENU                                             |            |
|                             | 7.1.3 CLEAR RECORDS                                                          | 7-1<br>7-2 |
|                             | 7.2 TARGETS 7.2.1 TARGETS MENU                                               |            |
|                             | 7.2.2 TARGET MESSAGES                                                        | 7-3        |
| 8. COMMISSIONING            | 8.1 DIFFERENTIAL CHARACTERISTIC TEST 8.1.1 DESCRIPTION                       | 8-1        |
|                             | 8.2 DIFFERENTIAL CHARACTERISTIC TEST EXAMPLES                                |            |
|                             | 8.2.1 INTRODUCTION                                                           |            |
|                             | 8.2.3 TEST EXAMPLE 2                                                         |            |
|                             | 8.2.4 TEST EXAMPLE 3                                                         |            |
|                             | 8.2.5 TEST EXAMPLE 4                                                         | 8-11       |
|                             | 8.3 INRUSH INHIBIT TEST                                                      |            |
|                             | 8.3.1 INRUSH INHIBIT TEST PROCEDURE                                          | 8-12       |
|                             | 8.4 OVEREXCITATION INHIBIT TEST  8.4.1 OVEREXCITATION INHIBIT TEST PROCEDURE | 8-13       |
|                             | 8.5 COMMISSIONING TEST TABLES                                                |            |
|                             | 8.5.1 DIFFERENTIAL RESTRAINT TESTS                                           | 8-14       |
|                             | 8.5.2 INRUSH INHIBIT TESTS                                                   | 8-14       |
|                             | 8.5.3 OVEREXCITATION INHIBIT TESTS                                           | 8-15       |
| A. FLEXANALOG<br>PARAMETERS | A.1 FLEXANALOG LIST                                                          |            |
| B. MODBUS                   | B.1 MODBUS RTU PROTOCOL                                                      |            |
| COMMUNICATIONS              | B.1.1 INTRODUCTION                                                           |            |
|                             | B.1.2 PHYSICAL LAYER                                                         |            |
|                             | B.1.3 DATA LINK LAYER<br>B.1.4 CRC-16 ALGORITHM                              |            |
|                             | B.2 MODBUS FUNCTION CODES                                                    |            |
|                             | B.2.1 SUPPORTED FUNCTION CODES                                               | B-3        |
|                             | B.2.2 READ ACTUAL VALUES OR SETTINGS (FUNCTION CODE 03/04H)                  | B-3        |
|                             | B.2.3 EXECUTE OPERATION (FUNCTION CODE 05H)                                  |            |
|                             | B.2.4 STORE SINGLE SETTING (FUNCTION CODE 06H)                               |            |
|                             | B.2.5 STORE MULTIPLE SETTINGS (FUNCTION CODE 10H)                            |            |
|                             | B.3 FILE TRANSFERS                                                           | D-J        |
|                             | B.3.1 OBTAINING UR FILES VIA MODBUS                                          | R-6        |
|                             | B.3.2 MODBUS PASSWORD OPERATION                                              |            |
|                             | B.4 MEMORY MAPPING                                                           |            |
|                             | B.4.1 MODBUS MEMORY MAP                                                      | B-8        |
|                             |                                                                              |            |

|                                   | B.4.2 DATA FORMATS                                                                                                 | B-39         |
|-----------------------------------|----------------------------------------------------------------------------------------------------|--------------|
| C. IEC 60870-5-104 COMMUNICATIONS | C.1 IEC 60870-5-104 PROTOCOL C.1.1 INTEROPERABILITY C.1.2 POINT LIST                                               |              |
| D. DNP COMMUNICATIONS             | D.1 DNP PROTOCOL  D.1.1 DEVICE PROFILE DOCUMENT  D.1.2 IMPLEMENTATION TABLE                                        |              |
|                                   | D.2 DNP POINT LISTS  D.2.1 BINARY INPUTS D.2.2 BINARY AND CONTROL RELAY OUTPUTS D.2.3 COUNTERS D.2.4 ANALOG INPUTS | D-13<br>D-14 |
| E. MISCELLANEOUS                  | E.1 CHANGE NOTES  E.1.1 REVISION HISTORY E.1.2 CHANGES TO THE T35 MANUAL                                           |              |
|                                   | E.2 ABBREVIATIONS  E.2.1 STANDARD ABBREVIATIONS                                                                    |              |
|                                   | E.3 WARRANTY  E.3.1 GE MULTILIN WARRANTY                                                                           | E-6          |

Please read this chapter to help guide you through the initial setup of your new relay.

#### 1.1.1 CAUTIONS AND WARNINGS

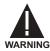

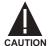

Before attempting to install or use the relay, it is imperative that all WARNINGS and CAU-TIONS in this manual are reviewed to help prevent personal injury, equipment damage, and/ or downtime.

## 1.1.2 INSPECTION CHECKLIST

- · Open the relay packaging and inspect the unit for physical damage.
- View the rear nameplate and verify that the correct model has been ordered.

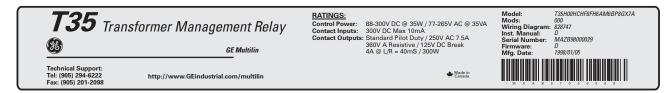

Figure 1-1: REAR NAMEPLATE (EXAMPLE)

- Ensure that the following items are included:
  - · Instruction Manual
  - · GE enerVista CD (includes the enerVista UR Setup software and manuals in PDF format)
  - · mounting screws
  - registration card (attached as the last page of the manual)
- Fill out the registration form and return to GE Multilin (include the serial number located on the rear nameplate).
- For product information, instruction manual updates, and the latest software updates, please visit the GE Multilin website at <a href="http://www.GEindustrial.com/multilin">http://www.GEindustrial.com/multilin</a>.

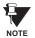

If there is any noticeable physical damage, or any of the contents listed are missing, please contact GE Multilin immediately.

## GE MULTILIN CONTACT INFORMATION AND CALL CENTER FOR PRODUCT SUPPORT:

GE Multilin 215 Anderson Avenue Markham, Ontario Canada L6E 1B3

**TELEPHONE**: (905) 294-6222, 1-800-547-8629 (North America only)

**FAX**: (905) 201-2098 **E-MAIL**: gemultilin@indsys.ge.com

HOME PAGE: http://www.GEindustrial.com/multilin

#### 1.2.1 INTRODUCTION TO THE UR

Historically, substation protection, control, and metering functions were performed with electromechanical equipment. This first generation of equipment was gradually replaced by analog electronic equipment, most of which emulated the single-function approach of their electromechanical precursors. Both of these technologies required expensive cabling and auxiliary equipment to produce functioning systems.

Recently, digital electronic equipment has begun to provide protection, control, and metering functions. Initially, this equipment was either single function or had very limited multi-function capability, and did not significantly reduce the cabling and auxiliary equipment required. However, recent digital relays have become quite multi-functional, reducing cabling and auxiliaries significantly. These devices also transfer data to central control facilities and Human Machine Interfaces using electronic communications. The functions performed by these products have become so broad that many users now prefer the term IED (Intelligent Electronic Device).

It is obvious to station designers that the amount of cabling and auxiliary equipment installed in stations can be even further reduced, to 20% to 70% of the levels common in 1990, to achieve large cost reductions. This requires placing even more functions within the IEDs.

Users of power equipment are also interested in reducing cost by improving power quality and personnel productivity, and as always, in increasing system reliability and efficiency. These objectives are realized through software which is used to perform functions at both the station and supervisory levels. The use of these systems is growing rapidly.

High speed communications are required to meet the data transfer rates required by modern automatic control and monitoring systems. In the near future, very high speed communications will be required to perform protection signaling with a performance target response time for a command signal between two IEDs, from transmission to reception, of less than 5 milliseconds. This has been established by the Electric Power Research Institute, a collective body of many American and Canadian power utilities, in their IEC 61850 project. In late 1998, some European utilities began to show an interest in this ongoing initiative.

IEDs with the capabilities outlined above will also provide significantly more power system data than is presently available, enhance operations and maintenance, and permit the use of adaptive system configuration for protection and control systems. This new generation of equipment must also be easily incorporated into automation systems, at both the station and enterprise levels. The GE Multilin Universal Relay (UR) has been developed to meet these goals.

## a) UR BASIC DESIGN

The UR is a digital-based device containing a central processing unit (CPU) that handles multiple types of input and output signals. The UR can communicate over a local area network (LAN) with an operator interface, a programming device, or another UR device.

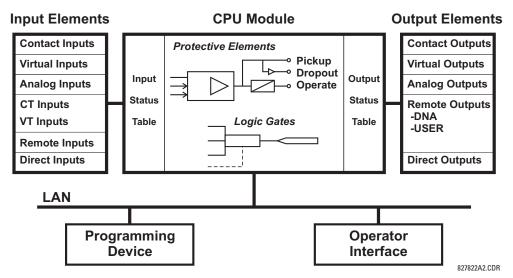

Figure 1-2: UR CONCEPT BLOCK DIAGRAM

The **CPU module** contains firmware that provides protection elements in the form of logic algorithms, as well as programmable logic gates, timers, and latches for control features.

**Input elements** accept a variety of analog or digital signals from the field. The UR isolates and converts these signals into logic signals used by the relay.

**Output elements** convert and isolate the logic signals generated by the relay into digital or analog signals that can be used to control field devices.

## b) UR SIGNAL TYPES

The **contact inputs** and **outputs** are digital signals associated with connections to hard-wired contacts. Both 'wet' and 'dry' contacts are supported.

The **virtual inputs and outputs** are digital signals associated with UR-series internal logic signals. Virtual inputs include signals generated by the local user interface. The virtual outputs are outputs of FlexLogic<sup>™</sup> equations used to customize the device. Virtual outputs can also serve as virtual inputs to FlexLogic<sup>™</sup> equations.

The **analog inputs and outputs** are signals that are associated with transducers, such as Resistance Temperature Detectors (RTDs).

The **CT and VT inputs** refer to analog current transformer and voltage transformer signals used to monitor AC power lines. The UR-series relays support 1 A and 5 A CTs.

The **remote inputs and outputs** provide a means of sharing digital point state information between remote UR-series devices. The remote outputs interface to the remote inputs of other UR-series devices. Remote outputs are FlexLogic™ operands inserted into IEC 61850 GSSE messages and are of two assignment types: DNA standard functions and user-defined (UserSt) functions.

The **direct inputs and outputs** provide a means of sharing digital point states between a number of UR-series IEDs over a dedicated fiber (single or multimode), RS422, or G.703 interface. No switching equipment is required as the IEDs are connected directly in a ring or redundant (dual) ring configuration. This feature is optimized for speed and intended for pilotaided schemes, distributed logic applications, or the extension of the input/output capabilities of a single relay chassis.

## c) UR SCAN OPERATION

The UR-series devices operate in a cyclic scan fashion. The device reads the inputs into an input status table, solves the logic program (FlexLogic™ equation), and then sets each output to the appropriate state in an output status table. Any resulting task execution is priority interrupt-driven.

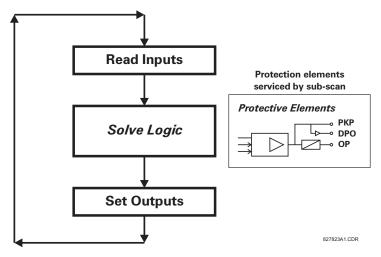

Figure 1-3: UR-SERIES SCAN OPERATION

## 1.2.3 SOFTWARE ARCHITECTURE

The firmware (software embedded in the relay) is designed in functional modules which can be installed in any relay as required. This is achieved with Object-Oriented Design and Programming (OOD/OOP) techniques.

Object-Oriented techniques involve the use of 'objects' and 'classes'. An 'object' is defined as "a logical entity that contains both data and code that manipulates that data". A 'class' is the generalized form of similar objects. By using this concept, one can create a Protection Class with the Protection Elements as objects of the class such as Time Overcurrent, Instantaneous Overcurrent, Current Differential, Undervoltage, Overvoltage, Underfrequency, and Distance. These objects represent completely self-contained software modules. The same object-class concept can be used for Metering, Input/Output Control, HMI, Communications, or any functional entity in the system.

Employing OOD/OOP in the software architecture of the Universal Relay achieves the same features as the hardware architecture: modularity, scalability, and flexibility. The application software for any Universal Relay (e.g. Feeder Protection, Transformer Protection, Distance Protection) is constructed by combining objects from the various functionality classes. This results in a 'common look and feel' across the entire family of UR-series platform-based applications.

#### 1.2.4 IMPORTANT CONCEPTS

As described above, the architecture of the UR-series relays differ from previous devices. To achieve a general understanding of this device, some sections of Chapter 5 are quite helpful. The most important functions of the relay are contained in "elements". A description of the UR-series elements can be found in the *Introduction to Elements* section in Chapter 5. An example of a simple element, and some of the organization of this manual, can be found in the *Digital Elements* section. An explanation of the use of inputs from CTs and VTs is in the *Introduction to AC Sources* section in Chapter 5. A description of how digital signals are used and routed within the relay is contained in the *Introduction to FlexLogic*™ section in Chapter 5.

#### 1.3.1 PC REQUIREMENTS

The faceplate keypad and display or the enerVista UR Setup software interface can be used to communicate with the relay. The enerVista UR Setup software interface is the preferred method to edit settings and view actual values because the PC monitor can display more information in a simple comprehensible format.

The following minimum requirements must be met for the enerVista UR Setup software to properly operate on a PC.

- Pentium class or higher processor (Pentium II 300 MHz or higher recommended)
- Windows 95, 98, 98SE, ME, NT 4.0 (Service Pack 4 or higher), 2000, XP
- · Internet Explorer 4.0 or higher
- 128 MB of RAM (256 MB recommended)
- 200 MB of available space on system drive and 200 MB of available space on installation drive
- Video capable of displaying 800 x 600 or higher in high-color mode (16-bit color)
- RS232 and/or Ethernet port for communications to the relay

The following qualified modems have been tested to be compliant with the T35 and the enerVista UR Setup software.

- US Robotics external 56K FaxModem 5686
- US Robotics external Sportster 56K X2
- PCTEL 2304WT V.92 MDC internal modem

1.3.2 INSTALLATION

After ensuring the minimum requirements for using enerVista UR Setup are met (see previous section), use the following procedure to install the enerVista UR Setup from the enclosed GE enerVista CD.

- 1. Insert the GE enerVista CD into your CD-ROM drive.
- 2. Click the Install Now button and follow the installation instructions to install the no-charge enerVista software.
- 3. When installation is complete, start the enerVista Launchpad application.
- 4. Click the **IED Setup** section of the **Launch Pad** window.

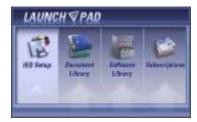

5. In the enerVista Launch Pad window, click the **Install Software** button and select the "T35 Transformer Management Relay" from the Install Software window as shown below. Select the "Web" option to ensure the most recent software

release, or select "CD" if you do not have a web connection, then click the **Check Now** button to list software items for the T35.

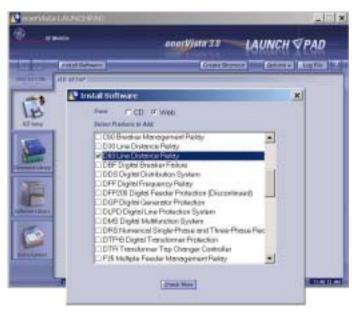

Select the T35 software program and release notes (if desired) from the list and click the **Download Now** button to obtain the installation program.

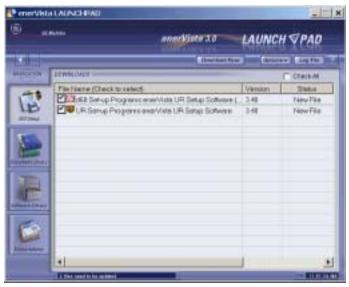

- 7. enerVista Launchpad will obtain the installation program from the Web or CD. Once the download is complete, double-click the installation program to install the enerVista UR Setup software.
- 8. Select the complete path, including the new directory name, where the enerVista UR Setup will be installed.
- 9. Click on **Next** to begin the installation. The files will be installed in the directory indicated and the installation program will automatically create icons and add enerVista UR Setup to the Windows start menu.

10. Click **Finish** to end the installation. The T35 device will be added to the list of installed IEDs in the enerVista Launchpad window, as shown below.

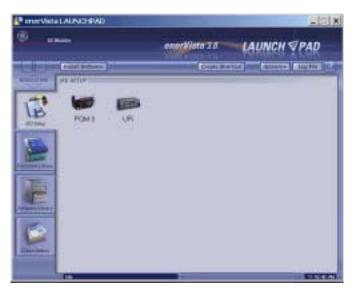

#### 1.3.3 CONNECTING ENERVISTA UR SETUP WITH THE T35

This section is intended as a quick start guide to using the enerVista UR Setup software. Please refer to the enerVista UR Setup Help File and Chapter 4 of this manual for more information.

## a) CONFIGURING AN ETHERNET CONNECTION

Before starting, verify that the Ethernet network cable is properly connected to the Ethernet port on the back of the relay. To setup the relay for Ethernet communications, it will be necessary to define a Site, then add the relay as a Device at that site.

- 1. Install and start the latest version of the enerVista UR Setup software (available from the GE enerVista CD or online from <a href="http://www.GEindustrial.com/multilin">http://www.GEindustrial.com/multilin</a> (see previous section for installation instructions).
- 2. Select the "UR" device from the enerVista Launchpad to start enerVista UR Setup.
- 3. Click the **Device Setup** button to open the Device Setup window, then click the **Add Site** button to define a new site.
- 4. Enter the desired site name in the "Site Name" field. If desired, a short description of site can also be entered along with the display order of devices defined for the site. Click the **OK** button when complete.
- 5. The new site will appear in the upper-left list in the enerVista UR Setup window. Click on the new site name and then click the **Device Setup** button to re-open the Device Setup window.
- Click the Add Device button to define the new device.
- 7. Enter the desired name in the "Device Name" field and a description (optional) of the site.
- 8. Select "Ethernet" from the **Interface** drop-down list. This will display a number of interface parameters that must be entered for proper Ethernet functionality.
  - Enter the relay IP address (from SETTINGS ⇒ PRODUCT SETUP ⇒ ⊕ COMMUNICATIONS ⇒ ⊕ NETWORK ⇒ IP ADDRESS) in the "IP Address" field.

  - Enter the Modbus port address (from the PRODUCT SETUP ⇒ ⊕ COMMUNICATIONS ⇒ ⊕ MODBUS PROTOCOL ⇒ ⊕ MODBUS TCP PORT NUMBER setting) in the "Modbus Port" field.
- Click the Read Order Code button to connect to the T35 device and upload the order code. If an communications error occurs, ensure that the three enerVista UR Setup values entered in the previous step correspond to the relay setting values.

10. Click **OK** when the relay order code has been received. The new device will be added to the Site List window (or Online window) located in the top left corner of the main enerVista UR Setup window.

The Site Device has now been configured for Ethernet communications. Proceed to Section c) below to begin communications.

### b) CONFIGURING AN RS232 CONNECTION

Before starting, verify that the RS232 serial cable is properly connected to the RS232 port on the front panel of the relay.

- Install and start the latest version of the enerVista UR Setup software (available from the GE enerVista CD or online from <a href="http://www.GEindustrial.com/multilin">http://www.GEindustrial.com/multilin</a>.
- 2. Select the **Device Setup** button to open the Device Setup window and click the **Add Site** button to define a new site.
- 3. Enter the desired site name in the "Site Name" field. If desired, a short description of site can also be entered along with the display order of devices defined for the site. Click the **OK** button when complete.
- 4. The new site will appear in the upper-left list in the enerVista UR Setup window. Click on the new site name and then click the **Device Setup** button to re-open the Device Setup window.
- 5. Click the Add Device button to define the new device.
- 6. Enter the desired name in the "Device Name" field and a description (optional) of the site.
- 7. Select "Serial" from the **Interface** drop-down list. This will display a number of interface parameters that must be entered for proper serial communications.
  - Enter the relay slave address and COM port values (from the SETTINGS ⇒ PRODUCT SETUP ⇒ ♣ COMMUNICATIONS ⇒ ♣ SERIAL PORTS menu) in the "Slave Address" and "COM Port" fields.
  - Enter the physical communications parameters (baud rate and parity settings) in their respective fields.
- Click the Read Order Code button to connect to the T35 device and upload the order code. If an communications error
  occurs, ensure that the enerVista UR Setup serial communications values entered in the previous step correspond to
  the relay setting values.
- 9. Click "OK" when the relay order code has been received. The new device will be added to the Site List window (or Online window) located in the top left corner of the main enerVista UR Setup window.

The Site Device has now been configured for RS232 communications. Proceed to Section c) Connecting to the Relay below to begin communications.

## c) CONNECTING TO THE RELAY

1. Open the Display Properties window through the Site List tree as shown below:

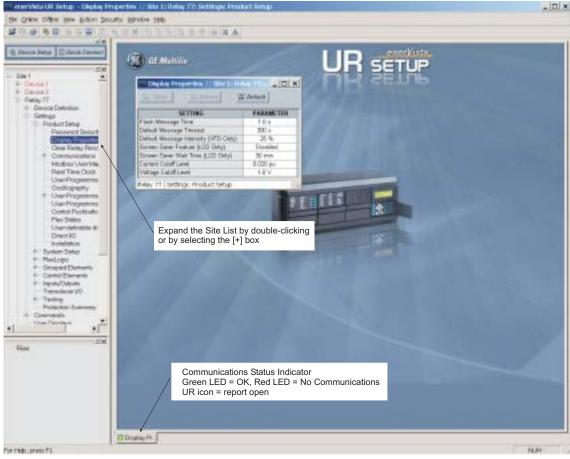

842743A1.CDR

- 2. The Display Properties window will open with a status indicator on the lower left of the enerVista UR Setup window.
- 3. If the status indicator is red, verify that the Ethernet network cable is properly connected to the Ethernet port on the back of the relay and that the relay has been properly setup for communications (steps A and B earlier).
  - If a relay icon appears in place of the status indicator, than a report (such as an oscillography or event record) is open. Close the report to re-display the green status indicator.
- 4. The Display Properties settings can now be edited, printed, or changed according to user specifications.

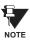

Refer to Chapter 4 in this manual and the enerVista UR Setup Help File for more information about the using the enerVista UR Setup software interface.

1.4 UR HARDWARE

#### 1.4.1 MOUNTING AND WIRING

Please refer to Chapter 3: Hardware for detailed mounting and wiring instructions. Review all **WARNINGS** and **CAUTIONS** carefully.

#### 1.4.2 COMMUNICATIONS

The enerVista UR Setup software communicates to the relay via the faceplate RS232 port or the rear panel RS485 / Ethernet ports. To communicate via the faceplate RS232 port, a standard "straight-through" serial cable is used. The DB-9 male end is connected to the relay and the DB-9 or DB-25 female end is connected to the PC COM1 or COM2 port as described in the CPU Communications Ports section of Chapter 3.

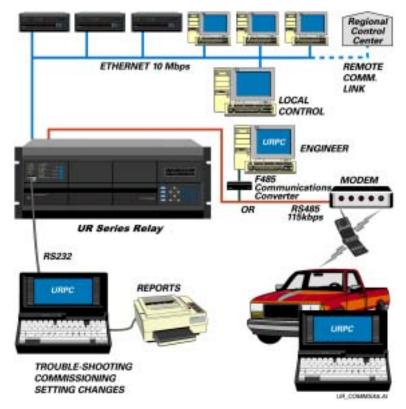

Figure 1–4: RELAY COMMUNICATIONS OPTIONS

To communicate through the T35 rear RS485 port from a PC RS232 port, the GE Multilin RS232/RS485 converter box is required. This device (catalog number F485) connects to the computer using a "straight-through" serial cable. A shielded twisted-pair (20, 22, or 24 AWG) connects the F485 converter to the T35 rear communications port. The converter terminals (+, -, GND) are connected to the T35 communication module (+, -, COM) terminals. Refer to the *CPU Communications Ports* section in Chapter 3 for option details. The line should be terminated with an R-C network (i.e.  $120 \Omega$ , 1 nF) as described in the Chapter 3.

## 1.4.3 FACEPLATE DISPLAY

All messages are displayed on a  $2 \times 20$  character vacuum fluorescent display to make them visible under poor lighting conditions. An optional liquid crystal display (LCD) is also available. Messages are displayed in English and do not require the aid of an instruction manual for deciphering. While the keypad and display are not actively being used, the display will default to defined messages. Any high priority event driven message will automatically override the default message and appear on the display.

### 1.5.1 FACEPLATE KEYPAD

Display messages are organized into 'pages' under the following headings: Actual Values, Settings, Commands, and Targets. The **MENU** key navigates through these pages. Each heading page is broken down further into logical subgroups.

The MESSAGE keys navigate through the subgroups. The VALUE keys scroll increment or decrement numerical setting values when in programming mode. These keys also scroll through alphanumeric values in the text edit mode. Alternatively, values may also be entered with the numeric keypad.

The key initiates and advance to the next character in text edit mode or enters a decimal point. The pressed at any time for context sensitive help messages. The key stores altered setting values.

#### 1.5.2 MENU NAVIGATION

Press the key to select the desired header display page (top-level menu). The header title appears momentarily followed by a header display page menu item. Each press of the key advances through the main heading pages as illustrated below.

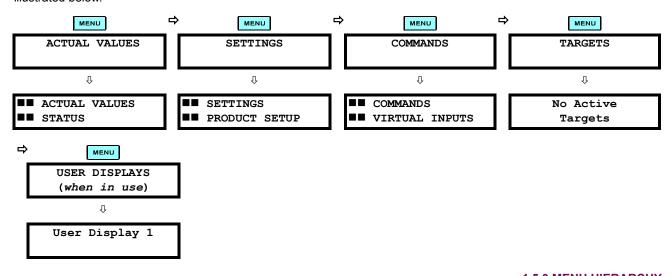

1.5.3 MENU HIERARCHY

The setting and actual value messages are arranged hierarchically. The header display pages are indicated by double scroll bar characters ( $\blacksquare$ ), while sub-header pages are indicated by single scroll bar characters ( $\blacksquare$ ). The header display pages represent the highest level of the hierarchy and the sub-header display pages fall below this level. The MESSAGE and keys move within a group of headers, sub-headers, setting values, or actual values. Continually pressing the MESSAGE key from a header display displays specific information for the header category. Conversely, continually pressing the MESSAGE key from a setting value or actual value display returns to the header display.

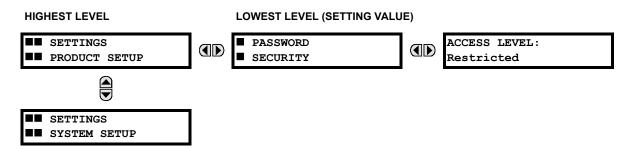

#### 1.5.4 RELAY ACTIVATION

The relay is defaulted to the "Not Programmed" state when it leaves the factory. This safeguards against the installation of a relay whose settings have not been entered. When powered up successfully, the Trouble LED will be on and the In Service LED off. The relay in the "Not Programmed" state will block signaling of any output relay. These conditions will remain until the relay is explicitly put in the "Programmed" state.

Select the menu message SETTINGS ⇒ PRODUCT SETUP ⇒ \$\Pi\$ INSTALLATION ⇒ RELAY SETTINGS

RELAY SETTINGS: Not Programmed

To put the relay in the "Programmed" state, press either of the AVALUE we keys once and then press Interest. The face-plate Trouble LED will turn off and the In Service LED will turn on. The settings for the relay can be programmed manually (refer to Chapter 5) via the face-plate keypad or remotely (refer to the enerVista UR Setup Help file) via the enerVista UR Setup software interface.

1.5.5 RELAY PASSWORDS

It is recommended that passwords be set up for each security level and assigned to specific personnel. There are two user password security access levels, COMMAND and SETTING:

#### 1. COMMAND

The COMMAND access level restricts the user from making any settings changes, but allows the user to perform the following operations:

- · change state of virtual inputs
- · clear event records
- · clear oscillography records
- · operate user-programmable pushbuttons

## 2. SETTING

The SETTING access level allows the user to make any changes to any of the setting values.

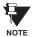

Refer to the *Changing Settings* section in Chapter 4 for complete instructions on setting up security level passwords.

1.5.6 FLEXLOGIC™ CUSTOMIZATION

FlexLogic™ equation editing is required for setting up user-defined logic for customizing the relay operations. See the *Flex-Logic*™ section in Chapter 5 for additional details.

#### 1.5.7 COMMISSIONING

Templated tables for charting all the required settings before entering them via the keypad are available from the GE Multi-lin website at <a href="http://www.GEindustrial.com/multilin">http://www.GEindustrial.com/multilin</a>.

The T35 requires a minimum amount of maintenance when it is commissioned into service. The T35 is a microprocessor-based relay and its characteristics do not change over time. As such no further functional tests are required.

Furthermore the T35 performs a number of ongoing self-tests and takes the necessary action in case of any major errors (see the *Relay Self-Test* section in Chapter 7 for details). However, it is recommended that maintenance on the T35 be scheduled with other system maintenance. This maintenance may involve the following.

#### In-service maintenance:

- 1. Visual verification of the analog values integrity such as voltage and current (in comparison to other devices on the corresponding system).
- 2. Visual verification of active alarms, relay display messages, and LED indications.
- 3. LED test.
- Visual inspection for any damage, corrosion, dust, or loose wires.
- Event recorder file download with further events analysis.

## Out-of-service maintenance:

- 1. Check wiring connections for firmness.
- 2. Analog values (currents, voltages, RTDs, analog inputs) injection test and metering accuracy verification. Calibrated test equipment is required.
- 3. Protection elements setpoints verification (analog values injection or visual verification of setting file entries against relay settings schedule).
- 4. Contact inputs and outputs verification. This test can be conducted by direct change of state forcing or as part of the system functional testing.
- 5. Visual inspection for any damage, corrosion, or dust.
- 6. Event recorder file download with further events analysis.
- 7. LED Test and pushbutton continuity check.

Unscheduled maintenance such as during a disturbance causing system interruption:

1. View the event recorder and oscillography or fault report for correct operation of inputs, outputs, and elements.

If it is concluded that the relay or one of its modules is of concern, contact GE Multilin or one of its representatives for prompt service.

2.1.1 OVERVIEW

The T35 Transformer Management Relay is a microprocessor-based relay intended for protecting small, medium, and large three-phase power transformers involved in complicated power system configurations. The relay is available with two to six banks of three-phase inputs: either CTs or CTs and VTs. Typical T35 applications include:

- Transformers with windings connected between two or more breakers.
- Transformers with windings without associated breakers, where the only available ones are those on buses, lines, or feeders.

The percent and instantaneous differential elements are the primary protection elements. The backup protection elements, such as instantaneous overcurrent, can be expressed in fully configurable FlexElements<sup>™</sup>. The relay can also be configured to protect transformers with any phase shift between the windings and handle up to 32 times the ratio mismatch (see the Phase and Magnitude Compensation descriptions).

Voltage, current, and power metering is built into the relay as a standard feature. Current parameters are available as total waveform RMS magnitude, or as fundamental frequency only RMS magnitude and angle (phasor).

The internal clock used for time-tagging can be synchronized with an IRIG-B signal or via the SNTP protocol over the Ethernet port. This precise time stamping allows the sequence of events to be determined throughout the system. Events can also be programmed (via FlexLogic™ equations) to trigger oscillography data capture which may be set to record the measured parameters before and after the event for viewing on a personal computer (PC). These tools significantly reduce troubleshooting time and simplify report generation in the event of a system fault.

A faceplate RS232 port may be used to connect to a PC for the programming of settings and the monitoring of actual values. A variety of communications modules are available. Two rear RS485 ports allow independent access by operating and engineering staff. All serial ports use the Modbus<sup>®</sup> RTU protocol. The RS485 ports may be connected to system computers with baud rates up to 115.2 kbps. The RS232 port has a fixed baud rate of 19.2 kbps. Optional communications modules include a 10BaseF Ethernet interface which can be used to provide fast, reliable communications in noisy environments. Another option provides two 10BaseF fiber optic ports for redundancy. The Ethernet port supports IEC 61850, Modbus<sup>®</sup>/TCP, and TFTP protocols, and allows access to the relay via any standard web browser (T35 web pages). The IEC 60870-5-104 protocol is supported on the Ethernet port. DNP 3.0 and IEC 60870-5-104 cannot be enabled at the same time.

The T35 IEDs use flash memory technology which allows field upgrading as new features are added. The following Single Line Diagram illustrates the relay functionality using ANSI (American National Standards Institute) device numbers.

Table 2-1: DEVICE NUMBERS AND FUNCTIONS

| DEVICE<br>NUMBER | FUNCTION                               |
|------------------|----------------------------------------|
| 50/87            | Instantaneous Differential Overcurrent |
| 51G              | Ground Time Overcurrent                |
| 51P              | Phase Time Overcurrent                 |
| 87T              | Transformer Differential               |

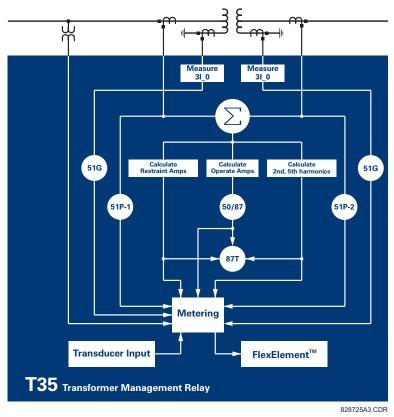

Figure 2–1: SINGLE LINE DIAGRAM

Table 2-2: OTHER DEVICE FUNCTIONS

| FUNCTION                                |
|-----------------------------------------|
| Breaker Arcing Current I <sup>2</sup> t |
| Contact Inputs (up to 96)               |
| Contact Outputs (up to 64)              |
| Control Pushbuttons                     |
| Data Logger                             |
| Digital Counters                        |
| Direct Inputs/Outputs (32)              |
| DNP 3.0 or IEC 60870-5-104 Protocol     |
| Ethernet Global Data (EGD) Protocol     |
| Event Recorder                          |
| FlexElements™                           |

| FUNCTION                                                   |
|------------------------------------------------------------|
| FlexLogic™ Equations                                       |
| IEC 61850 Communications                                   |
| IEC 61850 Remote Inputs/Outputs (GSSE)                     |
| Metering: Current, Voltage, Power, Power Factor, Frequency |
| Modbus Communications                                      |
| Modbus User Map                                            |
| Non-Volatile Latches                                       |
| Non-Volatile Selector Switch                               |
| Oscillography                                              |

| FUNCTION                        |
|---------------------------------|
| Setting Groups (6)              |
| Time Synchronization over SNTP  |
| Transducer Inputs/Outputs       |
| User Definable Displays         |
| User-Programmable Fault Reports |
| User Programmable LEDs          |
| User Programmable Pushbuttons   |
| User Programmable Self-Tests    |
| Virtual Inputs (32)             |
| Virtual Outputs (64)            |

2.1.2 ORDERING

The relay is available as a 19-inch rack horizontal mount unit and consists of the following modules: power supply, CPU, CT/VT, digital input/output, transducer input/output. Each of these modules can be supplied in a number of configurations specified at the time of ordering. The information required to completely specify the relay is provided in the following table (see Chapter 3 for full details of relay modules).

Table 2-3: T35 ORDER CODES

| iable 2                | TOE             | * -00            | 10    |      |        |         | 14         |                  |          | ъ.  |          | 22       | VA/ | 22       | For Full Size Horizontal Mount                                                                                                    |
|------------------------|-----------------|------------------|-------|------|--------|---------|------------|------------------|----------|-----|----------|----------|-----|----------|----------------------------------------------------------------------------------------------------|
|                        | T35 -           | · * 00<br>· * 00 | - H   |      |        | F **    | - Н<br>- н | ** - M<br>** - M |          | Р   | - 0      |          | - W | •••      | For Full Size Horizontal Mount  Reduced Size Vertical Mount (see note below for value of slot #)                                  |
| BASE UNI               |                 |                  | - V   | Ŧ    | 1      |         | - п        | - IVI            | 1        |     | <u> </u> |          | - # | 1        | Base Unit                                                                                                    |
| CPU                    | 11 100          | EI               | -i    | i.   | i i    | - i     |            | i                | i        |     | 1        | ÷        |     | i        | RS485 + RS485 (ModBus RTU, DNP)                                                                                                   |
|                        |                 | G                | i.    | i.   | i i    | i       |            | i                | i        |     | i        | i        |     | i        | RS485 + 10BaseF (IEC 61850, Modbus TCP/IP, DNP)                                                                                   |
|                        |                 | ні               | i     | i.   | i i    | i i     |            | i                | i        |     | i        | i        |     | i        | RS485 + Redundant 10BaseF (IEC 61850, Modbus TCP/IP, DNP)                                                                         |
| SOFTWAR                | ₹E              | 00               | i     | Ť    | i      | i       |            | i                | i        |     | i        | i        |     | i        | No Software Options                                                                                                    |
|                        |                 | 01               | ĺ     | Ĺ    | İ      | İ       |            | İ                | Ì        |     | Ì        | Ĺ        |     | Ì        | Ethernet Global Data (EGD); only available with Type G and H CPUs                                                                 |
| MOUNT/                 | TE              |                  | Н     | С    | 1      | - 1     |            | 1                | - 1      |     | 1        | 1        |     | -        | Horizontal (19" rack)                                                                                                    |
| FACEPLAT               | .1 =            |                  |       | Р    |        | - 1     |            | 1                | - 1      |     | 1        | -        |     | -        | Horizontal (19" rack) with User-Programmable Pushbuttons                                                                          |
|                        |                 |                  | V     | F    | •      | - 1     |            | 1                | -        |     | 1        |          |     | -        | Vertical (3/4 rack)                                                                                                    |
| POWER SI<br>redundan   |                 |                  |       |      | Н      | - 1     |            | 1                | - 1      |     | 1        | 1        |     | -        | 125 / 250 V AC/DC power supply                                                                                                    |
| supply onl             | ıly available   |                  |       |      | H      | !       |            | !                | ļ        |     | !        | !        |     | RH       | 125 / 250 V AC/DC with redundant 125 / 250 V AC/DC power supply                                                                   |
| orizontal              | I mount unit    | ts)              |       |      | L      | !       |            | !                | !        |     | !        | !        |     |          | 24 to 48 V (DC only) power supply                                                                                                 |
| CT/VT MO               | יייי דייי       |                  |       |      | L      |         |            | !                |          |     | !        |          |     | RL.      | 24 to 48 V (DC only) with redundant 24 to 48 V DC power supply                                                                    |
| ,1/V1 WO               | DULES           |                  |       |      |        | 8F      |            | !                | 8F       |     | !        | 8F       |     | !        | Standard 4CT/4VT                                                                                                    |
|                        |                 |                  |       |      |        | 8G      |            | !                | 8G       |     | !        | 8G       |     | !        | Sensitive Ground 4CT/4VT                                                                                                    |
|                        |                 |                  |       |      |        | 8H      |            | !                | 8H       |     | !        | 8H       |     | !        | Standard 8CT                                                                                                    |
| NGITAL II              | NPUTS/OUT       | TDIITS           |       |      |        | 8J      |            | I<br>VV          | 8J       |     |          | 8J       |     |          | Sensitive Ground 8CT                                                                                                    |
| JIGHAL II              | NFU13/001       | 17013            |       |      |        |         |            | XX               | XX       |     | XX       | XX       |     |          | No Module                                                                                                    |
|                        |                 |                  |       |      |        |         |            | 4A<br>4D         | 4A       |     | 4A<br>4B | 4A       |     |          | 4 Solid-State (No Monitoring) MOSFET Outputs 4 Solid-State (Voltage w/ opt Current) MOSFET Outputs                                |
|                        |                 |                  |       |      |        |         |            | 4B               | 4B       |     | 4B<br>4C | 4B       |     |          | ` ' ' ' ' '                                                                                                    |
|                        |                 |                  |       |      |        |         |            | 4C<br>4L         | 4C<br>4L |     | 4C<br>4L | 4C<br>4L |     |          | 4 Solid-State (Current w/ opt Voltage) MOSFET Outputs  14 Form-A (No Monitoring) Latching Outputs                                 |
|                        |                 |                  |       |      |        |         |            | 4L<br>67         | 4L<br>67 |     | 4L<br>67 | 4L<br>67 |     |          | 8 Form-A (No Monitoring) Outputs                                                                                                  |
|                        |                 |                  |       |      |        |         |            | 67<br>6A         | 6A       |     | 67<br>6A | 6A       |     |          | 2 Form-A (Volt w/ opt Curr) & 2 Form-C outputs, 8 Digital Inputs                                                                  |
|                        |                 |                  |       |      |        |         |            | 6B               | 6B       |     | 6B       | 6B       |     |          | 2 Form-A (Volt w/ opt Curr) & 2 Form-C Outputs, 8 Digital Inputs 2 Form-A (Volt w/ opt Curr) & 4 Form-C Outputs, 4 Digital Inputs |
|                        |                 |                  |       |      |        |         |            | 6C               | 6C       |     | 3C       | 6C       |     |          | 8 Form-C Outputs                                                                                                    |
|                        |                 |                  |       |      |        |         |            | 6D               | 6D       |     | 3C<br>3D | 6D       |     |          | 16 Digital Inputs                                                                                                    |
|                        |                 |                  |       |      |        |         |            | 6E               | 6E       |     | 6E       | 6E       |     |          | 4 Form-C Outputs, 8 Digital Inputs                                                                                                |
|                        |                 |                  |       |      |        |         |            | 6F               | 6F       |     | 6F       | 6F       |     |          | 8 Fast Form-C Outputs                                                                                                    |
|                        |                 |                  |       |      |        |         |            | 6G               | 6G       |     | G<br>G   | 6G       |     |          | 4 Form-A (Voltage w/ opt Current) Outputs, 8 Digital Inputs                                                                       |
|                        |                 |                  |       |      |        |         |            | 6H               | 6H       |     | 6H       | 6H       |     |          | 6 Form-A (Voltage w/ opt Current) Outputs, 4 Digital Inputs                                                                       |
|                        |                 |                  |       |      |        |         |            | 6K               | 6K       |     | 6K       | 6K       |     |          | 4 Form-C & 4 Fast Form-C Outputs                                                                                                  |
|                        |                 |                  |       |      |        |         |            | 6L               | 6L       |     | 6L       | 6L       |     |          | 2 Form-A (Curr w/ opt Volt) & 2 Form-C Outputs, 8 Digital Inputs                                                                  |
|                        |                 |                  |       |      |        |         | 6          | 6M               | 6M       |     | 6M       | 6M       |     |          | 2 Form-A (Curr w/ opt Volt) & 4 Form-C Outputs, 4 Digital Inputs                                                                  |
|                        |                 |                  |       |      |        |         |            | 6N               | 6N       | (   | 6N       | 6N       |     |          | 4 Form-A (Current w/ opt Voltage) Outputs, 8 Digital Inputs                                                                       |
|                        |                 |                  |       |      |        |         |            | 6P               | 6P       | (   | 6P       | 6P       |     |          | 6 Form-A (Current w/ opt Voltage) Outputs, 4 Digital Inputs                                                                       |
|                        |                 |                  |       |      |        |         |            | 6R               | 6R       | 6   | 6R       | 6R       |     | 6R       | 2 Form-A (No Monitoring) & 2 Form-C Outputs, 8 Digital Inputs                                                                     |
|                        |                 |                  |       |      |        |         |            | 6S               | 6S       | 6   | 6S       | 6S       |     | 6S       | 2 Form-A (No Monitoring) & 4 Form-C Outputs, 4 Digital Inputs                                                                     |
|                        |                 |                  |       |      |        |         |            | 6T               | 6T       | (   | 6T       | 6T       |     | 6T       | 4 Form-A (No Monitoring) Outputs, 8 Digital Inputs                                                                                |
|                        |                 |                  |       |      |        |         |            | 6U               | 6U       | 6   | 3U       | 6U       |     | 6U       | 6 Form-A (No Monitoring) Outputs, 4 Digital Inputs                                                                                |
| RANSDU                 |                 |                  |       |      |        |         |            | 5A               | 5A       |     | 5A       | 5A       |     | 5A       | 4 dcmA Inputs, 4 dcmA Outputs (only one 5A module is allowed)                                                                     |
| NPUTS/OI<br>select a m | naximum of      | f 3 per ı        | unit) |      |        |         | !          | 5C               | 5C       |     | 5C       | 5C       |     |          | 8 RTD Inputs                                                                                                    |
|                        |                 |                  | ,     |      |        |         |            | 5D               | 5D       |     | 5D       | 5D       |     |          | 4 RTD Inputs, 4 dcmA Outputs (only one 5D module is allowed)                                                                      |
|                        |                 |                  |       |      |        |         |            | 5E               | 5E       |     | 5E       | 5E       |     |          | 4 RTD Inputs, 4 dcmA Inputs                                                                                                    |
|                        |                 |                  |       |      |        |         |            | 5F               | 5F       | ,   | 5F       | 5F       |     |          | 8 dcmA Inputs                                                                                                    |
| NTER-REI               | LAY<br>ICATIONS |                  |       |      |        |         |            |                  |          |     |          |          |     |          | C37.94SM, 1300nm single-mode, ELED, 1 channel single-mode                                                                         |
|                        | maximum of      | f 1 per ı        | ınit) |      |        |         |            |                  |          |     |          |          |     |          | C37.94SM, 1300nm single-mode, ELED, 2 channel single-mode<br>1550 nm, single-mode, LASER, 1 Channel                               |
|                        |                 |                  |       |      |        |         |            |                  |          |     |          |          |     | . –      | 1550 nm, single-mode, LASER, 2 Channel                                                                                            |
|                        |                 |                  |       |      |        |         |            |                  |          |     |          |          |     | 74       | Channel 1 - RS422; Channel 2 - 1550 nm, single-mode, LASER                                                                        |
|                        |                 |                  |       |      |        |         |            |                  |          |     |          |          |     |          | Channel 1 - G.703; Channel 2 - 1550 nm, Single-mode LASER                                                                         |
|                        |                 |                  |       |      |        |         |            |                  |          |     |          |          |     |          | IEEE C37.94, 820 nm, multimode, LED, 1 Channel                                                                                    |
|                        |                 |                  |       |      |        |         |            |                  |          |     |          |          |     | 77       | IEEE C37.94, 820 nm, multimode, LED, 2 Channels                                                                                   |
|                        |                 |                  |       |      |        |         |            |                  |          |     |          |          |     |          | 820 nm, multi-mode, LED, 1 Channel<br>1300 nm, multi-mode, LED, 1 Channel                                                         |
|                        |                 |                  |       |      |        |         |            |                  |          |     |          |          |     |          | 1300 nm, single-mode, ELED, 1 Channel                                                                                             |
|                        |                 |                  |       |      |        |         |            |                  |          |     |          |          |     |          | 1300 nm, single-mode, LASER, 1 Channel                                                                                            |
|                        |                 |                  |       |      |        |         |            |                  |          |     |          |          |     | 7E       | Channel 1 - G.703; Channel 2 - 820 nm, multi-mode                                                                                 |
|                        |                 |                  |       |      |        |         |            |                  |          |     |          |          |     |          | Channel 1 - G.703; Channel 2 - 1300 nm, multi-mode                                                                                |
|                        |                 |                  |       |      |        |         |            |                  |          |     |          |          |     |          | Channel 1 - G.703; Channel 2 - 1300 nm, single-mode ELED                                                                          |
|                        |                 |                  |       |      |        |         |            |                  |          |     |          |          |     | 7H<br>7I | 820 nm, multi-mode, LED, 2 Channels<br>1300 nm, multi-mode, LED, 2 Channels                                                       |
|                        |                 |                  |       |      |        |         |            |                  |          |     |          |          |     |          | 1300 nm, single-mode, ELED, 2 Channels                                                                                            |
|                        |                 |                  |       |      |        |         |            |                  |          |     |          |          |     |          | 1300 nm, single-mode, LASER, 2 Channels                                                                                           |
|                        |                 |                  |       |      |        |         |            |                  |          |     |          |          |     | 7L       | Channel 1 - RS422; Channel 2 - 820 nm, multi-mode, LED                                                                            |
|                        |                 |                  |       |      |        |         |            |                  |          |     |          |          |     | 7M       | Channel 1 - RS422; Channel 2 - 1300 nm, multi-mode, LED                                                                           |
|                        |                 |                  |       |      |        |         |            |                  |          |     |          |          |     | 7N       | Channel 1 - RS422; Channel 2 - 1300 nm, single-mode, ELED                                                                         |
|                        |                 |                  |       |      |        |         |            |                  |          |     |          |          |     | 7P       | Channel 1 - RS422; Channel 2 - 1300 nm, single-mode, LASER                                                                        |
|                        |                 |                  |       |      |        |         |            |                  |          |     |          |          |     |          |                                                                                                    |
| h≟ Fo                  | or vertical r   | mountir          | ıg un | its. | # = sl | ot P fo | or diait   | al and t         | ransdu   | cer |          |          |     | 7Q       | Channel 1 - G.703; Channel 2 - 1300 nm, single-mode LASER                                                                         |
|                        | or vertical r   |                  |       |      |        |         |            |                  |          |     |          |          |     | 7Q<br>7R | Channel 1 - G.703; Channel 2 - 1300 nm, single-mode LASER G.703, 1 Channel                                                        |
| in                     |                 |                  |       |      |        |         |            |                  |          |     |          |          |     | 7Q       | Channel 1 - G.703; Channel 2 - 1300 nm, single-mode LASER                                                                         |

The order codes for replacement modules to be ordered separately are shown in the following table. When ordering a replacement CPU module or faceplate, please provide the serial number of your existing unit.

Table 2-4: ORDER CODES FOR REPLACEMENT MODULES

|                                              | UR - ** -    |                                                                                                    |
|----------------------------------------------|--------------|----------------------------------------------------------------------------------------------------|
| POWER SUPPLY                                 | 1H           | 125 / 250 V AC/DC                                                                                                    |
| (redundant power<br>supply only available in | 1L           | 24 to 48 V (DC only)                                                                                                    |
| horizontal mount units)                      | RH           | redundant 125 / 250 V AC/DC                                                                                               |
|                                              | RH           | redundant 24 to 48 V (DC only)                                                                                            |
| CPU                                          | 9E           | RS485 and RS485 (ModBus RTU, DNP 3.0)                                                                                     |
|                                              | 9G           | RS485 and 10Base-F (IEC 61850, Modbus TCP/IP, DNP 3.0)                                                                    |
|                                              | 9H           | RS485 and Redundant 10Base-F (IEC 61850, ModBus TCP/IP, DNP 3.0)                                                          |
| FACEPLATE                                    | 3C           | Horizontal faceplate with display and keypad                                                                              |
|                                              | 3F           | Vertical faceplate with display and keypad                                                                                |
| DICITAL                                      | 3P           | Horizontal faceplate with display, keypad, and user-programmable pushbuttons                                              |
| DIGITAL<br>INPUTS/OUTPUTS                    | 4A           | 4 Solid-State (no monitoring) MOSFET Outputs                                                                              |
| 0.0/0011 0.10                                | 4B  <br>  4C | Solid-State (voltage with optional current) MOSFET Outputs     Solid-State (current with optional voltage) MOSFET Outputs |
|                                              | 4C           | 14 Form-A (no monitoring) Latching Outputs                                                                                |
|                                              | 1 67 1       | 8 Form-A (no monitoring) Outputs                                                                                          |
|                                              | 1 6A 1       | 2 Form-A (voltage with optional current) and 2 Form-C Outputs, 8 Digital Inputs                                           |
|                                              | 6B           | 2 Form-A (voltage with optional current) and 4 Form-C Outputs, 4 Digital Inputs                                           |
|                                              | 6C 1         | 8 Form-C Outputs                                                                                                    |
|                                              | i 6D i       | 16 Digital Inputs                                                                                                    |
|                                              | i 6E i       | 4 Form-C Outputs, 8 Digital Inputs                                                                                        |
|                                              | i 6F i       | 8 Fast Form-C Outputs                                                                                                    |
|                                              | 6G 1         | 4 Form-A (voltage with optional current) Outputs, 8 Digital Inputs                                                        |
|                                              | 6H           | 6 Form-A (voltage with optional current) Outputs, 4 Digital Inputs                                                        |
|                                              | 6K           | 4 Form-C & 4 Fast Form-C Outputs                                                                                          |
|                                              | 6L           | 2 Form-A (current with optional voltage) and 2 Form-C Outputs, 8 Digital Inputs                                           |
|                                              | j 6M j       | 2 Form-A (current with optional voltage) and 4 Form-C Outputs, 4 Digital Inputs                                           |
|                                              | j 6N j       | 4 Form-A (current with optional voltage) Outputs, 8 Digital Inputs                                                        |
|                                              | j 6P j       | 6 Form-A (current with optional voltage) Outputs, 4 Digital Inputs                                                        |
|                                              | 6R           | 2 Form-A (no monitoring) and 2 Form-C Outputs, 8 Digital Inputs                                                           |
|                                              | 6S           | 2 Form-A (no monitoring) and 4 Form-C Outputs, 4 Digital Inputs                                                           |
|                                              | 6T           | 4 Form-A (no monitoring) Outputs, 8 Digital Inputs                                                                        |
|                                              | 6U           | 6 Form-A (no monitoring) Outputs, 4 Digital Inputs                                                                        |
| CT/VT                                        | 8F           | Standard 4CT/4VT                                                                                                    |
| MODULES<br>(NOT AVAILABLE FOR THE C30)       | 8G           | Sensitive Ground 4CT/4VT                                                                                                  |
| (NOT AVAILABLE FOR THE 000)                  | 8H           | Standard 8CT                                                                                                    |
|                                              | 8J           | Sensitive Ground 8CT                                                                                                    |
| UR INTER-RELAY COMMUNICATIONS                | 2A           | C37.94SM, 1300nm single-mode, ELED, 1 channel single-mode                                                                 |
|                                              | 2B           | C37.94SM, 1300nm single-mode, ELED, 2 channel single-mode                                                                 |
|                                              | 72           | 1550 nm, single-mode, LASER, 1 Channel                                                                                    |
|                                              | 73           | 1550 nm, single-mode, LASER, 2 Channel                                                                                    |
|                                              | 74           | Channel 1 - RS422; Channel 2 - 1550 nm, single-mode, LASER                                                                |
|                                              | 75           | Channel 1 - G.703; Channel 2 - 1550 nm, Single-mode LASER                                                                 |
|                                              | 76           | IEEE C37.94, 820 nm, multimode, LED, 1 Channel                                                                            |
|                                              | I 77 I       | IEEE C37.94, 820 nm, multimode, LED, 2 Channels                                                                           |
|                                              | 7A           | 820 nm, multi-mode, LED, 1 Channel                                                                                        |
|                                              | i 7B i       | 1300 nm, multi-mode, LED, 1 Channel                                                                                       |
|                                              | 1 7C 1       | 1300 nm, single-mode, ELED, 1 Channel                                                                                     |
|                                              | 7D           | 1300 nm, single-mode, LASER, 1 Channel                                                                                    |
|                                              | 1 7E I       | Channel 1 - G.703; Channel 2 - 820 nm, multi-mode                                                                         |
|                                              | 1 7E 1       | Channel 1 - G.703; Channel 2 - 1300 nm, multi-mode                                                                        |
|                                              | 1 7G I       | Channel 1 - G.703; Channel 2 - 1300 nm, single-mode ELED                                                                  |
|                                              | 7G           | 820 nm, multi-mode, LED, 2 Channels                                                                                       |
|                                              | 71           | 1300 nm, multi-mode, LED, 2 Channels                                                                                      |
|                                              | 71  <br>  7J | 1300 nm, single-mode, ELED, 2 Channels                                                                                    |
|                                              | 75  <br>  7K | 1300 nm, single-mode, LASER, 2 Channels                                                                                   |
|                                              | /K           | Channel 1 - RS422; Channel 2 - 820 nm, multi-mode, LED                                                                    |
|                                              | - !          |                                                                                                    |
|                                              | 7M           | Channel 1 - RS422; Channel 2 - 1300 nm, multi-mode, LED<br>Channel 1 - RS422; Channel 2 - 1300 nm, single-mode, ELED      |
|                                              | 7N           | Channel 1 - RS422; Channel 2 - 1300 nm, single-mode, ELED  Channel 1 - RS422; Channel 2 - 1300 nm, single-mode, LASER     |
|                                              | 7P           | · · · · · · · · · · · · · · · · · · ·                                                                                     |
|                                              | 7Q           | Channel 1 - G.703; Channel 2 - 1300 nm, single-mode LASER                                                                 |
|                                              | 7R           | G.703, 1 Channel                                                                                                    |
|                                              | 7S           | G.703, 2 Channels                                                                                                    |
|                                              | 7T           | RS422, 1 Channel                                                                                                    |
| TRANSPUSER                                   | 7W           | RS422, 2 Channels                                                                                                    |
| TRANSDUCER INPUTS/OUTPUTS                    | 5A           | 4 dcmA Inputs, 4 dcmA Outputs (only one 5A module is allowed)                                                             |
| IN 013/001F013                               | 5C           | 8 RTD Inputs                                                                                                    |
|                                              | 5D           | 4 RTD Inputs, 4 dcmA Outputs (only one 5D module is allowed)                                                              |
|                                              | 5E           | 4 dcmA Inputs, 4 RTD Inputs                                                                                               |
|                                              | 5F           | 8 dcmA Inputs                                                                                                    |
|                                              |              |                                                                                                    |

#### SPECIFICATIONS ARE SUBJECT TO CHANGE WITHOUT NOTICE

#### 2.2.1 PROTECTION ELEMENTS

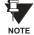

The operating times below include the activation time of a trip rated Form-A output contact unless otherwise indicated. FlexLogic™ operands of a given element are 4 ms faster. This should be taken into account when using FlexLogic™ to interconnect with other protection or control elements of the relay, building FlexLogic™ equations, or interfacing with other IEDs or power system devices via communications or different output contacts.

#### PERCENT DIFFERENTIAL

Differential Restraint pre-set Characteristic:

Number of zones:

Minimum pickup: 0.05 to 1.00 pu in steps of 0.001 Slope 1 range: 15 to 100% in steps of 1% Slope 2 range: 50 to 100% in steps of 1% Kneepoint 1: 1.0 to 2.0 pu in steps of 0.0001 Kneepoint 2: 2.0 to 30.0 pu in steps of 0.0001 2<sup>nd</sup> harmonic inhibit level: 1.0 to 40.0% in steps of 0.1 2<sup>nd</sup> harmonic inhibit function: Adaptive, Traditional, Disabled 2<sup>nd</sup> harmonic inhibit mode: Per-phase, 2-out-of-3, Average 5<sup>th</sup> harmonic inhibit range: 1.0 to 40.0% in steps of 0.1

Harmonic inhibits selected: 20 to 30 ms No harmonic inhibits selected: 5 to 20 ms Dropout level: 97 to 98% of pickup

±0.5% of reading or ±1% of rated Level accuracy:

(whichever is greater)

#### **INSTANTANEOUS DIFFERENTIAL**

Pickup level: 2.00 to 30.00 pu in steps of 0.01

Dropout level: 97 to 98% of pickup

±0.5% of reading or ±1% of rated Level accuracy:

(whichever is greater)

Operate time: < 20 ms at 3  $\times$  pickup at 60 Hz

## PHASE/GROUND TOC

Phasor or RMS Current:

Pickup level: 0.000 to 30.000 pu in steps of 0.001

97% to 98% of Pickup Dropout level:

Level accuracy:

for 0.1 to 2.0  $\times$  CT: ±0.5% of reading or ±1% of rated

(whichever is greater)

 $\pm 1.5\%$  of reading >  $2.0 \times CT$  rating for  $> 2.0 \times CT$ : Curve shapes: IEEE Moderately/Very/Extremely

> Inverse; IEC (and BS) A/B/C and Short Inverse: GE IAC Inverse. Short/Verv/ Extremely Inverse; I<sup>2</sup>t; FlexCurves™ (programmable); Definite Time (0.01 s

base curve)

Curve multiplier: Time Dial = 0.00 to 600.00 in steps of

0.01

Reset type: Instantaneous/Timed (per IEEE) Timing accuracy: Operate at > 1.03 × actual Pickup

±3.5% of operate time or ±1/2 cycle

(whichever is greater)

## **BREAKER ARCING CURRENT**

accumulates breaker duty (I2t) and mea-Principle:

sures fault duration

programmable per phase from any Flex-Initiation:

Logic™ operand

Compensation for auxiliary relays: 0 to 65.535 s in steps of 0.001 Alarm threshold: 0 to 50000 kA2-cycle in steps of 1

Fault duration accuracy: 0.25 of a power cycle

Availability: 1 per CT bank with a minimum of 2

#### 2.2.2 USER-PROGRAMMABLE ELEMENTS

**FLEXLOGIC™** 

Programming language: Reverse Polish Notation with graphical

visualization (keypad programmable)

Lines of code: 512
Internal variables: 64

Supported operations: NOT, XOR, OR (2 to 16 inputs), AND (2

to 16 inputs), NOR (2 to 16 inputs), NAND (2 to 16 inputs), Latch (Reset dominant), Edge Detectors, Timers any logical variable, contact, or virtual

input

Number of timers: 32

Pickup delay: 0 to 60000 (ms, sec., min.) in steps of 1
Dropout delay: 0 to 60000 (ms, sec., min.) in steps of 1

**FLEXCURVES™** 

Inputs:

Number: 4 (A through D)

Reset points: 40 (0 through 1 of pickup)
Operate points: 80 (1 through 20 of pickup)
Time delay: 0 to 65535 ms in steps of 1

**FLEX STATES** 

Number: up to 256 logical variables grouped

under 16 Modbus addresses

Programmability: any logical variable, contact, or virtual

input

**FLEXELEMENTS™** 

Number of elements: 16

Operating signal: any analog actual value, or two values in

differential mode

Operating signal mode: Signed or Absolute Value

Operating mode: Level, Delta Comparator direction: Over, Under

Pickup Level: -30.000 to 30.000 pu in steps of 0.001

Hysteresis: 0.1 to 50.0% in steps of 0.1

Delta dt: 20 ms to 60 days

Pickup & dropout delay: 0.000 to 65.535 s in steps of 0.001

**NON-VOLATILE LATCHES** 

Type: Set-dominant or Reset-dominant

Number: 16 (individually programmed)

Output: Stored in non-volatile memory

Execution sequence: As input prior to protection, control, and

FlexLogic™

**USER-PROGRAMMABLE LEDs** 

Number: 48 plus Trip and Alarm

Programmability: from any logical variable, contact, or vir-

tual input

Reset mode: Self-reset or Latched

**LED TEST** 

Initiation: from any digital input or user-program-

mable condition

Number of tests: 3, interruptible at any time
Duration of full test: approximately 3 minutes

Test sequence 1: all LEDs on

Test sequence 2: all LEDs off, one LED at a time on for 1 s Test sequence 3: all LEDs on, one LED at a time off for 1 s

**USER-DEFINABLE DISPLAYS** 

Number of displays: 16

Lines of display:  $2 \times 20$  alphanumeric characters

Parameters: up to 5, any Modbus register addresses Invoking and scrolling: keypad, or any user-programmable con-

dition, including pushbuttons

**CONTROL PUSHBUTTONS** 

Number of pushbuttons: 7

Operation: drive FlexLogic<sup>™</sup> operands

**USER-PROGRAMMABLE PUSHBUTTONS (OPTIONAL)** 

Number of pushbuttons: 12

Mode: Self-Reset, Latched

Display message: 2 lines of 20 characters each

SELECTOR SWITCH

Number of elements: 2

Upper position limit: 1 to 7 in steps of 1

Selecting mode: Time-out or Acknowledge

3.0 to 60.0 s in steps of 0.1

Control inputs: step-up and 3-bit

Power-up mode: restore from non-volatile memory or syn-

chronize to a 3-bit control input

#### 2.2.3 MONITORING

**OSCILLOGRAPHY** 

Data:

Maximum records: 64

Sampling rate: 64 samples per power cycle

Triggers: Any element pickup, dropout or operate

Digital input change of state Digital output change of state

Digital output change of s FlexLogic™ equation

AC input channels

Element state Digital input state Digital output state

Data storage: In non-volatile memory

**EVENT RECORDER** 

Capacity: 1024 events
Time-tag: to 1 microsecond

Triggers: Any element pickup, dropout or operate

Digital input change of state
Digital output change of state

Self-test events

Data storage: In non-volatile memory

**USER-PROGRAMMABLE FAULT REPORT** 

Number of elements: 2

Pre-fault trigger: any FlexLogic™ operand
Fault trigger: any FlexLogic™ operand
Recorder quantities: 32 (any FlexAnalog value)

**DATA LOGGER** 

Number of channels: 1 to 16

Parameters: Any available analog actual value
Sampling rate: 1 sec.; 1, 5, 10, 15, 20, 30, 60 min.
Storage capacity: (NN is dependent on memory)

1-second rate: 01 channel for NN days

16 channels for NN days

 $\downarrow$ 

60-minute rate: 01 channel for NN days

16 channels for NN days

2.2.4 METERING

### RMS CURRENT: PHASE, NEUTRAL, AND GROUND

Accuracy at

0.1 to 2.0  $\times$  CT rating:  $\pm 0.25\%$  of reading or  $\pm 0.1\%$  of rated

(whichever is greater)

 $> 2.0 \times CT$  rating:  $\pm 1.0\%$  of reading

**RMS VOLTAGE** 

Accuracy: ±0.5% of reading from 10 to 208 V

**REAL POWER (WATTS)** 

Accuracy: ±1.0% of reading at

 $-0.8 < PF \le -1.0$  and  $0.8 < PF \le 1.0$ 

**REACTIVE POWER (VARS)** 

Accuracy:  $\pm 1.0\%$  of reading at  $-0.2 \le PF \le 0.2$ 

**APPARENT POWER (VA)** 

Accuracy: ±1.0% of reading

**FREQUENCY** 

Accuracy at

V = 0.8 to 1.2 pu:  $\pm 0.01$  Hz (when voltage signal is used

for frequency measurement)

I = 0.1 to 0.25 pu:  $\pm 0.05 \text{ Hz}$ 

I > 0.25 pu:  $\pm 0.02$  Hz (when current signal is used for

frequency measurement)

**2.2.5 INPUTS** 

**AC CURRENT** 

CT rated primary: 1 to 50000 A

CT rated secondary: 1 A or 5 A by connection

Nominal frequency: 20 to 65 Hz

Relay burden: < 0.2 VA at rated secondary

Conversion range:

Standard CT: 0.02 to  $46 \times CT$  rating RMS symmetrical

Sensitive Ground module:

0.002 to 4.6 × CT rating RMS symmetrical

Current withstand: 20 ms at 250 times rated

1 sec. at 100 times rated continuous at 3 times rated

**AC VOLTAGE** 

 VT rated secondary:
 50.0 to 240.0 V

 VT ratio:
 1.00 to 24000.00

 Nominal frequency:
 20 to 65 Hz

 Relay burden:
 < 0.25 VA at 120 V</td>

Conversion range: 1 to 275 V

Voltage withstand: continuous at 260 V to neutral

1 min./hr at 420 V to neutral

**CONTACT INPUTS** 

Dry contacts:  $1000 \Omega$  maximum Wet contacts: 300 V DC maximum Selectable thresholds: 17 V, 33 V, 84 V, 166 V

Tolerance:  $\pm 10\%$ Recognition time: < 1 ms

Debounce timer: 0.0 to 16.0 ms in steps of 0.5

**DCMA INPUTS** 

Current input (mA DC): 0 to -1, 0 to +1, -1 to +1, 0 to 5, 0 to 10,

0 to 20, 4 to 20 (programmable)

Input impedance:  $379 \Omega \pm 10\%$ Conversion range:  $-1 \text{ to } \pm 20 \text{ mA DC}$ Accuracy:  $\pm 0.2\%$  of full scale

Type: Passive

**RTD INPUTS** 

Types (3-wire):  $100 \Omega$  Platinum,  $100 \& 120 \Omega$  Nickel, 10

 $\Omega$  Copper

Sensing current: 5 mA

Range: -50 to +250°C

Accuracy: ±2°C Isolation: 36 V pk-pk

**IRIG-B INPUT** 

Amplitude modulation: 1 to 10 V pk-pk

DC shift: TTL Input impedance:  $22 \text{ k}\Omega$  Isolation: 2 kV

**REMOTE INPUTS (MMS GOOSE)** 

Number of input points: 32, configured from 64 incoming bit pairs

Number of remote devices:16

Default states on loss of comms.: On, Off, Latest/Off, Latest/On

**DIRECT INPUTS** 

Number of input points: 32 No. of remote devices: 16

Default states on loss of comms.: On, Off, Latest/Off, Latest/On

Ring configuration: Yes, No
Data rate: 64 or 128 kbps

CRC: 32-bit

CRC alarm:

Responding to: Rate of messages failing the CRC Monitoring message count: 10 to 10000 in steps of 1

Alarm threshold: 1 to 1000 in steps of 1

Unreturned message alarm:

Responding to: Rate of unreturned messages in the ring

configuration

Monitoring message count: 10 to 10000 in steps of 1 Alarm threshold: 1 to 1000 in steps of 1

2.2.6 POWER SUPPLY

**LOW RANGE** 

Nominal DC voltage: 24 to 48 V at 3 A Min/max DC voltage: 20 / 60 V NOTE: Low range is DC only.

**HIGH RANGE** 

Nominal DC voltage: 125 to 250 V at 0.7 A

Min/max DC voltage: 88 / 300 V

Nominal AC voltage: 100 to 240 V at 50/60 Hz, 0.7 A Min/max AC voltage: 88 / 265 V at 48 to 62 Hz **ALL RANGES** 

Volt withstand: 2 × Highest Nominal Voltage for 10 ms

Voltage loss hold-up: 50 ms duration at nominal Power consumption: Typical = 15 VA; Max. = 30 VA

**INTERNAL FUSE** 

RATINGS

Low range power supply: 7.5 A / 600 V High range power supply: 5 A / 600 V

INTERRUPTING CAPACITY

AC: 100 000 A RMS symmetrical

DC: 10 000 A

### **FORM-A RELAY**

Make and carry for 0.2 s: 30 A as per ANSI C37.90

Carry continuous: 6 A

Break at L/R of 40 ms: 0.25 A DC max. at 48 V

0.10 A DC max. at 125 V

Operate time: < 4 ms
Contact material: Silver alloy

## **LATCHING RELAY**

Make and carry for 0.2 s: 30 A as per ANSI C37.90

Carry continuous: 6 A

Break at L/R of 40 ms: 0.25 A DC max.

Operate time: < 4 ms
Contact material: Silver alloy

Control: separate operate and reset inputs
Control mode: operate-dominant or reset-dominant

## **FORM-A VOLTAGE MONITOR**

Applicable voltage: approx. 15 to 250 V DC Trickle current: approx. 1 to 2.5 mA

### **FORM-A CURRENT MONITOR**

Threshold current: approx. 80 to 100 mA

## FORM-C AND CRITICAL FAILURE RELAY

Make and carry for 0.2 s: 10 A Carry continuous: 6 A

Break at L/R of 40 ms: 0.25 A DC max. at 48 V

0.10 A DC max. at 125 V

Operate time: < 8 ms
Contact material: Silver alloy

## **FAST FORM-C RELAY**

Make and carry: 0.1 A max. (resistive load)

Minimum load impedance:

| INPUT    | IMPEDANCE    |              |  |  |  |
|----------|--------------|--------------|--|--|--|
| VOLTAGE  | 2 W RESISTOR | 1 W RESISTOR |  |  |  |
| 250 V DC | 20 ΚΩ        | 50 KΩ        |  |  |  |
| 120 V DC | 5 ΚΩ         | 2 ΚΩ         |  |  |  |
| 48 V DC  | 2 ΚΩ         | 2 ΚΩ         |  |  |  |
| 24 V DC  | 2 ΚΩ         | 2 ΚΩ         |  |  |  |

Note: values for 24 V and 48 V are the same due to a required 95% voltage drop across the load impedance.

Operate time: < 0.6 ms Internal Limiting Resistor: 100  $\Omega$ , 2 W

### **SOLID-STATE OUTPUT RELAY**

Operate and release time:  $<100 \mu s$  Maximum voltage: 265 V DC

Maximum continuous current: 5 A at 45°C; 4 A at 65°C

Make and carry for 0.2 s: as per ANSI C37.90

Breaking capacity:

|                         | IEC 647-5 / UL508                 | Utility<br>application<br>(autoreclose<br>scheme) | Industrial<br>application |
|-------------------------|-----------------------------------|---------------------------------------------------|---------------------------|
| Operations/<br>interval | 5000 ops /<br>1 s-On, 9 s-Off     | 5 ops /<br>0.2 s-On,<br>0.2 s-Off                 | 10000 ops /<br>0.2 s-On.  |
|                         | 1000 ops /<br>0.5 s-On, 0.5 s-Off | within 1<br>minute                                | 30 s-Off                  |
| Break<br>capability     | 3.2 A<br>L/R = 10 ms              |                                                   | 10 A<br>L/R = 40 ms       |
| (0 to 250 V<br>DC)      | 1.6 A<br>L/R = 20 ms              | 10 A<br>L/R = 40 ms                               |                           |
|                         | 0.8 A<br>L/R = 40 ms              |                                                   |                           |

#### **IRIG-B OUTPUT**

Amplitude: 10 V peak-peak RS485 level

Maximum load: 100 ohms
Time delay: 1 ms for AM input

40 μs for DC-shift input

Isolation: 2 kV

# CONTROL POWER EXTERNAL OUTPUT (FOR DRY CONTACT INPUT)

Capacity: 100 mA DC at 48 V DC

Isolation: ±300 Vpk

## **REMOTE OUTPUTS (IEC 61850 GSSE)**

Standard output points: 32
User output points: 32

**DIRECT OUTPUTS**Output points: 32

## DCMA OUTPUTS

Range: —1 to 1 mA, 0 to 1 mA, 4 to 20 mA

Max. load resistance: 12 k $\Omega$  for -1 to 1 mA range

12 k $\Omega$  for 0 to 1 mA range 600  $\Omega$  for 4 to 20 mA range

Accuracy: ±0.75% of full-scale for 0 to 1 mA range

±0.5% of full-scale for –1 to 1 mA range ±0.75% of full-scale for 0 to 20 mA range

99% Settling time to a step change: 100 ms

Isolation: 1.5 kV

Driving signal: any FlexAnalog quantity

Upper and lower limit for the driving signal: -90 to 90 pu in steps of

0.001

#### 2.2.8 COMMUNICATIONS

**RS232** 

Front port: 19.2 kbps, Modbus<sup>®</sup> RTU

**RS485** 

1 or 2 rear ports: Up to 115 kbps, Modbus<sup>®</sup> RTU, isolated

together at 36 Vpk

Typical distance: 1200 m Isolation: 2 kV

**ETHERNET PORT** 

10Base-F: 820 nm, multi-mode, supports half-

duplex/full-duplex fiber optic with ST

connector

Redundant 10Base-F: 820 nm, multi-mode, half-duplex/full-

duplex fiber optic with ST connector

10Base-T: RJ45 connector

Power budget: 10 db
Max optical input power: -7.6 dBm
Max optical output power: -20 dBm
Receiver sensitivity: -30 dBm
Typical distance: 1.65 km

SNTP clock synchronization error: <10 ms (typical)

## 2.2.9 INTER-RELAY COMMUNICATIONS

#### SHIELDED TWISTED-PAIR INTERFACE OPTIONS

| INTERFACE TYPE | TYPICAL DISTANCE |  |  |
|----------------|------------------|--|--|
| RS422          | 1200 m           |  |  |
| G.703          | 100 m            |  |  |

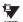

RS422 distance is based on transmitter power and does not take into consideration the clock source provided by the user.

#### **LINK POWER BUDGET**

| EMITTER,<br>FIBER TYPE       | TRANSMIT POWER | RECEIVED SENSITIVITY | POWER<br>BUDGET |
|------------------------------|----------------|----------------------|-----------------|
| 820 nm LED,<br>Multimode     | –20 dBm        | –30 dBm              | 10 dB           |
| 1300 nm LED,<br>Multimode    | –21 dBm        | –30 dBm              | 9 dB            |
| 1300 nm ELED,<br>Singlemode  | –21 dBm        | –30 dBm              | 9 dB            |
| 1300 nm Laser,<br>Singlemode | –1 dBm         | –30 dBm              | 29 dB           |
| 1550 nm Laser,<br>Singlemode | +5 dBm         | –30 dBm              | 35 dB           |

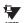

These Power Budgets are calculated from the manufacturer's worst-case transmitter power and worst case receiver sensitivity.

## **MAXIMUM OPTICAL INPUT POWER**

| EMITTER, FIBER TYPE       | MAX. OPTICAL INPUT POWER |  |  |
|---------------------------|--------------------------|--|--|
| 820 nm LED, Multimode     | –7.6 dBm                 |  |  |
| 1300 nm LED, Multimode    | –11 dBm                  |  |  |
| 1300 nm ELED, Singlemode  | –14 dBm                  |  |  |
| 1300 nm Laser, Singlemode | –14 dBm                  |  |  |
| 1550 nm Laser, Singlemode | –14 dBm                  |  |  |

### TYPICAL LINK DISTANCE

| EMITTER TYPE  | FIBER TYPE | CONNECTOR<br>TYPE | TYPICAL<br>DISTANCE |
|---------------|------------|-------------------|---------------------|
| 820 nm LED    | Multimode  | ST                | 1.65 km             |
| 1300 nm LED   | Multimode  | ST                | 3.8 km              |
| 1300 nm ELED  | Singlemode | ST                | 11.4 km             |
| 1300 nm Laser | Singlemode | ST                | 64 km               |
| 1550 nm Laser | Singlemode | ST                | 105 km              |

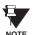

Typical distances listed are based on the following assumptions for system loss. As actual losses will vary from one installation to another, the distance covered by your system may vary.

## **CONNECTOR LOSSES (TOTAL OF BOTH ENDS)**

ST connector 2 dB

FIBER LOSSES

 820 nm multimode
 3 dB/km

 1300 nm multimode
 1 dB/km

 1300 nm singlemode
 0.35 dB/km

 1550 nm singlemode
 0.25 dB/km

Splice losses: One splice every 2 km,

at 0.05 dB loss per splice.

## **SYSTEM MARGIN**

 $3\ \mbox{dB}$  additional loss added to calculations to compensate for all other losses.

Compensated difference in transmitting and receiving (channel asymmetry) channel delays using GPS satellite clock: 10 ms

#### 2.2.10 ENVIRONMENTAL

## **OPERATING TEMPERATURES**

Cold: IEC 60028-2-1, 16 h at -40°C Dry Heat:

IEC 60028-2-2, 16 h at +85°C

#### OTHER

Humidity (noncondensing): IEC 60068-2-30, 95%, Variant 1, 6

days

Altitude: Up to 2000 m

Installation Category: Ш

**2.2.11 TYPE TESTS** 

Electrical fast transient: ANSI/IEEE C37.90.1

IEC 61000-4-4

IEC 60255-22-4

ANSI/IEEE C37.90.1 Oscillatory transient:

IEC 61000-4-12

IEC 60255-5 Insulation resistance:

Dielectric strength: IEC 60255-6

ANSI/IEEE C37.90

Electrostatic discharge: EN 61000-4-2 Surge immunity: EN 61000-4-5 RFI susceptibility: ANSI/IEEE C37.90.2

IEC 61000-4-3 IEC 60255-22-3

Ontario Hydro C-5047-77

Conducted RFI: Voltage dips/interruptions/variations:

IEC 61000-4-6

IEC 61000-4-11

IEC 60255-11

Power frequency magnetic field immunity:

IEC 61000-4-8

Vibration test (sinusoidal): IEC 60255-21-1 Shock and bump: IEC 60255-21-2

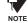

Type test report available upon request.

## 2.2.12 PRODUCTION TESTS

#### **THERMAL**

Products go through an environmental test based upon an Accepted Quality Level (AQL) sampling process.

## 2.2.13 APPROVALS

**APPROVALS** 

UL Listed for the USA and Canada

CE:

LVD 73/23/EEC:

IEC 1010-1

EMC 81/336/EEC:

EN 50081-2, EN 50082-2

### 2.2.14 MAINTENANCE

## **MOUNTING**

Attach mounting brackets using 20 inch-pounds (±2 inch-pounds) of torque.

## **CLEANING**

Normally, cleaning is not required; but for situations where dust has accumulated on the faceplate display, a dry cloth can be used.

3.1.1 PANEL CUTOUT

The relay is available as a 19-inch rack horizontal mount unit with a removable faceplate. The modular design allows the relay to be easily upgraded or repaired by a qualified service person. The faceplate is hinged to allow easy access to the removable modules, and is itself removable to allow mounting on doors with limited rear depth. There is also a removable dust cover that fits over the faceplate, which must be removed when attempting to access the keypad or RS232 communications port.

The horizontal case dimensions are shown below, along with panel cutout details for panel mounting. When planning the location of your panel cutout, ensure that provision is made for the faceplate to swing open without interference to or from adjacent equipment.

The relay must be mounted such that the faceplate sits semi-flush with the panel or switchgear door, allowing the operator access to the keypad and the RS232 communications port. The relay is secured to the panel with the use of four screws supplied with the relay.

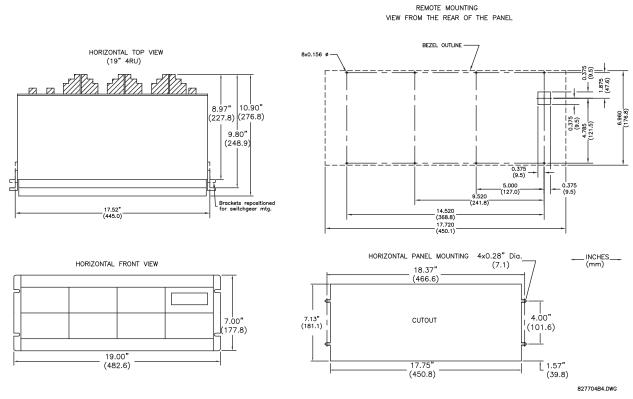

Figure 3-1: T35 HORIZONTAL MOUNTING AND DIMENSIONS

#### 3.1.2 MODULE WITHDRAWAL AND INSERTION

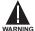

Module withdrawal and insertion may only be performed when control power has been removed from the unit. Inserting an incorrect module type into a slot may result in personal injury, damage to the unit or connected equipment, or undesired operation!

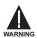

Proper electrostatic discharge protection (i.e. a static strap) must be used when coming in contact with modules while the relay is energized!

The relay, being modular in design, allows for the withdrawal and insertion of modules. Modules must only be replaced with like modules in their original factory configured slots. The faceplate can be opened to the left, once the sliding latch on the right side has been pushed up, as shown below. This allows for easy accessibility of the modules for withdrawal.

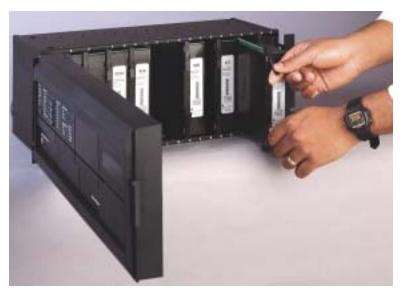

Figure 3-2: UR MODULE WITHDRAWAL/INSERTION

- MODULE WITHDRAWAL: The ejector/inserter clips, located at the top and bottom of each module, must be pulled simultaneously to release the module for removal. Before performing this action, control power must be removed from the relay. Record the original location of the module to ensure that the same or replacement module is inserted into the correct slot. Modules with current input provide automatic shorting of external CT circuits.
- MODULE INSERTION: Ensure that the correct module type is inserted into the correct slot position. The ejector/
  inserter clips located at the top and at the bottom of each module must be in the disengaged position as the module is
  smoothly inserted into the slot. Once the clips have cleared the raised edge of the chassis, engage the clips simultaneously. When the clips have locked into position, the module will be fully inserted.

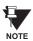

Type 9G and 9H CPU modules are equipped with 10Base-T and 10Base-F Ethernet connectors. These connectors must be individually disconnected from the module before the it can be removed from the chassis.

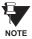

The version 4.0 release of the T35 relay includes new hardware (CPU and CT/VT modules). The new CPU modules are specified with the following order codes: 9E, 9G, and 9H. The new CT/VT modules are specified with the following order codes: 8F, 8G, 8H, 8J.

The new CT/VT modules (8F, 8G, 8H, 8J) can only be used with the new CPUs (9E, 9G, 9H); similarly, the old CT/VT modules (8A, 8B, 8C, 8D) can only be used with the old CPUs (9A, 9C, 9D). To prevent hardware mismatches, the new CPU and CT/VT modules have blue labels and a warning sticker stating "Attn.: Ensure CPU and DSP module label colors are the same!". In the event that there is a mismatch between the CPU and CT/VT module, the relay will not function and a DSP ERROR or HARDWARE MISMATCH error will be displayed.

All other input/output modules are compatible with the new hardware. Firmware versions 4.0x and higher are only compatible with the new CPU and CT/VT modules. Previous versions of the firmware (3.4x and earlier) are only compatible with the older CPU and CT/VT modules.

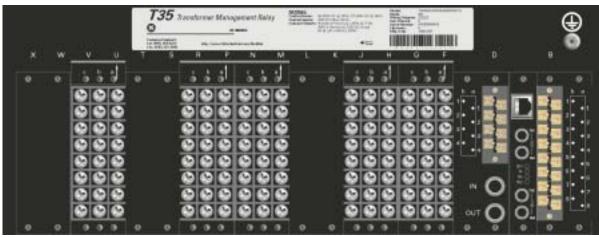

828746A1.CDR

Figure 3-3: REAR TERMINAL VIEW

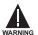

Do not touch any rear terminals while the relay is energized!

The relay follows a convention with respect to terminal number assignments which are three characters long assigned in order by module slot position, row number, and column letter. Two-slot wide modules take their slot designation from the first slot position (nearest to CPU module) which is indicated by an arrow marker on the terminal block. See the following figure for an example of rear terminal assignments.

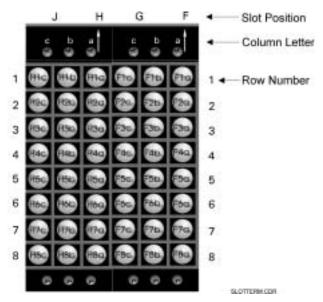

Figure 3-4: EXAMPLE OF MODULES IN F AND H SLOTS

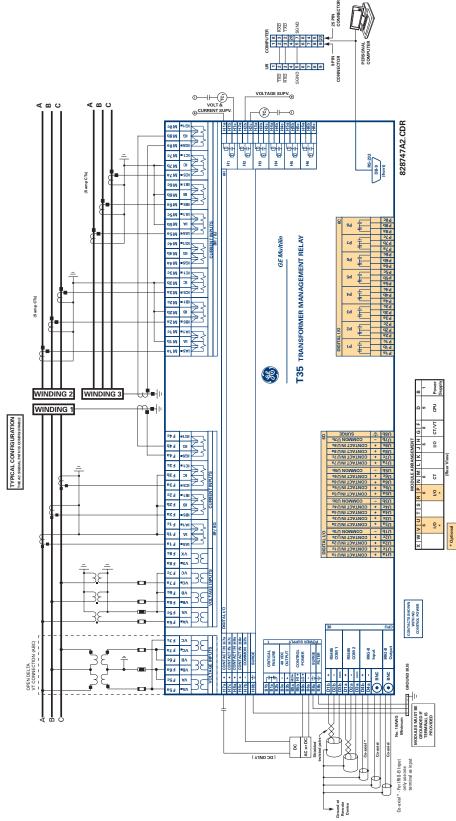

Figure 3-5: TYPICAL WIRING DIAGRAM

The purpose of this diagram is to provide an example of how the relay is typically wired, not specifically how to wire your own relay. Please refer to the following pages for examples to help you wire your relay correctly based on your own relay configuration and order code. This diagram is based on the following order code: T35-E00-HCH-F8F-H6H-K6D-M8H-P6C-U8H-WXX.

<

### 3.2.2 DIELECTRIC STRENGTH

The dielectric strength of the UR-series module hardware is shown in the following table:

Table 3-1: DIELECTRIC STRENGTH OF UR-SERIES MODULE HARDWARE

| MODULE MODULE FUNCTION |                        | TERM                      | INALS   | DIELECTRIC STRENGTH    |
|------------------------|------------------------|---------------------------|---------|------------------------|
| TYPE                   |                        | FROM                      | TO      | (AC)                   |
| 1                      | Power Supply           | High (+); Low (+); (–)    | Chassis | 2000 V AC for 1 minute |
| 1                      | Power Supply           | 48 V DC (+) and (-)       | Chassis | 2000 V AC for 1 minute |
| 1                      | Power Supply           | Relay Terminals           | Chassis | 2000 V AC for 1 minute |
| 2                      | Reserved               | N/A                       | N/A     | N/A                    |
| 3                      | Reserved               | N/A                       | N/A     | N/A                    |
| 4                      | Reserved               | N/A                       | N/A     | N/A                    |
| 5                      | Analog Inputs/Outputs  | All except 8b             | Chassis | < 50 V DC              |
| 6                      | Digital Inputs/Outputs | All (See Precaution 2)    | Chassis | 2000 V AC for 1 minute |
| 7                      | G.703                  | All except 2b, 3a, 7b, 8a | Chassis | 2000 V AC for 1 minute |
| ,                      | RS422                  | All except 6a, 7b, 8a     | Chassis | < 50 V DC              |
| 8                      | CT/VT                  | All                       | Chassis | 2000 V AC for 1 minute |
| 9                      | CPU                    | All                       | Chassis | 2000 V AC for 1 minute |

Filter networks and transient protection clamps are used in module hardware to prevent damage caused by high peak voltage transients, radio frequency interference (RFI) and electromagnetic interference (EMI). These protective components **can be damaged** by application of the ANSI/IEEE C37.90 specified test voltage for a period longer than the specified one minute.

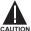

CONTROL POWER SUPPLIED TO THE RELAY MUST BE CONNECTED TO THE MATCHING POWER SUPPLY RANGE OF THE RELAY. IF THE VOLTAGE IS APPLIED TO THE WRONG TERMINALS, DAMAGE MAY OCCUR!

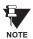

The T35 relay, like almost all electronic relays, contains electrolytic capacitors. These capacitors are well known to be subject to deterioration over time if voltage is not applied periodically. Deterioration can be avoided by powering the relays up once a year.

The power supply module can be ordered for two possible voltage ranges. Each range has a dedicated input connection for proper operation. The ranges are as shown below (see the Technical Specifications section for additional details):

- LO range: 24 to 48 V (DC only) nominal
- · HI range: 125 to 250 V nominal

The power supply module provides power to the relay and supplies power for dry contact input connections.

The power supply module provides 48 V DC power for dry contact input connections and a critical failure relay (see the Typical Wiring Diagram earlier). The critical failure relay is a Form-C that will be energized once control power is applied and the relay has successfully booted up with no critical self-test failures. If on-going self-test diagnostic checks detect a critical failure (see the Self-Test Errors table in Chapter 7) or control power is lost, the relay will de-energize.

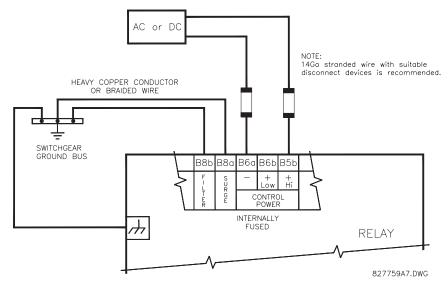

Figure 3–6: CONTROL POWER CONNECTION

3.2.4 CT/VT MODULES

A CT/VT module may have voltage inputs on Channels 1 through 4 inclusive, or Channels 5 through 8 inclusive. Channels 1 and 5 are intended for connection to Phase A, and are labeled as such in the relay. Channels 2 and 6 are intended for connection to Phase B, and are labeled as such in the relay. Channels 3 and 7 are intended for connection to Phase C and are labeled as such in the relay. Channels 4 and 8 are intended for connection to a single phase source. If voltage, this channel is labelled the auxiliary voltage (VX). If current, this channel is intended for connection to a CT between a system neutral and ground, and is labelled the ground current (IG).

### a) CT INPUTS

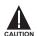

VERIFY THAT THE CONNECTION MADE TO THE RELAY NOMINAL CURRENT OF 1 A OR 5 A MATCHES THE SECONDARY RATING OF THE CONNECTED CTs. UNMATCHED CTs MAY RESULT IN EQUIPMENT DAMAGE OR INADEQUATE PROTECTION.

3 HARDWARE 3.2 WIRING

The CT/VT module may be ordered with a standard ground current input that is the same as the phase current inputs (Type 8F) or with a sensitive ground input (Type 8G) which is 10 times more sensitive (see the Technical Specifications section for additional details). Each AC current input has an isolating transformer and an automatic shorting mechanism that shorts the input when the module is withdrawn from the chassis. There are no internal ground connections on the current inputs. Current transformers with 1 to 50000 A primaries and 1 A or 5 A secondaries may be used.

CT connections for both ABC and ACB phase rotations are identical as shown in the *Typical Wiring Diagram*.

The exact placement of a zero-sequence CT so that ground fault current will be detected is shown below. Twisted pair cabling on the zero-sequence CT is recommended.

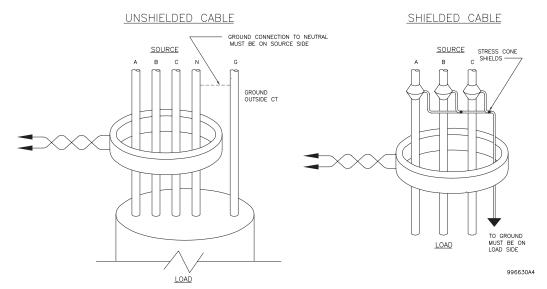

Figure 3-7: ZERO-SEQUENCE CORE BALANCE CT INSTALLATION

### b) VT INPUTS

The phase voltage channels are used for most metering and protection purposes. The auxiliary voltage channel is used as input for the Synchrocheck and Volts/Hertz features.

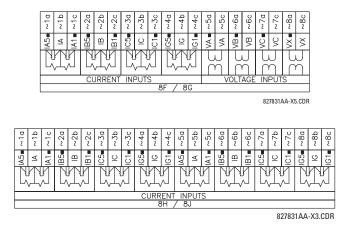

Figure 3-8: CT/VT MODULE WIRING

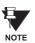

Wherever a tilde "~" symbol appears, substitute with the Slot Position of the module.

#### 3.2.5 CONTACT INPUTS/OUTPUTS

Every digital input/output module has 24 terminal connections. They are arranged as 3 terminals per row, with 8 rows in total. A given row of three terminals may be used for the outputs of one relay. For example, for Form-C relay outputs, the terminals connect to the normally open (NO), normally closed (NC), and common contacts of the relay. For a Form-A output, there are options of using current or voltage detection for feature supervision, depending on the module ordered. The terminal configuration for contact inputs is different for the two applications. When a digital input/output module is ordered with contact inputs, they are arranged in groups of four and use two rows of three terminals. Ideally, each input would be totally isolated from any other input. However, this would require that every input have two dedicated terminals and limit the available number of contacts based on the available number of terminals. So, although each input is individually optically isolated, each group of four inputs uses a single common as a reasonable compromise. This allows each group of four outputs to be supplied by wet contacts from different voltage sources (if required) or a mix of wet and dry contacts.

The tables and diagrams on the following pages illustrate the module types (6A, etc.) and contact arrangements that may be ordered for the relay. Since an entire row is used for a single contact output, the name is assigned using the module slot position and row number. However, since there are two contact inputs per row, these names are assigned by module slot position, row number, and column position.

# UR-SERIES FORM-A / SOLID STATE (SSR) OUTPUT CONTACTS:

Some Form-A/SSR outputs include circuits to monitor the DC voltage across the output contact when it is open, and the DC current through the output contact when it is closed. Each of the monitors contains a level detector whose output is set to logic "On = 1" when the current in the circuit is above the threshold setting. The voltage monitor is set to "On = 1" when the current is above about 1 to 2.5 mA, and the current monitor is set to "On = 1" when the current exceeds about 80 to 100 mA. The voltage monitor is intended to check the health of the overall trip circuit, and the current monitor can be used to seal-in the output contact until an external contact has interrupted current flow. The block diagrams of the circuits are below above for the Form-A outputs with:

- a) optional voltage monitor
- b) optional current monitor
- c) with no monitoring

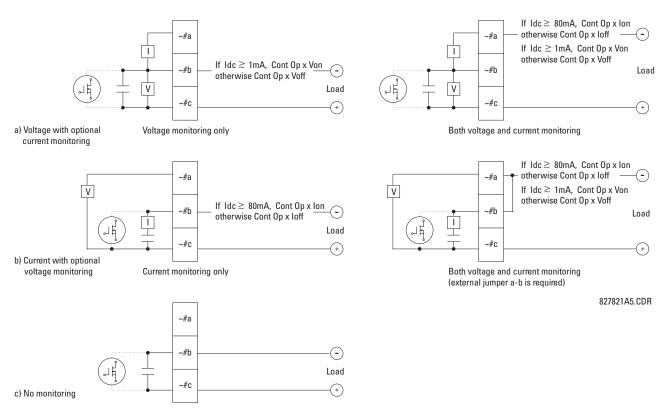

Figure 3-9: FORM-A /SOLID STATE CONTACT FUNCTIONS

3 HARDWARE 3.2 WIRING

The operation of voltage and current monitors is reflected with the corresponding FlexLogic™ operands (Cont Op # Von, Cont Op # Voff, Cont Op # Ion, and Cont Op # Ioff) which can be used in protection, control and alarm logic. The typical application of the voltage monitor is breaker trip circuit integrity monitoring; a typical application of the current monitor is seal-in of the control command. Refer to the *Digital Elements* section of Chapter 5 for an example of how Form-A/SSR contacts can be applied for breaker trip circuit integrity monitoring.

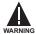

Relay contacts must be considered unsafe to touch when the unit is energized! If the relay contacts need to be used for low voltage accessible applications, it is the customer's responsibility to ensure proper insulation levels!

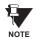

### USE OF FORM-A/SSR OUTPUTS IN HIGH IMPEDANCE CIRCUITS

For Form-A/SSR output contacts internally equipped with a voltage measuring circuit across the contact, the circuit has an impedance that can cause a problem when used in conjunction with external high input impedance monitoring equipment such as modern relay test set trigger circuits. These monitoring circuits may continue to read the Form-A contact as being closed after it has closed and subsequently opened, when measured as an impedance.

The solution to this problem is to use the voltage measuring trigger input of the relay test set, and connect the Form-A contact through a voltage-dropping resistor to a DC voltage source. If the 48 V DC output of the power supply is used as a source, a 500  $\Omega$ , 10 W resistor is appropriate. In this configuration, the voltage across either the Form-A contact or the resistor can be used to monitor the state of the output.

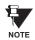

Wherever a tilde "~" symbol appears, substitute with the Slot Position of the module; wherever a number sign "#" appears, substitute the contact number

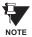

When current monitoring is used to seal-in the Form-A/SSR contact outputs, the FlexLogic™ operand driving the contact output should be given a reset delay of 10 ms to prevent damage of the output contact (in situations when the element initiating the contact output is bouncing, at values in the region of the pickup value).

Table 3-2: DIGITAL INPUT/OUTPUT MODULE ASSIGNMENTS

| ~6A I/O MODULE         |                 |  |
|------------------------|-----------------|--|
| TERMINAL<br>ASSIGNMENT | OUTPUT OR INPUT |  |
| ~1                     | Form-A          |  |
| ~2                     | Form-A          |  |
| ~3                     | Form-C          |  |
| ~4                     | Form-C          |  |
| ~5a, ~5c               | 2 Inputs        |  |
| ~6a, ~6c               | 2 Inputs        |  |
| ~7a, ~7c               | 2 Inputs        |  |
| ~8a, ~8c               | 2 Inputs        |  |

| ~6B I/O MODULE         |                 |  |
|------------------------|-----------------|--|
| TERMINAL<br>ASSIGNMENT | OUTPUT OR INPUT |  |
| ~1                     | Form-A          |  |
| ~2                     | Form-A          |  |
| ~3                     | Form-C          |  |
| ~4                     | Form-C          |  |
| ~5                     | Form-C          |  |
| ~6                     | Form-C          |  |
| ~7a, ~7c               | 2 Inputs        |  |
| ~8a, ~8c               | 2 Inputs        |  |

| ~6C I/O MODULE      |        |  |
|---------------------|--------|--|
| TERMINAL ASSIGNMENT | OUTPUT |  |
| ~1                  | Form-C |  |
| ~2                  | Form-C |  |
| ~3                  | Form-C |  |
| ~4                  | Form-C |  |
| ~5                  | Form-C |  |
| ~6                  | Form-C |  |
| ~7                  | Form-C |  |
| ~8                  | Form-C |  |

| ~6D I/O MODULE         |          |  |
|------------------------|----------|--|
| TERMINAL<br>ASSIGNMENT | OUTPUT   |  |
| ~1a, ~1c               | 2 Inputs |  |
| ~2a, ~2c               | 2 Inputs |  |
| ~3a, ~3c               | 2 Inputs |  |
| ~4a, ~4c               | 2 Inputs |  |
| ~5a, ~5c               | 2 Inputs |  |
| ~6a, ~6c               | 2 Inputs |  |
| ~7a, ~7c               | 2 Inputs |  |
| ~8a, ~8c               | 2 Inputs |  |

| ~6E I/O MODULE         |                    |  |
|------------------------|--------------------|--|
| TERMINAL<br>ASSIGNMENT | OUTPUT OR<br>INPUT |  |
| ~1                     | Form-C             |  |
| ~2                     | Form-C             |  |
| ~3                     | Form-C             |  |
| ~4                     | Form-C             |  |
| ~5a, ~5c               | 2 Inputs           |  |
| ~6a, ~6c               | 2 Inputs           |  |
| ~7a, ~7c               | 2 Inputs           |  |
| ~8a, ~8c               | 2 Inputs           |  |

| ~6F I/O MODULE         |             |  |
|------------------------|-------------|--|
| TERMINAL<br>ASSIGNMENT | OUTPUT      |  |
| ~1                     | Fast Form-C |  |
| ~2                     | Fast Form-C |  |
| ~3                     | Fast Form-C |  |
| ~4                     | Fast Form-C |  |
| ~5                     | Fast Form-C |  |
| ~6                     | Fast Form-C |  |
| ~7                     | Fast Form-C |  |
| ~8                     | Fast Form-C |  |

| ~6G I/O MODULE      |                    |  |
|---------------------|--------------------|--|
| TERMINAL ASSIGNMENT | OUTPUT OR<br>INPUT |  |
| ~1                  | Form-A             |  |
| ~2                  | Form-A             |  |
| ~3                  | Form-A             |  |
| ~4                  | Form-A             |  |
| ~5a, ~5c            | 2 Inputs           |  |
| ~6a, ~6c            | 2 Inputs           |  |
| ~7a, ~7c            | 2 Inputs           |  |
| ~8a, ~8c            | 2 Inputs           |  |

| ~6H I/O MODULE         |                    |  |
|------------------------|--------------------|--|
| TERMINAL<br>ASSIGNMENT | OUTPUT OR<br>INPUT |  |
| ~1                     | Form-A             |  |
| ~2                     | Form-A             |  |
| ~3                     | Form-A             |  |
| ~4                     | Form-A             |  |
| ~5                     | Form-A             |  |
| ~6                     | Form-A             |  |
| ~7a, ~7c               | 2 Inputs           |  |
| ~8a, ~8c               | 2 Inputs           |  |

| ~6K I/O MODULE         |             |  |
|------------------------|-------------|--|
| TERMINAL<br>ASSIGNMENT | OUTPUT      |  |
| ~1                     | Form-C      |  |
| ~2                     | Form-C      |  |
| ~3                     | Form-C      |  |
| ~4                     | Form-C      |  |
| ~5                     | Fast Form-C |  |
| ~6                     | Fast Form-C |  |
| ~7                     | Fast Form-C |  |
| ~8                     | Fast Form-C |  |

| ~6L I/O MODULE         |                 |  |
|------------------------|-----------------|--|
| TERMINAL<br>ASSIGNMENT | OUTPUT OR INPUT |  |
| ~1                     | Form-A          |  |
| ~2                     | Form-A          |  |
| ~3                     | Form-C          |  |
| ~4                     | Form-C          |  |
| ~5a, ~5c               | 2 Inputs        |  |
| ~6a, ~6c               | 2 Inputs        |  |
| ~7a, ~7c               | 2 Inputs        |  |
| ~8a, ~8c               | 2 Inputs        |  |

| ~6M I/O MODULE         |                    |  |
|------------------------|--------------------|--|
| TERMINAL<br>ASSIGNMENT | OUTPUT OR<br>INPUT |  |
| ~1                     | Form-A             |  |
| ~2                     | Form-A             |  |
| ~3                     | Form-C             |  |
| ~4                     | Form-C             |  |
| ~5                     | Form-C             |  |
| ~6                     | Form-C             |  |
| ~7a, ~7c               | 2 Inputs           |  |
| ~8a, ~8c               | 2 Inputs           |  |

| ~6N I/O MODULE         |                    |  |
|------------------------|--------------------|--|
| TERMINAL<br>ASSIGNMENT | OUTPUT OR<br>INPUT |  |
| ~1                     | Form-A             |  |
| ~2                     | Form-A             |  |
| ~3                     | Form-A             |  |
| ~4                     | Form-A             |  |
| ~5a, ~5c               | 2 Inputs           |  |
| ~6a, ~6c               | 2 Inputs           |  |
| ~7a, ~7c               | 2 Inputs           |  |
| ~8a, ~8c               | 2 Inputs           |  |

| ~6P I/O MODULE         |                    |  |
|------------------------|--------------------|--|
| TERMINAL<br>ASSIGNMENT | OUTPUT OR<br>INPUT |  |
| ~1                     | Form-A             |  |
| ~2                     | Form-A             |  |
| ~3                     | Form-A<br>Form-A   |  |
| ~4                     |                    |  |
| ~5                     | Form-A             |  |
| ~6                     | Form-A             |  |
| ~7a, ~7c               | 2 Inputs           |  |
| ~8a, ~8c               | 2 Inputs           |  |

| ~6R I/O MODULE         |                    |  |
|------------------------|--------------------|--|
| TERMINAL<br>ASSIGNMENT | OUTPUT OR<br>INPUT |  |
| ~1                     | Form-A             |  |
| ~2                     | Form-A             |  |
| ~3                     | Form-C             |  |
| ~4                     | Form-C             |  |
| ~5a, ~5c               | 2 Inputs           |  |
| ~6a, ~6c               | 2 Inputs           |  |
| ~7a, ~7c               | 2 Inputs           |  |
| ~8a, ~8c               | 2 Inputs           |  |

| ~6S I/O MODULE         |                    |  |
|------------------------|--------------------|--|
| TERMINAL<br>ASSIGNMENT | OUTPUT OR<br>INPUT |  |
| ~1                     | Form-A             |  |
| ~2                     | Form-A             |  |
| ~3                     | Form-C             |  |
| ~4                     | Form-C             |  |
| ~5                     | Form-C             |  |
| ~6                     | Form-C             |  |
| ~7a, ~7c               | 2 Inputs           |  |
| ~8a, ~8c               | 2 Inputs           |  |

| ~6T I/O MODULE         |                    |  |
|------------------------|--------------------|--|
| TERMINAL<br>ASSIGNMENT | OUTPUT OR<br>INPUT |  |
| ~1                     | Form-A             |  |
| ~2                     | Form-A             |  |
| ~3                     | Form-A             |  |
| ~4                     | Form-A             |  |
| ~5a, ~5c               | 2 Inputs           |  |
| ~6a, ~6c               | 2 Inputs           |  |
| ~7a, ~7c               | 2 Inputs           |  |
| ~8a, ~8c               | 2 Inputs           |  |

| ~6U I/O MODULE         |                  |  |
|------------------------|------------------|--|
| TERMINAL<br>ASSIGNMENT | OUTPUT OR INPUT  |  |
| ~1                     | Form-A           |  |
| ~2                     | Form-A           |  |
| ~3                     | Form-A<br>Form-A |  |
| ~4                     |                  |  |
| ~5                     | Form-A           |  |
| ~6                     | Form-A           |  |
| ~7a, ~7c               | 2 Inputs         |  |
| ~8a, ~8c 2 Inputs      |                  |  |

| ~67 I/O MODULE         |        |  |
|------------------------|--------|--|
| TERMINAL<br>ASSIGNMENT | OUTPUT |  |
| ~1                     | Form-A |  |
| ~2                     | Form-A |  |
| ~3                     | Form-A |  |
| ~4                     | Form-A |  |
| ~5                     | Form-A |  |
| ~6                     | Form-A |  |
| ~7                     | Form-A |  |
| ~8                     | Form-A |  |

| ~4A I/O MODULE         |                         |  |
|------------------------|-------------------------|--|
| TERMINAL<br>ASSIGNMENT | OUTPUT                  |  |
| ~1                     | Not Used                |  |
| ~2                     | Solid-State             |  |
| ~3                     | Not Used<br>Solid-State |  |
| ~4                     |                         |  |
| ~5                     | Not Used                |  |
| ~6                     | Solid-State             |  |
| ~7                     | Not Used                |  |
| ~8                     | Solid-State             |  |

| ~4B I/O MODULE         |             |  |
|------------------------|-------------|--|
| TERMINAL<br>ASSIGNMENT | OUTPUT      |  |
| ~1                     | Not Used    |  |
| ~2                     | Solid-State |  |
| ~3                     | Not Used    |  |
| ~4                     | Solid-State |  |
| ~5                     | Not Used    |  |
| ~6                     | Solid-State |  |
| ~7                     | Not Used    |  |
| ~8                     | Solid-State |  |

| ~4C I/O MODULE         |             |  |
|------------------------|-------------|--|
| TERMINAL<br>ASSIGNMENT | ОИТРИТ      |  |
| ~1                     | Not Used    |  |
| ~2                     | Solid-State |  |
| ~3                     | Not Used    |  |
| ~4                     | Solid-State |  |
| ~5                     | Not Used    |  |
| ~6                     | Solid-State |  |
| ~7                     | Not Used    |  |
| ~8                     | Solid-State |  |

| ~4L I/O MODULE         |           |  |
|------------------------|-----------|--|
| TERMINAL<br>ASSIGNMENT | OUTPUT    |  |
| ~1                     | 2 Outputs |  |
| ~2                     | 2 Outputs |  |
| ~3                     | 2 Outputs |  |
| ~4                     | 2 Outputs |  |
| ~5                     | 2 Outputs |  |
| ~6                     | 2 Outputs |  |
| ~7                     | 2 Outputs |  |
| ~8                     | Not Used  |  |

3 HARDWARE 3.2 WIRING

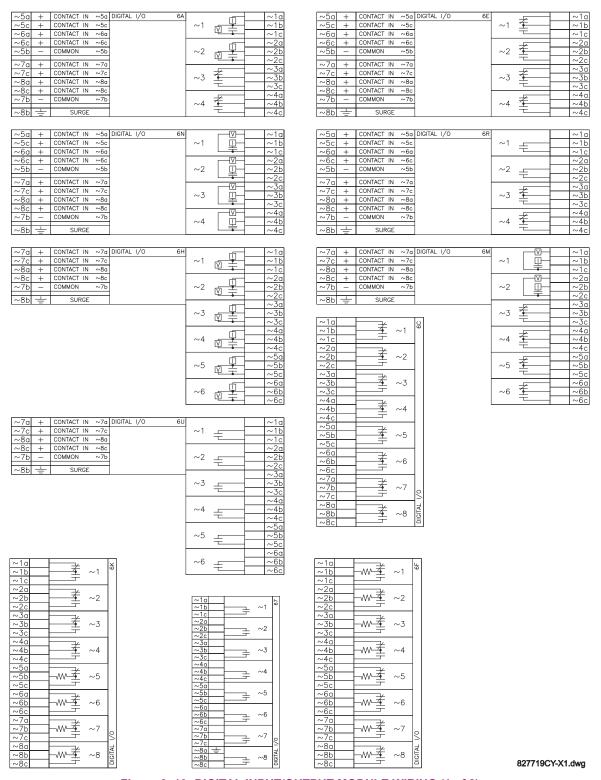

Figure 3–10: DIGITAL INPUT/OUTPUT MODULE WIRING (1 of 2)

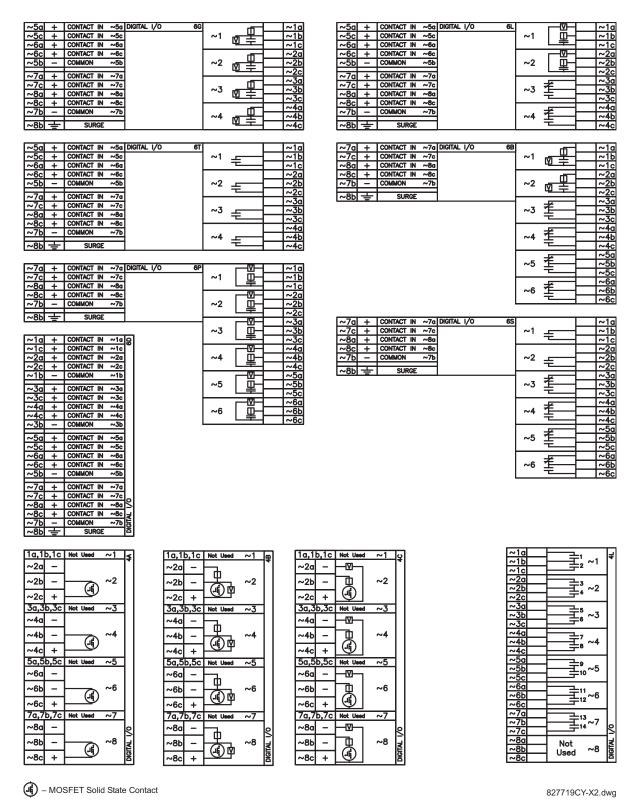

Figure 3–11: DIGITAL INPUT/OUTPUT MODULE WIRING (2 of 2)

CORRECT POLARITY MUST BE OBSERVED FOR ALL CONTACT INPUT AND SOLID STATE OUTPUT CONNECTIONS FOR PROPER FUNCTIONALITY.

3 HARDWARE 3.2 WIRING

A dry contact has one side connected to Terminal B3b. This is the positive 48 V DC voltage rail supplied by the power supply module. The other side of the dry contact is connected to the required contact input terminal. Each contact input group has its own common (negative) terminal which must be connected to the DC negative terminal (B3a) of the power supply module. When a dry contact closes, a current of 1 to 3 mA will flow through the associated circuit.

A wet contact has one side connected to the positive terminal of an external DC power supply. The other side of this contact is connected to the required contact input terminal. In addition, the negative side of the external source must be connected to the relay common (negative) terminal of each contact input group. The maximum external source voltage for this arrangement is 300 V DC.

The voltage threshold at which each group of four contact inputs will detect a closed contact input is programmable as 17 V DC for 24 V sources, 33 V DC for 48 V sources, 84 V DC for 110 to 125 V sources, and 166 V DC for 250 V sources.

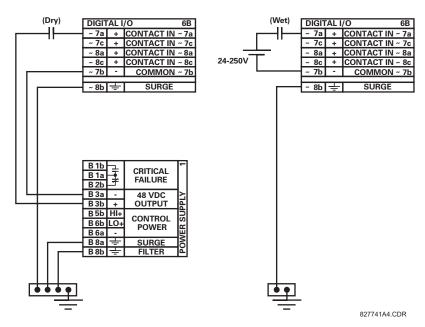

Figure 3-12: DRY AND WET CONTACT INPUT CONNECTIONS

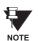

Wherever a tilde "~" symbol appears, substitute with the Slot Position of the module.

Contact outputs may be ordered as Form-A or Form-C. The Form A contacts may be connected for external circuit supervision. These contacts are provided with voltage and current monitoring circuits used to detect the loss of DC voltage in the circuit, and the presence of DC current flowing through the contacts when the Form-A contact closes. If enabled, the current monitoring can be used as a seal-in signal to ensure that the Form-A contact does not attempt to break the energized inductive coil circuit and weld the output contacts.

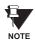

There is no provision in the relay to detect a DC ground fault on 48 V DC control power external output. We recommend using an external DC supply.

#### 3.2.6 TRANSDUCER INPUTS/OUTPUTS

Transducer input modules can receive input signals from external dcmA output transducers (dcmA In) or resistance temperature detectors (RTD). Hardware and software is provided to receive signals from these external transducers and convert these signals into a digital format for use as required.

Transducer output modules provide DC current outputs in several standard dcmA ranges. Software is provided to configure virtually any analog quantity used in the relay to drive the analog outputs.

Every transducer input/output module has a total of 24 terminal connections. These connections are arranged as three terminals per row with a total of eight rows. A given row may be used for either inputs or outputs, with terminals in column "a" having positive polarity and terminals in column "c" having negative polarity. Since an entire row is used for a single input/output channel, the name of the channel is assigned using the module slot position and row number.

Each module also requires that a connection from an external ground bus be made to Terminal 8b. The current outputs require a twisted-pair shielded cable, where the shield is grounded at one end only. The figure below illustrates the transducer module types (5A, 5C, 5D, 5E, and 5F) and channel arrangements that may be ordered for the relay.

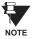

Wherever a tilde "~" symbol appears, substitute with the Slot Position of the module.

| ~1a | +        | dcmA In     | ~1  | 5A     |
|-----|----------|-------------|-----|--------|
| ~1c | _        | GOTTER III  |     |        |
| ~2a | +        | dcmA In     | ~2  |        |
| ~2c | _        | denia in    | 2   |        |
|     |          |             |     | 1 1    |
| ~3a | +        | dcmA In     | ~3  |        |
| ~3c | -        | ucina iii   | 5   |        |
| ~4a | +        | dcmA In     | ~4  | 1      |
| ~4c | _        | ucma m      | ~4  |        |
|     |          |             |     |        |
| ~5a | +        | dcmA Out    | 5   | 1      |
| ~5c | _        | dema out    | ~5  |        |
| ~6a | +        | dcmA Out ~6 | 6   | 1      |
| ~6c | _        | dema out    | ~6  |        |
|     |          |             |     |        |
| ~7a | +        | dcmA Out    | 7   |        |
| ~7c | -        | dema out    | ,-, | 2      |
| ~8a | +        | dcmA Out    |     | [      |
| ~8c | _        |             | ~0  | ANALOG |
|     |          |             |     | l≰     |
| ~8b | <u>+</u> | SURGE       |     | ₹      |

|      |        | _        |     |      |     |        |
|------|--------|----------|-----|------|-----|--------|
| ~1a  | Hot    |          | RTD |      | ~1  | 20     |
| ~1c  | Comp   |          | KID |      |     |        |
| ~1b  | Return | for      | RTD | ~1&  | ~2  | 1      |
| ~2a  | Hot    |          | RTD |      | ~2  | 1      |
| ~2c  | Comp   |          | KID |      | ~2  |        |
| ~3a  | Hot    | $\vdash$ |     |      |     | 1      |
| ~3c  | Comp   | 1        | RTD |      | ~3  |        |
| ~3b  | Return | for      | DTD | ~3&  | 1   | 1      |
|      |        | 101      | KID | 1~J& | 1-4 | 1      |
| ~4a  | Hot    |          | RTD |      | ~4  |        |
| ~4c  | Comp   | _        |     |      |     |        |
| ~5a  | Hot    | $\vdash$ |     |      |     | 1      |
|      |        | 1        | RTD |      | ~5  |        |
| ~5c  | Comp   | _        |     |      |     | 4      |
| ~5b  | Return | for      | RTD | ~5&  | ~6  |        |
| ~6a  | Hot    |          | RTD |      | ~6  |        |
| ~6c  | Comp   |          | KID | ~(   | ~0  |        |
| ~7a  | Hot    | $\vdash$ |     |      |     | 1      |
| ~7c  | Comp   | ı        | RTD |      | ~7  |        |
| - 7b | Return |          | DTD | ~7&  | 0   |        |
| ~/0  |        | IIOF     | עוא | ~/∞  | ~8  | ĭ≤     |
| ~8a  | Hot    | 1        | RTD |      | ~8  | ပ      |
| ~8c  | Comp   | $oxed{}$ |     |      |     | ANALOG |
| ~8h  |        | $\vdash$ | SUF | RGF  |     | ¥      |

| ~1a | Hot    | RTD ∼1       | ~ 1 | 잆          |
|-----|--------|--------------|-----|------------|
| ~1c | Comp   |              |     | ]"[        |
| ~1b | Return | for RTD ∼1&  | ~2  |            |
| ~2a | Hot    | RTD          | ~2  |            |
| ~2c | Comp   | KID          | 1-2 |            |
|     |        |              |     | 1 1        |
| ~3a | Hot    | RTD          | ~3  |            |
| ~3c | Comp   | KID          | ,~5 | H          |
| ~3b | Return | for RTD ∼3&c | ~4  | 1          |
| ~4a | Hot    | DTD          | ~4  | 1          |
| ~4c | Comp   | RTD          | ~4  |            |
|     |        |              |     | 1 I        |
| ~5a | +      | dcmA Out     | -   | 1          |
| ~5c | _      | dema out     | ~5  |            |
| ~6a | +      | dcmA Out     | 6   | 1          |
| ~6c | _      | acma out     | ~6  |            |
|     |        |              |     | ] [        |
| ~7a | +      | dcmA Out     | 7   | H          |
| ~7c | -      | della out    | ,0, | શ          |
| ~8a | +      | dcmA Out     | 0   | [2]        |
| ~8c | _      | GCITIA OUT   | ~0  | ANALOG 1/0 |
|     |        |              |     | ا≱ا        |
| ~8b | 4      | SURGE        |     | ¥          |

| ~1a | +            | dcmA In     | ~1     | SE     |    |
|-----|--------------|-------------|--------|--------|----|
| ~1c | _            | dema m      |        | Ш      |    |
| ~2a | +            | dcmA In     | ~2     |        |    |
| ~2c | _            | ucilia ili  | 2      | H      |    |
| ~3a | +            | 1           | 7      |        |    |
| ~3c | _            | dcmA In     | ~3     | Ш      |    |
| ~4a | +            | dcmA In     | ~4     | 1      |    |
| ~4c | -            | uchia ili   | 7024   |        |    |
|     |              |             |        | 1 1    |    |
| ~5a |              | RTD         | ~5     | Ш      |    |
| ~5c |              |             |        |        |    |
| ~5b | Return       | for RTD ∼5& | ~6     | Ш      |    |
| ~6a | Hot          | RTD         | ~6     | Ш      |    |
| ~6c | Comp         | KID         | 0      |        |    |
| -   |              |             |        | 1 1    |    |
| ~7a | Hot          | RTD         | ~7     | Ш      |    |
| ~7c |              |             |        | إرا    |    |
| ~7b | Return       | for RTD ∼7& | ~8     | 2      |    |
| ~8a | Hot          | DTD         | RTD ~8 | ~8     | ၑၙ |
| ~8c | Comp         | KID         | 0      | ANALOG |    |
|     |              |             |        | ΙŻΙ    |    |
| ~8b | <del> </del> | SURGE       |        | ^      |    |

|     |   |           |             | _          |
|-----|---|-----------|-------------|------------|
| ~1a | + | dcmA In   | ~1          | F          |
| ~1c | - | GCIIK     |             | ] [        |
| ~2a | + | dcmA In   | ~2          | 1          |
| ~2c | _ | dema in   | ,~ <u>z</u> |            |
|     |   |           |             | 1          |
| ~3a | + | dcmA In   | ~3          | 1          |
| ~3c | - | dema in   | ~5          |            |
| ~4a | + | dcmA In   | ~4          | 1          |
| ~4c | - | dema in   | ,04         |            |
|     |   |           |             | ]          |
| ~5a | + | dcmA In   | ~5          | 1          |
| ~5c | _ | dema in   | ~5          |            |
| ~6a | + | dcmA In   | ~6          | 1          |
| ~6c | _ | dema in   | ~6          |            |
|     |   |           |             | ]          |
| ~7a | + | dcmA In   | ~7          | 1          |
| ~7c | - | denix iii | ,~,         | 0          |
| ~8a | + | dcmA In   | ~8          | ]_         |
| ~8c | _ | dema in   | ~6          | ANALOG 1/0 |
|     |   |           |             | ו≥         |
| ~8b | ÷ | SURGE     |             | ₹          |

827831AB-X1.CDR

Figure 3-13: TRANSDUCER INPUT/OUTPUT MODULE WIRING

### 3.2.7 RS232 FACEPLATE PORT

A 9-pin RS232C serial port is located on the relay's faceplate for programming with a portable (personal) computer. All that is required to use this interface is a personal computer running the enerVista UR Setup software provided with the relay. Cabling for the RS232 port is shown in the following figure for both 9 pin and 25 pin connectors.

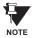

The baud rate for this port is fixed at 19200 bps.

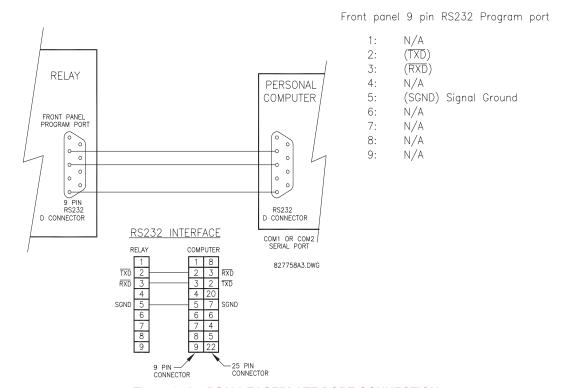

Figure 3-14: RS232 FACEPLATE PORT CONNECTION

#### 3.2.8 CPU COMMUNICATIONS PORTS

### a) OPTIONS

In addition to the RS232 port on the faceplate, the relay provides the user with two additional communication port(s) depending on the CPU module installed.

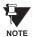

The 9E, 9G, and 9H CPU modules do not require a surge ground connection.

| CPU TYPE | COM1                  | COM2  |
|----------|-----------------------|-------|
| 9E       | RS485                 | RS485 |
| 9G       | 10Base-F and 10Base-T | RS485 |
| 9H       | Redundant 10Base-F    | RS485 |

|     |     |                  | _   |
|-----|-----|------------------|-----|
| D1b | +   |                  | 36  |
| D2b | _   | RS485<br>COM 1   |     |
| D3b | СОМ | COM I            |     |
| D1a | +   | 50.405           |     |
| D2a | _   | RS485<br>COM 2   |     |
| D3a | COM | COW Z            |     |
| D4b | +   |                  |     |
| D4a | ı   | IRIG-B           |     |
| •   | BNC | Input            |     |
| •   | BNC | IRIG-B<br>Output | CPU |
|     |     |                  |     |

| 10BaseFL |     | NORMAL           | сом1  | 96  |
|----------|-----|------------------|-------|-----|
| 10BaseT  |     |                  | COMIT |     |
| D1a      | +   | 50.105           |       |     |
| D2a      | _   | RS485<br>COM 2   |       |     |
| D3a      | СОМ | COW              |       |     |
| D4b      | +   |                  |       |     |
| D4a      | ı   | IRIG-B           |       |     |
| •        | BNC | Input            |       |     |
| •        | BNC | IRIG-B<br>Output |       | SPU |

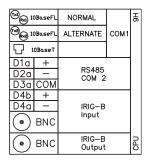

827831AB-X6.DWG

Figure 3-15: CPU MODULE COMMUNICATIONS WIRING

### b) RS485 PORTS

RS485 data transmission and reception are accomplished over a single twisted pair with transmit and receive data alternating over the same two wires. Through the use of these port(s), continuous monitoring and control from a remote computer, SCADA system or PLC is possible.

To minimize errors from noise, the use of shielded twisted pair wire is recommended. Correct polarity must also be observed. For instance, the relays must be connected with all RS485 "+" terminals connected together, and all RS485 "-" terminals connected together. The COM terminal should be connected to the common wire inside the shield, when provided. To avoid loop currents, the shield should be grounded at one point only. Each relay should also be daisy chained to the next one in the link. A maximum of 32 relays can be connected in this manner without exceeding driver capability. For larger systems, additional serial channels must be added. It is also possible to use commercially available repeaters to increase the number of relays on a single channel to more than 32. Star or stub connections should be avoided entirely.

Lightning strikes and ground surge currents can cause large momentary voltage differences between remote ends of the communication link. For this reason, surge protection devices are internally provided at both communication ports. An isolated power supply with an optocoupled data interface also acts to reduce noise coupling. To ensure maximum reliability, all equipment should have similar transient protection devices installed.

Both ends of the RS485 circuit should also be terminated with an impedance as shown below.

3 HARDWARE 3.2 WIRING

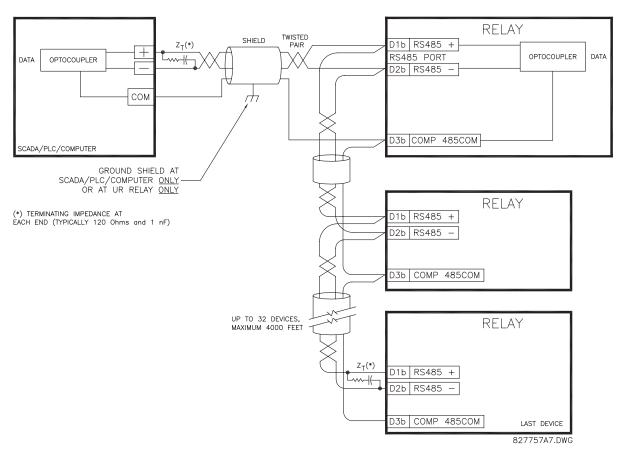

Figure 3-16: RS485 SERIAL CONNECTION

### c) 10BASE-F FIBER OPTIC PORT

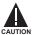

ENSURE THE DUST COVERS ARE INSTALLED WHEN THE FIBER IS NOT IN USE. DIRTY OR SCRATCHED CONNECTORS CAN LEAD TO HIGH LOSSES ON A FIBER LINK.

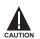

OBSERVING ANY FIBER TRANSMITTER OUTPUT MAY CAUSE INJURY TO THE EYE.

The fiber optic communication ports allow for fast and efficient communications between relays at 10 Mbps. Optical fiber may be connected to the relay supporting a wavelength of 820 nanometers in multimode. Optical fiber is only available for CPU types 9G and 9H. The 9H CPU has a 10BaseF transmitter and receiver for optical fiber communications and a second pair of identical optical fiber transmitter and receiver for redundancy.

The optical fiber sizes supported include  $50/125 \, \mu m$ ,  $62.5/125 \, \mu m$  and  $100/140 \, \mu m$ . The fiber optic port is designed such that the response times will not vary for any core that is  $100 \, \mu m$  or less in diameter. For optical power budgeting, splices are required every 1 km for the transmitter/receiver pair (the ST type connector contributes for a connector loss of  $0.2 \, dB$ ). When splicing optical fibers, the diameter and numerical aperture of each fiber must be the same. In order to engage or disengage the ST type connector, only a quarter turn of the coupling is required.

3.2.9 IRIG-B

IRIG-B is a standard time code format that allows stamping of events to be synchronized among connected devices within 1 millisecond. The IRIG time code formats are serial, width-modulated codes which can be either DC level shifted or amplitude modulated (AM). Third party equipment is available for generating the IRIG-B signal; this equipment may use a GPS satellite system to obtain the time reference so that devices at different geographic locations can also be synchronized.

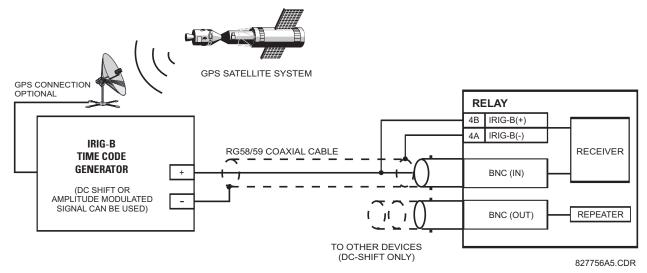

Figure 3-17: IRIG-B CONNECTION

The IRIG-B repeater provides an amplified DC-shift IRIG-B signal to other equipment. By using one IRIG-B serial connection, several UR-series relays can be synchronized. The IRIG-B repeater has a bypass function to maintain the time signal even when a relay in the series is powered down.

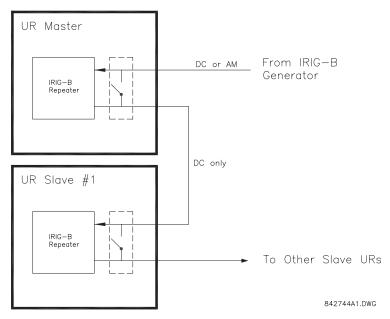

Figure 3-18: IRIG-B REPEATER

3.3.1 DESCRIPTION

The T35 direct inputs/outputs feature makes use of the Type 7 series of communications modules. These modules are also used by the L90 Line Differential Relay for inter-relay communications. The direct input/output feature uses the communications channel(s) provided by these modules to exchange digital state information between relays. This feature is available on all UR-series relay models except for the L90 Line Differential relay.

The communications channels are normally connected in a ring configuration as shown below. The transmitter of one module is connected to the receiver of the next module. The transmitter of this second module is then connected to the receiver of the next module in the ring. This is continued to form a communications ring. The figure below illustrates a ring of four UR-series relays with the following connections: UR1-Tx to UR2-Rx, UR2-Tx to UR3-Rx, UR3-Tx to UR4-Rx, and UR4-Tx to UR1-Rx. A maximum of eight (8) UR-series relays can be connected in a single ring

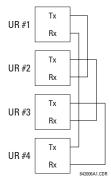

Figure 3-19: DIRECT INPUT/OUTPUT SINGLE CHANNEL CONNECTION

The interconnection for dual-channel Type 7 communications modules is shown below. Two channel modules allow for a redundant ring configuration. That is, two rings can be created to provide an additional independent data path. The required connections are: UR1-Tx1 to UR2-Rx1, UR2-Tx1 to UR3-Rx1, UR3-Tx1 to UR4-Rx1, and UR4-Tx1 to UR1-Rx1 for the first ring; and UR1-Tx2 to UR2-Rx2, UR2-Tx2 to UR3-Rx2, UR3-Tx2 to UR4-Rx2, and UR4-Tx2 to UR1-Rx2 for the second ring.

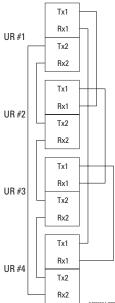

Figure 3-20: DIRECT INPUT/OUTPUT DUAL CHANNEL CONNECTION

The following diagram shows the connection for three UR-series relays using two independent communication channels. UR1 and UR3 have single Type 7 communication modules; UR2 has a dual-channel module. The two communication channels can be of different types, depending on the Type 7 modules used. To allow the direct input/output data to 'cross-over' from Channel 1 to Channel 2 on UR2, the **DIRECT I/O CHANNEL CROSSOVER** setting should be "Enabled" on UR2. This forces UR2 to forward messages received on Rx1 out Tx2, and messages received on Rx2 out Tx1.

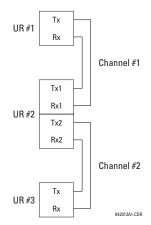

Figure 3–21: DIRECT INPUT/OUTPUT SINGLE/DUAL CHANNEL COMBINATION CONNECTION

The interconnection requirements are described in further detail in this section for each specific variation of Type 7 communications module. These modules are listed in the following table. All fiber modules use ST type connectors.

Table 3-3: CHANNEL COMMUNICATION OPTIONS

| MODULE | SPECIFICATION                                               |
|--------|-------------------------------------------------------------|
| 2A     | C37.94SM, 1300 nm, single-mode, ELED, 1 channel single-mode |
| 2B     | C37.94SM, 1300 nm, single-mode, ELED, 2 channel single-mode |
| 7A     | 820 nm, multi-mode, LED, 1 channel                          |
| 7B     | 1300 nm, multi-mode, LED, 1 channel                         |
| 7C     | 1300 nm, single-mode, ELED, 1 channel                       |
| 7D     | 1300 nm, single-mode, LASER, 1 channel                      |
| 7E     | Channel 1: G.703, Channel 2: 820 nm, multi-mode             |
| 7F     | Channel 1: G.703, Channel 2: 1300 nm, multi-mode            |
| 7G     | Channel 1: G.703, Channel 2: 1300 nm, single-mode ELED      |
| 7H     | 820 nm, multi-mode, LED, 2 channels                         |
| 71     | 1300 nm, multi-mode, LED, 2 channels                        |
| 7J     | 1300 nm, single-mode, ELED, 2 channels                      |
| 7K     | 1300 nm, single-mode, LASER, 2 channels                     |
| 7L     | Channel 1: RS422, Channel: 820 nm, multi-mode, LED          |
| 7M     | Channel 1: RS422, Channel 2: 1300 nm, multi-mode, LED       |
| 7N     | Channel 1: RS422, Channel 2: 1300 nm, single-mode, ELED     |
| 7P     | Channel 1: RS422, Channel 2: 1300 nm, single-mode, LASER    |
| 7Q     | Channel 1: G.703, Channel 2: 1300 nm, single-mode, LASER    |
| 7R     | G.703, 1 channel                                            |
| 7S     | G.703, 2 channels                                           |
| 7T     | RS422, 1 channel                                            |
| 7W     | RS422, 2 channels                                           |
| 72     | 1550 nm, single-mode, LASER, 1 channel                      |
| 73     | 1550 nm, single-mode, LASER, 2 channels                     |
| 74     | Channel 1 - RS422; Channel 2 - 1550 nm, single-mode, LASER  |
| 75     | Channel 1 - G.703; Channel 2 - 1550 nm, single-mode, LASER  |
| 76     | IEEE C37.94, 820 nm, multi-mode, LED, 1 channel             |
| 77     | IEEE C37.94, 820 nm, multi-mode, LED, 2 channels            |

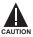

OBSERVING ANY FIBER TRANSMITTER OUTPUT MAY CAUSE INJURY TO THE EYE.

# 3.3.2 FIBER: LED AND ELED TRANSMITTERS

The following figure shows the configuration for the 7A, 7B, 7C, 7H, 7I, and 7J fiber-only modules.

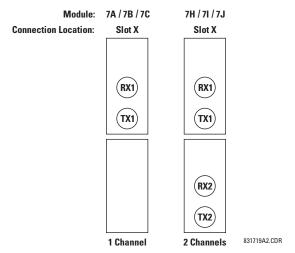

Figure 3-22: LED AND ELED FIBER MODULES

3.3.3 FIBER-LASER TRANSMITTERS

The following figure shows the configuration for the 72, 73, 7D, and 7K fiber-laser module.

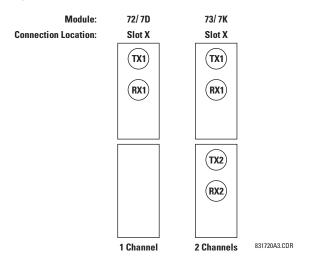

Figure 3-23: LASER FIBER MODULES

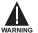

When using a LASER Interface, attenuators may be necessary to ensure that you do <u>not</u> exceed Maximum Optical Input Power to the receiver.

## a) **DESCRIPTION**

The following figure shows the 64K ITU G.703 co-directional interface configuration.

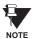

The G.703 module is fixed at 64 kbps only. The SETTINGS  $\Rightarrow$  PRODUCT SETUP  $\Rightarrow \oplus$  DIRECT I/O  $\Rightarrow \oplus$  DIRECT I/O DATA RATE setting is not applicable to this module.

AWG 22 twisted shielded pair is recommended for external connections, with the shield grounded only at one end. Connecting the shield to Pin X1a or X6a grounds the shield since these pins are internally connected to ground. Thus, if Pin X1a or X6a is used, do not ground at the other end. This interface module is protected by surge suppression devices.

| a |
|---|
|   |
| b |
| a |
| b |
| a |
| b |
| a |
| b |
| a |
| b |
| а |
| b |
|   |

831727A2-X1.CDR

Figure 3-24: G.703 INTERFACE CONFIGURATION

The following figure shows the typical pin interconnection between two G.703 interfaces. For the actual physical arrangement of these pins, see the Rear Terminal Assignments section earlier in this chapter. All pin interconnections are to be maintained for a connection to a multiplexer.

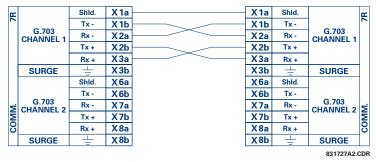

Figure 3-25: TYPICAL PIN INTERCONNECTION BETWEEN TWO G.703 INTERFACES

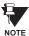

Pin nomenclature may differ from one manufacturer to another. Therefore, it is not uncommon to see pinouts numbered TxA, TxB, RxA and RxB. In such cases, it can be assumed that "A" is equivalent to "+" and "B" is equivalent to "-".

# b) G.703 SELECTION SWITCH PROCEDURES

Remove the G.703 module (7R or 7S):

The ejector/inserter clips located at the top and at the bottom of each module, must be pulled simultaneously in order to release the module for removal. Before performing this action, **control power must be removed from the relay**. The original location of the module should be recorded to help ensure that the same or replacement module is inserted into the correct slot.

- 2. Remove the module cover screw.
- 3. Remove the top cover by sliding it towards the rear and then lift it upwards.
- 4. Set the Timing Selection Switches (Channel 1, Channel 2) to the desired timing modes.
- 5. Replace the top cover and the cover screw.

6. Re-insert the G.703 module Take care to ensure that the **correct** module type is inserted into the **correct** slot position. The ejector/inserter clips located at the top and at the bottom of each module must be in the disengaged position as the module is smoothly inserted into the slot. Once the clips have cleared the raised edge of the chassis, engage the clips simultaneously. When the clips have locked into position, the module will be fully inserted.

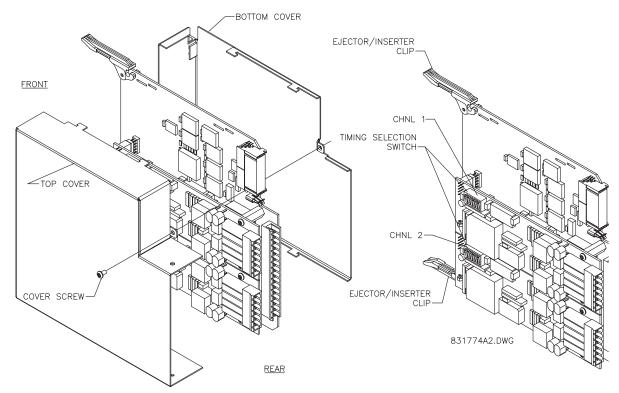

Figure 3-26: G.703 TIMING SELECTION SWITCH SETTING

Table 3-4: G.703 TIMING SELECTIONS

| SWITCHES  | FUNCTION                                                                                                    |
|-----------|----------------------------------------------------------------------------------------------------|
| S1        | OFF → Octet Timing Disabled ON → Octet Timing 8 kHz                                                                                                    |
| S5 and S6 | S5 = OFF and S6 = OFF → Loop Timing Mode S5 = ON and S6 = OFF → Internal Timing Mode S5 = OFF and S6 = ON → Minimum Remote Loopback Mode S5 = ON and S6 = ON → Dual Loopback Mode |

# c) OCTET TIMING (SWITCH S1)

If Octet Timing is enabled (ON), this 8 kHz signal will be asserted during the violation of Bit 8 (LSB) necessary for connecting to higher order systems. When T35s are connected back to back, Octet Timing should be disabled (OFF).

## d) TIMING MODES (SWITCHES S5 AND S6)

- Internal Timing Mode: The system clock generated internally. Therefore, the G.703 timing selection should be in the Internal Timing Mode for back-to-back (UR-to-UR) connections. For Back to Back Connections, set for Octet Timing (S1 = OFF) and Timing Mode = Internal Timing (S5 = ON and S6 = OFF).
- Loop Timing Mode: The system clock is derived from the received line signal. Therefore, the G.703 timing selection should be in Loop Timing Mode for connections to higher order systems. For connection to a higher order system (URto-multiplexer, factory defaults), set to Octet Timing (S1 = ON) and set Timing Mode = Loop Timing (S5 = OFF and S6 = OFF).

### e) TEST MODES (SWITCHES S5 AND S6)

#### **MINIMUM REMOTE LOOPBACK MODE:**

In Minimum Remote Loopback mode, the multiplexer is enabled to return the data from the external interface without any processing to assist in diagnosing G.703 Line Side problems irrespective of clock rate. Data enters from the G.703 inputs, passes through the data stabilization latch which also restores the proper signal polarity, passes through the multiplexer and then returns to the transmitter. The Differential Received Data is processed and passed to the G.703 Transmitter module after which point the data is discarded. The G.703 Receiver module is fully functional and continues to process data and passes it to the Differential Manchester Transmitter module. Since timing is returned as it is received, the timing source is expected to be from the G.703 line side of the interface.

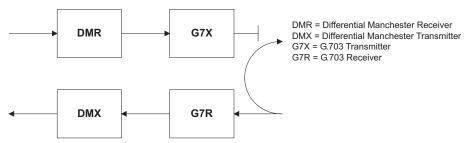

### **DUAL LOOPBACK MODE:**

In Dual Loopback Mode, the multiplexers are active and the functions of the circuit are divided into two with each Receiver/ Transmitter pair linked together to deconstruct and then reconstruct their respective signals. Differential Manchester data enters the Differential Manchester Receiver module and then is returned to the Differential Manchester Transmitter module. Likewise, G.703 data enters the G.703 Receiver module and is passed through to the G.703 Transmitter module to be returned as G.703 data. Because of the complete split in the communications path and because, in each case, the clocks are extracted and reconstructed with the outgoing data, in this mode there must be two independent sources of timing. One source lies on the G.703 line side of the interface while the other lies on the Differential Manchester side of the interface.

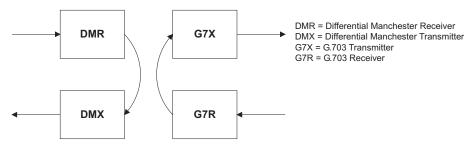

3.3.5 RS422 INTERFACE

# a) DESCRIPTION

The following figure shows the RS422 2-terminal interface configuration at 64 kbps. AWG 22 twisted shielded pair is recommended for external connections. This interface module is protected by surge suppression devices which optically isolated.

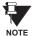

The RS422 module is fixed at 64 kbps only. The SETTINGS  $\Rightarrow$  PRODUCT SETUP  $\Rightarrow \emptyset$  DIRECT I/O  $\Rightarrow \emptyset$  DIRECT I/O DATA RATE setting is not applicable to this module.

#### SHIELD TERMINATION

The shield pins (6a and 7b) are internally connected to the ground pin (8a). Proper shield termination is as follows:

Site 1: Terminate shield to pins 6a and/or 7b; Site 2: Terminate shield to 'COM' pin 2b.

The clock terminating impedance should match the impedance of the line.

| W3b | Tx -  |           | >  |
|-----|-------|-----------|----|
| W3a | Rx -  | RS422     | ٧V |
| W2a | Tx+   | CHANNEL 1 | ^  |
| W4b | Rx +  | CHANNEL   |    |
| W6a | Shld. |           |    |
| W5b | Tx -  |           |    |
| W5a | Rx -  | D0 400    |    |
| W4a | Tx+   | RS422     |    |
| W6b | Rx +  | CHANNEL 2 |    |
| W7b | Shld. |           |    |
| W7a | +     | OI OOK    |    |
| W8b | -     | CLOCK     |    |
| W2b | com   |           |    |
| W8a | Ť     | SURGE     |    |
|     |       |           |    |

RS422.CDR p/o 827831A6.CDR

Figure 3-27: RS422 INTERFACE CONFIGURATION

The following figure shows the typical pin interconnection between two RS422 interfaces. All pin interconnections are to be maintained for a connection to a multiplexer.

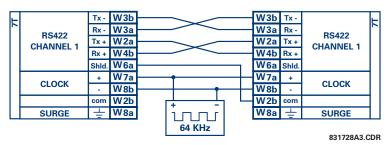

Figure 3-28: TYPICAL PIN INTERCONNECTION BETWEEN TWO RS422 INTERFACES

### b) TWO CHANNEL APPLICATIONS VIA MULTIPLEXERS

The RS422 Interface may be used for '1 channel' or '2 channel' applications over SONET/SDH and/or Multiplexed systems. When used in 1 channel applications, the RS422 interface links to higher order systems in a typical fashion observing Tx, Rx, and Send Timing connections. However, when used in 2 channel applications, certain criteria have to be followed due to the fact that there is 1 clock input for the two RS422 channels. The system will function correctly if the following connections are observed and your Data Module has a feature called Terminal Timing. Terminal Timing is a common feature to most Synchronous Data Units that allows the module to accept timing from an external source. Using the Terminal Timing feature, 2 channel applications can be achieved if these connections are followed: The Send Timing outputs from the Multiplexer - Data Module 1, will connect to the Clock inputs of the UR–RS422 interface in the usual fashion. In addition, the Send Timing outputs of Data Module 1 will also be paralleled to the Terminal Timing inputs of Data Module 2. By using this configuration the timing for both Data Modules and both UR–RS422 channels will be derived from a single clock source. As a result, data sampling for both of the UR–RS422 channels will be synchronized via the Send Timing leads on Data Module 1 as shown in the following figure. If the Terminal Timing feature is not available or this type of connection is not desired, the G.703 interface is a viable option that does not impose timing restrictions.

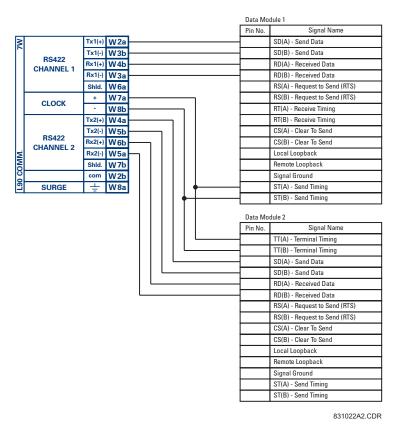

Figure 3-29: TIMING CONFIGURATION FOR RS422 TWO-CHANNEL, 3-TERMINAL APPLICATION

Data Module 1 provides timing to the T35 RS422 interface via the ST(A) and ST(B) outputs. Data Module 1 also provides timing to Data Module 2 TT(A) and TT(B) inputs via the ST(A) and AT(B) outputs. The Data Module pin numbers have been omitted in the figure above since they may vary depending on the manufacturer.

### c) TRANSIT TIMING

The RS422 Interface accepts one clock input for Transmit Timing. It is important that the rising edge of the 64 kHz Transmit Timing clock of the Multiplexer Interface is sampling the data in the center of the Transmit Data window. Therefore, it is important to confirm Clock and Data Transitions to ensure Proper System Operation. For example, the following figure shows the positive edge of the Tx Clock in the center of the Tx Data bit.

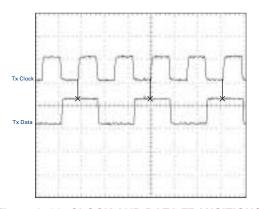

Figure 3–30: CLOCK AND DATA TRANSITIONS

#### d) RECEIVE TIMING

The RS422 Interface utilizes NRZI-MARK Modulation Code and; therefore, does not rely on an Rx Clock to recapture data. NRZI-MARK is an edge-type, invertible, self-clocking code.

To recover the Rx Clock from the data-stream, an integrated DPLL (Digital Phase Lock Loop) circuit is utilized. The DPLL is driven by an internal clock, which is over-sampled 16X, and uses this clock along with the data-stream to generate a data clock that can be used as the SCC (Serial Communication Controller) receive clock.

#### 3.3.6 RS422 AND FIBER INTERFACE

The following figure shows the combined RS422 plus Fiber interface configuration at 64K baud. The 7L, 7M, 7N, 7P, and 74 modules are used in 2-terminal with a redundant channel or 3-terminal configurations where Channel 1 is employed via the RS422 interface (possibly with a multiplexer) and Channel 2 via direct fiber.

AWG 22 twisted shielded pair is recommended for external RS422 connections and the shield should be grounded only at one end. For the direct fiber channel, power budget issues should be addressed properly.

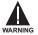

When using a LASER Interface, attenuators may be necessary to ensure that you do not exceed Maximum Optical Input Power to the receiver.

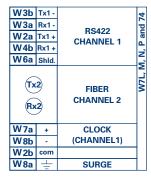

L907LMNP.CDR P/O 827831A6.CDF

Figure 3-31: RS422 AND FIBER INTERFACE CONNECTION

Connections shown above are for multiplexers configured as DCE (Data Communications Equipment) units.

## 3.3.7 G.703 AND FIBER INTERFACE

The figure below shows the combined G.703 plus Fiber interface configuration at 64K baud. The 7E, 7F, 7G, 7Q, and 75 modules are used in configurations where Channel 1 is employed via the G.703 interface (possibly with a multiplexer) and Channel 2 via direct fiber. AWG 22 twisted shielded pair is recommended for external G.703 connections connecting the shield to Pin 1A at one end only. For the direct fiber channel, power budget issues should be addressed properly. See previous sections for more details on the G.703 and Fiber interfaces.

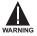

When using a LASER Interface, attenuators may be necessary to ensure that you do <u>not</u> exceed Maximum Optical Input Power to the receiver.

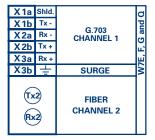

Figure 3-32: G.703 AND FIBER INTERFACE CONNECTION

#### 3.3.8 IEEE C37.94 INTERFACE

The UR-series IEEE C37.94 communication modules (76 and 77) are designed to interface with IEEE C37.94 compliant digital multiplexers and/or an IEEE C37.94 compliant interface converter for use with direct input/output applications for firmware revisions 3.30 and higher. The IEEE C37.94 standard defines a point-to-point optical link for synchronous data between a multiplexer and a teleprotection device. This data is typically 64 kbps, but the standard provides for speeds up to 64n kbps, where n = 1, 2, ..., 12. The UR-series C37.94 communication module is 64 kbps only with n fixed at 1. The frame is a valid International Telecommunications Union (ITU-T) recommended G.704 pattern from the standpoint of framing and data rate. The frame is 256 bits and is repeated at a frame rate of 8000 Hz, with a resultant bit rate of 2048 kbps.

The specifications for the module are as follows:

IEEE standard: C37.94 for 1  $\times$  64 kbps optical fiber interface

Fiber optic cable type: 50 mm or 62.5 mm core diameter optical fiber

Fiber optic mode: multi-mode
Fiber optic cable length: up to 2 km
Fiber optic connector: type ST
Wavelength: 830 ±40 nm

Connection: as per all fiber optic connections, a Tx to Rx connection is required.

The UR-series C37.94 communication module can be connected directly to any compliant digital multiplexer that supports the IEEE C37.94 standard as shown below.

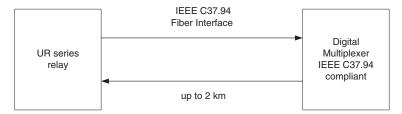

The UR-series C37.94 communication module can be connected to the electrical interface (G.703, RS422, or X.21) of a non-compliant digital multiplexer via an optical-to-electrical interface converter that supports the IEEE C37.94 standard, as shown below.

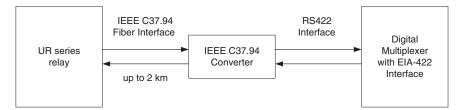

The UR-series C37.94 communication module has six (6) switches that are used to set the clock configuration. The functions of these control switches is shown below.

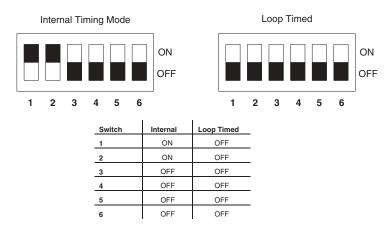

For the Internal Timing Mode, the system clock is generated internally. Therefore, the timing switch selection should be Internal Timing for Relay 1 and Loop Timed for Relay 2. There must be only one timing source configured.

For the Looped Timing Mode, the system clock is derived from the received line signal. Therefore, the timing selection should be in Loop Timing Mode for connections to higher order systems.

The C37.94 communications module cover removal procedure is as follows:

- 1. Remove the C37.94 module (76 or 77):
  - The ejector/inserter clips located at the top and at the bottom of each module, must be pulled simultaneously in order to release the module for removal. Before performing this action, **control power must be removed from the relay**. The original location of the module should be recorded to help ensure that the same or replacement module is inserted into the correct slot.
- 2. Remove the module cover screw.
- 3. Remove the top cover by sliding it towards the rear and then lift it upwards.
- 4. Set the Timing Selection Switches (Channel 1, Channel 2) to the desired timing modes (see description above).
- 5. Replace the top cover and the cover screw.
- 6. Re-insert the C37.94 module Take care to ensure that the **correct** module type is inserted into the **correct** slot position. The ejector/inserter clips located at the top and at the bottom of each module must be in the disengaged position as the module is smoothly inserted into the slot. Once the clips have cleared the raised edge of the chassis, engage the clips simultaneously. When the clips have locked into position, the module will be fully inserted.

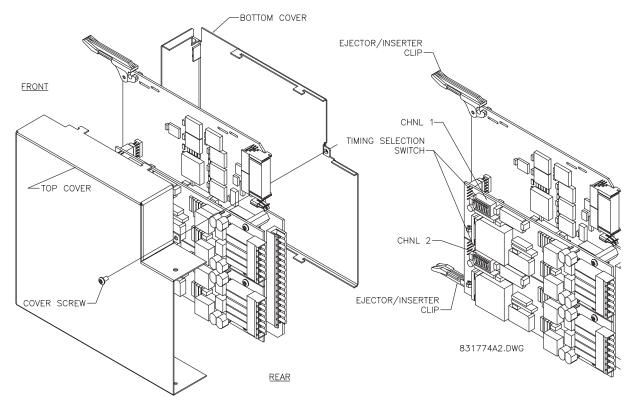

Figure 3-33: C37.94 TIMING SELECTION SWITCH SETTING

#### 4.1.1 INTRODUCTION

The enerVista UR Setup software provides a graphical user interface (GUI) as one of two human interfaces to a UR device. The alternate human interface is implemented via the device's faceplate keypad and display (see Faceplate Interface section in this chapter).

The enerVista UR Setup software provides a single facility to configure, monitor, maintain, and trouble-shoot the operation of relay functions, connected over local or wide area communication networks. It can be used while disconnected (i.e. off-line) or connected (i.e. on-line) to a UR device. In off-line mode, settings files can be created for eventual downloading to the device. In on-line mode, you can communicate with the device in real-time.

The enerVista UR Setup software, provided with every T35 relay, can be run from any computer supporting Microsoft Windows<sup>®</sup> 95, 98, NT, 2000, ME, and XP. This chapter provides a summary of the basic enerVista UR Setup software interface features. The enerVista UR Setup Help File provides details for getting started and using the enerVista UR Setup software interface.

#### **4.1.2 CREATING A SITE LIST**

To start using the enerVista UR Setup software, a site definition and device definition must first be created. See the enerVista UR Setup Help File or refer to the *Connecting enerVista UR Setup with the T35* section in Chapter 1 for details.

#### **4.1.3 ENERVISTA UR SETUP OVERVIEW**

# a) ENGAGING A DEVICE

The enerVista UR Setup software may be used in on-line mode (relay connected) to directly communicate with a UR relay. Communicating relays are organized and grouped by communication interfaces and into sites. Sites may contain any number of relays selected from the UR product series.

#### b) USING SETTINGS FILES

The enerVista UR Setup software interface supports three ways of handling changes to relay settings:

- In off-line mode (relay disconnected) to create or edit relay settings files for later download to communicating relays.
- While connected to a communicating relay to directly modify any relay settings via relay data view windows, and then
  save the settings to the relay.
- You can create/edit settings files and then write them to the relay while the interface is connected to the relay.

Settings files are organized on the basis of file names assigned by the user. A settings file contains data pertaining to the following types of relay settings:

- Device Definition
- Product Setup
- System Setup
- FlexLogic™
- Grouped Elements
- Control Elements
- Inputs/Outputs
- Testing

Factory default values are supplied and can be restored after any changes.

#### c) CREATING AND EDITING FLEXLOGIC™

You can create or edit a FlexLogic™ equation in order to customize the relay. You can subsequently view the automatically generated logic diagram.

### d) VIEWING ACTUAL VALUES

You can view real-time relay data such as input/output status and measured parameters.

#### e) VIEWING TRIGGERED EVENTS

While the interface is in either on-line or off-line mode, you can view and analyze data generated by triggered specified parameters, via one of the following:

- Event Recorder facility: The event recorder captures contextual data associated with the last 1024 events, listed in chronological order from most recent to oldest.
- Oscillography facility: The oscillography waveform traces and digital states are used to provide a visual display of power system and relay operation data captured during specific triggered events.

### f) FILE SUPPORT

- Execution: Any enerVista UR Setup file which is double clicked or opened will launch the application, or provide focus to the already opened application. If the file was a settings file (has a URS extension) which had been removed from the Settings List tree menu, it will be added back to the Settings List tree menu.
- **Drag and Drop:** The Site List and Settings List control bar windows are each mutually a drag source and a drop target for device-order-code-compatible files or individual menu items. Also, the Settings List control bar window and any Windows Explorer directory folder are each mutually a file drag source and drop target.

New files which are dropped into the Settings List window are added to the tree which is automatically sorted alphabetically with respect to settings file names. Files or individual menu items which are dropped in the selected device menu in the Site List window will automatically be sent to the on-line communicating device.

# g) UR FIRMWARE UPGRADES

The firmware of a T35 device can be upgraded, locally or remotely, via the enerVista UR Setup software. The corresponding instructions are provided by the enerVista UR Setup Help file under the topic "Upgrading Firmware".

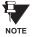

Modbus addresses assigned to firmware modules, features, settings, and corresponding data items (i.e. default values, minimum/maximum values, data type, and item size) may change slightly from version to version of firmware. The addresses are rearranged when new features are added or existing features are enhanced or modified. The **EEPROM DATA ERROR** message displayed after upgrading/downgrading the firmware is a resettable, self-test message intended to inform users that the Modbus addresses have changed with the upgraded firmware. This message does not signal any problems when appearing after firmware upgrades.

### **4.1.4 ENERVISTA UR SETUP MAIN WINDOW**

The enerVista UR Setup software main window supports the following primary display components:

- a. Title bar which shows the pathname of the active data view
- b. Main window menu bar
- c. Main window tool bar
- d. Site List control bar window
- e. Settings List control bar window
- f. Device data view window(s), with common tool bar
- g. Settings File data view window(s), with common tool bar
- h. Workspace area with data view tabs
- i. Status bar

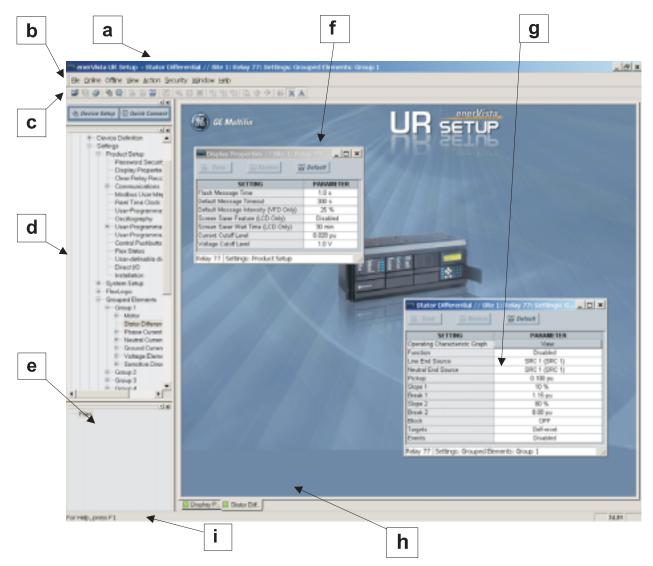

Figure 4-1: ENERVISTA UR SETUP SOFTWARE MAIN WINDOW

**4.2.1 FACEPLATE** 

The keypad/display/LED interface is one of two alternate human interfaces supported. The other alternate human interface is implemented via the enerVista UR Setup software. The faceplate interface consists of several functional panels.

The faceplate is hinged to allow easy access to the removable modules. There is also a removable dust cover that fits over the faceplate which must be removed in order to access the keypad panel. The following figure shows the arrangement of faceplate panels.

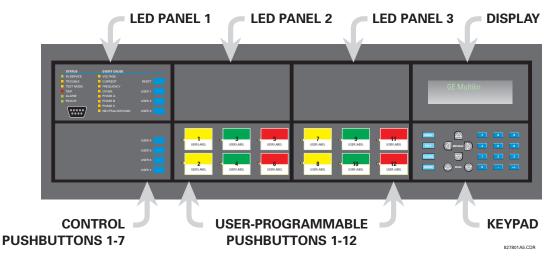

Figure 4-2: UR-SERIES HORIZONTAL FACEPLATE PANELS

**4.2.2 LED INDICATORS** 

# a) LED PANEL 1

This panel provides several LED indicators, several keys, and a communications port. The RESET key is used to reset any latched LED indicator or target message, once the condition has been cleared (these latched conditions can also be reset via the **SETTINGS**  $\Rightarrow \emptyset$  **INPUT/OUTPUTS**  $\Rightarrow \emptyset$  **RESETTING** menu). The USER keys are not used in this unit. The RS232 port is intended for connection to a portable PC.

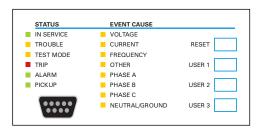

Figure 4-3: LED PANEL 1

### **STATUS INDICATORS:**

- **IN SERVICE**: Indicates that control power is applied; all monitored inputs/outputs and internal systems are OK; the relay has been programmed.
- TROUBLE: Indicates that the relay has detected an internal problem.
- **TEST MODE**: Indicates that the relay is in test mode.
- TRIP: Indicates that the selected FlexLogic™ operand serving as a Trip switch has operated. This indicator always latches; the RESET command must be initiated to allow the latch to be reset.
- ALARM: Indicates that the selected FlexLogic<sup>™</sup> operand serving as an Alarm switch has operated. This indicator is never latched.

• **PICKUP**: Indicates that an element is picked up. This indicator is never latched.

### **EVENT CAUSE INDICATORS:**

These indicate the input type that was involved in a condition detected by an element that is operated or has a latched flag waiting to be reset.

- VOLTAGE: Indicates voltage was involved.
- CURRENT: Indicates current was involved.
- FREQUENCY: Indicates frequency was involved.
- OTHER: Indicates a composite function was involved.
- PHASE A: Indicates Phase A was involved.
- PHASE B: Indicates Phase B was involved.
- PHASE C: Indicates Phase C was involved.
- NEUTRAL/GROUND: Indicates neutral or ground was involved.

#### b) LED PANELS 2 AND 3

These panels provide 48 amber LED indicators whose operation is controlled by the user. Support for applying a customized label beside every LED is provided.

User customization of LED operation is of maximum benefit in installations where languages other than English are used to communicate with operators. Refer to the User-Programmable LEDs section in Chapter 5 for the settings used to program the operation of the LEDs on these panels.

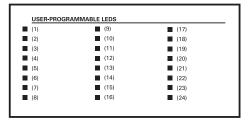

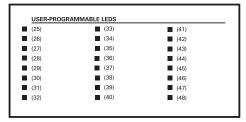

Figure 4-4: LED PANELS 2 AND 3 (INDEX TEMPLATE)

### c) DEFAULT LABELS FOR LED PANEL 2

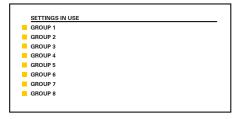

The default labels are meant to represent:

| FACEPLATE LABEL | FUNCTION                                            |
|-----------------|-----------------------------------------------------|
| GROUP 16        | The illuminated GROUP is the active settings group. |

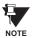

Firmware revisions 2.9x and earlier support eight user setting groups; revisions 3.0x and higher support six setting groups. For convenience of users using earlier firmware revisions, the relay panel shows eight setting groups. Please note that the LEDs, despite their default labels, are fully user-programmable.

### d) CUSTOM LABELING OF LEDS

Custom labeling of an LED-only panel is facilitated through a Microsoft Word file available from the following URL:

http://www.GEindustrial.com/multilin/support/ur/

This file provides templates and instructions for creating appropriate labeling for the LED panel. The following procedures are contained in the downloadable file. The panel templates provide relative LED locations and located example text (x) edit boxes. The following procedure demonstrates how to install/uninstall the custom panel labeling.

Remove the clear Lexan Front Cover (GE Multilin Part Number: 1501-0014).

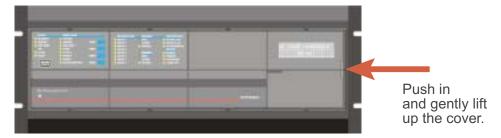

Pop out the LED Module and/or the Blank Module with a screwdriver as shown below. Be careful not to damage the plastic.

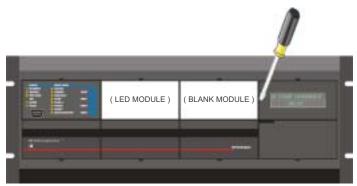

- 3. Place the left side of the customized module back to the front panel frame, then snap back the right side.
- 4. Put the clear Lexan Front Cover back into place.

# e) CUSTOMIZING THE DISPLAY MODULE

The following items are required to customize the T35 display module:

- Black and white or color printer (color preferred).
- Microsoft Word 97 or later software for editing the template.
- 1 each of: 8.5" x 11" white paper, exacto knife, ruler, custom display module (GE Multilin Part Number: 1516-0069), and a custom module cover (GE Multilin Part Number: 1502-0015).
- 1. Open the LED panel customization template with Microsoft Word. Add text in places of the **LED x** text placeholders on the template(s). Delete unused place holders as required.
- 2. When complete, save the Word file to your local PC for future use.
- Print the template(s) to a local printer.
- 4. From the printout, cut-out the Background Template from the three windows, using the cropmarks as a guide.
- 5. Put the Background Template on top of the custom display module (GE Multilin Part Number: 1513-0069) and snap the clear custom module cover (GE Multilin Part Number: 1502-0015) over it and the templates.

4.2.3 DISPLAY

All messages are displayed on a  $2 \times 20$  character vacuum fluorescent display to make them visible under poor lighting conditions. An optional liquid crystal display (LCD) is also available. Messages are displayed in English and do not require the aid of an instruction manual for deciphering. While the keypad and display are not actively being used, the display will default to defined messages. Any high priority event driven message will automatically override the default message and appear on the display.

**4.2.4 KEYPAD** 

Display messages are organized into 'pages' under the following headings: Actual Values, Settings, Commands, and Targets. The key navigates through these pages. Each heading page is broken down further into logical subgroups.

The MESSAGE keys navigate through the subgroups. The VALUE keys scroll increment or decrement numerical setting values when in programming mode. These keys also scroll through alphanumeric values in the text edit mode. Alternatively, values may also be entered with the numeric keypad.

The key initiates and advance to the next character in text edit mode or enters a decimal point. The pressed at any time for context sensitive help messages. The key stores altered setting values.

**4.2.5 MENUS** 

# a) NAVIGATION

Press the wenu key to select the desired header display page (top-level menu). The header title appears momentarily followed by a header display page menu item. Each press of the key advances through the main heading pages as illustrated below.

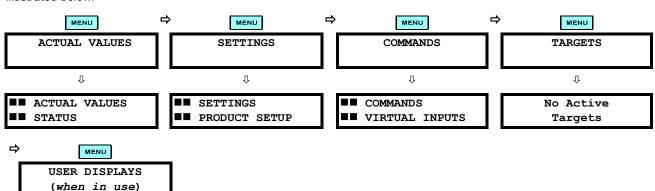

User Display 1

# b) HIERARCHY

The setting and actual value messages are arranged hierarchically. The header display pages are indicated by double scroll bar characters ( $\blacksquare$ ), while sub-header pages are indicated by single scroll bar characters ( $\blacksquare$ ). The header display pages represent the highest level of the hierarchy and the sub-header display pages fall below this level. The MESSAGE and keys move within a group of headers, sub-headers, setting values, or actual values. Continually pressing the MESSAGE key from a header display displays specific information for the header category. Conversely, continually pressing the MESSAGE key from a setting value or actual value display returns to the header display.

#### **HIGHEST LEVEL**

#### LOWEST LEVEL (SETTING VALUE)

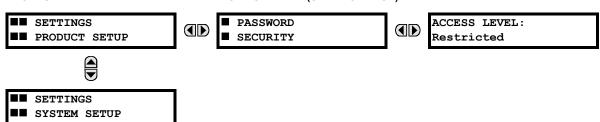

# c) EXAMPLE MENU NAVIGATION

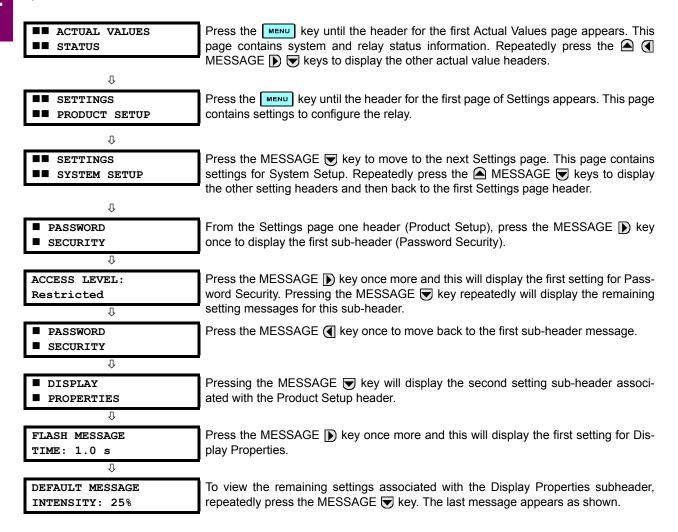

**4.2.6 CHANGING SETTINGS** 

#### a) ENTERING NUMERICAL DATA

Each numerical setting has its own minimum, maximum, and increment value associated with it. These parameters define what values are acceptable for a setting.

FLASH MESSAGE
TIME: 1.0 s

WESSAGE TIME setting.

Press the HELP key to view the minimum and maximum values. Press the HELP key again to view the next context sensitive help message.

Two methods of editing and storing a numerical setting value are available.

- 0 to 9 and (decimal point): The relay numeric keypad works the same as that of any electronic calculator. A number is entered one digit at a time. The leftmost digit is entered first and the rightmost digit is entered last. Pressing the MESSAGE ( key or pressing the ESCAPE key, returns the original value to the display.
- VALUE : The VALUE key increments the displayed value by the step value, up to the maximum value allowed. While at the maximum value, pressing the VALUE key again will allow the setting selection to continue upward from the minimum value. The VALUE key decrements the displayed value by the step value, down to the minimum value. While at the minimum value, pressing the VALUE key again will allow the setting selection to continue downward from the maximum value.

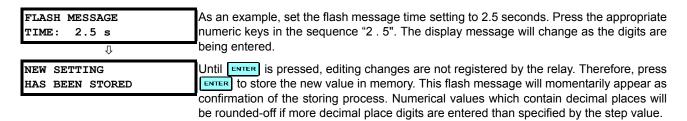

# b) ENTERING ENUMERATION DATA

Enumeration settings have data values which are part of a set, whose members are explicitly defined by a name. A set is comprised of two or more members.

ACCESS LEVEL: For example, the selections available for ACCESS LEVEL are "Restricted", "Command", "Setting", and "Factory Service".

Enumeration type values are changed using the VALUE keys. The VALUE key displays the next selection while the VALUE key displays the previous selection.

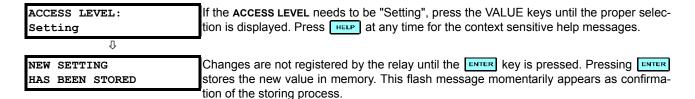

# c) ENTERING ALPHANUMERIC TEXT

Text settings have data values which are fixed in length, but user-defined in character. They may be comprised of upper case letters, lower case letters, numerals, and a selection of special characters.

There are several places where text messages may be programmed to allow the relay to be customized for specific applications. One example is the Message Scratchpad. Use the following procedure to enter alphanumeric text messages.

For example: to enter the text, "Breaker #1"

- Press to enter text edit mode.
- 2. Press the VALUE keys until the character 'B' appears; press to advance the cursor to the next position.
- 3. Repeat step 2 for the remaining characters: r,e,a,k,e,r, ,#,1.
- 4. Press ENTER to store the text.
- 5. If you have any problem, press HELP to view context sensitive help. Flash messages will sequentially appear for several seconds each. For the case of a text setting message, pressing HELP displays how to edit and store new values.

# d) ACTIVATING THE RELAY

RELAY SETTINGS: Not Programmed When the relay is powered up, the Trouble LED will be on, the In Service LED off, and this message displayed, indicating the relay is in the "Not Programmed" state and is safeguarding (output relays blocked) against the installation of a relay whose settings have not been entered. This message remains until the relay is explicitly put in the "Programmed" state.

To change the RELAY SETTINGS: "Not Programmed" mode to "Programmed", proceed as follows:

- 1. Press the **MENU** key until the **SETTINGS** header flashes momentarily and the **SETTINGS PRODUCT SETUP** message appears on the display.
- 2. Press the MESSAGE New until the PASSWORD SECURITY message appears on the display.
- 3. Press the MESSAGE we key until the INSTALLATION message appears on the display.
- 4. Press the MESSAGE ( ) key until the RELAY SETTINGS: Not Programmed message is displayed.

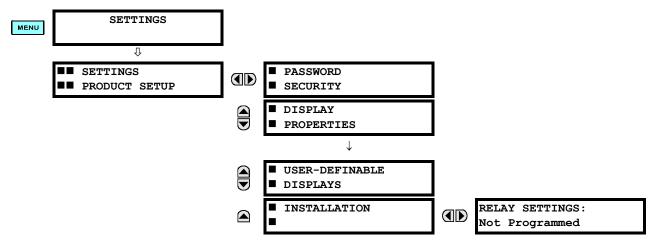

- 5. After the **RELAY SETTINGS: Not Programmed** message appears on the display, press the VALUE keys change the selection to "Programmed".
- 6. Press the **ENTER** key.

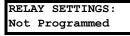

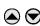

RELAY SETTINGS:
Programmed

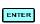

NEW SETTING HAS BEEN STORED

When the "NEW SETTING HAS BEEN STORED" message appears, the relay will be in "Programmed" state and the In Service LED will turn on.

# e) ENTERING INITIAL PASSWORDS

To enter the initial Setting (or Command) Password, proceed as follows:

- 1. Press the key until the **SETTINGS** header flashes momentarily and the **SETTINGS PRODUCT SETUP** message appears on the display.
- 2. Press the MESSAGE (a) key until the ACCESS LEVEL message appears on the display.
- 3. Press the MESSAGE \( \overline{\pi} \) key until the **CHANGE SETTING** (or **COMMAND**) **PASSWORD** message appears on the display.

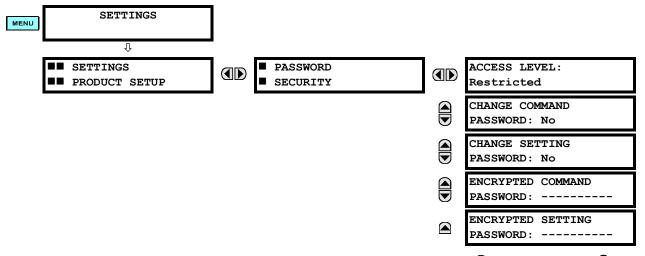

- 4. After the CHANGE...PASSWORD message appears on the display, press the VALUE ♠ key or the VALUE ♥ key to change the selection to "Yes".
- 5. Press the **ENTER** key and the display will prompt you to **ENTER NEW PASSWORD**.
- 6. Type in a numerical password (up to 10 characters) and press the key.
- 7. When the VERIFY NEW PASSWORD is displayed, re-type in the same password and press ENTER.

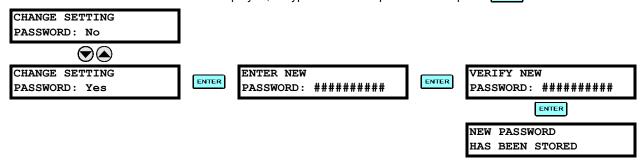

When the NEW PASSWORD HAS BEEN STORED message appears, your new Setting (or Command) Password will be active.

#### f) CHANGING EXISTING PASSWORD

To change an existing password, follow the instructions in the previous section with the following exception. A message will prompt you to type in the existing password (for each security level) before a new password can be entered.

In the event that a password has been lost (forgotten), submit the corresponding Encrypted Password from the **PASSWORD SECURITY** menu to the Factory for decoding.

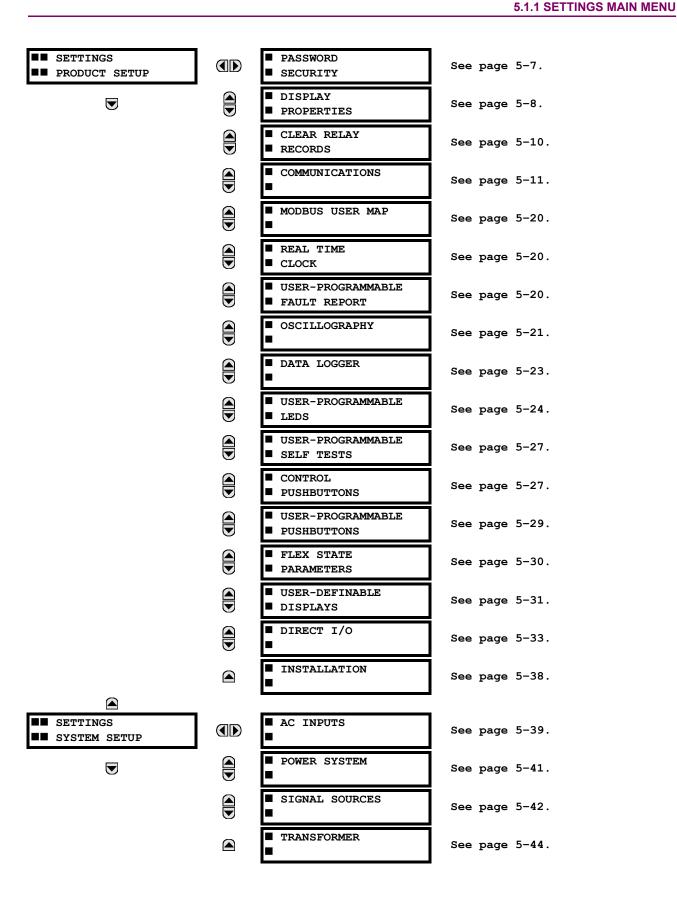

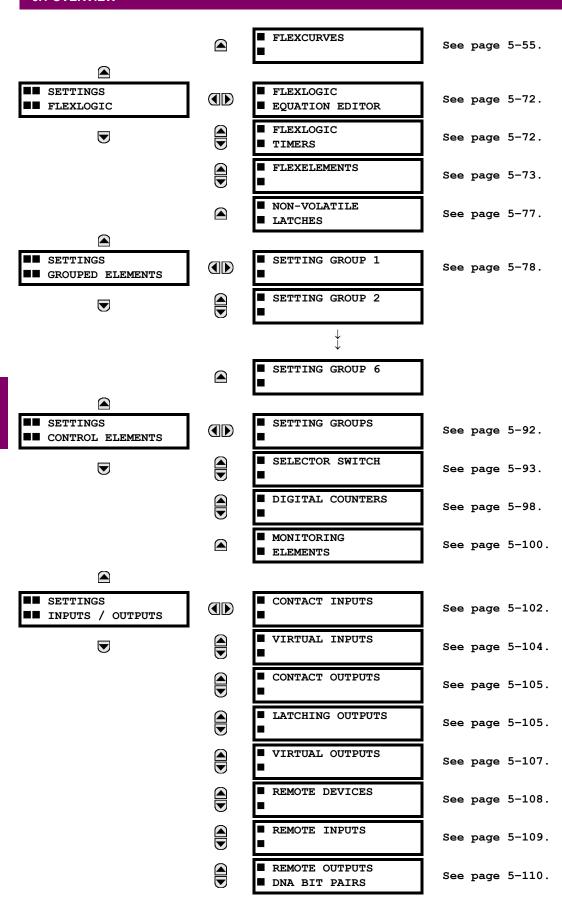

5.1 OVERVIEW

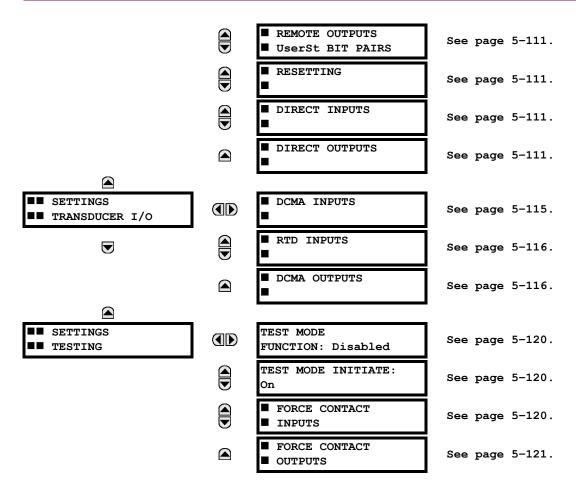

**5.1.2 INTRODUCTION TO ELEMENTS** 

In the design of UR relays, the term "element" is used to describe a feature that is based around a comparator. The comparator is provided with an input (or set of inputs) that is tested against a programmed setting (or group of settings) to determine if the input is within the defined range that will set the output to logic 1, also referred to as "setting the flag". A single comparator may make multiple tests and provide multiple outputs; for example, the time overcurrent comparator sets a Pickup flag when the current input is above the setting and sets an Operate flag when the input current has been at a level above the pickup setting for the time specified by the time-current curve settings. All comparators, except the Digital Element which uses a logic state as the input, use analog parameter actual values as the input.

Elements are arranged into two classes, GROUPED and CONTROL. Each element classed as a GROUPED element is provided with six alternate sets of settings, in setting groups numbered 1 through 6. The performance of a GROUPED element is defined by the setting group that is active at a given time. The performance of a CONTROL element is independent of the selected active setting group.

The main characteristics of an element are shown on the element logic diagram. This includes the input(s), settings, fixed logic, and the output operands generated (abbreviations used on scheme logic diagrams are defined in Appendix F).

Some settings for current and voltage elements are specified in per-unit (pu) calculated quantities:

pu quantity = (actual quantity) / (base quantity)

• For current elements, the 'base quantity' is the nominal secondary or primary current of the CT. Where the current source is the sum of two CTs with different ratios, the 'base quantity' will be the common secondary or primary current to which the sum is scaled (i.e. normalized to the larger of the 2 rated CT inputs). For example, if CT1 = 300 / 5 A and CT2 = 100 / 5 A, then in order to sum these, CT2 is scaled to the CT1 ratio. In this case, the 'base quantity' will be 5 A secondary or 300 A primary.

5.1 OVERVIEW 5 SETTINGS

 For voltage elements the 'base quantity' is the nominal primary voltage of the protected system which corresponds (based on VT ratio and connection) to secondary VT voltage applied to the relay. For example, on a system with a 13.8 kV nominal primary voltage and with 14400:120 V Delta-connected VTs, the secondary nominal voltage (1 pu) would be:

$$\frac{13800}{14400} \times 120 = 115 \text{ V} \tag{EQ 5.1}$$

For Wye-connected VTs, the secondary nominal voltage (1 pu) would be:

$$\frac{13800}{14400} \times \frac{120}{\sqrt{3}} = 66.4 \text{ V}$$
 (EQ 5.2)

Many settings are common to most elements and are discussed below:

- **FUNCTION setting:** This setting programs the element to be operational when selected as "Enabled". The factory default is "Disabled". Once programmed to "Enabled", any element associated with the Function becomes active and all options become available.
- NAME setting: This setting is used to uniquely identify the element.
- SOURCE setting: This setting is used to select the parameter or set of parameters to be monitored.
- **PICKUP setting:** For simple elements, this setting is used to program the level of the measured parameter above or below which the pickup state is established. In more complex elements, a set of settings may be provided to define the range of the measured parameters which will cause the element to pickup.
- PICKUP DELAY setting: This setting sets a time-delay-on-pickup, or on-delay, for the duration between the Pickup and Operate output states.
- **RESET DELAY setting:** This setting is used to set a time-delay-on-dropout, or off-delay, for the duration between the Operate output state and the return to logic 0 after the input transits outside the defined pickup range.
- **BLOCK setting:** The default output operand state of all comparators is a logic 0 or "flag not set". The comparator remains in this default state until a logic 1 is asserted at the RUN input, allowing the test to be performed. If the RUN input changes to logic 0 at any time, the comparator returns to the default state. The RUN input is used to supervise the comparator. The BLOCK input is used as one of the inputs to RUN control.
- TARGET setting: This setting is used to define the operation of an element target message. When set to Disabled, no target message or illumination of a faceplate LED indicator is issued upon operation of the element. When set to Self-Reset, the target message and LED indication follow the Operate state of the element, and self-resets once the operate element condition clears. When set to Latched, the target message and LED indication will remain visible after the element output returns to logic 0 until a RESET command is received by the relay.
- **EVENTS setting:** This setting is used to control whether the Pickup, Dropout or Operate states are recorded by the event recorder. When set to Disabled, element pickup, dropout or operate are not recorded as events. When set to Enabled, events are created for:

(Element) PKP (pickup)

(Element) DPO (dropout)

(Element) OP (operate)

The DPO event is created when the measure and decide comparator output transits from the pickup state (logic 1) to the dropout state (logic 0). This could happen when the element is in the operate state if the reset delay time is not '0'.

#### **5.1.3 INTRODUCTION TO AC SOURCES**

# a) BACKGROUND

The T35 may be used on systems with breaker-and-a-half or ring bus configurations. In these applications, each of the two three-phase sets of individual phase currents (one associated with each breaker) can be used as an input to a breaker failure element. The sum of both breaker phase currents and 3I\_0 residual currents may be required for the circuit relaying and metering functions. For a three-winding transformer application, it may be required to calculate watts and vars for each of three windings, using voltage from different sets of VTs. These requirements can be satisfied with a single UR, equipped with sufficient CT and VT input channels, by selecting the parameter to measure. A mechanism is provided to specify the AC parameter (or group of parameters) used as the input to protection/control comparators and some metering elements.

5 SETTINGS 5.1 OVERVIEW

Selection of the parameter(s) to measure is partially performed by the design of a measuring element or protection/control comparator by identifying the type of parameter (fundamental frequency phasor, harmonic phasor, symmetrical component, total waveform RMS magnitude, phase-phase or phase-ground voltage, etc.) to measure. The user completes the process by selecting the instrument transformer input channels to use and some of the parameters calculated from these channels. The input parameters available include the summation of currents from multiple input channels. For the summed currents of phase, 31 0, and ground current, current from CTs with different ratios are adjusted to a single ratio before summation.

A mechanism called a "Source" configures the routing of CT and VT input channels to measurement sub-systems. Sources, in the context of UR series relays, refer to the logical grouping of current and voltage signals such that one source contains all the signals required to measure the load or fault in a particular power apparatus. A given source may contain all or some of the following signals: three-phase currents, single-phase ground current, three-phase voltages and an auxiliary voltage from a single VT for checking for synchronism.

To illustrate the concept of Sources, as applied to current inputs only, consider the breaker-and-a-half scheme below. In this application, the current flows as shown by the arrows. Some current flows through the upper bus bar to some other location or power equipment, and some current flows into transformer Winding 1. The current into Winding 1 is the phasor sum (or difference) of the currents in CT1 and CT2 (whether the sum or difference is used depends on the relative polarity of the CT connections). The same considerations apply to transformer Winding 2. The protection elements require access to the net current for transformer protection, but some elements may need access to the individual currents from CT1 and CT2.

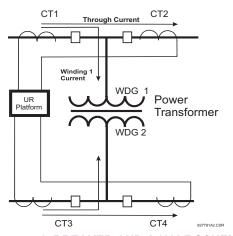

Figure 5-1: BREAKER-AND-A-HALF SCHEME

In conventional analog or electronic relays, the sum of the currents is obtained from an appropriate external connection of all CTs through which any portion of the current for the element being protected could flow. Auxiliary CTs are required to perform ratio matching if the ratios of the primary CTs to be summed are not identical. In the UR series of relays, provisions have been included for all the current signals to be brought to the UR device where grouping, ratio correction and summation are applied internally via configuration settings.

A major advantage of using internal summation is that the individual currents are available to the protection device; for example, as additional information to calculate a restraint current, or to allow the provision of additional protection features that operate on the individual currents such as breaker failure.

Given the flexibility of this approach, it becomes necessary to add configuration settings to the platform to allow the user to select which sets of CT inputs will be added to form the net current into the protected device.

The internal grouping of current and voltage signals forms an internal source. This source can be given a specific name through the settings, and becomes available to protection and metering elements in the UR platform. Individual names can be given to each source to help identify them more clearly for later use. For example, in the scheme shown in the above diagram, the configures one Source to be the sum of CT1 and CT2 and can name this Source as "Wdg 1 Current".

Once the sources have been configured, the user has them available as selections for the choice of input signal for the protection elements and as metered quantities.

# b) CT/VT MODULE CONFIGURATION

CT and VT input channels are contained in CT/VT modules. The type of input channel can be phase/neutral/other voltage, phase/ground current, or sensitive ground current. The CT/VT modules calculate total waveform RMS levels, fundamental frequency phasors, symmetrical components and harmonics for voltage or current, as allowed by the hardware in each channel. These modules may calculate other parameters as directed by the CPU module.

A CT/VT module contains up to eight input channels, numbered 1 through 8. The channel numbering corresponds to the module terminal numbering 1 through 8 and is arranged as follows: Channels 1, 2, 3 and 4 are always provided as a group, hereafter called a "bank," and all four are either current or voltage, as are Channels 5, 6, 7 and 8. Channels 1, 2, 3 and 5, 6, 7 are arranged as phase A, B and C respectively. Channels 4 and 8 are either another current or voltage.

Banks are ordered sequentially from the block of lower-numbered channels to the block of higher-numbered channels, and from the CT/VT module with the lowest slot position letter to the module with the highest slot position letter, as follows:

| INCREASING SLOT POSITION LETTER> |                |                |
|----------------------------------|----------------|----------------|
| CT/VT MODULE 1                   | CT/VT MODULE 2 | CT/VT MODULE 3 |
| < bank 1 >                       | < bank 3 >     | < bank 5 >     |
| < bank 2 >                       | < bank 4 >     | < bank 6 >     |

The UR platform allows for a maximum of three sets of three-phase voltages and six sets of three-phase currents. The result of these restrictions leads to the maximum number of CT/VT modules in a chassis to three. The maximum number of sources is six. A summary of CT/VT module configurations is shown below.

| ITEM                                            | MAXIMUM NUMBER |
|-------------------------------------------------|----------------|
| CT/VT Module                                    | 3              |
| CT Bank (3 phase channels, 1 ground channel)    | 12             |
| VT Bank (3 phase channels, 1 auxiliary channel) | 6              |

#### c) CT/VT INPUT CHANNEL CONFIGURATION

Upon relay startup, configuration settings for every bank of current or voltage input channels in the relay are automatically generated from the order code. Within each bank, a channel identification label is automatically assigned to each bank of channels in a given product. The 'bank' naming convention is based on the physical location of the channels, required by the user to know how to connect the relay to external circuits. Bank identification consists of the letter designation of the slot in which the CT/VT module is mounted as the first character, followed by numbers indicating the channel, either 1 or 5.

For three-phase channel sets, the number of the lowest numbered channel identifies the set. For example, F1 represents the three-phase channel set of F1/F2/F3, where F is the slot letter and 1 is the first channel of the set of three channels.

Upon startup, the CPU configures the settings required to characterize the current and voltage inputs, and will display them in the appropriate section in the sequence of the banks (as described above) as follows for a maximum configuration: F1, F5, M1, M5, U1, and U5.

The above section explains how the input channels are identified and configured to the specific application instrument transformers and the connections of these transformers. The specific parameters to be used by each measuring element and comparator, and some actual values are controlled by selecting a specific source. The source is a group of current and voltage input channels selected by the user to facilitate this selection. With this mechanism, a user does not have to make multiple selections of voltage and current for those elements that need both parameters, such as a distance element or a watt calculation. It also gathers associated parameters for display purposes.

The basic idea of arranging a source is to select a point on the power system where information is of interest. An application example of the grouping of parameters in a Source is a transformer winding, on which a three phase voltage is measured, and the sum of the currents from CTs on each of two breakers is required to measure the winding current flow.

#### **5.2.1 PASSWORD SECURITY**

#### PATH: SETTINGS ⇒ PRODUCT SETUP ⇒ PASSWORD SECURITY

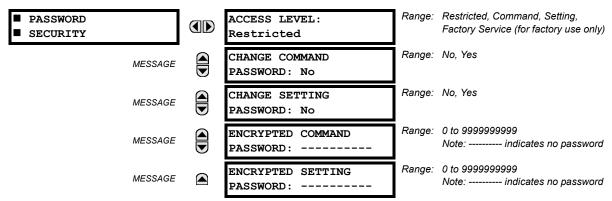

Two levels of password security are provided: Command and Setting. Operations under password supervision are:

- **COMMAND:** changing the state of virtual inputs, clearing the event records, clearing the oscillography records, changing the date and time, clearing the data logger, user-programmable pushbuttons
- **SETTING:** changing any setting, test mode operation

The Command and Setting passwords are defaulted to "Null" when the relay is shipped from the factory. When a password is set to "Null", the password security feature is disabled.

Programming a password code is required to enable each access level. A password consists of 1 to 10 numerical characters. When a **CHANGE** ... **PASSWORD** setting is set to "Yes", the following message sequence is invoked:

- ENTER NEW PASSWORD: \_\_\_\_\_
- VERIFY NEW PASSWORD: \_\_\_\_\_
- 3. NEW PASSWORD HAS BEEN STORED

To gain write access to a "Restricted" setting, set ACCESS LEVEL to "Setting" and then change the setting, or attempt to change the setting and follow the prompt to enter the programmed password. If the password is correctly entered, access will be allowed. If no keys are pressed for longer than 30 minutes or control power is cycled, accessibility will automatically revert to the "Restricted" level.

If an entered password is lost (or forgotten), consult the factory with the corresponding ENCRYPTED PASSWORD.

The T35 provides a means to raise an alarm upon failed password entry. Should password verification fail while accessing a password-protected level of the relay (either settings or commands), the UNAUTHORIZED ACCESS FlexLogic™ operand is asserted. The operand can be programmed to raise an alarm via contact outputs or communications. This feature can be used to protect against both unauthorized and accidental access attempts.

The UNAUTHORIZED ACCESS operand is reset with the COMMANDS ⇔∜ CLEAR RECORDS ⇔∜ RESET UNAUTHORIZED ALARMS command. Therefore, to apply this feature with security, the command level should be password-protected.

The operand does not generate events or targets. If these are required, the operand can be assigned to a digital element programmed with event logs and/or targets enabled.

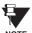

If the SETTING and COMMAND passwords are identical, this one password allows access to both commands and settings.

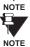

When enerVista UR Setup is used to access a particular level, the user will continue to have access to that level as long as there are open windows in the enerVista UR Setup software. To re-establish the Password Security feature, all windows must be closed for at least 30 minutes.

#### **5.2.2 DISPLAY PROPERTIES**

## PATH: SETTINGS ⇒ PRODUCT SETUP ⇒ \$\Pi\$ DISPLAY PROPERTIES

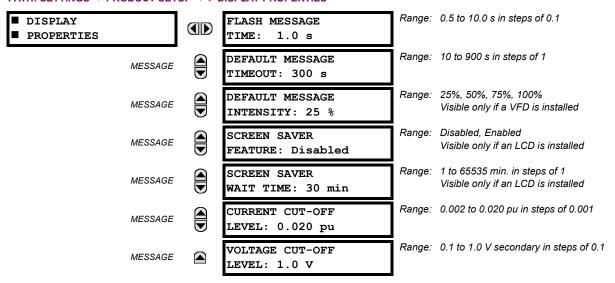

Some relay messaging characteristics can be modified to suit different situations using the display properties settings.

- **FLASH MESSAGE TIME:** Flash messages are status, warning, error, or information messages displayed for several seconds in response to certain key presses during setting programming. These messages override any normal messages. The duration of a flash message on the display can be changed to accommodate different reading rates.
- **DEFAULT MESSAGE TIMEOUT:** If the keypad is inactive for a period of time, the relay automatically reverts to a default message. The inactivity time is modified via this setting to ensure messages remain on the screen long enough during programming or reading of actual values.
- **DEFAULT MESSAGE INTENSITY:** To extend phosphor life in the vacuum fluorescent display, the brightness can be attenuated during default message display. During keypad interrogation, the display always operates at full brightness.
- SCREEN SAVER FEATURE and SCREEN SAVER WAIT TIME: These settings are only visible if the T35 has a liquid
  crystal display (LCD) and control its backlighting. When the SCREEN SAVER FEATURE is "Enabled", the LCD backlighting
  is turned off after the DEFAULT MESSAGE TIMEOUT followed by the SCREEN SAVER WAIT TIME, providing that no keys
  have been pressed and no target messages are active. When a keypress occurs or a target becomes active, the LCD
  backlighting is turned on.
- CURRENT CUT-OFF LEVEL: This setting modifies the current cut-off threshold. Very low currents (1 to 2% of the rated value) are very susceptible to noise. Some customers prefer very low currents to display as zero, while others prefer the current be displayed even when the value reflects noise rather than the actual signal. The T35 applies a cut-off value to the magnitudes and angles of the measured currents. If the magnitude is below the cut-off level, it is substituted with zero. This applies to phase and ground current phasors as well as true RMS values and symmetrical components. The cut-off operation applies to quantities used for metering, protection, and control, as well as those used by communications protocols. Note that the cut-off level for the sensitive ground input is 10 times lower that the CURRENT CUT-OFF LEVEL setting value. Raw current samples available via oscillography are not subject to cut-off.
- VOLTAGE CUT-OFF LEVEL: This setting modifies the voltage cut-off threshold. Very low secondary voltage measurements (at the fractional volt level) can be affected by noise. Some customers prefer these low voltages to be displayed as zero, while others prefer the voltage to be displayed even when the value reflects noise rather than the actual signal. The T35 applies a cut-off value to the magnitudes and angles of the measured voltages. If the magnitude is below the cut-off level, it is substituted with zero. This operation applies to phase and auxiliary voltages, and symmetrical components. The cut-off operation applies to quantities used for metering, protection, and control, as well as those used by communications protocols. Raw samples of the voltages available via oscillography are not subject cut-off. This setting relates to the actual measured voltage at the VT secondary inputs. It can be converted to per-unit values (pu) by dividing by the PHASE VT SECONDARY setting value. For example, a PHASE VT SECONDARY setting of "66.4 V" and a VOLTAGE CUT-OFF LEVEL setting of "1.0 V" gives a cut-off value of 1.0 V / 66.4 V = 0.015 pu.

5 SETTINGS 5.2 PRODUCT SETUP

The **CURRENT CUT-OFF LEVEL** and the **VOLTAGE CUT-OFF LEVEL** are used to determine the metered power cut-off levels. The power cut-off level is calculated as follows:

```
power cut-off level = CURRENT CUT-OFF LEVEL × VOLTAGE CUT-OFF LEVEL × 1.0 pu current × 1.0 pu voltage (EQ 5.3)
```

For example, given the following settings:

CURRENT CUT-OFF LEVEL: "0.02 pu"
VOLTAGE CUT-OFF LEVEL: "1.0 V"
PHASE CT PRIMARY: "100 A"
PHASE VT SECONDARY: "66.4 V"
PHASE VT RATIO: "208.00 : 1".

We have:

```
1.0 pu current = CT primary = "100 A", and
1.0 pu voltage = PHASE VT SECONDARY x PHASE VT RATIO = 66.4 V x 208 = 13811.2 V
```

The power cut-off is therefore:

```
power cut-off = CURRENT CUT-OFF LEVEL \times VOLTAGE CUT-OFF LEVEL \times 1.0 pu current \times 1.0 pu voltage = 0.02 pu \times 0.015 pu \times 100 A \times 13811.2 V = 416 watts
```

Any calculated power value below this cut-off will not be displayed. As well, the three-phase energy data will not accumulate if the total power from all three phases does not exceed the power cut-off.

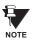

Lower the VOLTAGE CUT-OFF LEVEL and CURRENT CUT-OFF LEVEL with care as the relay accepts lower signals as valid measurements. Unless dictated otherwise by a specific application, the default settings of "0.02 pu" for CURRENT CUT-OFF LEVEL and "1.0 V" for VOLTAGE CUT-OFF LEVEL are recommended.

#### **5.2.3 CLEAR RELAY RECORDS**

## PATH: SETTINGS ⇒ PRODUCT SETUP ⇒ \$\frac{1}{2}\$ CLEAR RELAY RECORDS

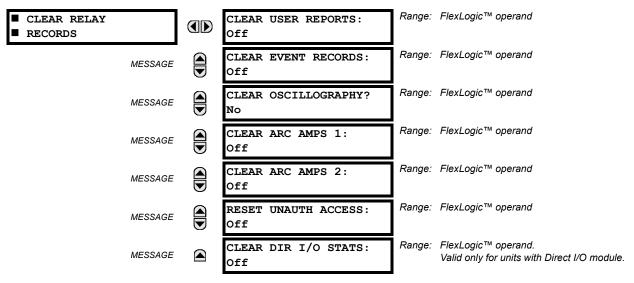

Selected records can be cleared from user-programmable conditions with FlexLogic<sup>™</sup> operands. Assigning user-programmable pushbuttons to clear specific records are typical applications for these commands. Since the T35 responds to rising edges of the configured FlexLogic<sup>™</sup> operands, they must be asserted for at least 50 ms to take effect.

Clearing records with user-programmable operands is not protected by the command password. However, user-programmable pushbuttons are protected by the command password. Thus, if they are used to clear records, the user-programmable pushbuttons can provide extra security if required.

For example, to assign User-Programmable Pushbutton 1 to clear demand records, the following settings should be applied.

1. Assign the clear demand function to Pushbutton 1 by making the following change in the SETTINGS ⇒ PRODUCT SETUP ⇒ UCLEAR RELAY RECORDS menu:

**CLEAR DEMAND: "PUSHBUTTON 1 ON"** 

2. Set the properties for User-Programmable Pushbutton 1 by making the following changes in the SETTINGS ⇒ PRODUCT SETUP ⇒ USER-PROGRAMMABLE PUSHBUTTONS ⇒ USER PUSHBUTTON 1 menu:

PUSHBUTTON 1 FUNCTION: "Self-reset" PUSHBTN 1 DROP-OUT TIME: "0.20 s"

**5.2.4 COMMUNICATIONS** 

# a) MAIN MENU

#### PATH: SETTINGS ⇒ PRODUCT SETUP ⇒ \$\Partial\$ COMMUNICATIONS

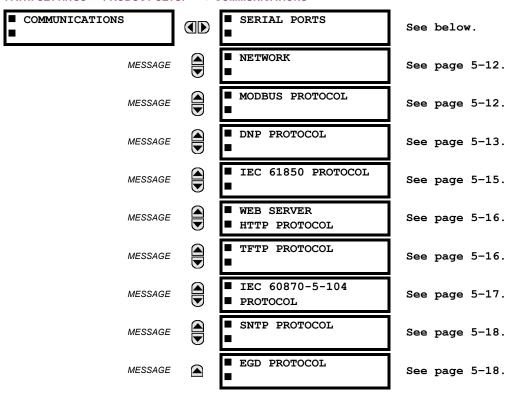

# b) SERIAL PORTS

# PATH: SETTINGS PRODUCT SETUP U COMMUNICATIONS SERIAL PORTS

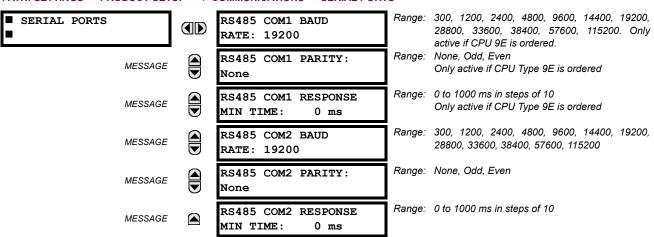

The T35 is equipped with up to 3 independent serial communication ports. The faceplate RS232 port is intended for local use and is fixed at 19200 baud and no parity. The rear COM1 port type is selected when ordering: either an Ethernet or RS485 port. The rear COM2 port is RS485. The RS485 ports have settings for baud rate and parity. It is important that these parameters agree with the settings used on the computer or other equipment that is connected to these ports. Any of these ports may be connected to a computer running enerVista UR Setup. This software can download and upload setting files, view measured parameters, and upgrade the relay firmware. A maximum of 32 relays can be daisy-chained and connected to a DCS, PLC or PC using the RS485 ports.

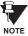

For each RS485 port, the minimum time before the port will transmit after receiving data from a host can be set. This feature allows operation with hosts which hold the RS485 transmitter active for some time after each transmission.

#### c) NETWORK

PATH: SETTINGS 

PRODUCT SETUP 

COMMUNICATIONS 

RETWORK

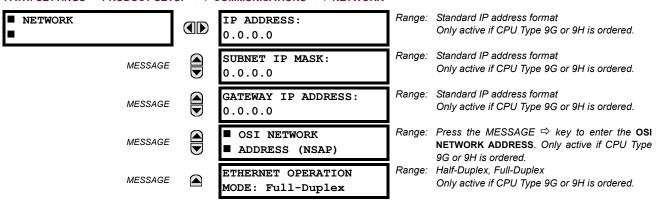

These messages appear only if the T35 is ordered with an Ethernet card.

The IP addresses are used with the DNP, Modbus/TCP, IEC 61580, IEC 60870-5-104, TFTP, and HTTP protocols. The NSAP address is used with the IEC 61850 protocol over the OSI (CLNP/TP4) stack only. Each network protocol has a setting for the TCP/UDP PORT NUMBER. These settings are used only in advanced network configurations and should normally be left at their default values, but may be changed if required (for example, to allow access to multiple UR-series relays behind a router). By setting a different TCP/UDP PORT NUMBER for a given protocol on each UR-series relay, the router can map the relays to the same external IP address. The client software (enerVista UR Setup, for example) must be configured to use the correct port number if these settings are used.

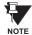

When the NSAP address, any TCP/UDP Port Number, or any User Map setting (when used with DNP) is changed, it will not become active until power to the relay has been cycled (OFF/ON).

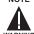

Do not set more than one protocol to use the same TCP/UDP PORT NUMBER, as this will result in unreliable operation of those protocols.

# d) MODBUS PROTOCOL

PATH: SETTINGS ⇒ PRODUCT SETUP ⇒ \$\Partial \text{ COMMUNICATIONS} ⇒ \$\Partial \text{ MODBUS PROTOCOL}

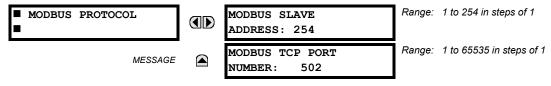

The serial communication ports utilize the Modbus protocol, unless configured for DNP operation (see the DNP Protocol description below). This allows the enerVista UR Setup software to be used. The UR operates as a Modbus slave device only. When using Modbus protocol on the RS232 port, the T35 will respond regardless of the **MODBUS SLAVE ADDRESS** programmed. For the RS485 ports each T35 must have a unique address from 1 to 254. Address 0 is the broadcast address which all Modbus slave devices listen to. Addresses do not have to be sequential, but no two devices can have the same address or conflicts resulting in errors will occur. Generally, each device added to the link should use the next higher address starting at 1. Refer to Appendix B for more information on the Modbus protocol.

**5.2 PRODUCT SETUP** 

# e) DNP PROTOCOL

# PATH: SETTINGS $\Rightarrow$ PRODUCT SETUP $\Rightarrow \emptyset$ COMMUNICATIONS $\Rightarrow \emptyset$ DNP PROTOCOL

| DNP PROTOCOL |   | DNP PORT:                                | -      | NONE, COM1 - RS485, COM2 - RS485, FRONT<br>PANEL - RS232, NETWORK |
|--------------|---|------------------------------------------|--------|-------------------------------------------------------------------|
| MESSAG       |   | DNP ADDRESS:<br>255                      | Range: | 0 to 65519 in steps of 1                                          |
| MESSAG       |   | ■ DNP NETWORK<br>■ CLIENT ADDRESSES      | Range: | Press the MESSAGE   key to enter the DNP NETWORK CLIENT ADDRESSES |
| MESSAG       |   | DNP TCP/UDP PORT<br>NUMBER: 20000        | Range: | 1 to 65535 in steps of 1                                          |
| MESSAG       |   | DNP UNSOL RESPONSE<br>FUNCTION: Disabled | Range: | Enabled, Disabled                                                 |
| MESSAG       |   | DNP UNSOL RESPONSE<br>TIMEOUT: 5 s       | Range: | 0 to 60 s in steps of 1                                           |
| MESSAG       |   | DNP UNSOL RESPONSE<br>MAX RETRIES: 10    |        | 1 to 255 in steps of 1                                            |
| MESSAG       |   | DNP UNSOL RESPONSE<br>DEST ADDRESS: 1    |        | 0 to 65519 in steps of 1                                          |
| MESSAG       |   | USER MAP FOR DNP<br>ANALOGS: Disabled    |        | Enabled, Disabled                                                 |
| MESSAG       |   | NUMBER OF SOURCES<br>IN ANALOG LIST: 1   |        | 1 to 6 in steps of 1                                              |
| MESSAG       |   | DNP CURRENT SCALE<br>FACTOR: 1           |        | 0.001, 0.01. 0.1, 1, 10, 100, 1000, 10000, 100000                 |
| MESSAG       |   | DNP VOLTAGE SCALE<br>FACTOR: 1           |        | 0.001, 0.01. 0.1, 1, 10, 100, 1000, 10000, 100000                 |
| MESSAG       |   | DNP POWER SCALE<br>FACTOR: 1             |        | 0.001, 0.01. 0.1, 1, 10, 100, 1000, 10000, 100000                 |
| MESSAG       |   | DNP ENERGY SCALE<br>FACTOR: 1            |        | 0.001, 0.01. 0.1, 1, 10, 100, 1000, 10000, 100000                 |
| MESSAG       | _ | DNP OTHER SCALE<br>FACTOR: 1             |        | 0.001, 0.01. 0.1, 1, 10, 100, 1000, 10000, 100000                 |
| MESSAG       |   | DNP CURRENT DEFAULT DEADBAND: 30000      |        | 0 to 65535 in steps of 1                                          |
| MESSAG       | • | DNP VOLTAGE DEFAULT DEADBAND: 30000      |        | 0 to 65535 in steps of 1                                          |
| MESSAG       | _ | DNP POWER DEFAULT DEADBAND: 30000        |        | 0 to 65535 in steps of 1 0 to 65535 in steps of 1                 |
| MESSAG       | _ | DNP ENERGY DEFAULT DEADBAND: 30000       |        | 0 to 65535 in steps of 1                                          |
| MESSAG       | _ | DNP OTHER DEFAULT<br>DEADBAND: 30000     |        | 1 to 10080 min. in steps of 1                                     |
| MESSAG       |   | DNP TIME SYNC IIN<br>PERIOD: 1440 min    | nange: | i to 10000 IIIIII. III steps 01 I                                 |

**5.2 PRODUCT SETUP** 

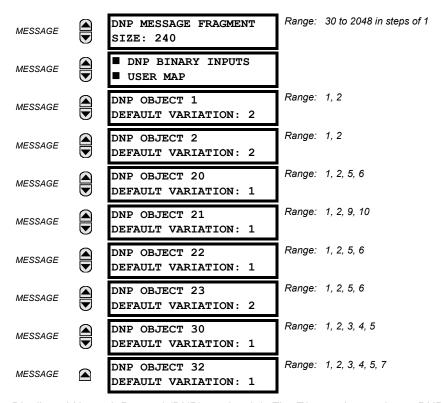

The T35 supports the Distributed Network Protocol (DNP) version 3.0. The T35 can be used as a DNP slave device connected to a single DNP master (usually an RTU or a SCADA master station). Since the T35 maintains one set of DNP data change buffers and connection information, only one DNP master should actively communicate with the T35 at one time. The **DNP PORT** setting selects the communications port assigned to the DNP protocol; only a single port can be assigned. Once DNP is assigned to a serial port, the Modbus protocol is disabled on that port. Note that COM1 can be used only in non-ethernet UR relays. When this setting is set to "Network", the DNP protocol can be used over either TCP/IP or UDP/IP. Refer to Appendix E for more information on the DNP protocol. The **DNP ADDRESS** setting is the DNP slave address. This number identifies the T35 on a DNP communications link. Each DNP slave should be assigned a unique address. The **DNP NETWORK CLIENT ADDRESS** setting can force the T35 to respond to a maximum of five specific DNP masters.

The **DNP UNSOL RESPONSE FUNCTION** should be "Disabled" for RS485 applications since there is no collision avoidance mechanism. The **DNP UNSOL RESPONSE TIMEOUT** sets the time the T35 waits for a DNP master to confirm an unsolicited response. The **DNP UNSOL RESPONSE MAX RETRIES** setting determines the number of times the T35 retransmits an unsolicited response without receiving confirmation from the master; a value of "255" allows infinite re-tries. The **DNP UNSOL RESPONSE DEST ADDRESS** is the DNP address to which all unsolicited responses are sent. The IP address to which unsolicited responses are sent is determined by the T35 from the current TCP connection or the most recent UDP message.

The **USER MAP FOR DNP ANALOGS** setting allows the large pre-defined Analog Inputs points list to be replaced by the much smaller Modbus User Map. This can be useful for users wishing to read only selected Analog Input points from the T35. See Appendix E for more information.

The **NUMBER OF SOURCES IN ANALOG LIST** setting allows the selection of the number of current/voltage source values that are included in the Analog Inputs points list. This allows the list to be customized to contain data for only the sources that are configured. This setting is relevant only when the User Map is not used.

The **DNP SCALE FACTOR** settings are numbers used to scale Analog Input point values. These settings group the T35 Analog Input data into types: current, voltage, power, energy, and other. Each setting represents the scale factor for all Analog Input points of that type. For example, if the **DNP VOLTAGE SCALE FACTOR** setting is set to a value of 1000, all DNP Analog Input points that are voltages will be returned with values 1000 times smaller (e.g. a value of 72000 V on the T35 will be returned as 72). These settings are useful when analog input values must be adjusted to fit within certain ranges in DNP masters. Note that a scale factor of 0.1 is equivalent to a multiplier of 10 (i.e. the value will be 10 times larger).

The **DNP DEFAULT DEADBAND** settings determine when to trigger unsolicited responses containing Analog Input data. These settings group the T35 Analog Input data into types: current, voltage, power, energy, and other. Each setting represents the default deadband value for all Analog Input points of that type. For example, to trigger unsolicited responses from the T35

5 SETTINGS 5.2 PRODUCT SETUP

when any current values change by 15 A, the **DNP CURRENT DEFAULT DEADBAND** setting should be set to "15". Note that these settings are the deadband default values. DNP Object 34 points can be used to change deadband values, from the default, for each individual DNP Analog Input point. Whenever power is removed and re-applied to the T35, the default deadbands will be in effect.

The **DNP TIME SYNC IIN PERIOD** setting determines how often the Need Time Internal Indication (IIN) bit is set by the T35. Changing this time allows the DNP master to send time synchronization commands more or less often, as required.

The **DNP MESSAGE FRAGMENT SIZE** setting determines the size, in bytes, at which message fragmentation occurs. Large fragment sizes allow for more efficient throughput; smaller fragment sizes cause more application layer confirmations to be necessary which can provide for more robust data transfer over noisy communication channels.

The **DNP BINARY INPUTS USER MAP** setting allows for the creation of a custom DNP Binary Inputs points list. The default DNP Binary Inputs list contains 928 points representing various binary states (contact inputs and outputs, virtual inputs and outputs, protection element states, etc.). If not all of these points are required in the DNP master, a custom Binary Inputs points list can be created by selecting up to 58 blocks of 16 points. Each block represents 16 binary input points. Block 1 represents binary input points 0 to 15, block 2 represents binary input points 16 to 31, block 3 represents binary input points 32 to 47, etc. The minimum number of binary input points that can be selected is 16 (1 block). If all of the **BIN INPUT BLOCK X** settings are set to "Not Used", the standard list of 928 points will be in effect. The T35 will form the binary inputs points list from the **BIN INPUT BLOCK X** settings up to the first occurrence of a setting value of "Not Used".

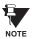

When using the User Maps for DNP data points (analog inputs and/or binary inputs) for relays with ethernet installed, check the "DNP Points Lists" T35 web page to ensure the desired points lists are created. This web page can be viewed using a web browser by entering the T35 IP address to access the T35 "Main Menu", then by selecting the "Device Information Menu" > "DNP Points Lists" menu item.

The **DNP OBJECT N DEFAULT VARIATION** settings allow the user to select the DNP default variation number for object types 1, 2, 20, 21, 22, 23, 30, and 32. The default variation refers to the variation response when variation 0 is requested and/or in class 0, 1, 2, or 3 scans. Refer to the *DNP Implementation* section in Appendix E for additional details.

#### f) IEC 61850 PROTOCOL

PATH: SETTINGS  $\Rightarrow$  PRODUCT SETUP  $\Rightarrow \emptyset$  COMMUNICATIONS  $\Rightarrow \emptyset$  IEC 61850 PROTOCOL

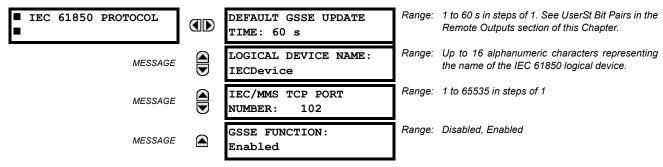

The T35 supports the Manufacturing Message Specification (MMS) protocol as specified by IEC 61850. MMS is supported over two protocol stacks: TCP/IP over ethernet and TP4/CLNP (OSI) over ethernet. The T35 operates as an IEC 61850 server. The *Remote Inputs/Outputs* section in this chapter describe the peer-to-peer GSSE message scheme.

The **LOGICAL DEVICE NAME** setting represents the MMS domain name (IEC 61850 logical device) where all IEC/MMS objects are located. The **GSSE FUNCTION** setting allows for the blocking of GSSE messages from the T35. This can be used during testing or to prevent the relay from sending GSSE messages during normal operation.

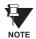

Since GSSE messages are multicast ethernet by specification, router networks must not be used for IEC/MMS.

# g) WEB SERVER HTTP PROTOCOL

PATH: SETTINGS  $\Rightarrow$  PRODUCT SETUP  $\Rightarrow \emptyset$  COMMUNICATIONS  $\Rightarrow \emptyset$  WEB SERVER HTTP PROTOCOL

■ WEB SERVER
■ HTTP PROTOCOL

HTTP TCP PORT
NUMBER: 80

The T35 contains an embedded web server and is capable of transferring web pages to a web browser such as Microsoft Internet Explorer or Netscape Navigator. This feature is available only if the T35 has the ethernet option installed. The web pages are organized as a series of menus that can be accessed starting at the T35 "Main Menu". Web pages are available showing DNP and IEC 60870-5-104 points lists, Modbus registers, Event Records, Fault Reports, etc. The web pages can be accessed by connecting the UR and a computer to an ethernet network. The Main Menu will be displayed in the web browser on the computer simply by entering the IP address of the T35 into the "Address" box on the web browser.

#### h) TFTP PROTOCOL

PATH: SETTINGS 

PRODUCT SETUP 

COMMUNICATIONS 

TFTP PROTOCOL

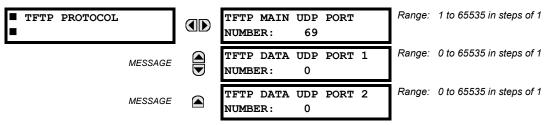

The Trivial File Transfer Protocol (TFTP) can be used to transfer files from the UR over a network. The T35 operates as a TFTP server. TFTP client software is available from various sources, including Microsoft Windows NT. The dir.txt file obtained from the T35 contains a list and description of all available files (event records, oscillography, etc.).

#### i) IEC 60870-5-104 PROTOCOL

PATH: SETTINGS 

PRODUCT SETUP 

COMMUNICATIONS 

Fig. 160 60870-5-104 PROTOCOL

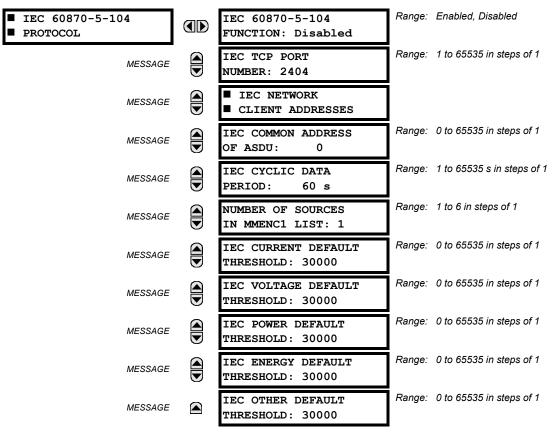

The T35 supports the IEC 60870-5-104 protocol. The T35 can be used as an IEC 60870-5-104 slave device connected to a maximum of two masters (usually either an RTU or a SCADA master station). Since the T35 maintains two sets of IEC 60870-5-104 data change buffers, no more than two masters should actively communicate with the T35 at one time.

The **NUMBER OF SOURCES IN MMENC1 LIST** setting allows the selection of the number of current/voltage source values that are included in the M\_ME\_NC\_1 (measured value, short floating point) Analog points list. This allows the list to be customized to contain data for only the sources that are configured.

The IEC ----- DEFAULT THRESHOLD settings are the values used by the UR to determine when to trigger spontaneous responses containing M\_ME\_NC\_1 analog data. These settings group the UR analog data into types: current, voltage, power, energy, and other. Each setting represents the default threshold value for all M\_ME\_NC\_1 analog points of that type. For example, in order to trigger spontaneous responses from the UR when any current values change by 15 A, the IEC CURRENT DEFAULT THRESHOLD setting should be set to 15. Note that these settings are the default values of the dead-bands. P\_ME\_NC\_1 (Parameter of measured value, short floating point value) points can be used to change threshold values, from the default, for each individual M\_ME\_NC\_1 analog point. Whenever power is removed and re-applied to the UR, the default thresholds will be in effect.

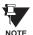

The IEC 60870-5-104 and DNP protocols can not be used at the same time. When the IEC 60870-5-104 FUNC-TION setting is set to "Enabled", the DNP protocol will not be operational. When this setting is changed it will not become active until power to the relay has been cycled (Off/On).

#### j) SNTP PROTOCOL

PATH: SETTINGS ⇒ PRODUCT SETUP ⇒ ♣ COMMUNICATIONS ⇒ ♣ SNTP PROTOCOL

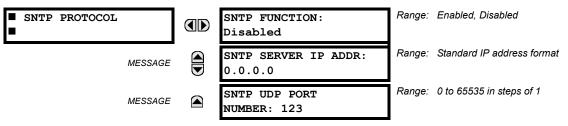

The T35 supports the Simple Network Time Protocol specified in RFC-2030. With SNTP, the T35 can obtain clock time over an Ethernet network. The T35 acts as an SNTP client to receive time values from an SNTP/NTP server, usually a dedicated product using a GPS receiver to provide an accurate time. Both unicast and broadcast SNTP are supported.

If SNTP functionality is enabled at the same time as IRIG-B, the IRIG-B signal provides the time value to the T35 clock for as long as a valid signal is present. If the IRIG-B signal is removed, the time obtained from the SNTP server is used. If either SNTP or IRIG-B is enabled, the T35 clock value cannot be changed using the front panel keypad.

To use SNTP in unicast mode, **SNTP SERVER IP ADDR** must be set to the SNTP/NTP server IP address. Once this address is set and **SNTP FUNCTION** is "Enabled", the T35 attempts to obtain time values from the SNTP/NTP server. Since many time values are obtained and averaged, it generally takes three to four minutes until the T35 clock is closely synchronized with the SNTP/NTP server. It may take up to one minute for the T35 to signal an SNTP self-test error if the server is offline.

To use SNTP in broadcast mode, set the **SNTP SERVER IP ADDR** setting to "0.0.0.0" and **SNTP FUNCTION** to "Enabled". The T35 then listens to SNTP messages sent to the "all ones" broadcast address for the subnet. The T35 waits up to eighteen minutes (>1024 seconds) without receiving an SNTP broadcast message before signaling an SNTP self-test error.

The UR-series relays do not support the multicast or anycast SNTP functionality.

#### k) EGD PROTOCOL

PATH: SETTINGS  $\Rightarrow$  PRODUCT SETUP  $\Rightarrow \emptyset$  COMMUNICATIONS  $\Rightarrow \emptyset$  EGD PROTOCOL

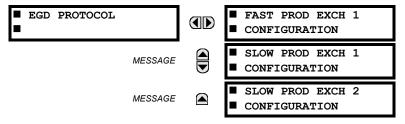

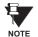

The Ethernet Global Data (EGD) protocol settings are only available if CPU Type 9G or 9H is ordered.

The relay supports one fast Ethernet Global Data (EGD) exchange and two slow EGD exchanges. There are 20 data items in the fast-produced EGD exchange and 50 data items in each slow-produced exchange.

Ethernet Global Data (EGD) is a suite of protocols used for the real-time transfer of data for display and control purposes. The relay can be configured to 'produce' EGD data exchanges, and other devices can be configured to 'consume' EGD data exchanges. The number of produced exchanges (up to three), the data items in each exchange (up to 50), and the exchange production rate can be configured.

EGD cannot be used to transfer data between UR-series relays. The relay supports EGD production only. An EGD exchange will not be transmitted unless the destination address is non-zero, and at least the first data item address is set to a valid Modbus register address. Note that the default setting value of "0" is considered invalid.

5 SETTINGS 5.2 PRODUCT SETUP

The settings menu for the fast EGD exchange is shown below:

PATH: SETTINGS  $\Rightarrow$  PRODUCT SETUP  $\Rightarrow \emptyset$  COMMUNICATIONS  $\Rightarrow \emptyset$  EGD PROTOCOL  $\Rightarrow$  FAST PROD EXCH 1 CONFIGURATION

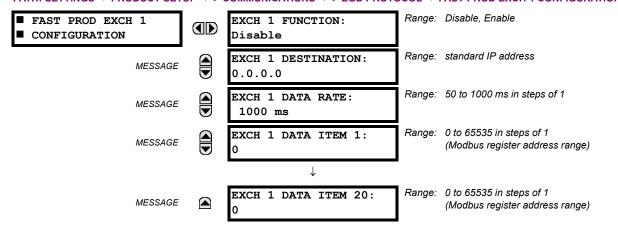

Fast exchanges (50 to 1000 ms) are generally used in control schemes. The T35 has one fast exchange (Exchange 1) and two slow exchanges (Exchanges 2 and 3).

The settings menu for the slow EGD exchanges is shown below:

PATH: SETTINGS  $\Rightarrow$  PRODUCT SETUP  $\Rightarrow \emptyset$  COMMUNICATIONS  $\Rightarrow \emptyset$  EGD PROTOCOL  $\Rightarrow$  SLOW PROD EXCH 1(2) CONFIGURATION

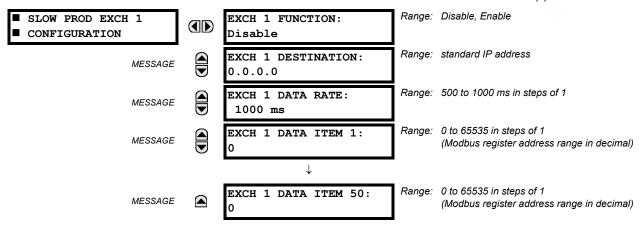

Slow EGD exchanges (500 to 1000 ms) are generally used for the transfer and display of data items. The settings for the fast and slow exchanges are described below:

- **EXCH 1 DESTINATION**: This setting specifies the destination IP address of the produced EGD exchange. This is usually unicast or broadcast.
- **EXCH 1 DATA RATE**: This setting specifies the rate at which this EGD exchange is transmitted. If the setting is 50 ms, the exchange data will be updated and sent once every 50 ms. If the setting is 1000 ms, the exchange data will be updated and sent once per second. EGD exchange 1 has a setting range of 50 to 1000 ms. Exchanges 2 and 3 have a setting range of 500 to 1000 ms.
- EXCH 1 DATA ITEM 1 to 20/50: These settings specify the data items that are part of this EGD exchange. Almost any
  data from the T35 memory map can be configured to be included in an EGD exchange. The settings are the starting
  Modbus register address for the data item in decimal format. Refer to Appendix B for the complete Modbus memory
  map. Note that the Modbus memory map displays shows addresses in hexadecimal format; as such, it will be necessary to convert these values to decimal format before entering them as values for these setpoints.

To select a data item to be part of an exchange, it is only necessary to choose the starting Modbus address of the item. That is, for items occupying more than one Modbus register (e.g. 32 bit integers and floating point values), only the first Modbus address is required. The EGD exchange configured with these settings contains the data items up to the first setting that contains a Modbus address with no data, or 0. That is, if the first three settings contain valid Modbus addresses and the fourth is 0, the produced EGD exchange will contain three data items.

#### **5.2.5 MODBUS USER MAP**

#### PATH: SETTINGS ⇒ PRODUCT SETUP ⇒ \$\mathcal{P}\$ MODBUS USER MAP

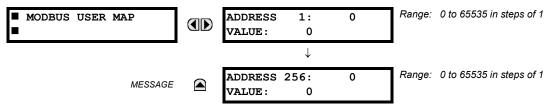

The Modbus User Map provides read-only access for up to 256 registers. To obtain a memory map value, enter the desired address in the **ADDRESS** line (this value must be converted from hex to decimal format). The corresponding value is displayed in the **VALUE** line. A value of "0" in subsequent register **ADDRESS** lines automatically returns values for the previous **ADDRESS** lines incremented by "1". An address value of "0" in the initial register means "none" and values of "0" will be displayed for all registers. Different **ADDRESS** values can be entered as required in any of the register positions.

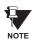

5-20

These settings can also be used with the DNP protocol. See the DNP Analog Input Points section in Appendix E for details.

**5.2.6 REAL TIME CLOCK** 

#### PATH: SETTINGS ⇒ PRODUCT SETUP ⇒ □ REAL TIME CLOCK

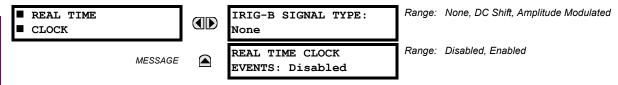

The date and time for the relay clock can be synchronized to other relays using an IRIG-B signal. It has the same accuracy as an electronic watch, approximately ±1 minute per month. An IRIG-B signal may be connected to the relay to synchronize the clock to a known time base and to other relays. If an IRIG-B signal is used, only the current year needs to be entered. See also the **COMMANDS**  $\Rightarrow \emptyset$  **SET DATE AND TIME** menu for manually setting the relay clock.

The REAL TIME CLOCK EVENTS setting allows changes to the date and/or time to be captured in the event record.

# 5.2.7 USER-PROGRAMMABLE FAULT REPORT

# PATH: SETTINGS $\Rightarrow$ PRODUCT SETUP $\Rightarrow \emptyset$ USER-PROGRAMMABLE FAULT REPORT $\Rightarrow$ USER-PROGRAMMABLE FAULT REPORT 1(2)

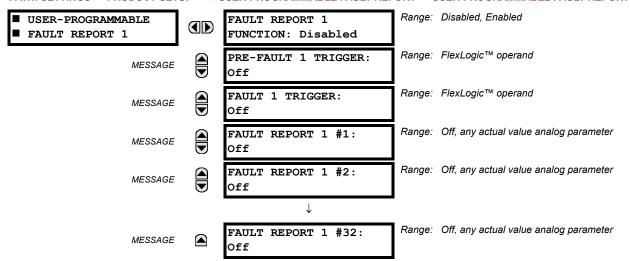

5 SETTINGS 5.2 PRODUCT SETUP

When enabled, this function monitors the pre-fault trigger. The pre-fault data are stored in the memory for prospective creation of the fault report on the rising edge of the pre-fault trigger. The element waits for the fault trigger as long as the pre-fault trigger is asserted, but not shorter than 1 second. When the fault trigger occurs, the fault data is stored and the complete report is created. If the fault trigger does not occur within 1 second after the pre-fault trigger drops out, the element resets and no record is created.

The user programmable record contains the following information: the user-programmed relay name, detailed firmware revision (4.4x, for example) and relay model (T35), the date and time of trigger, the name of pre-fault trigger (specific Flex-Logic™ operand), the name of fault trigger (specific FlexLogic™ operand), the active setting group at pre-fault trigger, the active setting group at fault trigger, pre-fault values of all programmed analog channels (one cycle before pre-fault trigger), and fault values of all programmed analog channels (at the fault trigger).

The report includes fault duration times for each of the breakers (created by the Breaker Arcing Current feature). To include fault duration times in the fault report, the user must enable and configure Breaker Arcing Current feature for each of the breakers. Fault duration is reported on a per-phase basis.

Each fault report is stored as a file to a maximum capacity of ten files. An eleventh trigger overwrites the oldest file. The enerVista UR Setup software is required to view all captured data. A FAULT RPT TRIG event is automatically created when the report is triggered.

The relay includes two user-programmable fault reports to enable capture of two types of trips (for example, trip from thermal protection with the report configured to include temperatures, and short-circuit trip with the report configured to include voltages and currents). Both reports feed the same report file queue.

The last record is available as individual data items via communications protocols.

- PRE-FAULT 1 TRIGGER: Specifies the FlexLogic<sup>™</sup> operand to capture the pre-fault data. The rising edge of this
  operand stores one cycle-old data for subsequent reporting. The element waits for the fault trigger to actually create a
  record as long as the operand selected as PRE-FAULT TRIGGER is "On". If the operand remains "Off" for 1 second, the
  element resets and no record is created.
- FAULT 1 TRIGGER: Specifies the FlexLogic™ operand to capture the fault data. The rising edge of this operand stores the data as fault data and results in a new report. The trigger (not the pre-fault trigger) controls the date and time of the report.
- FAULT REPORT 1 #1 to #32: These settings specify an actual value such as voltage or current magnitude, true RMS, phase angle, frequency, temperature, etc., to be stored should the report be created. Up to 32 channels can be configured. Two reports are configurable to cope with variety of trip conditions and items of interest.

**5.2.8 OSCILLOGRAPHY** 

#### a) MAIN MENU

#### PATH: SETTINGS ⇒ PRODUCT SETUP ⇒ ↓ OSCILLOGRAPHY

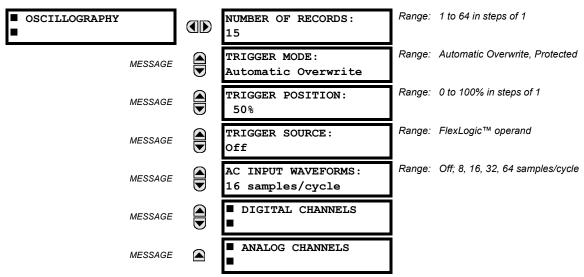

Oscillography records contain waveforms captured at the sampling rate as well as other relay data at the point of trigger. Oscillography records are triggered by a programmable FlexLogic™ operand. Multiple oscillography records may be captured simultaneously.

The **NUMBER OF RECORDS** is selectable, but the number of cycles captured in a single record varies considerably based on other factors such as sample rate and the number of operational CT/VT modules. There is a fixed amount of data storage for oscillography; the more data captured, the less the number of cycles captured per record. See the **ACTUAL VALUES**  $\Rightarrow \emptyset$  **RECORDS**  $\Rightarrow \emptyset$  **OSCILLOGRAPHY** menu to view the number of cycles captured per record. The following table provides sample configurations with corresponding cycles/record.

Table 5-1: OSCILLOGRAPHY CYCLES/RECORD EXAMPLE

| # RECORDS | # CT/VTS | SAMPLE<br>RATE | # DIGITALS | # ANALOGS | CYCLES/<br>RECORD |
|-----------|----------|----------------|------------|-----------|-------------------|
| 1         | 1        | 8              | 0          | 0         | 1872.0            |
| 1         | 1        | 16             | 16         | 0         | 1685.0            |
| 8         | 1        | 16             | 16         | 0         | 276.0             |
| 8         | 1        | 16             | 16         | 4         | 219.5             |
| 8         | 2        | 16             | 16         | 4         | 93.5              |
| 8         | 2        | 16             | 64         | 16        | 93.5              |
| 8         | 2        | 32             | 64         | 16        | 57.6              |
| 8         | 2        | 64             | 64         | 16        | 32.3              |
| 32        | 2        | 64             | 64         | 16        | 9.5               |

A new record may automatically overwrite an older record if TRIGGER MODE is set to "Automatic Overwrite".

Set the **TRIGGER POSITION** to a percentage of the total buffer size (e.g. 10%, 50%, 75%, etc.). A trigger position of 25% consists of 25% pre- and 75% post-trigger data. The **TRIGGER SOURCE** is always captured in oscillography and may be any FlexLogic<sup>™</sup> parameter (element state, contact input, virtual output, etc.). The relay sampling rate is 64 samples per cycle.

The AC INPUT WAVEFORMS setting determines the sampling rate at which AC input signals (i.e. current and voltage) are stored. Reducing the sampling rate allows longer records to be stored. This setting has no effect on the internal sampling rate of the relay which is always 64 samples per cycle, i.e. it has no effect on the fundamental calculations of the device.

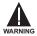

When changes are made to the oscillography settings, all existing oscillography records will be CLEARED.

# b) DIGITAL CHANNELS

PATH: SETTINGS  $\Rightarrow$  PRODUCT SETUP  $\Rightarrow \emptyset$  OSCILLOGRAPHY  $\Rightarrow \emptyset$  DIGITAL CHANNELS

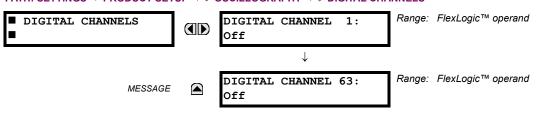

A **DIGITAL CHANNEL** setting selects the FlexLogic<sup>™</sup> operand state recorded in an oscillography trace. The length of each oscillography trace depends in part on the number of parameters selected here. Parameters set to "Off" are ignored. Upon startup, the relay will automatically prepare the parameter list.

5 SETTINGS 5.2 PRODUCT SETUP

#### c) ANALOG CHANNELS

# PATH: SETTINGS PRODUCT SETUP U OSCILLOGRAPHY U ANALOG CHANNELS

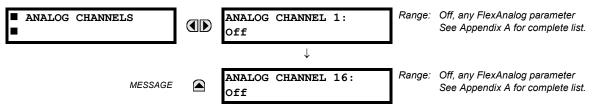

An **ANALOG CHANNEL** setting selects the metering actual value recorded in an oscillography trace. The length of each oscillography trace depends in part on the number of parameters selected here. Parameters set to "Off" are ignored. The parameters available in a given relay are dependent on: (a) the type of relay, (b) the type and number of CT/VT hardware modules installed, and (c) the type and number of Analog Input hardware modules installed. Upon startup, the relay will automatically prepare the parameter list. A list of all possible analog metering actual value parameters is presented in Appendix A: *FlexAnalog Parameters*. The parameter index number shown in any of the tables is used to expedite the selection of the parameter on the relay display. It can be quite time-consuming to scan through the list of parameters via the relay keypad/display - entering this number via the relay keypad will cause the corresponding parameter to be displayed.

All eight CT/VT module channels are stored in the oscillography file. The CT/VT module channels are named as follows:

<slot letter><terminal number>—<I or V><phase A, B, or C, or 4th input>

The fourth current input in a bank is called IG, and the fourth voltage input in a bank is called VX. For example, F2-IB designates the IB signal on Terminal 2 of the CT/VT module in slot F. If there are no CT/VT modules and Analog Input modules, no analog traces will appear in the file; only the digital traces will appear.

**5.2.9 DATA LOGGER** 

#### PATH: SETTINGS ⇒ \$\PRODUCT SETUP ⇒ \$\Data Logger

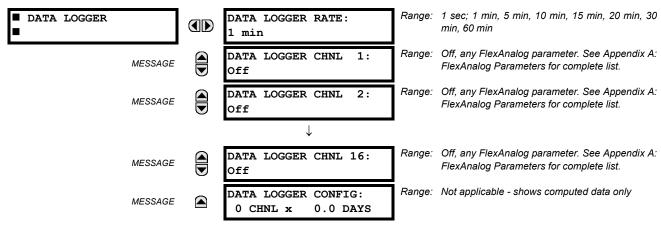

The data logger samples and records up to 16 analog parameters at a user-defined sampling rate. This recorded data may be downloaded to the enerVista UR Setup software and displayed with 'parameters' on the vertical axis and 'time' on the horizontal axis. All data is stored in non-volatile memory, meaning that the information is retained when power to the relay is lost.

For a fixed sampling rate, the data logger can be configured with a few channels over a long period or a larger number of channels for a shorter period. The relay automatically partitions the available memory between the channels in use.

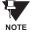

Changing any setting affecting Data Logger operation will clear any data that is currently in the log.

- DATA LOGGER RATE: This setting selects the time interval at which the actual value data will be recorded.
- **DATA LOGGER CHNL 1(16):** This setting selects the metering actual value that is to be recorded in Channel 1(16) of the data log. The parameters available in a given relay are dependent on: the type of relay, the type and number of CT/

VT hardware modules installed, and the type and number of Analog Input hardware modules installed. Upon startup, the relay will automatically prepare the parameter list. A list of all possible analog metering actual value parameters is shown in Appendix A: FlexAnalog Parameters. The parameter index number shown in any of the tables is used to expedite the selection of the parameter on the relay display. It can be quite time-consuming to scan through the list of parameters via the relay keypad/display – entering this number via the relay keypad will cause the corresponding parameter to be displayed.

• **DATA LOGGER CONFIG:** This display presents the total amount of time the Data Logger can record the channels not selected to "Off" without over-writing old data.

5.2.10 USER-PROGRAMMABLE LEDS

#### a) MAIN MENU

PATH: SETTINGS 

PRODUCT SETUP 

USER-PROGRAMMABLE LEDS

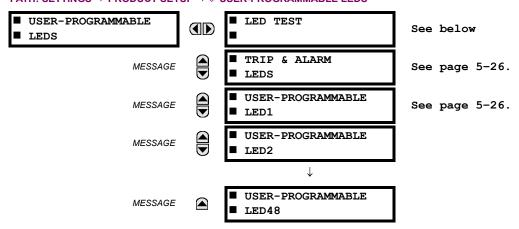

# b) LED TEST

PATH: SETTINGS 

PRODUCT SETUP 

USER-PROGRAMMABLE LEDS 

LED TEST

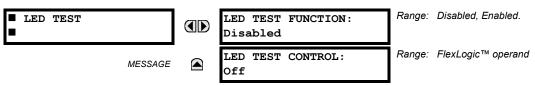

When enabled, the LED Test can be initiated from any digital input or user-programmable condition such as user-programmable pushbutton. The control operand is configured under the **LED TEST CONTROL** setting. The test covers all LEDs, including the LEDs of the optional user-programmable pushbuttons.

The test consists of three stages.

**Stage 1**: All 62 LEDs on the relay are illuminated. This is a quick test to verify if any of the LEDs is "burned". This stage lasts as long as the control input is on, up to a maximum of 1 minute. After 1 minute, the test will end.

**Stage 2**: All the LEDs are turned off, and then one LED at a time turns on for 1 second, then back off. The test routine starts at the top left panel, moving from the top to bottom of each LED column. This test checks for hardware failures that lead to more than one LED being turned on from a single logic point. This stage can be interrupted at any time.

**Stage 3**: All the LEDs are turned on. One LED at a time turns off for 1 second, then back on. The test routine starts at the top left panel moving from top to bottom of each column of the LEDs. This test checks for hardware failures that lead to more than one LED being turned off from a single logic point. This stage can be interrupted at any time.

When testing is in progress, the LEDs are controlled by the test sequence, rather than the protection, control, and monitoring features. However, the LED control mechanism accepts all the changes to LED states generated by the relay and stores the actual LED states (On or Off) in memory. When the test completes, the LEDs reflect the actual state resulting from relay response during testing. The Reset pushbutton will not clear any targets when the LED Test is in progress.

A dedicated FlexLogic™ operand, LED TEST IN PROGRESS, is set for the duration of the test. When the test sequence is initiated, the LED Test Initiated event is stored in the Event Recorder.

5 SETTINGS 5.2 PRODUCT SETUP

The entire test procedure is user-controlled. In particular, Stage 1 can last as long as necessary, and Stages 2 and 3 can be interrupted. The test responds to the position and rising edges of the control input defined by the **LED TEST CONTROL** setting. The control pulses must last at least 250 ms to take effect. The following diagram explains how the test is executed.

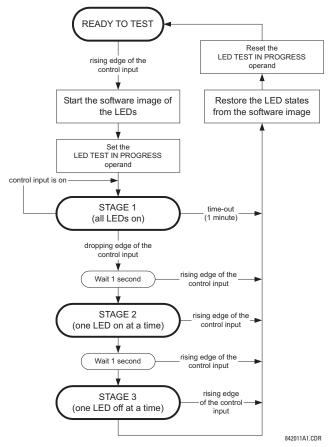

Figure 5-2: LED TEST SEQUENCE

# **APPLICATION EXAMPLE 1:**

Assume one needs to check if any of the LEDs is "burned" through User-Programmable Pushbutton 1. The following settings should be applied. Configure User-Programmable Pushbutton 1 by making the following entries in the SETTINGS ⇒ PRODUCT SETUP ⇒ USER-PROGRAMMABLE PUSHBUTTONS ⇒ USER PUSHBUTTON 1 menu:

PUSHBUTTON 1 FUNCTION: "Self-reset" PUSHBTN 1 DROP-OUT TIME: "0.10 s"

Configure the LED test to recognize User-Programmable Pushbutton 1 by making the following entries in the SETTINGS ⇒ PRODUCT SETUP ⇒ USER-PROGRAMMABLE LEDS ⇒ LED TEST menu:

**LED TEST FUNCTION: "Enabled"** 

**LED TEST CONTROL: "PUSHBUTTON 1 ON"** 

The test will be initiated when the User-Programmable Pushbutton 1 is pressed. The pushbutton should remain pressed for as long as the LEDs are being visually inspected. When finished, the pushbutton should be released. The relay will then automatically start Stage 2. At this point forward, test may be aborted by pressing the pushbutton.

# **APPLICATION EXAMPLE 2:**

Assume one needs to check if any LEDs are "burned" as well as exercise one LED at a time to check for other failures. This is to be performed via User-Programmable Pushbutton 1.

After applying the settings in Application Example 1, hold down the pushbutton as long as necessary to test all LEDs. Next, release the pushbutton to automatically start Stage 2. Once Stage 2 has started, the pushbutton can be released. When Stage 2 is completed, Stage 3 will automatically start. The test may be aborted at any time by pressing the pushbutton.

#### c) TRIP AND ALARM LEDS

PATH: SETTINGS 

PRODUCT SETUP 

USER-PROGRAMMABLE LEDS 

TRIP & ALARM LEDS 

LEDS 

REPROGRAMMABLE LEDS 

REPROGRAMMABLE LEDS 

REPROGRAMMABLE LEDS 

REPROGRAMMABLE LEDS 

REPROGRAMMABLE LEDS 

REPROGRAMMABLE LEDS 

REPROGRAMMABLE LEDS 

REPROGRAMMABLE LEDS 

REPROGRAMMABLE LEDS 

REPROGRAMMABLE LEDS 

REPROGRAMMABLE LEDS 

REPROGRAMMABLE LEDS 

REPROGRAMMABLE LEDS 

REPROGRAMMABLE LEDS 

REPROGRAMMABLE LEDS 

REPROGRAMMABLE LEDS 

REPROGRAMMABLE LEDS 

REPROGRAMMABLE LEDS 

REPROGRAMMABLE LEDS 

REPROGRAMMABLE LEDS 

REPROGRAMMABLE LEDS 

REPROGRAMMABLE LEDS 

REPROGRAMMABLE LEDS 

REPROGRAMMABLE LEDS 

REPROGRAMMABLE LEDS 

REPROGRAMMABLE LEDS 

REPROGRAMMABLE LEDS 

REPROGRAMMABLE LEDS 

REPROGRAMMABLE LEDS 

REPROGRAMMABLE LEDS 

REPROGRAMMABLE LEDS 

REPROGRAMMABLE LEDS 

REPROGRAMMABLE LEDS 

REPROGRAMMABLE LEDS 

REPROGRAMMABLE LEDS 

REPROGRAMMABLE LEDS 

REPROGRAMMABLE LEDS 

REPROGRAMMABLE LEDS 

REPROGRAMMABLE LEDS 

REPROGRAMMABLE LEDS 

REPROGRAMMABLE LEDS 

REPROGRAMMABLE LEDS 

REPROGRAMMABLE LEDS 

REPROGRAMMABLE LEDS 

REPROGRAMMABLE LEDS 

REPROGRAMMABLE LEDS 

REPROGRAMMABLE LEDS 

REPROGRAMMABLE LEDS 

REPROGRAMMABLE LEDS 

REPROGRAMMABLE LEDS 

REPROGRAMMABLE LEDS 

REPROGRAMMABLE LEDS 

REPROGRAMMABLE LEDS 

REPROGRAMMABLE LEDS 

REPROGRAMMABLE LEDS 

REPROGRAMMABLE LEDS 

REPROGRAMMABLE LEDS 

REPROGRAMMABLE LEDS 

REPROGRAMMABLE LEDS 

REPROGRAMMABLE LEDS 

REPROGRAMMABLE LEDS 

REPROGRAMMABLE LEDS 

REPROGRAMMABLE LEDS 

REPROGRAMMABLE LEDS 

REPROGRAMMABLE LEDS 

REPROGRAMMABLE LEDS 

REPROGRAMMABLE LEDS 

REPROGRAMMABLE LEDS 

REPROGRAMMABLE LEDS 

REPROGRAMMABLE LEDS 

REPROGRAMMABLE LEDS 

REPROGRAMMABLE LEDS 

REPROGRAMMABLE LEDS 

REPROGRAMMABLE LEDS 

REPROGRAMMABLE LEDS 

REPROGRAMMABLE LEDS 

REPROGRAMMABLE LEDS 

REPROGRAMMABLE LEDS 

REPROGRAMMABLE LEDS 

REPROGRAMMABLE LEDS 

REPROGRAMMABLE LEDS 

REPROGRAMMABLE LEDS 

REPROGRAMMABLE LEDS 

REPROGRAMMABLE LEDS 

REPROGRAMMABLE LEDS 

REPROGRAMMABLE LEDS 

REPROGRAMMABLE LEDS 

REPROGRAMMABLE LEDS 

REPROGRAMMABLE LEDS 

RE

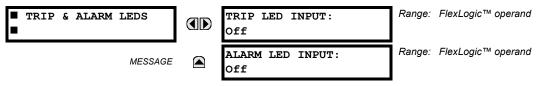

The Trip and Alarm LEDs are on LED Panel 1. Each indicator can be programmed to become illuminated when the selected FlexLogic™ operand is in the Logic 1 state.

# d) USER-PROGRAMMABLE LED 1(48)

PATH: SETTINGS ⇒ PRODUCT SETUP ⇒ USER-PROGRAMMABLE LEDS ⇒ USER-PROGRAMMABLE LED 1(48)

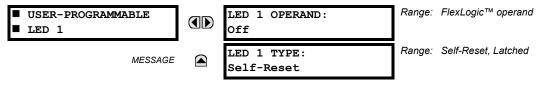

There are 48 amber LEDs across the relay faceplate LED panels. Each of these indicators can be programmed to illuminate when the selected FlexLogic<sup>™</sup> operand is in the Logic 1 state.

LEDs 1 through 24 inclusive are on LED Panel 2; LEDs 25 through 48 inclusive are on LED Panel 3.

Refer to the LED Indicators section in Chapter 4 for the locations of these indexed LEDs. This menu selects the operands to control these LEDs. Support for applying user-customized labels to these LEDs is provided. If the **LED X TYPE** setting is "Self-Reset" (default setting), the LED illumination will track the state of the selected LED operand. If the **LED X TYPE** setting is 'Latched', the LED, once lit, remains so until reset by the faceplate RESET button, from a remote device via a communications channel, or from any programmed operand, even if the LED operand state de-asserts.

Table 5-2: RECOMMENDED SETTINGS FOR LED PANEL 2 LABELS

| SETTING        | PARAMETER           |
|----------------|---------------------|
| LED 1 Operand  | SETTING GROUP ACT 1 |
| LED 2 Operand  | SETTING GROUP ACT 2 |
| LED 3 Operand  | SETTING GROUP ACT 3 |
| LED 4 Operand  | SETTING GROUP ACT 4 |
| LED 5 Operand  | SETTING GROUP ACT 5 |
| LED 6 Operand  | SETTING GROUP ACT 6 |
| LED 7 Operand  | Off                 |
| LED 8 Operand  | Off                 |
| LED 9 Operand  | Off                 |
| LED 10 Operand | Off                 |
| LED 11 Operand | Off                 |
| LED 12 Operand | Off                 |

| SETTING        | PARAMETER |
|----------------|-----------|
| LED 13 Operand | Off       |
| LED 14 Operand | Off       |
| LED 15 Operand | Off       |
| LED 16 Operand | Off       |
| LED 17 Operand | Off       |
| LED 18 Operand | Off       |
| LED 19 Operand | Off       |
| LED 20 Operand | Off       |
| LED 21 Operand | Off       |
| LED 22 Operand | Off       |
| LED 23 Operand | Off       |
| LED 24 Operand | Off       |

Refer to the Control of Setting Groups example in the Control Elements section of this chapter for group activation.

#### **5.2.11 USER-PROGRAMMABLE SELF TESTS**

#### PATH: SETTINGS PRODUCT SETUP USER-PROGRAMMABLE SELF TESTS USER-PROGRAMMABLE SELF TESTS

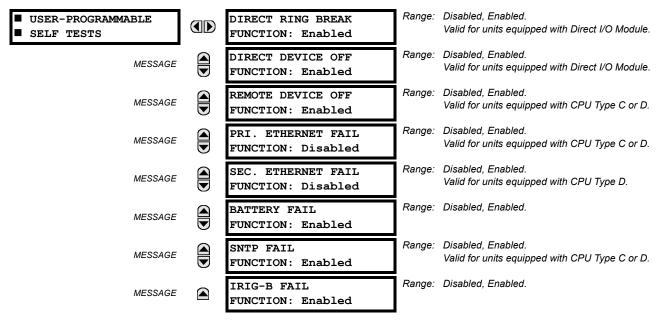

All major self-test alarms are reported automatically with their corresponding FlexLogic™ operands, events, and targets. Most of the Minor Alarms can be disabled if desired.

When in the "Disabled" mode, minor alarms will not assert a FlexLogic™ operand, write to the event recorder, display target messages. Moreover, they will not trigger the **ANY MINOR ALARM** or **ANY SELF-TEST** messages. When in the "Enabled" mode, minor alarms continue to function along with other major and minor alarms. Refer to the Relay Self-Tests section in Chapter 7 for additional information on major and minor self-test alarms.

# **5.2.12 CONTROL PUSHBUTTONS**

# PATH: SETTINGS $\Rightarrow$ PRODUCT SETUP $\Rightarrow \oplus$ CONTROL PUSHBUTTONS $\Rightarrow$ CONTROL PUSHBUTTON 1(7)

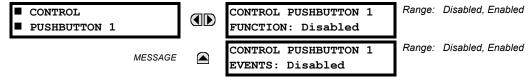

The three standard pushbuttons located on the top left panel of the faceplate are user-programmable and can be used for various applications such as performing an LED test, switching setting groups, and invoking and scrolling though user-programmable displays, etc. The location of the control pushbuttons in the following figure.

An additional four control pushbuttons are included when the T35 is ordered with twelve user programmable pushbuttons.

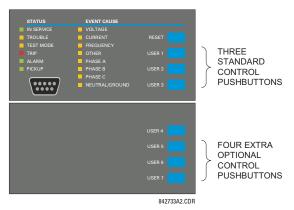

Figure 5-3: CONTROL PUSHBUTTONS

The control pushbuttons are typically not used for critical operations. As such, they are not protected by the control password. However, by supervising their output operands, the user can dynamically enable or disable the control pushbuttons for security reasons.

Each control pushbutton asserts its own FlexLogic<sup>™</sup> operand, CONTROL PUSHBTN 1(7) ON. These operands should be configured appropriately to perform the desired function. The operand remains asserted as long as the pushbutton is pressed and resets when the pushbutton is released. A dropout delay of 100 ms is incorporated to ensure fast pushbutton manipulation will be recognized by various features that may use control pushbuttons as inputs.

An event is logged in the Event Record (as per user setting) when a control pushbutton is pressed; no event is logged when the pushbutton is released. The faceplate keys (including control keys) cannot be operated simultaneously – a given key must be released before the next one can be pressed.

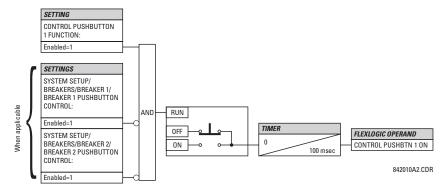

Figure 5-4: CONTROL PUSHBUTTON LOGIC

5.2 PRODUCT SETUP

#### **5.2.13 USER-PROGRAMMABLE PUSHBUTTONS**

## PATH: SETTINGS PRODUCT SETUP USER-PROGRAMMABLE PUSHBUTTONS USER PUSHBUTTON 1(12)

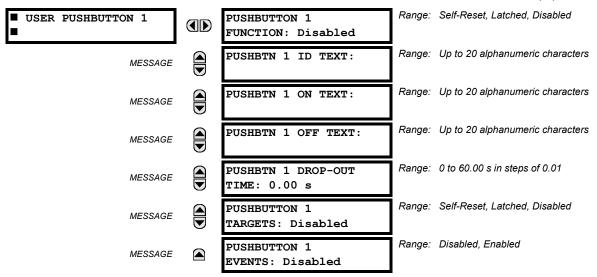

The T35 has 12 optional user-programmable pushbuttons available, each configured via 12 identical menus. The pushbuttons provide an easy and error-free method of manually entering digital information (On, Off) into FlexLogic™ equations as well as protection and control elements. Typical applications include breaker control, autorecloser blocking, ground protection blocking, and setting groups changes.

The user-configurable pushbuttons are shown below. They can be custom labeled with a factory-provided template, available online at <a href="http://www.GEindustrial.com/multilin">http://www.GEindustrial.com/multilin</a>.

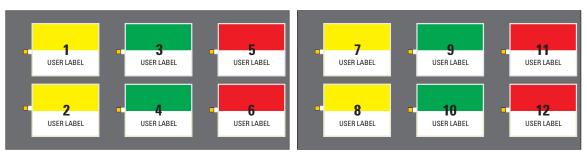

Figure 5-5: USER-PROGRAMMABLE PUSHBUTTONS

Each pushbutton asserts its own On and Off FlexLogic™ operands, respectively. FlexLogic™ operands should be used to program desired pushbutton actions. The operand names are PUSHBUTTON 1 ON and PUSHBUTTON 1 OFF.

A pushbutton may be programmed to latch or self-reset. An indicating LED next to each pushbutton signals the present status of the corresponding "On" FlexLogic™ operand. When set to "Latched", the state of each pushbutton is stored in non-volatile memory which is maintained during any supply power loss.

Pushbuttons states can be logged by the Event Recorder and displayed as target messages. User-defined messages can also be associated with each pushbutton and displayed when the pushbutton is ON.

• **PUSHBUTTON 1 FUNCTION:** This setting selects the characteristic of the pushbutton. If set to "Disabled", the pushbutton is deactivated and the corresponding FlexLogic™ operands (both "On" and "Off") are de-asserted. If set to "Self-reset", the control logic of the pushbutton asserts the "On" corresponding FlexLogic™ operand as long as the pushbutton is being pressed. As soon as the pushbutton is released, the FlexLogic™ operand is de-asserted. The "Off" operand is asserted/de-asserted accordingly.

If set to "Latched", the control logic alternates the state of the corresponding FlexLogic™ operand between "On" and "Off" on each push of the button. When operating in "Latched" mode, FlexLogic™ operand states are stored in non-volatile memory. Should power be lost, the correct pushbutton state is retained upon subsequent power up of the relay.

• **PUSHBTN 1 ID TEXT:** This setting specifies the top 20-character line of the user-programmable message and is intended to provide ID information of the pushbutton. Refer to the User-Definable Displays section for instructions on how to enter alphanumeric characters from the keypad.

- **PUSHBTN 1 ON TEXT:** This setting specifies the bottom 20-character line of the user-programmable message and is displayed when the pushbutton is in the "on" position. Refer to the User-Definable Displays section for instructions on entering alphanumeric characters from the keypad.
- PUSHBTN 1 OFF TEXT: This setting specifies the bottom 20-character line of the user-programmable message and is displayed when the pushbutton is activated from the On to the Off position and the PUSHBUTTON 1 FUNCTION is "Latched". This message is not displayed when the PUSHBUTTON 1 FUNCTION is "Self-reset" as the pushbutton operand status is implied to be "Off" upon its release. All user text messaging durations for the pushbuttons are configured with the PRODUCT SETUP ⇒ DISPLAY PROPERTIES ⇒ FLASH MESSAGE TIME setting.
- **PUSHBTN 1 DROP-OUT TIME:** This setting specifies a drop-out time delay for a pushbutton in the self-reset mode. A typical applications for this setting is providing a select-before-operate functionality. The selecting pushbutton should have the drop-out time set to a desired value. The operating pushbutton should be logically ANDed with the selecting pushbutton in FlexLogic™. The selecting pushbutton LED remains on for the duration of the drop-out time, signaling the time window for the intended operation.

For example, consider a relay with the following settings: **PUSHBTN 1 ID TEXT**: "AUTORECLOSER", **PUSHBTN 1 ON TEXT**: "DISABLED - CALL 2199", and **PUSHBTN 1 OFF TEXT**: "ENABLED". When Pushbutton 1 changes its state to the "On" position, the following **AUTOCLOSER DISABLED - Call 2199** message is displayed: When Pushbutton 1 changes its state to the "Off" position, the message will change to **AUTORECLOSER ENABLED**.

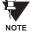

User-programmable pushbuttons require a type HP relay faceplate. If an HP-type faceplate was ordered separately, the relay order code must be changed to indicate the HP faceplate option. This can be done via enerVista UR Setup with the **Maintenance > Enable Pushbutton** command.

#### **5.2.14 FLEX STATE PARAMETERS**

#### PATH: SETTINGS ⇒ PRODUCT SETUP ⇒ \$\bar{\psi}\$ FLEX STATE PARAMETERS

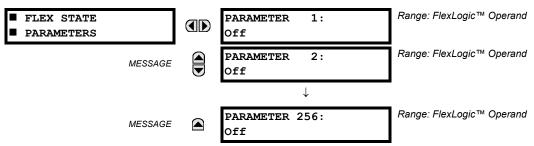

This feature provides a mechanism where any of 256 selected FlexLogic<sup>™</sup> operand states can be used for efficient monitoring. The feature allows user-customized access to the FlexLogic<sup>™</sup> operand states in the relay. The state bits are packed so that 16 states may be read out in a single Modbus register. The state bits can be configured so that all of the states which are of interest to the user are available in a minimum number of Modbus registers.

The state bits may be read out in the "Flex States" register array beginning at Modbus address 900 hex. 16 states are packed into each register, with the lowest-numbered state in the lowest-order bit. There are 16 registers in total to accommodate the 256 state bits.

#### **5.2.15 USER-DEFINABLE DISPLAYS**

## a) MAIN MENU

### PATH: SETTINGS ⇒ PRODUCT SETUP ⇒ □ USER-DEFINABLE DISPLAYS

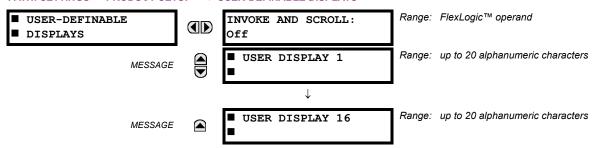

This menu provides a mechanism for manually creating up to 16 user-defined information displays in a convenient viewing sequence in the **USER DISPLAYS** menu (between the **TARGETS** and **ACTUAL VALUES** top-level menus). The sub-menus facilitate text entry and Modbus Register data pointer options for defining the User Display content.

Once programmed, the user-definable displays can be viewed in two ways.

- **KEYPAD**: Use the Menu key to select the **USER DISPLAYS** menu item to access the first user-definable display (note that only the programmed screens are displayed). The screens can be scrolled using the Up and Down keys. The display disappears after the default message time-out period specified by the **PRODUCT SETUP** ⇒ **UISPLAY PROPERTIES** ⇒ **UEFAULT MESSAGE TIMEOUT** setting.
- **USER-PROGRAMMABLE CONTROL INPUT**: The user-definable displays also respond to the **INVOKE AND SCROLL** setting. Any FlexLogic<sup>™</sup> operand (in particular, the user-programmable pushbutton operands), can be used to navigate the programmed displays.

On the rising edge of the configured operand (such as when the pushbutton is pressed), the displays are invoked by showing the last user-definable display shown during the previous activity. From this moment onward, the operand acts exactly as the Down key and allows scrolling through the configured displays. The last display wraps up to the first one. The INVOKE AND SCROLL input and the Down keypad key operate concurrently.

When the default timer expires (set by the **DEFAULT MESSAGE TIMEOUT** setting), the relay will start to cycle through the user displays. The next activity of the **INVOKE AND SCROLL** input stops the cycling at the currently displayed user display, not at the first user-defined display. The **INVOKE AND SCROLL** pulses must last for at least 250 ms to take effect.

# b) USER DISPLAY 1(16)

# PATH: SETTINGS PRODUCT SETUP USER-DEFINABLE DISPLAYS USER DISPLAY 1(16)

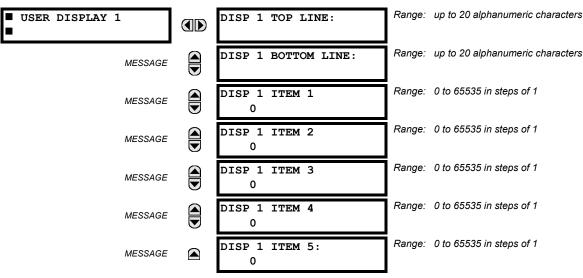

5.2 PRODUCT SETUP 5 SETTINGS

Any existing system display can be automatically copied into an available user display by selecting the existing display and pressing the ENTER key. The display will then prompt **ADD TO USER DISPLAY LIST?**. After selecting "Yes", a message indicates that the selected display has been added to the user display list. When this type of entry occurs, the sub-menus are automatically configured with the proper content – this content may subsequently be edited.

This menu is used **to enter** user-defined text and/or user-selected Modbus-registered data fields into the particular user display. Each user display consists of two 20-character lines (top and bottom). The tilde ( $\sim$ ) character is used to mark the start of a data field - the length of the data field needs to be accounted for. Up to 5 separate data fields (ITEM 1(5)) can be entered in a user display - the *n*th tilde ( $\sim$ ) refers to the *n*th item.

A User Display may be entered from the faceplate keypad or the enerVista UR Setup interface (preferred for convenience). The following procedure shows how to enter text characters in the top and bottom lines from the faceplate keypad:

- 1. Select the line to be edited.
- 2. Press the key to enter text edit mode.
- 3. Use either Value key to scroll through the characters. A space is selected like a character.
- Press the key to advance the cursor to the next position.
- 5. Repeat step 3 and continue entering characters until the desired text is displayed.
- The HELP key may be pressed at any time for context sensitive help information.
- 7. Press the **ENTER** key to store the new settings.

To enter a numerical value for any of the 5 items (the *decimal form* of the selected Modbus address) from the faceplate keypad, use the number keypad. Use the value of '0' for any items not being used. Use the HELP key at any selected system display (setting, actual value, or command) which has a Modbus address, to view the *hexadecimal form* of the Modbus address, then manually convert it to decimal form before entering it (enerVista UR Setup usage conveniently facilitates this conversion).

Use the MENU key to go to the user displays menu **to view** the user-defined content. The current user displays will show in sequence, changing every 4 seconds. While viewing a user display, press the ENTER key and then select the "Yes" option **to remove** the display from the user display list. Use the MENU key again **to exit** the user displays menu.

An example User Display setup and result is shown below:

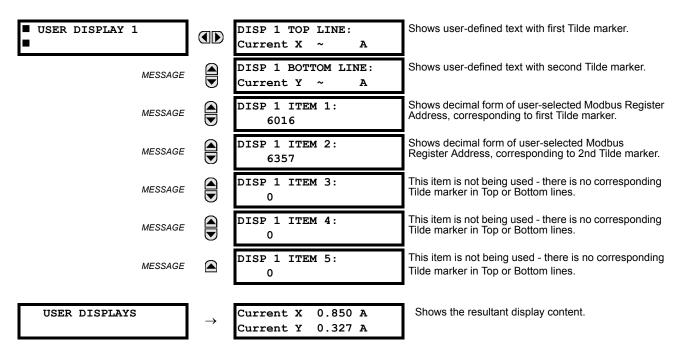

#### **5.2.16 DIRECT INPUTS/OUTPUTS**

## a) MAIN MENU

#### PATH: SETTINGS ⇒ PRODUCT SETUP ⇒ UDIRECT I/O

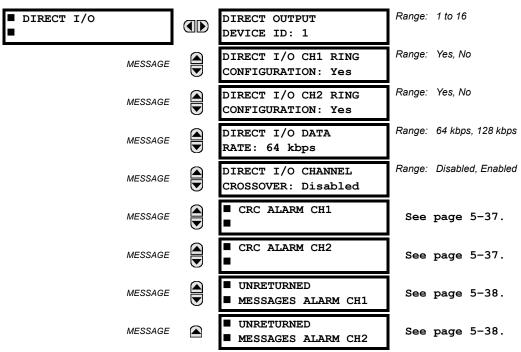

Direct inputs/outputs are intended for exchange of status information (inputs and outputs) between UR-series relays connected directly via Type-7 digital communications cards. The mechanism is very similar to IEC 61850 GSSE, except that communications takes place over a non-switchable isolated network and is optimized for speed. On Type 7 cards that support two channels, direct output messages are sent from both channels simultaneously. This effectively sends direct output messages both ways around a ring configuration. On Type 7 cards that support one channel, direct output messages are sent only in one direction. Messages will be resent (forwarded) when it is determined that the message did not originate at the receiver.

Direct output message timing is similar to GSSE message timing. Integrity messages (with no state changes) are sent at least every 1000 ms. Messages with state changes are sent within the main pass scanning the inputs and asserting the outputs unless the communication channel bandwidth has been exceeded. Two Self-Tests are performed and signaled by the following FlexLogic™ operands:

- DIRECT RING BREAK (direct input/output ring break). This FlexLogic<sup>™</sup> operand indicates that direct output messages sent from a UR-series relay are not being received back by the relay.
- 2. DIRECT DEVICE 1(16) OFF (direct device offline). This FlexLogic<sup>™</sup> operand indicates that direct output messages from at least one direct device are not being received.

Direct input/output settings are similar to remote input/output settings. The equivalent of the remote device name strings for direct inputs/outputs is the **DIRECT OUTPUT DEVICE ID**. The **DIRECT OUTPUT DEVICE ID** identifies the relay in all direct output messages. All UR-series IEDs in a ring should have unique numbers assigned. The IED ID is used to identify the sender of the direct input/output message.

If the direct input/output scheme is configured to operate in a ring (**DIRECT I/O RING CONFIGURATION**: "Yes"), all direct output messages should be received back. If not, the Direct Input/Output Ring Break self-test is triggered. The self-test error is signaled by the DIRECT RING BREAK FlexLogic™ operand.

Select the **DIRECT I/O DATA RATE** to match the data capabilities of the communications channel. Back-to-back connections of the local relays configured with the 7A, 7B, 7C, 7D, 7H, 7I, 7J, 7K, 72 and 73 fiber optic communication cards may be set to 128 kbps. For local relays configured with all other communication cards (i.e. 7E, 7F, 7G, 7L, 7M, 7N, 7P, 7R, 7S, 7T, 7W, 74, 75, 76 and 77), the baud rate will be set to 64 kbps. All IEDs communicating over direct inputs/outputs must be set to

5.2 PRODUCT SETUP 5 SETTINGS

the same data rate. UR-series IEDs equipped with dual-channel communications cards apply the same data rate to both channels. Delivery time for direct input/output messages is approximately 0.2 of a power system cycle at 128 kbps and 0.4 of a power system cycle at 64 kbps, per each 'bridge'.

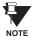

The G.703 and RS422 modules are fixed at 64 kbps only. The SETTINGS  $\Rightarrow$  PRODUCT SETUP  $\Rightarrow \emptyset$  DIRECT I/O  $\Rightarrow \emptyset$  DIRECT I/O DATA RATE setting is not applicable to these modules.

The **DIRECT I/O CHANNEL CROSSOVER** setting applies to T35s with dual-channel communication cards and allows crossing over messages from Channel 1 to Channel 2. This places all UR-series IEDs into one direct input/output network regardless of the physical media of the two communication channels.

The following application examples illustrate the basic concepts for direct input/output configuration. Please refer to the *Inputs/Outputs* section in this chapter for information on configuring FlexLogic™ operands (flags, bits) to be exchanged.

# **EXAMPLE 1: EXTENDING THE INPUT/OUTPUT CAPABILITIES OF A UR-SERIES RELAY**

Consider an application that requires additional quantities of digital inputs and/or output contacts and/or lines of program-mable logic that exceed the capabilities of a single UR-series chassis. The problem is solved by adding an extra UR-series IED, such as the C30, to satisfy the additional input/output and programmable logic requirements. The two IEDs are connected via single-channel digital communication cards as shown in the figure below.

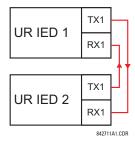

Figure 5-6: INPUT/OUTPUT EXTENSION VIA DIRECT I/OS

In the above application, the following settings should be applied:

UR IED 1: DIRECT OUTPUT DEVICE ID: "1"

DIRECT I/O RING CONFIGURATION: "Yes" DIRECT I/O DATA RATE: "128 kbps"

UR IED 2: DIRECT OUTPUT DEVICE ID: "2"

DIRECT I/O RING CONFIGURATION: "Yes" DIRECT I/O DATA RATE: "128 kbps"

The message delivery time is about 0.2 of power cycle in both ways (at 128 kbps); i.e., from Device 1 to Device 2, and from Device 2 to Device 1. Different communications cards can be selected by the user for this back-to-back connection (fiber, G.703, or RS422).

## **EXAMPLE 2: INTERLOCKING BUSBAR PROTECTION**

A simple interlocking busbar protection scheme could be accomplished by sending a blocking signal from downstream devices, say 2, 3, and 4, to the upstream device that monitors a single incomer of the busbar, as shown below.

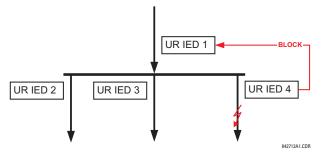

Figure 5-7: SAMPLE INTERLOCKING BUSBAR PROTECTION SCHEME

5 SETTINGS 5.2 PRODUCT SETUP

For increased reliability, a dual-ring configuration (shown below) is recommended for this application.

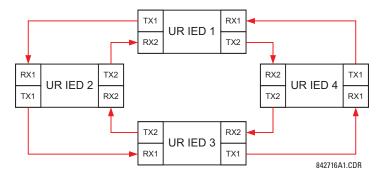

Figure 5-8: INTERLOCKING BUS PROTECTION SCHEME VIA DIRECT I/OS

In the above application, the following settings should be applied:

UR IED 1: DIRECT OUTPUT DEVICE ID: "1" UR IED 2: DIRECT OUTPUT DEVICE ID: "2"

DIRECT I/O RING CONFIGURATION: "Yes"

DIRECT I/O RING CONFIGURATION: "Yes"

UR IED 3: DIRECT OUTPUT DEVICE ID: "3" UR IED 4: DIRECT OUTPUT DEVICE ID: "4"

DIRECT I/O RING CONFIGURATION: "Yes"

DIRECT I/O RING CONFIGURATION: "Yes"

Message delivery time is approximately 0.2 of power system cycle (at 128 kbps) times number of 'bridges' between the origin and destination. Dual-ring configuration effectively reduces the maximum 'communications distance' by a factor of two.

In this configuration the following delivery times are expected (at 128 kbps) if both rings are healthy:

IED 1 to IED 2: 0.2 of power system cycle; IED 1 to IED 3: 0.4 of power system cycle;

IED 1 to IED 4: 0.2 of power system cycle; IED 2 to IED 3: 0.2 of power system cycle;

IED 2 to IED 4: 0.4 of power system cycle; IED 3 to IED 4: 0.2 of power system cycle

If one ring is broken (say TX2/RX2) the delivery times are as follows:

IED 1 to IED 2: 0.2 of power system cycle; IED 1 to IED 3: 0.4 of power system cycle;

IED 1 to IED 4: 0.6 of power system cycle; IED 2 to IED 3: 0.2 of power system cycle;

IED 2 to IED 4: 0.4 of power system cycle; IED 3 to IED 4: 0.2 of power system cycle

A coordinating timer for this bus protection scheme could be selected to cover the worst case scenario (0.4 of power system cycle). Upon detecting a broken ring, the coordination time should be adaptively increased to 0.6 of power system cycle. The complete application requires addressing a number of issues such as failure of both the communications rings, failure or out-of-service conditions of one of the relays, etc. Self-monitoring flags of the direct inputs/outputs feature would be primarily used to address these concerns.

## **EXAMPLE 3: PILOT-AIDED SCHEMES**

Consider the three-terminal line protection application shown below:

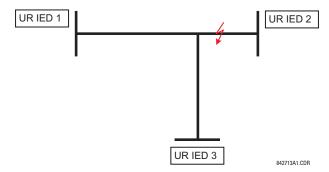

Figure 5-9: THREE-TERMINAL LINE APPLICATION

A permissive pilot-aided scheme could be implemented in a two-ring configuration as shown below (IEDs 1 and 2 constitute a first ring, while IEDs 2 and 3 constitute a second ring):

5.2 PRODUCT SETUP 5 SETTINGS

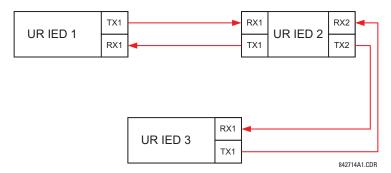

Figure 5-10: SINGLE-CHANNEL OPEN LOOP CONFIGURATION

In the above application, the following settings should be applied:

UR IED 1: DIRECT OUTPUT DEVICE ID: "1" UR IED 2: DIRECT OUTPUT DEVICE ID: "2"

DIRECT I/O RING CONFIGURATION: "Yes"

DIRECT I/O RING CONFIGURATION: "Yes"

UR IED 3: DIRECT OUTPUT DEVICE ID: "3"

**DIRECT I/O RING CONFIGURATION: "Yes"** 

In this configuration the following delivery times are expected (at 128 kbps):

IED 1 to IED 2: 0.2 of power system cycle; IED 1 to IED 3: 0.5 of power system cycle;

IED 2 to IED 3: 0.2 of power system cycle

In the above scheme, IEDs 1 and 3 do not communicate directly. IED 2 must be configured to forward the messages as explained in the *Inputs/Outputs* section. A blocking pilot-aided scheme should be implemented with more security and, ideally, faster message delivery time. This could be accomplished using a dual-ring configuration as shown below.

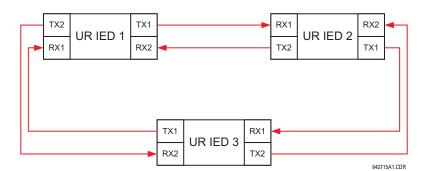

Figure 5-11: DUAL-CHANNEL CLOSED LOOP (DUAL-RING) CONFIGURATION

In the above application, the following settings should be applied:

UR IED 1: DIRECT OUTPUT DEVICE ID: "1" UR IED 2: DIRECT OUTPUT DEVICE ID: "2"

DIRECT I/O RING CONFIGURATION: "Yes"

DIRECT I/O RING CONFIGURATION: "Yes"

UR IED 3: DIRECT OUTPUT DEVICE ID: "3"

**DIRECT I/O RING CONFIGURATION: "Yes"** 

In this configuration the following delivery times are expected (at 128 kbps) if both the rings are healthy:

IED 1 to IED 2: 0.2 of power system cycle; IED 1 to IED 3: 0.2 of power system cycle;

IED 2 to IED 3: 0.2 of power system cycle

The two communications configurations could be applied to both permissive and blocking schemes. Speed, reliability and cost should be taken into account when selecting the required architecture.

5 SETTINGS 5.2 PRODUCT SETUP

### b) CRC ALARM CH1(2)

# PATH: SETTINGS ⇒ PRODUCT SETUP ⇒ ⊕ DIRECT I/O ⇒ ⊕ CRC ALARM CH1(2)

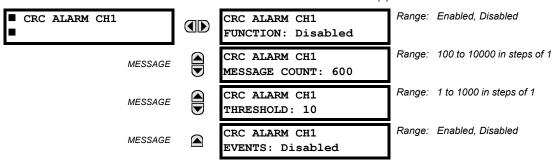

The T35 checks integrity of the incoming direct input/output messages using a 32-bit CRC. The CRC Alarm function is available for monitoring the communication medium noise by tracking the rate of messages failing the CRC check. The monitoring function counts all incoming messages, including messages that failed the CRC check. A separate counter adds up messages that failed the CRC check. When the failed CRC counter reaches the user-defined level specified by the CRC ALARM CH1 THRESHOLD setting within the user-defined message count CRC ALARM 1 CH1 COUNT, the DIR IO CH1 CRC ALARM FlexLogic™ operand is set.

When the total message counter reaches the user-defined maximum specified by the CRC ALARM CH1 MESSAGE COUNT setting, both the counters reset and the monitoring process is restarted.

The operand shall be configured to drive an output contact, user-programmable LED, or selected communication-based output. Latching and acknowledging conditions - if required - should be programmed accordingly.

The CRC Alarm function is available on a per-channel basis. The total number of direct input/output messages that failed the CRC check is available as the ACTUAL VALUES 

STATUS 

Under INPUTS 

Under INPUTS 

Under INPUTS 
Under INPUTS 
Under INPUTS 
Under INPUTS 
Under INPUTS 
Under INPUTS 
Under INPUTS 
Under INPUTS 
Under INPUTS 
Under INPUTS 
Under INPUTS 
Under INPUTS 
Under INPUTS 
Under INPUTS 
Under INPUTS 
Under INPUTS 
Under INPUTS 
Under INPUTS 
Under INPUTS 
Under INPUTS 
Under INPUTS 
Under INPUTS 
Under INPUTS 
Under INPUTS 
Under INPUTS 
Under INPUTS 
Under INPUTS 
Under INPUTS 
Under INPUTS 
Under INPUTS 
Under INPUTS 
Under INPUTS 
Under INPUTS 
Under INPUTS 
Under INPUTS 
Under INPUTS 
Under INPUTS 
Under INPUTS 
Under INPUTS 
Under INPUTS 
Under INPUTS 
Under INPUTS 
Under INPUTS 
Under INPUTS 
Under INPUTS 
Under INPUTS 
Under INPUTS 
Under INPUTS 
Under INPUTS 
Under INPUTS 
Under INPUTS 
Under INPUTS 
Under INPUTS 
Under INPUTS 
Under INPUTS 
Under INPUTS 
Under INPUTS 
Under INPUTS 
Under INPUTS 
Under INPUTS 
Under INPUTS 
Under INPUTS 
Under INPUTS 
Under INPUTS 
Under INPUTS 
Under INPUTS 
Under INPUTS 
Under INPUTS 
Under INPUTS 
Under INPUTS 
Under INPUTS 
Under INPUTS 
Under INPUTS 
Under INPUTS 
Under INPUTS 
Under INPUTS 
Under INPUTS 
Under INPUTS 
Under INPUTS 
Under INPUTS 
Under INPUTS 
Under INPUTS 
Under INPUTS 
Under INPUTS 
Under INPUTS 
Under INPUTS 
Under INPUTS 
Under INPUTS 
Under INPUTS 
Under INPUTS 
Under INPUTS 
Under INPUTS 
Under INPUTS 
Under INPUTS 
Under INPUTS 
Under INPUTS 
Under INPUTS 
Under INPUTS 
Under INPUTS 
Under INPUTS 
Under INPUTS 
Under INPUTS 
Under INPUTS 
Under INPUTS 
Under INPUTS 
Under INPUTS 
Under INPUTS 
Under INPUTS 
Under INPUTS 
Under INPUTS 
Under INPUTS 
Under INPUTS 
Under INPUTS 
Under INPUTS 
Under INPUTS 
Under INPUTS 
Under INPUTS 
Under INPUTS 
Under INPUTS 
Under INPUTS 
Under INPUTS 
Under INPUTS 
Under INPUTS 
Under INPUTS 
Under INPUTS 
Under INPUTS 
Under INPUTS 
Under INPUTS 
Under INPUTS 
Under INPUTS 
Under INPUTS 
U

## Message Count and Length of the Monitoring Window:

To monitor communications integrity, the relay sends 1 message per second (at 64 kbps) or 2 messages per second (128 kbps) even if there is no change in the direct outputs. For example, setting the **CRC ALARM CH1 MESSAGE COUNT** to "10000", corresponds a time window of about 160 minutes at 64 kbps and 80 minutes at 128 kbps. If the messages are sent faster as a result of direct outputs activity, the monitoring time interval will shorten. This should be taken into account when determining the **CRC ALARM CH1 MESSAGE COUNT** setting. For example, if the requirement is a maximum monitoring time interval of 10 minutes at 64 kbps, then the **CRC ALARM CH1 MESSAGE COUNT** should be set to  $10 \times 60 \times 1 = 600$ .

### Correlation of Failed CRC and Bit Error Rate (BER):

The CRC check may fail if one or more bits in a packet are corrupted. Therefore, an exact correlation between the CRC fail rate and the BER is not possible. Under certain assumptions an approximation can be made as follows. A direct input/out-put packet containing 20 bytes results in 160 bits of data being sent and therefore, a transmission of 63 packets is equivalent to 10,000 bits. A BER of 10<sup>-4</sup> implies 1 bit error for every 10,000 bits sent/received. Assuming the best case of only 1 bit error in a failed packet, having 1 failed packet for every 63 received is about equal to a BER of 10<sup>-4</sup>.

5.2 PRODUCT SETUP 5 SETTINGS

### c) UNRETURNED MESSAGES ALARM CH1(2)

### PATH: SETTINGS PRODUCT SETUP UNRECT I/O UNRECT I/O

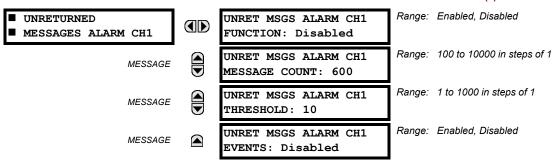

The T35 checks integrity of the direct input/output communication ring by counting unreturned messages. In the ring configuration, all messages originating at a given device should return within a pre-defined period of time. The Unreturned Messages Alarm function is available for monitoring the integrity of the communication ring by tracking the rate of unreturned messages. This function counts all the outgoing messages and a separate counter adds the messages have failed to return. When the unreturned messages counter reaches the user-definable level specified by the UNRET MSGS ALARM CH1 THRESHOLD setting and within the user-defined message count UNRET MSGS ALARM CH1 COUNT, the DIR IO CH1 UNRET ALM FlexLogic™ operand is set.

When the total message counter reaches the user-defined maximum specified by the **UNRET MSGS ALARM CH1 MESSAGE COUNT** setting, both the counters reset and the monitoring process is restarted.

The operand shall be configured to drive an output contact, user-programmable LED, or selected communication-based output. Latching and acknowledging conditions, if required, should be programmed accordingly.

The Unreturned Messages Alarm function is available on a per-channel basis and is active only in the ring configuration. The total number of unreturned input/output messages is available as the **ACTUAL VALUES** ⇒ **STATUS** ⇒ **UNRETURNED MSG COUNT CH1(2)** actual value.

**5.2.17 INSTALLATION** 

## PATH: SETTINGS ⇒ PRODUCT SETUP ⇒ ♣ INSTALLATION

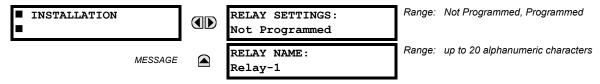

To safeguard against the installation of a relay without any entered settings, the unit will not allow signaling of any output relay until **RELAY SETTINGS** is set to "Programmed". This setting is defaulted to "Not Programmed" when at the factory. The **UNIT NOT PROGRAMMED** self-test error message is displayed until the relay is put into the "Programmed" state.

The **RELAY NAME** setting allows the user to uniquely identify a relay. This name will appear on generated reports. This name is also used to identify specific devices which are engaged in automatically sending/receiving data over the Ethernet communications channel using the IEC 61850 protocol.

**5.3.1 AC INPUTS** 

# a) CURRENT BANKS

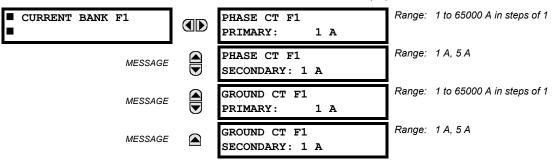

Six banks of phase/ground CTs can be set, where the current banks are denoted in the following format (X represents the module slot position letter):

$$Xa$$
, where  $X = \{F, M, U\}$  and  $a = \{1, 5\}$ .

See the Introduction to AC Sources section at the beginning of this chapter for additional details.

These settings are critical for all features that have settings dependent on current measurements. When the relay is ordered, the CT module must be specified to include a standard or sensitive ground input. As the phase CTs are connected in Wye (star), the calculated phasor sum of the three phase currents (IA + IB + IC = Neutral Current = 3Io) is used as the input for the neutral overcurrent elements. In addition, a zero-sequence (core balance) CT which senses current in all of the circuit primary conductors, or a CT in a neutral grounding conductor may also be used. For this configuration, the ground CT primary rating must be entered. To detect low level ground fault currents, the sensitive ground input may be used. In this case, the sensitive ground CT primary rating must be entered. Refer to Chapter 3 for more details on CT connections.

Enter the rated CT primary current values. For both 1000:5 and 1000:1 CTs, the entry would be 1000. For correct operation, the CT secondary rating must match the setting (which must also correspond to the specific CT connections used).

The following example illustrates how multiple CT inputs (current banks) are summed as one source current. Given If the following current banks:

F1: CT bank with 500:1 ratio; F5: CT bank with 1000: ratio; M1: CT bank with 800:1 ratio

The following rule applies:

$$SRC 1 = F1 + F5 + M1$$
 (EQ 5.4)

1 pu is the highest primary current. In this case, 1000 is entered and the secondary current from the 500:1 ratio CT will be adjusted to that created by a 1000:1 CT before summation. If a protection element is set up to act on SRC 1 currents, then a pickup level of 1 pu will operate on 1000 A primary.

The same rule applies for current sums from CTs with different secondary taps (5 A and 1 A).

## b) **VOLTAGE BANKS**

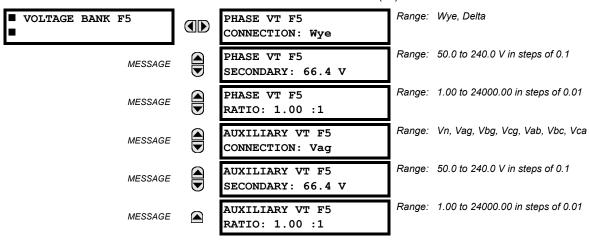

Three banks of phase/auxiliary VTs can be set, where voltage banks are denoted in the following format (*X* represents the module slot position letter):

Xa, where  $X = \{F, M, U\}$  and  $a = \{5\}$ .

See the Introduction to AC Sources section at the beginning of this chapter for additional details.

With VTs installed, the relay can perform voltage measurements as well as power calculations. Enter the **PHASE VT F5 CONNECTION** made to the system as "Wye" or "Delta". An open-delta source VT connection would be entered as "Delta". See the *Typical Wiring Diagram* in Chapter 3 for details.

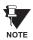

The nominal **PHASE VT F5 SECONDARY** voltage setting is the voltage across the relay input terminals when nominal voltage is applied to the VT primary.

For example, on a system with a 13.8 kV nominal primary voltage and with a 14400:120 volt VT in a Delta connection, the secondary voltage would be 115, i.e.  $(13800 / 14400) \times 120$ . For a Wye connection, the voltage value entered must be the phase to neutral voltage which would be  $115 / \sqrt{3} = 66.4$ .

On a 14.4 kV system with a Delta connection and a VT primary to secondary turns ratio of 14400:120, the voltage value entered would be 120, i.e. 14400 / 120.

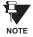

Any ordered module banks containing VTs must be plugged into slot F.

**5.3.2 POWER SYSTEM** 

### PATH: SETTINGS ⇒ \$\Pi\$ SYSTEM SETUP ⇒ \$\Pi\$ POWER SYSTEM

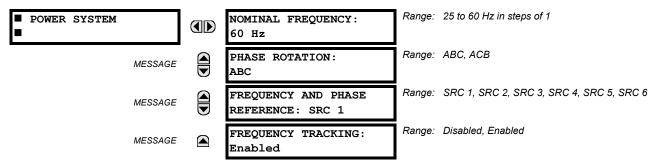

The power system **NOMINAL FREQUENCY** value is used as a default to set the digital sampling rate if the system frequency cannot be measured from available signals. This may happen if the signals are not present or are heavily distorted. Before reverting to the nominal frequency, the frequency tracking algorithm holds the last valid frequency measurement for a safe period of time while waiting for the signals to reappear or for the distortions to decay.

The phase sequence of the power system is required to properly calculate sequence components and power parameters. The **PHASE ROTATION** setting matches the power system phase sequence. Note that this setting informs the relay of the actual system phase sequence, either ABC or ACB. CT and VT inputs on the relay, labeled as A, B, and C, must be connected to system phases A, B, and C for correct operation.

The **FREQUENCY AND PHASE REFERENCE** setting determines which signal source is used (and hence which AC signal) for phase angle reference. The AC signal used is prioritized based on the AC inputs that are configured for the signal source: phase voltages takes precedence, followed by auxiliary voltage, then phase currents, and finally ground current.

For three phase selection, phase A is used for angle referencing ( $V_{\text{ANGLE REF}} = V_A$ ), while Clarke transformation of the phase signals is used for frequency metering and tracking ( $V_{\text{FREQUENCY}} = (2V_A - V_B - V_C)/3$ ) for better performance during fault, open pole, and VT and CT fail conditions.

The phase reference and frequency tracking AC signals are selected based upon the Source configuration, regardless of whether or not a particular signal is actually applied to the relay.

Phase angle of the reference signal will always display zero degrees and all other phase angles will be relative to this signal. If the pre-selected reference signal is not measurable at a given time, the phase angles are not referenced.

The phase angle referencing is done via a phase locked loop, which can synchronize independent UR-series relays if they have the same AC signal reference. These results in very precise correlation of time tagging in the event recorder between different UR-series relays provided the relays have an IRIG-B connection.

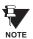

**FREQUENCY TRACKING** should only be set to "Disabled" in very unusual circumstances; consult the factory for special variable-frequency applications.

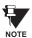

Systems with a phase sequence of ACB require special consideration as described in the *Phase Relation-ships of Three-phase Transformers* sub-section of Chapter 5.

#### 

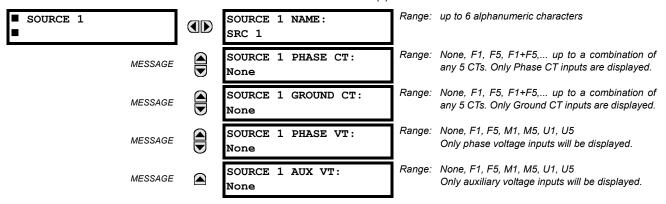

Six identical source menus are available. The "SRC 1" text can be replaced by with a user-defined name appropriate for the associated source.

"F", "M", and "U" represent the module slot position. The number directly following these letters represents either the first bank of four channels (1, 2, 3, 4) called "1" or the second bank of four channels (5, 6, 7, 8) called "5" in a particular CT/VT module. Refer to the Introduction to AC Sources section at the beginning of this chapter for additional details on this concept.

It is possible to select the sum of up to five (5) CTs. The first channel displayed is the CT to which all others will be referred. For example, the selection "F1+F5" indicates the sum of each phase from channels "F1" and "F5", scaled to whichever CT has the higher ratio. Selecting "None" hides the associated actual values.

The approach used to configure the AC sources consists of several steps; first step is to specify the information about each CT and VT input. For CT inputs, this is the nominal primary and secondary current. For VTs, this is the connection type, ratio and nominal secondary voltage. Once the inputs have been specified, the configuration for each Source is entered, including specifying which CTs will be summed together.

## **User Selection of AC Parameters for Comparator Elements:**

CT/VT modules automatically calculate all current and voltage parameters from the available inputs. Users must select the specific input parameters to be measured by every element in the relevant settings menu. The internal design of the element specifies which type of parameter to use and provides a setting for Source selection. In elements where the parameter may be either fundamental or RMS magnitude, such as phase time overcurrent, two settings are provided. One setting specifies the Source, the second setting selects between fundamental phasor and RMS.

### **AC Input Actual Values:**

The calculated parameters associated with the configured voltage and current inputs are displayed in the current and voltage sections of actual values. Only the phasor quantities associated with the actual AC physical input channels will be displayed here. All parameters contained within a configured source are displayed in the sources section of the actual values.

### **Disturbance Detectors (Internal):**

The 50DD element is a sensitive current disturbance detector that detects any disturbance on the protected system. 50DD is intended for use in conjunction with measuring elements, blocking of current based elements (to prevent maloperation as a result of the wrong settings), and starting oscillography data capture. A disturbance detector is provided for each Source.

The 50DD function responds to the changes in magnitude of the sequence currents. The disturbance detector scheme logic is as follows:

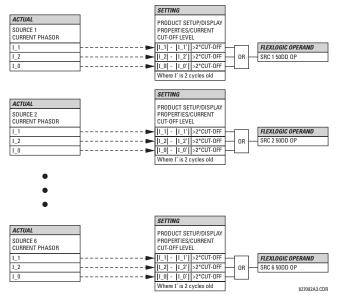

Figure 5-12: DISTURBANCE DETECTOR LOGIC DIAGRAM

The disturbance detector responds to the change in currents of twice the current cut-off level. The default cut-off threshold is 0.02 pu; thus by default the disturbance detector responds to a change of 0.04 pu. The metering sensitivity setting (PROD-UCT SETUP  $\Rightarrow \emptyset$  DISPLAY PROPERTIES  $\Rightarrow \emptyset$  CURRENT CUT-OFF LEVEL) controls the sensitivity of the disturbance detector accordingly.

# **Example Use of Sources:**

An example of the use of sources, with a relay with three CT/VT modules, is shown in the diagram below. A relay could have the following hardware configuration:

| INCREASING SLOT POSITION LETTER>             |  |  |  |  |  |
|----------------------------------------------|--|--|--|--|--|
| CT/VT MODULE 1 CT/VT MODULE 2 CT/VT MODULE 3 |  |  |  |  |  |
| CTs CTs VTs                                  |  |  |  |  |  |

This configuration could be used on a two winding transformer, with one winding connected into a breaker-and-a-half system. The following figure shows the arrangement of sources used to provide the functions required in this application, and the CT/VT inputs that are used to provide the data.

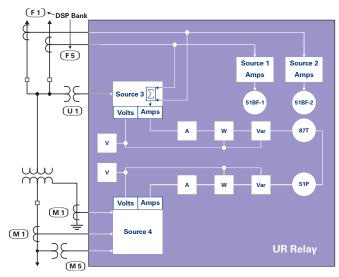

Figure 5-13: EXAMPLE USE OF SOURCES

## a) MAIN MENU

# PATH: SETTINGS $\Rightarrow \mathbb{Q}$ GROUPED ELEMENTS $\Rightarrow$ SETTING GROUP 1(6) $\Rightarrow$ TRANSFORMER

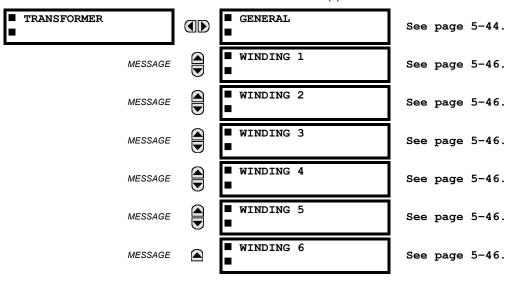

The T35 Transformer Management Relay has been designed to provide primary protection for medium to high voltage power transformers. It performs this function on a variety of power transformer configurations with up to six sets of three phase inputs available.

### b) GENERAL TRANSFORMER SETTINGS

PATH: SETTINGS ⇒ \$\Partial SYSTEM SETUP ⇒ \$\Partial Transformer ⇒ General

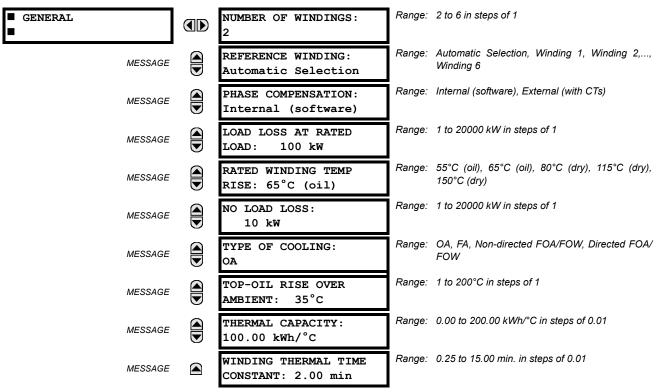

The general transformer settings apply to all windings. Settings specific to each winding are shown in the following section.

- NUMBER OF WINDINGS: Selects the number of windings for transformer setup.
- **PHASE COMPENSATION**: Selects the type of phase compensation to be performed by the relay. If set to "Internal (software)", the transformer phase shift is compensated internally by the relay algorithm. If set to "External (with CTs)", the transformer phase shift is externally compensated by the CT connections.
- **LOAD LOSS AT RATED LOAD**: This setting should be taken from the transformer nameplate. If not available from the nameplate, the setting value can be computed as  $P_R = I_{n(W)}^2 \times R$ , where  $I_{n(W)}$  is the winding rated current and R is the three-phase series resistance. The setting is used as an input for the calculation of the hottest-spot winding temperature.
- RATED WINDING TEMP RISE: This setting defines the winding temperature rise over 30°C ambient temperature. The setting is automatically selected for the transformer type as shown in the table below:

| RATED W<br>TEMPERA |       | POWER<br>CAPACITY | NORMAL LIFE EXPECTANCY    | AT ⊕ <sub>H_R</sub> | Α       | В       |
|--------------------|-------|-------------------|---------------------------|---------------------|---------|---------|
| Oil                | 55°C  | ≤ 500 kVA         | 180000 hrs                | 95°C                | -11.968 | 6328.80 |
|                    |       | ≤ 100 MVA         | 6.5 × 10 <sup>4</sup> hrs | 95°C                | -14.133 | 6972.15 |
|                    | 65°C  | ≤ 500 kVA         | 20 years                  | 110°C               | -11.269 | 6328.80 |
|                    |       | ≤ 100 MVA         | 6.5 × 10 <sup>4</sup> hrs | 110°C               | -13.391 | 6972.15 |
|                    |       | > 100 MVA         | 6.5 × 10 <sup>4</sup> hrs | 110°C               | -13.391 | 6972.15 |
| Dry                | 80°C  | Any               | 20 years                  | 140°C               | -8.270  | 5581.00 |
|                    | 115°C | Any               | 20 years                  | 175°C               | -7.941  | 5907.00 |
|                    | 150°C | Any               | 20 years                  | 210°C               | -10.453 | 7582.00 |

- NO LOAD LOSS: This setting is obtained from the transformer data and is used to calculate the aging acceleration factor.
- **TYPE OF COOLING**: The setting defines the type of transformer cooling and is used to calculate the aging acceleration factor. The values and their description for this setting are as follows:

"OA": oil-air "FA": forced air

"Non-directed FOA/FOW": non-directed forced-oil-air/forced-oil-water

"Directed FOA/FOW": directed forced-oil-air/forced-oil-water

- TOP OIL RISE OVER AMBIENT: This setting should be available from the transformer nameplate data
- THERMAL CAPACITY: The setting should be available from the transformer nameplate data. If not, refer to the following calculations. For the "OA" and "FA" cooling types:

C = 0.06 (core and coil assembly in lbs.) + 0.04 (tank and fittings in lbs.) +1.33 (gallons of oil), Wh/°C; or

C = 0.0272 (core and coil assembly in kg) + 0.01814 (tank and fittings in kg) + 5.034 (L of oil), Wh/°C

For "FA" (forced-air) cooling type of cooling, either directed or non-directed, the thermal capacity is given by:

C = 0.06 (core and coil assembly in lbs.) + 0.06 (tank and fittings in lbs.) + 1.93 (gallons of oil), Wh/°C; or

C =0.0272 (weight of core and coil assembly in kg) + 0.0272 (weight of tank and fittings in kg) + 7.305 (L of oil), Wh/°C

For dry-type power transformers:

 $C = 0.048 \times \text{(weight of copper winding); or}$ 

 $C = 0.015 \times \text{(weight of core and copper windings from the nameplate); or}$ 

 $C = 0.12 \times (weight of aluminum windings); or$ 

 $C = 0.02 \times \text{(weight of core and aluminum coils from the nameplate)}$ 

 WINDING THERMAL TIME CONSTANT: Required for insulation aging calculation. If this value is not available from the transformer data, select "2 min.". 5.3 SYSTEM SETUP 5 SETTINGS

### c) WINDINGS 1 TO 6

#### PATH: SETTINGS ⇒ \$\Partial\$ SYSTEM SETUP ⇒ \$\Partial\$ TRANSFORMER ⇒ \$\Partial\$ WINDING 1(6)

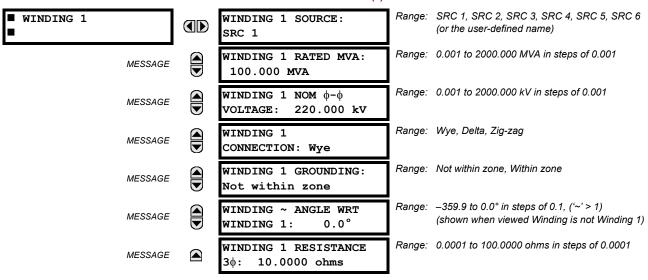

The settings specific to each winding are shown above.

Transformer differential protection uses the following calculated quantities (per phase): fundamental, 2nd harmonic, and 5th harmonic differential current phasors, and restraint current phasors. This information is extracted from the current transformers (CTs) connected to the relay by correcting the magnitude and phase relationships of the currents for each winding, so as to obtain zero (or near zero) differential currents under normal operating conditions. Traditionally, these corrections were accomplished by interposing CTs and tapped relay windings with some combination of CT connections.

The T35 simplifies these configuration issues. All CTs at the transformer are connected Wye (polarity markings pointing away from the transformer). User-entered settings in the relay characterizing the transformer being protected and allow the relay to automatically perform all necessary magnitude, phase angle, and zero sequence compensation.

This section describes the algorithms in the relay that perform this compensation and produce the required calculated quantities for transformer differential protection, by means of the following example of a  $\Delta$ -Y connected power transformer with the following data:

Table 5–3: EXAMPLE: △-Y CONNECTED POWER TRANSFORMER DATA

| DATA                   | WINDING 1 $\Delta$ (DELTA) CONNECTION | WINDING 2<br>Y (WYE) CONNECTION                                                       |
|------------------------|---------------------------------------|---------------------------------------------------------------------------------------|
| Voltage Phasor Diagram |                                       |                                                                                       |
| Phase Shift            | 0°                                    | 30° lag (i.e. phases of wye winding lag corresponding phases of delta winding by 30°) |
| Grounding              | in-zone grounding bank                | ungrounded                                                                            |
| Rated MVA              | 100/133/166 MVA                       | 100/133/166 MVA                                                                       |
| Nominal φ-φ Voltage    | 220 kV                                | 69 kV                                                                                 |
| CT Connection          | Wye                                   | Wye                                                                                   |
| CT Ratio               | 500/5                                 | 1500/5                                                                                |
| Auxiliary Cooling      | Two stages of forced air              | Two stages of forced air                                                              |

The abbreviated nomenclature for applicable relay settings is as follows:

Rotation = SETTINGS ⇒ ♥ SYSTEM SETUP ⇒ ♥ POWER SYSTEM ⇒ ♥ PHASE ROTATION

 $W_{total}$  = SETTINGS  $\Rightarrow \emptyset$  SYSTEM SETUP  $\Rightarrow \emptyset$  TRANSFORMER  $\Rightarrow \emptyset$  GENERAL  $\Rightarrow$  NUMBER OF WINDINGS Compensation Source [w] = SETTINGS  $\Rightarrow \emptyset$  SYSTEM SETUP  $\Rightarrow \emptyset$  TRANSFORMER  $\Rightarrow \emptyset$  GENERAL  $\Rightarrow \emptyset$  PHASE COMPENSATION = SETTINGS  $\Rightarrow \emptyset$  SYSTEM SETUP  $\Rightarrow \emptyset$  TRANSFORMER  $\Rightarrow \emptyset$  WINDING w  $\Rightarrow$  WINDING w SOURCE

```
\begin{array}{lll} P_{\text{rated}}\left[w\right] & = \text{SETTINGS} \Leftrightarrow \emptyset \text{ SYSTEM SETUP} \Rightarrow \emptyset \text{ TRANSFORMER} \Rightarrow \emptyset \text{ WINDING } w \Rightarrow \emptyset \text{ WINDING } w \text{ RATED MVA} \\ V_{\text{nominal}}\left[w\right] & = \text{SETTINGS} \Rightarrow \emptyset \text{ SYSTEM SETUP} \Rightarrow \emptyset \text{ TRANSFORMER} \Rightarrow \emptyset \text{ WINDING } w \Rightarrow \emptyset \text{ WINDING } w \text{ NOM } \Phi_{-}\Phi \text{ VOLTAGE} \\ \text{Connection}\left[w\right] & = \text{SETTINGS} \Rightarrow \emptyset \text{ SYSTEM SETUP} \Rightarrow \emptyset \text{ TRANSFORMER} \Rightarrow \emptyset \text{ WINDING } w \Rightarrow \emptyset \text{ WINDING } w \text{ CONNECTION} \\ \text{SETTINGS} \Rightarrow \emptyset \text{ SYSTEM SETUP} \Rightarrow \emptyset \text{ TRANSFORMER} \Rightarrow \emptyset \text{ WINDING } w \Rightarrow \emptyset \text{ WINDING } w \text{ GROUNDING} \\ \text{SETTINGS} \Rightarrow \emptyset \text{ SYSTEM SETUP} \Rightarrow \emptyset \text{ TRANSFORMER} \Rightarrow \emptyset \text{ WINDING } w \Rightarrow \emptyset \text{ WINDING } w \text{ ANGLE WRT WINDING 1} \\ \text{CT primary}\left[w\right] & = \text{the phase CT primary associated with Source}\left[w\right] \end{array}
```

# Note that $w = winding number, 1 to <math>w_{total}$

The following transformer setup rules must be observed:

- 1. The angle for the first winding from the transformer setup must be 0° and the angles for the following windings must be entered as negative (lagging) with respect to (WRT) the Winding 1 angle.
- 2. The "Within zone" and "Not within zone" setting values refer to whether the winding is grounded. Select "Within zone" if a neutral of a Wye type winding, or a corner of a Delta winding, is grounded within the zone, or whenever a grounding transformer falls into the zone of protection.

## d) PHASE RELATIONSHIPS OF THREE-PHASE TRANSFORMERS

Power transformers that are built in accordance with ANSI and IEC standards are required to identify winding terminals and phase relationships among the windings of the transformer.

ANSI standard C.37.12.70 requires that the terminal labels include the characters 1, 2, 3 to represent the names of the individual phases. The phase relationship among the windings must be shown as a phasor diagram on the nameplate, with the winding terminals clearly labeled. This standard specifically states that the phase relationships are established for a condition where the source phase sequence of 1-2-3 is connected to transformer windings labeled 1, 2 and 3 respectively.

IEC standard 60076-1 (1993) states that the terminal markings of the three phases follow national practice. The phase relationship among the windings is shown as a specified notation on the nameplate, and there may be a phasor diagram. In this standard the arbitrary labeling of the windings is shown as I, II and III. This standard specifically states that the phase relationships are established for a condition where a source phase sequence of I-II-III is connected to transformer windings labeled I, II and III respectively.

The reason the source phase sequence must be stated when describing the winding phase relationships is that these relationships change when the phase sequence changes. The example shown below shows why this happens, using a transformer described in IEC nomenclature as a type "Yd1" or in GE Multilin nomenclature as a "Y/d30."

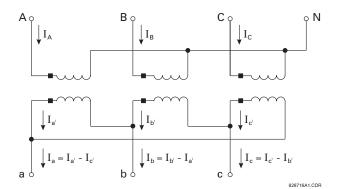

Figure 5-14: EXAMPLE TRANSFORMER

The above diagram shows the physical connections within the transformer that produce a phase angle in the delta winding that lag the respective wye winding by 30°. The currents in the windings are also identified. Note that the total current out of the delta winding is described by an equation. Now assume that a source, with a sequence of ABC, is connected to transformer terminals ABC respectively. The currents that would be present for a balanced load are shown the diagram below.

5.3 SYSTEM SETUP 5 SETTINGS

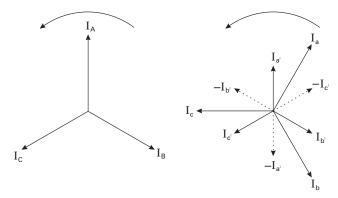

Figure 5-15: PHASORS FOR ABC SEQUENCE

Note that the delta winding currents lag the wye winding currents by 30° (in agreement with the transformer nameplate).

Now assume that a source, with a sequence of ACB is connected to transformer terminals A, C, and B, respectively. The currents present for a balanced load are shown in the Phasors for ACB Phase Sequence diagram.

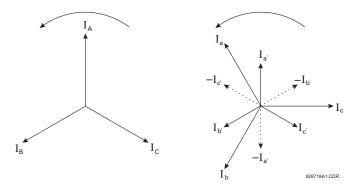

Figure 5-16: PHASORS FOR ACB SEQUENCE

Note that the delta winding currents leads the wye winding currents by 30°, (which is a type Yd11 in IEC nomenclature and a type Y/d330 in GE Multilin nomenclature) which is in disagreement with the transformer nameplate. This is because the physical connections and hence the equations used to calculate current for the delta winding have not changed. The transformer nameplate phase relationship information is only correct for a stated phase sequence.

It may be suggested that phase relationship for the ACB sequence can be returned the transformer nameplate values by connecting source phases A, B and C to transformer terminals A, C, and B respectively. Although this restores the nameplate phase shifts, it causes incorrect identification of phases B and C within the relay, and is therefore not recommended.

All information presented in this manual is based on connecting the relay phase A, B and C terminals to the power system phases A, B, and C respectively. The transformer types and phase relationships presented are for a system phase sequence of ABC, in accordance with the standards for power transformers. Users with a system phase sequence of ACB must determine the transformer type for this sequence.

If a power system with ACB rotation is connected to the Wye winding terminals 1, 2, and 3, respectively, from a Y/d30 transformer, select a Power Rotation setting of ACB into the relay and enter data for the Y/d330 transformer type.

## e) MAGNITUDE COMPENSATION

Transformer protection presents problems in the application of current transformers. CTs should be matched to the current rating of each transformer winding, so that normal current through the power transformer is equal on the secondary side of the CT on different windings. However, because only standard CT ratios are available, this matching may not be exact.

In our example, the transformer has a voltage ratio of 220 kV / 69 kV (i.e. about 3.188 to 1) and a compensating CT ratio is 500 A to 1500 A (i.e. 1 to 3). Historically, this would have resulted in a steady state current at the differential relay. Interposing CTs or tapped relay windings were used to minimize this error.

The T35 automatically corrects for CT mismatch errors. All currents are magnitude compensated to be in units of the CTs of one winding before the calculation of differential and restraint quantities.

The reference winding ( $w_{ref}$ ) is the winding to which all currents are referred. This means that the differential and restraint currents will be in per unit of nominal of the CTs on the reference winding. This is important to know, because the settings of the operate characteristic of the percent differential element (pickup, breakpoints 1 and 2) are entered in terms of the same per unit of nominal.

The reference winding is chosen by the relay to be the winding which has the smallest margin of CT primary current with respect to winding rated current, meaning that the CTs on the reference winding will most likely begin to saturate before those on other windings with heavy through currents. The characteristics of the reference winding CTs determine how the percent differential element operate characteristic should be set.

The T35 determines the reference winding as follows:

1. Calculate the rated current  $(I_{rated})$  for each winding:

$$I_{rated}[w] = \frac{P_{rated}[w]}{\sqrt{3} \times V_{nom}[w]}, \text{ where } w = 1, 2, \dots w_{total}$$
 (EQ 5.5)

Note: enter the self-cooled MVA rating for the  $P_{rated}$  setting.

2. Calculate the CT margin  $(I_{margin})$  for each winding:

$$I_{margin} = \frac{\text{CT primary}[w]}{I_{rated}[w]}, \text{ where } w = 1, 2, ... w_{total}$$
 (EQ 5.6)

3. Choose the winding with the lowest CT margin:

In our example, the reference winding is chosen as follows.

1. Calculate the rated current for windings 1 and 2:

$$I_{rated}[1] = \frac{P_{rated}[1]}{\sqrt{3} \times V_{nom}[1]} = \frac{100 \text{ MVA}}{\sqrt{3} \times 220 \text{ kV}} = 226.4 \text{ A}, \quad I_{rated}[2] = \frac{P_{rated}[2]}{\sqrt{3} \times V_{nom}[2]} = \frac{100 \text{ MVA}}{\sqrt{3} \times 69 \text{ kV}} = 836.7 \text{ A} \quad \text{(EQ 5.7)}$$

2. With these rated currents, calculate the CT margin for windings 1 and 2:

$$I_{margin}[1] = \frac{\text{CT primary}[1]}{I_{rated}[1]} = \frac{500 \text{ A}}{262.4 \text{ A}} = 1.91, \quad I_{margin}[2] = \frac{\text{CT primary}[2]}{I_{rated}[2]} = \frac{1500 \text{ A}}{836.7 \text{ A}} = 1.79$$
 (EQ 5.8)

3. Since  $I_{margin}[2] < I_{margin}[1]$ , the reference winding  $w_{ref}$  is winding 2.

The reference winding is shown in actual values  $\Rightarrow \emptyset$  metering  $\Rightarrow$  transformer  $\Rightarrow \emptyset$  differential and restraint  $\Rightarrow \emptyset$  reference winding.

The unit for calculation of the differential and restraint currents and base for the differential restraint settings is the CT primary associated with the reference winding. In this example, the unit CT is 1500:5 on winding 2.

Magnitude compensation factors (*M*) are the scaling values by which each winding current is multiplied to refer it to the reference winding. The T35 calculates magnitude compensation factors for each winding as follows:

$$M[w] = \frac{I_{primary}[w] \times V_{nom}[w]}{I_{primary}[w_{ref}] \times V_{nom}[w_{ref}]}, \text{ where } w = 1, 2, \dots w_{total}$$
 (EQ 5.9)

In our example, the magnitude compensation factors are calculated as follows:

$$M[1] = \frac{I_{primary}[1] \times V_{nom}[1]}{I_{primary}[2] \times V_{nom}[2]} = \frac{500 \text{ A} \times 220 \text{ kV}}{1500 \text{ A} \times 69 \text{ kV}} = 1.0628$$
 (EQ 5.10)

$$M[2] = \frac{I_{primary}[2] \times V_{nom}[2]}{I_{primary}[2] \times V_{nom}[2]} = \frac{1500 \text{ A} \times 69 \text{ kV}}{1500 \text{ A} \times 69 \text{ kV}} = 1.0000$$
 (EQ 5.11)

The maximum allowed magnitude compensation factor (and hence the maximum allowed CT ratio mismatch) is 32.

5.3 SYSTEM SETUP 5 SETTINGS

## f) PHASE AND ZERO SEQUENCE COMPENSATION

Power transformers may be connected to provide phase shift, such as the common  $\Delta$ -Y connection with its 30° phase shift. Historically, CT connections were arranged to compensate for this phase error so that the relaying could operate correctly.

In our example, the transformer has the  $\Delta$ -Y connection. Traditionally, CTs on the Wye connected transformer winding (winding 2) would be connected in a delta arrangement, which compensates for the phase angle lag introduced in the Delta connected winding (winding 1), so that line currents from both windings can be compared at the relay. The Delta connection of CTs, however, inherently has the effect of removing the zero sequence components of the phase currents. If there were a grounding bank on the Delta winding of the power transformer within the zone of protection, a ground fault would result in differential (zero sequence) current and false trips. In such a case, it would be necessary to insert a zero sequence current trap with the Wye connected CTs on the Delta winding of the transformer.

In general, zero sequence removal is necessary if zero sequence can flow into and out of one transformer winding but not the other winding. Transformer windings that are grounded inside the zone of protection allow zero sequence current flow in that winding, and therefore it is from these windings that zero sequence removal is necessary.

The T35 performs this phase angle compensation and zero sequence removal automatically, based on the settings entered for the transformer. All CTs are connected Wye (polarity markings pointing away from the transformer). All currents are phase and zero sequence compensated internally before the calculation of differential and restraint quantities.

The phase reference winding  $(w_f)$  is the winding which will have a phase shift of 0° applied to it. The phase reference winding is chosen to be the delta or zigzag (non-wye) winding with the lowest winding index, if one exists. For a transformer that has no delta or zigzag windings, the first winding is chosen.

The phase compensation angle ( $\Phi_{comp}$ ), the angle by which a winding current is shifted to refer it to the phase reference winding, is calculated by the T60 for each winding as follows:

$$\Phi_{comp}[w] = |\Phi[w_f] - \Phi[w]|$$
 where Rotation = "ABC"  $\Phi_{comp}[w] = |\Phi[w] - \Phi[w_f]|$  where Rotation = "ACB"

In our example, the phase reference winding would be winding 1, the first delta winding (i.e.  $w_f = 1$ ). The phase compensation angle for each winding would then be calculated as follows (assuming Rotation = "ABC"):

$$\Phi_{comp}[1] = 0^{\circ} - 0^{\circ} = 0^{\circ}$$
 $\Phi_{comp}[2] = 0^{\circ} - (-30^{\circ}) = 30^{\circ} = 330^{\circ} \text{ lag}$ 

The following table shows the linear combination of phases of a transformer winding that achieves the phase shift and zero sequence removal for typical values of  $\Phi_{comp}$ :

where:  $I_A[w]$  = uncompensated winding 'w' phase A current  $I_A^D[w]$  = phase and zero sequence compensated winding 'w' phase A current

Table 5–4: PHASE AND ZERO SEQUENCE COMPENSATION FOR TYPICAL VALUES OF  $\Phi_{\textit{comp}}$ 

| $\Phi_{comp}[w]$ | Grounding[w] = "Not within zone"                                              | Grounding[w] = "Within zone"                                                      |
|------------------|-------------------------------------------------------------------------------|-----------------------------------------------------------------------------------|
| 0°               | $I_{\Delta}{}^{\rho}[W] = I_{\Delta}[W]$                                      | $I_A^P[w] = \frac{2}{3}I_A[w] - \frac{1}{3}I_B[w] - \frac{1}{3}I_C[w]$            |
|                  | $I_B^{p}[w] = I_B[w]$                                                         | $I_B^{\rho}[w] = \frac{2}{3}I_B[w] - \frac{1}{3}I_A[w] - \frac{1}{3}I_C[w]$       |
|                  | $I_C^{\rho}[w] = I_C[w]$                                                      | $I_C^{p}[w] = \frac{2}{3}I_C[w] - \frac{1}{3}I_A[w] - \frac{1}{3}I_B[w]$          |
| 30° lag          | $I_A^{\ p}[w] = \frac{1}{\sqrt{3}}I_A[w] - \frac{1}{\sqrt{3}}I_C[w]$          | $I_A^{\rho}[w] = \frac{1}{\sqrt{3}}I_A[w] - \frac{1}{\sqrt{3}}I_C[w]$             |
|                  | $I_B^{\ p}[w] = \frac{1}{\sqrt{3}}I_B[w] - \frac{1}{\sqrt{3}}I_A[w]$          | $I_B^{\ \rho}[w] = \frac{1}{\sqrt{3}}I_B[w] - \frac{1}{\sqrt{3}}I_A[w]$           |
|                  | $I_C^P[w] = \frac{1}{\sqrt{3}}I_C[w] - \frac{1}{\sqrt{3}}I_B[w]$              | $I_{C}^{P}[w] = \frac{1}{\sqrt{3}}I_{C}[w] - \frac{1}{\sqrt{3}}I_{B}[w]$          |
| 60° lag          | $I_A^{\rho}[w] = -I_C[w],$                                                    | $I_A^P[w] = -\frac{2}{3}I_C[w] + \frac{1}{3}I_A[w] + \frac{1}{3}I_B[w]$           |
|                  | $I_B^{\ \rho}[w] = -I_A[w] ,$                                                 | $I_B^{\rho}[w] = -\frac{2}{3}I_A[w] + \frac{1}{3}I_B[w] + \frac{1}{3}I_C[w]$      |
|                  | $I_C^p[w] = -I_B[w]$                                                          | $I_{C}^{p}[w] = -\frac{2}{3}I_{B}[w] + \frac{1}{3}I_{A}[w] + \frac{1}{3}I_{C}[w]$ |
| 90° lag          | $I_A^{\rho}[w] = -\frac{2}{\sqrt{3}}I_C[w] - \frac{1}{\sqrt{3}}I_A[w]$        | $I_A^{\rho}[w] = \frac{1}{\sqrt{3}}I_B[w] - \frac{1}{\sqrt{3}}I_C[w]$             |
|                  | $I_B^{\ p}[w] = -\frac{2}{\sqrt{2}}I_A[w] - \frac{1}{\sqrt{2}}I_B[w]$         | $I_B^{\rho}[w] = \frac{1}{\sqrt{3}}I_C[w] - \frac{1}{\sqrt{3}}I_A[w]$             |
|                  | $I_{C}^{p}[w] = -\frac{2}{\sqrt{3}}I_{B}[w] - \frac{1}{\sqrt{3}}I_{C}[w]$     | $I_{C}^{p}[w] = \frac{1}{\sqrt{3}}I_{A}[w] - \frac{1}{\sqrt{3}}I_{B}[w]$          |
|                  | $\sqrt{3}$ $\sqrt{3}$ $\sqrt{3}$ $\sqrt{3}$ $\sqrt{3}$ $\sqrt{5}$ $\sqrt{10}$ | $\sqrt{3}$ $\sqrt{3}$ $\sqrt{3}$ $\sqrt{3}$ $\sqrt{3}$                            |
| 120° lag         | $I_{\Delta}^{\rho}[w] = I_{R}[w]$                                             | $I_A^P[w] = \frac{2}{3}I_B[w] - \frac{1}{3}I_A[w] - \frac{1}{3}I_C[w]$            |
|                  | $I_B^p[w] = I_C[w]$                                                           | $I_B^p[w] = \frac{2}{3}I_C[w] - \frac{1}{3}I_A[w] - \frac{1}{3}I_B[w]$            |
|                  | $I_C^{\rho}[w] = I_A[w]$                                                      | $I_C^P[w] = \frac{2}{3}I_A[w] - \frac{1}{3}I_B[w] - \frac{1}{3}I_C[w]$            |
| 150° lag         | $I_A^{\rho}[w] = -\frac{2}{\sqrt{3}}I_A[w] - \frac{1}{\sqrt{3}}I_C[w]$        | $I_A^{\ \rho}[w] = \frac{1}{\sqrt{3}}I_B[w] - \frac{1}{\sqrt{3}}I_A[w]$           |
|                  | $I_B^{\rho}[w] = -\frac{2}{\sqrt{3}}I_B[w] - \frac{1}{\sqrt{3}}I_A[w]$        | $I_B^{\ \rho}[w] = \frac{1}{\sqrt{3}}I_C[w] - \frac{1}{\sqrt{3}}I_B[w]$           |
|                  | $I_C^{\rho}[w] = -\frac{2}{\sqrt{3}}I_C[w] - \frac{1}{\sqrt{3}}I_B[w]$        | $I_C^{\rho}[w] = \frac{1}{\sqrt{3}}I_A[w] - \frac{1}{\sqrt{3}}I_C[w]$             |
| 180° lag         | $I_{A}^{P}[w] = -I_{A}[w]$                                                    | $I_A^P[w] = -\frac{2}{3}I_A[w] + \frac{1}{3}I_B[w] + \frac{1}{3}I_C[w]$           |
|                  | $I_B^P[w] = -I_B[w]$                                                          | $I_B^p[w] = -\frac{2}{3}I_B[w] + \frac{1}{3}I_A[w] + \frac{1}{3}I_C[w]$           |
|                  | $I_C^p[w] = -I_C[w]$                                                          | $I_{C}^{p}[w] = -\frac{2}{3}I_{C}[w] + \frac{1}{3}I_{A}[w] + \frac{1}{3}I_{B}[w]$ |
| 210° lag         | $I_A^{p}[w] = \frac{1}{\sqrt{3}}I_C[w] - \frac{1}{\sqrt{3}}I_A[w]$            | $I_A^{p}[w] = \frac{1}{\sqrt{3}}I_{c}[w] - \frac{1}{\sqrt{3}}I_{A}[w]$            |
|                  | $I_B^{\ p}[w] = \frac{1}{\sqrt{3}}I_A[w] - \frac{1}{\sqrt{3}}I_B[w]$          | $I_B^{\ \rho}[w] = \frac{1}{\sqrt{3}}I_A[w] - \frac{1}{\sqrt{3}}I_B[w]$           |
|                  | $I_C^{p}[w] = \frac{1}{\sqrt{3}}I_B[w] - \frac{1}{\sqrt{3}}I_C[w]$            | $I_{C}^{p}[w] = \frac{1}{\sqrt{3}}I_{B}[w] - \frac{1}{\sqrt{3}}I_{C}[w]$          |

Table 5–4: PHASE AND ZERO SEQUENCE COMPENSATION FOR TYPICAL VALUES OF  $\Phi_{comp}$ 

| $\Phi_{comp}[w]$ | Grounding[w] = "Not within zone"                                         | Grounding[w] = "Within zone"                                                      |
|------------------|--------------------------------------------------------------------------|-----------------------------------------------------------------------------------|
| 240° lag         | $I_A^p[w] = I_C[w]$                                                      | $I_A^{\rho}[w] = \frac{2}{3}I_C[w] - \frac{1}{3}I_A[w] - \frac{1}{3}I_B[w]$       |
|                  | $I_B^{\ \rho}[w] = I_A[w]$                                               | $I_B^{\rho}[w] = \frac{2}{3}I_A[w] - \frac{1}{3}I_B[w] - \frac{1}{3}I_C[w]$       |
|                  | $I_C^{\rho}[w] = I_B[w]$                                                 | $I_C^p[w] = \frac{2}{3}I_B[w] - \frac{1}{3}I_A[w] - \frac{1}{3}I_C[w]$            |
| 270° lag         | $I_A^{\rho}[w] = \frac{2}{\sqrt{3}}I_C[w] + \frac{1}{\sqrt{3}}I_A[w]$    | $I_A^{\ p}[w] = \frac{1}{\sqrt{3}}I_C[w] - \frac{1}{\sqrt{3}}I_B[w]$              |
|                  | $I_B^{\rho}[w] = \frac{2}{\sqrt{3}}I_A[w] + \frac{1}{\sqrt{3}}I_B[w]$    | $I_B^{\ p}[w] = \frac{1}{\sqrt{3}}I_A[w] - \frac{1}{\sqrt{3}}I_C[w]$              |
|                  | $I_{C}^{p}[w] = \frac{2}{\sqrt{3}}I_{B}[w] + \frac{1}{\sqrt{3}}I_{C}[w]$ | $I_C^{P}[w] = \frac{1}{\sqrt{3}}I_B[w] - \frac{1}{\sqrt{3}}I_A[w]$                |
| 300° lag         | $I_{\Delta}^{P}[W] = -I_{R}[W]$                                          | $I_A^{\rho}[w] = -\frac{2}{3}I_B[w] + \frac{1}{3}I_A[w] + \frac{1}{3}I_C[w]$      |
|                  | $I_B^{\rho}[w] = -I_C[w]$                                                | $I_B^p[w] = -\frac{2}{3}I_C[w] + \frac{1}{3}I_A[w] + \frac{1}{3}I_B[w]$           |
|                  | $I_C^p[w] = -I_A[w]$                                                     | $I_{C}^{p}[w] = -\frac{2}{3}I_{A}[w] + \frac{1}{3}I_{B}[w] + \frac{1}{3}I_{C}[w]$ |
| 330° lag         | $I_A^{p}[w] = \frac{2}{\sqrt{3}}I_A[w] + \frac{1}{\sqrt{3}}I_C[w]$       | $I_A^{\ \ p}[w] = \frac{1}{\sqrt{3}}I_A[w] - \frac{1}{\sqrt{3}}I_B[w]$            |
|                  | $I_B^{\ \rho}[w] = \frac{2}{\sqrt{3}}I_B[w] + \frac{1}{\sqrt{3}}I_A[w]$  | $I_B^{\ p}[w] = \frac{1}{\sqrt{3}}I_B[w] - \frac{1}{\sqrt{3}}I_C[w]$              |
|                  | $I_C^{p}[w] = \frac{2}{\sqrt{3}}I_C[w] + \frac{1}{\sqrt{3}}I_B[w]$       | $I_C^{\ \rho}[w] = \frac{1}{\sqrt{3}}I_C[w] - \frac{1}{\sqrt{3}}I_A[w]$           |

In our example, the following phase and zero-sequence compensation equations would be used:

For Winding 1:

$$I_A^{\ p}[1] = \frac{2}{3}I_A[1] - \frac{1}{3}I_B[1] - \frac{1}{3}I_C[1]; \quad I_B^{\ p}[1] = \frac{2}{3}I_B[1] - \frac{1}{3}I_A[1] - \frac{1}{3}I_C[1]; \quad I_C^{\ p}[1] = \frac{2}{3}I_C[1] - \frac{1}{3}I_A[1] - \frac{1}{3}I_B[1] \quad \text{(EQ 5.12)}$$

For Winding 2:

$$I_A^{\rho}[w] = \frac{1}{\sqrt{3}}I_A[2] - \frac{1}{\sqrt{3}}I_B[2]; \quad I_B^{\rho}[w] = \frac{1}{\sqrt{3}}I_B[2] - \frac{1}{\sqrt{3}}I_C[2]; \quad I_C^{\rho}[w] = \frac{1}{\sqrt{3}}I_C[2] - \frac{1}{\sqrt{3}}I_A[2]$$
 (EQ 5.13)

## g) MAGNITUDE, PHASE ANGLE, AND ZERO SEQUENCE COMPENSATION

Complete magnitude, phase angle, and zero sequence compensation is as follows:

$$I_A^c[w] = M[w] \times I_A^p[w]$$
, where  $w = 1, 2, ..., w_{total}$  (EQ 5.14)

$$I_B^c[w] = M[w] \times I_B^p[w]$$
, where  $w = 1, 2, ..., w_{total}$  (EQ 5.15)

$$I_C^c[w] = M[w] \times I_C^p[w]$$
, where  $w = 1, 2, ..., w_{total}$  (EQ 5.16)

where:  $I_A^{\ c}[w]$ ,  $I_B^{\ c}[w]$ , and  $I_C^{\ c}[w]$  = magnitude, phase and zero sequence compensated winding w phase currents M[w] = magnitude compensation factor for winding w (see previous sections)  $I_A^{\ p}[w]$ ,  $I_B^{\ c}[w]$ , and  $I_C^{\ c}[w]$  = phase and zero sequence compensated winding w phase currents (see earlier)

### h) DIFFERENTIAL AND RESTRAINT CURRENT CALCULATIONS

Differential and restraint currents are calculated as follows:

$$Id_A = I_A^c[1] + I_A^c[2] + \dots + I_A^c[w_{total}]$$
 (EQ 5.17)

$$Id_B = I_B^c[1] + I_B^c[2] + \dots + I_B^c[w_{total}]$$
 (EQ 5.18)

$$Id_C = I_C^c[1] + I_C^c[2] + \dots + I_C^c[w_{total}]$$
 (EQ 5.19)

$$Ir_A = \max(\left|I_A^c[1]\right|, \left|I_A^c[2]\right|, ..., I_A^c[w_{total}])$$
 (EQ 5.20)

$$Ir_B = \max(\left|I_B^c[1]\right|, \left|I_B^c[2]\right|, ..., I_B^c[w_{total}])$$
 (EQ 5.21)

$$Ir_C = \max(\left|I_C^c[1]\right|, \left|I_C^c[2]\right|, ..., I_C^c[w_{total}])$$
 (EQ 5.22)

where  $Id_A$ ,  $Id_B$ , and  $Id_C$  are the phase differential currents and  $Ir_A$ ,  $Ir_B$ , and  $Ir_C$  are the phase restraint currents.

## i) TRANSFORMER WINDINGS BETWEEN TWO BREAKERS

When the relay is to protect a transformer with windings connected between two breakers, such as in a ring bus or breakerand-a-half station configuration, one of the methods for configuring currents into the relay presented below should be used (see the Breaker-and-a-Half Scheme diagram in the Overview section of this chapter).

For this example it is assumed that winding 1 is connected between two breakers and winding 2 is connected to a single breaker. The CTs associated with winding 1 are CTX, at 1200/5 A and CTY, at 1000/5 A. CTX is connected to current input channels 1 through 3 inclusive and CTY is connected to current input channels 5 through 7 inclusive on a type 8H CT/VT module in relay slot "F." The CT2 on winding 2 is 5000/5 A and is connected to current input channels 1 through 4 inclusive on a type 8F CT/VT module in relay slot "M".

## **SETUP METHOD A (PREFERRED)**

This approach is preferred because it provides increased sensitivity as the current from each individual set of CTs participates directly in the calculation of CT ratio mismatch, phase compensation, zero-sequence removal (if required) and the differential restraint current. The concept used in this approach is to consider that each set of CTs connected to winding 1 represents a connection to an individual winding. For our example we consider the two-winding transformer to be a three-winding transformer.

1. Enter the settings for each set of CTs in the SYSTEM SETUP ⇒ AC INPUTS ⇒ CURRENT BANK settings menu.

PHASE CT F1 PRIMARY: "1200 A"
PHASE CT F1 SECONDARY: "5 A"

GROUND CT F1 PRIMARY: "1 A" (default value)
GROUND CT F1 SECONDARY: "1 A" (default value)

PHASE CT F5 PRIMARY: "1000 A"
PHASE CT F5 SECONDARY: "5 A"

GROUND CT F5 PRIMARY: "1 A" (default value)
GROUND CT F5 SECONDARY: "1 A" (default value)

PHASE CT M1 PRIMARY: "5000 A" PHASE CT M1 SECONDARY: "5 A" GROUND CT M5 PRIMARY: "5000 A" GROUND CT M5 SECONDARY: "5 A"

2. Configure Source *n* (Source 1 for this example) as the current from CTX in Winding 1 in the SYSTEM SETUP ⇒ \$\Pi\$ SIGNAL SOURCES ⇒ \$\Pi\$ SOURCE n settings menu.

SOURCE 1 NAME: "WDG 1X"
SOURCE 1 PHASE CT: "F1"
SOURCE 1 GROUND CT: "None"
SOURCE 1 PHASE VT: "None"
SOURCE 1 AUX VT: "None"

5.3 SYSTEM SETUP 5 SETTINGS

3. Configure Source *n* (Source 2 for this example) as the current from CTY in Winding 1 in the SYSTEM SETUP ⇒ ♣ SIGNAL SOURCES ⇒ ♣ SOURCE n settings menu.

SOURCE 2 NAME: "WDG 1Y" SOURCE 2 PHASE CT: "F5" SOURCE 2 GROUND CT: "None" SOURCE 2 PHASE VT: "None" SOURCE 2 AUX VT: "None"

4. Configure Source *n* (Source 3 for this example) to be used as the current in Winding 2 in the SYSTEM SETUP ⇒ ♣ SIGNAL SOURCEs ⇒ ♣ SOURCE n settings menu.

SOURCE 3 NAME: "WDG 2" SOURCE 3 PHASE CT: "M1" SOURCE 3 GROUND CT: "M1" SOURCE 3 PHASE VT: "None" SOURCE 3 AUX VT: "None"

5. Configure the Source setting of the transformer windings in the SYSTEM SETUP ⇒ ♣ TRANSFORMER ⇒ ♣ WINDING n settings menu.

WINDING 1 SOURCE: "WDG 1X" WINDING 2 SOURCE: "WDG 1Y" WINDING 3 SOURCE: "WDG 2"

# **SETUP METHOD B (ALTERNATE)**

This approach adds the current from each phase of the CT1 and CT2 together to represent the total winding 1 current. The procedure is shown below.

- Enter the settings for each set of CTs in the SYSTEM SETUP 

  AC INPUTS 

  CURRENT BANK settings menu, as shown for Method A above.
- 2. Configure Source *n* (Source 1 for this example) to be used as the summed current in Winding 1 in the SYSTEM SETUP 

  ⇒ \$\Pi\$ SIGNAL SOURCES \$\Rightarrow\$\$ SOURCE n settings menu.

SOURCE 1 NAME: "WDG 1"
SOURCE 1 PHASE CT: "F1 + F5"
SOURCE 1 GROUND CT: "None"
SOURCE 1 PHASE VT: "None"
SOURCE 1 AUX VT: "None"

3. Configure Source *n* (Source 2 for this example) to be used as the Winding 2 current in the SYSTEM SETUP ⇒ \$\Pi\$ SIGNAL SOURCES ⇒ \$\Pi\$ SOURCE n settings menu.

SOURCE 2 NAME: "WDG 2" SOURCE 2 PHASE CT: "M1" SOURCE 2 GROUND CT: "M1" SOURCE 2 PHASE VT: "None" SOURCE 2 AUX VT: "None"

5.3.5 FLEXCURVES™

# a) **SETTINGS**

PATH: SETTINGS ⇔ U SYSTEM SETUP ⇒ U FLEXCURVES ⇒ FLEXCURVE A(D)

■ FLEXCURVE A

FLEXCURVE A TIME AT 0.00 xPKP: 0 ms

Range: 0 to 65535 ms in steps of 1

FlexCurves™ A through D have settings for entering times to Reset/Operate at the following pickup levels: 0.00 to 0.98 / 1.03 to 20.00. This data is converted into 2 continuous curves by linear interpolation between data points. To enter a custom FlexCurve™, enter the Reset/Operate time (using the WALUE week) for each selected pickup point (using the MESSAGE keys) for the desired protection curve (A, B, C, or D).

Table 5-5: FLEXCURVE™ TABLE

| RESET | TIME<br>MS | RESET | TIME<br>MS | OPERATE | TIME<br>MS | OPERATE | TIME<br>MS | OPERATE | TIME<br>MS | OPERATE | TIME<br>MS |
|-------|------------|-------|------------|---------|------------|---------|------------|---------|------------|---------|------------|
| 0.00  |            | 0.68  |            | 1.03    |            | 2.9     |            | 4.9     |            | 10.5    |            |
| 0.05  |            | 0.70  |            | 1.05    |            | 3.0     |            | 5.0     |            | 11.0    |            |
| 0.10  |            | 0.72  |            | 1.1     |            | 3.1     |            | 5.1     |            | 11.5    |            |
| 0.15  |            | 0.74  |            | 1.2     |            | 3.2     |            | 5.2     |            | 12.0    |            |
| 0.20  |            | 0.76  |            | 1.3     |            | 3.3     |            | 5.3     |            | 12.5    |            |
| 0.25  |            | 0.78  |            | 1.4     |            | 3.4     |            | 5.4     |            | 13.0    |            |
| 0.30  |            | 0.80  |            | 1.5     |            | 3.5     |            | 5.5     |            | 13.5    |            |
| 0.35  |            | 0.82  |            | 1.6     |            | 3.6     |            | 5.6     |            | 14.0    |            |
| 0.40  |            | 0.84  |            | 1.7     |            | 3.7     |            | 5.7     |            | 14.5    |            |
| 0.45  |            | 0.86  |            | 1.8     |            | 3.8     |            | 5.8     |            | 15.0    |            |
| 0.48  |            | 0.88  |            | 1.9     |            | 3.9     |            | 5.9     |            | 15.5    |            |
| 0.50  |            | 0.90  |            | 2.0     |            | 4.0     |            | 6.0     |            | 16.0    |            |
| 0.52  |            | 0.91  |            | 2.1     |            | 4.1     |            | 6.5     |            | 16.5    |            |
| 0.54  |            | 0.92  |            | 2.2     |            | 4.2     |            | 7.0     |            | 17.0    |            |
| 0.56  |            | 0.93  |            | 2.3     |            | 4.3     |            | 7.5     |            | 17.5    |            |
| 0.58  |            | 0.94  |            | 2.4     |            | 4.4     |            | 8.0     |            | 18.0    |            |
| 0.60  |            | 0.95  |            | 2.5     |            | 4.5     |            | 8.5     |            | 18.5    |            |
| 0.62  | _          | 0.96  |            | 2.6     |            | 4.6     |            | 9.0     |            | 19.0    |            |
| 0.64  |            | 0.97  |            | 2.7     |            | 4.7     |            | 9.5     |            | 19.5    |            |
| 0.66  |            | 0.98  |            | 2.8     |            | 4.8     |            | 10.0    |            | 20.0    |            |

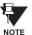

The relay using a given FlexCurve™ applies linear approximation for times between the user-entered points. Special care must be applied when setting the two points that are close to the multiple of pickup of 1, i.e. 0.98 pu and 1.03 pu. It is recommended to set the two times to a similar value; otherwise, the linear approximation may result in undesired behavior for the operating quantity that is close to 1.00 pu.

5.3 SYSTEM SETUP 5 SETTINGS

## b) FLEXCURVE™ CONFIGURATION WITH ENERVISTA UR SETUP

The enerVista UR Setup software allows for easy configuration and management of FlexCurves™ and their associated data points. Prospective FlexCurves™ can be configured from a selection of standard curves to provide the best approximate fit, then specific data points can be edited afterwards. Alternately, curve data can be imported from a specified file (.csv format) by selecting the **Import Data From** enerVista UR Setup setting.

Curves and data can be exported, viewed, and cleared by clicking the appropriate buttons. FlexCurves™ are customized by editing the operating time (ms) values at pre-defined per-unit current multiples. Note that the pickup multiples start at zero (implying the "reset time"), operating time below pickup, and operating time above pickup.

### c) RECLOSER CURVE EDITING

Recloser Curve selection is special in that recloser curves can be shaped into a composite curve with a minimum response time and a fixed time above a specified pickup multiples. There are 41 recloser curve types supported. These definite operating times are useful to coordinate operating times, typically at higher currents and where upstream and downstream protective devices have different operating characteristics. The Recloser Curve configuration window shown below appears when the Initialize From enerVista UR Setup setting is set to "Recloser Curve" and the Initialize FlexCurve button is clicked.

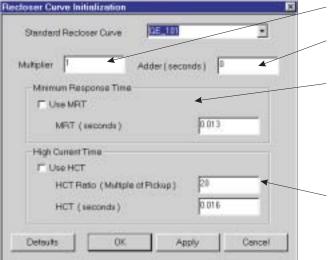

Multiplier: Scales (multiplies) the curve operating times

**Addr:** Adds the time specified in this field (in ms) to each *curve* operating time value.

Minimum Response Time (MRT): If enabled, the MRT setting defines the shortest operating time even if the curve suggests a shorter time at higher current multiples. A composite operating characteristic is effectively defined. For current multiples lower than the intersection point, the curve dictates the operating time; otherwise, the MRT does. An information message appears when attempting to apply an MRT shorter than the minimum curve time.

**High Current Time:** Allows the user to set a pickup multiple from which point onwards the operating time is fixed. This is normally only required at higher current levels. The **HCT Ratio** defines the high current pickup multiple; the **HCT** defines the operating time.

842721A1.CDR

Figure 5-17: RECLOSER CURVE INITIALIZATION

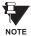

Multiplier and Adder settings only affect the curve portion of the characteristic and not the MRT and HCT settings. The HCT settings override the MRT settings for multiples of pickup greater than the HCT Ratio.

## d) **EXAMPLE**

A composite curve can be created from the GE\_111 standard with MRT = 200 ms and HCT initially disabled and then enabled at 8 times pickup with an operating time of 30 ms. At approximately 4 times pickup, the curve operating time is equal to the MRT and from then onwards the operating time remains at 200 ms (see below).

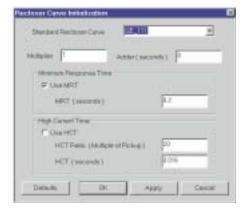

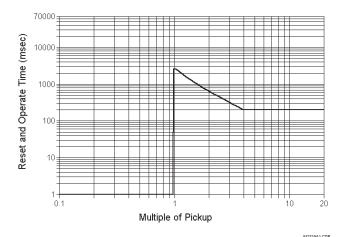

Figure 5-18: COMPOSITE RECLOSER CURVE WITH HCT DISABLED

With the HCT feature enabled, the operating time reduces to 30 ms for pickup multiples exceeding 8 times pickup.

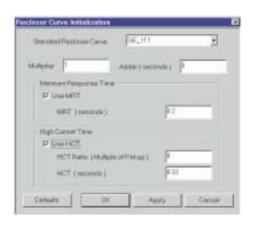

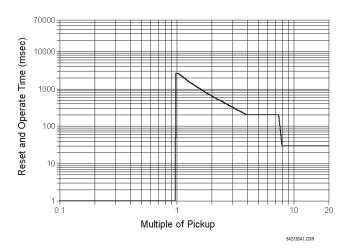

Figure 5-19: COMPOSITE RECLOSER CURVE WITH HCT ENABLED

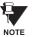

Configuring a composite curve with an increase in operating time at increased pickup multiples is not allowed. If this is attempted, the enerVista UR Setup software generates an error message and discards the proposed changes.

## e) STANDARD RECLOSER CURVES

The standard Recloser curves available for the T35 are displayed in the following graphs.

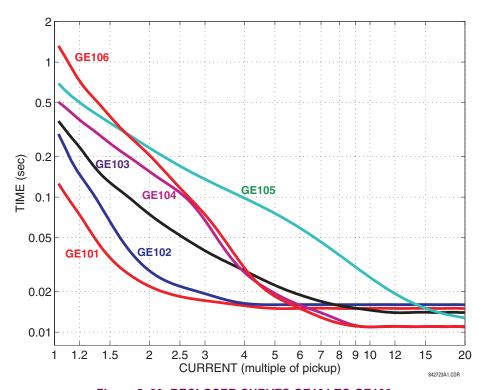

Figure 5-20: RECLOSER CURVES GE101 TO GE106

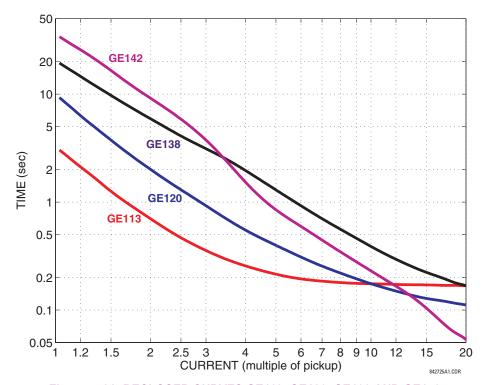

Figure 5-21: RECLOSER CURVES GE113, GE120, GE138 AND GE142

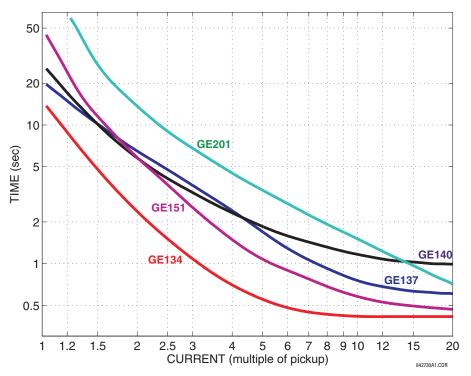

Figure 5-22: RECLOSER CURVES GE134, GE137, GE140, GE151 AND GE201

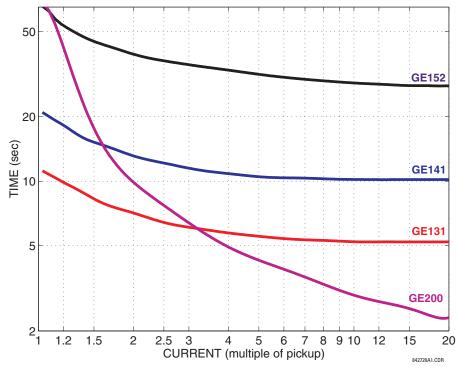

Figure 5-23: RECLOSER CURVES GE131, GE141, GE152, AND GE200

5.3 SYSTEM SETUP 5 SETTINGS

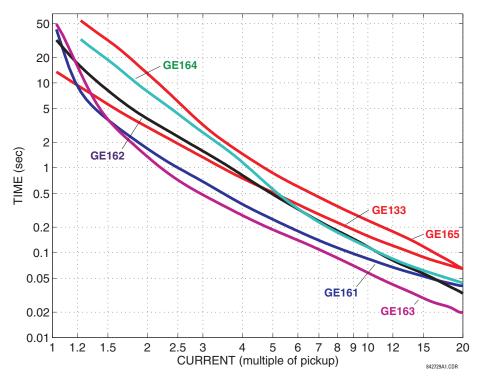

Figure 5-24: RECLOSER CURVES GE133, GE161, GE162, GE163, GE164 AND GE165

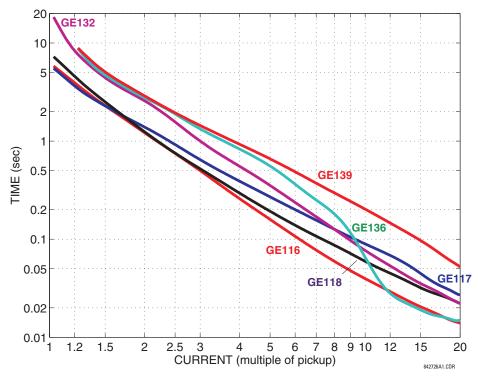

Figure 5-25: RECLOSER CURVES GE116, GE117, GE118, GE132, GE136, AND GE139

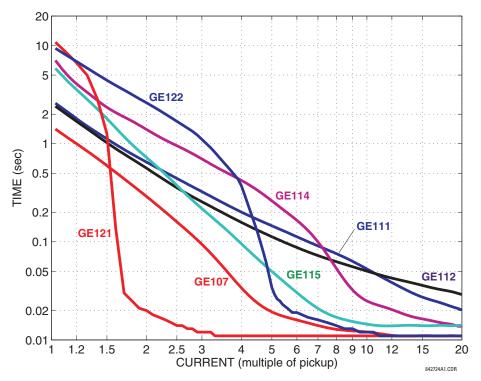

Figure 5-26: RECLOSER CURVES GE107, GE111, GE112, GE114, GE115, GE121, AND GE122

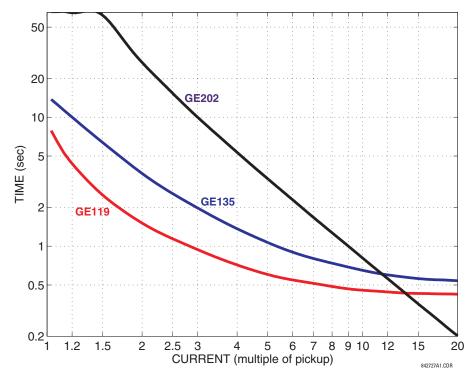

Figure 5-27: RECLOSER CURVES GE119, GE135, AND GE202

#### 5.4.1 INTRODUCTION TO FLEXLOGIC™

To provide maximum flexibility to the user, the arrangement of internal digital logic combines fixed and user-programmed parameters. Logic upon which individual features are designed is fixed, and all other logic, from digital input signals through elements or combinations of elements to digital outputs, is variable. The user has complete control of all variable logic through FlexLogic™. In general, the system receives analog and digital inputs which it uses to produce analog and digital outputs. The major sub-systems of a generic UR-series relay involved in this process are shown below.

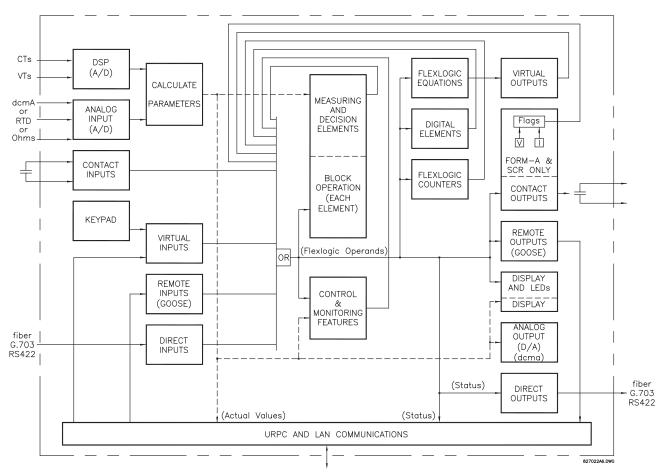

Figure 5-28: UR ARCHITECTURE OVERVIEW

The states of all digital signals used in the T35 are represented by flags (or FlexLogic™ operands, which are described later in this section). A digital "1" is represented by a 'set' flag. Any external contact change-of-state can be used to block an element from operating, as an input to a control feature in a FlexLogic™ equation, or to operate a contact output. The state of the contact input can be displayed locally or viewed remotely via the communications facilities provided. If a simple scheme where a contact input is used to block an element is desired, this selection is made when programming the element. This capability also applies to the other features that set flags: elements, virtual inputs, remote inputs, schemes, and human operators.

If more complex logic than presented above is required, it is implemented via FlexLogic<sup>™</sup>. For example, if it is desired to have the closed state of contact input H7a and the operated state of the phase undervoltage element block the operation of the phase time overcurrent element, the two control input states are programmed in a FlexLogic<sup>™</sup> equation. This equation ANDs the two control inputs to produce a 'virtual output' which is then selected when programming the phase time overcurrent to be used as a blocking input. Virtual outputs can only be created by FlexLogic<sup>™</sup> equations.

Traditionally, protective relay logic has been relatively limited. Any unusual applications involving interlocks, blocking, or supervisory functions had to be hard-wired using contact inputs and outputs. FlexLogic™ minimizes the requirement for auxiliary components and wiring while making more complex schemes possible.

5 SETTINGS 5.4 FLEXLOGIC™

The logic that determines the interaction of inputs, elements, schemes and outputs is field programmable through the use of logic equations that are sequentially processed. The use of virtual inputs and outputs in addition to hardware is available internally and on the communication ports for other relays to use (distributed FlexLogic<sup>™</sup>).

FlexLogic™ allows users to customize the relay through a series of equations that consist of <u>operators</u> and <u>operands</u>. The operands are the states of inputs, elements, schemes and outputs. The operators are logic gates, timers and latches (with set and reset inputs). A system of sequential operations allows any combination of specified operands to be assigned as inputs to specified operators to create an output. The final output of an equation is a numbered register called a <u>virtual output</u>. Virtual outputs can be used as an input operand in any equation, including the equation that generates the output, as a seal-in or other type of feedback.

A FlexLogic™ equation consists of parameters that are either operands or operators. Operands have a logic state of 1 or 0. Operators provide a defined function, such as an AND gate or a Timer. Each equation defines the combinations of parameters to be used to set a Virtual Output flag. Evaluation of an equation results in either a 1 (=ON, i.e. flag set) or 0 (=OFF, i.e. flag not set). Each equation is evaluated at least 4 times every power system cycle.

Some types of operands are present in the relay in multiple instances; e.g. contact and remote inputs. These types of operands are grouped together (for presentation purposes only) on the faceplate display. The characteristics of the different types of operands are listed in the table below.

Table 5-6: T35 FLEXLOGIC™ OPERAND TYPES

| OPERAND TYPE               | STATE       | EXAMPLE FORMAT    | CHARACTERISTICS<br>[INPUT IS '1' (= ON) IF]                                                                                             |
|----------------------------|-------------|-------------------|----------------------------------------------------------------------------------------------------|
| Contact Input              | On          | Cont Ip On        | Voltage is presently applied to the input (external contact closed).                                                                    |
|                            | Off         | Cont Ip Off       | Voltage is presently not applied to the input (external contact open).                                                                  |
| Contact Output             | Voltage On  | Cont Op 1 VOn     | Voltage exists across the contact.                                                                                                    |
| (type Form-A contact only) | Voltage Off | Cont Op 1 VOff    | Voltage does not exists across the contact.                                                                                             |
| ,                          | Current On  | Cont Op 1 IOn     | Current is flowing through the contact.                                                                                                 |
|                            | Current Off | Cont Op 1 IOff    | Current is not flowing through the contact.                                                                                             |
| Direct Input               | On          | DIRECT INPUT 1 On | The direct input is presently in the ON state.                                                                                          |
| Fixed                      | On          | On                | Logic 1                                                                                                    |
|                            | Off         | Off               | Logic 0                                                                                                    |
| Remote Input               | On          | REMOTE INPUT 1 On | The remote input is presently in the ON state.                                                                                          |
| Virtual Input              | On          | Virt lp 1 On      | The virtual input is presently in the ON state.                                                                                         |
| Virtual Output             | On          | Virt Op 1 On      | The virtual output is presently in the set state (i.e. evaluation of the equation which produces this virtual output results in a "1"). |

The operands available for this relay are listed alphabetically by types in the following table.

Table 5–7: T35 FLEXLOGIC™ OPERANDS (Sheet 1 of 4)

| OPERAND TYPE                                     | OPERAND SYNTAX                                                                    | OPERAND DESCRIPTION                                                                                                    |
|--------------------------------------------------|-----------------------------------------------------------------------------------|----------------------------------------------------------------------------------------------------|
| CONTROL<br>PUSHBUTTONS                           | CONTROL PUSHBTN n ON                                                              | Control Pushbutton $n$ ( $n$ = 1 to 7) is being pressed.                                                                                                    |
| DIRECT DEVICES                                   | DIRECT DEVICE 10n  DIRECT DEVICE 160n DIRECT DEVICE 10ff  DIRECT DEVICE 160ff     | Flag is set, logic=1 Flag is set, logic=1 Flag is set, logic=1 Flag is set, logic=1                                                                                                    |
| DIRECT INPUT/<br>OUTPUT<br>CHANNEL<br>MONITORING | DIR IO CH1(2) CRC ALARM DIR IO CRC ALARM DIR IO CH1(2) UNRET ALM DIR IO UNRET ALM | The rate of Direct Input messages received on Channel 1(2) and failing the CRC exceeded the user-specified level.  The rate of Direct Input messages failing the CRC exceeded the user-specified level on Channel 1 or 2.  The rate of returned direct input/output messages on Channel 1(2) exceeded the user-specified level (ring configurations only).  The rate of returned direct input/output messages exceeded the user-specified level on Channel 1 or 2 (ring configurations only). |
| ELEMENT:<br>Breaker Arcing                       | BKR ARC 1 OP<br>BKR ARC 2 OP                                                      | Breaker Arcing Current 1 has operated<br>Breaker Arcing Current 2 has operated                                                                                                    |

Table 5–7: T35 FLEXLOGIC™ OPERANDS (Sheet 2 of 4)

| OPERAND TYPE                                             | OPERAND SYNTAX                                                                                                    | OPERAND DESCRIPTION                                                                                                    |
|----------------------------------------------------------|----------------------------------------------------------------------------------------------------|----------------------------------------------------------------------------------------------------|
| ELEMENT:<br>Digital Counters                             | Counter 1 HI<br>Counter 1 EQL<br>Counter 1 LO                                                                                                    | Digital Counter 1 output is 'more than' comparison value Digital Counter 1 output is 'equal to' comparison value Digital Counter 1 output is 'less than' comparison value                                                                                                    |
|                                                          | Counter 8 HI<br>Counter 8 EQL<br>Counter 8 LO                                                                                                    | Digital Counter 8 output is 'more than' comparison value<br>Digital Counter 8 output is 'equal to' comparison value<br>Digital Counter 8 output is 'less than' comparison value                                                                                                    |
| ELEMENT:<br>FlexElements™                                | FXE 1 PKP<br>FXE 1 OP<br>FXE 1 DPO                                                                                                    | FlexElement™ 1 has picked up FlexElement™ 1 has operated FlexElement™ 1 has dropped out                                                                                                    |
|                                                          | FXE 16 PKP<br>FXE 16 OP<br>FXE 16 DPO                                                                                                    | FlexElement™ 16 has picked up<br>FlexElement™ 16 has operated<br>FlexElement™ 16 has dropped out                                                                                                    |
| ELEMENT:<br>Ground Time<br>Overcurrent                   | GROUND TOC1 PKP<br>GROUND TOC1 OP<br>GROUND TOC1 DPO                                                                                                    | Ground Time Overcurrent 1 has picked up<br>Ground Time Overcurrent 1 has operated<br>Ground Time Overcurrent 1 has dropped out                                                                                                    |
|                                                          | GROUND TOC2                                                                                                    | Same set of operands as shown for GROUND TOC1                                                                                                    |
| ELEMENT<br>Non-Volatile<br>Latches                       | LATCH 1 ON<br>LATCH 1 OFF                                                                                                    | Non-Volatile Latch 1 is ON (Logic = 1) Non-Voltage Latch 1 is OFF (Logic = 0)                                                                                                    |
|                                                          | LATCH 16 ON<br>LATCH 16 OFF                                                                                                    | Non-Volatile Latch 16 is ON (Logic = 1)<br>Non-Voltage Latch 16 is OFF (Logic = 0)                                                                                                    |
| ELEMENT:<br>Phase Time<br>Overcurrent                    | PHASE TOC1 PKP PHASE TOC1 OP PHASE TOC1 DPO PHASE TOC1 PKP A PHASE TOC1 PKP B PHASE TOC1 PKP C PHASE TOC1 OP A PHASE TOC1 OP B PHASE TOC1 OP C PHASE TOC1 DPO A PHASE TOC1 DPO B PHASE TOC1 DPO B PHASE TOC1 DPO C                                                         | At least one phase of PHASE TOC1 has picked up At least one phase of PHASE TOC1 has operated At least one phase of PHASE TOC1 has dropped out Phase A of PHASE TOC1 has picked up Phase B of PHASE TOC1 has picked up Phase C of PHASE TOC1 has picked up Phase A of PHASE TOC1 has operated Phase B of PHASE TOC1 has operated Phase C of PHASE TOC1 has operated Phase C of PHASE TOC1 has operated Phase A of PHASE TOC1 has dropped out Phase B of PHASE TOC1 has dropped out Phase C of PHASE TOC1 has dropped out                                                                                                    |
|                                                          | PHASE TOC2 to TOC6                                                                                                    | Same set of operands as shown for PHASE TOC1                                                                                                    |
| ELEMENT:<br>Selector Switch                              | SELECTOR 1 POS Y SELECTOR 1 BIT 0 SELECTOR 1 BIT 1 SELECTOR 1 BIT 2 SELECTOR 1 STP ALARM SELECTOR 1 BIT ALARM SELECTOR 1 ALARM SELECTOR 1 PWR ALARM                                                                                                    | Selector Switch 1 is in Position Y (mutually exclusive operands). First bit of the 3-bit word encoding position of Selector 1. Second bit of the 3-bit word encoding position of Selector 1. Third bit of the 3-bit word encoding position of Selector 1. Position of Selector 1 has been pre-selected with the stepping up control input but not acknowledged. Position of Selector 1 has been pre-selected with the 3-bit control input but not acknowledged. Position of Selector 1 has been pre-selected but not acknowledged. Position of Selector 1 has been pre-selected but not acknowledged. Position of Selector Switch 1 is undetermined when the relay powers up and synchronizes to the 3-bit input.                                                                                                    |
|                                                          | SELECTOR 2                                                                                                    | Same set of operands as shown above for SELECTOR 1                                                                                                    |
| ELEMENT:<br>Disturbance<br>Detector                      | SRCx 50DD OP                                                                                                    | Source x Disturbance Detector has operated                                                                                                    |
| ELEMENT:<br>Transformer<br>Instantaneous<br>Differential | XFMR INST DIFF OP<br>XFMR INST DIFF OP A<br>XFMR INST DIFF OP B<br>XFMR INST DIFF OP C                                                                                                    | At least one phase of Transformer Instantaneous Differential has operated Phase A of Transformer Instantaneous Differential has operated Phase B of Transformer Instantaneous Differential has operated Phase C of Transformer Instantaneous Differential has operated                                                                                                    |
| ELEMENT:<br>Transformer Percent<br>Differential          | XFMR PCNT DIFF PKP A XFMR PCNT DIFF PKP B XFMR PCNT DIFF PKP C XFMR PCNT DIFF 2ND A XFMR PCNT DIFF 2ND B XFMR PCNT DIFF 5TH A XFMR PCNT DIFF 5TH B XFMR PCNT DIFF 5TH C XFMR PCNT DIFF 5TH C XFMR PCNT DIFF OP XFMR PCNT DIFF OP A XFMR PCNT DIFF OP B XFMR PCNT DIFF OP C | Transformer Percent Differential protection has picked up in Phase A Transformer Percent Differential protection has picked up in Phase B Transformer Percent Differential protection has picked up in Phase C The 2nd harmonic of Transformer Percent Differential has blocked Phase A The 2nd harmonic of Transformer Percent Differential has blocked Phase B The 2nd harmonic of Transformer Percent Differential has blocked Phase C The 5th harmonic of Transformer Percent Differential has blocked Phase A The 5th harmonic of Transformer Percent Differential has blocked Phase B The 5th harmonic of Transformer Percent Differential has blocked Phase C At least one phase of Transformer Percent Differential has operated Phase B of Transformer Percent Differential has operated Phase B of Transformer Percent Differential has operated Phase C of Transformer Percent Differential has operated |

Table 5–7: T35 FLEXLOGIC™ OPERANDS (Sheet 3 of 4)

| OPERAND TYPE                                   | OPERAND SYNTAX                                     | OPERAND DESCRIPTION                                                                                                    |
|------------------------------------------------|----------------------------------------------------|----------------------------------------------------------------------------------------------------|
| FIXED OPERANDS                                 | Off                                                | Logic = 0. Does nothing and may be used as a delimiter in an equation list; used as 'Disable' by other features.                                                      |
|                                                | On                                                 | Logic = 1. Can be used as a test setting.                                                                                                    |
| INPUTS/OUTPUTS:<br>Contact Inputs              | Cont Ip 1 On<br>Cont Ip 2 On                       | (will not appear unless ordered) (will not appear unless ordered)                                                                                                    |
|                                                | Cont lp 1 Off<br>Cont lp 2 Off                     | (will not appear unless ordered) (will not appear unless ordered)                                                                                                    |
| INPUTS/OUTPUTS:<br>Contact Outputs,<br>Current | Cont Op 1 IOn<br>Cont Op 2 IOn                     | (will not appear unless ordered) (will not appear unless ordered)                                                                                                    |
| (from detector on Form-A output only)          | Cont Op 1 IOff<br>Cont Op 2 IOff                   | (will not appear unless ordered) (will not appear unless ordered)  ↓                                                                                                  |
| INPUTS/OUTPUTS:<br>Contact Outputs,<br>Voltage | Cont Op 1 VOn<br>Cont Op 2 VOn                     | (will not appear unless ordered) (will not appear unless ordered)                                                                                                    |
| (from detector on Form-A output only)          | Cont Op 1 VOff<br>Cont Op 2 VOff                   | (will not appear unless ordered) (will not appear unless ordered)  ↓                                                                                                  |
| INPUTS/OUTPUTS<br>Direct Inputs                | DIRECT INPUT 1 On DIRECT INPUT 32 On               | Flag is set, logic=1 Flag is set, logic=1                                                                                                    |
| INPUTS/OUTPUTS:                                | REMOTE INPUT 1 On                                  | Flag is set, logic=1                                                                                                    |
| Remote Inputs                                  | ↓<br>REMOTE INPUT 32 On                            | Flag is set, logic=1                                                                                                    |
| INPUTS/OUTPUTS:                                | Virt Ip 1 On                                       | Flag is set, logic=1                                                                                                    |
| Virtual Inputs                                 | Virt Ip 32 On                                      | Flag is set, logic=1                                                                                                    |
| INPUTS/OUTPUTS:                                | Virt Op 1 On                                       | Flag is set, logic=1                                                                                                    |
| Virtual Outputs                                | Virt Op 64 On                                      | Flag is set, logic=1                                                                                                    |
| LED TEST                                       | LED TEST IN PROGRESS                               | An LED test has been initiated and has not finished.                                                                                                    |
| REMOTE DEVICES                                 | REMOTE DEVICE 1 On                                 | Flag is set, logic=1                                                                                                    |
|                                                | REMOTE DEVICE 16 On                                | Flag is set, logic=1                                                                                                    |
|                                                | REMOTE DEVICE 1 Off                                | Flag is set, logic=1                                                                                                    |
|                                                | REMOTE DEVICE 16 Off                               | Flag is set, logic=1                                                                                                    |
| RESETTING                                      | RESET OP<br>RESET OP (COMMS)<br>RESET OP (OPERAND) | Reset command is operated (set by all 3 operands below) Communications source of the reset command Operand (assigned in the INPUTS/OUTPUTS ⇒ ♣ RESETTING menu) source |
|                                                | RESET OP (PUSHBUTTON)                              | of the reset command<br>Reset key (pushbutton) source of the reset command                                                                                            |

Table 5-7: T35 FLEXLOGIC™ OPERANDS (Sheet 4 of 4)

| OPERAND TYPE                         | OPERAND SYNTAX                                                                                                    | OPERAND DESCRIPTION                                                                                                    |
|--------------------------------------|----------------------------------------------------------------------------------------------------|----------------------------------------------------------------------------------------------------|
| SELF-<br>DIAGNOSTICS                 | ANY MAJOR ERROR ANY MINOR ERROR ANY SELF-TEST BATTERY FAIL DIRECT DEVICE OFF DIRECT RING BREAK DSP ERROR EEPROM DATA ERROR EQUIPMENT MISMATCH FLEXLOGIC ERR TOKEN IRIG-B FAILURE LATCHING OUT ERROR LOW ON MEMORY NO DSP INTERRUPTS PRI ETHERNET FAIL PROGRAM MEMORY PROTOTYPE FIRMWARE REMOTE DEVICE OFF SEC ETHERNET FAIL SNTP FAILURE SYSTEM EXCEPTION UNIT NOT CALIBRATED UNIT NOT CALIBRATED UNIT NOT PROGRAMMED WATCHDOG ERROR | Any of the major self-test errors generated (major error) Any of the minor self-test errors generated (minor error) Any self-test errors generated (generic, any error) See description in Chapter 7: Commands and Targets. See description in Chapter 7: Commands and Targets. |
| UNAUTHORIZED<br>ACCESS ALARM         | UNAUTHORIZED ACCESS                                                                                                    | Asserted when a password entry fails while accessing a password-protected level of the relay.                                                                                                    |
| USER-<br>PROGRAMMABLE<br>PUSHBUTTONS | PUSHBUTTON x ON<br>PUSHBUTTON x OFF                                                                                                    | Pushbutton Number x is in the 'On' position Pushbutton Number x is in the 'Off' position                                                                                                    |

Some operands can be re-named by the user. These are the names of the breakers in the breaker control feature, the ID (identification) of contact inputs, the ID of virtual inputs, and the ID of virtual outputs. If the user changes the default name/ ID of any of these operands, the assigned name will appear in the relay list of operands. The default names are shown in the FlexLogic™ operands table above.

The characteristics of the logic gates are tabulated below, and the operators available in FlexLogic™ are listed in the Flex-Logic™ operators table.

Table 5-8: FLEXLOGIC™ GATE CHARACTERISTICS

| GATES | NUMBER OF INPUTS | OUTPUT IS '1' (= ON) IF |
|-------|------------------|-------------------------|
| NOT   | 1                | input is '0'            |
| OR    | 2 to 16          | any input is '1'        |
| AND   | 2 to 16          | all inputs are '1'      |
| NOR   | 2 to 16          | all inputs are '0'      |
| NAND  | 2 to 16          | any input is '0'        |
| XOR   | 2                | only one input is '1'   |

5 SETTINGS 5.4 FLEXLOGIC™

Table 5-9: FLEXLOGIC™ OPERATORS

| TYPE                        | SYNTAX                      | DESCRIPTION                                                                                        | NOTES                                                                                                    |
|-----------------------------|-----------------------------|----------------------------------------------------------------------------------------------------|----------------------------------------------------------------------------------------------------|
| Editor                      | INSERT                      | Insert a parameter in an equation list.                                                            |                                                                                                    |
|                             | DELETE                      | Delete a parameter from an equation list.                                                          |                                                                                                    |
| End                         | END                         | The first END encountered signifies the last entry in the list of processed FlexLogic™ parameters. |                                                                                                    |
| One Shot                    | POSITIVE ONE SHOT           | One shot that responds to a positive going edge.                                                   | A 'one shot' refers to a single input gate                                                                                          |
|                             | NEGATIVE ONE<br>SHOT        | One shot that responds to a negative going edge.                                                   | that generates a pulse in response to an<br>edge on the input. The output from a 'one<br>shot' is True (positive) for only one pass |
|                             | DUAL ONE SHOT               | One shot that responds to both the positive and negative going edges.                              | through the FlexLogic <sup>™</sup> equation. There is a maximum of 32 'one shots'.                                                  |
| Logic                       | NOT                         | Logical Not                                                                                        | Operates on the previous parameter.                                                                                                 |
| Gate                        | OR(2)                       | 2 input OR gate                                                                                    | Operates on the 2 previous parameters.                                                                                              |
|                             | OR(16)                      | 16 input OR gate                                                                                   | Operates on the 16 previous parameters.                                                                                             |
|                             | AND(2)                      | 2 input AND gate                                                                                   | Operates on the 2 previous parameters.                                                                                              |
|                             | AND(16)                     | 16 input AND gate                                                                                  | Operates on the 16 previous parameters.                                                                                             |
|                             | NOR(2)                      | 2 input NOR gate                                                                                   | Operates on the 2 previous parameters.                                                                                              |
|                             | NOR(16)                     | 16 input NOR gate                                                                                  | Operates on the 16 previous parameters.                                                                                             |
|                             | NAND(2)                     | 2 input NAND gate                                                                                  | Operates on the 2 previous parameters.                                                                                              |
|                             | NAND(16)                    | 16 input NAND gate                                                                                 | Operates on the 16 previous parameters.                                                                                             |
|                             | XOR(2)                      | 2 input Exclusive OR gate                                                                          | Operates on the 2 previous parameters.                                                                                              |
|                             | LATCH (S,R)                 | Latch (Set, Reset) - reset-dominant                                                                | The parameter preceding LATCH(S,R) is the Reset input. The parameter preceding the Reset input is the Set input.                    |
| Timer                       | TIMER 1                     | Timer set with FlexLogic™ Timer 1 settings.                                                        | The timer is started by the preceding parameter. The output of the timer is                                                         |
|                             | TIMER 32                    | Timer set with FlexLogic™ Timer 32 settings.                                                       | TIMER #.                                                                                                    |
| Assign<br>Virtual<br>Output | = Virt Op 1<br>= Virt Op 64 | Assigns previous FlexLogic™ parameter to Virtual Output 1.                                         | The virtual output is set by the preceding parameter                                                                                |
| Output                      | - viit Op 04                | Assigns previous FlexLogic™ parameter to Virtual Output 64.                                        |                                                                                                    |

**5.4.2 FLEXLOGIC™ RULES** 

When forming a FlexLogic™ equation, the sequence in the linear array of parameters must follow these general rules:

- 1. Operands must precede the operator which uses the operands as inputs.
- 2. Operators have only one output. The output of an operator must be used to create a virtual output if it is to be used as an input to two or more operators.
- 3. Assigning the output of an operator to a Virtual Output terminates the equation.
- 4. A timer operator (e.g. "TIMER 1") or virtual output assignment (e.g. " = Virt Op 1") may only be used once. If this rule is broken, a syntax error will be declared.

**5.4.3 FLEXLOGIC™ EVALUATION** 

Each equation is evaluated in the order in which the parameters have been entered.

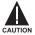

FlexLogic™ provides latches which by definition have a memory action, remaining in the set state after the set input has been asserted. However, they are *volatile*; i.e. they reset on the re-application of control power.

When making changes to settings, all FlexLogic™ equations are re-compiled whenever any new setting value is entered, so all latches are automatically reset. If it is necessary to re-initialize FlexLogic™ during testing, for example, it is suggested to power the unit down and then back up.

## **5.4.4 FLEXLOGIC™ EXAMPLE**

This section provides an example of implementing logic for a typical application. The sequence of the steps is quite important as it should minimize the work necessary to develop the relay settings. Note that the example presented in the figure below is intended to demonstrate the procedure, not to solve a specific application situation.

In the example below, it is assumed that logic has already been programmed to produce Virtual Outputs 1 and 2, and is only a part of the full set of equations used. When using FlexLogic™, it is important to make a note of each Virtual Output used – a Virtual Output designation (1 to 64) can only be properly assigned once.

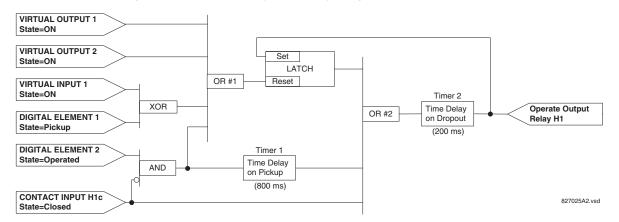

Figure 5-29: EXAMPLE LOGIC SCHEME

1. Inspect the example logic diagram to determine if the required logic can be implemented with the FlexLogic™ operators. If this is not possible, the logic must be altered until this condition is satisfied. Once this is done, count the inputs to each gate to verify that the number of inputs does not exceed the FlexLogic™ limits, which is unlikely but possible. If the number of inputs is too high, subdivide the inputs into multiple gates to produce an equivalent. For example, if 25 inputs to an AND gate are required, connect Inputs 1 through 16 to AND(16), 17 through 25 to AND(9), and the outputs from these two gates to AND(2).

Inspect each operator between the initial operands and final virtual outputs to determine if the output from the operator is used as an input to more than one following operator. If so, the operator output must be assigned as a Virtual Output.

For the example shown above, the output of the AND gate is used as an input to both OR#1 and Timer 1, and must therefore be made a Virtual Output and assigned the next available number (i.e. Virtual Output 3). The final output must also be assigned to a Virtual Output as Virtual Output 4, which will be programmed in the contact output section to operate relay H1 (i.e. Output Contact H1).

Therefore, the required logic can be implemented with two FlexLogic™ equations with outputs of Virtual Output 3 and Virtual Output 4 as shown below.

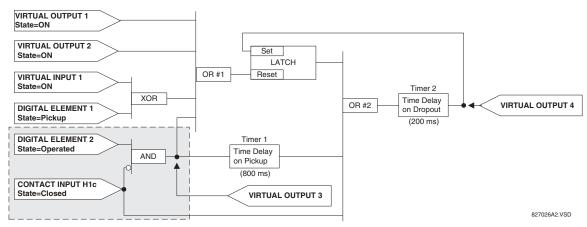

Figure 5-30: LOGIC EXAMPLE WITH VIRTUAL OUTPUTS

5 SETTINGS 5.4 FLEXLOGIC™

2. Prepare a logic diagram for the equation to produce Virtual Output 3, as this output will be used as an operand in the Virtual Output 4 equation (create the equation for every output that will be used as an operand first, so that when these operands are required they will already have been evaluated and assigned to a specific Virtual Output). The logic for Virtual Output 3 is shown below with the final output assigned.

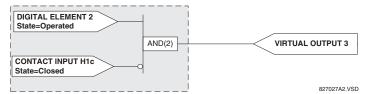

Figure 5-31: LOGIC FOR VIRTUAL OUTPUT 3

Prepare a logic diagram for Virtual Output 4, replacing the logic ahead of Virtual Output 3 with a symbol identified as Virtual Output 3, as shown below.

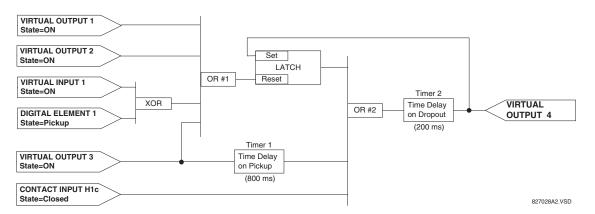

Figure 5-32: LOGIC FOR VIRTUAL OUTPUT 4

4. Program the FlexLogic™ equation for Virtual Output 3 by translating the logic into available FlexLogic™ parameters. The equation is formed one parameter at a time until the required logic is complete. It is generally easier to start at the output end of the equation and work back towards the input, as shown in the following steps. It is also recommended to list operator inputs from bottom to top. For demonstration, the final output will be arbitrarily identified as parameter 99, and each preceding parameter decremented by one in turn. Until accustomed to using FlexLogic™, it is suggested that a worksheet with a series of cells marked with the arbitrary parameter numbers be prepared, as shown below.

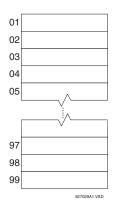

Figure 5-33: FLEXLOGIC™ WORKSHEET

- 5. Following the procedure outlined, start with parameter 99, as follows:
  - 99: The final output of the equation is Virtual Output 3, which is created by the operator "= Virt Op n". This parameter is therefore "= Virt Op 3."

5.4 FLEXLOGIC™ 5 SETTINGS

98: The gate preceding the output is an AND, which in this case requires two inputs. The operator for this gate is a 2-input AND so the parameter is "AND(2)". Note that FlexLogic™ rules require that the number of inputs to most types of operators must be specified to identify the operands for the gate. As the 2-input AND will operate on the two operands preceding it, these inputs must be specified, starting with the lower.

- 97: This lower input to the AND gate must be passed through an inverter (the NOT operator) so the next parameter is "NOT". The NOT operator acts upon the operand immediately preceding it, so specify the inverter input next.
- 96: The input to the NOT gate is to be contact input H1c. The ON state of a contact input can be programmed to be set when the contact is either open or closed. Assume for this example the state is to be ON for a closed contact. The operand is therefore "Cont Ip H1c On".
- 95: The last step in the procedure is to specify the upper input to the AND gate, the operated state of digital element 2. This operand is "DIG ELEM 2 OP".

Writing the parameters in numerical order can now form the equation for VIRTUAL OUTPUT 3:

```
[95] DIG ELEM 2 OP
[96] Cont Ip H1c On
[97] NOT
[98] AND(2)
[99] = Virt Op 3
```

It is now possible to check that this selection of parameters will produce the required logic by converting the set of parameters into a logic diagram. The result of this process is shown below, which is compared to the Logic for Virtual Output 3 diagram as a check.

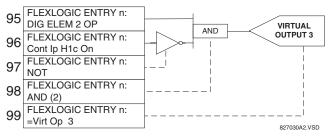

Figure 5-34: FLEXLOGIC™ EQUATION FOR VIRTUAL OUTPUT 3

- 6. Repeating the process described for VIRTUAL OUTPUT 3, select the FlexLogic™ parameters for Virtual Output 4.
  - 99: The final output of the equation is VIRTUAL OUTPUT 4 which is parameter "= Virt Op 4".
  - 98: The operator preceding the output is Timer 2, which is operand "TIMER 2". Note that the settings required for the timer are established in the timer programming section.
  - 97: The operator preceding Timer 2 is OR #2, a 3-input OR, which is parameter "OR(3)".
  - 96: The lowest input to OR #2 is operand "Cont Ip H1c On".
  - 95: The center input to OR #2 is operand "TIMER 1".
  - 94: The input to Timer 1 is operand "Virt Op 3 On".
  - 93: The upper input to OR #2 is operand "LATCH (S,R)".
  - 92: There are two inputs to a latch, and the input immediately preceding the latch reset is OR #1, a 4-input OR, which is parameter "OR(4)".
  - 91: The lowest input to OR #1 is operand "Virt Op 3 On".
  - 90: The input just above the lowest input to OR #1 is operand "XOR(2)".
  - 89: The lower input to the XOR is operand "DIG ELEM 1 PKP".
  - 88: The upper input to the XOR is operand "Virt Ip 1 On".
  - 87: The input just below the upper input to OR #1 is operand "Virt Op 2 On".
  - 86: The upper input to OR #1 is operand "Virt Op 1 On".
  - 85: The last parameter is used to set the latch, and is operand "Virt Op 4 On".

5 SETTINGS 5.4 FLEXLOGIC™

The equation for VIRTUAL OUTPUT 4 is:

```
[85] Virt Op 4 On
[86] Virt Op 1 On
[87] Virt Op 2 On
[88] Virt Ip 1 On
[89] DIG ELEM 1 PKP
[90] XOR(2)
[91] Virt Op 3 On
[92] OR(4)
[93] LATCH (S,R)
[94] Virt Op 3 On
[95] TIMER 1
[96] Cont Ip H1c On
[97] OR(3)
[98] TIMER 2
[99] = Virt Op 4
```

It is now possible to check that the selection of parameters will produce the required logic by converting the set of parameters into a logic diagram. The result of this process is shown below, which is compared to the Logic for Virtual Output 4 diagram as a check.

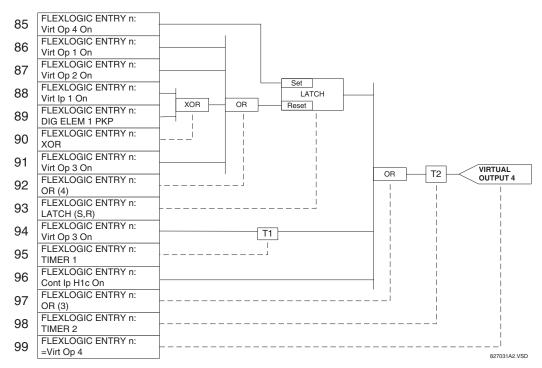

Figure 5-35: FLEXLOGIC™ EQUATION FOR VIRTUAL OUTPUT 4

7. Now write the complete FlexLogic™ expression required to implement the logic, making an effort to assemble the equation in an order where Virtual Outputs that will be used as inputs to operators are created before needed. In cases where a lot of processing is required to perform logic, this may be difficult to achieve, but in most cases will not cause problems as all logic is calculated at least 4 times per power frequency cycle. The possibility of a problem caused by sequential processing emphasizes the necessity to test the performance of FlexLogic™ before it is placed in service.

In the following equation, Virtual Output 3 is used as an input to both Latch 1 and Timer 1 as arranged in the order shown below:

```
DIG ELEM 2 OP
Cont Ip H1c On
NOT
AND(2)
```

```
= Virt Op 3
Virt Op 4 On
Virt Op 1 On
Virt Op 2 On
Virt Ip 1 On
DIG ELEM 1 PKP
XOR (2)
Virt Op 3 On
OR (4)
LATCH (S,R)
Virt Op 3 On
TIMER 1
Cont Ip H1c On
OR (3)
TIMER 2
= Virt Op 4
END
```

In the expression above, the Virtual Output 4 input to the 4-input OR is listed before it is created. This is typical of a form of feedback, in this case, used to create a seal-in effect with the latch, and is correct.

8. The logic should always be tested after it is loaded into the relay, in the same fashion as has been used in the past. Testing can be simplified by placing an "END" operator within the overall set of FlexLogic™ equations. The equations will then only be evaluated up to the first "END" operator.

The "On" and "Off" operands can be placed in an equation to establish a known set of conditions for test purposes, and the "INSERT" and "DELETE" commands can be used to modify equations.

## **5.4.5 FLEXLOGIC™ EQUATION EDITOR**

### PATH: SETTINGS ⇒ \$\Partial\$ FLEXLOGIC \$\Rightarrow\$ FLEXLOGIC EQUATION EDITOR

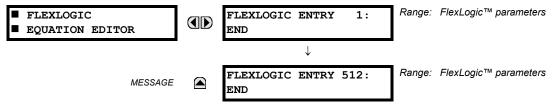

There are 512 FlexLogic™ entries available, numbered from 1 to 512, with default 'END' entry settings. If a "Disabled" Element is selected as a FlexLogic™ entry, the associated state flag will never be set to '1'. The '+/–' key may be used when editing FlexLogic™ equations from the keypad to quickly scan through the major parameter types.

# **5.4.6 FLEXLOGIC™ TIMERS**

# PATH: SETTINGS $\Rightarrow \emptyset$ FLEXLOGIC $\Rightarrow \emptyset$ FLEXLOGIC TIMERS $\Rightarrow$ FLEXLOGIC TIMER 1(32)

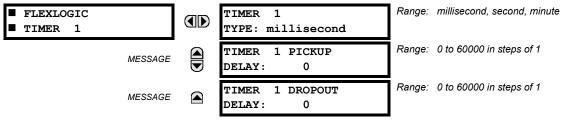

There are 32 identical FlexLogic™ timers available. These timers can be used as operators for FlexLogic™ equations.

- TIMER 1 TYPE: This setting is used to select the time measuring unit.
- TIMER 1 PICKUP DELAY: Sets the time delay to pickup. If a pickup delay is not required, set this function to "0".
- TIMER 1 DROPOUT DELAY: Sets the time delay to dropout. If a dropout delay is not required, set this function to "0".

#### 5.4.7 FLEXELEMENTS™

## PATH: SETTING ⇒ \$\Partial\$ FLEXLOGIC \$\Rightarrow\$ FLEXELEMENT 1(16)

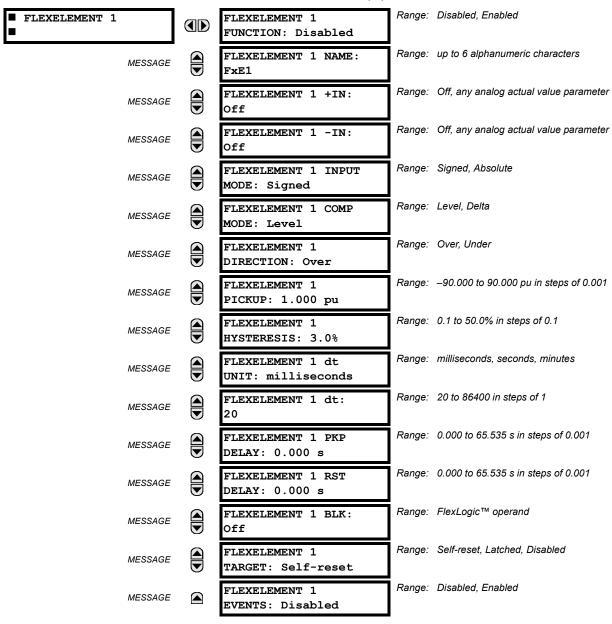

A FlexElement™ is a universal comparator that can be used to monitor any analog actual value calculated by the relay or a net difference of any two analog actual values of the same type. The effective operating signal could be treated as a signed number or its absolute value could be used as per user's choice.

The element can be programmed to respond either to a signal level or to a rate-of-change (delta) over a pre-defined period of time. The output operand is asserted when the operating signal is higher than a threshold or lower than a threshold as per user's choice.

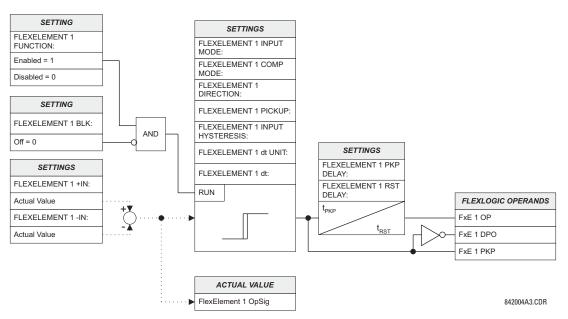

Figure 5-36: FLEXELEMENT™ SCHEME LOGIC

The **FLEXELEMENT 1 +IN** setting specifies the first (non-inverted) input to the FlexElement<sup>™</sup>. Zero is assumed as the input if this setting is set to "Off". For proper operation of the element at least one input must be selected. Otherwise, the element will not assert its output operands.

This **FLEXELEMENT 1 –IN** setting specifies the second (inverted) input to the FlexElement<sup>™</sup>. Zero is assumed as the input if this setting is set to "Off". For proper operation of the element at least one input must be selected. Otherwise, the element will not assert its output operands. This input should be used to invert the signal if needed for convenience, or to make the element respond to a differential signal such as for a top-bottom oil temperature differential alarm. The element will not operate if the two input signals are of different types, for example if one tries to use active power and phase angle to build the effective operating signal.

The element responds directly to the differential signal if the **FLEXELEMENT 1 INPUT MODE** setting is set to "Signed". The element responds to the absolute value of the differential signal if this setting is set to "Absolute". Sample applications for the "Absolute" setting include monitoring the angular difference between two phasors with a symmetrical limit angle in both directions; monitoring power regardless of its direction, or monitoring a trend regardless of whether the signal increases of decreases.

The element responds directly to its operating signal – as defined by the FLEXELEMENT 1 +IN, FLEXELEMENT 1 –IN and FLEX-ELEMENT 1 INPUT MODE settings – if the FLEXELEMENT 1 COMP MODE setting is set to "Threshold". The element responds to the rate of change of its operating signal if the FLEXELEMENT 1 COMP MODE setting is set to "Delta". In this case the FLEXELE-MENT 1 dt UNIT and FLEXELEMENT 1 dt settings specify how the rate of change is derived.

The **FLEXELEMENT 1 DIRECTION** setting enables the relay to respond to either high or low values of the operating signal. The following figure explains the application of the **FLEXELEMENT 1 DIRECTION**, **FLEXELEMENT 1 PICKUP** and **FLEXELEMENT 1 HYSTERESIS** settings.

5 SETTINGS 5.4 FLEXLOGIC™

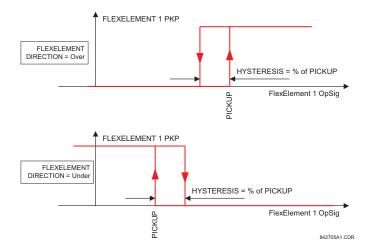

Figure 5–37: FLEXELEMENT™ DIRECTION, PICKUP, AND HYSTERESIS

In conjunction with the **FLEXELEMENT 1 INPUT MODE** setting the element could be programmed to provide two extra characteristics as shown in the figure below.

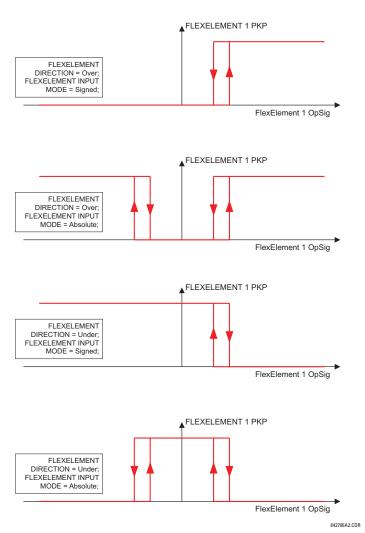

Figure 5-38: FLEXELEMENT™ INPUT MODE SETTING

The **FLEXELEMENT 1 PICKUP** setting specifies the operating threshold for the effective operating signal of the element. If set to "Over", the element picks up when the operating signal exceeds the **FLEXELEMENT 1 PICKUP** value. If set to "Under", the element picks up when the operating signal falls below the **FLEXELEMENT 1 PICKUP** value.

The **FLEXELEMENT 1 HYSTERESIS** setting controls the element dropout. It should be noticed that both the operating signal and the pickup threshold can be negative facilitating applications such as reverse power alarm protection. The FlexElement™ can be programmed to work with all analog actual values measured by the relay. The **FLEXELEMENT 1 PICKUP** setting is entered in per-unit values using the following definitions of the base units:

Table 5-10: FLEXELEMENT™ BASE UNITS

| dcmA                                                                                                    | BASE = maximum value of the <b>DCMA INPUT MAX</b> setting for the two transducers configured under the +IN and –IN inputs.                                                                |
|----------------------------------------------------------------------------------------------------|----------------------------------------------------------------------------------------------------|
| FREQUENCY                                                                                                    | f <sub>BASE</sub> = 1 Hz                                                                                                    |
| PHASE ANGLE                                                                                                    | φ <sub>BASE</sub> = 360 degrees (see the UR angle referencing convention)                                                                                                    |
| POWER FACTOR                                                                                                    | PF <sub>BASE</sub> = 1.00                                                                                                    |
| RTDs                                                                                                    | BASE = 100°C                                                                                                    |
| SOURCE CURRENT                                                                                                    | I <sub>BASE</sub> = maximum nominal primary RMS value of the +IN and -IN inputs                                                                                                    |
| SOURCE POWER                                                                                                    | $P_{BASE}$ = maximum value of $V_{BASE} \times I_{BASE}$ for the +IN and –IN inputs                                                                                                    |
| SOURCE VOLTAGE                                                                                                    | V <sub>BASE</sub> = maximum nominal primary RMS value of the +IN and –IN inputs                                                                                                    |
| XFMR DIFFERENTIAL CURRENT (Xfmr lad, lbd, and lcd Mag)                                                            | I <sub>BASE</sub> = maximum primary RMS value of the +IN and -IN inputs (CT primary for source currents, and transformer reference primary current for transformer differential currents) |
| XFMR DIFFERENTIAL<br>HARMONIC CONTENT<br>(Xfmr Harm2 lad, lbd, and lcd Mag)<br>(Xfmr Harm5 lad, lbd, and lcd Mag) | BASE = 100%                                                                                                    |
| XFMR RESTRAINING CURRENT (Xfmr lar, lbr, and lcr Mag)                                                             | I <sub>BASE</sub> = maximum primary RMS value of the +IN and -IN inputs (CT primary for source currents, and transformer reference primary current for transformer differential currents) |

The **FLEXELEMENT 1 HYSTERESIS** setting defines the pickup–dropout relation of the element by specifying the width of the hysteresis loop as a percentage of the pickup value as shown in the FlexElement™ Direction, Pickup, and Hysteresis diagram.

The FLEXELEMENT 1 DT UNIT setting specifies the time unit for the setting FLEXELEMENT 1 dt. This setting is applicable only if FLEXELEMENT 1 COMP MODE is set to "Delta". The FLEXELEMENT 1 DT setting specifies duration of the time interval for the rate of change mode of operation. This setting is applicable only if FLEXELEMENT 1 COMP MODE is set to "Delta".

This **FLEXELEMENT 1 PKP DELAY** setting specifies the pickup delay of the element. The **FLEXELEMENT 1 RST DELAY** setting specifies the reset delay of the element.

### **5.4.8 NON-VOLATILE LATCHES**

# PATH: SETTINGS ⇔ \$\Partial\$ FLEXLOGIC \$\Rightarrow\$ NON-VOLATILE LATCHES \$\Rightarrow\$ LATCH 1(16)

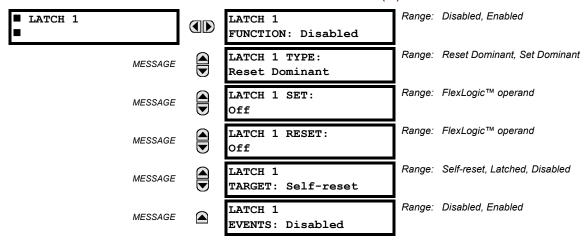

The non-volatile latches provide a permanent logical flag that is stored safely and will not reset upon reboot after the relay is powered down. Typical applications include sustaining operator commands or permanently block relay functions, such as Autorecloser, until a deliberate HMI action resets the latch. The settings, logic, and element operation are described below:

- LATCH 1 TYPE: This setting characterizes Latch 1 to be Set- or Reset-dominant.
- LATCH 1 SET: If asserted, the specified FlexLogic™ operands 'sets' Latch 1.
- LATCH 1 RESET: If asserted, the specified FlexLogic™ operand 'resets' Latch 1.

| LATCH N<br>TYPE | LATCH N<br>SET | LATCH N<br>RESET | LATCH N<br>ON     | LATCH N<br>OFF    |
|-----------------|----------------|------------------|-------------------|-------------------|
| Reset           | ON             | OFF              | ON                | OFF               |
| Dominant        | OFF            | OFF              | Previous<br>State | Previous<br>State |
|                 | ON             | ON               | OFF               | ON                |
|                 | OFF            | ON               | OFF               | ON                |
| Set<br>Dominant | ON             | OFF              | ON                | OFF               |
| Dominant        | ON             | ON               | ON                | OFF               |
|                 | OFF            | OFF              | Previous<br>State | Previous<br>State |
|                 | OFF            | ON               | OFF               | ON                |

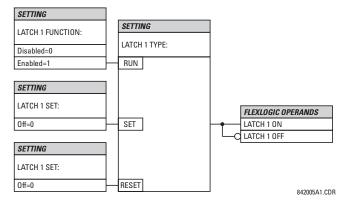

Figure 5-39: NON-VOLATILE LATCH OPERATION TABLE (N=1 to 16) AND LOGIC

#### 5.5.1 OVERVIEW

Each protection element can be assigned up to six different sets of settings according to Setting Group designations 1 to 6. The performance of these elements is defined by the active Setting Group at a given time. Multiple setting groups allow the user to conveniently change protection settings for different operating situations (e.g. altered power system configuration, season of the year). The active setting group can be preset or selected via the **SETTING GROUPS** menu (see the *Control Elements* section later in this chapter). See also the *Introduction to Elements* section at the beginning of this chapter.

**5.5.2 SETTING GROUP** 

## 

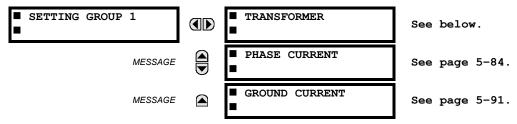

Each of the six Setting Group menus is identical. Setting Group 1 (the default active group) automatically becomes active if no other group is active (see the Control Elements section for additional details).

### **5.5.3 TRANSFORMER ELEMENTS**

## a) MAIN MENU

### PATH: SETTINGS ⇒ \$\Partial \text{ GROUPED ELEMENTS} \Rightarrow \text{SETTING GROUP 1(6)} \Rightarrow \text{TRANSFORMER}

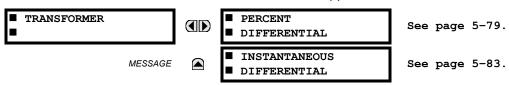

The T35 Transformer Management Relay contains Percent Differential and Instantaneous Differential protection elements for transformers.

# b) PERCENT DIFFERENTIAL

# PATH: SETTINGS $\Rightarrow \emptyset$ Grouped elements $\Rightarrow$ Setting group 1(6) $\Rightarrow$ Transformer $\Rightarrow$ Percent differential

| ■ PERCENT<br>■ DIFFERENTIAL | PERCENT DIFFERENTIAL FUNCTION: Disabled    | Range: | Disabled, Enabled                              |
|-----------------------------|--------------------------------------------|--------|------------------------------------------------|
| MESSAGE                     | PERCENT DIFFERENTIAL PICKUP: 0.100 pu      | Range: | 0.050 to 1.000 pu in steps of 0.001            |
| MESSAGE                     | PERCENT DIFFERENTIAL SLOPE 1: 25%          | Range: | 15 to 100% in steps of 1                       |
| MESSAGE                     | PERCENT DIFFERENTIAL<br>BREAK 1: 2.000 pu  | Range: | 1.000 to 2.000 pu in steps of 0.001            |
| MESSAGE                     | PERCENT DIFFERENTIAL<br>BREAK 2: 8.000 pu  | Range: | 2.000 to 30.000 pu in steps of 0.001           |
| MESSAGE                     | PERCENT DIFFERENTIAL SLOPE 2: 100%         | Range: | 50 to 100% in steps of 1                       |
| MESSAGE                     | INRUSH INHIBIT<br>FUNCTION: Adapt. 2nd     | Range: | Disabled, Adapt. 2nd, Trad. 2nd                |
| MESSAGE                     | INRUSH INHIBIT<br>MODE: Per phase          | Range: | Per phase, 2-out-of-3, Average                 |
| MESSAGE                     | INRUSH INHIBIT<br>LEVEL: 20.0% fo          | Range: | 1.0 to 40.0% of f <sub>0</sub> in steps of 0.1 |
| MESSAGE                     | OVEREXCITN INHIBIT<br>FUNCTION: Disabled   | Range: | Disabled, 5th                                  |
| MESSAGE                     | OVEREXCITN INHIBIT<br>LEVEL: 10.0% fo      | Range: | 1.0 to 40.0% of f <sub>0</sub> in steps of 0.1 |
| MESSAGE                     | PERCENT DIFF BLOCK:<br>Off                 | Range: | FlexLogic™ operand                             |
| MESSAGE                     | PERCENT DIFFERENTIAL<br>TARGET: Self-reset | Range: | Self-reset, Latched, Disabled                  |
| MESSAGE                     | PERCENT DIFFERENTIAL<br>EVENTS: Disabled   | Range: | Disabled, Enabled                              |

The calculation of differential ( $I_d$ ) and restraint ( $I_r$ ) currents for the purposes of the percent differential element is described by the following block diagram, where " $\Sigma$ " has as its output the vector sum of inputs, and "max" has as its output the input of maximum magnitude; these calculations are performed for each phase.

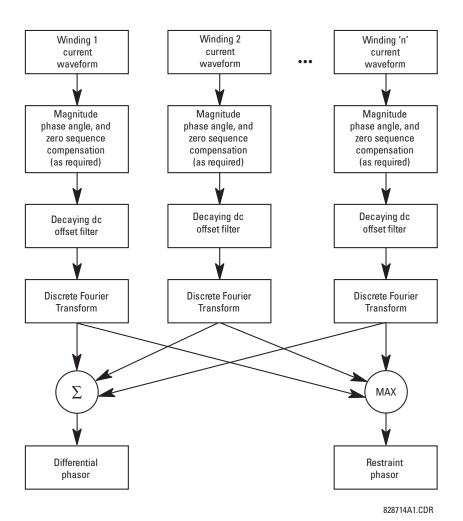

Figure 5-40: PERCENT DIFFERENTIAL CALCULATIONS

The differential current is calculated as a vector sum of currents from all windings after magnitude and angle compensation.

$$I_d = \overline{I_{1_{comp}}} + \dots + \overline{I_{6_{comp}}}$$
 (EQ 5.23)

The restraint current is calculated as a maximum of the same internally compensated currents.

$$I_r = max \cdot (\overline{I_{1_{comp}}}, ..., \overline{I_{6_{comp}}})$$
 (EQ 5.24)

The T35 Percent Differential element is based on a configurable dual-breakpoint / dual-slope differential restraint characteristic. The purpose of the preset characteristic is to define the differential restraint ratio for the transformer winding currents at different loading conditions and distinguish between external and internal faults. Differential restraint ratio variations occur due to current unbalance between primary and secondary windings and can be caused by the following:

- 1. Inherent CT inaccuracies.
- 2. Onload tap changer operation it adjusts the transformer ratio and consequently the winding currents.
- 3. CT saturation.

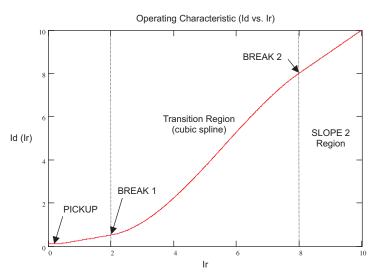

Figure 5-41: PERCENT DIFFERENTIAL OPERATING CHARACTERISTIC

MINIMUM PICKUP: This setting defines the minimum differential current required for operation. It is chosen, based on
the amount of differential current that might be seen under normal operating conditions. Two factors may create differential current during the normal transformer operation: errors due to CT inaccuracies and current variation due to
onload tap changer operation.

A setting of 0.1 to 0.3 is generally recommended (the factory default is 0.1 pu).

- SLOPE 1: This setting defines the differential restraint during normal operating conditions to assure sensitivity to internal faults. The setting must be high enough, however, to cope with CT saturation errors during saturation under small current magnitudes but significant and long lasting DC components (such as during distant external faults in vicinity of generators).
- BREAK 1 and BREAK 2: The settings for Break 1 and Break 2 depend very much on the capability of CTs to correctly
  transform primary into secondary currents during external faults. Break 2 should be set below the fault current that is
  most likely to saturate some CTs due to an AC component alone. Break 1 should be set below a current that would
  cause CT saturation due to DC components and/or residual magnetism. The latter may be as high as 80% of the nominal flux, effectively reducing the CT capabilities by the factor of 5.
- SLOPE 2: The Slope 2 setting ensures stability during heavy through fault conditions, where CT saturation results in high differential current. Slope 2 should be set high to cater for the worst case where one set of CTs saturates but the other set doesn't. In such a case the ratio of the differential current to restraint current can be as high as 95 to 98%.
- INRUSH INHIBIT FUNCTION: This setting provides a choice for 2nd harmonic differential protection blocking during
  magnetizing inrush conditions. Two choices are available: "Adapt. 2nd" adaptive 2nd harmonic, and "Trad. 2nd" –
  traditional 2nd harmonic blocking. The adaptive 2nd harmonic restraint responds to both magnitudes and phase
  angles of the 2nd harmonic and the fundamental frequency component. The traditional 2nd harmonic restraint
  responds to the ratio of magnitudes of the 2nd harmonic and fundamental frequency components. If low second harmonic ratios during magnetizing inrush conditions are not expected, the relay should be set to traditional way of
  restraining.
- **INRUSH INHIBIT MODE:** This setting specifies mode of blocking on magnetizing inrush conditions. Modern transformers may produce small 2nd harmonic ratios during inrush conditions. This may result undesired tripping of the protected transformer. Reducing the 2nd harmonic inhibit threshold may jeopardize dependability and speed of protection. The 2nd harmonic ratio, if low, causes problems in one phase only. This may be utilized as a mean to ensure security by applying cross-phase blocking rather than lowering the inrush inhibit threshold.

If set to "Per phase", the relay performs inrush inhibit individually in each phase. If used on modern transformers, this setting should be combined with adaptive 2nd harmonic function.

If set to "2-out-of-3", the relay checks 2nd harmonic level in all three phases individually. If any two phases establish a blocking condition, the remaining phase is restrained automatically.

5.5 GROUPED ELEMENTS 5 SETTINGS

If set to "Average", the relay first calculates the average 2nd harmonic ratio, then applies the inrush threshold to the calculated average. This mode works only in conjunction with the traditional 2nd harmonic function.

- OVEREXCITATION INHIBIT MODE: An overexcitation condition resulting from an increased V/Hz ratio poses a danger to the protected transformer, hence the V/Hz protection. A given transformer can, however, tolerate an overfluxing condition for a limited time, as the danger is associated with thermal processes in the core. Instantaneous tripping of the transformer from the differential protection is not desirable. The relay uses a traditional 5th harmonic ratio for inhibiting its differential function during overexcitation conditions.
- OVEREXCITATION INHIBIT LEVEL: This setting is provided to block the differential protection during overexcitation. When the 5th harmonic level exceeds the specified setting (5th harmonic ratio) the differential element is blocked. The overexcitation inhibit works on a per-phase basis.

The relay produces three FlexLogic<sup>™</sup> operands that may be used for testing or for special applications such as building custom logic (1-out-of-3) or supervising some protection functions (ground time overcurrent, for example) from the 2nd harmonic inhibit.

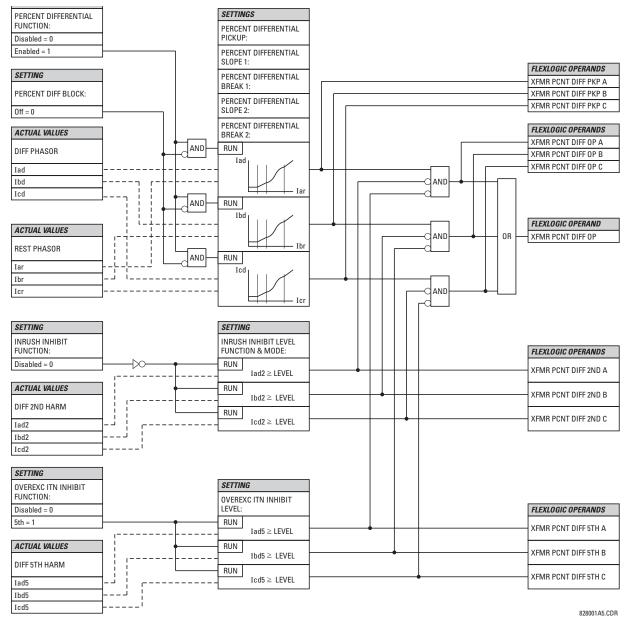

Figure 5-42: PERCENT DIFFERENTIAL SCHEME LOGIC

5 SETTINGS 5.5 GROUPED ELEMENTS

## c) INSTANTANEOUS DIFFERENTIAL

PATH: SETTINGS ⇒ \$\Partial Grouped Elements \$\Rightarrow\$ SETTING GROUP 1(6) \$\Rightarrow\$ Transformer \$\Rightarrow\$ Instantaneous differential

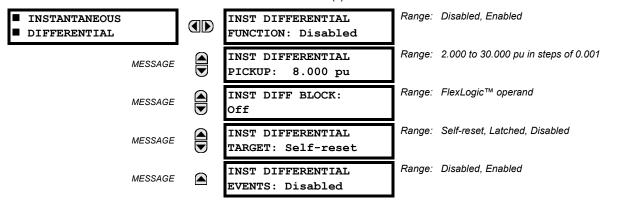

The Instantaneous Differential element acts as an instantaneous overcurrent element responding to the measured differential current magnitude (filtered fundamental frequency component) and applying a user-selectable pickup threshold. The pickup threshold should be set greater than the maximum spurious differential current that could be encountered under non-internal fault conditions (typically magnetizing inrush current or an external fault with extremely severe CT saturation).

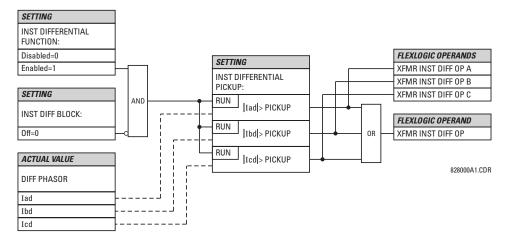

Figure 5-43: INSTANTANEOUS DIFFERENTIAL SCHEME LOGIC

#### **5.5.4 PHASE CURRENT**

## a) INVERSE TOC CURVE CHARACTERISTICS

The inverse time overcurrent curves used by the time overcurrent elements are the IEEE, IEC, GE Type IAC, and I<sup>2</sup>t standard curve shapes. This allows for simplified coordination with downstream devices. If however, none of these curve shapes is adequate, FlexCurves™ may be used to customize the inverse time curve characteristics. The Definite Time curve is also an option that may be appropriate if only simple protection is required.

Table 5-11: OVERCURRENT CURVE TYPES

| IEEE                 | IEC                 | GE TYPE IAC        | OTHER                      |
|----------------------|---------------------|--------------------|----------------------------|
| IEEE Extremely Inv.  | IEC Curve A (BS142) | IAC Extremely Inv. | I <sup>2</sup> t           |
| IEEE Very Inverse    | IEC Curve B (BS142) | IAC Very Inverse   | FlexCurves™ A, B, C, and D |
| IEEE Moderately Inv. | IEC Curve C (BS142) | IAC Inverse        | Recloser Curves            |
|                      | IEC Short Inverse   | IAC Short Inverse  | Definite Time              |

A time dial multiplier setting allows selection of a multiple of the base curve shape (where the time dial multiplier = 1) with the curve shape (**CURVE**) setting. Unlike the electromechanical time dial equivalent, operate times are directly proportional to the time multiplier (**TD MULTIPLIER**) setting value. For example, all times for a multiplier of 10 are 10 times the multiplier 1 or base curve values. Setting the multiplier to zero results in an instantaneous response to all current levels above pickup.

Time overcurrent time calculations are made with an internal 'energy capacity' memory variable. When this variable indicates that the energy capacity has reached 100%, a time overcurrent element will operate. If less than 100% energy capacity is accumulated in this variable and the current falls below the dropout threshold of 97 to 98% of the pickup value, the variable must be reduced. Two methods of this resetting operation are available: "Instantaneous" and "Timed". The "Instantaneous" selection is intended for applications with other relays, such as most static relays, which set the energy capacity directly to zero when the current falls below the reset threshold. The "Timed" selection can be used where the relay must coordinate with electromechanical relays.

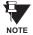

Graphs of standard time-current curves on 11"  $\times$  17" log-log graph paper are available upon request from the GE Multilin literature department. The original files are also available in PDF format on the enerVista CD and the GE Multilin website at <a href="http://www.GEindustrial.com/multilin">http://www.GEindustrial.com/multilin</a>.

### **IEEE CURVES:**

The IEEE time overcurrent curve shapes conform to industry standards and the IEEE C37.112-1996 curve classifications for extremely, very, and moderately inverse. The IEEE curves are derived from the formulae:

$$T = TDM \times \left[ \frac{A}{\left( \frac{I}{I_{pickup}} \right)^p - 1} + B \right], T_{RESET} = TDM \times \left[ \frac{t_r}{\left( \frac{I}{I_{pickup}} \right)^2 - 1} \right]$$
 (EQ 5.25)

where: T = operate time (in seconds), TDM = Multiplier setting, I = input current,  $I_{pickup}$  = Pickup Current setting A, B, p = constants,  $T_{RESET}$  = reset time in seconds (assuming energy capacity is 100% and RESET is "Timed"),  $t_r$  = characteristic constant

Table 5-12: IEEE INVERSE TIME CURVE CONSTANTS

| IEEE CURVE SHAPE        | A      | В      | Р       | $T_R$ |
|-------------------------|--------|--------|---------|-------|
| IEEE Extremely Inverse  | 28.2   | 0.1217 | 2.0000  | 29.1  |
| IEEE Very Inverse       | 19.61  | 0.491  | 2.0000  | 21.6  |
| IEEE Moderately Inverse | 0.0515 | 0.1140 | 0.02000 | 4.85  |

Table 5-13: IEEE CURVE TRIP TIMES (IN SECONDS)

| MULTIPLIER  |            |        |        |        | CURRENT | ( I / I <sub>pickup</sub> ) |        |        |        |        |
|-------------|------------|--------|--------|--------|---------|-----------------------------|--------|--------|--------|--------|
| (TDM)       | 1.5        | 2.0    | 3.0    | 4.0    | 5.0     | 6.0                         | 7.0    | 8.0    | 9.0    | 10.0   |
| IEEE EXTRE  | MELY INVE  | RSE    |        |        |         |                             |        |        |        |        |
| 0.5         | 11.341     | 4.761  | 1.823  | 1.001  | 0.648   | 0.464                       | 0.355  | 0.285  | 0.237  | 0.203  |
| 1.0         | 22.682     | 9.522  | 3.647  | 2.002  | 1.297   | 0.927                       | 0.709  | 0.569  | 0.474  | 0.407  |
| 2.0         | 45.363     | 19.043 | 7.293  | 4.003  | 2.593   | 1.855                       | 1.418  | 1.139  | 0.948  | 0.813  |
| 4.0         | 90.727     | 38.087 | 14.587 | 8.007  | 5.187   | 3.710                       | 2.837  | 2.277  | 1.897  | 1.626  |
| 6.0         | 136.090    | 57.130 | 21.880 | 12.010 | 7.780   | 5.564                       | 4.255  | 3.416  | 2.845  | 2.439  |
| 8.0         | 181.454    | 76.174 | 29.174 | 16.014 | 10.374  | 7.419                       | 5.674  | 4.555  | 3.794  | 3.252  |
| 10.0        | 226.817    | 95.217 | 36.467 | 20.017 | 12.967  | 9.274                       | 7.092  | 5.693  | 4.742  | 4.065  |
| IEEE VERY I | NVERSE     |        | •      | •      | •       |                             |        |        | •      |        |
| 0.5         | 8.090      | 3.514  | 1.471  | 0.899  | 0.654   | 0.526                       | 0.450  | 0.401  | 0.368  | 0.345  |
| 1.0         | 16.179     | 7.028  | 2.942  | 1.798  | 1.308   | 1.051                       | 0.900  | 0.802  | 0.736  | 0.689  |
| 2.0         | 32.358     | 14.055 | 5.885  | 3.597  | 2.616   | 2.103                       | 1.799  | 1.605  | 1.472  | 1.378  |
| 4.0         | 64.716     | 28.111 | 11.769 | 7.193  | 5.232   | 4.205                       | 3.598  | 3.209  | 2.945  | 2.756  |
| 6.0         | 97.074     | 42.166 | 17.654 | 10.790 | 7.849   | 6.308                       | 5.397  | 4.814  | 4.417  | 4.134  |
| 8.0         | 129.432    | 56.221 | 23.538 | 14.387 | 10.465  | 8.410                       | 7.196  | 6.418  | 5.889  | 5.513  |
| 10.0        | 161.790    | 70.277 | 29.423 | 17.983 | 13.081  | 10.513                      | 8.995  | 8.023  | 7.361  | 6.891  |
| IEEE MODER  | RATELY INV | ERSE   |        |        |         |                             |        |        |        |        |
| 0.5         | 3.220      | 1.902  | 1.216  | 0.973  | 0.844   | 0.763                       | 0.706  | 0.663  | 0.630  | 0.603  |
| 1.0         | 6.439      | 3.803  | 2.432  | 1.946  | 1.688   | 1.526                       | 1.412  | 1.327  | 1.260  | 1.207  |
| 2.0         | 12.878     | 7.606  | 4.864  | 3.892  | 3.377   | 3.051                       | 2.823  | 2.653  | 2.521  | 2.414  |
| 4.0         | 25.756     | 15.213 | 9.729  | 7.783  | 6.753   | 6.102                       | 5.647  | 5.307  | 5.041  | 4.827  |
| 6.0         | 38.634     | 22.819 | 14.593 | 11.675 | 10.130  | 9.153                       | 8.470  | 7.960  | 7.562  | 7.241  |
| 8.0         | 51.512     | 30.426 | 19.458 | 15.567 | 13.507  | 12.204                      | 11.294 | 10.614 | 10.083 | 9.654  |
| 10.0        | 64.390     | 38.032 | 24.322 | 19.458 | 16.883  | 15.255                      | 14.117 | 13.267 | 12.604 | 12.068 |

### **IEC CURVES**

For European applications, the relay offers three standard curves defined in IEC 255-4 and British standard BS142. These are defined as IEC Curve A, IEC Curve B, and IEC Curve C. The formulae for these curves are:

$$T = TDM \times \left[ \frac{K}{(I/I_{pickup})^{E} - 1} \right], T_{RESET} = TDM \times \left[ \frac{t_{r}}{(I/I_{pickup})^{2} - 1} \right]$$
 (EQ 5.26)

where: T = operate time (in seconds), TDM = Multiplier setting, I = input current,  $I_{pickup}$  = Pickup Current setting, I = constants, I = characteristic constant, and I = reset time in seconds (assuming energy capacity is 100% and RESET is "Timed")

Table 5-14: IEC (BS) INVERSE TIME CURVE CONSTANTS

| IEC (BS) CURVE SHAPE | K      | E     | T <sub>R</sub> |
|----------------------|--------|-------|----------------|
| IEC Curve A (BS142)  | 0.140  | 0.020 | 9.7            |
| IEC Curve B (BS142)  | 13.500 | 1.000 | 43.2           |
| IEC Curve C (BS142)  | 80.000 | 2.000 | 58.2           |
| IEC Short Inverse    | 0.050  | 0.040 | 0.500          |

Table 5-15: IEC CURVE TRIP TIMES (IN SECONDS)

| MULTIPLIER |        | CURRENT ( I / I <sub>pickup</sub> ) |        |       |       |       |       |       |       |       |  |  |  |
|------------|--------|-------------------------------------|--------|-------|-------|-------|-------|-------|-------|-------|--|--|--|
| (TDM)      | 1.5    | 2.0                                 | 3.0    | 4.0   | 5.0   | 6.0   | 7.0   | 8.0   | 9.0   | 10.0  |  |  |  |
| IEC CURVE  | A      | •                                   |        | •     | •     | •     | •     | •     | •     | •     |  |  |  |
| 0.05       | 0.860  | 0.501                               | 0.315  | 0.249 | 0.214 | 0.192 | 0.176 | 0.165 | 0.156 | 0.149 |  |  |  |
| 0.10       | 1.719  | 1.003                               | 0.630  | 0.498 | 0.428 | 0.384 | 0.353 | 0.330 | 0.312 | 0.297 |  |  |  |
| 0.20       | 3.439  | 2.006                               | 1.260  | 0.996 | 0.856 | 0.767 | 0.706 | 0.659 | 0.623 | 0.594 |  |  |  |
| 0.40       | 6.878  | 4.012                               | 2.521  | 1.992 | 1.712 | 1.535 | 1.411 | 1.319 | 1.247 | 1.188 |  |  |  |
| 0.60       | 10.317 | 6.017                               | 3.781  | 2.988 | 2.568 | 2.302 | 2.117 | 1.978 | 1.870 | 1.782 |  |  |  |
| 0.80       | 13.755 | 8.023                               | 5.042  | 3.984 | 3.424 | 3.070 | 2.822 | 2.637 | 2.493 | 2.376 |  |  |  |
| 1.00       | 17.194 | 10.029                              | 6.302  | 4.980 | 4.280 | 3.837 | 3.528 | 3.297 | 3.116 | 2.971 |  |  |  |
| IEC CURVE  | В      | •                                   |        |       |       |       |       |       | •     |       |  |  |  |
| 0.05       | 1.350  | 0.675                               | 0.338  | 0.225 | 0.169 | 0.135 | 0.113 | 0.096 | 0.084 | 0.075 |  |  |  |
| 0.10       | 2.700  | 1.350                               | 0.675  | 0.450 | 0.338 | 0.270 | 0.225 | 0.193 | 0.169 | 0.150 |  |  |  |
| 0.20       | 5.400  | 2.700                               | 1.350  | 0.900 | 0.675 | 0.540 | 0.450 | 0.386 | 0.338 | 0.300 |  |  |  |
| 0.40       | 10.800 | 5.400                               | 2.700  | 1.800 | 1.350 | 1.080 | 0.900 | 0.771 | 0.675 | 0.600 |  |  |  |
| 0.60       | 16.200 | 8.100                               | 4.050  | 2.700 | 2.025 | 1.620 | 1.350 | 1.157 | 1.013 | 0.900 |  |  |  |
| 0.80       | 21.600 | 10.800                              | 5.400  | 3.600 | 2.700 | 2.160 | 1.800 | 1.543 | 1.350 | 1.200 |  |  |  |
| 1.00       | 27.000 | 13.500                              | 6.750  | 4.500 | 3.375 | 2.700 | 2.250 | 1.929 | 1.688 | 1.500 |  |  |  |
| IEC CURVE  | С      | •                                   |        | •     | •     | •     | •     | •     |       | •     |  |  |  |
| 0.05       | 3.200  | 1.333                               | 0.500  | 0.267 | 0.167 | 0.114 | 0.083 | 0.063 | 0.050 | 0.040 |  |  |  |
| 0.10       | 6.400  | 2.667                               | 1.000  | 0.533 | 0.333 | 0.229 | 0.167 | 0.127 | 0.100 | 0.081 |  |  |  |
| 0.20       | 12.800 | 5.333                               | 2.000  | 1.067 | 0.667 | 0.457 | 0.333 | 0.254 | 0.200 | 0.162 |  |  |  |
| 0.40       | 25.600 | 10.667                              | 4.000  | 2.133 | 1.333 | 0.914 | 0.667 | 0.508 | 0.400 | 0.323 |  |  |  |
| 0.60       | 38.400 | 16.000                              | 6.000  | 3.200 | 2.000 | 1.371 | 1.000 | 0.762 | 0.600 | 0.485 |  |  |  |
| 0.80       | 51.200 | 21.333                              | 8.000  | 4.267 | 2.667 | 1.829 | 1.333 | 1.016 | 0.800 | 0.646 |  |  |  |
| 1.00       | 64.000 | 26.667                              | 10.000 | 5.333 | 3.333 | 2.286 | 1.667 | 1.270 | 1.000 | 0.808 |  |  |  |
| IEC SHORT  | TIME   |                                     |        |       |       |       |       |       |       |       |  |  |  |
| 0.05       | 0.153  | 0.089                               | 0.056  | 0.044 | 0.038 | 0.034 | 0.031 | 0.029 | 0.027 | 0.026 |  |  |  |
| 0.10       | 0.306  | 0.178                               | 0.111  | 0.088 | 0.075 | 0.067 | 0.062 | 0.058 | 0.054 | 0.052 |  |  |  |
| 0.20       | 0.612  | 0.356                               | 0.223  | 0.175 | 0.150 | 0.135 | 0.124 | 0.115 | 0.109 | 0.104 |  |  |  |
| 0.40       | 1.223  | 0.711                               | 0.445  | 0.351 | 0.301 | 0.269 | 0.247 | 0.231 | 0.218 | 0.207 |  |  |  |
| 0.60       | 1.835  | 1.067                               | 0.668  | 0.526 | 0.451 | 0.404 | 0.371 | 0.346 | 0.327 | 0.311 |  |  |  |
| 0.80       | 2.446  | 1.423                               | 0.890  | 0.702 | 0.602 | 0.538 | 0.494 | 0.461 | 0.435 | 0.415 |  |  |  |
| 1.00       | 3.058  | 1.778                               | 1.113  | 0.877 | 0.752 | 0.673 | 0.618 | 0.576 | 0.544 | 0.518 |  |  |  |

### IAC CURVES:

The curves for the General Electric type IAC relay family are derived from the formulae:

$$T = \text{TDM} \times \left( A + \frac{B}{(I/I_{pkp}) - C} + \frac{D}{((I/I_{pkp}) - C)^2} + \frac{E}{((I/I_{pkp}) - C)^3} \right), T_{RESET} = TDM \times \left[ \frac{t_r}{(I/I_{pkp})^2 - 1} \right]$$
(EQ 5.27)

where: T = operate time (in seconds), TDM = Multiplier setting, I = Input current,  $I_{pkp}$  = Pickup Current setting, A to E = constants,  $t_r$  = characteristic constant, and  $T_{RESET}$  = reset time in seconds (assuming energy capacity is 100% and **RESET** is "Timed")

Table 5-16: GE TYPE IAC INVERSE TIME CURVE CONSTANTS

| IAC CURVE SHAPE     | Α      | В      | С      | D       | E      | T <sub>R</sub> |
|---------------------|--------|--------|--------|---------|--------|----------------|
| IAC Extreme Inverse | 0.0040 | 0.6379 | 0.6200 | 1.7872  | 0.2461 | 6.008          |
| IAC Very Inverse    | 0.0900 | 0.7955 | 0.1000 | -1.2885 | 7.9586 | 4.678          |
| IAC Inverse         | 0.2078 | 0.8630 | 0.8000 | -0.4180 | 0.1947 | 0.990          |
| IAC Short Inverse   | 0.0428 | 0.0609 | 0.6200 | -0.0010 | 0.0221 | 0.222          |

Table 5-17: IAC CURVE TRIP TIMES

| MULTIPLIER  |           |        |       |       | CURRENT | ( I / I <sub>pickup</sub> ) |       |       |       |       |
|-------------|-----------|--------|-------|-------|---------|-----------------------------|-------|-------|-------|-------|
| (TDM)       | 1.5       | 2.0    | 3.0   | 4.0   | 5.0     | 6.0                         | 7.0   | 8.0   | 9.0   | 10.0  |
| IAC EXTREM  | MELY INVE | RSE    |       |       |         |                             |       |       |       |       |
| 0.5         | 1.699     | 0.749  | 0.303 | 0.178 | 0.123   | 0.093                       | 0.074 | 0.062 | 0.053 | 0.046 |
| 1.0         | 3.398     | 1.498  | 0.606 | 0.356 | 0.246   | 0.186                       | 0.149 | 0.124 | 0.106 | 0.093 |
| 2.0         | 6.796     | 2.997  | 1.212 | 0.711 | 0.491   | 0.372                       | 0.298 | 0.248 | 0.212 | 0.185 |
| 4.0         | 13.591    | 5.993  | 2.423 | 1.422 | 0.983   | 0.744                       | 0.595 | 0.495 | 0.424 | 0.370 |
| 6.0         | 20.387    | 8.990  | 3.635 | 2.133 | 1.474   | 1.115                       | 0.893 | 0.743 | 0.636 | 0.556 |
| 8.0         | 27.183    | 11.987 | 4.846 | 2.844 | 1.966   | 1.487                       | 1.191 | 0.991 | 0.848 | 0.741 |
| 10.0        | 33.979    | 14.983 | 6.058 | 3.555 | 2.457   | 1.859                       | 1.488 | 1.239 | 1.060 | 0.926 |
| IAC VERY IN | VERSE     | •      | •     | •     |         |                             | •     | •     |       | •     |
| 0.5         | 1.451     | 0.656  | 0.269 | 0.172 | 0.133   | 0.113                       | 0.101 | 0.093 | 0.087 | 0.083 |
| 1.0         | 2.901     | 1.312  | 0.537 | 0.343 | 0.266   | 0.227                       | 0.202 | 0.186 | 0.174 | 0.165 |
| 2.0         | 5.802     | 2.624  | 1.075 | 0.687 | 0.533   | 0.453                       | 0.405 | 0.372 | 0.349 | 0.331 |
| 4.0         | 11.605    | 5.248  | 2.150 | 1.374 | 1.065   | 0.906                       | 0.810 | 0.745 | 0.698 | 0.662 |
| 6.0         | 17.407    | 7.872  | 3.225 | 2.061 | 1.598   | 1.359                       | 1.215 | 1.117 | 1.046 | 0.992 |
| 8.0         | 23.209    | 10.497 | 4.299 | 2.747 | 2.131   | 1.813                       | 1.620 | 1.490 | 1.395 | 1.323 |
| 10.0        | 29.012    | 13.121 | 5.374 | 3.434 | 2.663   | 2.266                       | 2.025 | 1.862 | 1.744 | 1.654 |
| IAC INVERS  | E         | •      | •     | •     |         |                             | •     | •     |       | •     |
| 0.5         | 0.578     | 0.375  | 0.266 | 0.221 | 0.196   | 0.180                       | 0.168 | 0.160 | 0.154 | 0.148 |
| 1.0         | 1.155     | 0.749  | 0.532 | 0.443 | 0.392   | 0.360                       | 0.337 | 0.320 | 0.307 | 0.297 |
| 2.0         | 2.310     | 1.499  | 1.064 | 0.885 | 0.784   | 0.719                       | 0.674 | 0.640 | 0.614 | 0.594 |
| 4.0         | 4.621     | 2.997  | 2.128 | 1.770 | 1.569   | 1.439                       | 1.348 | 1.280 | 1.229 | 1.188 |
| 6.0         | 6.931     | 4.496  | 3.192 | 2.656 | 2.353   | 2.158                       | 2.022 | 1.921 | 1.843 | 1.781 |
| 8.0         | 9.242     | 5.995  | 4.256 | 3.541 | 3.138   | 2.878                       | 2.695 | 2.561 | 2.457 | 2.375 |
| 10.0        | 11.552    | 7.494  | 5.320 | 4.426 | 3.922   | 3.597                       | 3.369 | 3.201 | 3.072 | 2.969 |
| IAC SHORT   | INVERSE   |        |       |       |         |                             |       |       |       |       |
| 0.5         | 0.072     | 0.047  | 0.035 | 0.031 | 0.028   | 0.027                       | 0.026 | 0.026 | 0.025 | 0.025 |
| 1.0         | 0.143     | 0.095  | 0.070 | 0.061 | 0.057   | 0.054                       | 0.052 | 0.051 | 0.050 | 0.049 |
| 2.0         | 0.286     | 0.190  | 0.140 | 0.123 | 0.114   | 0.108                       | 0.105 | 0.102 | 0.100 | 0.099 |
| 4.0         | 0.573     | 0.379  | 0.279 | 0.245 | 0.228   | 0.217                       | 0.210 | 0.204 | 0.200 | 0.197 |
| 6.0         | 0.859     | 0.569  | 0.419 | 0.368 | 0.341   | 0.325                       | 0.314 | 0.307 | 0.301 | 0.296 |
| 8.0         | 1.145     | 0.759  | 0.559 | 0.490 | 0.455   | 0.434                       | 0.419 | 0.409 | 0.401 | 0.394 |
| 10.0        | 1.431     | 0.948  | 0.699 | 0.613 | 0.569   | 0.542                       | 0.524 | 0.511 | 0.501 | 0.493 |

## **12t CURVES:**

The curves for the I<sup>2</sup>t are derived from the formulae:

$$T = \text{TDM} \times \left[ \frac{100}{\left( \frac{I}{I_{pickup}} \right)^2} \right], \ T_{RESET} = \text{TDM} \times \left[ \frac{100}{\left( \frac{I}{I_{pickup}} \right)^{-2}} \right]$$
 (EQ 5.28)

where: T = Operate Time (sec.); TDM = Multiplier Setting; I = Input Current;  $I_{pickup} = \text{Pickup Current Setting}$ ;  $T_{RESET} = \text{Reset Time in sec. (assuming energy capacity is 100% and RESET: Timed)}$ 

## Table 5-18: I<sup>2</sup>T CURVE TRIP TIMES

| MULTIPLIER<br>(TDM) |         | CURRENT ( I / I <sub>pickup</sub> ) |        |        |        |        |        |        |        |        |  |  |
|---------------------|---------|-------------------------------------|--------|--------|--------|--------|--------|--------|--------|--------|--|--|
|                     | 1.5     | 2.0                                 | 3.0    | 4.0    | 5.0    | 6.0    | 7.0    | 8.0    | 9.0    | 10.0   |  |  |
| 0.01                | 0.44    | 0.25                                | 0.11   | 0.06   | 0.04   | 0.03   | 0.02   | 0.02   | 0.01   | 0.01   |  |  |
| 0.10                | 4.44    | 2.50                                | 1.11   | 0.63   | 0.40   | 0.28   | 0.20   | 0.16   | 0.12   | 0.10   |  |  |
| 1.00                | 44.44   | 25.00                               | 11.11  | 6.25   | 4.00   | 2.78   | 2.04   | 1.56   | 1.23   | 1.00   |  |  |
| 10.00               | 444.44  | 250.00                              | 111.11 | 62.50  | 40.00  | 27.78  | 20.41  | 15.63  | 12.35  | 10.00  |  |  |
| 100.00              | 4444.4  | 2500.0                              | 1111.1 | 625.00 | 400.00 | 277.78 | 204.08 | 156.25 | 123.46 | 100.00 |  |  |
| 600.00              | 26666.7 | 15000.0                             | 6666.7 | 3750.0 | 2400.0 | 1666.7 | 1224.5 | 937.50 | 740.74 | 600.00 |  |  |

### FLEXCURVES™:

The custom FlexCurves™ are described in detail in the FlexCurves™ section of this chapter. The curve shapes for the FlexCurves™ are derived from the formulae:

$$T = \text{TDM} \times \left[ \text{FlexCurve Time at } \left( \frac{I}{I_{pickup}} \right) \right] \text{ when } \left( \frac{I}{I_{pickup}} \right) \ge 1.00$$
 (EQ 5.29)

$$T_{RESET} = \text{TDM} \times \left[ \text{FlexCurve Time at } \left( \frac{I}{I_{pickup}} \right) \right] \text{ when } \left( \frac{I}{I_{pickup}} \right) \le 0.98$$
 (EQ 5.30)

where: T = Operate Time (sec.), TDM = Multiplier setting

I = Input Current,  $I_{pickup} = Pickup Current setting$ 

 $T_{RESET}$  = Reset Time in seconds (assuming energy capacity is 100% and RESET: Timed)

# **DEFINITE TIME CURVE:**

The Definite Time curve shape operates as soon as the pickup level is exceeded for a specified period of time. The base definite time curve delay is in seconds. The curve multiplier of 0.00 to 600.00 makes this delay adjustable from instantaneous to 600.00 seconds in steps of 10 ms.

$$T = TDM$$
 in seconds, when  $I > I_{pickup}$  (EQ 5.31)

$$T_{RESET} = -TDM$$
 in seconds (EQ 5.32)

where: T = Operate Time (sec.), TDM = Multiplier setting

I = Input Current,  $I_{pickup} = Pickup Current setting$ 

T<sub>RESET</sub> = Reset Time in seconds (assuming energy capacity is 100% and RESET: Timed)

## **RECLOSER CURVES:**

The T35 uses the FlexCurve™ feature to facilitate programming of 41 recloser curves. Please refer to the FlexCurve™ section in this chapter for additional details.

# b) PHASE TIME OVERCURRENT (ANSI 51P)

# PATH: SETTINGS $\Rightarrow \emptyset$ GROUPED ELEMENTS $\Rightarrow$ SETTING GROUP 1(6) $\Rightarrow$ PHASE CURRENT $\Rightarrow$ PHASE TOC1

| ■ PHASE TOC1 | PHASE TOC1<br>FUNCTION: Disabled          | Range: | Disabled, Enabled                        |
|--------------|-------------------------------------------|--------|------------------------------------------|
| MESSAGE      | PHASE TOC1 SIGNAL<br>SOURCE: SRC 1        | Range: | SRC 1, SRC 2, SRC 3, SRC 4, SRC 5, SRC 6 |
| MESSAGE      | PHASE TOC1<br>INPUT: Phasor               | Range: | Phasor, RMS                              |
| MESSAGE      | PHASE TOC1<br>PICKUP: 1.000 pu            | Range: | 0.000 to 30.000 pu in steps of 0.001     |
| MESSAGE      | PHASE TOC1<br>CURVE: IEEE Mod Inv         | Range: | See Overcurrent Curve Types table        |
| MESSAGE      | PHASE TOC1<br>TD MULTIPLIER: 1.00         | Range: | 0.00 to 600.00 in steps of 0.01          |
| MESSAGE      | PHASE TOC1<br>RESET: Instantaneous        | Range: | Instantaneous, Timed                     |
| MESSAGE      | PHASE TOC1 VOLTAGE<br>RESTRAINT: Disabled | Range: | Disabled, Enabled                        |
| MESSAGE      | PHASE TOC1 BLOCK A:<br>Off                | Range: | FlexLogic™ operand                       |
| MESSAGE      | PHASE TOC1 BLOCK B:<br>Off                | Range: | FlexLogic™ operand                       |
| MESSAGE      | PHASE TOC1 BLOCK C:<br>Off                | Range: | FlexLogic™ operand                       |
| MESSAGE      | PHASE TOC1<br>TARGET: Self-reset          | Range: | Self-reset, Latched, Disabled            |
| MESSAGE      | PHASE TOC1<br>EVENTS: Disabled            | Range: | Disabled, Enabled                        |

The phase time overcurrent element can provide a desired time-delay operating characteristic versus the applied current or be used as a simple Definite Time element. The phase current input quantities may be programmed as fundamental phasor magnitude or total waveform RMS magnitude as required by the application.

Two methods of resetting operation are available: "Timed" and "Instantaneous" (refer to the Inverse *TOC Curves Characteristic* sub-section earlier for details on curve setup, trip times and reset operation). When the element is blocked, the time accumulator will reset according to the reset characteristic. For example, if the element reset characteristic is set to "Instantaneous" and the element is blocked, the time accumulator will be cleared immediately.

The **PHASE TOC1 PICKUP** setting can be dynamically reduced by a voltage restraint feature (when enabled). This is accomplished via the multipliers (Mvr) corresponding to the phase-phase voltages of the voltage restraint characteristic curve (see the figure below); the pickup level is calculated as 'Mvr' times the **PHASE TOC1 PICKUP** setting. If the voltage restraint feature is disabled, the pickup level always remains at the setting value.

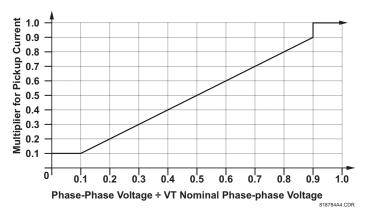

Figure 5-44: PHASE TOC VOLTAGE RESTRAINT CHARACTERISTIC

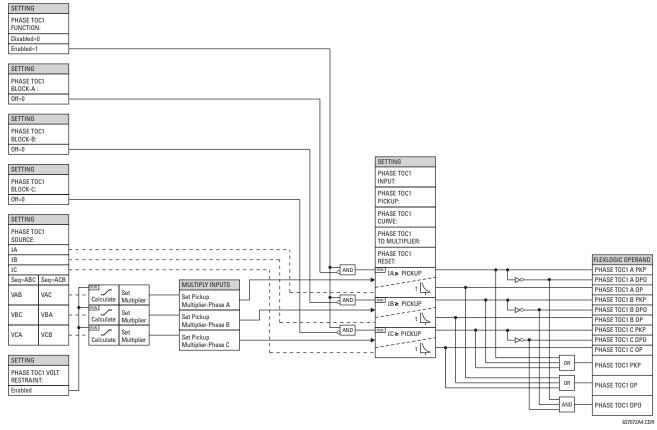

Figure 5-45: PHASE TOC1 SCHEME LOGIC

#### **5.5.5 GROUND CURRENT**

## a) GROUND TIME OVERCURRENT (ANSI 51G)

PATH: SETTINGS ⇒ \$\Partial\$ GROUPED ELEMENTS ⇒ SETTING GROUP 1(6) ⇒ \$\Partial\$ GROUND CURRENT ⇒ GROUND TOC1(6)

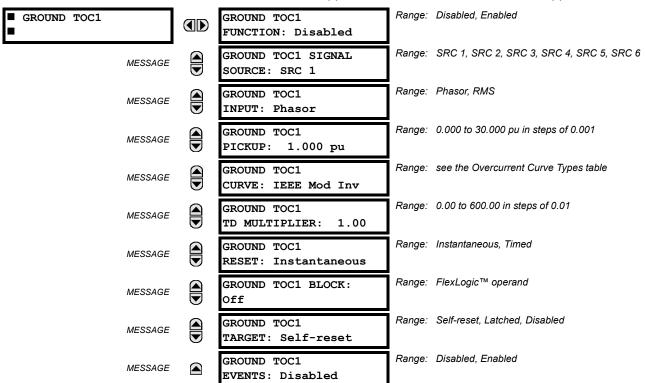

This element can provide a desired time-delay operating characteristic versus the applied current or be used as a simple Definite Time element. The ground current input value is the quantity measured by the ground input CT and is the fundamental phasor or RMS magnitude. Two methods of resetting operation are available; "Timed" and "Instantaneous" (refer to the *Inverse Time Overcurrent Curve Characteristics* section for details). When the element is blocked, the time accumulator will reset according to the reset characteristic. For example, if the element reset characteristic is set to "Instantaneous" and the element is blocked, the time accumulator will be cleared immediately.

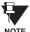

These elements measure the current that is connected to the ground channel of a CT/VT module. This channel may be equipped with a standard or sensitive input. The conversion range of a standard channel is from 0.02 to 46 times the CT rating. The conversion range of a sensitive channel is from 0.002 to 4.6 times the CT rating.

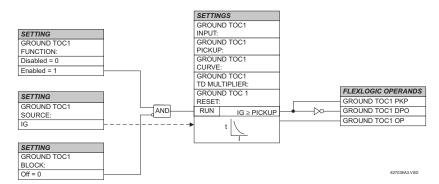

Figure 5-46: GROUND TOC1 SCHEME LOGIC

5.6.1 OVERVIEW

Control elements are generally used for control rather than protection. See the *Introduction to Elements* section at the beginning of this chapter for further information.

**5.6.2 SETTING GROUPS** 

### 

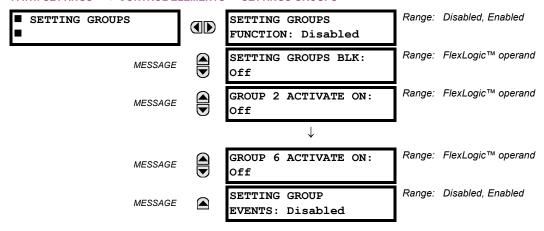

The Setting Groups menu controls the activation/deactivation of up to six possible groups of settings in the **GROUPED ELE-MENTS** settings menu. The faceplate 'Settings In Use' LEDs indicate which active group (with a non-flashing energized LED) is in service.

The **SETTING GROUPS BLK** setting prevents the active setting group from changing when the FlexLogic<sup>™</sup> parameter is set to "On". This can be useful in applications where it is undesirable to change the settings under certain conditions, such as the breaker being open.

Each **GROUP** n **ACTIVATE ON** setting selects a FlexLogic<sup>™</sup> operand which, when set, will make the particular setting group active for use by any grouped element. A priority scheme ensures that only one group is active at a given time – the highest-numbered group which is activated by its **GROUP** n **ACTIVATE ON** parameter takes priority over the lower-numbered groups. There is no "activate on" setting for Group 1 (the default active group), because Group 1 automatically becomes active if no other group is active.

The relay can be set up via a FlexLogic™ equation to receive requests to activate or de-activate a particular non-default settings group. The following FlexLogic™ equation (see the figure below) illustrates requests via remote communications (e.g. VIRTUAL INPUT 1) or from a local contact input (e.g. H7a) to initiate the use of a particular settings group, and requests from several overcurrent pickup measuring elements to inhibit the use of the particular settings group. The assigned VIRTUAL OUTPUT 1 operand is used to control the "On" state of a particular settings group.

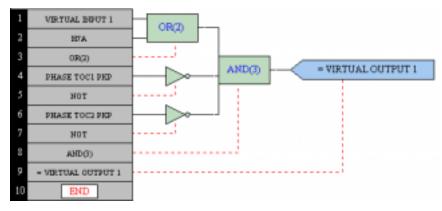

Figure 5-47: EXAMPLE FLEXLOGIC™ CONTROL OF A SETTINGS GROUP

#### **5.6.3 SELECTOR SWITCH**

PATH: SETTINGS ⇒ \$\Partial\$ CONTROL ELEMENTS ⇒ \$\Partial\$ SELECTOR SWITCH 1(2)

| ■ SELECTOR SWITCH 1 | SELECTOR 1 FUNCTION:<br>Disabled     | Range: | Disabled, Enabled                  |
|---------------------|--------------------------------------|--------|------------------------------------|
| MESSAGE             | SELECTOR 1 FULL<br>RANGE: 7          | Range: | 1 to 7 in steps of 1               |
| MESSAGE             | SELECTOR 1 TIME-OUT:<br>5.0 s        | Range: | 3.0 to 60.0 s in steps of 0.1      |
| MESSAGE             | SELECTOR 1 STEP-UP:<br>Off           | Range: | FlexLogic™ operand                 |
| MESSAGE             | SELECTOR 1 STEP-UP<br>MODE: Time-out | Range: | Time-out, Acknowledge              |
| MESSAGE             | SELECTOR 1 ACK:<br>Off               | Range: | FlexLogic™ operand                 |
| MESSAGE             | SELECTOR 1 3BIT A0:<br>Off           | Range: | FlexLogic™ operand                 |
| MESSAGE             | SELECTOR 1 3BIT A1:<br>Off           | Range: | FlexLogic™ operand                 |
| MESSAGE             | SELECTOR 1 3BIT A2:<br>Off           | Range: | FlexLogic™ operand                 |
| MESSAGE             | SELECTOR 1 3BIT<br>MODE: Time-out    | Range: | Time-out, Acknowledge              |
| MESSAGE             | SELECTOR 1 3BIT ACK:<br>Off          | Range: | FlexLogic™ operand                 |
| MESSAGE             | SELECTOR 1 POWER-UP<br>MODE: Restore | Range: | Restore, Synchronize, Sync/Restore |
| MESSAGE             | SELECTOR 1 TARGETS:<br>Self-reset    | Range: | Self-reset, Latched, Disabled      |
| MESSAGE             | SELECTOR 1 EVENTS:<br>Disabled       | Range: | Disabled, Enabled                  |

The Selector Switch element is intended to replace a mechanical selector switch. Typical applications include setting group control or control of multiple logic sub-circuits in user-programmable logic.

The element provides for two control inputs. The step-up control allows stepping through selector position one step at a time with each pulse of the control input, such as a user-programmable pushbutton. The 3-bit control input allows setting the selector to the position defined by a 3-bit word.

The element allows pre-selecting a new position without applying it. The pre-selected position gets applied either after time-out or upon acknowledgement via separate inputs (user setting). The selector position is stored in non-volatile memory. Upon power-up, either the previous position is restored or the relay synchronizes to the current 3-bit word (user setting). Basic alarm functionality alerts the user under abnormal conditions; e.g. the 3-bit control input being out of range.

- **SELECTOR 1 FULL RANGE**: This setting defines the upper position of the selector. When stepping up through available positions of the selector, the upper position wraps up to the lower position (Position 1). When using a direct 3-bit control word for programming the selector to a desired position, the change would take place only if the control word is within the range of 1 to the **SELECTOR FULL RANGE**. If the control word is outside the range, an alarm is established by setting the SELECTOR ALARM FlexLogic™ operand for 3 seconds.
- SELECTOR 1 TIME-OUT: This setting defines the time-out period for the selector. This value is used by the relay in the following two ways. When the SELECTOR STEP-UP MODE is "Time-out", the setting specifies the required period of

inactivity of the control input after which the pre-selected position is automatically applied. When the **SELECTOR STEP-UP MODE** is "Acknowledge", the setting specifies the period of time for the acknowledging input to appear. The timer is re-started by any activity of the control input. The acknowledging input must come before the **SELECTOR 1 TIME-OUT** timer expires; otherwise, the change will not take place and an alarm will be set.

- SELECTOR 1 STEP-UP: This setting specifies a control input for the selector switch. The switch is shifted to a new position at each rising edge of this signal. The position changes incrementally, wrapping up from the last (SELECTOR 1 FULL RANGE) to the first (Position 1). Consecutive pulses of this control operand must not occur faster than every 50 ms. After each rising edge of the assigned operand, the time-out timer is restarted and the SELECTOR SWITCH 1: POS Z CHNG INITIATED target message is displayed, where Z the pre-selected position. The message is displayed for the time specified by the FLASH MESSAGE TIME setting. The pre-selected position is applied after the selector times out ("Time-out" mode), or when the acknowledging signal appears before the element times out ("Acknowledge" mode). When the new position is applied, the relay displays the SELECTOR SWITCH 1: POSITION Z IN USE message. Typically, a user-programmable pushbutton is configured as the stepping up control input.
- SELECTOR 1 STEP-UP MODE: This setting defines the selector mode of operation. When set to "Time-out", the selector will change its position after a pre-defined period of inactivity at the control input. The change is automatic and does not require any explicit confirmation of the intent to change the selector's position. When set to "Acknowledge", the selector will change its position only after the intent is confirmed through a separate acknowledging signal. If the acknowledging signal does not appear within a pre-defined period of time, the selector does not accept the change and an alarm is established by setting the SELECTOR STP ALARM output FlexLogic™ operand for 3 seconds.
- **SELECTOR 1 ACK**: This setting specifies an acknowledging input for the stepping up control input. The pre-selected position is applied on the rising edge of the assigned operand. This setting is active only under "Acknowledge" mode of operation. The acknowledging signal must appear within the time defined by the **SELECTOR 1 TIME-OUT** setting after the last activity of the control input. A user-programmable pushbutton is typically configured as the acknowledging input.

SELECTOR 1 3BIT A0, A1, and A2: These settings specify a 3-bit control input of the selector. The 3-bit control word
pre-selects the position using the following encoding convention:

| A2 | A1 | A0 | POSITION |
|----|----|----|----------|
| 0  | 0  | 0  | rest     |
| 0  | 0  | 1  | 1        |
| 0  | 1  | 0  | 2        |
| 0  | 1  | 1  | 3        |
| 1  | 0  | 0  | 4        |
| 1  | 0  | 1  | 5        |
| 1  | 1  | 0  | 6        |
| 1  | 1  | 1  | 7        |

The "rest" position (0, 0, 0) does not generate an action and is intended for situations when the device generating the 3-bit control word is having a problem. When **SELECTOR 1 3BIT MODE** is "Time-out", the pre-selected position is applied in **SELECTOR 1 TIME-OUT** seconds after the last activity of the 3-bit input. When **SELECTOR 1 3BIT MODE** is "Acknowledge", the pre-selected position is applied on the rising edge of the **SELECTOR 1 3BIT ACK** acknowledging input.

The stepping up control input (SELECTOR 1 STEP-UP) and the 3-bit control inputs (SELECTOR 1 3BIT A0 through A2) lockout mutually: once the stepping up sequence is initiated, the 3-bit control input is inactive; once the 3-bit control sequence is initiated, the stepping up input is inactive.

- SELECTOR 1 3BIT MODE: This setting defines the selector mode of operation. When set to "Time-out", the selector changes its position after a pre-defined period of inactivity at the control input. The change is automatic and does not require explicit confirmation to change the selector position. When set to "Acknowledge", the selector changes its position only after confirmation via a separate acknowledging signal. If the acknowledging signal does not appear within a pre-defined period of time, the selector rejects the change and an alarm established by invoking the SELECTOR BIT ALARM FlexLogic™ operand for 3 seconds.
- SELECTOR 1 3BIT ACK: This setting specifies an acknowledging input for the 3-bit control input. The pre-selected position is applied on the rising edge of the assigned FlexLogic™ operand. This setting is active only under the "Acknowledge" mode of operation. The acknowledging signal must appear within the time defined by the SELECTOR TIME-OUT setting after the last activity of the 3-bit control inputs. Note that the stepping up control input and 3-bit control input have independent acknowledging signals (SELECTOR 1 ACK and SELECTOR 1 3BIT ACK, accordingly).

5 SETTINGS 5.6 CONTROL ELEMENTS

• SELECTOR 1 POWER-UP MODE: This setting specifies behavior of the element on power up of the relay. When set to "Restore", the last selector position, stored in non-volatile memory, is restored after powering up the relay. When set to "Synchronize", the selector sets to the current 3-bit control input after powering up the relay. This operation does not wait for time-out or the acknowledging input. When powering up, the rest position (0, 0, 0) and the out-of-range 3-bit control words are also ignored, the output is set to Position 0 (no output operand selected), and an alarm is established (SELECTOR 1 PWR ALARM). If the position restored from memory is out-of-range, Position 0 (no output operand selected) is applied and an alarm is set (SELECTOR 1 PWR ALARM).

• SELECTOR 1 EVENTS: If enabled, the following events are logged:

| EVENT NAME           | DESCRIPTION                                                                                                    |
|----------------------|----------------------------------------------------------------------------------------------------|
| SELECTOR 1 POS Z     | Selector 1 changed its position to Z.                                                                            |
| SELECTOR 1 STP ALARM | The selector position pre-selected via the stepping up control input has not been confirmed before the time out. |
| SELECTOR 1 BIT ALARM | The selector position pre-selected via the 3-bit control input has not been confirmed before the time out.       |

The following figures illustrate the operation of the Selector Switch. In these diagrams, "T" represents a time-out setting.

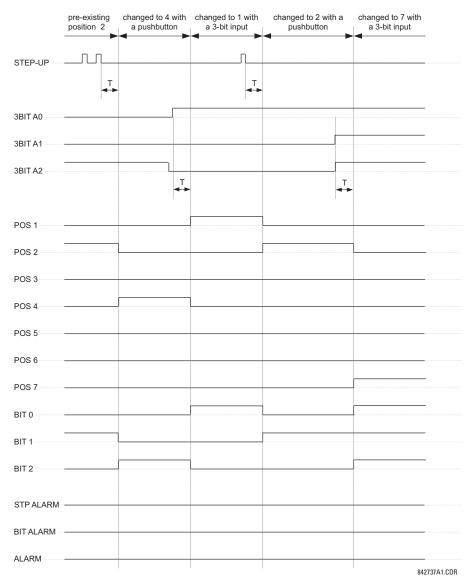

Figure 5-48: TIME-OUT MODE

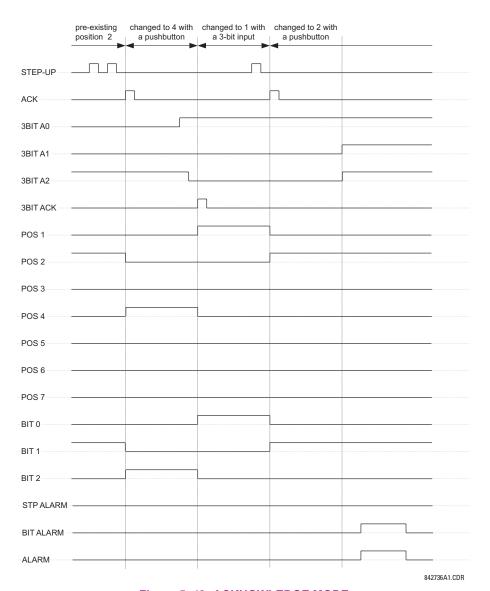

Figure 5-49: ACKNOWLEDGE MODE

5 SETTINGS 5.6 CONTROL ELEMENTS

#### **APPLICATION EXAMPLE**

Consider an application where the selector switch is used to control Setting Groups 1 through 4 in the relay. The setting groups are to be controlled from both User-Programmable Pushbutton 1 and from an external device via Contact Inputs 1 through 3. The active setting group shall be available as an encoded 3-bit word to the external device and SCADA via output contacts 1 through 3. The pre-selected setting group shall be applied automatically after 5 seconds of inactivity of the control inputs. When the relay powers up, it should synchronize the setting group to the 3-bit control input.

Make the following changes to Setting Group Control in the SETTINGS ⇒ U CONTROL ELEMENTS ⇒ SETTING GROUPS menu:

SETTING GROUPS FUNCTION: "Enabled" GROUP 4 ACTIVATE ON: "SELECTOR 1 POS 4"

SETTING GROUPS BLK: "Off"

GROUP 2 ACTIVATE ON: "SELECTOR 1 POS 2"

GROUP 3 ACTIVATE ON: "SELECTOR 1 POS 3"

GROUP 6 ACTIVATE ON: "Off"

Make the following changes to Selector Switch element in the SETTINGS ⇒ ⊕ CONTROL ELEMENTS ⇒ ⊕ SELECTOR SWITCH ⇒

SELECTOR SWITCH 1 menu to assign control to User Programmable Pushbutton 1 and Contact Inputs 1 through 3:

SELECTOR 1 FUNCTION: "Enabled"

SELECTOR 1 3BIT A0: "CONT IP 1 ON"

SELECTOR 1 FULL-RANGE: "4"

SELECTOR 1 SIEP-UP MODE: "Time-out"

SELECTOR 1 SIEP-UP MODE: "Time-out"

SELECTOR 1 TIME-OUT: "5.0 s"

SELECTOR 1 3BIT MODE: "Time-out"

SELECTOR 1 STEP-UP: "PUSHBUTTON 1 ON" SELECTOR 1 3BIT ACK: "Off"

SELECTOR 1 ACK: "Off" SELECTOR 1 POWER-UP MODE: "Synchronize"

Now, assign the contact output operation (assume the H6E module) to the Selector Switch element by making the following changes in the SETTINGS ⇒ ♣ INPUTS/OUTPUTS ⇒ ♣ CONTACT OUTPUTS menu:

OUTPUT H1 OPERATE: "SELECTOR 1 BIT 0"
OUTPUT H2 OPERATE: "SELECTOR 1 BIT 1"
OUTPUT H3 OPERATE: "SELECTOR 1 BIT 2"

Finally, assign configure User-Programmable Pushbutton 1 by making the following changes in the SETTINGS ⇒ PRODUCT SETUP ⇒ USER-PROGRAMMABLE PUSHBUTTONS ⇒ USER PUSHBUTTON 1 menu:

PUSHBUTTON 1 FUNCTION: "Self-reset" PUSHBUTTON 1 DROP-OUT TIME: "0.10 s"

The logic for the selector switch is shown below:

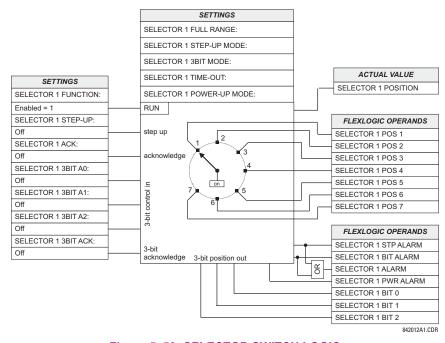

Figure 5-50: SELECTOR SWITCH LOGIC

### PATH: SETTINGS ⇒ \$\Partial\$ CONTROL ELEMENTS ⇒ \$\Partial\$ DIGITAL COUNTERS ⇒ COUNTER 1(8)

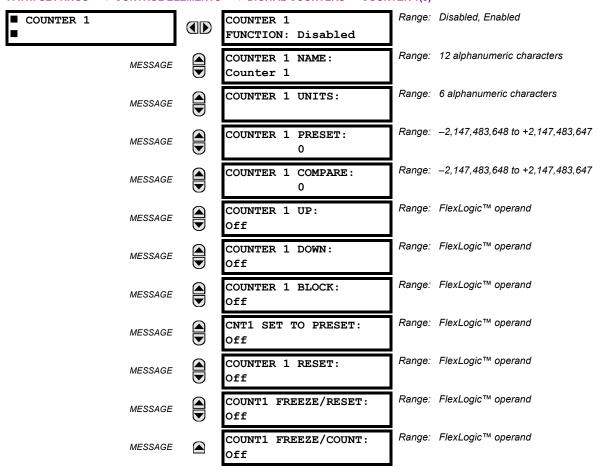

There are 8 identical digital counters, numbered from 1 to 8. A digital counter counts the number of state transitions from Logic 0 to Logic 1. The counter is used to count operations such as the pickups of an element, the changes of state of an external contact (e.g. breaker auxiliary switch), or pulses from a watt-hour meter.

- **COUNTER 1 UNITS:** Assigns a label to identify the unit of measure pertaining to the digital transitions to be counted. The units label will appear in the corresponding actual values status.
- **COUNTER 1 PRESET:** Sets the count to a required preset value before counting operations begin, as in the case where a substitute relay is to be installed in place of an in-service relay, or while the counter is running.
- COUNTER 1 COMPARE: Sets the value to which the accumulated count value is compared. Three FlexLogic™ output operands are provided to indicate if the present value is 'more than (HI)', 'equal to (EQL)', or 'less than (LO)' the set value.
- **COUNTER 1 UP:** Selects the FlexLogic<sup>™</sup> operand for incrementing the counter. If an enabled UP input is received when the accumulated value is at the limit of +2,147,483,647 counts, the counter will rollover to -2,147,483,648.
- **COUNTER 1 DOWN:** Selects the FlexLogic<sup>™</sup> operand for decrementing the counter. If an enabled DOWN input is received when the accumulated value is at the limit of -2,147,483,648 counts, the counter will rollover to +2,147,483,647.
- COUNTER 1 BLOCK: Selects the FlexLogic<sup>™</sup> operand for blocking the counting operation. All counter operands are blocked.

5 SETTINGS 5.6 CONTROL ELEMENTS

• CNT1 SET TO PRESET: Selects the FlexLogic™ operand used to set the count to the preset value. The counter will be set to the preset value in the following situations:

- 1. When the counter is enabled and the **CNT1 SET TO PRESET** operand has the value 1 (when the counter is enabled and **CNT1 SET TO PRESET** operand is 0, the counter will be set to 0).
- 2. When the counter is running and the CNT1 SET TO PRESET operand changes the state from 0 to 1 (CNT1 SET TO PRESET changing from 1 to 0 while the counter is running has no effect on the count).
- 3. When a reset or reset/freeze command is sent to the counter and the CNT1 SET TO PRESET operand has the value 1 (when a reset or reset/freeze command is sent to the counter and the CNT1 SET TO PRESET operand has the value 0, the counter will be set to 0).
- COUNTER 1 RESET: Selects the FlexLogic™ operand for setting the count to either "0" or the preset value depending on the state of the CNT1 SET TO PRESET operand.
- COUNTER 1 FREEZE/RESET: Selects the FlexLogic™ operand for capturing (freezing) the accumulated count value into a separate register with the date and time of the operation, and resetting the count to "0".
- COUNTER 1 FREEZE/COUNT: Selects the FlexLogic™ operand for capturing (freezing) the accumulated count value into a separate register with the date and time of the operation, and continuing counting. The present accumulated value and captured frozen value with the associated date/time stamp are available as actual values. If control power is interrupted, the accumulated and frozen values are saved into non-volatile memory during the power down operation.

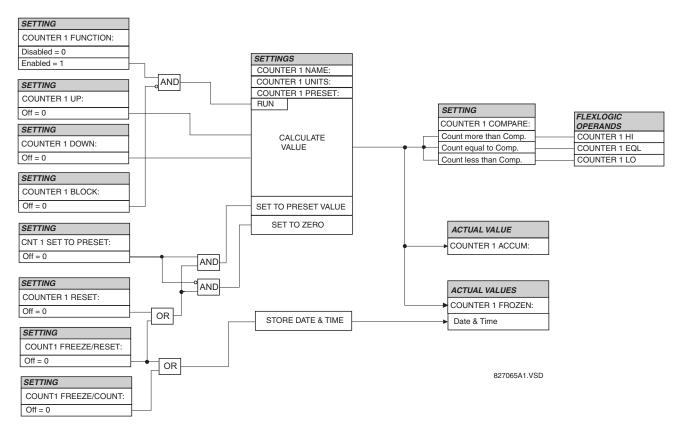

Figure 5-51: DIGITAL COUNTER SCHEME LOGIC

#### a) MAIN MENU

PATH: SETTINGS ⇒ \$\Partial\$ CONTROL ELEMENTS ⇒ \$\Partial\$ MONITORING ELEMENTS

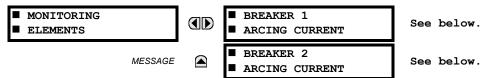

#### b) BREAKER ARCING CURRENT

PATH: SETTINGS  $\Rightarrow \emptyset$  CONTROL ELEMENTS  $\Rightarrow \emptyset$  MONITORING ELEMENTS  $\Rightarrow$  BREAKER 1(6) ARCING CURRENT

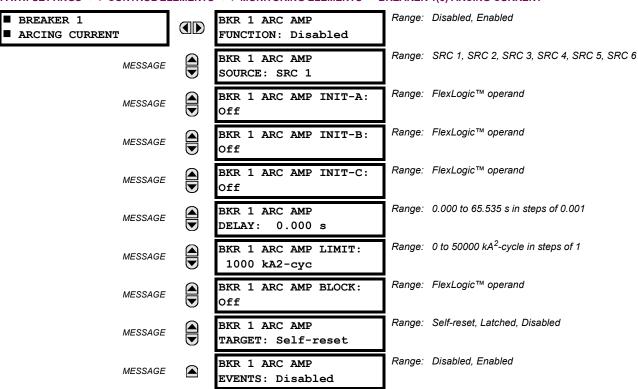

There is one Breaker Arcing Current element available per CT bank, with a minimum of 2 elements. This element calculates an estimate of the per-phase wear on the breaker contacts by measuring and integrating the current squared passing through the breaker contacts as an arc. These per-phase values are added to accumulated totals for each phase and compared to a programmed threshold value. When the threshold is exceeded in any phase, the relay can set an output operand to "1". The accumulated value for each phase can be displayed as an actual value.

The operation of the scheme is shown in the following logic diagram. The same output operand that is selected to operate the output relay used to trip the breaker, indicating a tripping sequence has begun, is used to initiate this feature. A time delay is introduced between initiation and the starting of integration to prevent integration of current flow through the breaker before the contacts have parted. This interval includes the operating time of the output relay, any other auxiliary relays and the breaker mechanism. For maximum measurement accuracy, the interval between change-of-state of the operand (from 0 to 1) and contact separation should be measured for the specific installation. Integration of the measured current continues for 100 ms, which is expected to include the total arcing period.

The feature is programmed to perform fault duration calculations. Fault duration is defined as a time between operation of the disturbance detector occurring before initiation of this feature, and reset of an internal low-set overcurrent function. Correction is implemented to account for a non-zero reset time of the overcurrent function.

Breaker arcing currents and fault duration values are available under the ACTUAL VALUES  $\Rightarrow \emptyset$  RECORDS  $\Rightarrow \emptyset$  MAINTENANCE  $\Rightarrow$  BREAKER 1(6) menus.

5 SETTINGS 5.6 CONTROL ELEMENTS

• **BKR 1(6) ARC AMP INIT-A(C):** Select the same output operands that are configured to operate the output relays used to trip the breaker. In three-pole tripping applications, the same operand should be configured to initiate arcing current calculations for poles A, B and C of the breaker. In single-pole tripping applications, per-pole tripping operands should be configured to initiate the calculations for the poles that are actually tripped.

- **BKR 1(6) ARC AMP DELAY:** This setting is used to program the delay interval between the time the tripping sequence is initiated and the time the breaker contacts are expected to part, starting the integration of the measured current.
- BKR 1(6) ARC AMP LIMIT: Selects the threshold value above which the output operand is set.

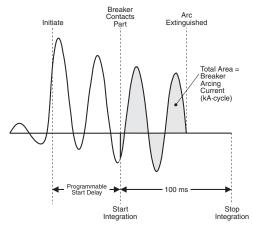

Figure 5-52: ARCING CURRENT MEASUREMENT

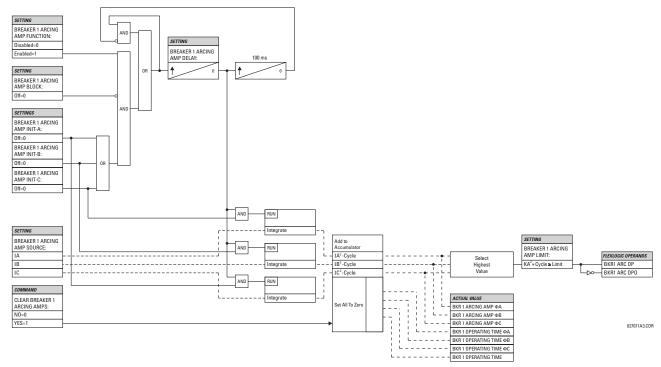

Figure 5-53: BREAKER ARCING CURRENT SCHEME LOGIC

#### 

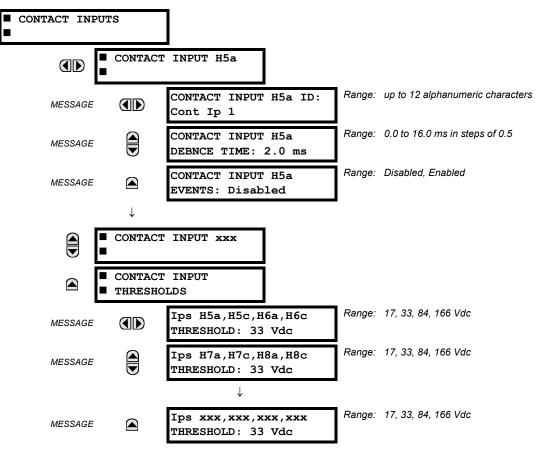

The contact inputs menu contains configuration settings for each contact input as well as voltage thresholds for each group of four contact inputs. Upon startup, the relay processor determines (from an assessment of the installed modules) which contact inputs are available and then display settings for only those inputs.

An alphanumeric ID may be assigned to a contact input for diagnostic, setting, and event recording purposes. The CONTACT IP X On" (Logic 1) FlexLogic™ operand corresponds to contact input "X" being closed, while CONTACT IP X Off corresponds to contact input "X" being open. The **CONTACT INPUT DEBNCE TIME** defines the time required for the contact to overcome 'contact bouncing' conditions. As this time differs for different contact types and manufacturers, set it as a maximum contact debounce time (per manufacturer specifications) plus some margin to ensure proper operation. If **CONTACT INPUT EVENTS** is set to "Enabled", every change in the contact input state will trigger an event.

A raw status is scanned for all Contact Inputs synchronously at the constant rate of 0.5 ms as shown in the figure below. The DC input voltage is compared to a user-settable threshold. A new contact input state must be maintained for a user-settable debounce time in order for the T35 to validate the new contact state. In the figure below, the debounce time is set at 2.5 ms; thus the 6th sample in a row validates the change of state (mark no. 1 in the diagram). Once validated (debounced), the contact input asserts a corresponding FlexLogic<sup>™</sup> operand and logs an event as per user setting.

A time stamp of the first sample in the sequence that validates the new state is used when logging the change of the contact input into the Event Recorder (mark no. 2 in the diagram).

Protection and control elements, as well as FlexLogic™ equations and timers, are executed eight times in a power system cycle. The protection pass duration is controlled by the frequency tracking mechanism. The FlexLogic™ operand reflecting the debounced state of the contact is updated at the protection pass following the validation (marks no. 3 and 4 on the figure below). The update is performed at the beginning of the protection pass so all protection and control functions, as well as FlexLogic™ equations, are fed with the updated states of the contact inputs.

5 SETTINGS 5.7 INPUTS/OUTPUTS

The FlexLogic™ operand response time to the contact input change is equal to the debounce time setting plus up to one protection pass (variable and depending on system frequency if frequency tracking enabled). If the change of state occurs just after a protection pass, the recognition is delayed until the subsequent protection pass; that is, by the entire duration of the protection pass. If the change occurs just prior to a protection pass, the state is recognized immediately. Statistically a delay of half the protection pass is expected. Owing to the 0.5 ms scan rate, the time resolution for the input contact is below 1msec.

For example, 8 protection passes per cycle on a 60 Hz system correspond to a protection pass every 2.1 ms. With a contact debounce time setting of 3.0 ms, the FlexLogic<sup>TM</sup> operand-assert time limits are: 3.0 + 0.0 = 3.0 ms and 3.0 + 2.1 = 5.1 ms. These time limits depend on how soon the protection pass runs after the debouncing time.

Regardless of the contact debounce time setting, the contact input event is time-stamped with a 1 μs accuracy using the time of the first scan corresponding to the new state (mark no. 2 below). Therefore, the time stamp reflects a change in the DC voltage across the contact input terminals that was not accidental as it was subsequently validated using the debounce timer. Keep in mind that the associated FlexLogic<sup>TM</sup> operand is asserted/de-asserted later, after validating the change.

The debounce algorithm is symmetrical: the same procedure and debounce time are used to filter the LOW-HIGH (marks no.1, 2, 3, and 4 in the figure below) and HIGH-LOW (marks no. 5, 6, 7, and 8 below) transitions.

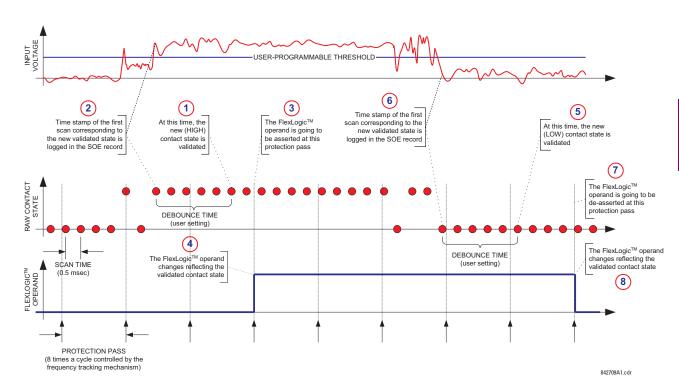

Figure 5-54: INPUT CONTACT DEBOUNCING MECHANISM AND TIME-STAMPING SAMPLE TIMING

Contact inputs are isolated in groups of four to allow connection of wet contacts from different voltage sources for each group. The **CONTACT INPUT THRESHOLDS** determine the minimum voltage required to detect a closed contact input. This value should be selected according to the following criteria: 17 for 24 V sources, 33 for 48 V sources, 84 for 110 to 125 V sources and 166 for 250 V sources.

For example, to use contact input H5a as a status input from the breaker 52b contact to seal-in the trip relay and record it in the Event Records menu, make the following settings changes:

CONTACT INPUT H5A ID: "Breaker Closed (52b)"
CONTACT INPUT H5A EVENTS: "Enabled"

Note that the 52b contact is closed when the breaker is open and open when the breaker is closed.

#### **5.7.2 VIRTUAL INPUTS**

## 

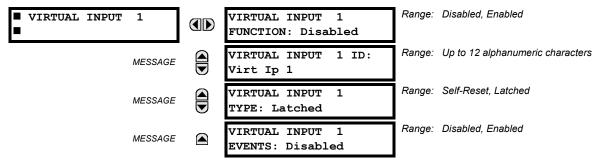

There are 32 virtual inputs that can be individually programmed to respond to input signals from the keypad (Commands menu) and communications protocols. All virtual input operands are defaulted to OFF = 0 unless the appropriate input signal is received. **Virtual input states are preserved through a control power loss**.

If the **VIRTUAL INPUT x FUNCTION** is to "Disabled", the input will be forced to 'Off' (Logic 0) regardless of any attempt to alter the input. If set to "Enabled", the input operates as shown on the logic diagram and generates output FlexLogic<sup>TM</sup> operands in response to received input signals and the applied settings.

There are two types of operation: Self-Reset and Latched. If **VIRTUAL INPUT x TYPE** is "Self-Reset", when the input signal transits from OFF = 0 to ON = 1, the output operand will be set to ON = 1 for only one evaluation of the FlexLogic<sup>TM</sup> equations and then return to OFF = 0. If set to "Latched", the virtual input sets the state of the output operand to the same state as the most recent received input, ON = 1 or OFF = 0.

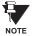

The "Self-Reset" operating mode generates the output operand for a single evaluation of the FlexLogic™ equations. If the operand is to be used anywhere other than internally in a FlexLogic™ equation, it will likely have to be lengthened in time. A FlexLogic™ timer with a delayed reset can perform this function.

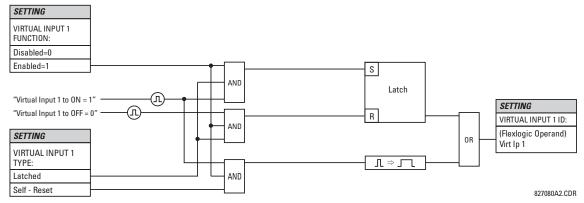

Figure 5-55: VIRTUAL INPUTS SCHEME LOGIC

#### **5.7.3 CONTACT OUTPUTS**

#### PATH: SETTINGS ⇒ \$\Partial\$ INPUTS/OUTPUTS \$\Partial\$ CONTACT OUTPUTS \$\Partial\$ CONTACT OUTPUT H1

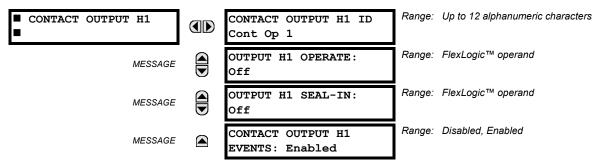

Upon startup of the relay, the main processor will determine from an assessment of the modules installed in the chassis which contact outputs are available and present the settings for only these outputs.

An ID may be assigned to each contact output. The signal that can **OPERATE** a contact output may be any FlexLogic<sup>TM</sup> operand (virtual output, element state, contact input, or virtual input). An additional FlexLogic<sup>TM</sup> operand may be used to **SEAL-IN** the relay. Any change of state of a contact output can be logged as an Event if programmed to do so.

For example, the trip circuit current is monitored by providing a current threshold detector in series with some Form-A contacts (see the trip circuit example in the *Digital Elements* section). The monitor will set a flag (see the specifications for Form-A). The name of the FlexLogic<sup>TM</sup> operand set by the monitor, consists of the output relay designation, followed by the name of the flag; e.g. 'Cont Op 1 IOn' or 'Cont Op 1 IOff'.

In most breaker control circuits, the trip coil is connected in series with a breaker auxiliary contact used to interrupt current flow after the breaker has tripped, to prevent damage to the less robust initiating contact. This can be done by monitoring an auxiliary contact on the breaker which opens when the breaker has tripped, but this scheme is subject to incorrect operation caused by differences in timing between breaker auxiliary contact change-of-state and interruption of current in the trip circuit. The most dependable protection of the initiating contact is provided by directly measuring current in the tripping circuit, and using this parameter to control resetting of the initiating relay. This scheme is often called 'trip seal-in'.

This can be realized in the T35 using the 'Cont Op 1 IOn' FlexLogic™ operand to seal-in the contact output as follows:

CONTACT OUTPUT H1 ID: "Cont Op 1"

OUTPUT H1 OPERATE: any suitable FlexLogic™ operand

OUTPUT H1 SEAL-IN: "Cont Op 1 IOn"
CONTACT OUTPUT H1 EVENTS: "Enabled"

**5.7.4 LATCHING OUTPUTS** 

# PATH: SETTINGS $\Rightarrow \emptyset$ INPUTS/OUTPUTS $\Rightarrow \emptyset$ LATCHING OUTPUTS $\Rightarrow$ LATCHING OUTPUT H1a

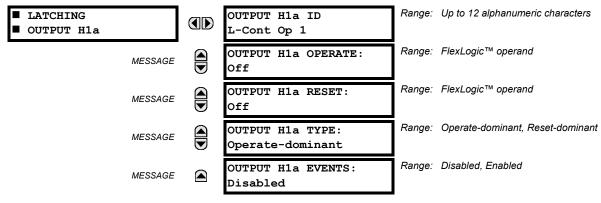

5.7 INPUTS/OUTPUTS 5 SETTINGS

The T35 latching output contacts are mechanically bi-stable and controlled by two separate (open and close) coils. As such they retain their position even if the relay is not powered up. The relay recognizes all latching output contact cards and populates the setting menu accordingly. On power up, the relay reads positions of the latching contacts from the hardware before executing any other functions of the relay (such as protection and control features or FlexLogic<sup>™</sup>).

The latching output modules, either as a part of the relay or as individual modules, are shipped from the factory with all latching contacts opened. It is highly recommended to double-check the programming and positions of the latching contacts when replacing a module.

Since the relay asserts the output contact and reads back its position, it is possible to incorporate self-monitoring capabilities for the latching outputs. If any latching outputs exhibits a discrepancy, the **LATCHING OUTPUT ERROR** self-test error is declared. The error is signaled by the LATCHING OUT ERROR FlexLogic<sup>TM</sup> operand, event, and target message.

- OUTPUT H1a OPERATE: This setting specifies a FlexLogic<sup>™</sup> operand to operate the 'close coil' of the contact. The relay will seal-in this input to safely close the contact. Once the contact is closed and the RESET input is logic 0 (off), any activity of the OPERATE input, such as subsequent chattering, will not have any effect. With both the OPERATE and RESET inputs active (logic 1), the response of the latching contact is specified by the OUTPUT H1A TYPE setting.
- OUTPUT H1a RESET: This setting specifies a FlexLogic™ operand to operate the 'trip coil' of the contact. The relay will seal-in this input to safely open the contact. Once the contact is opened and the OPERATE input is logic 0 (off), any activity of the RESET input, such as subsequent chattering, will not have any effect. With both the OPERATE and RESET inputs active (logic 1), the response of the latching contact is specified by the OUTPUT H1A TYPE setting.
- OUTPUT H1a TYPE: This setting specifies the contact response under conflicting control inputs; that is, when both the OPERATE and RESET signals are applied. With both control inputs applied simultaneously, the contact will close if set to "Operate-dominant" and will open if set to "Reset-dominant".

# **Application Example 1:**

A latching output contact H1a is to be controlled from two user-programmable pushbuttons (buttons number 1 and 2). The following settings should be applied.

Program the Latching Outputs by making the following changes in the SETTINGS ⇒ ♣ INPUTS/OUTPUT ⇒ ♣ LATCHING OUTPUTS ⇒ LATCHING OUTPUT H1a menu (assuming an H4L module):

OUTPUT H1a OPERATE: "PUSHBUTTON 1 ON"
OUTPUT H1a RESET: "PUSHBUTTON 2 ON"

Program the pushbuttons by making the following changes in the PRODUCT SETUP ⇒ USER-PROGRAMMABLE PUSHBUTTONS ⇒ USER PUSHBUTTON 1 and USER PUSHBUTTON 2 menus:

PUSHBUTTON 1 FUNCTION: "Self-reset"
PUSHBUTTON 2 FUNCTION: "Self-reset"
PUSHBTN 1 DROP-OUT TIME: "0.00 s"
PUSHBTN 2 DROP-OUT TIME: "0.00 s"

#### **Application Example 2:**

A relay, having two latching contacts H1a and H1c, is to be programmed. The H1a contact is to be a Type-a contact, while the H1c contact is to be a Type-b contact (Type-a means closed after exercising the operate input; Type-b means closed after exercising the reset input). The relay is to be controlled from virtual outputs: VO1 to operate and VO2 to reset.

Program the Latching Outputs by making the following changes in the SETTINGS ⇒ ⊕ INPUTS/OUTPUT ⇒ ⊕ LATCHING OUTPUT H1¢ menus (assuming an H4L module):

OUTPUT H1a OPERATE: "VO1"

OUTPUT H1a RESET: "VO2"

OUTPUT H1c RESET: "VO1"

Since the two physical contacts in this example are mechanically separated and have individual control inputs, they will not operate at exactly the same time. A discrepancy in the range of a fraction of a maximum operating time may occur. Therefore, a pair of contacts programmed to be a multi-contact relay will not guarantee any specific sequence of operation (such as make before break). If required, the sequence of operation must be programmed explicitly by delaying some of the control inputs as shown in the next application example.

### **Application Example 3:**

A make before break functionality must be added to the preceding example. An overlap of 20 ms is required to implement this functionality as described below:

5 SETTINGS 5.7 INPUTS/OUTPUTS

Write the following FlexLogic™ equation (enerVista UR Setup example shown):

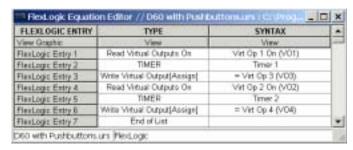

Both timers (Timer 1 and Timer 2) should be set to 20 ms pickup and 0 ms dropout.

Program the Latching Outputs by making the following changes in the SETTINGS ⇒ ♣ INPUTS/OUTPUT ⇒ ♣ LATCHING OUTPUT H1¢ menus (assuming an H4L module):

OUTPUT H1a OPERATE: "VO1"
OUTPUT H1a RESET: "VO4"

OUTPUT H1c OPERATE: "VO2"
OUTPUT H1c RESET: "VO3"

## **Application Example 4:**

A latching contact H1a is to be controlled from a single virtual output VO1. The contact should stay closed as long as VO1 is high, and should stay opened when VO1 is low. Program the relay as follows.

Write the following FlexLogic™ equation (enerVista UR Setup example shown):

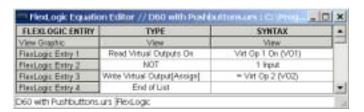

Program the Latching Outputs by making the following changes in the SETTINGS ⇒ ♣ INPUTS/OUTPUT ⇒ ♣ LATCHING OUTPUTS ⇒ LATCHING OUTPUT H1a menu (assuming an H4L module):

OUTPUT H1a OPERATE: "VO1"
OUTPUT H1a RESET: "VO2"

**5.7.5 VIRTUAL OUTPUTS** 

PATH: SETTINGS  $\Rightarrow \oplus$  INPUTS/OUTPUTS  $\Rightarrow \oplus$  VIRTUAL OUTPUTS  $\Rightarrow$  VIRTUAL OUTPUT 1(64)

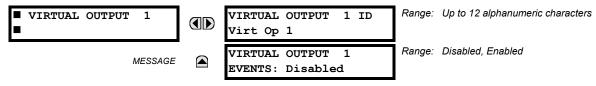

There are 64 virtual outputs that may be assigned via FlexLogic™. If not assigned, the output will be forced to 'OFF' (Logic 0). An ID may be assigned to each virtual output. Virtual outputs are resolved in each pass through the evaluation of the FlexLogic™ equations. Any change of state of a virtual output can be logged as an event if programmed to do so.

For example, if Virtual Output 1 is the trip signal from FlexLogic™ and the trip relay is used to signal events, the settings would be programmed as follows:

VIRTUAL OUTPUT 1 ID: "Trip"

VIRTUAL OUTPUT 1 EVENTS: "Disabled"

**5.7.6 REMOTE DEVICES** 

# a) REMOTE INPUTS/OUTPUTS OVERVIEW

Remote inputs and outputs, which are a means of exchanging information regarding the state of digital points between remote devices, are provided in accordance with the IEC 61850 "Generic Object Oriented Substation Event (GSSE)" specifications.

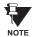

The IEC 61850 specification requires that communications between devices be implemented on Ethernet communications facilities. For UR-series relays, Ethernet communications is provided only on the type 9G and 9H versions of the CPU module.

The sharing of digital point state information between GSSE equipped relays is essentially an extension to FlexLogic™ to allow distributed FlexLogic™ by making operands available to/from devices on a common communications network. In addition to digital point states, GSSE messages identify the originator of the message and provide other information required by the communication specification. All devices listen to network messages and capture data from only those messages that have originated in selected devices.

GSSE messages are designed to be short, high priority and with a high level of reliability. The GSSE message structure contains space for 128 bit pairs representing digital point state information. The IEC 61850 specification provides 32 "DNA" bit pairs, which are status bits representing pre-defined events. All remaining bit pairs are "UserSt" bit pairs, which are status bits representing user-definable events. The T35 implementation provides 32 of the 96 available UserSt bit pairs.

The IEC 61850 specification includes features that are used to cope with the loss of communication between transmitting and receiving devices. Each transmitting device will send a GSSE message upon a successful power-up, when the state of any included point changes, or after a specified interval (the 'default update' time) if a change-of-state has not occurred. The transmitting device also sends a 'hold time' which is set to three times the programmed default time, which is required by the receiving device.

Receiving devices are constantly monitoring the communications network for messages they require, as recognized by the identification of the originating device carried in the message. Messages received from remote devices include the message 'hold' time for the device. The receiving relay sets a timer assigned to the originating device to the 'hold' time interval, and if it has not received another message from this device at time-out, the remote device is declared to be non-communicating, so it will use the programmed default state for all points from that specific remote device. This mechanism allows a receiving device to fail to detect a single transmission from a remote device which is sending messages at the slowest possible rate, as set by its 'default update' timer, without reverting to use of the programmed default states. If a message is received from a remote device before the 'hold' time expires, all points for that device are updated to the states contained in the message and the hold timer is restarted. The status of a remote device, where "Offline" indicates non-communicating, can be displayed.

The GSSE facility provides for 32 remote inputs and 64 remote outputs.

# b) LOCAL DEVICES: ID OF DEVICE FOR TRANSMITTING GSSE MESSAGES

In a T35 relay, the device ID that identifies the originator of the message is programmed in the SETTINGS  $\Rightarrow$  PRODUCT SETUP  $\Rightarrow \emptyset$  INSTALLATION  $\Rightarrow \emptyset$  RELAY NAME setting.

## c) REMOTE DEVICES: ID OF DEVICE FOR RECEIVING GSSE MESSAGES

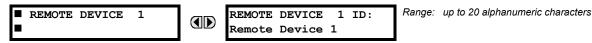

Sixteen remote devices, numbered from 1 to 16, can be selected for setting purposes. A receiving relay must be programmed to capture messages from only those originating remote devices of interest. This setting is used to select specific remote devices by entering (bottom row) the exact identification (ID) assigned to those devices.

**5.7.7 REMOTE INPUTS** 

#### PATH: SETTINGS ⇒ \$\Partial\$ INPUTS/OUTPUTS \$\Partial\$ REMOTE INPUTS \$\Partial\$ REMOTE INPUT 1(32)

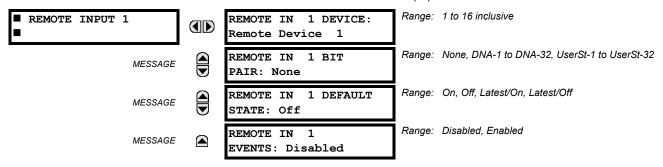

Remote Inputs which create FlexLogic™ operands at the receiving relay, are extracted from GSSE messages originating in remote devices. The relay provides 32 remote inputs, each of which can be selected from a list consisting of 64 selections: DNA-1 through DNA-32 and UserSt-1 through UserSt-32. The function of DNA inputs is defined in the IEC 61850 specification and is presented in the IEC 61850 DNA Assignments table in the *Remote Outputs* section. The function of UserSt inputs is defined by the user selection of the FlexLogic™ operand whose state is represented in the GSSE message. A user must program a DNA point from the appropriate FlexLogic™ operand.

Remote Input 1 must be programmed to replicate the logic state of a specific signal from a specific remote device for local use. This programming is performed via the three settings shown above.

**REMOTE IN 1 DEVICE** selects the number (1 to 16) of the remote device which originates the required signal, as previously assigned to the remote device via the setting **REMOTE DEVICE NN ID** (see the *Remote Devices* section). **REMOTE IN 1 BIT PAIR** selects the specific bits of the GSSE message required.

The **REMOTE IN 1 DEFAULT STATE** setting selects the logic state for this point if the local relay has just completed startup or the remote device sending the point is declared to be non-communicating. The following choices are available:

- Setting REMOTE IN 1 DEFAULT STATE to "On" value defaults the input to Logic 1.
- Setting REMOTE IN 1 DEFAULT STATE to "Off" value defaults the input to Logic 0.
- Setting **REMOTE IN 1 DEFAULT STATE** to "Latest/On" freezes the input in case of lost communications. If the latest state is not known, such as after relay power-up but before the first communication exchange, the input will default to Logic 1. When communication resumes, the input becomes fully operational.
- Setting **REMOTE IN 1 DEFAULT STATE** to "Latest/Off" freezes the input in case of lost communications. If the latest state is not known, such as after relay power-up but before the first communication exchange, the input will default to Logic 0. When communication resumes, the input becomes fully operational.

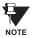

For additional information on the GSSE specification, refer to the Remote Devices section in this chapter.

## a) DNA BIT PAIRS

PATH: SETTINGS ⇒ \$\Partial\$ INPUTS/OUTPUTS \$\Rightarrow\$ REMOTE OUTPUTS DNA BIT PAIRS \$\Rightarrow\$ REMOTE OUPUTS DNA-1(32) BIT PAIR

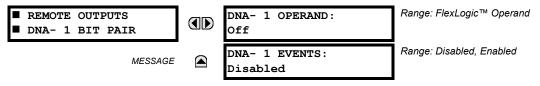

Remote Outputs (1 to 32) are FlexLogic™ operands inserted into GSSE messages that are transmitted to remote devices on a LAN. Each digital point in the message must be programmed to carry the state of a specific FlexLogic™ operand. The above operand setting represents a specific DNA function (as shown in the following table) to be transmitted.

Table 5-19: IEC 61850 DNA2 ASSIGNMENTS

| DNA   | DEFINITION               | INTENDED FUNCTION                              | LOGIC 0        | LOGIC 1       |
|-------|--------------------------|------------------------------------------------|----------------|---------------|
| 1     | OperDev                  |                                                | Trip           | Close         |
| 2     | Lock Out                 |                                                | LockoutOff     | LockoutOn     |
| 3     | Initiate Reclosing       | Initiate remote reclose sequence               | InitRecloseOff | InitRecloseOn |
| 4     | Block Reclosing          | Prevent/cancel remote reclose sequence         | BlockOff       | BlockOn       |
| 5     | Breaker Failure Initiate | Initiate remote breaker failure scheme         | BFIOff         | BFIOn         |
| 6     | Send Transfer Trip       | Initiate remote trip operation                 | TxXfrTripOff   | TxXfrTripOn   |
| 7     | Receive Transfer Trip    | Report receipt of remote transfer trip command | RxXfrTripOff   | RxXfrTripOn   |
| 8     | Send Perm                | Report permissive affirmative                  | TxPermOff      | TxPermOn      |
| 9     | Receive Perm             | Report receipt of permissive affirmative       | RxPermOff      | RxPermOn      |
| 10    | Stop Perm                | Override permissive affirmative                | StopPermOff    | StopPermOn    |
| 11    | Send Block               | Report block affirmative                       | TxBlockOff     | TxBlockOn     |
| 12    | Receive Block            | Report receipt of block affirmative            | RxBlockOff     | RxBlockOn     |
| 13    | Stop Block               | Override block affirmative                     | StopBlockOff   | StopBlockOn   |
| 14    | BkrDS                    | Report breaker disconnect 3-phase state        | Open           | Closed        |
| 15    | BkrPhsADS                | Report breaker disconnect phase A state        | Open           | Closed        |
| 16    | BkrPhsBDS                | Report breaker disconnect phase B state        | Open           | Closed        |
| 17    | BkrPhsCDS                | Report breaker disconnect phase C state        | Open           | Closed        |
| 18    | DiscSwDS                 |                                                | Open           | Closed        |
| 19    | Interlock DS             |                                                | DSLockOff      | DSLockOn      |
| 20    | LineEndOpen              | Report line open at local end                  | Open           | Closed        |
| 21    | Status                   | Report operating status of local GSSE device   | Offline        | Available     |
| 22    | Event                    |                                                | EventOff       | EventOn       |
| 23    | Fault Present            |                                                | FaultOff       | FaultOn       |
| 24    | Sustained Arc            | Report sustained arc                           | SustArcOff     | SustArcOn     |
| 25    | Downed Conductor         | Report downed conductor                        | DownedOff      | DownedOn      |
| 26    | Sync Closing             |                                                | SyncClsOff     | SyncClsOn     |
| 27    | Mode                     | Report mode status of local GSSE device        | Normal         | Test          |
| 28→32 | Reserved                 |                                                |                |               |

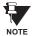

For more information on GSSE specifications, see the *Remote Inputs/Outputs Overview* in the *Remote Devices* section.

5 SETTINGS 5.7 INPUTS/OUTPUTS

#### b) USERST BIT PAIRS

PATH: SETTINGS ⇒ \$\Partial\$ INPUTS/OUTPUTS \$\Rightarrow\$ REMOTE OUTPUTS UserSt BIT PAIRS \$\Rightarrow\$ REMOTE OUTPUTS UserSt-1(32) BIT PAIRS

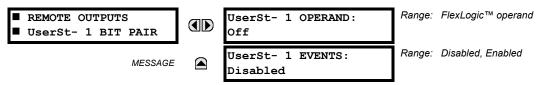

Remote Outputs 1 to 32 originate as GSSE messages to be transmitted to remote devices. Each digital point in the message must be programmed to carry the state of a specific FlexLogic™ operand. The setting above is used to select the operand which represents a specific UserSt function (as selected by the user) to be transmitted.

The following setting represents the time between sending GSSE messages when there has been no change of state of any selected digital point. This setting is located in the **PRODUCT SETUP**  $\Rightarrow \emptyset$  **COMMUNICATIONS**  $\Rightarrow \emptyset$  **IEC 61850 PROTOCOL** settings menu.

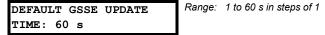

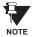

For more information on GSSE specifications, see the *Remote Inputs/Outputs Overview* in the *Remote Devices* section.

**5.7.9 RESETTING** 

## PATH: SETTINGS $\Rightarrow \mathbb{Q}$ INPUTS/OUTPUTS $\Rightarrow \mathbb{Q}$ RESETTING

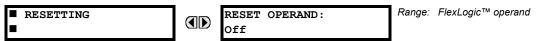

Some events can be programmed to latch the faceplate LED event indicators and the target message on the display. Once set, the latching mechanism will hold all of the latched indicators or messages in the set state after the initiating condition has cleared until a RESET command is received to return these latches (not including FlexLogic™ latches) to the reset state. The RESET command can be sent from the faceplate Reset button, a remote device via a communications channel, or any programmed operand.

When the RESET command is received by the relay, two FlexLogic™ operands are created. These operands, which are stored as events, reset the latches if the initiating condition has cleared. The three sources of RESET commands each create the RESET OP FlexLogic™ operand. Each individual source of a RESET command also creates its individual operand RESET OP (PUSHBUTTON), RESET OP (COMMS) or RESET OP (OPERAND) to identify the source of the command. The setting shown above selects the operand that will create the RESET OP (OPERAND) operand.

5.7.10 DIRECT INPUTS/OUTPUTS

### a) DIRECT INPUTS

PATH: SETTINGS ⇒ \$\Partial\$ INPUTS/OUTPUTS \$\Partial\$ DIRECT INPUTS \$\Partial\$ DIRECT INPUT 1(32)

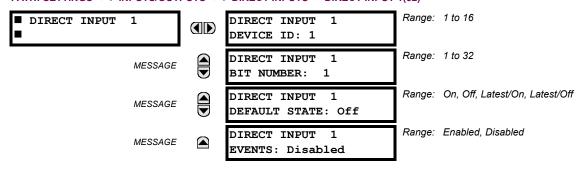

These settings specify how the direct input information is processed. The **DIRECT INPUT DEVICE ID** represents the source of this direct input. The specified direct input is driven by the device identified here.

5.7 INPUTS/OUTPUTS 5 SETTINGS

The **DIRECT INPUT 1 BIT NUMBER** is the bit number to extract the state for this direct input. Direct Input *x* is driven by the bit identified here as **DIRECT INPUT 1 BIT NUMBER**. This corresponds to the direct output number of the sending device.

The **DIRECT INPUT 1 DEFAULT STATE** represents the state of the direct input when the associated direct device is offline. The following choices are available:

- Setting DIRECT INPUT 1 DEFAULT STATE to "On" value defaults the input to Logic 1.
- Setting DIRECT INPUT 1 DEFAULT STATE to "Off" value defaults the input to Logic 0.
- Setting **DIRECT INPUT 1 DEFAULT STATE** to "Latest/On" freezes the input in case of lost communications. If the latest state is not known, such as after relay power-up but before the first communication exchange, the input will default to Logic 1. When communication resumes, the input becomes fully operational.
- Setting **DIRECT INPUT 1 DEFAULT STATE** to "Latest/Off" freezes the input in case of lost communications. If the latest state is not known, such as after relay power-up but before the first communication exchange, the input will default to Logic 0. When communication resumes, the input becomes fully operational.

## **b) DIRECT OUTPUTS**

PATH: SETTINGS ⇒ \$\Partial\$ INPUTS/OUTPUTS ⇒ \$\Partial\$ DIRECT OUTPUTS ⇒ DIRECT OUTPUT 1(32)

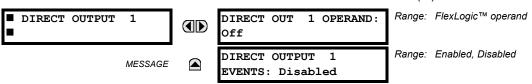

The **DIR OUT 1 OPERAND** is the FlexLogic<sup>™</sup> operand that determines the state of this Direct Output.

## c) APPLICATION EXAMPLES

The examples introduced in the earlier *Direct Inputs/Outputs* section (part of the *Product Setup* section) direct inputs/outputs are continued below to illustrate usage of the direct inputs and outputs.

# **EXAMPLE 1: EXTENDING INPUT/OUTPUT CAPABILITIES OF A T35 RELAY**

Consider an application that requires additional quantities of digital inputs and/or output contacts and/or lines of programmable logic that exceed the capabilities of a single UR-series chassis. The problem is solved by adding an extra UR-series IED, such as the C30, to satisfy the additional inputs/outputs and programmable logic requirements. The two IEDs are connected via single-channel digital communication cards as shown below.

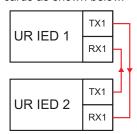

Figure 5-56: INPUT/OUTPUT EXTENSION VIA DIRECT INPUTS/OUTPUTS

Assume Contact Input 1 from UR IED 2 is to be used by UR IED 1. The following settings should be applied (Direct Input 5 and bit number 12 are used, as an example):

UR IED 1: DIRECT INPUT 5 DEVICE ID = "2"

UR IED 2: DIRECT OUT 12 OPERAND = "Cont Ip 1 On"

DIRECT INPUT 5 BIT NUMBER = "12"

The Cont Ip 1 On operand of UR IED 2 is now available in UR IED 1 as DIRECT INPUT 5 ON.

## **EXAMPLE 2: INTERLOCKING BUSBAR PROTECTION**

A simple interlocking busbar protection scheme can be accomplished by sending a blocking signal from downstream devices, say 2, 3 and 4, to the upstream device that monitors a single incomer of the busbar, as shown in the figure below.

5 SETTINGS 5.7 INPUTS/OUTPUTS

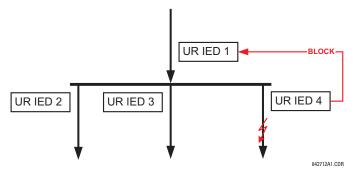

Figure 5-57: SAMPLE INTERLOCKING BUSBAR PROTECTION SCHEME

Assume that Phase Instantaneous Overcurrent 1 is used by Devices 2, 3, and 4 to block Device 1. If not blocked, Device 1 would trip the bus upon detecting a fault and applying a short coordination time delay.

The following settings should be applied (assume Bit 3 is used by all 3 devices to sent the blocking signal and Direct Inputs 7, 8, and 9 are used by the receiving device to monitor the three blocking signals):

UR IED 2: DIRECT OUT 3 OPERAND: "PHASE IOC1 OP"

UR IED 3: DIRECT OUT 3 OPERAND: "PHASE IOC1 OP"

UR IED 4: DIRECT OUT 3 OPERAND: "PHASE IOC1 OP"

UR IED 1: DIRECT INPUT 7 DEVICE ID: "2"

**DIRECT INPUT 7 BIT NUMBER: "3"** 

DIRECT INPUT 7 DEFAULT STATE: select "On" for security, select "Off" for dependability

DIRECT INPUT 8 DEVICE ID: "3"
DIRECT INPUT 8 BIT NUMBER: "3"

DIRECT INPUT 8 DEFAULT STATE: select "On" for security, select "Off" for dependability

DIRECT INPUT 9 DEVICE ID: "4"
DIRECT INPUT 9 BIT NUMBER: "3"

DIRECT INPUT 9 DEFAULT STATE: select "On" for security, select "Off" for dependability

Now the three blocking signals are available in UR IED 1 as DIRECT INPUT 7 ON, DIRECT INPUT 8 ON, and DIRECT INPUT 9 ON. Upon losing communications or a device, the scheme is inclined to block (if any default state is set to "On"), or to trip the bus on any overcurrent condition (all default states set to "Off").

## **EXAMPLE 2: PILOT-AIDED SCHEMES**

Consider a three-terminal line protection application shown in the figure below.

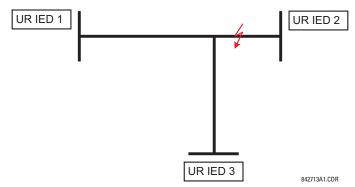

Figure 5-58: THREE-TERMINAL LINE APPLICATION

Assume the Hybrid Permissive Overreaching Transfer Trip (Hybrid POTT) scheme is applied using the architecture shown below. The scheme output operand HYB POTT TX1 is used to key the permission.

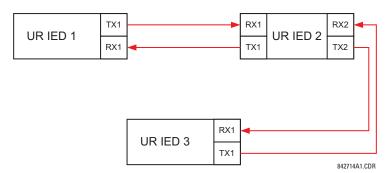

Figure 5-59: SINGLE-CHANNEL OPEN-LOOP CONFIGURATION

In the above architecture, Devices 1 and 3 do not communicate directly. Therefore, Device 2 must act as a 'bridge'. The following settings should be applied:

UR IED 1: DIRECT OUT 2 OPERAND: "HYB POTT TX1"

**DIRECT INPUT 5 DEVICE ID: "2"** 

**DIRECT INPUT 5 BIT NUMBER: "2"** (this is a message from IED 2)

**DIRECT INPUT 6 DEVICE ID: "2"** 

**DIRECT INPUT 6 BIT NUMBER: "4"** (effectively, this is a message from IED 3)

UR IED 3: DIRECT OUT 2 OPERAND: "HYB POTT TX1"

**DIRECT INPUT 5 DEVICE ID: "2"** 

**DIRECT INPUT 5 BIT NUMBER:** "2" (this is a message from IED 2)

**DIRECT INPUT 6 DEVICE ID: "2"** 

**DIRECT INPUT 6 BIT NUMBER:** "3" (effectively, this is a message from IED 1)

UR IED 2: DIRECT INPUT 5 DEVICE ID: "1"

DIRECT INPUT 5 BIT NUMBER: "2"
DIRECT INPUT 6 DEVICE ID: "3"
DIRECT INPUT 6 BIT NUMBER: "2"

**DIRECT OUT 2 OPERAND: "HYB POTT TX1"** 

**DIRECT OUT 3 OPERAND:** "DIRECT INPUT 5" (forward a message from 1 to 3) **DIRECT OUT 4 OPERAND:** "DIRECT INPUT 6" (forward a message from 3 to 1)

Signal flow between the three IEDs is shown in the figure below:

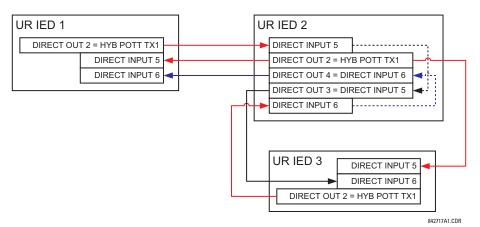

Figure 5-60: SIGNAL FLOW FOR DIRECT INPUT/OUTPUT EXAMPLE 3

In three-terminal applications, both the remote terminals must grant permission to trip. Therefore, at each terminal, Direct Inputs 5 and 6 should be ANDed in FlexLogic™ and the resulting operand configured as the permission to trip (HYB POTT RX1 setting).

**5.8.1 DCMA INPUTS** 

#### 

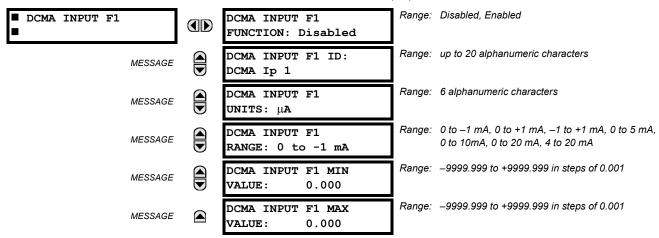

Hardware and software is provided to receive signals from external transducers and convert these signals into a digital format for use as required. The relay will accept inputs in the range of –1 to +20 mA DC, suitable for use with most common transducer output ranges; all inputs are assumed to be linear over the complete range. Specific hardware details are contained in Chapter 3.

Before the dcmA input signal can be used, the value of the signal measured by the relay must be converted to the range and quantity of the external transducer primary input parameter, such as DC voltage or temperature. The relay simplifies this process by internally scaling the output from the external transducer and displaying the actual primary parameter.

dcmA input channels are arranged in a manner similar to CT and VT channels. The user configures individual channels with the settings shown here.

The channels are arranged in sub-modules of two channels, numbered from 1 through 8 from top to bottom. On power-up, the relay will automatically generate configuration settings for every channel, based on the order code, in the same general manner that is used for CTs and VTs. Each channel is assigned a slot letter followed by the row number, 1 through 8 inclusive, which is used as the channel number. The relay generates an actual value for each available input channel.

Settings are automatically generated for every channel available in the specific relay as shown above for the first channel of a type 5F transducer module installed in slot F.

The function of the channel may be either "Enabled" or "Disabled". If "Disabled", no actual values are created for the channel. An alphanumeric "ID" is assigned to each channel; this ID will be included in the channel actual value, along with the programmed units associated with the parameter measured by the transducer, such as volts, °C, megawatts, etc. This ID is also used to reference the channel as the input parameter to features designed to measure this type of parameter. The **DCMA INPUT F1 RANGE** setting specifies the mA DC range of the transducer connected to the input channel.

The DCMA INPUT F1 MIN VALUE and DCMA INPUT F1 MAX VALUE settings are used to program the span of the transducer in primary units. For example, a temperature transducer might have a span from 0 to 250°C; in this case the DCMA INPUT F1 MIN VALUE value is "0" and the DCMA INPUT F1 MAX VALUE value is "250". Another example would be a watts transducer with a span from –20 to +180 MW; in this case the DCMA INPUT F1 MIN VALUE value would be "–20" and the DCMA INPUT F1 MAX VALUE value "180". Intermediate values between the min and max values are scaled linearly.

#### 5.8.2 RTD INPUTS

### PATH: SETTINGS ⇒ \$\Partial\$ TRANSDUCER I/O ⇒ \$\Partial\$ RTD INPUTS ⇒ RTD INPUT F1(W8)

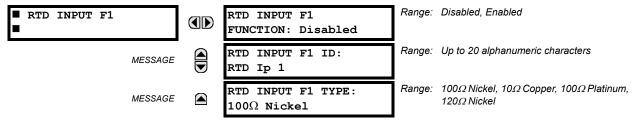

Hardware and software is provided to receive signals from external Resistance Temperature Detectors and convert these signals into a digital format for use as required. These channels are intended to be connected to any of the RTD types in common use. Specific hardware details are contained in Chapter 3.

RTD input channels are arranged in a manner similar to CT and VT channels. The user configures individual channels with the settings shown here.

The channels are arranged in sub-modules of two channels, numbered from 1 through 8 from top to bottom. On power-up, the relay will automatically generate configuration settings for every channel, based on the order code, in the same general manner that is used for CTs and VTs. Each channel is assigned a slot letter followed by the row number, 1 through 8 inclusive, which is used as the channel number. The relay generates an actual value for each available input channel.

Settings are automatically generated for every channel available in the specific relay as shown above for the first channel of a type 5C transducer module installed in slot F.

The function of the channel may be either "Enabled" or "Disabled". If "Disabled", there will not be an actual value created for the channel. An alphanumeric ID is assigned to the channel; this ID will be included in the channel actual values. It is also used to reference the channel as the input parameter to features designed to measure this type of parameter. Selecting the type of RTD connected to the channel configures the channel.

Actions based on RTD overtemperature, such as trips or alarms, are done in conjunction with the FlexElements<sup>™</sup> feature. In FlexElements<sup>™</sup>, the operate level is scaled to a base of 100°C. For example, a trip level of 150°C is achieved by setting the operate level at 1.5 pu. FlexElement<sup>™</sup> operands are available to FlexLogic<sup>™</sup> for further interlocking or to operate an output contact directly.

### **5.8.3 DCMA OUTPUTS**

# PATH: SETTINGS ⇒ ♥ TRANSDUCER I/O ⇒ ♥ DCMA OUTPUTS ⇒ DCMA OUTPUT F1(W8)

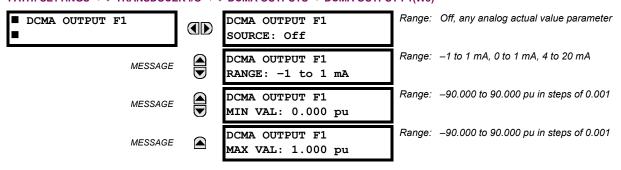

Hardware and software is provided to generate dcmA signals that allow interfacing with external equipment. Specific hardware details are contained in Chapter 3. The dcmA output channels are arranged in a manner similar to transducer input or CT and VT channels. The user configures individual channels with the settings shown below.

The channels are arranged in sub-modules of two channels, numbered 1 through 8 from top to bottom. On power-up, the relay automatically generates configuration settings for every channel, based on the order code, in the same manner used for CTs and VTs. Each channel is assigned a slot letter followed by the row number, 1 through 8 inclusive, which is used as the channel number.

Both the output range and a signal driving a given output are user-programmable via the following settings menu (an example for channel M5 is shown).

5 SETTINGS 5.8 TRANSDUCER I/O

The relay checks the driving signal (*x* in equations below) for the minimum and maximum limits, and subsequently rescales so the limits defined as **MIN VAL** and **MAX VAL** match the output range of the hardware defined as **RANGE**. The following equation is applied:

$$I_{out} = \begin{cases} I_{min} & \text{if } x < \text{MIN VAL} \\ I_{max} & \text{if } x > \text{MAX VAL} \\ k(x - \text{MIN VAL}) + I_{min} & \text{otherwise} \end{cases}$$
 (EQ 5.33)

where: *x* is a driving signal specified by the **SOURCE** setting  $I_{min}$  and  $I_{max}$  are defined by the **RANGE** setting *k* is a scaling constant calculated as:

$$k = \frac{I_{max} - I_{min}}{MAX VAL - MIN VAL}$$
 (EQ 5.34)

The feature is intentionally inhibited if the MAX VAL and MIN VAL settings are entered incorrectly, e.g. when MAX VAL – MIN VAL < 0.1 pu. The resulting characteristic is illustrated in the following figure.

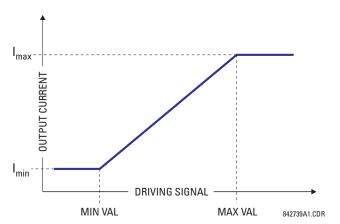

Figure 5-61: DCMA OUTPUT CHARACTERISTIC

The dcmA output settings are described below.

- **DCMA OUTPUT F1 SOURCE**: This setting specifies an internal analog value to drive the analog output. Actual values (FlexAnalog parameters) such as power, current amplitude, voltage amplitude, power factor, etc. can be configured as sources driving dcmA outputs. Refer to Appendix A for a complete list of FlexAnalog parameters.
- **DCMA OUTPUT F1 RANGE**: This setting allows selection of the output range. Each dcmA channel may be set independently to work with different ranges. The three most commonly used output ranges are available.
- DCMA OUTPUT F1 MIN VAL: This setting allows setting the minimum limit for the signal that drives the output. This setting is used to control the mapping between an internal analog value and the output current (see the following examples). The setting is entered in per-unit values. The base units are defined in the same manner as the FlexElement™ base units.
- DCMA OUTPUT F1 MAX VAL: This setting allows setting the maximum limit for the signal that drives the output. This setting is used to control the mapping between an internal analog value and the output current (see the following examples). The setting is entered in per-unit values. The base units are defined in the same manner as the FlexElement™ base units.

Three application examples are described below.

#### **EXAMPLE 1:**

A three phase active power on a 13.8 kV system measured via UR-series relay source 1 is to be monitored by the dcmA H1 output of the range of –1 to 1 mA. The following settings are applied on the relay: CT ratio = 1200:5, VT secondary 115, VT connection is delta, and VT ratio = 120. The nominal current is 800 A primary and the nominal power factor is 0.90. The power is to be monitored in both importing and exporting directions and allow for 20% overload compared to the nominal.

5.8 TRANSDUCER I/O 5 SETTINGS

The nominal three-phase power is:

$$P = \sqrt{3} \times 13.8 \text{ kV} \times 0.8 \text{ kA} \times 0.9 = 17.21 \text{ MW}$$
 (EQ 5.35)

The three-phase power with 20% overload margin is:

$$P_{max} = 1.2 \times 17.21 \text{ MW} = 20.65 \text{ MW}$$
 (EQ 5.36)

The base unit for power (refer to the FlexElements section in this chapter for additional details) is:

$$P_{BASF} = 115 \text{ V} \times 120 \times 1.2 \text{ kA} = 16.56 \text{ MW}$$
 (EQ 5.37)

The minimum and maximum power values to be monitored (in pu) are:

minimum power = 
$$\frac{-20.65 \text{ MW}}{16.56 \text{ MW}}$$
 = -1.247 pu, maximum power =  $\frac{20.65 \text{ MW}}{16.56 \text{ MW}}$  = 1.247 pu (EQ 5.38)

The following settings should be entered:

DCMA OUTPUT H1 SOURCE: "SRC 1 P"
DCMA OUTPUT H1 RANGE: "-1 to 1 mA"
DCMA OUTPUT H1 MIN VAL: "-1.247 pu"
DCMA OUTPUT H1 MIN VALL "1.247 pu"

With the above settings, the output will represent the power with the scale of 1 mA per 20.65 MW. The worst-case error for this application can be calculated by superimposing the following two sources of error:

- $\pm 0.5\%$  of the full scale for the analog output module, or  $\pm 0.005 \times (1 (-1)) \times 20.65$  MW =  $\pm 0.207$  MW
- ±1% of reading error for the active power at power factor of 0.9

For example at the reading of 20 MW, the worst-case error is 0.01 × 20 MW + 0.207 MW = 0.407 MW.

#### **EXAMPLE 2:**

The phase A current (true RMS value) is to be monitored via the H2 current output working with the range from 4 to 20 mA. The CT ratio is 5000:5 and the maximum load current is 4200 A. The current should be monitored from 0 A upwards, allowing for 50% overload.

The phase current with the 50% overload margin is:

$$I_{max} = 1.5 \times 4.2 \text{ kA} = 6.3 \text{ kA}$$
 (EQ 5.39)

The base unit for current (refer to the FlexElements section in this chapter for additional details) is:

$$I_{BASE} = 5 \text{ kA}$$
 (EQ 5.40)

The minimum and maximum power values to be monitored (in pu) are:

minimum current = 
$$\frac{0 \text{ kA}}{5 \text{ kA}} = 0 \text{ pu}$$
, maximum current =  $\frac{6.3 \text{ kA}}{5 \text{ kA}} = 1.26 \text{ pu}$  (EQ 5.41)

The following settings should be entered:

DCMA OUTPUT H2 SOURCE: "SRC 1 la RMS"
DCMA OUTPUT H2 RANGE: "4 to 20 mA"
DCMA OUTPUT H2 MIN VAL: "0.000 pu"
DCMA OUTPUT H2 MIN VAL: "1.260 pu"

The worst-case error for this application could be calculated by superimposing the following two sources of error:

- ±0.5% of the full scale for the analog output module, or ±0.005 × (20 4) × 6.3 kA = ±0.504 kA
- ±0.25% of reading or ±0.1% of rated (whichever is greater) for currents between 0.1 and 2.0 of nominal

For example, at the reading of 4.2 kA, the worst-case error is  $max(0.0025 \times 4.2 \text{ kA}, 0.001 \times 5 \text{ kA}) + 0.504 \text{ kA} = 0.515 \text{ kA}$ .

#### **EXAMPLE 3:**

A positive-sequence voltage on a 400 kV system measured via Source 2 is to be monitored by the dcmA H3 output with a range of 0 to 1 mA. The VT secondary setting is 66.4 V, the VT ratio setting is 6024, and the VT connection setting is "Delta". The voltage should be monitored in the range from 70% to 110% of nominal.

5 SETTINGS 5.8 TRANSDUCER I/O

The minimum and maximum positive-sequence voltages to be monitored are:

$$V_{min} = 0.7 \times \frac{400 \text{ kV}}{\sqrt{3}} = 161.66 \text{ kV}, \quad V_{max} = 1.1 \times \frac{400 \text{ kV}}{\sqrt{3}} = 254.03 \text{ kV}$$
 (EQ 5.42)

The base unit for voltage (refer to the FlexElements section in this chapter for additional details) is:

$$V_{BASE} = 0.0664 \text{ kV} \times 6024 = 400 \text{ kV}$$
 (EQ 5.43)

The minimum and maximum voltage values to be monitored (in pu) are:

minimum voltage = 
$$\frac{161.66 \text{ kV}}{400 \text{ kV}} = 0.404 \text{ pu}$$
, maximum voltage =  $\frac{254.03 \text{ kV}}{400 \text{ kV}} = 0.635 \text{ pu}$  (EQ 5.44)

The following settings should be entered:

DCMA OUTPUT H3 SOURCE: "SRC 2 V\_1 mag"
DCMA OUTPUT H3 RANGE: "0 to 1 mA"
DCMA OUTPUT H3 MIN VAL: "0.404 pu"
DCMA OUTPUT H3 MIN VAL: "0.635 pu"

The limit settings differ from the expected 0.7 pu and 1.1 pu because the relay calculates the positive-sequence quantities scaled to the phase-to-ground voltages, even if the VTs are connected in "Delta" (refer to the *Metering Conventions* section in Chapter 6), while at the same time the VT nominal voltage is 1 pu for the settings. Consequently the settings required in this example differ from naturally expected by the factor of  $\sqrt{3}$ .

The worst-case error for this application could be calculated by superimposing the following two sources of error:

- $\pm 0.5\%$  of the full scale for the analog output module, or  $\pm 0.005 \times (1-0) \times 254.03$  kV =  $\pm 1.27$  kV
- ±0.5% of reading

For example, under nominal conditions, the positive-sequence reads 230.94 kV and the worst-case error is  $0.005 \times 230.94 \text{ kV} + 1.27 \text{ kV} = 2.42 \text{ kV}$ .

5.9.1 TEST MODE

#### 

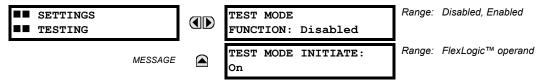

The relay provides test settings to verify that functionality using simulated conditions for contact inputs and outputs. The Test Mode is indicated on the relay faceplate by a flashing Test Mode LED indicator.

To initiate the Test mode, the **TEST MODE FUNCTION** setting must be "Enabled" and the **TEST MODE INITIATE** setting must be set to Logic 1. In particular:

- To initiate Test Mode through relay settings, set **TEST MODE INITIATE** to "On". The Test Mode starts when the **TEST MODE FUNCTION** setting is changed from "Disabled" to "Enabled".
- To initiate Test Mode through a user-programmable condition, such as FlexLogic™ operand (pushbutton, digital input, communication-based input, or a combination of these), set **TEST MODE FUNCTION** to "Enabled" and set **TEST MODE INITIATE** to the desired operand. The Test Mode starts when the selected operand assumes a Logic 1 state.

When in Test Mode, the T35 remains fully operational, allowing for various testing procedures. In particular, the protection and control elements, FlexLogic<sup>™</sup>, and communication-based inputs and outputs function normally.

The only difference between the normal operation and the Test Mode is the behavior of the input and output contacts. The former can be forced to report as open or closed or remain fully operational; the latter can be forced to open, close, freeze, or remain fully operational. The response of the digital input and output contacts to the Test Mode is programmed individually for each input and output using the Force Contact Inputs and Force Contact Outputs test functions described in the following sections.

### **5.9.2 FORCE CONTACT INPUTS**

## PATH: SETTINGS ⇒ ♣ TESTING ⇒ ♣ FORCE CONTACT INPUTS

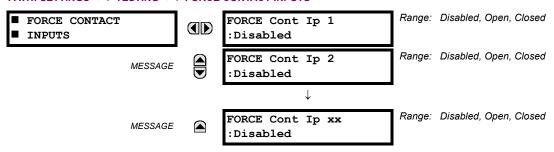

The relay digital inputs (contact inputs) could be pre-programmed to respond to the Test Mode in the following ways:

- If set to "Disabled", the input remains fully operational. It is controlled by the voltage across its input terminals and can be turned on and off by external circuitry. This value should be selected if a given input must be operational during the test. This includes, for example, an input initiating the test, or being a part of a user pre-programmed test sequence.
- If set to "Open", the input is forced to report as opened (Logic 0) for the entire duration of the Test Mode regardless of the voltage across the input terminals.
- If set to "Closed", the input is forced to report as closed (Logic 1) for the entire duration of the Test Mode regardless of the voltage across the input terminals.

The Force Contact Inputs feature provides a method of performing checks on the function of all contact inputs. Once enabled, the relay is placed into Test Mode, allowing this feature to override the normal function of contact inputs. The Test Mode LED will be On, indicating that the relay is in Test Mode. The state of each contact input may be programmed as "Disabled", "Open", or "Closed". All contact input operations return to normal when all settings for this feature are disabled.

5 SETTINGS 5.9 TESTING

#### **5.9.3 FORCE CONTACT OUTPUTS**

#### 

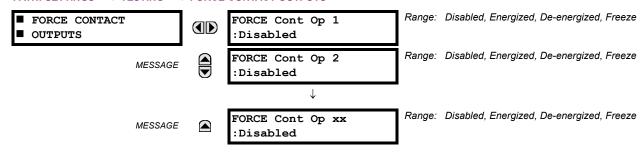

The relay contact outputs can be pre-programmed to respond to the Test Mode.

If set to "Disabled", the contact output remains fully operational. If operates when its control operand is Logic 1 and will resets when its control operand is Logic 0. If set to "Energize", the output will close and remain closed for the entire duration of the Test Mode, regardless of the status of the operand configured to control the output contact. If set to "De-energize", the output will open and remain opened for the entire duration of the Test Mode regardless of the status of the operand configured to control the output contact. If set to "Freeze", the output retains its position from before entering the Test Mode, regardless of the status of the operand configured to control the output contact.

These settings are applied two ways. First, external circuits may be tested by energizing or de-energizing contacts. Second, by controlling the output contact state, relay logic may be tested and undesirable effects on external circuits avoided.

# **Example 1: Initiating a Test from User-Programmable Pushbutton 1**

The Test Mode should be initiated from User-Programmable Pushbutton 1. The pushbutton will be programmed as "Latched" (pushbutton pressed to initiate the test, and pressed again to terminate the test). During the test, Digital Input 1 should remain operational, Digital Inputs 2 and 3 should open, and Digital Input 4 should close. Also, Contact Output 1 should freeze, Contact Output 2 should open, Contact Output 3 should close, and Contact Output 4 should remain fully operational. The required settings are shown below.

To enable User-Programmable Pushbutton 1 to initiate the Test mode, make the following changes in the SETTINGS ⇒ 

TESTING ⇒ TEST MODE menu:

TEST MODE FUNCTION: "Enabled" and TEST MODE INITIATE: "PUSHBUTTON 1 ON"

Make the following changes to configure the Contact I/Os. In the **SETTINGS**  $\Rightarrow \emptyset$  **TESTING**  $\Rightarrow \emptyset$  **FORCE CONTACT INPUTS** and **FORCE CONTACT INPUTS** menus, set:

FORCE Cont Ip 1: "Disabled", FORCE Cont Ip 2: "Open", FORCE Cont Ip 3: "Open", and FORCE Cont Ip 4: "Closed"
FORCE Cont Op 1: "Freeze", FORCE Cont Op 2: "De-energized", FORCE Cont Op 3: "Open", and FORCE Cont Op 4: "Disabled"

### Example 2: Initiating a Test from User-Programmable Pushbutton 1 or through Remote Input 1

The Test should be initiated locally from User-Programmable Pushbutton 1 or remotely through Remote Input 1. Both the pushbutton and the remote input will be programmed as "Latched". The required settings are shown below.

Write the following FlexLogic™ equation (enerVista UR Setup example shown):

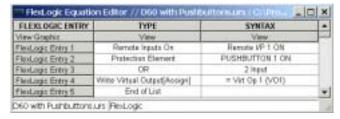

Set the User Programmable Pushbutton as latching by changing SETTINGS ⇒ PRODUCT SETUP ⇒ USER-PROGRAMMABLE PUSHBUTTONS ⇒ USER PUSHBUTTON 1 ⇒ PUSHBUTTON 1 FUNCTION to "Latched". To enable either Pushbutton 1 or Remote Input 1 to initiate the Test mode, make the following changes in the SETTINGS ⇒ USER PUSHBUTTON 1 FUNCTION to "Latched".

TEST MODE FUNCTION: "Enabled" and TEST MODE INITIATE: "VO1"

# **6.1.1 ACTUAL VALUES MAIN MENU**

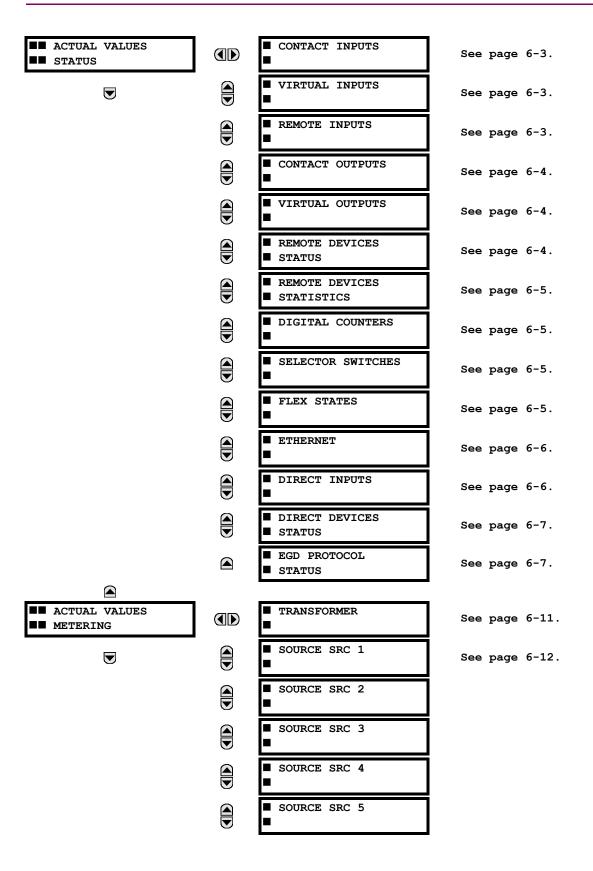

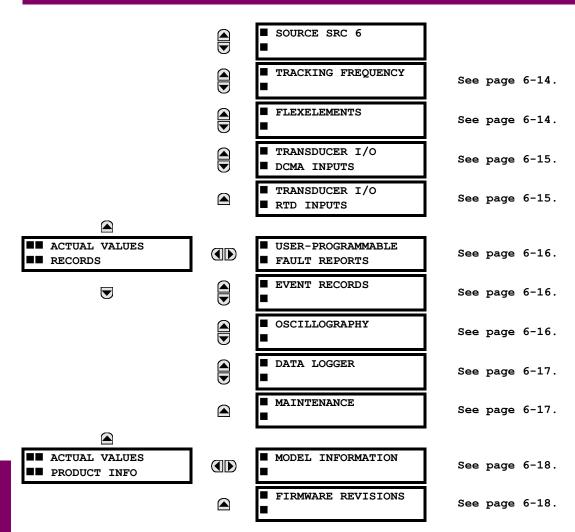

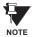

For status reporting, 'On' represents Logic 1 and 'Off' represents Logic 0.

**6.2.1 CONTACT INPUTS** 

#### 

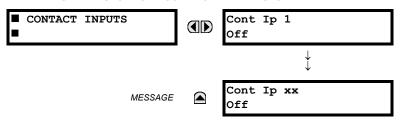

The present status of the contact inputs is shown here. The first line of a message display indicates the ID of the contact input. For example, 'Cont Ip 1' refers to the contact input in terms of the default name-array index. The second line of the display indicates the logic state of the contact input.

**6.2.2 VIRTUAL INPUTS** 

# PATH: ACTUAL VALUES ⇒ STATUS ⇒ \$\Pi\$ VIRTUAL INPUTS

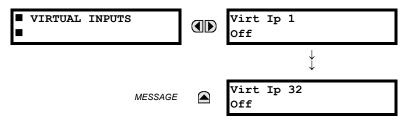

The present status of the 32 virtual inputs is shown here. The first line of a message display indicates the ID of the virtual input. For example, 'Virt Ip 1' refers to the virtual input in terms of the default name. The second line of the display indicates the logic state of the virtual input.

**6.2.3 REMOTE INPUTS** 

### 

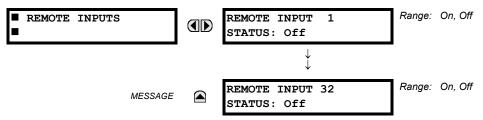

The present state of the 32 remote inputs is shown here.

The state displayed will be that of the remote point unless the remote device has been established to be "Offline" in which case the value shown is the programmed default state for the remote input.

### **6.2.4 CONTACT OUTPUTS**

### 

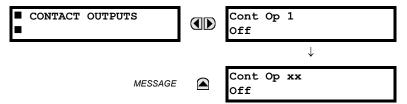

The present state of the contact outputs is shown here. The first line of a message display indicates the ID of the contact output. For example, 'Cont Op 1' refers to the contact output in terms of the default name-array index. The second line of the display indicates the logic state of the contact output.

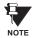

For Form-A outputs, the state of the voltage(V) and/or current(I) detectors will show as: Off, VOff, IOff, On, VOn, and/or IOn. For Form-C outputs, the state will show as Off or On.

**6.2.5 VIRTUAL OUTPUTS** 

### PATH: ACTUAL VALUES ⇒ STATUS ⇒ \$\frac{1}{2}\$ VIRTUAL OUTPUTS

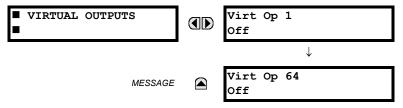

The present state of up to 64 virtual outputs is shown here. The first line of a message display indicates the ID of the virtual output. For example, 'Virt Op 1' refers to the virtual output in terms of the default name-array index. The second line of the display indicates the logic state of the virtual output, as calculated by the FlexLogic™ equation for that output.

**6.2.6 REMOTE DEVICES** 

### a) STATUS

## 

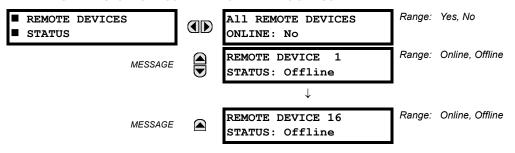

The present state of up to 16 programmed Remote Devices is shown here. The **ALL REMOTE DEVICES ONLINE** message indicates whether or not all programmed Remote Devices are online. If the corresponding state is "No", then at least one required Remote Device is not online.

6 ACTUAL VALUES 6.2 STATUS

### b) STATISTICS

# 

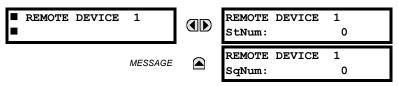

Statistical data (2 types) for up to 16 programmed Remote Devices is shown here.

The **StNum** number is obtained from the indicated Remote Device and is incremented whenever a change of state of at least one DNA or UserSt bit occurs. The **SqNum** number is obtained from the indicated Remote Device and is incremented whenever a GSSE message is sent. This number will rollover to zero when a count of 4,294,967,295 is incremented.

**6.2.7 DIGITAL COUNTERS** 

## PATH: ACTUAL VALUES DIGITAL COUNTERS DIGITAL COUNTERS DIGITAL COUNTERS Counter 1(8)

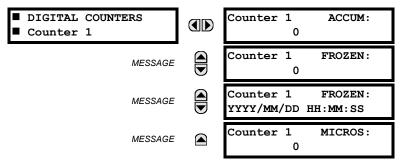

The present status of the 8 digital counters is shown here. The status of each counter, with the user-defined counter name, includes the accumulated and frozen counts (the count units label will also appear). Also included, is the date/time stamp for the frozen count. The **Counter n MICROS** value refers to the microsecond portion of the time stamp.

**6.2.8 SELECTOR SWITCHES** 

## 

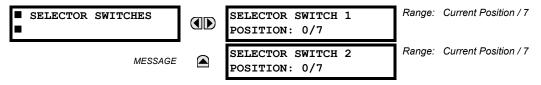

The display shows both the current position and the full range. The current position only (an integer from 0 through 7) is the actual value.

6.2.9 FLEX STATES

## 

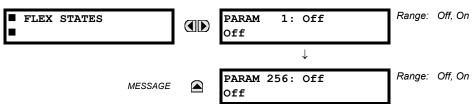

There are 256 FlexState bits available. The second line value indicates the state of the given FlexState bit.

**6.2.10 ETHERNET** 

### 

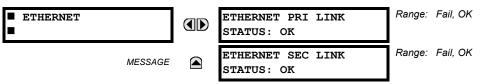

**6.2.11 DIRECT INPUTS** 

#### 

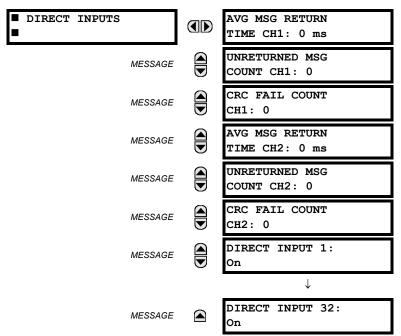

The **AVERAGE MSG RETURN TIME** is the time taken for direct output messages to return to the sender in a direct input/output ring configuration (this value is not applicable for non-ring configurations). This is a rolling average calculated for the last 10 messages. There are two return times for dual-channel communications modules.

The **UNRETURNED MSG COUNT** values (one per communications channel) count the direct output messages that do not make the trip around the communications ring. The **CRC FAIL COUNT** values (one per communications channel) count the direct output messages that have been received but fail the CRC check. High values for either of these counts may indicate on a problem with wiring, the communication channel, or the relay(s). The **UNRETURNED MSG COUNT** and **CRC FAIL COUNT** values can be cleared using the **CLEAR DIRECT I/O COUNTERS** command.

The **DIRECT INPUT x** values represent the state of the *x*-th direct input.

## **6.2.12 DIRECT DEVICES STATUS**

### 

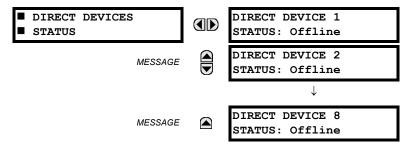

These actual values represent the state of Direct Devices 1 through 8.

## **6.2.13 EGD PROTOCOL STATUS**

### a) FAST EXCHANGE

PATH: ACTUAL VALUES ⇒ STATUS ⇒ \$\frac{1}{2}\$ EGD PROTOCOL STATUS ⇒ PRODUCER STATUS ⇒ FAST EXCHANGE 1

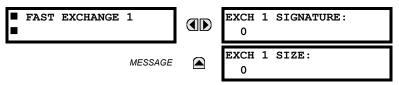

These values provide information that may be useful for debugging an EGD network. The EGD signature and packet size for the fast EGD exchange is displayed.

## b) SLOW EXCHANGE

PATH: ACTUAL VALUES ⇔ STATUS ⇔ \$\Pi\$ EGD PROTOCOL STATUS ⇒ PRODUCER STATUS ⇒ \$\Pi\$ SLOW EXCHANGE 1(2)

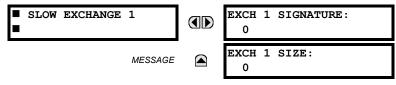

These values provide information that may be useful for debugging an EGD network. The EGD signature and packet size for the slow EGD exchanges are displayed.

# **6.3.1 METERING CONVENTIONS**

# a) POWER AND ENERGY

The following figure illustrates the conventions established for use in UR-series relays.

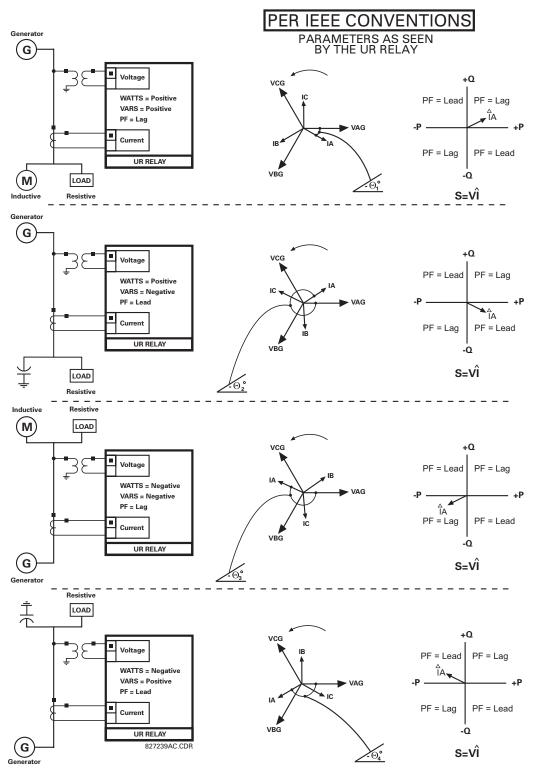

Figure 6-1: FLOW DIRECTION OF SIGNED VALUES FOR WATTS AND VARS

6.3 METERING

#### b) PHASE ANGLES

All phasors calculated by UR-series relays and used for protection, control and metering functions are rotating phasors that maintain the correct phase angle relationships with each other at all times.

For display and oscillography purposes, all phasor angles in a given relay are referred to an AC input channel pre-selected by the SETTINGS  $\Rightarrow \emptyset$  SYSTEM SETUP  $\Rightarrow \emptyset$  POWER SYSTEM  $\Rightarrow \emptyset$  FREQUENCY AND PHASE REFERENCE setting. This setting defines a particular source to be used as the reference.

The relay will first determine if any "Phase VT" bank is indicated in the Source. If it is, voltage channel VA of that bank is used as the angle reference. Otherwise, the relay determines if any "Aux VT" bank is indicated; if it is, the auxiliary voltage channel of that bank is used as the angle reference. If neither of the two conditions is satisfied, then two more steps of this hierarchical procedure to determine the reference signal include "Phase CT" bank and "Ground CT" bank.

If the AC signal pre-selected by the relay upon configuration is not measurable, the phase angles are not referenced. The phase angles are assigned as positive in the leading direction, and are presented as negative in the lagging direction, to more closely align with power system metering conventions. This is illustrated below.

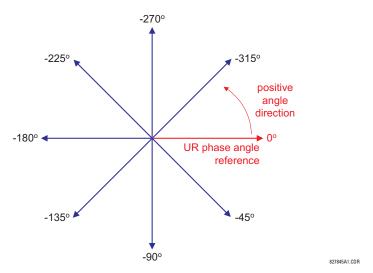

Figure 6-2: UR PHASE ANGLE MEASUREMENT CONVENTION

# c) SYMMETRICAL COMPONENTS

The UR-series of relays calculate voltage symmetrical components for the power system phase A line-to-neutral voltage, and symmetrical components of the currents for the power system phase A current. Owing to the above definition, phase angle relations between the symmetrical currents and voltages stay the same irrespective of the connection of instrument transformers. This is important for setting directional protection elements that use symmetrical voltages.

For display and oscillography purposes the phase angles of symmetrical components are referenced to a common reference as described in the previous sub-section.

## **WYE-CONNECTED INSTRUMENT TRANSFORMERS:**

· ABC phase rotation:

$$V_{-}0 = \frac{1}{3}(V_{AG} + V_{BG} + V_{CG})$$

$$V_{-}1 = \frac{1}{3}(V_{AG} + aV_{BG} + a^{2}V_{CG})$$

$$V_{-}2 = \frac{1}{3}(V_{AG} + a^{2}V_{BG} + aV_{CG})$$

ACB phase rotation:

$$V_{\_0} = \frac{1}{3}(V_{AG} + V_{BG} + V_{CG})$$

$$V_{\_1} = \frac{1}{3}(V_{AG} + a^2V_{BG} + aV_{CG})$$

$$V_{\_2} = \frac{1}{3}(V_{AG} + aV_{BG} + a^2V_{CG})$$

The above equations apply to currents as well.

### **DELTA-CONNECTED INSTRUMENT TRANSFORMERS:**

ABC phase rotation:

$$V_{0} = N/A$$

$$V_{1} = \frac{1 \angle -30^{\circ}}{3\sqrt{3}} (V_{AB} + aV_{BC} + a^{2}V_{CA})$$

$$V_{2} = \frac{1 \angle 30^{\circ}}{3\sqrt{3}} (V_{AB} + a^{2}V_{BC} + aV_{CA})$$

· ACB phase rotation:

$$V_{0} = N/A$$

$$V_{1} = \frac{1 \angle 30^{\circ}}{3\sqrt{3}} (V_{AB} + a^{2}V_{BC} + aV_{CA})$$

$$V_{2} = \frac{1 \angle -30^{\circ}}{3\sqrt{3}} (V_{AB} + aV_{BC} + a^{2}V_{CA})$$

The zero-sequence voltage is not measurable under the Delta connection of instrument transformers and is defaulted to zero. The table below shows an example of symmetrical components calculations for the ABC phase rotation.

Table 6-1: SYMMETRICAL COMPONENTS CALCULATION EXAMPLE

| SYSTEM VOLTAGES, SEC. V *                                                                                                    |                 |                 |                 | VT              | RELAY INPUTS, SEC. V |                 | SYMM. COMP, SEC. V |                |                |                |                |                |
|----------------------------------------------------------------------------------------------------|-----------------|-----------------|-----------------|-----------------|----------------------|-----------------|--------------------|----------------|----------------|----------------|----------------|----------------|
| V <sub>AG</sub>                                                                                                    | V <sub>BG</sub> | V <sub>CG</sub> | V <sub>AB</sub> | V <sub>BC</sub> | V <sub>CA</sub>      | CONN.           | F5AC               | F6AC           | F7AC           | V <sub>0</sub> | V <sub>1</sub> | V <sub>2</sub> |
| 13.9<br>∠0°                                                                                                    | 76.2<br>∠–125°  | 79.7<br>∠–250°  | 84.9<br>∠–313°  | 138.3<br>∠–97°  | 85.4<br>∠–241°       | WYE             | 13.9<br>∠0°        | 76.2<br>∠–125° | 79.7<br>∠–250° | 19.5<br>∠–192° | 56.5<br>∠–7°   | 23.3<br>∠–187° |
| UNKNOWN (only $V_1$ and $V_2$ and $V_2$ and $V_3$ and $V_4$ and $V_5$ and $V_6$ and $V_7$ and $V_8$ and $V_8$ and |                 |                 | 85.4<br>∠–288°  | DELTA           | 84.9<br>∠0°          | 138.3<br>∠–144° | 85.4<br>∠–288°     | N/A            | 56.5<br>∠–54°  | 23.3<br>∠–234° |                |                |

\* The power system voltages are phase-referenced – for simplicity – to VAG and VAB, respectively. This, however, is a relative matter. It is important to remember that the T35 displays are always referenced as specified under SETTINGS 

⇒ ♣ SYSTEM SETUP ⇒ ♣ POWER SYSTEM ⇒ ♣ FREQUENCY AND PHASE REFERENCE.

The example above is illustrated in the following figure.

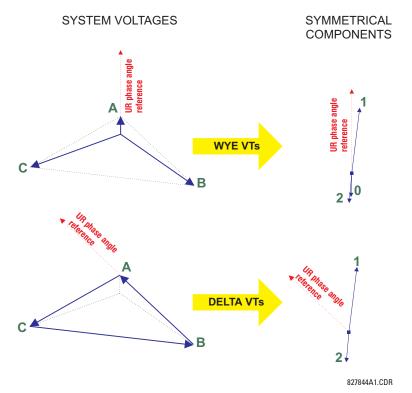

Figure 6-3: MEASUREMENT CONVENTION FOR SYMMETRICAL COMPONENTS

# a) DIFFERENTIAL AND RESTRAINT CURRENTS

PATH: ACTUAL VALUES ⇒ ♣ METERING ⇒ TRANSFORMER ⇒ DIFFERENTIAL AND RESTRAINT

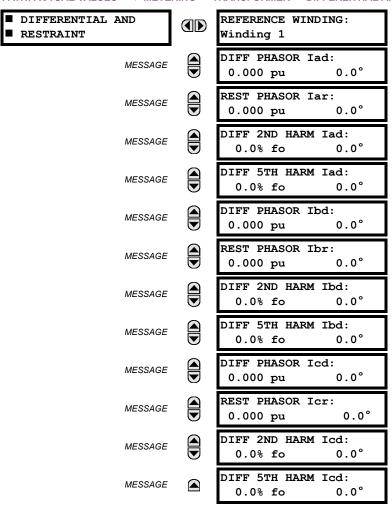

## b) THERMAL ELEMENTS

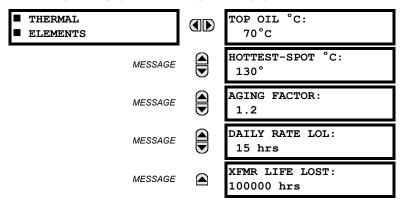

The daily rate loss of life is summarized at 00:00 h, and displayed for the next 24 hour period. The transformer accumulated loss of life in hours is also available. It can be reset by either changing the **XFMR INITIAL LOSS OF LIFE** setting or through the **COMMANDS** ⇒ ♣ CLEAR RECORDS ⇒ ♣ CLEAR LOSS OF LIFE RECORDS command.

## PATH: ACTUAL VALUES ⇒ \$\Pi\$ METERING \$\Rightarrow\$ SOURCE SRC 1 \$\Rightarrow\$

|   |                         | , A MILIL | ı (IIII) | SOURCE SRC 1 ⇒                             |
|---|-------------------------|-----------|----------|--------------------------------------------|
| = | PHASE CURRENT<br>SRC 1  |           |          | SRC 1 RMS Ia: 0.000<br>b: 0.000 c: 0.000 A |
|   |                         | MESSAGE   |          | SRC 1 RMS Ia:<br>0.000 A                   |
|   |                         | MESSAGE   |          | SRC 1 RMS Ib:<br>0.000 A                   |
|   |                         | MESSAGE   |          | SRC 1 RMS Ic:<br>0.000 A                   |
|   |                         | MESSAGE   |          | SRC 1 RMS In:<br>0.000 A                   |
|   |                         | MESSAGE   |          | SRC 1 PHASOR Ia:<br>0.000 A 0.0°           |
|   |                         | MESSAGE   |          | SRC 1 PHASOR Ib:<br>0.000 A 0.0°           |
|   |                         | MESSAGE   |          | SRC 1 PHASOR Ic:<br>0.000 A 0.0°           |
|   |                         | MESSAGE   |          | SRC 1 PHASOR In:<br>0.000 A 0.0°           |
|   |                         | MESSAGE   |          | SRC 1 ZERO SEQ IO:<br>0.000 A 0.0°         |
|   |                         | MESSAGE   |          | SRC 1 POS SEQ I1:<br>0.000 A 0.0°          |
|   | _                       | MESSAGE   |          | SRC 1 NEG SEQ I2:<br>0.000 A 0.0°          |
|   |                         |           | -        |                                            |
|   | GROUND CURRENT<br>SRC 1 | !         |          | SRC 1 RMS Ig:<br>0.000 A                   |
|   |                         | MESSAGE   |          | SRC 1 PHASOR Ig:<br>0.000 A 0.0°           |
|   |                         | MESSAGE   |          | SRC 1 PHASOR Igd:<br>0.000 A 0.0°          |
|   |                         |           |          |                                            |
| • | PHASE VOLTAGE<br>SRC 1  |           |          | SRC 1 RMS Vag:<br>0.000 V                  |
|   |                         | MESSAGE   |          | SRC 1 RMS Vbg:<br>0.000 V                  |
|   |                         | MESSAGE   |          | SRC 1 RMS Vcg:<br>0.000 V                  |
|   |                         | MESSAGE   |          | SRC 1 PHASOR Vag:<br>0.000 V 0.0°          |
|   |                         | MESSAGE   |          | SRC 1 PHASOR Vbg:<br>0.000 V 0.0°          |

6 ACTUAL VALUES 6.3 METERING

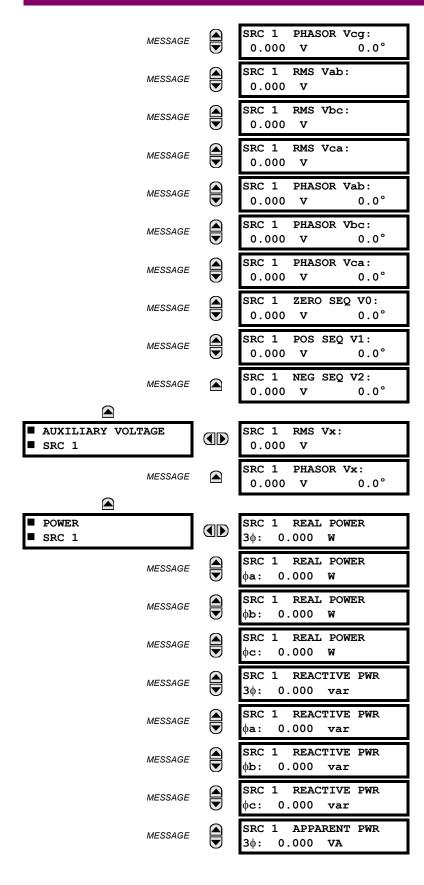

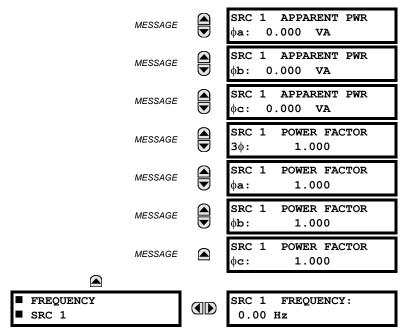

**6.3 METERING** 

Six identical Source menus are available. The "SRC 1" text will be replaced by whatever name was programmed by the user for the associated source (see SETTINGS  $\Rightarrow \emptyset$  SYSTEM SETUP  $\Rightarrow \emptyset$  SIGNAL SOURCES).

**SOURCE FREQUENCY** is measured via software-implemented zero-crossing detection of an AC signal. The signal is either a Clarke transformation of three-phase voltages or currents, auxiliary voltage, or ground current as per source configuration (see the **SYSTEM SETUP**  $\Rightarrow \P$  **POWER SYSTEM** settings). The signal used for frequency estimation is low-pass filtered. The final frequency measurement is passed through a validation filter that eliminates false readings due to signal distortions and transients.

**6.3.4 TRACKING FREQUENCY** 

# PATH: ACTUAL VALUES $\Rightarrow \mathbb{Q}$ METERING $\Rightarrow \mathbb{Q}$ TRACKING FREQUENCY

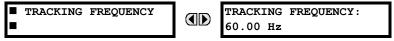

The tracking frequency is displayed here. The frequency is tracked based on configuration of the reference source. The **TRACKING FREQUENCY** is based upon positive sequence current phasors from all line terminals and is synchronously adjusted at all terminals. If currents are below 0.125 pu, then the **NOMINAL FREQUENCY** is used.

6.3.5 FLEXELEMENTS™

# PATH: ACTUAL VALUES $\Rightarrow \emptyset$ METERING $\Rightarrow \emptyset$ FLEXELEMENTS $\Rightarrow$ FLEXELEMENT 1(16)

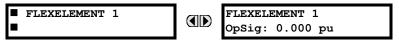

The operating signals for the FlexElements™ are displayed in pu values using the following definitions of the base units.

## Table 6-2: FLEXELEMENT™ BASE UNITS

| dcmA         | BASE = maximum value of the <b>DCMA INPUT MAX</b> setting for the two transducers configured under the +IN and –IN inputs. |
|--------------|----------------------------------------------------------------------------------------------------|
| FREQUENCY    | f <sub>BASE</sub> = 1 Hz                                                                                                   |
| PHASE ANGLE  | φ <sub>BASE</sub> = 360 degrees (see the UR angle referencing convention)                                                  |
| POWER FACTOR | PF <sub>BASE</sub> = 1.00                                                                                                  |
| RTDs         | BASE = 100°C                                                                                                    |

### Table 6-2: FLEXELEMENT™ BASE UNITS

| SOURCE CURRENT                                                                                                    | I <sub>BASE</sub> = maximum nominal primary RMS value of the +IN and –IN inputs                                                                                                    |
|----------------------------------------------------------------------------------------------------|----------------------------------------------------------------------------------------------------|
| SOURCE POWER                                                                                                    | $P_{BASE}$ = maximum value of $V_{BASE} \times I_{BASE}$ for the +IN and –IN inputs                                                                                                    |
| SOURCE VOLTAGE                                                                                                    | V <sub>BASE</sub> = maximum nominal primary RMS value of the +IN and –IN inputs                                                                                                    |
| XFMR DIFFERENTIAL CURRENT (Xfmr lad, lbd, and lcd Mag)                                                            | I <sub>BASE</sub> = maximum primary RMS value of the +IN and -IN inputs (CT primary for source currents, and transformer reference primary current for transformer differential currents) |
| XFMR DIFFERENTIAL<br>HARMONIC CONTENT<br>(Xfmr Harm2 lad, lbd, and lcd Mag)<br>(Xfmr Harm5 lad, lbd, and lcd Mag) | BASE = 100%                                                                                                    |
| XFMR RESTRAINING CURRENT (Xfmr lar, lbr, and lcr Mag)                                                             | I <sub>BASE</sub> = maximum primary RMS value of the +IN and -IN inputs (CT primary for source currents, and transformer reference primary current for transformer differential currents) |

### **6.3.6 TRANSDUCER INPUTS/OUTPUTS**

### PATH: ACTUAL VALUES $\Rightarrow \oplus$ METERING $\Rightarrow \oplus$ TRANSDUCER I/O DCMA INPUTS $\Rightarrow$ DCMA INPUT xx

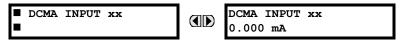

Actual values for each dcmA input channel that is enabled are displayed with the top line as the programmed Channel ID and the bottom line as the value followed by the programmed units.

PATH: ACTUAL VALUES  $\Rightarrow \emptyset$  METERING  $\Rightarrow \emptyset$  TRANSDUCER I/O RTD INPUTS  $\Rightarrow$  RTD INPUT xx

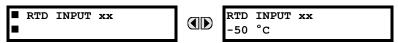

Actual values for each RTD input channel that is enabled are displayed with the top line as the programmed Channel ID and the bottom line as the value.

### 6.4.1 USER-PROGRAMMABLE FAULT REPORTS

#### 

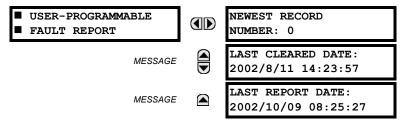

This menu displays the User-Programmable Fault Report actual values. See the User-Programmable Fault Report section in Chapter 5 for additional information on this feature.

6.4.2 EVENT RECORDS

#### 

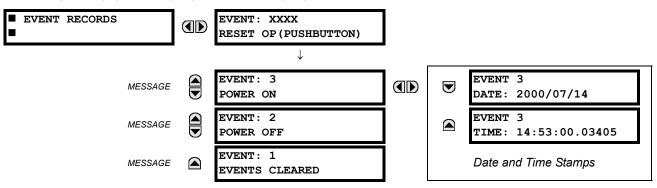

The Event Records menu shows the contextual data associated with up to the last 1024 events, listed in chronological order from most recent to oldest. If all 1024 event records have been filled, the oldest record will be removed as a new record is added. Each event record shows the event identifier/sequence number, cause, and date/time stamp associated with the event trigger. Refer to the **COMMANDS** \$\Pi\$ CLEAR RECORDS menu for clearing event records.

6.4.3 OSCILLOGRAPHY

### PATH: ACTUAL VALUES ⇔ \$\Pi\$ RECORDS \$\Rightarrow\$ OSCILLOGRAPHY

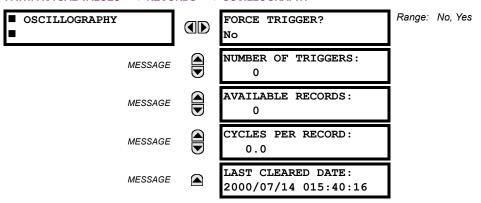

This menu allows the user to view the number of triggers involved and number of oscillography traces available. The 'cycles per record' value is calculated to account for the fixed amount of data storage for oscillography. See the Oscillography section of Chapter 5 for further details.

A trigger can be forced here at any time by setting "Yes" to the **FORCE TRIGGER?** command. Refer to the **COMMANDS** ⇒ UCLEAR RECORDS menu for clearing the oscillography records.

**6.4.4 DATA LOGGER** 

#### 

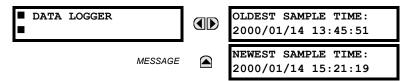

The **OLDEST SAMPLE TIME** is the time at which the oldest available samples were taken. It will be static until the log gets full, at which time it will start counting at the defined sampling rate. The **NEWEST SAMPLE TIME** is the time the most recent samples were taken. It counts up at the defined sampling rate. If Data Logger channels are defined, then both values are static.

Refer to the **COMMANDS** ⇒ U **CLEAR RECORDS** menu for clearing data logger records.

**6.4.5 BREAKER MAINTENANCE** 

# PATH: ACTUAL VALUES ⇒ \$\Pi\$ RECORDS ⇒ \$\Pi\$ MAINTENANCE ⇒ BREAKER 1(6)

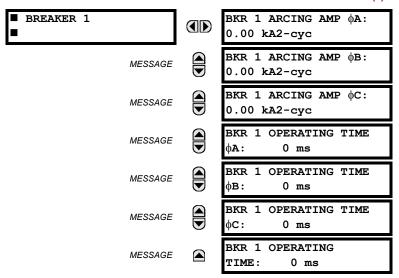

There is an identical menu for each of the breakers. The **BKR 1 ARCING AMP** values are in units of  $kA^2$ -cycles. Refer to the **COMMANDS**  $\Rightarrow \emptyset$  **CLEAR RECORDS** menu for clearing breaker arcing current records. The **BREAKER OPERATING TIME** is defined as the slowest operating time of breaker poles that were initiated to open.

#### **6.5.1 MODEL INFORMATION**

#### 

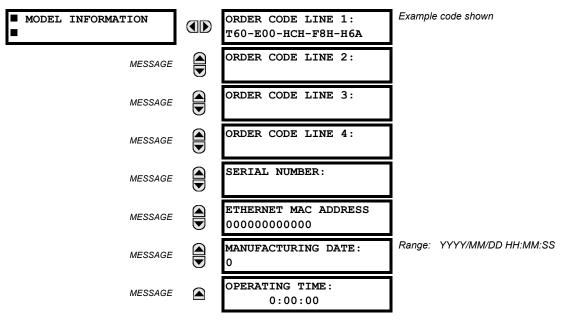

The product order code, serial number, Ethernet MAC address, date/time of manufacture, and operating time are shown here.

#### **6.5.2 FIRMWARE REVISIONS**

#### 

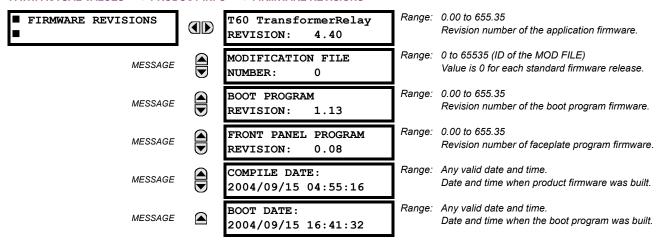

The shown data is illustrative only. A modification file number of 0 indicates that, currently, no modifications have been installed.

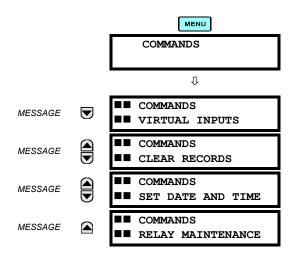

The Commands menu contains relay directives intended for operations personnel. All commands can be protected from unauthorized access via the Command Password; see the Password Security section of Chapter 5. The following flash message appears after successfully command entry:

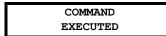

#### 7.1.2 VIRTUAL INPUTS

#### PATH: COMMANDS URTUAL INPUTS

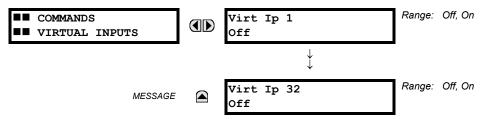

The states of up to 32 virtual inputs are changed here. The first line of the display indicates the ID of the virtual input. The second line indicates the current or selected status of the virtual input. This status will be a logical state 'Off' (0) or 'On' (1).

# 7.1.3 CLEAR RECORDS

# 

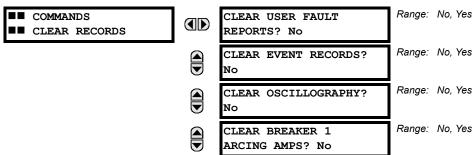

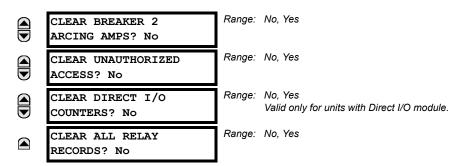

This menu contains commands for clearing historical data such as the Event Records. Data is cleared by changing a command setting to "Yes" and pressing the **ENTER** key. After clearing data, the command setting automatically reverts to "No".

7.1.4 SET DATE AND TIME

#### PATH: COMMANDS \$\Price\$ SET DATE AND TIME

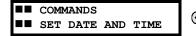

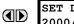

SET DATE AND TIME: 2000/01/14 13:47:03

(YYYY/MM/DD HH:MM:SS)

The date and time can be entered here via the faceplate keypad only if the IRIG-B signal is not in use. The time setting is based on the 24-hour clock. The complete date, as a minimum, must be entered to allow execution of this command. The new time will take effect at the moment the key is clicked.

# 7.1.5 RELAY MAINTENANCE

#### PATH: COMMANDS \$\Pi\$ RELAY MAINTENANCE

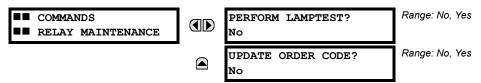

This menu contains commands for relay maintenance purposes. Commands are activated by changing a command setting to "Yes" and pressing the key. The command setting will then automatically revert to "No".

The **PERFORM LAMPTEST** command turns on all faceplate LEDs and display pixels for a short duration. The **UPDATE ORDER CODE** command causes the relay to scan the backplane for the hardware modules and update the order code to match. If an update occurs, the following message is shown.

UPDATING... PLEASE WAIT

There is no impact if there have been no changes to the hardware modules. When an update does not occur, the **ORDER CODE NOT UPDATED** message will be shown.

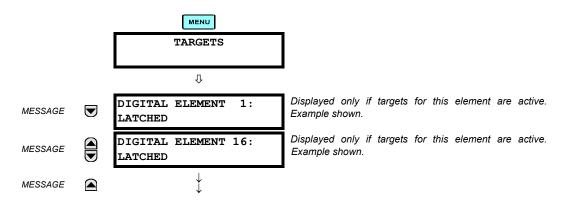

The status of any active targets will be displayed in the Targets menu. If no targets are active, the display will read **No Active Targets**:

# 7.2.2 TARGET MESSAGES

When there are no active targets, the first target to become active will cause the display to immediately default to that message. If there are active targets and the user is navigating through other messages, and when the default message timer times out (i.e. the keypad has not been used for a determined period of time), the display will again default back to the target message.

The range of variables for the target messages is described below. Phase information will be included if applicable. If a target message status changes, the status with the highest priority will be displayed.

Table 7-1: TARGET MESSAGE PRIORITY STATUS

| PRIORITY | ACTIVE STATUS | DESCRIPTION                              |
|----------|---------------|------------------------------------------|
| 1        | OP            | element operated and still picked up     |
| 2        | PKP           | element picked up and timed out          |
| 3        | LATCHED       | element had operated but has dropped out |

If a self test error is detected, a message appears indicating the cause of the error. For example **UNIT NOT PROGRAMMED** indicates that the minimal relay settings have not been programmed.

#### 7.2.3 RELAY SELF-TESTS

The relay performs a number of self-test diagnostic checks to ensure device integrity. The two types of self-tests (major and minor) are listed in the tables below. When either type of self-test error occurs, the Trouble LED Indicator will turn on and a target message displayed. All errors record an event in the event recorder. Latched errors can be cleared by pressing the RESET key, providing the condition is no longer present.

Major self-test errors also result in the following:

- · the critical fail relay on the power supply module is de-energized
- all other output relays are de-energized and are prevented from further operation
- the faceplate In Service LED indicator is turned off
- · a RELAY OUT OF SERVICE event is recorded

Most of the minor self-test errors can be disabled. Refer to the settings in the User-Programmable Self-Tests section in Chapter 5 for additional details.

# Table 7-2: MAJOR SELF-TEST ERROR MESSAGES

| SELF-TEST ERROR<br>MESSAGE                                                                                                    | LATCHED<br>TARGET<br>MESSAGE? | DESCRIPTION OF PROBLEM                                                                             | HOW OFTEN THE<br>TEST IS PERFORMED                                       | WHAT TO DO                                                                                                    |
|----------------------------------------------------------------------------------------------------|-------------------------------|----------------------------------------------------------------------------------------------------|--------------------------------------------------------------------------|----------------------------------------------------------------------------------------------------|
| DSP ERRORS: A/D Calibration, A/D Interrupt, A/D Reset, Inter DSP Rx, Sample Int, Rx Interrupt, Tx Interrupt, Rx Sample Index, Invalid Settings, Rx Checksum | Yes                           | CT/VT module with digital signal processor may have a problem.                                     | Every 1/8th of a cycle.                                                  | Cycle the control power (if the problem recurs, contact the factory).                                                                        |
| DSP ERROR:<br>INVALID REVISION                                                                                                    | Yes                           | One or more DSP modules in a multiple DSP unit has Rev. C hardware                                 | Rev. C DSP needs to be replaced with a Rev. D DSP.                       | Contact the factory                                                                                                    |
| EQUIPMENT MISMATCH with 2nd-line detail                                                                                                    | No                            | Configuration of modules does not match the order code stored in the CPU.                          |                                                                          | Check all modules against the order code, ensure they are inserted properly, and cycle control power (if problem persists, contact factory). |
| FLEXLOGIC ERR TOKEN with 2nd-line detail                                                                                                    | No                            | FlexLogic™ equations do not compile properly.                                                      | Event driven; whenever Flex-<br>Logic™ equations are modified.           | Finish all equation editing and use self test to debug any errors.                                                                           |
| LATCHING OUTPUT<br>ERROR                                                                                                    | No                            | Discrepancy in the position of a latching contact between firmware and hardware has been detected. | Every 1/8th of a cycle.                                                  | The latching output module failed. Replace the Module.                                                                                       |
| PROGRAM MEMORY<br>Test Failed                                                                                                    | Yes                           | Error was found while checking Flash memory.                                                       | Once flash is uploaded with new firmware.                                | Contact the factory.                                                                                                    |
| UNIT NOT CALIBRATED                                                                                                    | No                            | Settings indicate the unit is not calibrated.                                                      | On power up.                                                             | Contact the factory.                                                                                                    |
| UNIT NOT PROGRAMMED                                                                                                    | No                            | PRODUCT SETUP ⇒ ⊕ INSTALLATION setting indicates relay is not in a programmed state.               | On power up and whenever the <b>RELAY PROGRAMMED</b> setting is altered. | Program all settings (especially those under PRODUCT SETUP $\Rightarrow \mathfrak{P}$ INSTALLATION).                                         |

# Table 7–3: MINOR SELF-TEST ERROR MESSAGES

| SELF-TEST ERROR<br>MESSAGE | LATCHED<br>TARGET<br>MESSAGE | DESCRIPTION OF PROBLEM                                                                                                    | HOW OFTEN THE<br>TEST IS PERFORMED                                                                                                    | WHAT TO DO                                                                                                    |
|----------------------------|------------------------------|----------------------------------------------------------------------------------------------------|----------------------------------------------------------------------------------------------------|----------------------------------------------------------------------------------------------------|
| BATTERY FAIL               | Yes                          | Battery is not functioning.                                                                                                   | Monitored every 5 seconds. Reported after 1 minute if problem persists.                                                                | Replace the battery located in the power supply module (1H or 1L).                                                                                                    |
| DIRECT RING BREAK          | No                           | Direct input/output settings configured for a ring, but the connection is not in a ring.                                      | Every second.                                                                                                    | Check direct input/output configuration and/or wiring.                                                                                                    |
| DIRECT DEVICE OFF          | No                           | A direct device is configured but not connected.                                                                              | Every second.                                                                                                    | Check direct input/output configuration and/or wiring.                                                                                                    |
| EEPROM DATA<br>ERROR       | Yes                          | The non-volatile memory has been corrupted.                                                                                   | On power up only.                                                                                                    | If this message appears after an order code update is preformed, press the RESET key to clear target message. In other cases, contact the factory.                                                                                                    |
| IRIG-B FAILURE             | No                           | A bad IRIG-B input signal has been detected                                                                                   | Monitored whenever an IRIG-B signal is received.                                                                                       | Ensure the IRIG-B cable is connected, check cable functionality (i.e. look for physical damage or perform continuity test), ensure IRIG-B receiver is functioning, and check input signal level (it may be less than specification). If none of these apply, contact the factory. |
| LATCHING OUT<br>ERROR      | Yes                          | Latching output failure.                                                                                                    | Event driven.                                                                                                    | Contact the factory.                                                                                                    |
| LOW ON MEMORY              | Yes                          | Memory is close to 100% capacity.                                                                                             | Monitored every 5 seconds.                                                                                                    | Contact the factory.                                                                                                    |
| PRI ETHERNET FAIL          | Yes                          | Primary Ethernet connection failed.                                                                                           | Monitored every 2 seconds                                                                                                    | Check connections.                                                                                                    |
| PROTOTYPE<br>FIRMWARE      | Yes                          | A prototype version of the firmware is loaded.                                                                                | On power up only.                                                                                                    | Contact the factory.                                                                                                    |
| REMOTE DEVICE OFF          | No                           | One or more GOOSE devices are not responding.                                                                                 | Event driven – occurs when a device programmed to receive GOOSE messages stops receiving. Every 1 to 60 s, depending on GOOSE packets. | Check GOOSE setup.                                                                                                    |
| SEC ETHERNET FAIL          | Yes                          | Sec. Ethernet connection failed.                                                                                              | Monitored every 2 seconds                                                                                                    | Check connections.                                                                                                    |
| SNTP FAILURE               | No                           | SNTP server not responding.                                                                                                   | 10 to 60 seconds.                                                                                                    | Check SNTP configuration and/or network connections.                                                                                                    |
| SYSTEM EXCEPTION           | Yes                          | Abnormal restart from modules<br>being removed/inserted when<br>powered-up, abnormal DC supply,<br>or internal relay failure. | Event driven.                                                                                                    | Contact the factory.                                                                                                    |
| WATCHDOG ERROR             | No                           | Some tasks are behind schedule.                                                                                               | Event driven.                                                                                                    | Contact the factory.                                                                                                    |

# a) OVERVIEW

The following commissioning tests are organized in two parts: general procedures for testing points of the differential-restraint characteristics, and examples of the percent differential element response, based on different transformer configurations and fault current distribution. The following tests can be performed by using either 2 or 3 individually adjustable currents, and do not require additional specialized equipment.

#### PREPARATION:

- 1. Select a 0° or 180° transformer phase shift and identical winding connection type into the relay.
- Select the "Not Within Zone" setting value for each winding grounding setting.
- 3. Select and set the CT ratios for each winding.
- 4. Calculate the magnitude compensation factors M[1] and M[2] for each winding.
- 5. Enable the Transformer Percent Differential element, and enter the required test settings to shape the differential restraint characteristic.
- Connect the relay test set to inject x current (I<sub>χ</sub>) into the Winding 1 Phase A CT input, and y current (I<sub>γ</sub>) into the Winding 2 Phase A CT input.

#### **TESTING:**

The tests of the differential restraint characteristic verify the minimum pickup point, the intersection point of Breakpoint 1 and Slope 1, and the intersection point of Breakpoint 2 and Slope 2.

For simplicity, enter the following settings for each winding:

```
SYSTEM SETUP \Rightarrow \oplus TRANSFORMER \Rightarrow \oplus WINDING 1(4) \Rightarrow \oplus WINDING 1(4) CONNECTION: "Wye" SYSTEM SETUP \Rightarrow \oplus TRANSFORMER \Rightarrow \oplus WINDING 1(4) \Rightarrow \oplus WINDING 1(4) GROUNDING: "Not Within Zone" SYSTEM SETUP \Rightarrow \oplus TRANSFORMER \Rightarrow \oplus WINDING 2(4) \Rightarrow \oplus WINDING 2(4) ANGLE WRT WINDING 1: "0°"
```

If the power transformer phase shift is 0°, the two currents to be injected to the relay should be 180° apart. The 180° phase shift results from the inversion of the field CT, as their positive marks are away from the protected transformer terminals and are connected to the positively marked terminals on the relay.

# b) MINIMUM PICKUP

Inject current ( $I_x$ ) into Winding 1 Phase A and monitor the per-unit Phase A differential current until it exceeds the minimum pickup setting. The theoretical injected current for minimum pickup verification can be computed as follows:

$$I_x = \text{minimum pickup} \times \frac{\text{CT}}{M[1]}$$
 (EQ 8.1)

where CT is the 1 A or 5 A tap, and M[1] is the calculated magnitude compensation factor (see the Transformer section in Chapter 5 for details on calculating the M[1] and M[2] factors).

Q

# c) SLOPE 1 / BREAKPOINT 1

The point of Slope 1 and Breakpoint 1 is tested as follows. Refer to the Differential Restraint Characteristic diagram below for details.

1. Inject current  $(I_v)$  into Winding 2 Phase A as follows:

$$I_{YB1} = \text{Breakpoint 1} \times \frac{\text{CT}}{\text{M[2]}}$$
 (EQ 8.2)

2. At Breakpoint 1, the injected current  $I_{XOP1}$  is determined by:

$$I_{XOP1}$$
 = Breakpoint 1 × (1 – Slope 1) ×  $\frac{CT}{M[1]}$  (EQ 8.3)

and the differential current should be equal to:

$$I_d = \text{Slope 1 (in \%)} \times \text{Breakpoint 1 (in pu)}$$
 (EQ 8.4)

- 3. Preset the  $I_x$  current to  $1.05 \times I_{XOP1}$ . Switch on the test set. The relay should restraint, as the differential to restraint ratio will become less than the Slope 1 setting. Switch off the current.
- 4. Preset the  $I_X$  current to  $0.95 \times I_{XOP1}$ . Switch on the test set. The relay should operate. Switch off the current.

To test any other point from the Slope 1 section of the curve, inject a per-unit restraint current smaller than the Breakpoint 1 current and repeat the steps above by substituting the Breakpoint 1 value with the new per-unit restraint current value into the equations above.

#### d) SLOPE 2 / BREAKPOINT 2

The point of Slope 2 and Breakpoint 2 is tested as follows. Refer to the diagram below for details.

 Preset the I<sub>y</sub> current to a magnitude that results in the restraint current being equal to Breakpoint 2. Use the following calculation to define the magnitude of the injected current:

$$I_{YB2} = \text{Breakpoint } 2 \times \frac{\text{CT}}{\text{M[2]}}$$
 (EQ 8.5)

2. At the above current (restraint), the  $I_{XOP2}$  current required to operate the element is calculated as:

$$I_{XOP2} = \text{Breakpoint } 2 \times (1 - \text{Slope } 2) \times \frac{\text{CT}}{\text{M[1]}}$$
 (EQ 8.6)

- 3. Preset the  $I_X$  current to  $1.05 \times I_{XOP1}$  and switch on the test set. The relay should restrain, as the differential to restraint ratio will become less than the Slope 2 setting. Switch off the current.
- 4. Preset the  $I_x$  current to  $0.95 \times I_{XOP1}$ . Switch on the test set and verify relay operation. Switch off the current.

To test any point from the Slope 2 portion of the characteristic, inject a per-unit restraint current greater than the Breakpoint 2 current as restraint and repeat the steps above by substituting the Breakpoint 2 value in the equations above with the new per-unit restraint current value.

The above two tests can be repeated for Phases B and C.

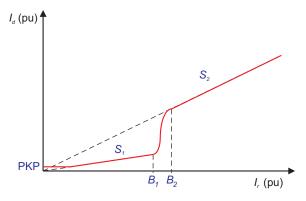

Figure 8–1: DIFFERENTIAL RESTRAINT CHARACTERISTIC

#### **8.2.1 INTRODUCTION**

The T35 commissioning tests are based on secondary current injections, where two or three individually adjustable currents are required. The differential protection compares the magnitudes of the varying HV and LV currents in real time. Therefore, the test set currents and their angles must be an exact replica of the HV and LV currents and angles shown on the diagrams, along with the correct CT polarity and orientation.

Ensure that the thermal rating of the relay current inputs is not exceeded. Stopping the injection of the currents to the relay by using contact outputs triggered by protection operation can prevent this from occurring.

Due to the complexity of the mathematics defining the operating characteristic of the region between Breakpoint 1 and 2, the use of a factory-supplied Microsoft Excel simulation utility is highly recommended. This utility indicates graphically whether the relay should operate, based on the settings and winding current injection. This allows the tester to define and confirm various points on the operating characteristic. The spreadsheet can be found at GE Multilin website at <a href="http://www.GEindustrial.com/multilin">http://www.GEindustrial.com/multilin</a>.

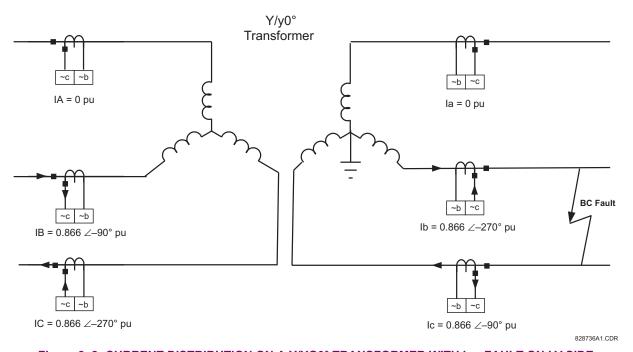

Figure 8–2: CURRENT DISTRIBUTION ON A Y/YG0° TRANSFORMER WITH b-c FAULT ON LV SIDE

Consider the above system, which illustrates the importance of CT orientation, polarity and relay connection. These factors will also apply when performing the tests outlined in the next examples.

The transformer high voltage (HV) and low voltage (LV) side fault currents, and angles are all related. More specifically, the HV and LV primary fault currents are displaced by 180°. The CT polarity marks point away from the protected zone and are connected to the ~a terminals of the relay. The displayed current is what is reported by the relay.

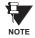

The ~a and ~b terminal identifications are illustrative only. Refer to CT/VT Modules section in Chapter 3 for specific terminal identification.

# a) **DESCRIPTION**

#### TRANSFORMER DATA:

20 MVA, 115/12.47 kV, CT (HV) = 200:1, CT (LV) = 1000:1, Y/y0° with a grounded LV neutral

#### **TEST SET CONFIGURATION:**

The fault current distribution for an external b-c fault is identical for the HV and LV transformer sides and can be simulated easily with two current sources. Connect the first current source to the relay Phase "B" and "C" terminals, corresponding to the HV winding CTs in series, and the second source to the Phase "b" and "c" relay terminals, corresponding to the LV CTs. Ensure the polarity is correct and the relative phase angles are similar to the shown in the figure; that is, 180° between IB and IC, 180° between IB and Ib, and 180° between IC and Ic. Follow the magnitudes and angles of the injected currents from the tables below to ensure the test will be performed correctly

# **OPERATING CRITERIA:**

The differential element operates if the differential current ( $I_d$ ) exceeds the characteristic defined by the relay settings for restraint current magnitude ( $I_r$ ). The differential current  $I_d$  is the vector sum of the compensated currents, and  $I_r$  is the largest compensated current. Compensation refers to vector and magnitude corrections applied to the currents from the HV and LV transformer sides.

The tests verify the operation and no-operation response for points from all regions of the percentage differential characteristic. These tests are:

- Test for zero differential current
- Minimum Pickup
- Slope 1
- The region between Slope 1 and Slope 2
- Slope 2

# **RELAY CONFIGURATION:**

The AC Inputs and Source are configured as follows:

| AC INPUTS SETTING   | CT F1 | CT M1 |
|---------------------|-------|-------|
| Phase CT Primary    | 200   | 1000  |
| Phase CT Secondary  | 1     | 1     |
| Ground CT Primary   | Х     | Х     |
| Ground CT Secondary | Х     | Х     |

| SOURCE SETTING | SOURCE 1 | SOURCE 2 |
|----------------|----------|----------|
| Name           | SRC 1    | SRC 2    |
| Phase CT       | F1       | M1       |
| Ground CT      | Х        | Х        |
| Phase VT       | Х        | Х        |
| Aux VT         | Х        | Х        |

# TWO WINDING TRANSFORMER CONFIGURATION:

| WINDING 1 SETTINGS | VALUE           |
|--------------------|-----------------|
| Source             | SRC 1           |
| Rated MVA          | 20 MVA          |
| Nom Ph-Ph Voltage  | 115 kV          |
| Connection         | Wye             |
| Grounding          | Not within zone |
| Angle WRT          | 0°              |
| Resistance 3Ph     | 10.000 ohms     |

| WINDING 2 SETTINGS | VALUE       |
|--------------------|-------------|
| Source             | SRC 2       |
| Rated MVA          | 20 MVA      |
| Nom Ph-Ph Voltage  | 12.47 kV    |
| Connection         | Wye         |
| Grounding          | Within zone |
| Angle WRT          | 0°          |
| Resistance 3Ph     | 10.000 ohms |

| PERCENT DIFF | VALUE  |
|--------------|--------|
| Minimum PKP  | 0.1 pu |
| Slope 1      | 15%    |
| Breakpoint 1 | 2 pu   |
| Breakpoint 2 | 8 pu   |
| Slope 2      | 95%    |

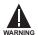

APPLICATION OF EXCESSIVE CURRENT (> 3  $\times$  In) FOR EXTENTED PERIODS WILL CAUSE DAMAGE TO THE RELAY!

8

# b) TEST FOR ZERO DIFFERENTIAL CURRENT

1. Inject the following currents into the relay:

| WINDING 1 |                                  |
|-----------|----------------------------------|
| PHASE     | SINGLE CURRENT (I <sub>1</sub> ) |
| Α         | 0 A ∠0°                          |
| В         | 0.434 A ∠0°                      |
| С         | 0.434 A ∠–180°                   |

| WINDING | WINDING 2                        |  |
|---------|----------------------------------|--|
| PHASE   | SINGLE CURRENT (I <sub>2</sub> ) |  |
| Α       | 0 A ∠0°                          |  |
| В       | 0.8 A ∠–180°                     |  |
| С       | 0.8 A ∠0°                        |  |

2. These are determined as follows:

$$I_n(w_1) = \frac{20 \times 10^6 \text{ VA}}{\sqrt{3} \times 115 \times 10^3 \text{ V}} = 100.4 \text{ A}, \quad I_n(w_2) = \frac{20 \times 10^6 \text{ VA}}{\sqrt{3} \times 12.47 \times 10^3 \text{ V}} = 925.98 \text{ A}$$
 (EQ 8.7)

From the Current Distribution diagram above, there is a  $0.866 \text{ pu} \times 100.4 \text{ A}/200 = 0.434 \text{ A}$  secondary current for HV phases B and C, and a  $0.866 \text{ pu} \times 925.98 \text{ A}/1000 = 0.8 \text{ A}$  secondary current for LV phases b and c.

3. The relay should display the following differential and restraint currents and the element should not operate:

| PHASE | DIFFERENTIAL CURRENT (I <sub>d</sub> ) |
|-------|----------------------------------------|
| Α     | 0 ∠0°                                  |
| В     | 0 ∠0°                                  |
| С     | 0 ∠0°                                  |

| PHASE | RESTRAINT CURRENT (I <sub>r</sub> ) |
|-------|-------------------------------------|
| Α     | 0 ∠0°                               |
| В     | 0.801 pu ∠–180°                     |
| С     | 0.801 pu ∠0°                        |

# c) MINIMUM PICKUP TEST

Reduce the restraint current  $I_r$  to a value lower than 0.67 pu (the restraint corresponding to the intersection of Slope 1 and the pickup). This is obtained from  $I_r = 0.1/0.15 = 0.67$  pu, where 0.1 is the differential setting of minimum pickup, and 0.15 is the setting of Slope 1. Note that

$$0 < I_r < I_r$$
 (intersection of Minimum PKP and Slope 1) (EQ 8.8)

4. Change the current magnitude as follows:

| WINDING | 3 1                              |
|---------|----------------------------------|
| PHASE   | SINGLE CURRENT (I <sub>1</sub> ) |
| Α       | 0 A ∠0°                          |
| В       | 0.15 A ∠0°                       |
| С       | 0.15 A ∠–180°                    |

| WINDING | G 2                              |
|---------|----------------------------------|
| PHASE   | SINGLE CURRENT (I <sub>2</sub> ) |
| Α       | 0 A ∠0°                          |
| В       | 0.23 A ∠–180°                    |
| С       | 0.23 A ∠0°                       |

5. The following differential and restraint current should be read from the T35 actual values menu:

| PHASE | DIFFERENTIAL CURRENT (I <sub>d</sub> ) |
|-------|----------------------------------------|
| Α     | 0 ∠0°                                  |
| В     | 0.044 pu ∠0°                           |
| С     | 0.044 pu ∠0°                           |

| PHASE | RESTRAINT CURRENT (I <sub>r</sub> ) |
|-------|-------------------------------------|
| Α     | 0 ∠0°                               |
| В     | 0.275 pu ∠–180°                     |
| С     | 0.275 pu ∠0°                        |

The relay will not operate since  $I_d$  is still lower that the 0.1 pu MINIMUM PICKUP setting.

- 6. Increase  $I_1$  to 0.2 A. The differential current increases to  $I_d = 0.136$  pu > Min PKP and  $I_r < 0.67$  pu .
- 7. Verify that the Percent Differential element operates and the following are displayed in the actual values menu:

| PHASE | DIFFERENTIAL CURRENT (I <sub>d</sub> ) |
|-------|----------------------------------------|
| Α     | 0 ∠0°                                  |
| В     | 0.136 ∠0°                              |
| С     | 0.136 ∠0°                              |

| PHASE | RESTRAINT CURRENT (I <sub>r</sub> ) |
|-------|-------------------------------------|
| Α     | 0 ∠0°                               |
| В     | 0.367 pu ∠–180°                     |
| С     | 0.367 pu ∠0°                        |

# d) SLOPE 1 TEST

Inject current in such a manner that the magnitude of  $I_r$  is larger than the restraint current of 0.67 pu, corresponding to the intersection of the minimum PKP and Slope 1 and smaller than the Breakpoint 1 setting; that is,

$$I_r$$
(intersection of Min PKP and Slope 1)  $< I_r$ (actual)  $< I_r$ (Break 1) (EQ 8.9)

1. Change the current magnitudes as follows:

| WINDING 1 |                                  |
|-----------|----------------------------------|
| PHASE     | SINGLE CURRENT (I <sub>1</sub> ) |
| Α         | 0 A ∠0°                          |
| В         | 0.48 A ∠0°                       |
| С         | 0.48 A ∠–180°                    |

| WINDING 2 |                                  |
|-----------|----------------------------------|
| PHASE     | SINGLE CURRENT (I <sub>2</sub> ) |
| Α         | 0 A ∠0°                          |
| В         | 1 A ∠–180°                       |
| С         | 1 A ∠0°                          |

2. The following differential and restraint current should be read from the T35 actual values menu:

| PHASE | DIFFERENTIAL CURRENT (I <sub>d</sub> ) |
|-------|----------------------------------------|
| Α     | 0 ∠0°                                  |
| В     | 0.113 pu ∠0°                           |
| С     | 0.113 pu ∠0°                           |

| PHASE | RESTRAINT CURRENT (I <sub>r</sub> ) |
|-------|-------------------------------------|
| Α     | 0 ∠0°                               |
| В     | 1 pu ∠–180°                         |
| С     | 1 pu ∠0°                            |

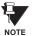

The Percent Differential element will not operate even though  $I_d$  is larger than the Minimum Pickup, because  $I_d$  is not large enough to make the  $I_d/I_r$  ratio larger than the Slope 1 setting of 15%. The actual ratio is 11.3%.

3. Adjust the  $I_1$  current as shown below (thereby increasing  $I_d$ ) and verify that the element operates.

| WINDING | G 1                              |
|---------|----------------------------------|
| PHASE   | SINGLE CURRENT (I <sub>1</sub> ) |
| Α       | 0 A ∠0°                          |
| В       | 0.45 A ∠0°                       |
| С       | 0.45 A ∠–180°                    |

| WINDING | WINDING 2                        |  |
|---------|----------------------------------|--|
| PHASE   | SINGLE CURRENT (I <sub>2</sub> ) |  |
| Α       | 0 A ∠0°                          |  |
| В       | 1 A ∠–180°                       |  |
| С       | 1 A ∠0°                          |  |

4. The following differential and restraint current should appear in the T35 actual values menu:

| PHASE | DIFFERENTIAL CURRENT (I <sub>d</sub> ) |
|-------|----------------------------------------|
| Α     | 0 ∠0°                                  |
| В     | 0.170 pu ∠0°                           |
| С     | 0.170 pu ∠0°                           |

| PHASE | RESTRAINT CURRENT (I <sub>r</sub> ) |
|-------|-------------------------------------|
| Α     | 0 ∠0°                               |
| В     | 1 pu ∠–180°                         |
| С     | 1 pu ∠0°                            |

5. The actual  $I_d/I_r$  ratio is now 17%. Verify that the element operates correctly.

8-6

## e) INTERMEDIATE CURVE BETWEEN BREAKPOINT 1 AND BREAKPOINT 2

This procedure tests the intermediate section of the differential characteristic curve that lies between the Breakpoint 1 and Breakpoint 2 points (points  $B_1$  and  $B_2$  on the Differential Restraint Characteristic diagram).

1. Inject currents so that the magnitude of  $I_r$  is between the restraint magnitudes defined by Breakpoint 1 and Breakpoint 2; that is:

$$I_r$$
(at Breakpoint 1) <  $I_r$  <  $I_r$ (at Breakpoint 2)

(EQ 8.10)

For this example, 2 pu  $< I_r < 8$  pu . Remember that the maximum current is the restraint current  $I_r = 3.5$  pu .

| WINDING 1 |                                  |
|-----------|----------------------------------|
| PHASE     | SINGLE CURRENT (I <sub>1</sub> ) |
| Α         | 0 A ∠0°                          |
| В         | 1.2 A ∠0°                        |
| С         | 1.2 A ∠–180°                     |

| WINDING 2 |                                  |
|-----------|----------------------------------|
| PHASE     | SINGLE CURRENT (I <sub>2</sub> ) |
| Α         | 0 A ∠0°                          |
| В         | 3.5 A ∠–180°                     |
| С         | 3.5 A ∠0°                        |

2. The following differential and restraint current should be read from the T35 actual values menu:

| PHASE | DIFFERENTIAL CURRENT (I <sub>d</sub> ) |
|-------|----------------------------------------|
| Α     | 0 ∠0°                                  |
| В     | 1.287 pu ∠–180°                        |
| С     | 1.287 pu ∠0°                           |

| PHASE | RESTRAINT CURRENT (I <sub>r</sub> ) |
|-------|-------------------------------------|
| Α     | 0 ∠0°                               |
| В     | 3.5 pu ∠–180°                       |
| С     | 3.5 pu ∠0°                          |

The  $I_d/I_r$  ratio is 36.77% and the Differential element does not operate because the actual  $I_d = 1.287$  pu is still too low at  $I_r = 3.5$  pu .

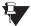

Due to the mathematical complexity involved in shaping the curve between Breakpoint 1 and Breakpoint 2, an Excel-based simulation tool is available from the GE Multilin website at <a href="http://www.GEindustrial.com/multilin">http://www.GEindustrial.com/multilin</a>. With this tool, the user can see the preset  $I_d/I_r$  curve point ratios and the actual  $I_d/I_r$  ratio as per the entered test currents. The tool graphically indicates differential and restraint current magnitudes and indicates whether the relay should operate.

3. In this example, a ratio of  $I_d/I_r > 38\%$  causes the element to trip. Decreasing  $I_1$  as shown in the table below increases the differential current  $I_d$ , causing the element to operate.

| WINDING 1 |                                  |
|-----------|----------------------------------|
| PHASE     | SINGLE CURRENT (I <sub>1</sub> ) |
| Α         | 0 A ∠0°                          |
| В         | 1.1 A ∠0°                        |
| С         | 1.1 A ∠–180°                     |

| WINDING 2 |                                  |
|-----------|----------------------------------|
| PHASE     | SINGLE CURRENT (I <sub>2</sub> ) |
| Α         | 0 A ∠0°                          |
| В         | 3.5 A ∠–180°                     |
| С         | 3.5 A ∠0°                        |

4. The following differential and restraint current should be read from the T35 actual values menu:

| PHASE | DIFFERENTIAL CURRENT (I <sub>d</sub> ) |
|-------|----------------------------------------|
| Α     | 0 ∠0°                                  |
| В     | 1.471 pu ∠–180°                        |
| С     | 1.471 pu ∠0°                           |

| PHASE | RESTRAINT CURRENT (I <sub>r</sub> ) |
|-------|-------------------------------------|
| Α     | 0 ∠0°                               |
| В     | 3.5 pu ∠–180°                       |
| С     | 3.5 pu ∠0°                          |

# f) SLOPE 2 TEST

Inject currents in such a manner that the magnitude of  $I_r$  is larger than the restraint current at Breakpoint 2; that is,

$$I_r > I_r (Break 2) = 8 pu$$
 (EQ 8.11)

1. Change the current magnitudes as follows:

| WINDING 1 |                                  |
|-----------|----------------------------------|
| PHASE     | SINGLE CURRENT (I <sub>1</sub> ) |
| Α         | 0 A ∠0°                          |
| В         | 0.5 A ∠0°                        |
| С         | 0.5 A ∠–180°                     |

| WINDING 2 |                                  |
|-----------|----------------------------------|
| PHASE     | SINGLE CURRENT (I <sub>2</sub> ) |
| Α         | 0 A ∠0°                          |
| В         | 9 A ∠–180°                       |
| С         | 9 A ∠0°                          |

2. The following differential and restraint current should be read from the T35 actual values menu:

| PHASE | DIFFERENTIAL CURRENT (I <sub>d</sub> ) |
|-------|----------------------------------------|
| Α     | 0 ∠0°                                  |
| В     | 8.078 pu ∠–180°                        |
| С     | 8.078 pu ∠0°                           |

| PHASE | RESTRAINT CURRENT (I <sub>r</sub> ) |
|-------|-------------------------------------|
| Α     | 0 ∠0°                               |
| В     | 9 pu ∠–180°                         |
| С     | 9 pu ∠0°                            |

Since  $I_d/I_r = 89.8\%$  and lower than the required 95%, the Percent Differential element will not operate.

3. Adjust the  $I_1$  current as shown below (thereby increasing  $I_d$ ) and verify that the relay operates.

| WINDING 1                              |              |  |  |  |  |
|----------------------------------------|--------------|--|--|--|--|
| PHASE SINGLE CURRENT (I <sub>1</sub> ) |              |  |  |  |  |
| Α                                      | 0 A ∠0°      |  |  |  |  |
| В                                      | 0.2 A ∠0°    |  |  |  |  |
| С                                      | 0.2 A ∠–180° |  |  |  |  |

| WINDING 2 |                                  |  |  |  |  |
|-----------|----------------------------------|--|--|--|--|
| PHASE     | SINGLE CURRENT (I <sub>2</sub> ) |  |  |  |  |
| Α         | 0 A ∠0°                          |  |  |  |  |
| В         | 9 A ∠–180°                       |  |  |  |  |
| С         | 9 A ∠0°                          |  |  |  |  |

4. The following differential and restraint current should appear in the T35 actual values menu:

| PHASE | DIFFERENTIAL CURRENT (I <sub>d</sub> ) |
|-------|----------------------------------------|
| Α     | 0 ∠0°                                  |
| В     | 8.631 pu ∠–180°                        |
| С     | 8.631 pu ∠0°                           |

| PHASE | RESTRAINT CURRENT (I <sub>r</sub> ) |
|-------|-------------------------------------|
| Α     | 0 ∠0°                               |
| В     | 9 pu ∠–180°                         |
| С     | 9 pu ∠0°                            |

5. The actual  $I_d/I_r$  ratio is now 95.9%. Verify that the element operates correctly.

# g) SUMMARY

The above tests describe the principles of testing the differential element for all regions from the operating characteristic. For verification of more points, one should consider adjusting the magnitude of the restraint current  $I_r$  to the desired portion of the characteristic and change the other current to vary  $I_d$  until the relay operates. Use the Excel tool to compare the actual and expected operating values.

A blank Result Table is provided at the end of this chapter for convenience.

8.2.3 TEST EXAMPLE 2

# D/YG30° TRANSFORMER WITH PHASE A TO GROUND FAULT ON THE GROUNDED WYE.

Transformer: D/y30°, 20 MVA, 115/12.47 kv, CT1 (200:1), CT2 (1000:1)

D/y30° Transformer

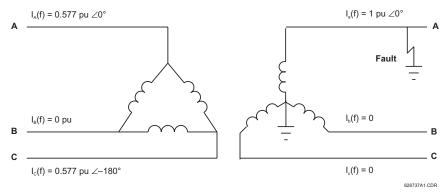

Figure 8–3: CURRENT DISTRIBUTION ON A D/YG30° TRANSFORMER WITH A LV-SIDE GROUND FAULT

| TEST         | PHASE | INJECTED      | CURRENT      | DISPLAYED    | CURRENT             | STATUS                  |
|--------------|-------|---------------|--------------|--------------|---------------------|-------------------------|
|              |       | W1 CURRENT    | W2 CURRENT   | DIFFERENTIAL | RESTRAINT           |                         |
| Balanced     | Α     | 0.29 ∠0°      | 0.926 ∠–180° | 0 ∠0°        | 0.5349 ∠–180°       | Not Applicable          |
| Condition    | В     | 0 ∠0°         | 0 ∠0°        | 0 ∠0°        | 0 ∠0°               |                         |
|              | С     | 0.29 ∠–180°   | 0 ∠0°        | 0 ∠0°        | 0.5349 ∠0°          |                         |
| Minimum      | Α     | 0.137 ∠0°     | 0.521 ∠–180° | 0.048 ∠0°    | 0.3 ∠ <b>–</b> 180° | Block                   |
| Pickup       | В     | 0 ∠0°         | 0 ∠0°        | 0 ∠0°        | 0 ∠0°               | $I_d = 0.048 < Min PKP$ |
|              | С     | 0.137 ∠–180°  | 0 ∠0°        | 0.048 ∠0°    | 0.3 ∠0°             |                         |
| Minimum      | Α     | 0.108 ∠0°     | 0.521 ∠–180° | 0.102 ∠0°    | 0.3 ∠ <b>–</b> 180° | Operate                 |
| Pickup       | В     | 0 ∠0°         | 0 ∠0°        | 0 ∠0°        | 0 ∠0°               | $I_d = 0.102 > Min PKP$ |
|              | С     | 0.108 ∠–180°  | 0 ∠0°        | 0.102 ∠0°    | 0.3 ∠0°             |                         |
| Slope 1      | Α     | 0.4435 ∠0°    | 1.6 ∠–180°   | 0.110 ∠0°    | 0.9026 ∠–180°       | Block                   |
|              | В     | 0 ∠0°         | 0 ∠0°        | 0 ∠0°        | 0 ∠0°               | $I_d/I_r = 11.9\%$      |
|              | С     | 0.4435 ∠–180° | 0 ∠0°        | 0 ∠0°        | 0 ∠0°               |                         |
| Slope 1      | Α     | 0.4425 ∠0°    | 1.7 ∠–180°   | 0.165 ∠0°    | 0.979 ∠–180°        | Operate                 |
|              | В     | 0 ∠0°         | 0 ∠0°        | 0 ∠0°        | 0 ∠0°               | $I_d / I_r = 16.8\%$    |
|              | С     | 0.4425 ∠–180° | 0 ∠0°        | 0.165 ∠0°    | 0.979 ∠0°           |                         |
| Intermediate | Α     | 1.2 ∠0°       | 5 ∠–180°     | 0.675 ∠–180° | 2.882 ∠–180°        | Block                   |
| Slope 1 & 2  | В     | 0 ∠0°         | 0 ∠0°        | 0 ∠0°        | 0 ∠0°               | $I_d/I_r = 23.4\%$      |
|              | С     | 1.2 ∠–180°    | 0 ∠0°        | 0.675 ∠0°    | 2.882 ∠0°           |                         |
| Intermediate | Α     | 1.1 ∠0°       | 5 ∠–180°     | 0.860 ∠–180° | 2.882 ∠–180°        | Operate                 |
| Slope 1 & 2  | В     | 0 ∠0°         | 0 ∠0°        | 0 ∠0°        | 0 ∠0°               | $I_d/I_r = 29.8\%$      |
|              | С     | 1.1 ∠–180°    | 0 ∠0°        | 0.860 ∠0°    | 2.882 ∠0°           |                         |
| Slope 2      | Α     | 0.4 ∠0°       | 15 ∠–180°    | 7.915 ∠–180° | 8.646 ∠–180°        | Block                   |
|              | В     | 0 ∠0°         | 0 ∠0°        | 0 ∠0°        | 0 ∠0°               | $I_d/I_r = 91.5\%$      |
|              | С     | 0.4 ∠–180°    | 0 ∠0°        | 7.915 ∠0°    | 8.646 ∠0°           |                         |
| Slope 2      | Α     | 0.2 ∠0°       | 15 ∠–180°    | 7.918 ∠–180° | 8.650 ∠–180°        | Operate 70/             |
|              | В     | 0 ∠0°         | 0 ∠0°        | 0 ∠0°        | 0 ∠0°               | $I_d/I_r = 95.7\%$      |
|              | С     | 0.2 ∠–180°    | 0 ∠0°        | 7.916 ∠0°    | 8.650 ∠0°           |                         |

8.2.4 TEST EXAMPLE 3

# Yg/D30° TRANSFORMER WITH PHASE B TO C FAULT ON THE DELTA SIDE.

Transformer: Y/D30°, 20 MVA, 115/12.47 kv, CT1 (200:1), CT2 (1000:1)

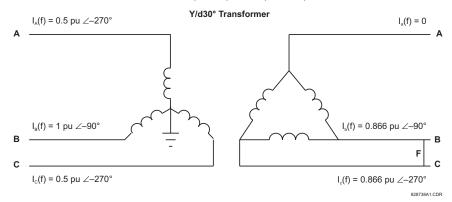

Figure 8-4: CURRENT DISTRIBUTION ON A YG/D30° TRANSFORMER WITH AN a TO b FAULT ON THE LV SIDE

Three adjustable currents are required in this case. The Phase A and C Wye-side line currents, identical in magnitude but displaced by 180°, can be simulated with one current source passed through these relay terminals in series. The second current source simulates the Phase B primary current. The third source simulates the delta "b" and "c" phase currents, also equal in magnitude but displaced by 180°.

| TEST                          | PHASE | INJECTED            | CURRENT             | DISPLAYED    | CURRENT             | STATUS                                 |  |
|-------------------------------|-------|---------------------|---------------------|--------------|---------------------|----------------------------------------|--|
|                               |       | W1 CURRENT          | W2 CURRENT          | DIFFERENTIAL | RESTRAINT           |                                        |  |
| Balanced                      | Α     | 0.25 ∠0°            | 0 ∠0°               | 0 ∠0°        | 0 ∠0°               | Not Applicable                         |  |
| Condition                     | В     | 0.5 ∠ <b>–</b> 180° | 0.8 ∠0°             | 0 ∠0°        | 0.8 ∠0°             |                                        |  |
|                               | С     | 0.25 ∠0°            | 0.8 ∠ <b>–</b> 180° | 0 ∠0°        | 0.8 ∠ <b>–</b> 180° |                                        |  |
| Min Pickup                    | Α     | 0.25 ∠0°            | 0 ∠0°               | 0 ∠0°        | 0 ∠0°               | Block                                  |  |
| change the<br>Min PKP to      | В     | 0.5 ∠–180°          | 0.95 ∠0°            | 0.154 ∠0°    | 0.948 ∠0°           | $I_d = 0.051 < Min PKP$                |  |
| 0.2 pu                        | С     | 0.25 ∠0°            | 0.95 ∠–180°         | 0.155 ∠0°    | 0.950 ∠–180°        |                                        |  |
| Minimum                       | Α     | 0.25 ∠0°            | 0 ∠0°               | 0 ∠0°        | 0 ∠0°               | Operate                                |  |
| Pickup                        | В     | 0.5 ∠ <b>–</b> 180° | 1.05 ∠0°            | 0.253 ∠0°    | 1.049 ∠0°           | $I_d = 0.102 > Min PKP$                |  |
|                               | С     | 0.25 ∠0°            | 1.05 ∠–180°         | 0.255 ∠0°    | 1.050 ∠–180°        |                                        |  |
| Slope 1 return the Min PKP to | Α     | 0.25 ∠0°            | 0 ∠0°               | 0 ∠0°        | 0 ∠0°               | Block                                  |  |
|                               | В     | 0.5 ∠–180°          | 0.92 ∠0°            | 0.123 ∠0°    | 0.919 ∠0°           | $I_d/I_r = 13.2\%$                     |  |
| 0.1 pu                        | С     | 0.25 ∠0°            | 0.92 ∠–180°         | 0.123 ∠0°    | 0.919 ∠–180°        |                                        |  |
| Slope 1                       | Α     | 0.25 ∠0°            | 0 ∠0°               | 0 ∠0°        | 0 ∠0°               | Operate                                |  |
|                               | В     | 0.5 ∠ <b>–</b> 180° | 0.95 ∠0°            | 0.153 ∠0°    | 0.948 ∠0°           | $I_d/I_r = 15.9\%$                     |  |
|                               | С     | 0.25 ∠0°            | 0.95 ∠–180°         | 0.153 ∠0°    | 0.948 ∠–180°        |                                        |  |
| Intermediate                  | Α     | 2 ∠0°               | 0 ∠0°               | 0 ∠0°        | 0 ∠0°               | Block                                  |  |
| Slope 1 & 2                   | В     | 4 ∠–180°            | 1 ∠0°               | 5.37 ∠–180°  | 6.37 ∠0°            | $I_d/I_r = 84.3\%$ < 86.6% computed    |  |
|                               | С     | 2 ∠0°               | 1 ∠–180°            | 5.37 ∠0°     | 6.37 ∠–180°         | <u> </u>                               |  |
| Intermediate                  | Α     | 2 ∠0°               | 0 ∠0°               | 0 ∠0°        | 0 ∠0°               | Operate                                |  |
| Slope 1 & 2                   | В     | 4 ∠–180°            | 0.8 ∠0°             | 5.57 ∠–180°  | 6.37 ∠0°            | $I_d/I_r = 87.5\%$<br>> 86.6% computed |  |
|                               | С     | 2 ∠0°               | 0.8 ∠ <b>–</b> 180° | 5.57 ∠0°     | 6.37 ∠–180°         |                                        |  |
| Slope 2                       | Α     | 4 ∠0°               | 0 ∠0°               | 0 ∠0°        | 0 ∠0°               | Block                                  |  |
|                               | В     | 8 ∠–180°            | 0.8 ∠0°             | 11.93 ∠–180° | 12.73 ∠0°           | $I_d/I_r = 93.7\%$<br>< Slope 2 = 95%  |  |
|                               | С     | 4 ∠0°               | 0.8 ∠–180°          | 11.93 ∠0°    | 12.73 ∠–180°        |                                        |  |
| Slope 2                       | Α     | 4 ∠0°               | 0 ∠0°               | 0 ∠0°        | 0 ∠0°               | Operate 70/                            |  |
|                               | В     | 8 ∠–180°            | 0.6 ∠0°             | 12.13 ∠–180° | 12.73 ∠0°           | $I_d/I_r = 95.7\%$<br>> Slope 2 = 95%  |  |
|                               | С     | 4 ∠0°               | 0.6 ∠ <b>–</b> 180° | 12.13 ∠0°    | 12.73 ∠–180°        |                                        |  |

8.2.5 TEST EXAMPLE 4

# D/D0° TRANSFORMER WITH PHASE B TO C FAULT ON THE SECONDARY DELTA WINDING.

Transformer: D/D0°, 20 MVA, 115/12.47 kv, CT1 (200:1), CT2 (1000:1)

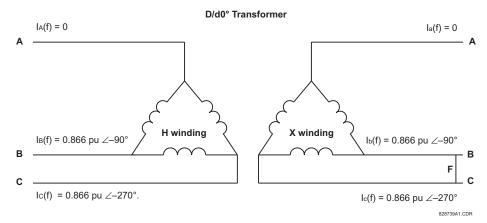

Figure 8-5: CURRENT DISTRIBUTION OF D/D TRANSFORMER WITH AN a TO b FAULT ON THE LV SIDE

| TEST         | PHASE | INJECTED             | CURRENT              | DISPLAYED           | CURRENT               | STATUS                                |
|--------------|-------|----------------------|----------------------|---------------------|-----------------------|---------------------------------------|
|              |       | W1 CURRENT           | W2 CURRENT           | DIFFERENTIAL        | RESTRAINT             |                                       |
| Balanced     | Α     | 0 ∠0°                | 0 ∠0°                | 0 ∠0°               | 0 ∠0°                 | Not Applicable                        |
| Condition    | В     | 0.435 ∠–90°          | 0.8 ∠ <b>–</b> 270°  | 0 ∠0°               | 0.8 ∠ <b>–</b> 270°   |                                       |
|              | С     | 0.435 ∠–270°         | 0.8 ∠ <b>–</b> 90°   | 0 ∠0°               | 0.8 ∠ <b>–</b> 90°    |                                       |
| Min Pickup   | Α     | 0 ∠0°                | 0 ∠0°                | 0 ∠0°               | 0 ∠0°                 | Block                                 |
|              | В     | 0.09 ∠–90°           | 0.23 ∠–270°          | 0.065 ∠0°           | 0.230 ∠ <b>–</b> 270° | $I_d = 0.065 < Min PKP$               |
|              | С     | 0.09 ∠ <b>–</b> 270° | 0.23 ∠–90°           | 0.065 ∠0°           | 0.230 ∠–90°           |                                       |
| Min Pickup   | Α     | 0 ∠0°                | 0 ∠0°                | 0 ∠0°               | 0 ∠0°                 | Operate                               |
|              | В     | 0.21 ∠–90°           | 0.486 ∠–270°         | 0.102 ∠0°           | 0.486 ∠ <b>–</b> 270° | $I_d = 0.101 > Min PKP$               |
|              | С     | 0.21 ∠–270°          | 0.486 ∠–90°          | 0.101 ∠0°           | 0.486 ∠–90°           |                                       |
| Slope 1      | Α     | 0 ∠0°                | 0 ∠0°                | 0 ∠0°               | 0 ∠0°                 | Block                                 |
|              | В     | 0.651 ∠–90°          | 1.39 ∠–270°          | 0.195 ∠0°           | 1.39 ∠–270°           | $I_d/I_r = 14\% < 15\%$               |
|              | С     | 0.651 ∠–270°         | 1.39 ∠–90°           | 0.195 ∠0°           | 1.39 ∠–90°            |                                       |
| Slope 1      | Α     | 0 ∠0°                | 0 ∠0°                | 0 ∠0°               | 0 ∠0°                 | Operate                               |
|              | В     | 0.63 ∠–90°           | 1.39 ∠–270°          | 0.233 ∠0°           | 1.39 ∠–270°           | $I_d/I_r = 16.8\% > 15\%$             |
|              | С     | 0.63 ∠ <b>–</b> 270° | 1.39 ∠–90°           | 0.233 ∠0°           | 1.39 ∠–90°            |                                       |
| Intermediate | Α     | 0 ∠0°                | 0 ∠0°                | 0 ∠0°               | 0 ∠0°                 | Block                                 |
| Slope 1 & 2  | В     | 1.2 ∠–90°            | 4.63 ∠–270°          | 2.44 ∠–270°         | 4.63 ∠–270°           | $I_d/I_r = 52.6\%$ < 60% computed     |
|              | С     | 1.2 ∠–270°           | 4.63 ∠–90°           | 2.44 ∠–90°          | 4.63 ∠–90°            |                                       |
| Intermediate | Α     | 0 ∠0°                | 0 ∠0°                | 0 ∠0°               | 0 ∠0°                 | Operate                               |
| Slope 1 & 2  | В     | 0.8 ∠–90°            | 4.63 ∠–270°          | 3.18 ∠–270°         | 4.63 ∠–270°           | $I_d/I_r = 68.8\%$<br>> 60% computed  |
|              | С     | 0.8 ∠–270°           | 4.63 ∠–90°           | 3.18 ∠–90°          | 4.63 ∠–90°            |                                       |
| Slope 2      | Α     | 0 ∠0°                | 0 ∠0°                | 0 ∠0°               | 0 ∠0°                 | Block                                 |
|              | В     | 0.315 ∠–90°          | 8.33 ∠–270°          | 7.77 ∠–270°         | 8.33 ∠ <b>–</b> 270°  | $I_d/I_r = 93.2\%$<br>< Slope 2 = 95% |
|              | С     | 0.315 ∠–270°         | 8.33 ∠–90°           | 7.77 ∠ <b>–</b> 90° | 8.33 ∠–90°            |                                       |
| Slope 2      | Α     | 0 ∠0°                | 0 ∠0°                | 0 ∠0°               | 0 ∠0°                 | Operate                               |
|              | В     | 0.18 ∠–90°           | 8.33 ∠ <b>–</b> 270° | 8 ∠–270°            | 8.33 ∠–270°           | $I_d/I_r = 96\%$<br>> Slope 2 = 95%   |
|              | С     | 0.18 ∠–270°          | 8.33 ∠–90°           | 8 ∠–90°             | 8.33 ∠–90°            | 1                                     |

# 8

#### 8.3.1 INRUSH INHIBIT TEST PROCEDURE

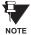

The Inrush Inhibit Test requires a secondary injection test capable of producing a current with an adjustable second harmonic component. Use the appropriate commissioning tables at the end of this chapter to record values.

This procedure is based upon the example provided in the Differential Characteristic Test Example section. The transformer parameters are as follows:

Transformer: Y/y0°, 230/69 kV, CT1 (300:1), CT2 (1000:1)

#### 2nd Harmonic Setting = 20%

- 1. Connect the relay test set to inject current into the Winding 1 Phase A CT input.
- 2. Inject currents into the relay as shown in the table below until the biased differential element picks up.
- 3. Confirm that only the percent differential element has operated.
- 4. Increase the harmonic content until the element drops out. Record this value as the Inrush Inhibit Level Pickup.
- Gradually decrease the harmonic content level until the element picks up. Record this value as the Inrush Inhibit Level Dropout.
- 6. Switch off the current.
- 7. Repeat steps 1 through 6 for phases B and C.
- 8. Repeat steps 1 through 7 for Winding 2 (and Windings 3 and 4 if necessary).

#### Table 8-1: INRUSH INHIBIT TEST SUMMARY

| PHASE |               | INEC               | TED           |                    |                | STATUS          |                |         |
|-------|---------------|--------------------|---------------|--------------------|----------------|-----------------|----------------|---------|
|       | W1<br>CURRENT | W1 2ND<br>HARMONIC | W2<br>CURRENT | W2 2ND<br>HARMONIC | l <sub>d</sub> | 2ND<br>HARMONIC | l <sub>r</sub> |         |
| Α     | 1 A ∠0°       | 18.01%             | 0 A ∠0°       | 0                  | 0.997 pu       | 18%             | 0.997 pu       | Operate |
|       | 1 A ∠0°       | 19.97%             | 0 A ∠0°       | 0                  | 0.997 pu       | 20%             | 0.997 pu       | Block   |
| В     | 4 A ∠0°       | 16.72%             | 2 A ∠–180°    | 15%                | 2 pu           | 18%             | 4 pu           | Operate |
|       | 4 A ∠0°       | 17.60%             | 2 A ∠–180°    | 15%                | 2 pu           | 20%             | 4 pu           | Block   |
| С     | 2 A ∠0°       | 15%                | 4 A ∠–180°    | 16.3%              | 2 pu           | 18%             | 4 pu           | Operate |
|       | 2 A ∠0°       | 15%                | 4 A ∠–180°    | 17.3%              | 2 pu           | 20%             | 4 pu           | Block   |

The second harmonic inhibit feature can be verified by setting the INRUSH INHIBIT MODE setting as follows:

#### For INRUSH INHIBIT MODE set to "2-out-of-3":

- 1. Set the INRUSH INHIBIT FUNCTION to "Trad. 2nd" and the INRUSH INHIBIT LEVEL to "20%".
- 2. Inject currents into one CT bank (one winding only) until the biased differential operates for all three phases.
- 3. Apply a second harmonic to Phase A higher than the set threshold and monitor operation of Phases A, B, and C. The element should stay operated on all three phases.
- 4. Apply a second harmonic to Phase B with a level less than the set threshold.
- Increase the second harmonic level in Phase B. When it passes the set threshold, all three phases of differential protection should drop out.

# For INRUSH INHIBIT MODE set to "Average":

- 1. Set the INRUSH INHIBIT FUNCTION to "Trad. 2nd" and the INRUSH INHIBIT LEVEL to "20%".
- 2. Inject currents into one CT bank (one winding only) until the biased differential operates for all three phases.
- Apply a second harmonic to Phase A with a level greater than the set threshold and monitor the operation of the Percent Differential element. The element should drop out when the injected second harmonic level becomes three times larger than the set threshold.

8-12

**8.4.1 OVEREXCITATION INHIBIT TEST PROCEDURE** 

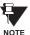

The Overexcitation Inhibit Test requires a secondary injection from a source capable of producing an adjustable 5th harmonic component. Use the appropriate commissioning tables at the end of this chapter to record values.

This procedure is based upon the example provided in the Differential Characteristic Test Example section. The transformer parameters are as follows:

Transformer: Y/y0°, 230/69 kV, CT1 (300:1), CT2 (1000:1) 5th Harmonic Setting = 10%

- Connect the relay test set to inject current into the Winding 1 Phase A CT input.
- Inject a current into the relay until the biased Differential element operates.
- Confirm that ONLY the differential element has operated.
- Increase the 5th harmonic content level until the element drops out. Record this value as the Overexcitation Inhibit Level Pickup.
- Gradually decrease the harmonic content level until the element picks up. Record this value as the Overexcitation Inhibit Level Dropout.
- Switch off the current.
- Repeat steps 1 through 6 for Phases B and C.
- Repeat steps 1 through 7 for Winding 2 (and Windings 3 and 4 if necessary).

# Table 8-2: OVEREXCITATION INHIBIT TEST SUMMARY

| PHASE |               | INEC               | INECTED DISPLAYED |                    |                |                 |                |         |
|-------|---------------|--------------------|-------------------|--------------------|----------------|-----------------|----------------|---------|
|       | W1<br>CURRENT | W1 5TH<br>HARMONIC | W2<br>CURRENT     | W2 5TH<br>HARMONIC | l <sub>d</sub> | 5TH<br>HARMONIC | l <sub>r</sub> |         |
| Α     | 1 A ∠0°       | 8%                 | 0 A ∠0°           | 0                  | 1 pu           | 8%              | 1 pu           | Operate |
|       | 1 A ∠0°       | 10%                | 0 A ∠0°           | 0                  | 1 pu           | 10%             | 1 pu           | Block   |
| В     | 4 A ∠0°       | 8.5%               | 2 A ∠–180°        | 9%                 | 2 pu           | 8%              | 4 pu           | Operate |
|       | 4 A ∠0°       | 9.5%               | 2 A ∠–180°        | 9%                 | 2 pu           | 10%             | 4 pu           | Block   |
| С     | 2 A ∠0°       | 9%                 | 4 A ∠–180°        | 8.5%               | 2 pu           | 8%              | 4 pu           | Operate |
|       | 2 A ∠0°       | 9%                 | 4 A ∠–180°        | 9.5%               | 2 pu           | 10%             | 4 pu           | Block   |

# 8

# Table 8-3: DIFFERENTIAL CHARACTERISTIC TEST TABLE

| TEST         | PHASE | INJECTED   | ECTED CURRENT DISPLAYED CURRENT STATUS |              | STATUS    |                                  |
|--------------|-------|------------|----------------------------------------|--------------|-----------|----------------------------------|
|              |       | W1 CURRENT | W2 CURRENT                             | DIFFERENTIAL | RESTRAINT |                                  |
| Balanced     | Α     |            |                                        |              |           | Not Applicable                   |
| Condition    | В     |            |                                        |              |           |                                  |
|              | С     |            |                                        |              |           |                                  |
| Min Pickup   | Α     |            |                                        |              |           | Status:                          |
|              | В     |            |                                        |              |           | I <sub>d</sub> =                 |
|              | С     |            |                                        |              |           | -0                               |
| Min Pickup   | Α     |            |                                        |              |           | Status:                          |
|              | В     |            |                                        |              |           | I <sub>d</sub> =                 |
|              | С     |            |                                        |              |           |                                  |
| Slope 1      | Α     |            |                                        |              |           | Status:                          |
|              | В     |            |                                        |              |           | I <sub>d</sub> /I <sub>r</sub> = |
|              | С     |            |                                        |              |           |                                  |
| Slope 1      | Α     |            |                                        |              |           | Status:                          |
|              | В     |            |                                        |              |           | I <sub>d</sub> /I <sub>r</sub> = |
|              | С     |            |                                        |              |           |                                  |
| Intermediate | Α     |            |                                        |              |           | Status:                          |
| Slope 1 & 2  | В     |            |                                        |              |           | I <sub>d</sub> /I <sub>r</sub> = |
|              | С     |            |                                        |              |           |                                  |
| Intermediate | Α     |            |                                        |              |           | Status:                          |
| Slope 1 & 2  | В     |            |                                        |              |           |                                  |
|              | С     |            |                                        |              |           |                                  |
| Slope 2      | Α     |            |                                        |              |           | Status:                          |
|              | В     |            |                                        |              |           | I <sub>d</sub> /I <sub>r</sub> = |
|              | С     |            |                                        |              |           |                                  |
| Slope 2      | Α     |            |                                        |              |           | Status:                          |
|              | В     |            |                                        |              |           | I <sub>d</sub> /I <sub>r</sub> = |
|              | С     |            |                                        |              |           |                                  |

# **8.5.2 INRUSH INHIBIT TESTS**

# Table 8-4: INRUSH INHIBIT TEST TABLE

| PHASE |                      | INEC                      | TED                  |                           |                     |                        |                     | STATUS              |
|-------|----------------------|---------------------------|----------------------|---------------------------|---------------------|------------------------|---------------------|---------------------|
|       | W1<br>CURRENT<br>(A) | W1 2ND<br>HARMONIC<br>(%) | W2<br>CURRENT<br>(A) | W2 2ND<br>HARMONIC<br>(%) | I <sub>d</sub> (PU) | 2ND<br>HARMONIC<br>(%) | I <sub>r</sub> (PU) | (BLOCK/<br>OPERATE) |
| Α     |                      |                           |                      |                           |                     |                        |                     |                     |
|       |                      |                           |                      |                           |                     |                        |                     |                     |
| В     |                      |                           |                      |                           |                     |                        |                     |                     |
|       |                      |                           |                      |                           |                     |                        |                     |                     |
| С     |                      |                           |                      |                           |                     |                        |                     |                     |
|       |                      |                           |                      |                           |                     |                        |                     |                     |

# Table 8-5: OVEREXCITATION INHIBIT TEST RESULTS

| PHASE INECTED |                      |                           |                      | DISPLAYED                 |                     |                        | STATUS              |                     |
|---------------|----------------------|---------------------------|----------------------|---------------------------|---------------------|------------------------|---------------------|---------------------|
|               | W1<br>CURRENT<br>(A) | W1 5TH<br>HARMONIC<br>(%) | W2<br>CURRENT<br>(A) | W2 5TH<br>HARMONIC<br>(%) | I <sub>d</sub> (PU) | 5TH<br>HARMONIC<br>(%) | I <sub>r</sub> (PU) | (BLOCK/<br>OPERATE) |
| Α             |                      |                           |                      |                           |                     |                        |                     |                     |
|               |                      |                           |                      |                           |                     |                        |                     |                     |
| В             |                      |                           |                      |                           |                     |                        |                     |                     |
|               |                      |                           |                      |                           |                     |                        |                     |                     |
| С             |                      |                           |                      |                           |                     |                        |                     |                     |
|               |                      |                           |                      |                           |                     |                        |                     |                     |

APPENDIX A A.1 FLEXANALOG LIST

Table A-1: FLEXANALOG DATA ITEMS (Sheet 1 of 11)

**DATA ITEM** FLEXANALOG NAME 6144 SRC 1 Phase A Current RMS SRC 1 la RMS 6146 SRC 1 Phase B Current RMS SRC 1 lb RMS 6148 SRC 1 Phase C Current RMS SRC 1 lc RMS 6150 SRC 1 Neutral Current RMS SRC 1 In RMS 6152 SRC 1 Phase A Current Magnitude SRC 1 la Mag SRC 1 Phase A Current Angle 6154 SRC 1 la Angle SRC 1 lb Mag 6155 SRC 1 Phase B Current Magnitude 6157 SRC 1 Phase B Current Angle SRC 1 lb Angle 6158 SRC 1 Phase C Current Magnitude SRC 1 lc Mag 6160 SRC 1 Phase C Current Angle SRC 1 lc Angle 6161 SRC 1 Neutral Current Magnitude SRC 1 In Mag SRC 1 Neutral Current Angle SRC 1 In Angle 6163 6164 SRC 1 Ground Current RMS SRC 1 lg RMS 6166 SRC 1 Ground Current Magnitude SRC 1 lg Mag 6168 SRC 1 Ground Current Angle SRC 1 lg Angle 6169 SRC 1 Zero Seq. Current Magnitude SRC 1 I\_0 Mag 6171 SRC 1 Zero Sequence Current Angle SRC 1 I\_0 Angle 6172 SRC 1 Pos. Seq. Current Magnitude SRC 1 I\_1 Mag 6174 SRC 1 Pos. Seq. Current Angle SRC 1 I\_1 Angle SRC 1 Neg. Seq. Current Magnitude 6175 SRC 1 I\_2 Mag 6177 SRC 1 Neg. Seq. Current Angle SRC 1 I\_2 Angle SRC 1 Differential Gnd Current Mag. 6178 SRC 1 lgd Mag 6180 SRC 1 Diff. Gnd. Current Angle SRC 1 Igd Angle 6208 SRC 2 Phase A Current RMS SRC 2 la RMS SRC 2 Phase B Current RMS SRC 2 lb RMS 6210 6212 SRC 2 Phase C Current RMS SRC 2 Ic RMS 6214 SRC 2 Neutral Current RMS SRC 2 In RMS 6216 SRC 2 Phase A Current Magnitude SRC 2 la Mag 6218 SRC 2 Phase A Current Angle SRC 2 la Angle 6219 SRC 2 Phase B Current Magnitude SRC 2 lb Mag 6221 SRC 2 Phase B Current Angle SRC 2 lb Angle 6222 SRC 2 Phase C Current Magnitude SRC 2 lc Mag 6224 SRC 2 Phase C Current Angle SRC 2 Ic Angle 6225 SRC 2 Neutral Current Magnitude SRC 2 In Mag 6227 SRC 2 Neutral Current Angle SRC 2 In Angle 6228 SRC 2 Ground Current RMS SRC 2 lg RMS SRC 2 Ground Current Magnitude 6230 SRC 2 Ig Mag 6232 SRC 2 Ground Current Angle SRC 2 lg Angle 6233 SRC 2 Zero Seq. Current Magnitude SRC 2 I\_0 Mag 6235 SRC 2 Zero Sequence Current Angle SRC 2 I\_0 Angle 6236 SRC 2 Pos. Seq. Current Magnitude SRC 2 I\_1 Mag 6238 SRC 2 Positive Seq. Current Angle SRC 2 I\_1 Angle 6239 SRC 2 Neg. Seq. Current Magnitude SRC 2 I\_2 Mag 6241 SRC 2 Negative Seq. Current Angle SRC 2 I\_2 Angle 6242 SRC 2 Differential Gnd Current Mag. SRC 2 Igd Mag 6244 SRC 2 Diff. Gnd Current Angle SRC 2 Igd Angle SRC 3 Phase A Current RMS SRC 3 la RMS 6272 6274 SRC 3 Phase B Current RMS SRC 3 lb RMS SRC 3 Phase C Current RMS SRC 3 Ic RMS 6276

Table A-1: FLEXANALOG DATA ITEMS (Sheet 2 of 11)

| ADDR | DATA ITEM                            | FLEXANALOG NAME |
|------|--------------------------------------|-----------------|
| 6278 | SRC 3 Neutral Current RMS            | SRC 3 In RMS    |
| 6280 | SRC 3 Phase A Current Magnitude      | SRC 3 la Mag    |
| 6282 | SRC 3 Phase A Current Angle          | SRC 3 la Angle  |
| 6283 | SRC 3 Phase B Current Magnitude      | SRC 3 lb Mag    |
| 6285 | SRC 3 Phase B Current Angle          | SRC 3 lb Angle  |
| 6286 | SRC 3 Phase C Current Magnitude      | SRC 3 lc Mag    |
| 6288 | SRC 3 Phase C Current Angle          | SRC 3 lc Angle  |
| 6289 | SRC 3 Neutral Current Magnitude      | SRC 3 In Mag    |
| 6291 | SRC 3 Neutral Current Angle          | SRC 3 In Angle  |
| 6292 | SRC 3 Ground Current RMS             | SRC 3 lg RMS    |
| 6294 | SRC 3 Ground Current Magnitude       | SRC 3 lg Mag    |
| 6296 | SRC 3 Ground Current Angle           | SRC 3 lg Angle  |
| 6297 | SRC 3 Zero Seq. Current Magnitude    | SRC 3 I_0 Mag   |
| 6299 | SRC 3 Zero Sequence Current Angle    | SRC 3 I_0 Angle |
| 6300 | SRC 3 Pos. Seq. Current Magnitude    | SRC 3 I_1 Mag   |
| 6302 | SRC 3 Positive Seq. Current Angle    | SRC 3 I_1 Angle |
| 6303 | SRC 3 Neg. Seq. Current Magnitude    | SRC 3 I_2 Mag   |
| 6305 | SRC 3 Negative Seq. Current Angle    | SRC 3 I_2 Angle |
| 6306 | SRC 3 Differential Gnd Current Mag.  | SRC 3 Igd Mag   |
| 6308 | SRC 3 Differential Gnd Current Angle | SRC 3 lgd Angle |
| 6336 | SRC 4 Phase A Current RMS            | SRC 4 la RMS    |
| 6338 | SRC 4 Phase B Current RMS            | SRC 4 lb RMS    |
| 6340 | SRC 4 Phase C Current RMS            | SRC 4 lc RMS    |
| 6342 | SRC 4 Neutral Current RMS            | SRC 4 In RMS    |
| 6344 | SRC 4 Phase A Current Magnitude      | SRC 4 la Mag    |
| 6346 | SRC 4 Phase A Current Angle          | SRC 4 la Angle  |
| 6347 | SRC 4 Phase B Current Magnitude      | SRC 4 lb Mag    |
| 6349 | SRC 4 Phase B Current Angle          | SRC 4 lb Angle  |
| 6350 | SRC 4 Phase C Current Magnitude      | SRC 4 Ic Mag    |
| 6352 | SRC 4 Phase C Current Angle          | SRC 4 Ic Angle  |
| 6353 | SRC 4 Neutral Current Magnitude      | SRC 4 In Mag    |
| 6355 | SRC 4 Neutral Current Angle          | SRC 4 In Angle  |
| 6356 | SRC 4 Ground Current RMS             | SRC 4 lg RMS    |
| 6358 | SRC 4 Ground Current Magnitude       | SRC 4 lg Mag    |
| 6360 | SRC 4 Ground Current Angle           | SRC 4 lg Angle  |
| 6361 | SRC 4 Zero Seq. Current Magnitude    | SRC 4 I_0 Mag   |
| 6363 | SRC 4 Zero Seq. Current Angle        | SRC 4 I_0 Angle |
| 6364 | SRC 4 Positive Seq. Current Mag.     | SRC 4 I_1 Mag   |
| 6366 | SRC 4 Positive Seq. Current Angle    | SRC 4 I_1 Angle |
| 6367 | SRC 4 Negative Seq. Current Mag.     | SRC 4 I_2 Mag   |
| 6369 | SRC 4 Negative Seq. Current Angle    | SRC 4 I_2 Angle |
| 6370 | SRC 4 Differential Gnd Current Mag.  | SRC 4 Igd Mag   |
| 6372 | SRC 4 Differential Gnd Current Angle | SRC 4 Igd Angle |
| 6400 | SRC 5 Phase A Current RMS            | SRC 5 la RMS    |
| 6402 | SRC 5 Phase B Current RMS            | SRC 5 lb RMS    |
| 6404 | SRC 5 Phase C Current RMS            | SRC 5 lc RMS    |
| 6406 | SRC 5 Neutral Current RMS            | SRC 5 In RMS    |
| 6408 | SRC 5 Phase A Current Magnitude      | SRC 5 la Mag    |
| 6410 | SRC 5 Phase A Current Angle          | SRC 5 la Angle  |

Table A-1: FLEXANALOG DATA ITEMS (Sheet 3 of 11)

| ADDR | DATA ITEM                            | FLEXANALOG NAME |
|------|--------------------------------------|-----------------|
| 6411 | SRC 5 Phase B Current Magnitude      | SRC 5 lb Mag    |
| 6413 |                                      | •               |
|      | SRC 5 Phase B Current Angle          | SRC 5 la Mag    |
| 6414 | SRC 5 Phase C Current Magnitude      | SRC 5 lc Mag    |
| 6416 | SRC 5 Phase C Current Angle          | SRC 5 lc Angle  |
| 6417 | SRC 5 Neutral Current Magnitude      | SRC 5 In Mag    |
| 6419 | SRC 5 Neutral Current Angle          | SRC 5 In Angle  |
| 6420 | SRC 5 Ground Current RMS             | SRC 5 Ig RMS    |
| 6422 | SRC 5 Ground Current Magnitude       | SRC 5 lg Mag    |
| 6424 | SRC 5 Ground Current Angle           | SRC 5 lg Angle  |
| 6425 | SRC 5 Zero Seq. Current Magnitude    | SRC 5 I_0 Mag   |
| 6427 | SRC 5 Zero Sequence Current Angle    | SRC 5 I_0 Angle |
| 6428 | SRC 5 Positive Seq. Current Mag.     | SRC 5 I_1 Mag   |
| 6430 | SRC 5 Positive Seq. Current Angle    | SRC 5 I_1 Angle |
| 6431 | SRC 5 Negative Seq. Current Mag.     | SRC 5 I_2 Mag   |
| 6433 | SRC 5 Negative Seq. Current Angle    | SRC 5 I_2 Angle |
| 6434 | SRC 5 Differential Gnd Current Mag.  | SRC 5 Igd Mag   |
| 6436 | SRC 5 Differential Gnd Current Angle | SRC 5 Igd Angle |
| 6464 | SRC 6 Phase A Current RMS            | SRC 6 la RMS    |
| 6466 | SRC 6 Phase B Current RMS            | SRC 6 lb RMS    |
| 6468 | SRC 6 Phase C Current RMS            | SRC 6 Ic RMS    |
| 6470 | SRC 6 Neutral Current RMS            | SRC 6 In RMS    |
| 6472 | SRC 6 Phase A Current Magnitude      | SRC 6 la Mag    |
| 6474 | SRC 6 Phase A Current Angle          | SRC 6 la Angle  |
| 6475 | SRC 6 Phase B Current Magnitude      | SRC 6 lb Mag    |
| 6477 | SRC 6 Phase B Current Angle          | SRC 6 lb Angle  |
| 6478 | SRC 6 Phase C Current Magnitude      | SRC 6 Ic Mag    |
| 6480 | SRC 6 Phase C Current Angle          | SRC 6 lc Angle  |
| 6481 | SRC 6 Neutral Current Magnitude      | SRC 6 In Mag    |
| 6483 | SRC 6 Neutral Current Angle          | SRC 6 In Angle  |
| 6484 | SRC 6 Ground Current RMS             | SRC 6 lg RMS    |
|      |                                      | _               |
| 6486 | SRC 6 Ground Current Angle           | SRC 6 lg Mag    |
| 6488 | SRC 6 Ground Current Angle           | SRC 6 lg Angle  |
| 6489 | SRC 6 Zero Seq. Current Magnitude    | SRC 6 I_0 Mag   |
| 6491 | SRC 6 Zero Sequence Current Angle    | SRC 6 I_0 Angle |
| 6492 | SRC 6 Positive Seq. Current Mag.     | SRC 6 I_1 Mag   |
| 6494 | SRC 6 Positive Seq. Current Angle    | SRC 6 I_1 Angle |
| 6495 | SRC 6 Negative Seq. Current Mag.     | SRC 6 I_2 Mag   |
| 6497 | SRC 6 Negative Seq. Current Angle    | SRC 6 I_2 Angle |
| 6498 | SRC 6 Differential Gnd Current Mag.  | SRC 6 Igd Mag   |
| 6500 | SRC 6 Differential Gnd Current Angle | SRC 6 Igd Angle |
| 6656 | SRC 1 Phase AG Voltage RMS           | SRC 1 Vag RMS   |
| 6658 | SRC 1 Phase BG Voltage RMS           | SRC 1 Vbg RMS   |
| 6660 | SRC 1 Phase CG Voltage RMS           | SRC 1 Vcg RMS   |
| 6662 | SRC 1 Phase AG Voltage Magnitude     | SRC 1 Vag Mag   |
| 6664 | SRC 1 Phase AG Voltage Angle         | SRC 1 Vag Angle |
| 6665 | SRC 1 Phase BG Voltage Magnitude     | SRC 1 Vbg Mag   |
| 6667 | SRC 1 Phase BG Voltage Angle         | SRC 1 Vbg Angle |
| 6668 | SRC 1 Phase CG Voltage Magnitude     | SRC 1 Vcg Mag   |
| 6670 | SRC 1 Phase CG Voltage Angle         | SRC 1 Vcg Angle |
| 6671 | SRC 1 Phase AB Voltage RMS           | SRC 1 Vab RMS   |
| 6673 | SRC 1 Phase BC Voltage RMS           | SRC 1 Vbc RMS   |
| 6675 | SRC 1 Phase CA Voltage RMS           | SRC 1 Vca RMS   |
|      |                                      |                 |

Table A-1: FLEXANALOG DATA ITEMS (Sheet 4 of 11)

| ADDR | DATA ITEM                         | FLEXANALOG NAME |
|------|-----------------------------------|-----------------|
| 6677 | SRC 1 Phase AB Voltage Magnitude  | SRC 1 Vab Mag   |
| 6679 | SRC 1 Phase AB Voltage Angle      | SRC 1 Vab Angle |
| 6680 | SRC 1 Phase BC Voltage Magnitude  | SRC 1 Vbc Mag   |
| 6682 | SRC 1 Phase BC Voltage Angle      | SRC 1 Vbc Angle |
| 6683 | SRC 1 Phase CA Voltage Magnitude  | SRC 1 Vca Mag   |
| 6685 | SRC 1 Phase CA Voltage Angle      | SRC 1 Vca Angle |
| 6686 | SRC 1 Auxiliary Voltage RMS       | SRC 1 Vx RMS    |
| 6688 | SRC 1 Auxiliary Voltage Magnitude | SRC 1 Vx Mag    |
| 6690 | SRC 1 Auxiliary Voltage Angle     | SRC 1 Vx Angle  |
| 6691 | SRC 1 Zero Sequence Voltage Mag.  | SRC 1 V_0 Mag   |
| 6693 | SRC 1 Zero Sequence Voltage Angle | SRC 1 V_0 Angle |
| 6694 | SRC 1 Positive Seq. Voltage Mag.  | SRC 1 V_1 Mag   |
| 6696 | SRC 1 Positive Seq. Voltage Angle | SRC 1 V_1 Angle |
| 6697 | SRC 1 Negative Seq. Voltage Mag.  | SRC 1 V_2 Mag   |
| 6699 | SRC 1 Negative Seq. Voltage Angle | SRC 1 V_2 Angle |
| 6720 | SRC 2 Phase AG Voltage RMS        | SRC 2 Vag RMS   |
| 6722 | SRC 2 Phase BG Voltage RMS        | SRC 2 Vbg RMS   |
| 6724 | SRC 2 Phase CG Voltage RMS        | SRC 2 Vcg RMS   |
| 6726 | SRC 2 Phase AG Voltage Magnitude  | SRC 2 Vag Mag   |
| 6728 | SRC 2 Phase AG Voltage Angle      | SRC 2 Vag Angle |
| 6729 | SRC 2 Phase BG Voltage Magnitude  | SRC 2 Vbg Mag   |
| 6731 | SRC 2 Phase BG Voltage Angle      | SRC 2 Vbg Angle |
| 6732 | SRC 2 Phase CG Voltage Magnitude  | SRC 2 Vcg Mag   |
| 6734 | SRC 2 Phase CG Voltage Angle      | SRC 2 Vcg Angle |
| 6735 | SRC 2 Phase AB Voltage RMS        | SRC 2 Vab RMS   |
| 6737 | SRC 2 Phase BC Voltage RMS        | SRC 2 Vbc RMS   |
| 6739 | SRC 2 Phase CA Voltage RMS        | SRC 2 Vca RMS   |
| 6741 | SRC 2 Phase AB Voltage Magnitude  | SRC 2 Vab Mag   |
| 6743 | SRC 2 Phase AB Voltage Angle      | SRC 2 Vab Angle |
| 6744 | SRC 2 Phase BC Voltage Magnitude  | SRC 2 Vbc Mag   |
| 6746 | SRC 2 Phase BC Voltage Angle      | SRC 2 Vbc Angle |
| 6747 | SRC 2 Phase CA Voltage Magnitude  | SRC 2 Vca Mag   |
| 6749 | SRC 2 Phase CA Voltage Angle      | SRC 2 Vca Angle |
| 6750 | SRC 2 Auxiliary Voltage RMS       | SRC 2 Vx RMS    |
| 6752 | SRC 2 Auxiliary Voltage Magnitude | SRC 2 Vx Mag    |
| 6754 | SRC 2 Auxiliary Voltage Angle     | SRC 2 Vx Angle  |
| 6755 | SRC 2 Zero Seq. Voltage Magnitude | SRC 2 V_0 Mag   |
| 6757 | SRC 2 Zero Sequence Voltage Angle | SRC 2 V_0 Angle |
| 6758 | SRC 2 Positive Seq. Voltage Mag.  | SRC 2 V_1 Mag   |
| 6760 | SRC 2 Positive Seq. Voltage Angle | SRC 2 V_1 Angle |
| 6761 | SRC 2 Negative Seq. Voltage Mag.  | SRC 2 V_2 Mag   |
| 6763 | SRC 2 Negative Seq. Voltage Angle | SRC 2 V_2 Angle |
| 6784 | SRC 3 Phase AG Voltage RMS        | SRC 3 Vag RMS   |
| 6786 | SRC 3 Phase BG Voltage RMS        | SRC 3 Vbg RMS   |
| 6788 | SRC 3 Phase CG Voltage RMS        | SRC 3 Vcg RMS   |
| 6790 | SRC 3 Phase AG Voltage Magnitude  | SRC 3 Vag Mag   |
| 6792 | SRC 3 Phase AG Voltage Angle      | SRC 3 Vag Angle |
| 6793 | SRC 3 Phase BG Voltage Magnitude  | SRC 3 Vbg Mag   |
| 6795 | SRC 3 Phase BG Voltage Angle      | SRC 3 Vbg Angle |
| 6796 | SRC 3 Phase CG Voltage Magnitude  | SRC 3 Vcg Mag   |
| 6798 | SRC 3 Phase CG Voltage Angle      | SRC 3 Vcg Angle |
| 6799 | SRC 3 Phase AB Voltage RMS        | SRC 3 Vab RMS   |

APPENDIX A A.1 FLEXANALOG LIST

Table A-1: FLEXANALOG DATA ITEMS (Sheet 5 of 11)

| ADDR         DATA ITEM         FLEXANALOG NAME           6801         SRC 3 Phase CA Voltage RMS         SRC 3 Vbc RMS           6805         SRC 3 Phase AB Voltage Magnitude         SRC 3 Vbc RMS           6807         SRC 3 Phase AB Voltage Magnitude         SRC 3 Vab Angle           6808         SRC 3 Phase BC Voltage Magnitude         SRC 3 Vbc Mag           6810         SRC 3 Phase BC Voltage Angle         SRC 3 Vbc Mag           6811         SRC 3 Phase CA Voltage Magnitude         SRC 3 Vca Angle           6811         SRC 3 Phase CA Voltage Magnitude         SRC 3 Vca Angle           6814         SRC 3 Auxiliary Voltage Magnitude         SRC 3 Vca Angle           6816         SRC 3 Auxiliary Voltage Magnitude         SRC 3 Vx Angle           6818         SRC 3 Zero Sequence Voltage Magnitude         SRC 3 V_0 Mag           6821         SRC 3 Zero Sequence Voltage Angle         SRC 3 V_1 Mag           6821         SRC 3 Positive Seq. Voltage Magnitude         SRC 3 V_2 Angle           6822         SRC 3 Negative Seq. Voltage Magnitude         SRC 3 V_2 Angle           6823         SRC 3 Negative Seq. Voltage Magnitude         SRC 3 V_2 Angle           6824         SRC 4 Phase AG Voltage RMS         SRC 4 Vag RMS           6850         SRC 4 Phase AG Voltage RMS         SRC                                                                                                    |      | III EEAANAEOO DATA II EMO         | (Officer o of 11) |
|----------------------------------------------------------------------------------------------------|------|-----------------------------------|-------------------|
| 6803         SRC 3 Phase CA Voltage RMS         SRC 3 Vac RMS           6805         SRC 3 Phase AB Voltage Magnitude         SRC 3 Vab Mag           6807         SRC 3 Phase AB Voltage Angle         SRC 3 Vab Angle           6808         SRC 3 Phase BC Voltage Magnitude         SRC 3 Vbc Mag           6810         SRC 3 Phase BC Voltage Angle         SRC 3 Vbc Angle           6811         SRC 3 Phase CA Voltage Angle         SRC 3 Vca Angle           6811         SRC 3 Auxiliary Voltage RMS         SRC 3 Vca Mag           6816         SRC 3 Auxiliary Voltage RMS         SRC 3 Vx Mag           6817         SRC 3 Auxiliary Voltage Magnitude         SRC 3 Vx Mag           6818         SRC 3 Auxiliary Voltage Magnitude         SRC 3 Vx Mag           6819         SRC 3 Zero Seq. Voltage Magnitude         SRC 3 Vx Angle           6821         SRC 3 Zero Seq. Voltage Magnitude         SRC 3 V_0 Mag           6821         SRC 3 Positive Seq. Voltage Mag.         SRC 3 V_1 Mag           6822         SRC 3 Negative Seq. Voltage Mag.         SRC 3 V_2 Mag           6823         SRC 3 Negative Seq. Voltage Mag.         SRC 3 V_2 Mag           6824         SRC 3 Phase AG Voltage RMS         SRC 4 Vag RMS           6850         SRC 4 Phase AG Voltage RMS         SRC 4 Vag RMS                                                                                                    | ADDR | DATA ITEM                         | FLEXANALOG NAME   |
| 6805 SRC 3 Phase AB Voltage Magnitude 6807 SRC 3 Phase AB Voltage Angle 6808 SRC 3 Phase BC Voltage Magnitude 6810 SRC 3 Phase BC Voltage Magnitude 6811 SRC 3 Phase BC Voltage Magnitude 6811 SRC 3 Phase BC Voltage Magnitude 6812 SRC 3 Phase CA Voltage Magnitude 6813 SRC 3 Phase CA Voltage Magnitude 6814 SRC 3 Auxiliary Voltage RMS 6816 SRC 3 Auxiliary Voltage Magnitude 6817 SRC 3 Vax Angle 6818 SRC 3 Auxiliary Voltage Magnitude 6819 SRC 3 Zero Seq. Voltage Magnitude 6821 SRC 3 Zero Seq. Voltage Magnitude 6822 SRC 3 Positive Seq. Voltage Magnitude 6823 SRC 3 Positive Seq. Voltage Magnitude 6824 SRC 3 Positive Seq. Voltage Mag. 6825 SRC 3 Negative Seq. Voltage Mag. 6826 SRC 3 Negative Seq. Voltage Mag. 6827 SRC 3 Negative Seq. Voltage Mag. 6828 SRC 3 Negative Seq. Voltage Mag. 6829 SRC 3 Negative Seq. Voltage Mag. 6820 SRC 3 Negative Seq. Voltage Mag. 6821 SRC 3 Positive Seq. Voltage Mag. 6822 SRC 3 Negative Seq. Voltage Mag. 6823 SRC 4 Phase AG Voltage RMS 6850 SRC 4 Phase AG Voltage RMS 6850 SRC 4 Phase AG Voltage RMS 6850 SRC 4 Phase AG Voltage RMS 6851 SRC 4 Vag RMS 6852 SRC 4 Phase AG Voltage Magnitude 6854 SRC 4 Phase AG Voltage Magnitude 6855 SRC 4 Phase AG Voltage Magnitude 6856 SRC 4 Phase AG Voltage Magnitude 6857 SRC 4 Phase AG Voltage Magnitude 6858 SRC 4 Phase AG Voltage Magnitude 6859 SRC 4 Phase AG Voltage Magnitude 6860 SRC 4 Phase AG Voltage Magnitude 6861 SRC 4 Phase AG Voltage Magnitude 6862 SRC 4 Phase AG Voltage RMS 6863 SRC 4 Phase AG Voltage RMS 6864 SRC 4 Phase AG Voltage RMS 6865 SRC 4 Phase AG Voltage RMS 6866 SRC 4 Phase AG Voltage RMS 6867 SRC 4 Phase AG Voltage RMS 6868 SRC 4 Phase AG Voltage RMS 6869 SRC 4 Phase AG Voltage RMS 6860 SRC 4 Phase AG Voltage RMS 6861 SRC 4 Phase AG Voltage RMS 6862 SRC 4 Phase AG Voltage RMS 6863 SRC 4 Phase AG Voltage RMS 6864 SRC 4 Phase AG Voltage RMS 6865 SRC 4 Phase AG Voltage RMS 6866 SRC 4 Phase AG Voltage RMS 6867 SRC 4 Phase AG Voltage RMS 6868 SRC 4 Phase AG Voltage RMS 6869 SRC 4 Phase AG Voltage RMS 6860 SRC 4 Phase AG Voltage RMS 6861 SRC 4  | 6801 | SRC 3 Phase BC Voltage RMS        | SRC 3 Vbc RMS     |
| 6807         SRC 3 Phase AB Voltage Angle         SRC 3 Vab Angle           6808         SRC 3 Phase BC Voltage Magnitude         SRC 3 Vbc Angle           6810         SRC 3 Phase BC Voltage Angle         SRC 3 Vbc Angle           6811         SRC 3 Phase CA Voltage Angle         SRC 3 Vca Mag           6811         SRC 3 Phase CA Voltage Angle         SRC 3 Vca Mag           6813         SRC 3 Auxiliary Voltage RMS         SRC 3 Vx Mag           6816         SRC 3 Auxiliary Voltage Angle         SRC 3 Vx Mag           6818         SRC 3 Auxiliary Voltage Magnitude         SRC 3 Vx Mag           6819         SRC 3 Zero Seq. Voltage Magnitude         SRC 3 Vx Mag           6821         SRC 3 Zero Sequence Voltage Angle         SRC 3 Vx Mag           6822         SRC 3 Positive Seq. Voltage Mag.         SRC 3 Vx Mag           6824         SRC 3 Positive Seq. Voltage Angle         SRC 3 Vx Mag           6825         SRC 3 Negative Seq. Voltage Angle         SRC 3 Vx Mag           6827         SRC 3 Sequence Seq. Voltage Angle         SRC 4 Vag RMS           6848         SRC 4 Phase AG Voltage RMS         SRC 4 Vag RMS           6850         SRC 4 Phase AG Voltage RMS         SRC 4 Vtyp RMS           6851         SRC 4 Phase AG Voltage Angle         SRC 4 Vag Mag      <                                                                                                    | 6803 | SRC 3 Phase CA Voltage RMS        | SRC 3 Vca RMS     |
| 6808         SRC 3 Phase BC Voltage Magnitude         SRC 3 Vbc Mag           6810         SRC 3 Phase BC Voltage Angle         SRC 3 Vbc Angle           6811         SRC 3 Phase CA Voltage Magnitude         SRC 3 Vca Mag           6813         SRC 3 Phase CA Voltage Angle         SRC 3 Vca Angle           6814         SRC 3 Auxiliary Voltage RMS         SRC 3 Vx RMS           6816         SRC 3 Auxiliary Voltage Magnitude         SRC 3 Vx Angle           6818         SRC 3 Zero Seq. Voltage Magnitude         SRC 3 Vx_D Mag           6821         SRC 3 Zero Sequence Voltage Angle         SRC 3 Vx_D Mag           6822         SRC 3 Positive Seq. Voltage Mag.         SRC 3 Vx_D Mag           6824         SRC 3 Positive Seq. Voltage Angle         SRC 3 Vx_D Mag           6825         SRC 3 Negative Seq. Voltage Angle         SRC 3 Vx_D Mag           6826         SRC 4 Phase AG Voltage RMS         SRC 4 Vag RMS           6850         SRC 4 Phase AG Voltage RMS         SRC 4 Vag RMS           6851         SRC 4 Phase AG Voltage RMS         SRC 4 Vag Mag           6852         SRC 4 Phase AG Voltage Magnitude         SRC 4 Vag Mag           6853         SRC 4 Phase AG Voltage Magnitude         SRC 4 Vag Mag           6854         SRC 4 Phase BG Voltage Angle         SRC 4 Vag Mag                                                                                                    | 6805 | SRC 3 Phase AB Voltage Magnitude  | SRC 3 Vab Mag     |
| 6810 SRC 3 Phase BC Voltage Angle SRC 3 Vbc Angle 6811 SRC 3 Phase CA Voltage Magnitude 6813 SRC 3 Phase CA Voltage Magnitude 6814 SRC 3 Auxiliary Voltage RMS 6816 SRC 3 Auxiliary Voltage RMS 6817 SRC 3 Auxiliary Voltage Magnitude 6818 SRC 3 Auxiliary Voltage Magnitude 6819 SRC 3 Vx Angle 6819 SRC 3 Zero Seq. Voltage Magnitude 6820 SRC 3 Vx Angle 6821 SRC 3 Positive Seq. Voltage Magnitude 6822 SRC 3 Positive Seq. Voltage Magnitude 6823 SRC 3 Positive Seq. Voltage Mag. 6824 SRC 3 Positive Seq. Voltage Mag. 6825 SRC 3 Negative Seq. Voltage Mag. 6826 SRC 3 Negative Seq. Voltage Mag. 6827 SRC 3 Negative Seq. Voltage Angle 6828 SRC 3 Positive Seq. Voltage RMS 6850 SRC 4 Phase AG Voltage RMS 6850 SRC 4 Phase AG Voltage RMS 6850 SRC 4 Phase AG Voltage RMS 6850 SRC 4 Phase AG Voltage RMS 6851 SRC 4 Phase AG Voltage RMS 6852 SRC 4 Phase AG Voltage Magnitude 6854 SRC 4 Phase AG Voltage RMS 6855 SRC 4 Phase AG Voltage Magnitude 6856 SRC 4 Phase AG Voltage Magnitude 6857 SRC 4 Phase AG Voltage Magnitude 6858 SRC 4 Phase AG Voltage Magnitude 6859 SRC 4 Phase AG Voltage Angle 6860 SRC 4 Phase CG Voltage Angle 6861 SRC 4 Phase CG Voltage Angle 6862 SRC 4 Phase CG Voltage Angle 6863 SRC 4 Phase AG Voltage RMS 6864 SRC 4 Phase AG Voltage Magnitude 6865 SRC 4 Phase CG Voltage Magnitude 6866 SRC 4 Phase AG Voltage Angle 6867 SRC 4 Phase AG Voltage Magnitude 6868 SRC 4 Phase AG Voltage Magnitude 6869 SRC 4 Phase AG Voltage Angle 6860 SRC 4 Phase AG Voltage Angle 6861 SRC 4 Phase AG Voltage RMS 6862 SRC 4 Phase AG Voltage Angle 6863 SRC 4 Phase AG Voltage RMS 6864 SRC 4 Phase AG Voltage RMS 6865 SRC 4 Phase AG Voltage RMS 6866 SRC 4 Phase AG Voltage RMS 6867 SRC 4 Phase AG Voltage RMS 6868 SRC 4 Phase AG Voltage RMS 6869 SRC 4 Phase AG Voltage RMS 6869 SRC 4 Phase AG Voltage RMS 6860 SRC 4 Phase AG Voltage RMS 6860 SRC 4 Phase AG Voltage Magnitude 6871 SRC 4 Phase AG Voltage Angle 6872 SRC 4 Phase AG Voltage Angle 6873 SRC 4 Phase AG Voltage Angle 6874 SRC 4 Va Angle 6887 SRC 4 Phase AG Voltage Angle 6875 SRC 4 Phase AG Voltage Ang | 6807 | SRC 3 Phase AB Voltage Angle      | SRC 3 Vab Angle   |
| 8811 SRC 3 Phase CA Voltage Magnitude SRC 3 Vca Mag 6813 SRC 3 Phase CA Voltage Angle SRC 3 Vca Angle 6814 SRC 3 Auxiliary Voltage RMS SRC 3 Vx RMS 6816 SRC 3 Auxiliary Voltage Magnitude SRC 3 Vx Mag 6818 SRC 3 Auxiliary Voltage Magnitude SRC 3 Vx Angle 6819 SRC 3 Zero Seq. Voltage Magnitude SRC 3 Vx O Mag 6821 SRC 3 Zero Seq. Voltage Magnitude SRC 3 V_0 Mag 6821 SRC 3 Positive Seq. Voltage Mag. SRC 3 V_1 Mag 6824 SRC 3 Positive Seq. Voltage Mag. SRC 3 V_1 Mag 6825 SRC 3 Positive Seq. Voltage Mag. SRC 3 V_1 Mag 6826 SRC 3 Negative Seq. Voltage Mag. SRC 3 V_2 Mag 6827 SRC 3 Negative Seq. Voltage Mag. SRC 3 V_2 Mag 6828 SRC 3 Negative Seq. Voltage Mag. SRC 3 V_2 Mag 6829 SRC 3 Negative Seq. Voltage RMS SRC 4 Vag RMS 6850 SRC 4 Phase AG Voltage RMS SRC 4 Vag RMS 6850 SRC 4 Phase BG Voltage RMS SRC 4 Vag RMS 6851 SRC 4 Phase AG Voltage RMS SRC 4 Vag RMS 6852 SRC 4 Phase AG Voltage Magnitude SRC 4 Vag Mag 6856 SRC 4 Phase AG Voltage Magnitude SRC 4 Vag Mag 6856 SRC 4 Phase AG Voltage Angle SRC 4 Vag Mag 6856 SRC 4 Phase BG Voltage Angle SRC 4 Vag Angle 6860 SRC 4 Phase BG Voltage Magnitude SRC 4 Vag Mag 6860 SRC 4 Phase BG Voltage Magnitude SRC 4 Vag Mag 6862 SRC 4 Phase BG Voltage Magnitude SRC 4 Vag Mag 6863 SRC 4 Phase BG Voltage RMS SRC 4 Vag Angle 6863 SRC 4 Phase BG Voltage RMS SRC 4 Vag Mag 6865 SRC 4 Phase BG Voltage RMS SRC 4 Vag Mag 6866 SRC 4 Phase BC Voltage RMS SRC 4 Vag Mag 6867 SRC 4 Phase BC Voltage RMS SRC 4 Vag Mag 6868 SRC 4 Phase BC Voltage RMS SRC 4 Vag Mag 6869 SRC 4 Phase BC Voltage RMS SRC 4 Vag RMS 6869 SRC 4 Phase BC Voltage RMS SRC 4 Vag RMS 6869 SRC 4 Phase BC Voltage RMS SRC 4 Vag RMS 6869 SRC 4 Phase BC Voltage RMS SRC 4 Vag RMS 6869 SRC 4 Phase BC Voltage RMS SRC 4 Vag RMS 6869 SRC 4 Phase BC Voltage RMS SRC 4 Vag RMS 6869 SRC 4 Phase BC Voltage RMS SRC 4 Vag RMS 6869 SRC 4 Phase BC Voltage RMS SRC 4 Vag RMS 6869 SRC 4 Phase BC Voltage RMS SRC 4 Vag RMS 6860 SRC 5 Phase AG Voltage Magnitude SRC 4 Vag RMS 6860 SRC 5 Phase AG Voltage Angle SRC 6 V_1 Mag 6883 SRC 4 Positive Seq. Voltage A | 6808 | SRC 3 Phase BC Voltage Magnitude  | SRC 3 Vbc Mag     |
| 6813 SRC 3 Phase CA Voltage Angle SRC 3 Vca Angle 6814 SRC 3 Auxiliary Voltage RMS SRC 3 Vx RMS 6816 SRC 3 Auxiliary Voltage Magnitude SRC 3 Vx Angle 6818 SRC 3 Auxiliary Voltage Magnitude SRC 3 Vx Angle 6819 SRC 3 Zero Seq. Voltage Angle SRC 3 V_0 Mag 6821 SRC 3 Zero Sequence Voltage Angle SRC 3 V_0 Angle 6822 SRC 3 Positive Seq. Voltage Mag. SRC 3 V_1 Mag 6824 SRC 3 Positive Seq. Voltage Mag. SRC 3 V_1 Angle 6825 SRC 3 Negative Seq. Voltage Angle SRC 3 V_1 Angle 6826 SRC 3 Negative Seq. Voltage Angle SRC 3 V_2 Mag 6827 SRC 3 Negative Seq. Voltage Angle SRC 3 V_2 Mag 6828 SRC 4 Phase AG Voltage RMS SRC 4 Vag RMS 6850 SRC 4 Phase BG Voltage RMS SRC 4 Vag RMS 6850 SRC 4 Phase AG Voltage RMS SRC 4 Vag RMS 6851 SRC 4 Phase AG Voltage RMS SRC 4 Vag RMS 6852 SRC 4 Phase AG Voltage Angle SRC 3 V_2 Mag 6854 SRC 4 Phase AG Voltage Angle SRC 4 Vag Mag 6855 SRC 4 Phase AG Voltage Angle SRC 4 Vag Mag 6856 SRC 4 Phase BG Voltage Angle SRC 4 Vag Mag 6857 SRC 4 Phase BG Voltage Angle SRC 4 Vag Mag 6858 SRC 4 Phase BG Voltage Angle SRC 4 Vag Mag 6860 SRC 4 Phase BG Voltage Angle SRC 4 Vag Mag 6861 SRC 4 Phase BG Voltage Magnitude SRC 4 Vag Mag 6862 SRC 4 Phase BG Voltage Magnitude SRC 4 Vag Mag 6863 SRC 4 Phase BG Voltage Magnitude 6864 SRC 4 Phase BG Voltage Magnitude 6865 SRC 4 Phase BG Voltage Magnitude 6866 SRC 4 Phase BG Voltage Magnitude 6867 SRC 4 Phase BG Voltage RMS 6868 SRC 4 Phase BG Voltage RMS 6869 SRC 4 Phase BG Voltage RMS 6860 SRC 4 Phase BG Voltage RMS 6861 SRC 4 Phase BG Voltage RMS 6862 SRC 4 Phase BG Voltage RMS 6863 SRC 4 Phase BG Voltage RMS 6864 SRC 4 Phase BG Voltage RMS 6865 SRC 4 Phase BG Voltage RMS 6866 SRC 4 Phase BG Voltage RMS 6867 SRC 4 Phase BG Voltage RMS 6868 SRC 4 Phase BG Voltage Angle 6878 SRC 4 Phase BG Voltage Angle 6879 SRC 4 Phase BG Voltage Angle 6870 SRC 4 Phase BG Voltage Angle 6871 SRC 4 Phase BG Voltage Angle 6872 SRC 4 Phase BG Voltage Angle 6873 SRC 4 Phase BG Voltage Angle 6874 SRC 4 Phase BG Voltage Angle 6875 SRC 4 Phase BG Voltage Angle 6876 SRC 4 Va Angle 6887 SRC 4 Phase  | 6810 | SRC 3 Phase BC Voltage Angle      | SRC 3 Vbc Angle   |
| 6814 SRC 3 Auxiliary Voltage RMS SRC 3 Vx RMS 6816 SRC 3 Auxiliary Voltage Magnitude SRC 3 Vx Mag 6818 SRC 3 Auxiliary Voltage Magnitude SRC 3 Vx Angle 6819 SRC 3 Zero Seq. Voltage Magnitude SRC 3 V_0 Mag 6821 SRC 3 Zero Sequence Voltage Angle SRC 3 V_0 Angle 6822 SRC 3 Positive Seq. Voltage Mag. SRC 3 V_1 Mag 6824 SRC 3 Positive Seq. Voltage Angle SRC 3 V_1 Angle 6825 SRC 3 Negative Seq. Voltage Angle SRC 3 V_1 Angle 6826 SRC 3 Negative Seq. Voltage Angle SRC 3 V_2 Mag 6827 SRC 3 Negative Seq. Voltage Angle SRC 3 V_2 Angle 6828 SRC 3 Negative Seq. Voltage Angle SRC 3 V_2 Angle 6829 SRC 4 Phase AG Voltage RMS SRC 4 Vag RMS 6820 SRC 4 Phase BG Voltage RMS SRC 4 Vag RMS 6850 SRC 4 Phase BG Voltage RMS SRC 4 Vag RMS 6851 SRC 4 Phase AG Voltage Magnitude SRC 4 Vag Mag 6852 SRC 4 Phase BG Voltage Magnitude SRC 4 Vag Mag 6853 SRC 4 Phase BG Voltage Magnitude SRC 4 Vag Mag 6854 SRC 4 Phase BG Voltage Magnitude SRC 4 Vag Mag 6855 SRC 4 Phase BG Voltage Magnitude SRC 4 Vag Mag 6856 SRC 4 Phase BG Voltage Magnitude SRC 4 Vag Angle 6857 SRC 4 Phase BG Voltage Magnitude SRC 4 Vag Angle 6868 SRC 4 Phase BG Voltage Magnitude SRC 4 Vag Angle 6869 SRC 4 Phase CG Voltage RMS SRC 4 Vag Angle 6860 SRC 4 Phase CG Voltage RMS SRC 4 Vag Angle 6861 SRC 4 Phase BG Voltage RMS SRC 4 Vag Angle 6862 SRC 4 Phase BG Voltage RMS SRC 4 Vag Angle 6863 SRC 4 Phase BC Voltage RMS SRC 4 Vab RMS 6865 SRC 4 Phase BC Voltage RMS SRC 4 Vab RMS 6866 SRC 4 Phase BC Voltage RMS SRC 4 Vab RMS 6867 SRC 4 Phase BC Voltage RMS SRC 4 Vab RMS 6868 SRC 4 Phase BC Voltage Magnitude SRC 4 Vab RMS 6869 SRC 4 Phase BC Voltage Magnitude SRC 4 Vab Angle 6871 SRC 4 Phase BC Voltage Magnitude SRC 4 Vab Angle 6872 SRC 4 Phase BC Voltage Magnitude SRC 4 Vab Angle 6873 SRC 4 Phase BC Voltage Magnitude SRC 4 Vac Angle 6874 SRC 4 Phase BC Voltage Magnitude SRC 4 Vac Angle 6875 SRC 4 Phase CA Voltage Magnitude SRC 4 Vac Angle 6876 SRC 4 Phase CA Voltage Magnitude SRC 4 Vac Angle 6877 SRC 4 Phase CA Voltage Magnitude SRC 4 Vac Angle 6888 SRC 4 Positive Seq. Voltage Angle SR | 6811 | SRC 3 Phase CA Voltage Magnitude  | SRC 3 Vca Mag     |
| 6816         SRC 3 Auxiliary Voltage Magnitude         SRC 3 Vx Mag           6818         SRC 3 Auxiliary Voltage Angle         SRC 3 Vx Angle           6819         SRC 3 Zero Seq. Voltage Magnitude         SRC 3 V_0 Mag           6821         SRC 3 Zero Sequence Voltage Angle         SRC 3 V_0 Angle           6822         SRC 3 Positive Seq. Voltage Mag.         SRC 3 V_1 Mag           6824         SRC 3 Negative Seq. Voltage Mag.         SRC 3 V_2 Mag           6825         SRC 3 Negative Seq. Voltage Mag.         SRC 3 V_2 Angle           6826         SRC 3 Negative Seq. Voltage Mag.         SRC 4 Vag RMS           6840         SRC 4 Phase AG Voltage RMS         SRC 4 Vag RMS           6850         SRC 4 Phase BG Voltage RMS         SRC 4 Vag RMS           6851         SRC 4 Phase BG Voltage RMS         SRC 4 Vag Mag           6852         SRC 4 Phase BG Voltage Magnitude         SRC 4 Vag Mag           6850         SRC 4 Phase BG Voltage Magnitude         SRC 4 Vag Mag           6851         SRC 4 Phase BG Voltage Magnitude         SRC 4 Vag Mag           6854         SRC 4 Phase BG Voltage Magnitude         SRC 4 Vbg Mag           6857         SRC 4 Phase CG Voltage Magnitude         SRC 4 Vog Mag           6860         SRC 4 Phase AB Voltage RMS         SRC 4 Va Vag Mag <td>6813</td> <td>SRC 3 Phase CA Voltage Angle</td> <td>SRC 3 Vca Angle</td>                                                                                                    | 6813 | SRC 3 Phase CA Voltage Angle      | SRC 3 Vca Angle   |
| 6818       SRC 3 Auxilliary Voltage Angle       SRC 3 Vx Angle         6819       SRC 3 Zero Seq. Voltage Magnitude       SRC 3 V_0 Mag         6821       SRC 3 Zero Sequence Voltage Angle       SRC 3 V_0 Angle         6822       SRC 3 Positive Seq. Voltage Mag.       SRC 3 V_1 Mag         6824       SRC 3 Positive Seq. Voltage Angle       SRC 3 V_2 Mag         6825       SRC 3 Negative Seq. Voltage Angle       SRC 3 V_2 Angle         6827       SRC 3 Negative Seq. Voltage Angle       SRC 3 V_2 Angle         6848       SRC 4 Phase AG Voltage RMS       SRC 4 Vag RMS         6850       SRC 4 Phase BG Voltage RMS       SRC 4 Vg RMS         6851       SRC 4 Phase AG Voltage RMS       SRC 4 Vag Mag         6852       SRC 4 Phase AG Voltage Magnitude       SRC 4 Vag Mag         6853       SRC 4 Phase AG Voltage Magnitude       SRC 4 Vag Mag         6854       SRC 4 Phase BG Voltage Magnitude       SRC 4 Vbg Mag         6855       SRC 4 Phase BG Voltage Magnitude       SRC 4 Vbg Mag         6856       SRC 4 Phase BG Voltage Magnitude       SRC 4 Vbg Mag         6857       SRC 4 Phase BG Voltage Angle       SRC 4 Vag Angle         6860       SRC 4 Phase CG Voltage RMS       SRC 4 Vab RMS         6861       SRC 4 Phase CG Voltage RMS <t< td=""><td>6814</td><td>SRC 3 Auxiliary Voltage RMS</td><td>SRC 3 Vx RMS</td></t<>                                                                                                    | 6814 | SRC 3 Auxiliary Voltage RMS       | SRC 3 Vx RMS      |
| 6819       SRC 3 Zero Seq. Voltage Magnitude       SRC 3 V_0 Mag         6821       SRC 3 Zero Sequence Voltage Angle       SRC 3 V_0 Angle         6822       SRC 3 Positive Seq. Voltage Mag.       SRC 3 V_1 Mag         6824       SRC 3 Positive Seq. Voltage Angle       SRC 3 V_2 Mag         6825       SRC 3 Negative Seq. Voltage Angle       SRC 3 V_2 Angle         6827       SRC 3 Negative Seq. Voltage Angle       SRC 3 V_2 Angle         6848       SRC 4 Phase AG Voltage RMS       SRC 4 Vag RMS         6850       SRC 4 Phase AG Voltage RMS       SRC 4 Vog RMS         6851       SRC 4 Phase AG Voltage RMS       SRC 4 Vag Mag         6852       SRC 4 Phase AG Voltage Magnitude       SRC 4 Vag Mag         6854       SRC 4 Phase AG Voltage Magnitude       SRC 4 Vag Angle         6855       SRC 4 Phase AG Voltage Magnitude       SRC 4 Vag Angle         6856       SRC 4 Phase BG Voltage Angle       SRC 4 Vbg Angle         6857       SRC 4 Phase BG Voltage Magnitude       SRC 4 Vbg Mag         6859       SRC 4 Phase BG Voltage Angle       SRC 4 Vag Angle         6860       SRC 4 Phase CG Voltage Angle       SRC 4 Vag Angle         6861       SRC 4 Phase AB Voltage RMS       SRC 4 Vab RMS         6865       SRC 4 Phase CG Voltage RMS                                                                                                    | 6816 | SRC 3 Auxiliary Voltage Magnitude | SRC 3 Vx Mag      |
| 6819       SRC 3 Zero Seq. Voltage Magnitude       SRC 3 V_0 Mag         6821       SRC 3 Zero Sequence Voltage Angle       SRC 3 V_0 Angle         6822       SRC 3 Positive Seq. Voltage Mag.       SRC 3 V_1 Mag         6824       SRC 3 Positive Seq. Voltage Angle       SRC 3 V_2 Mag         6825       SRC 3 Negative Seq. Voltage Angle       SRC 3 V_2 Angle         6827       SRC 3 Negative Seq. Voltage Angle       SRC 3 V_2 Angle         6848       SRC 4 Phase AG Voltage RMS       SRC 4 Vag RMS         6850       SRC 4 Phase AG Voltage RMS       SRC 4 Vg RMS         6851       SRC 4 Phase AG Voltage RMS       SRC 4 Vag Mag         6852       SRC 4 Phase AG Voltage Magnitude       SRC 4 Vag Mag         6854       SRC 4 Phase AG Voltage Magnitude       SRC 4 Vag Angle         6855       SRC 4 Phase BG Voltage Angle       SRC 4 Vbg Angle         6856       SRC 4 Phase BG Voltage Magnitude       SRC 4 Vbg Angle         6857       SRC 4 Phase BG Voltage Magnitude       SRC 4 Vag Angle         6860       SRC 4 Phase CG Voltage Angle       SRC 4 Vag Angle         6861       SRC 4 Phase CG Voltage RMS       SRC 4 Vag Angle         6862       SRC 4 Phase CG Voltage RMS       SRC 4 Vag Angle         6863       SRC 4 Phase CG Voltage RMS                                                                                                    | 6818 | SRC 3 Auxiliary Voltage Angle     | SRC 3 Vx Angle    |
| 6821         SRC 3 Zero Sequence Voltage Angle         SRC 3 V_0 Angle           6822         SRC 3 Positive Seq. Voltage Mag.         SRC 3 V_1 Mag           6824         SRC 3 Positive Seq. Voltage Angle         SRC 3 V_1 Angle           6825         SRC 3 Negative Seq. Voltage Mag.         SRC 3 V_2 Mag           6827         SRC 3 Negative Seq. Voltage Angle         SRC 3 V_2 Angle           6848         SRC 4 Phase AG Voltage RMS         SRC 4 Vag RMS           6850         SRC 4 Phase BG Voltage RMS         SRC 4 Vog RMS           6852         SRC 4 Phase AG Voltage RMS         SRC 4 Vag Mag           6854         SRC 4 Phase AG Voltage Magnitude         SRC 4 Vag Mag           6856         SRC 4 Phase AG Voltage Angle         SRC 4 Vag Angle           6857         SRC 4 Phase BG Voltage Magnitude         SRC 4 Vbg Mag           6859         SRC 4 Phase BG Voltage Angle         SRC 4 Vbg Angle           6860         SRC 4 Phase CG Voltage Magnitude         SRC 4 Vog Mag           6861         SRC 4 Phase AB Voltage RMS         SRC 4 Vog Angle           6862         SRC 4 Phase AB Voltage RMS         SRC 4 Vba RMS           6863         SRC 4 Phase AB Voltage RMS         SRC 4 Vba RMS           6865         SRC 4 Phase AB Voltage Magnitude         SRC 4 Vab Angle <td>6819</td> <td></td> <td></td>                                                                                                    | 6819 |                                   |                   |
| 6822       SRC 3 Positive Seq. Voltage Mag.       SRC 3 V_1 Mag         6824       SRC 3 Positive Seq. Voltage Angle       SRC 3 V_1 Angle         6825       SRC 3 Negative Seq. Voltage Mag.       SRC 3 V_2 Mag         6827       SRC 3 Negative Seq. Voltage Angle       SRC 3 V_2 Angle         6848       SRC 4 Phase AG Voltage RMS       SRC 4 Vag RMS         6850       SRC 4 Phase BG Voltage RMS       SRC 4 Vbg RMS         6852       SRC 4 Phase AG Voltage RMS       SRC 4 Vag Mag         6854       SRC 4 Phase AG Voltage Magnitude       SRC 4 Vag Mag         6856       SRC 4 Phase AG Voltage Angle       SRC 4 Vbg Mag         6857       SRC 4 Phase BG Voltage Angle       SRC 4 Vbg Angle         6868       SRC 4 Phase BG Voltage Angle       SRC 4 Vbg Angle         6869       SRC 4 Phase CG Voltage Magnitude       SRC 4 Vbg Angle         6860       SRC 4 Phase CG Voltage Angle       SRC 4 Vcg Angle         6861       SRC 4 Phase BG Voltage RMS       SRC 4 Vbg RMS         6862       SRC 4 Phase BG Voltage RMS       SRC 4 Vbg RMS         6863       SRC 4 Phase BG Voltage RMS       SRC 4 Vbg RMS         6864       SRC 4 Phase BG Voltage RMS       SRC 4 Vba RMS         6865       SRC 4 Phase BG Voltage Angle       SRC 4 Vab Mag                                                                                                    |      |                                   |                   |
| 6824       SRC 3 Positive Seq. Voltage Angle       SRC 3 V_1 Angle         6825       SRC 3 Negative Seq. Voltage Mag.       SRC 3 V_2 Mag         6827       SRC 3 Negative Seq. Voltage Angle       SRC 3 V_2 Angle         6848       SRC 4 Phase AG Voltage RMS       SRC 4 Vag RMS         6850       SRC 4 Phase BG Voltage RMS       SRC 4 Vbg RMS         6852       SRC 4 Phase CG Voltage RMS       SRC 4 Vcg RMS         6854       SRC 4 Phase AG Voltage Magnitude       SRC 4 Vag Mag         6856       SRC 4 Phase AG Voltage Angle       SRC 4 Vag Angle         6857       SRC 4 Phase BG Voltage Magnitude       SRC 4 Vbg Mag         6859       SRC 4 Phase BG Voltage Angle       SRC 4 Vbg Mag         6860       SRC 4 Phase CG Voltage Magnitude       SRC 4 Vcg Mag         6861       SRC 4 Phase CG Voltage Angle       SRC 4 Vcg Mag         6862       SRC 4 Phase AB Voltage RMS       SRC 4 Vcg Angle         6863       SRC 4 Phase BC Voltage RMS       SRC 4 Vbc RMS         6865       SRC 4 Phase BC Voltage RMS       SRC 4 Vbc RMS         6867       SRC 4 Phase BC Voltage Magnitude       SRC 4 Vbc RMS         6867       SRC 4 Phase AB Voltage Magnitude       SRC 4 Vbb Mag         6871       SRC 4 Phase BC Voltage Magnitude       SRC 4 Vbc Ang                                                                                                    |      |                                   |                   |
| 6825 SRC 3 Negative Seq. Voltage Mag. 6827 SRC 3 Negative Seq. Voltage Angle 6828 SRC 4 Phase AG Voltage RMS 6850 SRC 4 Phase BG Voltage RMS 6850 SRC 4 Phase BG Voltage RMS 6852 SRC 4 Phase CG Voltage RMS 6854 SRC 4 Phase AG Voltage RMS 6855 SRC 4 Phase AG Voltage RMS 6856 SRC 4 Phase AG Voltage RMS 6856 SRC 4 Phase AG Voltage Magnitude 6857 SRC 4 Phase BG Voltage Angle 6858 SRC 4 Phase BG Voltage Angle 6859 SRC 4 Phase BG Voltage Angle 6860 SRC 4 Phase BG Voltage Angle 6860 SRC 4 Phase CG Voltage Magnitude 6862 SRC 4 Phase CG Voltage Magnitude 6863 SRC 4 Phase CG Voltage Angle 6864 SRC 4 Phase CG Voltage Angle 6865 SRC 4 Phase AB Voltage RMS 6866 SRC 4 Phase BC Voltage RMS 6867 SRC 4 Phase BC Voltage RMS 6868 SRC 4 Phase BC Voltage RMS 6869 SRC 4 Phase BC Voltage RMS 6869 SRC 4 Phase AB Voltage RMS 6871 SRC 4 Phase AB Voltage Angle 6872 SRC 4 Phase BC Voltage Angle 6873 SRC 4 Phase BC Voltage Angle 6874 SRC 4 Phase BC Voltage Angle 6875 SRC 4 Phase BC Voltage Angle 6876 SRC 4 Phase BC Voltage Angle 6877 SRC 4 Phase BC Voltage Angle 6878 SRC 4 Vab Angle 6879 SRC 4 Phase BC Voltage Angle 6870 SRC 4 Phase BC Voltage Angle 6871 SRC 4 Phase BC Voltage Angle 6872 SRC 4 Phase BC Voltage Angle 6873 SRC 4 Vac Angle 6874 SRC 4 Phase CA Voltage Angle 6875 SRC 4 Phase CA Voltage Angle 6876 SRC 4 Phase CA Voltage Angle 6877 SRC 4 Phase CA Voltage Angle 6878 SRC 4 Auxiliary Voltage RMS 6880 SRC 4 Auxiliary Voltage Angle 6878 SRC 4 Vx Angle 6880 SRC 4 Auxiliary Voltage Angle 6881 SRC 4 Vx Angle 6882 SRC 4 Auxiliary Voltage Angle 6883 SRC 4 Vx Angle 6884 SRC 4 Positive Seq. Voltage Angle 6885 SRC 4 Vx Angle 6886 SRC 5 Phase AG Voltage Angle 6887 SRC 5 Vag RMS 6891 SRC 5 Phase AG Voltage RMS 6891 SRC 5 Vag RMS 6891 SRC 5 Phase AG Voltage RMS 6892 SRC 5 Vag Angle 6893 SRC 5 Phase AG Voltage Angle 6894 SRC 5 Vag Angle 6895 SRC 5 Phase AG Voltage Angle 6896 SRC 5 Vag Angle 6897 SRC 5 Phase AG Voltage Angle 6898 SRC 5 Vag Angle 6899 SRC 5 Phase AG Voltage Angle 6890 SRC 5 Vbg Angle                                                   |      |                                   |                   |
| 6827 SRC 3 Negative Seq. Voltage Angle 6848 SRC 4 Phase AG Voltage RMS 6850 SRC 4 Phase BG Voltage RMS 6850 SRC 4 Phase BG Voltage RMS 6851 SRC 4 Phase AG Voltage RMS 6852 SRC 4 Phase AG Voltage RMS 6854 SRC 4 Phase AG Voltage RMS 6855 SRC 4 Phase AG Voltage Magnitude 6856 SRC 4 Phase AG Voltage Angle 6857 SRC 4 Phase AG Voltage Angle 6858 SRC 4 Phase BG Voltage Magnitude 6859 SRC 4 Phase BG Voltage Magnitude 6859 SRC 4 Phase BG Voltage Magnitude 6860 SRC 4 Phase CG Voltage Magnitude 6861 SRC 4 Phase CG Voltage Magnitude 6862 SRC 4 Phase CG Voltage Angle 6863 SRC 4 Phase AB Voltage RMS 6864 SRC 4 Phase BC Voltage RMS 6865 SRC 4 Phase BC Voltage RMS 6866 SRC 4 Phase BC Voltage RMS 6867 SRC 4 Phase BC Voltage RMS 6868 SRC 4 Phase BC Voltage RMS 6869 SRC 4 Phase BC Voltage RMS 6870 SRC 4 Phase AB Voltage Magnitude 6871 SRC 4 Phase AB Voltage Angle 6872 SRC 4 Phase BC Voltage Angle 6873 SRC 4 Phase BC Voltage Angle 6874 SRC 4 Phase BC Voltage Angle 6875 SRC 4 Phase BC Voltage Angle 6876 SRC 4 Phase BC Voltage Angle 6877 SRC 4 Phase BC Voltage Angle 6878 SRC 4 Auxiliary Voltage Angle 6879 SRC 4 Auxiliary Voltage RMS 6880 SRC 4 Auxiliary Voltage Magnitude 6880 SRC 4 Auxiliary Voltage Magnitude 6881 SRC 4 Vox Angle 6882 SRC 4 Auxiliary Voltage Magnitude 6883 SRC 4 Vox Angle 6884 SRC 4 Positive Seq. Voltage Mag. 6885 SRC 4 Vox Angle 6886 SRC 4 Positive Seq. Voltage Mag. 6887 SRC 4 Vox Angle 6888 SRC 4 Positive Seq. Voltage Angle 6889 SRC 4 Vox Angle 6889 SRC 5 Phase BG Voltage Angle 6890 SRC 5 Phase BG Voltage Angle 6891 SRC 5 Vag RMS 6891 SRC 5 Phase BG Voltage RMS 6892 SRC 5 Vag RMS 6893 SRC 5 Phase BG Voltage Angle 6894 SRC 5 Vag RMS 6896 SRC 5 Phase BG Voltage Angle 6896 SRC 5 Vag Angle 6897 SRC 5 Phase BG Voltage Angle 6898 SRC 5 Vag Angle 6899 SRC 5 Phase BG Voltage Angle 6890 SRC 5 Phase BG Voltage Angle 6891 SRC 5 Vag Angle 68920 SRC 5 Phase BG Voltage Angle 68921 SRC 5 Vbg Angle                                                                                                    |      |                                   |                   |
| 6848 SRC 4 Phase AG Voltage RMS SRC 4 Vag RMS 6850 SRC 4 Phase BG Voltage RMS SRC 4 Vbg RMS 6852 SRC 4 Phase CG Voltage RMS SRC 4 Vbg RMS 6854 SRC 4 Phase AG Voltage RMS SRC 4 Vcg RMS 6855 SRC 4 Phase AG Voltage Magnitude SRC 4 Vag Angle 6856 SRC 4 Phase BG Voltage Magnitude SRC 4 Vbg Mag 6857 SRC 4 Phase BG Voltage Magnitude SRC 4 Vbg Mag 6859 SRC 4 Phase BG Voltage Magnitude SRC 4 Vbg Angle 6860 SRC 4 Phase CG Voltage Magnitude SRC 4 Vbg Angle 6861 SRC 4 Phase CG Voltage Magnitude SRC 4 Vcg Mag 6862 SRC 4 Phase CG Voltage Angle SRC 4 Vcg Angle 6863 SRC 4 Phase AB Voltage RMS SRC 4 Vbg Angle 6864 SRC 4 Phase BC Voltage RMS SRC 4 Vbg Angle 6865 SRC 4 Phase BC Voltage RMS SRC 4 Vbg Angle 6866 SRC 4 Phase CA Voltage RMS SRC 4 Vbg Angle 6867 SRC 4 Phase AB Voltage Magnitude SRC 4 Vbg Mag 6871 SRC 4 Phase AB Voltage Magnitude SRC 4 Vbg Angle 6872 SRC 4 Phase BC Voltage Magnitude SRC 4 Vbg Angle 6874 SRC 4 Phase BC Voltage Magnitude SRC 4 Vbg Angle 6875 SRC 4 Phase BC Voltage Angle SRC 4 Vbg Angle 6876 SRC 4 Phase CA Voltage Angle SRC 4 Vbg Angle 6877 SRC 4 Phase CA Voltage Angle SRC 4 Vbg Angle 6878 SRC 4 Phase CA Voltage Angle SRC 4 Vbg Angle 6880 SRC 4 Auxiliary Voltage RMS SRC 4 Vx Angle 6881 SRC 4 Auxiliary Voltage Magnitude SRC 4 Vx Angle 6882 SRC 4 Auxiliary Voltage Magnitude SRC 4 Vx Angle 6883 SRC 4 Zero Seq. Voltage Magnitude SRC 4 V_0 Mag 6884 SRC 4 Positive Seq. Voltage Mag. 6885 SRC 4 Positive Seq. Voltage Mag. 6886 SRC 4 Positive Seq. Voltage Angle SRC 4 V_1 Angle 6887 SRC 5 Phase AG Voltage RMS SRC 5 Vbg RMS 6910 SRC 5 Phase AG Voltage RMS SRC 5 Vbg RMS 6911 SRC 5 Phase AG Voltage RMS SRC 5 Vbg RMS 6912 SRC 5 Phase AG Voltage RMS SRC 5 Vbg Angle 6923 SRC 5 Phase BG Voltage Angle SRC 5 Vbg Angle                                                                                                    |      |                                   |                   |
| 6850 SRC 4 Phase BG Voltage RMS SRC 4 Vbg RMS 6852 SRC 4 Phase CG Voltage RMS SRC 4 Vcg RMS 6854 SRC 4 Phase AG Voltage Magnitude SRC 4 Vag Mag 6856 SRC 4 Phase AG Voltage Angle SRC 4 Vag Angle 6857 SRC 4 Phase BG Voltage Angle SRC 4 Vbg Mag 6859 SRC 4 Phase BG Voltage Angle SRC 4 Vbg Angle 6860 SRC 4 Phase CG Voltage Magnitude SRC 4 Vbg Mag 6862 SRC 4 Phase CG Voltage Magnitude SRC 4 Vcg Mag 6863 SRC 4 Phase AB Voltage RMS SRC 4 Vbc RMS 6864 SRC 4 Phase BC Voltage RMS SRC 4 Vbc RMS 6865 SRC 4 Phase BC Voltage RMS SRC 4 Vbc RMS 6866 SRC 4 Phase CA Voltage RMS SRC 4 Vbc RMS 6867 SRC 4 Phase AB Voltage RMS SRC 4 Vbc RMS 6869 SRC 4 Phase AB Voltage Magnitude SRC 4 Vbb Mag 6871 SRC 4 Phase AB Voltage Magnitude SRC 4 Vbc Mag 6872 SRC 4 Phase BC Voltage Magnitude SRC 4 Vbc Mag 6874 SRC 4 Phase BC Voltage Magnitude SRC 4 Vbc Angle 6875 SRC 4 Phase CA Voltage Magnitude SRC 4 Vbc Angle 6876 SRC 4 Phase CA Voltage Magnitude SRC 4 Vbc Angle 6877 SRC 4 Phase CA Voltage Magnitude SRC 4 Vbc Angle 6878 SRC 4 Phase CA Voltage Magnitude SRC 4 Vca Angle 6878 SRC 4 Auxiliary Voltage RMS SRC 4 Vx Angle 6880 SRC 4 Auxiliary Voltage Magnitude SRC 4 Vx Angle 6881 SRC 4 Auxiliary Voltage Magnitude SRC 4 Vx Angle 6882 SRC 4 Auxiliary Voltage Magnitude SRC 4 Vx Angle 6883 SRC 4 Zero Sequence Voltage Magn 6884 SRC 4 Vx Angle 6885 SRC 4 Positive Seq. Voltage Mag. 6886 SRC 4 Vx Angle 6887 SRC 4 Positive Seq. Voltage Mag. 6888 SRC 4 Vx Angle 6889 SRC 5 Phase AG Voltage RMS SRC 5 Vbg RMS 6891 SRC 5 Phase AG Voltage RMS SRC 5 Vbg RMS 6914 SRC 5 Phase AG Voltage RMS SRC 5 Vbg RMS 6916 SRC 5 Phase AG Voltage Magnitude SRC 5 Vbg Mag 6920 SRC 5 Phase BG Voltage Magnitude SRC 5 Vbg Mag 6921 SRC 5 Phase BG Voltage Angle SRC 5 Vbg Angle                                                                                                    |      |                                   |                   |
| 6852SRC 4 Phase CG Voltage RMSSRC 4 Vcg RMS6854SRC 4 Phase AG Voltage MagnitudeSRC 4 Vag Mag6856SRC 4 Phase AG Voltage AngleSRC 4 Vag Angle6857SRC 4 Phase BG Voltage MagnitudeSRC 4 Vbg Mag6859SRC 4 Phase BG Voltage AngleSRC 4 Vbg Angle6860SRC 4 Phase CG Voltage MagnitudeSRC 4 Vcg Mag6862SRC 4 Phase CG Voltage AngleSRC 4 Vcg Angle6863SRC 4 Phase AB Voltage RMSSRC 4 Vbb RMS6865SRC 4 Phase BC Voltage RMSSRC 4 Vbc RMS6867SRC 4 Phase AB Voltage RMSSRC 4 Vba Mag6869SRC 4 Phase AB Voltage MagnitudeSRC 4 Vba Mag6871SRC 4 Phase AB Voltage AngleSRC 4 Vba Mag6872SRC 4 Phase BC Voltage MagnitudeSRC 4 Vba Mag6873SRC 4 Phase BC Voltage MagnitudeSRC 4 Vbc Angle6874SRC 4 Phase CA Voltage MagnitudeSRC 4 Vbc Angle6875SRC 4 Phase CA Voltage MagnitudeSRC 4 Vca Angle6877SRC 4 Phase CA Voltage MagnitudeSRC 4 Vca Angle6878SRC 4 Auxiliary Voltage RMSSRC 4 Vx Angle6880SRC 4 Auxiliary Voltage MagnitudeSRC 4 Vx Angle6883SRC 4 Zero Seq. Voltage MagnitudeSRC 4 V_0 Angle6885SRC 4 Positive Seq. Voltage AngleSRC 4 V_1 Angle6886SRC 4 Positive Seq. Voltage AngleSRC 4 V_2 Angle6889SRC 4 Negative Seq. Voltage AngleSRC 5 Vag RMS6910SRC 5 Phase AG Voltage RMSSRC 5 Vag RMS6911S                                                                                                    |      | -                                 | ,                 |
| 6854 SRC 4 Phase AG Voltage Magnitude SRC 4 Vag Mag 6856 SRC 4 Phase AG Voltage Angle SRC 4 Vag Angle 6857 SRC 4 Phase BG Voltage Angle SRC 4 Vbg Mag 6859 SRC 4 Phase BG Voltage Angle SRC 4 Vbg Angle 6860 SRC 4 Phase CG Voltage Magnitude SRC 4 Vcg Mag 6862 SRC 4 Phase CG Voltage Angle SRC 4 Vcg Angle 6863 SRC 4 Phase BG Voltage RMS SRC 4 Vcg Angle 6863 SRC 4 Phase BC Voltage RMS SRC 4 Vbc RMS 6865 SRC 4 Phase BC Voltage RMS SRC 4 Vbc RMS 6867 SRC 4 Phase AB Voltage RMS SRC 4 Vbc RMS 6869 SRC 4 Phase AB Voltage RMS SRC 4 Vbc Mag 6871 SRC 4 Phase AB Voltage Magnitude SRC 4 Vbc Mag 6872 SRC 4 Phase BC Voltage Angle SRC 4 Vbc Mag 6874 SRC 4 Phase BC Voltage Magnitude SRC 4 Vbc Mag 6875 SRC 4 Phase BC Voltage Magnitude SRC 4 Vbc Angle 6876 SRC 4 Phase BC Voltage Angle SRC 4 Vbc Angle 6877 SRC 4 Phase CA Voltage Magnitude SRC 4 Vca Angle 6877 SRC 4 Phase CA Voltage Magnitude SRC 4 Vca Angle 6878 SRC 4 Auxiliary Voltage RMS SRC 4 Vx RMS 6880 SRC 4 Auxiliary Voltage RMS SRC 4 Vx Angle 6882 SRC 4 Auxiliary Voltage Magnitude SRC 4 Vx Angle 6883 SRC 4 Zero Sequence Voltage Angle SRC 4 V_0 Angle 6885 SRC 4 Zero Sequence Voltage Angle SRC 4 V_1 Mag 6888 SRC 4 Positive Seq. Voltage Mag. SRC 4 V_1 Mag 6888 SRC 4 Positive Seq. Voltage Angle SRC 4 V_2 Angle 6889 SRC 4 Negative Seq. Voltage Angle SRC 4 V_2 Angle 6891 SRC 5 Phase AG Voltage RMS SRC 5 Vag RMS 6914 SRC 5 Phase AG Voltage RMS SRC 5 Vag RMS 6914 SRC 5 Phase AG Voltage RMS SRC 5 Vag RMS 6916 SRC 5 Phase AG Voltage RMS SRC 5 Vag Angle SRC 5 Phase AG Voltage Magnitude SRC 5 Vbg Mag 6920 SRC 5 Phase BG Voltage Magnitude SRC 5 Vbg Mag 6923 SRC 5 Phase BG Voltage Magnitude SRC 5 Vbg Mag 6923 SRC 5 Phase BG Voltage Angle SRC 5 Vbg Mag 6923 SRC 5 Phase BG Voltage Angle SRC 5 Vbg Angle 6923 SRC 5 Phase BG Voltage Angle SRC 5 Vbg Angle 6923 SRC 5 Phase BG Voltage Angle SRC 5 Vbg Angle 6923 SRC 5 Phase BG Voltage Angle SRC 5 Vbg Angle 6923 SRC 5 Phase BG Voltage Angle SRC 5 Vbg Angle 6923 SRC 5 Phase BG Voltage Angle SRC 5 Vbg Angle                                               |      |                                   |                   |
| 6856 SRC 4 Phase AG Voltage Angle SRC 4 Vag Angle 6857 SRC 4 Phase BG Voltage Magnitude SRC 4 Vbg Mag 6859 SRC 4 Phase BG Voltage Magnitude SRC 4 Vbg Angle 6860 SRC 4 Phase CG Voltage Magnitude SRC 4 Vcg Mag 6862 SRC 4 Phase CG Voltage Angle SRC 4 Vcg Angle 6863 SRC 4 Phase BG Voltage RMS SRC 4 Vcg Angle 6865 SRC 4 Phase BC Voltage RMS SRC 4 Vbc RMS 6865 SRC 4 Phase BC Voltage RMS SRC 4 Vbc RMS 6866 SRC 4 Phase AB Voltage RMS SRC 4 Vbc RMS 6867 SRC 4 Phase AB Voltage RMS SRC 4 Vbc RMS 6869 SRC 4 Phase AB Voltage Magnitude SRC 4 Vbb Mag 6871 SRC 4 Phase BC Voltage Angle SRC 4 Vbc Mag 6872 SRC 4 Phase BC Voltage Magnitude SRC 4 Vbc Mag 6874 SRC 4 Phase BC Voltage Angle SRC 4 Vbc Angle 6875 SRC 4 Phase BC Voltage Angle SRC 4 Vca Mag 6876 SRC 4 Phase CA Voltage Angle SRC 4 Vca Mag 6877 SRC 4 Phase CA Voltage Magnitude SRC 4 Vca Mag 6878 SRC 4 Auxiliary Voltage Angle SRC 4 Vx RMS 6880 SRC 4 Auxiliary Voltage Magnitude SRC 4 Vx Mag 6882 SRC 4 Auxiliary Voltage Magnitude SRC 4 Vx Angle 6883 SRC 4 Zero Seq. Voltage Magnitude SRC 4 V_0 Mag 6885 SRC 4 Zero Seq. Voltage Magnitude SRC 4 V_1 Mag 6886 SRC 4 Positive Seq. Voltage Mag. SRC 4 V_1 Mag 6887 SRC 4 Positive Seq. Voltage Mag. SRC 4 V_1 Mag 6888 SRC 4 Positive Seq. Voltage Angle SRC 4 V_2 Mag 6890 SRC 5 Phase AG Voltage RMS SRC 5 Vag RMS 6910 SRC 5 Phase AG Voltage RMS SRC 5 Vag RMS 6911 SRC 5 Phase AG Voltage RMS SRC 5 Vag RMS 6912 SRC 5 Phase AG Voltage RMS SRC 5 Vag Mag 6920 SRC 5 Phase AG Voltage Magnitude SRC 5 Vbg Mag 6921 SRC 5 Phase BG Voltage Magnitude SRC 5 Vbg Mag 6923 SRC 5 Phase BG Voltage Magnitude SRC 5 Vbg Mag 6923 SRC 5 Phase BG Voltage Angle SRC 5 Vbg Mag 6923 SRC 5 Phase BG Voltage Angle SRC 5 Vbg Mag                                                                                                    |      |                                   |                   |
| 6857 SRC 4 Phase BG Voltage Magnitude SRC 4 Vbg Mag 6859 SRC 4 Phase BG Voltage Angle SRC 4 Vbg Angle 6860 SRC 4 Phase CG Voltage Magnitude SRC 4 Vcg Mag 6862 SRC 4 Phase CG Voltage Magnitude SRC 4 Vcg Angle 6863 SRC 4 Phase AB Voltage RMS SRC 4 Vbc RMS 6865 SRC 4 Phase BC Voltage RMS SRC 4 Vbc RMS 6866 SRC 4 Phase CA Voltage RMS SRC 4 Vbc RMS 6867 SRC 4 Phase AB Voltage RMS SRC 4 Vbc RMS 6869 SRC 4 Phase AB Voltage Magnitude SRC 4 Vbb Mag 6871 SRC 4 Phase BC Voltage Magnitude SRC 4 Vbc Mag 6872 SRC 4 Phase BC Voltage Magnitude SRC 4 Vbc Mag 6873 SRC 4 Phase BC Voltage Magnitude SRC 4 Vbc Angle 6874 SRC 4 Phase BC Voltage Magnitude SRC 4 Vbc Angle 6875 SRC 4 Phase CA Voltage Magnitude SRC 4 Vca Mag 6876 SRC 4 Phase CA Voltage Magnitude SRC 4 Vca Angle 6877 SRC 4 Phase CA Voltage Magnitude SRC 4 Vca Angle 6878 SRC 4 Auxiliary Voltage RMS SRC 4 Vca Angle 6880 SRC 4 Auxiliary Voltage Magnitude SRC 4 Vx Angle 6881 SRC 4 Auxiliary Voltage Magnitude SRC 4 Vx Angle 6882 SRC 4 Auxiliary Voltage Magnitude SRC 4 Vx Angle 6883 SRC 4 Zero Sequence Voltage Angle SRC 4 V_0 Mag 6885 SRC 4 Positive Seq. Voltage Magn. SRC 4 V_1 Mag 6886 SRC 4 Positive Seq. Voltage Angle SRC 4 V_1 Mag 6887 SRC 4 Negative Seq. Voltage Angle SRC 4 V_1 Angle 6888 SRC 4 Positive Seq. Voltage Angle SRC 4 V_2 Angle 6891 SRC 5 Phase AG Voltage RMS SRC 5 Vag RMS 6914 SRC 5 Phase AG Voltage RMS SRC 5 Vag RMS 6915 SRC 5 Phase AG Voltage RMS SRC 5 Vag RMS 6916 SRC 5 Phase AG Voltage Magnitude SRC 5 Vag Mag 6920 SRC 5 Phase AG Voltage Magnitude SRC 5 Vag Mag 6921 SRC 5 Phase BG Voltage Magnitude SRC 5 Vbg Mag 6923 SRC 5 Phase BG Voltage Magnitude SRC 5 Vbg Mag 6923 SRC 5 Phase BG Voltage Angle SRC 5 Vbg Angle                                                                                                    |      |                                   |                   |
| 6859 SRC 4 Phase BG Voltage Angle SRC 4 Vbg Angle 6860 SRC 4 Phase CG Voltage Magnitude SRC 4 Vcg Mag 6862 SRC 4 Phase CG Voltage Angle SRC 4 Vcg Angle 6863 SRC 4 Phase AB Voltage RMS SRC 4 Vbc RMS 6865 SRC 4 Phase BC Voltage RMS SRC 4 Vbc RMS 6866 SRC 4 Phase BC Voltage RMS SRC 4 Vbc RMS 6867 SRC 4 Phase AB Voltage RMS SRC 4 Vbc RMS 6869 SRC 4 Phase AB Voltage Magnitude SRC 4 Vbb Mag 6871 SRC 4 Phase AB Voltage Magnitude SRC 4 Vbc Mag 6872 SRC 4 Phase BC Voltage Magnitude SRC 4 Vbc Angle 6873 SRC 4 Phase BC Voltage Magnitude SRC 4 Vbc Angle 6874 SRC 4 Phase BC Voltage Magnitude SRC 4 Vbc Angle 6875 SRC 4 Phase CA Voltage Magnitude SRC 4 Vbc Angle 6876 SRC 4 Phase CA Voltage Magnitude SRC 4 Vbc Angle 6877 SRC 4 Phase CA Voltage Angle SRC 4 Vca Angle 6878 SRC 4 Auxiliary Voltage RMS SRC 4 Vx RMS 6880 SRC 4 Auxiliary Voltage Magnitude SRC 4 Vx Angle 6882 SRC 4 Auxiliary Voltage Magnitude SRC 4 Vx Angle 6883 SRC 4 Zero Sequence Voltage Angle SRC 4 V_0 Mag 6885 SRC 4 Positive Seq. Voltage Magn. SRC 4 V_1 Mag 6886 SRC 4 Positive Seq. Voltage Mag. 6887 SRC 4 V_1 Mag 6888 SRC 4 Positive Seq. Voltage Angle SRC 4 V_1 Angle 6889 SRC 4 Negative Seq. Voltage Angle SRC 4 V_2 Angle 6891 SRC 5 Phase AG Voltage RMS SRC 5 Vag RMS 6914 SRC 5 Phase BG Voltage RMS SRC 5 Vag RMS 6916 SRC 5 Phase AG Voltage RMS SRC 5 Vag RMS 6918 SRC 5 Phase AG Voltage RMS SRC 5 Vag Angle 6920 SRC 5 Phase BG Voltage Magnitude SRC 5 Vbg Mag 6921 SRC 5 Phase BG Voltage Magnitude SRC 5 Vbg Angle                                                                                                    |      |                                   |                   |
| 6860 SRC 4 Phase CG Voltage Magnitude SRC 4 Vcg Mag 6862 SRC 4 Phase CG Voltage Angle SRC 4 Vcg Angle 6863 SRC 4 Phase AB Voltage RMS SRC 4 Vab RMS 6865 SRC 4 Phase BC Voltage RMS SRC 4 Vbc RMS 6867 SRC 4 Phase CA Voltage RMS SRC 4 Vbc RMS 6869 SRC 4 Phase AB Voltage Magnitude SRC 4 Vab Mag 6871 SRC 4 Phase AB Voltage Magnitude SRC 4 Vab Angle 6872 SRC 4 Phase BC Voltage Magnitude SRC 4 Vbc Mag 6874 SRC 4 Phase BC Voltage Magnitude SRC 4 Vbc Mag 6875 SRC 4 Phase BC Voltage Magnitude SRC 4 Vbc Angle 6876 SRC 4 Phase CA Voltage Magnitude SRC 4 Vbc Angle 6877 SRC 4 Phase CA Voltage Magnitude SRC 4 Vca Angle 6878 SRC 4 Phase CA Voltage Magnitude SRC 4 Vca Angle 6878 SRC 4 Auxiliary Voltage RMS SRC 4 Vx RMS 6880 SRC 4 Auxiliary Voltage Magnitude SRC 4 Vx Angle 6882 SRC 4 Auxiliary Voltage Magnitude SRC 4 Vx Angle 6883 SRC 4 Zero Seq. Voltage Magnitude SRC 4 V_0 Mag 6885 SRC 4 Zero Seq. Voltage Magnitude SRC 4 V_1 Mag 6886 SRC 4 Positive Seq. Voltage Angle SRC 4 V_1 Mag 6887 SRC 4 Negative Seq. Voltage Mag. 6888 SRC 4 V_1 Angle 6889 SRC 4 Negative Seq. Voltage Angle SRC 4 V_1 Angle 6890 SRC 5 Phase AG Voltage RMS 6911 SRC 5 Phase BG Voltage RMS 6912 SRC 5 Phase AG Voltage RMS 6913 SRC 5 Vag RMS 6914 SRC 5 Phase AG Voltage RMS 6915 SRC 5 Vag RMS 6916 SRC 5 Phase AG Voltage Magnitude SRC 5 Vag Mag 6920 SRC 5 Phase BG Voltage Magnitude SRC 5 Vbg Mag 6921 SRC 5 Phase BG Voltage Magnitude SRC 5 Vbg Mag 6923 SRC 5 Phase BG Voltage Angle SRC 5 Vbg Mag 6923 SRC 5 Phase BG Voltage Angle SRC 5 Vbg Angle                                                                                                    |      |                                   |                   |
| 6862 SRC 4 Phase CG Voltage Angle SRC 4 Vcg Angle 6863 SRC 4 Phase AB Voltage RMS SRC 4 Vab RMS 6865 SRC 4 Phase BC Voltage RMS SRC 4 Vbc RMS 6867 SRC 4 Phase CA Voltage RMS SRC 4 Vca RMS 6869 SRC 4 Phase AB Voltage Magnitude SRC 4 Vab Mag 6871 SRC 4 Phase AB Voltage Magnitude SRC 4 Vab Angle 6872 SRC 4 Phase BC Voltage Magnitude SRC 4 Vbc Mag 6874 SRC 4 Phase BC Voltage Magnitude SRC 4 Vbc Angle 6875 SRC 4 Phase BC Voltage Magnitude SRC 4 Vbc Angle 6876 SRC 4 Phase CA Voltage Magnitude SRC 4 Vbc Angle 6877 SRC 4 Phase CA Voltage Magnitude SRC 4 Vca Angle 6878 SRC 4 Auxiliary Voltage RMS SRC 4 Vx RMS 6880 SRC 4 Auxiliary Voltage RMS SRC 4 Vx Angle 6882 SRC 4 Auxiliary Voltage Magnitude SRC 4 Vx Angle 6883 SRC 4 Zero Seq. Voltage Magnitude SRC 4 V_0 Mag 6885 SRC 4 Zero Sequence Voltage Angle SRC 4 V_0 Angle 6886 SRC 4 Positive Seq. Voltage Mag. 6887 SRC 4 Vegative Seq. Voltage Mag. 6888 SRC 4 Negative Seq. Voltage Mag. 6890 SRC 4 Negative Seq. Voltage Mag. 6891 SRC 4 Negative Seq. Voltage Mag. 6891 SRC 5 Phase AG Voltage RMS 6891 SRC 5 Phase AG Voltage RMS 6891 SRC 5 Phase AG Voltage RMS 6891 SRC 5 Phase AG Voltage RMS 6891 SRC 5 Phase AG Voltage RMS 6891 SRC 5 Phase AG Voltage RMS 6891 SRC 5 Phase AG Voltage RMS 6891 SRC 5 Phase AG Voltage RMS 6891 SRC 5 Phase AG Voltage RMS 6891 SRC 5 Phase AG Voltage RMS 68920 SRC 5 Phase BG Voltage Magnitude SRC 5 Vag Mag 68921 SRC 5 Phase BG Voltage Magnitude SRC 5 Vbg Mag 68923 SRC 5 Phase BG Voltage Angle SRC 5 Vbg Angle 68923 SRC 5 Phase BG Voltage Angle SRC 5 Vbg Angle                                                                                                    |      |                                   |                   |
| 6863 SRC 4 Phase AB Voltage RMS SRC 4 Vab RMS 6865 SRC 4 Phase BC Voltage RMS SRC 4 Vbc RMS 6867 SRC 4 Phase CA Voltage RMS SRC 4 Vca RMS 6869 SRC 4 Phase AB Voltage Magnitude SRC 4 Vab Mag 6871 SRC 4 Phase AB Voltage Magnitude SRC 4 Vab Angle 6872 SRC 4 Phase BC Voltage Magnitude SRC 4 Vbc Mag 6874 SRC 4 Phase BC Voltage Magnitude SRC 4 Vbc Angle 6875 SRC 4 Phase CA Voltage Magnitude SRC 4 Vbc Angle 6876 SRC 4 Phase CA Voltage Magnitude SRC 4 Vbc Angle 6877 SRC 4 Phase CA Voltage Magnitude SRC 4 Vca Angle 6878 SRC 4 Auxiliary Voltage RMS SRC 4 Vx RMS 6880 SRC 4 Auxiliary Voltage Magnitude SRC 4 Vx Angle 6882 SRC 4 Auxiliary Voltage Magnitude SRC 4 Vx Angle 6883 SRC 4 Zero Seq. Voltage Magnitude SRC 4 V_0 Mag 6885 SRC 4 Zero Sequence Voltage Angle SRC 4 V_0 Angle 6886 SRC 4 Positive Seq. Voltage Mag. 6887 SRC 4 Vx Angle 6888 SRC 4 Positive Seq. Voltage Mag. 6889 SRC 4 Negative Seq. Voltage Mag. 6890 SRC 4 Negative Seq. Voltage Mag. 6891 SRC 4 Negative Seq. Voltage Angle SRC 4 V_2 Mag 6891 SRC 4 Negative Seq. Voltage RMS SRC 5 Vag RMS 6914 SRC 5 Phase AG Voltage RMS SRC 5 Vag RMS 6916 SRC 5 Phase AG Voltage RMS SRC 5 Vag RMS 6918 SRC 5 Phase AG Voltage Magnitude SRC 5 Vag Mag 6920 SRC 5 Phase BG Voltage Magnitude SRC 5 Vbg Mag 6921 SRC 5 Phase BG Voltage Angle SRC 5 Vbg Angle 6922 SRC 5 Phase BG Voltage Angle SRC 5 Vbg Angle                                                                                                    |      |                                   |                   |
| 6865 SRC 4 Phase BC Voltage RMS SRC 4 Vbc RMS 6867 SRC 4 Phase CA Voltage RMS SRC 4 Vca RMS 6869 SRC 4 Phase AB Voltage Magnitude SRC 4 Vab Mag 6871 SRC 4 Phase AB Voltage Angle SRC 4 Vab Angle 6872 SRC 4 Phase BC Voltage Magnitude SRC 4 Vbc Mag 6874 SRC 4 Phase BC Voltage Magnitude SRC 4 Vbc Angle 6875 SRC 4 Phase CA Voltage Magnitude SRC 4 Vbc Angle 6876 SRC 4 Phase CA Voltage Magnitude SRC 4 Vca Mag 6877 SRC 4 Phase CA Voltage Magnitude SRC 4 Vca Angle 6878 SRC 4 Auxiliary Voltage RMS SRC 4 Vx RMS 6880 SRC 4 Auxiliary Voltage Magnitude SRC 4 Vx Mag 6882 SRC 4 Auxiliary Voltage Magnitude SRC 4 Vx Angle 6883 SRC 4 Zero Seq. Voltage Magnitude SRC 4 V_0 Mag 6885 SRC 4 Zero Sequence Voltage Angle SRC 4 V_0 Angle 6886 SRC 4 Positive Seq. Voltage Mag. SRC 4 V_1 Mag 6888 SRC 4 Positive Seq. Voltage Mag. 6889 SRC 4 Negative Seq. Voltage Mag. 6890 SRC 4 Negative Seq. Voltage Mag. 6891 SRC 5 Phase AG Voltage RMS SRC 5 Vag RMS 6914 SRC 5 Phase AG Voltage RMS SRC 5 Vag RMS 6916 SRC 5 Phase AG Voltage RMS SRC 5 Vag Mag 6920 SRC 5 Phase BG Voltage Magnitude SRC 5 Vbg Mag 6921 SRC 5 Phase BG Voltage Magnitude SRC 5 Vbg Mag 6923 SRC 5 Phase BG Voltage Magnitude SRC 5 Vbg Mag 6923 SRC 5 Phase BG Voltage Angle SRC 5 Vbg Angle                                                                                                    |      |                                   |                   |
| 6867 SRC 4 Phase CA Voltage RMS SRC 4 Vca RMS 6869 SRC 4 Phase AB Voltage Magnitude SRC 4 Vab Mag 6871 SRC 4 Phase AB Voltage Angle SRC 4 Vab Angle 6872 SRC 4 Phase BC Voltage Magnitude SRC 4 Vbc Mag 6874 SRC 4 Phase BC Voltage Angle SRC 4 Vbc Angle 6875 SRC 4 Phase CA Voltage Magnitude SRC 4 Vbc Angle 6876 SRC 4 Phase CA Voltage Magnitude SRC 4 Vca Mag 6877 SRC 4 Phase CA Voltage Angle SRC 4 Vca Angle 6878 SRC 4 Auxiliary Voltage RMS SRC 4 Vx RMS 6880 SRC 4 Auxiliary Voltage RMS SRC 4 Vx Angle 6881 SRC 4 Auxiliary Voltage Magnitude SRC 4 Vx Angle 6882 SRC 4 Auxiliary Voltage Magnitude SRC 4 Vx Angle 6883 SRC 4 Zero Seq. Voltage Magnitude SRC 4 V_0 Mag 6885 SRC 4 Zero Sequence Voltage Angle SRC 4 V_0 Angle 6886 SRC 4 Positive Seq. Voltage Mag. SRC 4 V_1 Mag 6888 SRC 4 Positive Seq. Voltage Mag. SRC 4 V_1 Mag 6889 SRC 4 Negative Seq. Voltage Mag. SRC 4 V_2 Mag 6891 SRC 4 Negative Seq. Voltage Angle SRC 4 V_2 Angle 6912 SRC 5 Phase AG Voltage RMS SRC 5 Vag RMS 6914 SRC 5 Phase AG Voltage RMS SRC 5 Vag RMS 6916 SRC 5 Phase AG Voltage RMS SRC 5 Vag Mag 6920 SRC 5 Phase AG Voltage Magnitude SRC 5 Vag Mag 6921 SRC 5 Phase BG Voltage Magnitude SRC 5 Vag Angle 6922 SRC 5 Phase BG Voltage Magnitude SRC 5 Vbg Mag 6923 SRC 5 Phase BG Voltage Angle SRC 5 Vbg Mag 6923 SRC 5 Phase BG Voltage Angle SRC 5 Vbg Angle                                                                                                    |      | <u> </u>                          |                   |
| 6869 SRC 4 Phase AB Voltage Magnitude SRC 4 Vab Mag 6871 SRC 4 Phase AB Voltage Angle SRC 4 Vab Angle 6872 SRC 4 Phase BC Voltage Magnitude SRC 4 Vbc Mag 6874 SRC 4 Phase BC Voltage Angle SRC 4 Vbc Angle 6875 SRC 4 Phase CA Voltage Magnitude SRC 4 Vbc Angle 6876 SRC 4 Phase CA Voltage Magnitude SRC 4 Vca Mag 6877 SRC 4 Phase CA Voltage Magnitude SRC 4 Vca Angle 6878 SRC 4 Auxiliary Voltage RMS SRC 4 Vx RMS 6880 SRC 4 Auxiliary Voltage Magnitude SRC 4 Vx Mag 6882 SRC 4 Auxiliary Voltage Magnitude SRC 4 Vx Angle 6883 SRC 4 Zero Seq. Voltage Magnitude SRC 4 V_0 Mag 6885 SRC 4 Zero Sequence Voltage Angle SRC 4 V_0 Angle 6886 SRC 4 Positive Seq. Voltage Mag. 6887 SRC 4 Negative Seq. Voltage Mag. 6888 SRC 4 Negative Seq. Voltage Mag. 6889 SRC 4 Negative Seq. Voltage Mag. 6890 SRC 4 Negative Seq. Voltage Mag. 6891 SRC 4 Negative Seq. Voltage Angle SRC 4 V_2 Mag 6891 SRC 5 Phase AG Voltage RMS 6914 SRC 5 Phase BG Voltage RMS 6916 SRC 5 Phase AG Voltage RMS 6918 SRC 5 Phase AG Voltage RMS 6919 SRC 5 Phase AG Voltage RMS 6910 SRC 5 Phase AG Voltage Magnitude SRC 5 Vag Mag 6920 SRC 5 Phase BG Voltage Magnitude SRC 5 Vag Angle 6921 SRC 5 Phase BG Voltage Magnitude SRC 5 Vbg Mag 6923 SRC 5 Phase BG Voltage Angle SRC 5 Vbg Angle                                                                                                    |      |                                   |                   |
| 6871 SRC 4 Phase AB Voltage Angle SRC 4 Vab Angle 6872 SRC 4 Phase BC Voltage Magnitude SRC 4 Vbc Mag 6874 SRC 4 Phase BC Voltage Angle SRC 4 Vbc Angle 6875 SRC 4 Phase CA Voltage Magnitude SRC 4 Vca Mag 6876 SRC 4 Phase CA Voltage Magnitude SRC 4 Vca Angle 6877 SRC 4 Phase CA Voltage Angle SRC 4 Vca Angle 6878 SRC 4 Auxiliary Voltage RMS SRC 4 Vca Mag 6880 SRC 4 Auxiliary Voltage Magnitude SRC 4 Vx Mag 6882 SRC 4 Auxiliary Voltage Magnitude SRC 4 Vx Angle 6883 SRC 4 Zero Seq. Voltage Magnitude SRC 4 V_0 Mag 6885 SRC 4 Zero Sequence Voltage Angle SRC 4 V_0 Angle 6886 SRC 4 Positive Seq. Voltage Mag. SRC 4 V_1 Mag 6888 SRC 4 Positive Seq. Voltage Mag. SRC 4 V_1 Angle 6889 SRC 4 Negative Seq. Voltage Mag. SRC 4 V_2 Mag 6891 SRC 4 Negative Seq. Voltage Angle SRC 4 V_2 Angle 6912 SRC 5 Phase AG Voltage RMS SRC 5 Vag RMS 6914 SRC 5 Phase BG Voltage RMS SRC 5 Vag Mag 6920 SRC 5 Phase AG Voltage Magnitude SRC 5 Vag Mag 6921 SRC 5 Phase BG Voltage Magnitude SRC 5 Vag Angle 6922 SRC 5 Phase BG Voltage Magnitude SRC 5 Vag Mag 6923 SRC 5 Phase BG Voltage Magnitude SRC 5 Vbg Mag 6923 SRC 5 Phase BG Voltage Angle SRC 5 Vbg Mag 6823 SRC 5 Phase BG Voltage Angle SRC 5 Vbg Angle                                                                                                    |      |                                   |                   |
| 6872 SRC 4 Phase BC Voltage Magnitude SRC 4 Vbc Mag 6874 SRC 4 Phase BC Voltage Angle SRC 4 Vbc Angle 6875 SRC 4 Phase CA Voltage Magnitude SRC 4 Vca Mag 6877 SRC 4 Phase CA Voltage Angle SRC 4 Vca Angle 6878 SRC 4 Phase CA Voltage Angle SRC 4 Vca Angle 6878 SRC 4 Auxiliary Voltage RMS SRC 4 Vx RMS 6880 SRC 4 Auxiliary Voltage Magnitude SRC 4 Vx Mag 6882 SRC 4 Auxiliary Voltage Magnitude SRC 4 Vx Angle 6883 SRC 4 Zero Seq. Voltage Magnitude SRC 4 V_0 Mag 6885 SRC 4 Zero Sequence Voltage Angle SRC 4 V_0 Angle 6886 SRC 4 Positive Seq. Voltage Mag. SRC 4 V_1 Mag 6888 SRC 4 Positive Seq. Voltage Mag. SRC 4 V_1 Angle 6889 SRC 4 Negative Seq. Voltage Mag. SRC 4 V_2 Mag 6891 SRC 4 Negative Seq. Voltage Angle SRC 4 V_2 Angle 6912 SRC 5 Phase AG Voltage RMS SRC 5 Vag RMS 6916 SRC 5 Phase AG Voltage RMS SRC 5 Vag Mag 6920 SRC 5 Phase AG Voltage Magnitude SRC 5 Vag Angle 6921 SRC 5 Phase BG Voltage Angle SRC 5 Vag Angle 6922 SRC 5 Phase BG Voltage Magnitude SRC 5 Vag Angle 6923 SRC 5 Phase BG Voltage Magnitude SRC 5 Vbg Mag 6923 SRC 5 Phase BG Voltage Angle SRC 5 Vbg Angle                                                                                                    |      |                                   |                   |
| 6874 SRC 4 Phase BC Voltage Angle SRC 4 Vbc Angle 6875 SRC 4 Phase CA Voltage Magnitude SRC 4 Vca Mag 6877 SRC 4 Phase CA Voltage Angle SRC 4 Vca Angle 6878 SRC 4 Auxiliary Voltage RMS SRC 4 Vx RMS 6880 SRC 4 Auxiliary Voltage Magnitude SRC 4 Vx Mag 6882 SRC 4 Auxiliary Voltage Magnitude SRC 4 Vx Angle 6883 SRC 4 Zero Seq. Voltage Magnitude SRC 4 V_0 Mag 6885 SRC 4 Zero Sequence Voltage Angle SRC 4 V_0 Angle 6886 SRC 4 Positive Seq. Voltage Mag. SRC 4 V_1 Mag 6888 SRC 4 Positive Seq. Voltage Mag. SRC 4 V_1 Angle 6889 SRC 4 Negative Seq. Voltage Mag. SRC 4 V_2 Mag 6891 SRC 4 Negative Seq. Voltage Mag. SRC 4 V_2 Mag 6891 SRC 5 Phase AG Voltage RMS SRC 5 Vag RMS 6914 SRC 5 Phase BG Voltage RMS SRC 5 Vag RMS 6916 SRC 5 Phase AG Voltage Magnitude SRC 5 Vag Mag 6920 SRC 5 Phase AG Voltage Angle SRC 5 Vag Angle 6921 SRC 5 Phase BG Voltage Magnitude SRC 5 Vag Angle 6922 SRC 5 Phase BG Voltage Magnitude SRC 5 Vag Angle 6923 SRC 5 Phase BG Voltage Angle SRC 5 Vbg Mag 6923 SRC 5 Phase BG Voltage Angle SRC 5 Vbg Angle                                                                                                    |      |                                   |                   |
| 6875 SRC 4 Phase CA Voltage Magnitude SRC 4 Vca Mag 6877 SRC 4 Phase CA Voltage Angle SRC 4 Vca Angle 6878 SRC 4 Auxiliary Voltage RMS SRC 4 Vx RMS 6880 SRC 4 Auxiliary Voltage Magnitude SRC 4 Vx Mag 6882 SRC 4 Auxiliary Voltage Magnitude SRC 4 Vx Angle 6883 SRC 4 Zero Seq. Voltage Magnitude SRC 4 V_0 Mag 6885 SRC 4 Zero Sequence Voltage Angle SRC 4 V_0 Angle 6886 SRC 4 Positive Seq. Voltage Mag. SRC 4 V_1 Mag 6888 SRC 4 Positive Seq. Voltage Mag. SRC 4 V_1 Angle 6889 SRC 4 Negative Seq. Voltage Mag. SRC 4 V_2 Mag 6891 SRC 4 Negative Seq. Voltage Mag. SRC 4 V_2 Mag 6891 SRC 5 Phase AG Voltage RMS SRC 5 Vag RMS 6914 SRC 5 Phase BG Voltage RMS SRC 5 Vag RMS 6916 SRC 5 Phase AG Voltage Magnitude SRC 5 Vag Mag 6920 SRC 5 Phase AG Voltage Angle SRC 5 Vag Angle 6921 SRC 5 Phase BG Voltage Magnitude SRC 5 Vag Angle 6922 SRC 5 Phase BG Voltage Magnitude SRC 5 Vbg Mag 6923 SRC 5 Phase BG Voltage Angle SRC 5 Vbg Angle                                                                                                    |      |                                   |                   |
| 6877 SRC 4 Phase CA Voltage Angle SRC 4 Vca Angle 6878 SRC 4 Auxiliary Voltage RMS SRC 4 Vx RMS 6880 SRC 4 Auxiliary Voltage Magnitude SRC 4 Vx Mag 6882 SRC 4 Auxiliary Voltage Angle SRC 4 Vx Angle 6883 SRC 4 Zero Seq. Voltage Magnitude SRC 4 V_0 Mag 6885 SRC 4 Zero Sequence Voltage Angle SRC 4 V_0 Angle 6886 SRC 4 Positive Seq. Voltage Mag. SRC 4 V_1 Mag 6888 SRC 4 Positive Seq. Voltage Angle SRC 4 V_1 Mag 6889 SRC 4 Negative Seq. Voltage Mag. SRC 4 V_1 Angle 6890 SRC 4 Negative Seq. Voltage Mag. SRC 4 V_2 Mag 6891 SRC 4 Negative Seq. Voltage Angle SRC 4 V_2 Angle 6912 SRC 5 Phase AG Voltage RMS SRC 5 Vag RMS 6914 SRC 5 Phase BG Voltage RMS SRC 5 Vog RMS 6916 SRC 5 Phase AG Voltage Magnitude SRC 5 Vag Angle 6920 SRC 5 Phase BG Voltage Angle SRC 5 Vag Angle 6921 SRC 5 Phase BG Voltage Magnitude SRC 5 Vag Angle 6922 SRC 5 Phase BG Voltage Magnitude SRC 5 Vbg Mag 6923 SRC 5 Phase BG Voltage Angle SRC 5 Vbg Angle                                                                                                    |      |                                   |                   |
| 6878 SRC 4 Auxiliary Voltage RMS SRC 4 Vx RMS 6880 SRC 4 Auxiliary Voltage Magnitude SRC 4 Vx Mag 6882 SRC 4 Auxiliary Voltage Angle SRC 4 Vx Angle 6883 SRC 4 Zero Seq. Voltage Magnitude SRC 4 V_0 Mag 6885 SRC 4 Zero Sequence Voltage Angle SRC 4 V_0 Angle 6886 SRC 4 Positive Seq. Voltage Mag. SRC 4 V_1 Mag 6888 SRC 4 Positive Seq. Voltage Mag. SRC 4 V_1 Mag 6889 SRC 4 Negative Seq. Voltage Mag. SRC 4 V_2 Mag 6891 SRC 4 Negative Seq. Voltage Mag. SRC 4 V_2 Angle 6912 SRC 5 Phase AG Voltage RMS SRC 5 Vag RMS 6914 SRC 5 Phase BG Voltage RMS SRC 5 Vcg RMS 6916 SRC 5 Phase AG Voltage RMS SRC 5 Vag Mag 6920 SRC 5 Phase AG Voltage Magnitude SRC 5 Vag Angle 6921 SRC 5 Phase BG Voltage Magnitude SRC 5 Vag Angle 6922 SRC 5 Phase BG Voltage Magnitude SRC 5 Vbg Mag 6923 SRC 5 Phase BG Voltage Angle SRC 5 Vbg Angle                                                                                                    |      |                                   |                   |
| 6880 SRC 4 Auxiliary Voltage Magnitude SRC 4 Vx Mag 6882 SRC 4 Auxiliary Voltage Angle SRC 4 Vx Angle 6883 SRC 4 Zero Seq. Voltage Magnitude SRC 4 V_0 Mag 6885 SRC 4 Zero Sequence Voltage Angle SRC 4 V_0 Angle 6886 SRC 4 Positive Seq. Voltage Mag. SRC 4 V_1 Mag 6888 SRC 4 Positive Seq. Voltage Angle SRC 4 V_1 Angle 6889 SRC 4 Negative Seq. Voltage Mag. SRC 4 V_2 Mag 6891 SRC 4 Negative Seq. Voltage Angle SRC 4 V_2 Angle 6912 SRC 5 Phase AG Voltage RMS SRC 5 Vag RMS 6914 SRC 5 Phase BG Voltage RMS SRC 5 Vog RMS 6916 SRC 5 Phase AG Voltage Magnitude SRC 5 Vag Mag 6920 SRC 5 Phase BG Voltage Angle SRC 5 Vag Angle 6921 SRC 5 Phase BG Voltage Magnitude SRC 5 Vag Angle 6923 SRC 5 Phase BG Voltage Magnitude SRC 5 Vbg Mag 6923 SRC 5 Phase BG Voltage Magnitude SRC 5 Vbg Mag 6923 SRC 5 Phase BG Voltage Angle SRC 5 Vbg Angle                                                                                                    |      |                                   |                   |
| 6882 SRC 4 Auxiliary Voltage Angle SRC 4 Vx Angle 6883 SRC 4 Zero Seq. Voltage Magnitude SRC 4 V_0 Mag 6885 SRC 4 Zero Sequence Voltage Angle SRC 4 V_0 Angle 6886 SRC 4 Positive Seq. Voltage Mag. SRC 4 V_1 Mag 6888 SRC 4 Positive Seq. Voltage Angle SRC 4 V_1 Angle 6889 SRC 4 Negative Seq. Voltage Mag. SRC 4 V_2 Mag 6891 SRC 4 Negative Seq. Voltage Angle SRC 4 V_2 Angle 6912 SRC 5 Phase AG Voltage RMS SRC 5 Vag RMS 6914 SRC 5 Phase BG Voltage RMS SRC 5 Vog RMS 6916 SRC 5 Phase AG Voltage RMS SRC 5 Vag Mag 6920 SRC 5 Phase AG Voltage Angle SRC 5 Vag Angle 6921 SRC 5 Phase BG Voltage Magnitude SRC 5 Vag Angle 6922 SRC 5 Phase BG Voltage Magnitude SRC 5 Vag Angle 6923 SRC 5 Phase BG Voltage Magnitude SRC 5 Vbg Mag 6923 SRC 5 Phase BG Voltage Angle SRC 5 Vbg Angle                                                                                                    |      |                                   |                   |
| 6883 SRC 4 Zero Seq. Voltage Magnitude SRC 4 V_0 Mag 6885 SRC 4 Zero Sequence Voltage Angle SRC 4 V_0 Angle 6886 SRC 4 Positive Seq. Voltage Mag. SRC 4 V_1 Mag 6888 SRC 4 Positive Seq. Voltage Angle SRC 4 V_1 Angle 6889 SRC 4 Negative Seq. Voltage Mag. SRC 4 V_2 Mag 6891 SRC 4 Negative Seq. Voltage Angle SRC 4 V_2 Angle 6912 SRC 5 Phase AG Voltage RMS SRC 5 Vag RMS 6914 SRC 5 Phase BG Voltage RMS SRC 5 Vbg RMS 6916 SRC 5 Phase CG Voltage RMS SRC 5 Vag RMS 6918 SRC 5 Phase AG Voltage Magnitude SRC 5 Vag Mag 6920 SRC 5 Phase BG Voltage Angle SRC 5 Vag Angle 6921 SRC 5 Phase BG Voltage Magnitude SRC 5 Vbg Mag 6923 SRC 5 Phase BG Voltage Magnitude SRC 5 Vbg Angle                                                                                                    |      |                                   |                   |
| 6885 SRC 4 Zero Sequence Voltage Angle SRC 4 V_0 Angle 6886 SRC 4 Positive Seq. Voltage Mag. SRC 4 V_1 Mag 6888 SRC 4 Positive Seq. Voltage Angle SRC 4 V_1 Angle 6889 SRC 4 Negative Seq. Voltage Mag. SRC 4 V_2 Mag 6891 SRC 4 Negative Seq. Voltage Angle SRC 4 V_2 Angle 6912 SRC 5 Phase AG Voltage RMS SRC 5 Vag RMS 6914 SRC 5 Phase BG Voltage RMS SRC 5 Vbg RMS 6916 SRC 5 Phase CG Voltage RMS SRC 5 Vcg RMS 6918 SRC 5 Phase AG Voltage Magnitude SRC 5 Vag Mag 6920 SRC 5 Phase BG Voltage Angle SRC 5 Vbg Mag 6921 SRC 5 Phase BG Voltage Magnitude SRC 5 Vbg Mag 6923 SRC 5 Phase BG Voltage Angle SRC 5 Vbg Angle                                                                                                    |      | , ,                               |                   |
| 6886 SRC 4 Positive Seq. Voltage Mag. SRC 4 V_1 Mag 6888 SRC 4 Positive Seq. Voltage Angle SRC 4 V_1 Angle 6889 SRC 4 Negative Seq. Voltage Mag. SRC 4 V_2 Mag 6891 SRC 4 Negative Seq. Voltage Angle SRC 4 V_2 Angle 6912 SRC 5 Phase AG Voltage RMS SRC 5 Vag RMS 6914 SRC 5 Phase BG Voltage RMS SRC 5 Vbg RMS 6916 SRC 5 Phase CG Voltage RMS SRC 5 Vcg RMS 6918 SRC 5 Phase AG Voltage Magnitude SRC 5 Vag Angle 6920 SRC 5 Phase AG Voltage Angle SRC 5 Vbg Mag 6921 SRC 5 Phase BG Voltage Magnitude SRC 5 Vbg Mag 6923 SRC 5 Phase BG Voltage Angle SRC 5 Vbg Angle                                                                                                    |      |                                   |                   |
| 6888 SRC 4 Positive Seq. Voltage Angle SRC 4 V_1 Angle 6889 SRC 4 Negative Seq. Voltage Mag. SRC 4 V_2 Mag 6891 SRC 4 Negative Seq. Voltage Angle SRC 4 V_2 Angle 6912 SRC 5 Phase AG Voltage RMS SRC 5 Vag RMS 6914 SRC 5 Phase BG Voltage RMS SRC 5 Vbg RMS 6916 SRC 5 Phase CG Voltage RMS SRC 5 Vcg RMS 6918 SRC 5 Phase AG Voltage Magnitude SRC 5 Vag Angle 6920 SRC 5 Phase AG Voltage Angle SRC 5 Vag Angle 6921 SRC 5 Phase BG Voltage Magnitude SRC 5 Vbg Mag 6923 SRC 5 Phase BG Voltage Angle SRC 5 Vbg Angle                                                                                                    |      |                                   |                   |
| 6889 SRC 4 Negative Seq. Voltage Mag. SRC 4 V_2 Mag 6891 SRC 4 Negative Seq. Voltage Angle SRC 4 V_2 Angle 6912 SRC 5 Phase AG Voltage RMS SRC 5 Vag RMS 6914 SRC 5 Phase BG Voltage RMS SRC 5 Vbg RMS 6916 SRC 5 Phase CG Voltage RMS SRC 5 Vcg RMS 6918 SRC 5 Phase AG Voltage Magnitude SRC 5 Vag Mag 6920 SRC 5 Phase AG Voltage Angle SRC 5 Vag Angle 6921 SRC 5 Phase BG Voltage Magnitude SRC 5 Vbg Mag 6923 SRC 5 Phase BG Voltage Angle SRC 5 Vbg Angle                                                                                                    |      |                                   |                   |
| 6891 SRC 4 Negative Seq. Voltage Angle SRC 4 V_2 Angle 6912 SRC 5 Phase AG Voltage RMS SRC 5 Vag RMS 6914 SRC 5 Phase BG Voltage RMS SRC 5 Vbg RMS 6916 SRC 5 Phase CG Voltage RMS SRC 5 Vcg RMS 6918 SRC 5 Phase AG Voltage Magnitude SRC 5 Vag Mag 6920 SRC 5 Phase AG Voltage Angle SRC 5 Vag Angle 6921 SRC 5 Phase BG Voltage Magnitude SRC 5 Vbg Mag 6923 SRC 5 Phase BG Voltage Angle SRC 5 Vbg Angle                                                                                                    |      |                                   |                   |
| 6912 SRC 5 Phase AG Voltage RMS SRC 5 Vag RMS 6914 SRC 5 Phase BG Voltage RMS SRC 5 Vbg RMS 6916 SRC 5 Phase CG Voltage RMS SRC 5 Vcg RMS 6918 SRC 5 Phase AG Voltage Magnitude SRC 5 Vag Mag 6920 SRC 5 Phase AG Voltage Angle SRC 5 Vag Angle 6921 SRC 5 Phase BG Voltage Magnitude SRC 5 Vbg Mag 6923 SRC 5 Phase BG Voltage Angle SRC 5 Vbg Angle                                                                                                    |      |                                   |                   |
| 6914 SRC 5 Phase BG Voltage RMS SRC 5 Vbg RMS 6916 SRC 5 Phase CG Voltage RMS SRC 5 Vcg RMS 6918 SRC 5 Phase AG Voltage Magnitude SRC 5 Vag Mag 6920 SRC 5 Phase AG Voltage Angle SRC 5 Vag Angle 6921 SRC 5 Phase BG Voltage Magnitude SRC 5 Vbg Mag 6923 SRC 5 Phase BG Voltage Angle SRC 5 Vbg Angle                                                                                                    |      |                                   |                   |
| 6916 SRC 5 Phase CG Voltage RMS SRC 5 Vcg RMS 6918 SRC 5 Phase AG Voltage Magnitude SRC 5 Vag Mag 6920 SRC 5 Phase AG Voltage Angle SRC 5 Vag Angle 6921 SRC 5 Phase BG Voltage Magnitude SRC 5 Vbg Mag 6923 SRC 5 Phase BG Voltage Angle SRC 5 Vbg Angle                                                                                                    |      |                                   |                   |
| 6918 SRC 5 Phase AG Voltage Magnitude SRC 5 Vag Mag 6920 SRC 5 Phase AG Voltage Angle SRC 5 Vag Angle 6921 SRC 5 Phase BG Voltage Magnitude SRC 5 Vbg Mag 6923 SRC 5 Phase BG Voltage Angle SRC 5 Vbg Angle                                                                                                    |      |                                   |                   |
| 6920 SRC 5 Phase AG Voltage Angle SRC 5 Vag Angle 6921 SRC 5 Phase BG Voltage Magnitude SRC 5 Vbg Mag 6923 SRC 5 Phase BG Voltage Angle SRC 5 Vbg Angle                                                                                                    |      |                                   |                   |
| 6921 SRC 5 Phase BG Voltage Magnitude SRC 5 Vbg Mag 6923 SRC 5 Phase BG Voltage Angle SRC 5 Vbg Angle                                                                                                    |      |                                   |                   |
| 6923 SRC 5 Phase BG Voltage Angle SRC 5 Vbg Angle                                                                                                    |      |                                   |                   |
|                                                                                                    |      |                                   |                   |
| 6924   SRC 5 Phase CG Voltage Magnitude   SRC 5 Vcg Mag                                                                                                    | 6923 |                                   |                   |
|                                                                                                    | 6924 | SRC 5 Phase CG Voltage Magnitude  | SRC 5 Vcg Mag     |

Table A-1: FLEXANALOG DATA ITEMS (Sheet 6 of 11)

| ADDR | DATA ITEM                         | FLEXANALOG NAME |
|------|-----------------------------------|-----------------|
| 6926 | SRC 5 Phase CG Voltage Angle      | SRC 5 Vcg Angle |
| 6927 | SRC 5 Phase AB Voltage RMS        | SRC 5 Vab RMS   |
| 6929 | SRC 5 Phase BC Voltage RMS        | SRC 5 Vbc RMS   |
| 6931 | SRC 5 Phase CA Voltage RMS        | SRC 5 Vca RMS   |
| 6933 | SRC 5 Phase AB Voltage Magnitude  | SRC 5 Vab Mag   |
| 6935 | SRC 5 Phase AB Voltage Angle      | SRC 5 Vab Angle |
| 6936 | SRC 5 Phase BC Voltage Magnitude  | SRC 5 Vbc Mag   |
| 6938 | SRC 5 Phase BC Voltage Angle      | SRC 5 Vbc Angle |
| 6939 | SRC 5 Phase CA Voltage Magnitude  | SRC 5 Vca Mag   |
| 6941 | SRC 5 Phase CA Voltage Angle      | SRC 5 Vca Angle |
| 6942 | SRC 5 Auxiliary Voltage RMS       | SRC 5 Vx RMS    |
| 6944 | SRC 5 Auxiliary Voltage Magnitude | SRC 5 Vx Mag    |
| 6946 | SRC 5 Auxiliary Voltage Angle     | SRC 5 Vx Angle  |
| 6947 | SRC 5 Zero Seq. Voltage Magnitude | SRC 5 V_0 Mag   |
| 6949 | SRC 5 Zero Sequence Voltage Angle | SRC 5 V_0 Angle |
| 6950 | SRC 5 Positive Seq. Voltage Mag.  | SRC 5 V 1 Mag   |
| 6952 | SRC 5 Positive Seq. Voltage Angle | SRC 5 V_1 Angle |
| 6953 | SRC 5 Negative Seq. Voltage Mag.  | SRC 5 V_1 Angle |
| 6955 | SRC 5 Negative Seq. Voltage Mag.  | SRC 5 V_2 Angle |
| 6976 |                                   |                 |
|      | SRC 6 Phase AG Voltage RMS        | SRC 6 Vbg RMS   |
| 6978 | SRC 6 Phase BG Voltage RMS        | SRC 6 Vog RMS   |
| 6980 | SRC 6 Phase CG Voltage RMS        | SRC 6 Vcg RMS   |
| 6982 | SRC 6 Phase AG Voltage Magnitude  | SRC 6 Vag Mag   |
| 6984 | SRC 6 Phase AG Voltage Angle      | SRC 6 Vag Angle |
| 6985 | SRC 6 Phase BG Voltage Magnitude  | SRC 6 Vbg Mag   |
| 6987 | SRC 6 Phase BG Voltage Angle      | SRC 6 Vbg Angle |
| 6988 | SRC 6 Phase CG Voltage Magnitude  | SRC 6 Vcg Mag   |
| 6990 | SRC 6 Phase CG Voltage Angle      | SRC 6 Vcg Angle |
| 6991 | SRC 6 Phase AB Voltage RMS        | SRC 6 Vab RMS   |
| 6993 | SRC 6 Phase BC Voltage RMS        | SRC 6 Vbc RMS   |
| 6995 | SRC 6 Phase CA Voltage RMS        | SRC 6 Vca RMS   |
| 6997 | SRC 6 Phase AB Voltage Magnitude  | SRC 6 Vab Mag   |
| 6999 | SRC 6 Phase AB Voltage Angle      | SRC 6 Vab Angle |
| 7000 | SRC 6 Phase BC Voltage Magnitude  | SRC 6 Vbc Mag   |
| 7002 | SRC 6 Phase BC Voltage Angle      | SRC 6 Vbc Angle |
| 7003 | SRC 6 Phase CA Voltage Magnitude  | SRC 6 Vca Mag   |
| 7005 | SRC 6 Phase CA Voltage Angle      | SRC 6 Vca Angle |
| 7006 | SRC 6 Auxiliary Voltage RMS       | SRC 6 Vx RMS    |
| 7008 | SRC 6 Auxiliary Voltage Magnitude | SRC 6 Vx Mag    |
| 7010 | SRC 6 Auxiliary Voltage Angle     | SRC 6 Vx Angle  |
| 7011 | SRC 6 Zero Seq. Voltage Magnitude | SRC 6 V_0 Mag   |
| 7013 | SRC 6 Zero Sequence Voltage Angle | SRC 6 V_0 Angle |
| 7014 | SRC 6 Positive Seq. Voltage Mag.  | SRC 6 V_1 Mag   |
| 7016 | SRC 6 Positive Seq. Voltage Angle | SRC 6 V_1 Angle |
| 7017 | SRC 6 Negative Seq. Voltage Mag.  | SRC 6 V_2 Mag   |
| 7019 | SRC 6 Negative Seq. Voltage Angle | SRC 6 V_2 Angle |
| 7168 | SRC 1 Three Phase Real Power      | SRC 1 P         |
| 7170 | SRC 1 Phase A Real Power          | SRC 1 Pa        |
| 7172 | SRC 1 Phase B Real Power          | SRC 1 Pb        |
| 7174 | SRC 1 Phase C Real Power          | SRC 1 Pc        |
| 7176 | SRC 1 Three Phase Reactive Power  | SRC 1 Q         |
| 7178 | SRC 1 Phase A Reactive Power      | SRC 1 Qa        |
|      |                                   |                 |

Table A-1: FLEXANALOG DATA ITEMS (Sheet 7 of 11)

| ADDR | DATA ITEM                        | FLEXANALOG NAME  |
|------|----------------------------------|------------------|
| 7180 | SRC 1 Phase B Reactive Power     | SRC 1 Qb         |
| 7182 | SRC 1 Phase C Reactive Power     | SRC 1 Qc         |
| 7184 | SRC 1 Three Phase Apparent Power | SRC 1 S          |
| 7186 | SRC 1 Phase A Apparent Power     | SRC 1 Sa         |
| 7188 | SRC 1 Phase B Apparent Power     | SRC 1 Sb         |
| 7190 | SRC 1 Phase C Apparent Power     | SRC 1 Sc         |
| 7192 | SRC 1 Three Phase Power Factor   | SRC 1 PF         |
| 7193 | SRC 1 Phase A Power Factor       | SRC 1 Phase A PF |
| 7194 | SRC 1 Phase B Power Factor       | SRC 1 Phase B PF |
| 7195 | SRC 1 Phase C Power Factor       | SRC 1 Phase C PF |
| 7200 | SRC 2 Three Phase Real Power     | SRC 2 P          |
| 7202 | SRC 2 Phase A Real Power         | SRC 2 Pa         |
| 7204 | SRC 2 Phase B Real Power         | SRC 2 Pb         |
| 7206 | SRC 2 Phase C Real Power         | SRC 2 Pc         |
| 7208 | SRC 2 Three Phase Reactive Power | SRC 2 Q          |
| 7210 | SRC 2 Phase A Reactive Power     | SRC 2 Qa         |
| 7212 | SRC 2 Phase B Reactive Power     | SRC 2 Qb         |
| 7214 | SRC 2 Phase C Reactive Power     | SRC 2 Qc         |
| 7216 | SRC 2 Three Phase Apparent Power | SRC 2 S          |
| 7218 | SRC 2 Phase A Apparent Power     | SRC 2 Sa         |
| 7220 | SRC 2 Phase B Apparent Power     | SRC 2 Sb         |
| 7222 | SRC 2 Phase C Apparent Power     | SRC 2 Sc         |
| 7224 | SRC 2 Three Phase Power Factor   | SRC 2 PF         |
| 7225 | SRC 2 Phase A Power Factor       | SRC 2 Phase A PF |
| 7226 | SRC 2 Phase B Power Factor       | SRC 2 Phase B PF |
| 7227 | SRC 2 Phase C Power Factor       | SRC 2 Phase C PF |
| 7232 | SRC 3 Three Phase Real Power     | SRC 3 P          |
| 7234 | SRC 3 Phase A Real Power         | SRC 3 Pa         |
| 7236 | SRC 3 Phase B Real Power         | SRC 3 Pb         |
| 7238 | SRC 3 Phase C Real Power         | SRC 3 Pc         |
| 7240 | SRC 3 Three Phase Reactive Power | SRC 3 Q          |
| 7242 | SRC 3 Phase A Reactive Power     | SRC 3 Qa         |
| 7244 | SRC 3 Phase B Reactive Power     | SRC 3 Qb         |
| 7246 | SRC 3 Phase C Reactive Power     | SRC 3 Qc         |
| 7248 | SRC 3 Three Phase Apparent Power | SRC 3 S          |
| 7250 | SRC 3 Phase A Apparent Power     | SRC 3 Sa         |
| 7252 | SRC 3 Phase B Apparent Power     | SRC 3 Sb         |
| 7254 | SRC 3 Phase C Apparent Power     | SRC 3 Sc         |
| 7256 | SRC 3 Three Phase Power Factor   | SRC 3 PF         |
| 7257 | SRC 3 Phase A Power Factor       | SRC 3 Phase A PF |
| 7258 | SRC 3 Phase B Power Factor       | SRC 3 Phase B PF |
| 7259 | SRC 3 Phase C Power Factor       | SRC 3 Phase C PF |
| 7264 | SRC 4 Three Phase Real Power     | SRC 4 P          |
| 7266 | SRC 4 Phase A Real Power         | SRC 4 Pa         |
| 7268 | SRC 4 Phase B Real Power         | SRC 4 Pb         |
| 7270 | SRC 4 Phase C Real Power         | SRC 4 Pc         |
| 7272 | SRC 4 Three Phase Reactive Power | SRC 4 Q          |
| 7274 | SRC 4 Phase A Reactive Power     | SRC 4 Qa         |
| 7276 | SRC 4 Phase B Reactive Power     | SRC 4 Qb         |
| 7278 | SRC 4 Phase C Reactive Power     | SRC 4 Qc         |
| 7280 | SRC 4 Three Phase Apparent Power | SRC 4 S          |
| 7282 | SRC 4 Phase A Apparent Power     | SRC 4 Sa         |

Table A-1: FLEXANALOG DATA ITEMS (Sheet 8 of 11)

| ADDR | DATA ITEM                        | FLEXANALOG NAME   |
|------|----------------------------------|-------------------|
| 7284 | SRC 4 Phase B Apparent Power     | SRC 4 Sb          |
| 7286 | SRC 4 Phase C Apparent Power     | SRC 4 Sc          |
| 7288 | SRC 4 Three Phase Power Factor   | SRC 4 PF          |
| 7289 | SRC 4 Phase A Power Factor       | SRC 4 Phase A PF  |
| 7290 | SRC 4 Phase B Power Factor       | SRC 4 Phase B PF  |
| 7291 | SRC 4 Phase C Power Factor       | SRC 4 Phase C PF  |
| 7296 | SRC 5 Three Phase Real Power     | SRC 5 P           |
| 7298 | SRC 5 Phase A Real Power         | SRC 5 Pa          |
| 7300 | SRC 5 Phase B Real Power         | SRC 5 Pb          |
| 7302 | SRC 5 Phase C Real Power         | SRC 5 Pc          |
| 7304 | SRC 5 Three Phase Reactive Power | SRC 5 Q           |
| 7306 | SRC 5 Phase A Reactive Power     | SRC 5 Qa          |
| 7308 | SRC 5 Phase B Reactive Power     | SRC 5 Qb          |
| 7310 | SRC 5 Phase C Reactive Power     | SRC 5 Qc          |
| 7312 | SRC 5 Three Phase Apparent Power | SRC 5 S           |
| 7314 | SRC 5 Phase A Apparent Power     | SRC 5 Sa          |
| 7316 | SRC 5 Phase B Apparent Power     | SRC 5 Sb          |
| 7318 | SRC 5 Phase C Apparent Power     | SRC 5 Sc          |
| 7320 | SRC 5 Three Phase Power Factor   | SRC 5 PF          |
| 7321 | SRC 5 Phase A Power Factor       | SRC 5 Phase A PF  |
| 7322 | SRC 5 Phase B Power Factor       | SRC 5 Phase B PF  |
| 7323 | SRC 5 Phase C Power Factor       | SRC 5 Phase C PF  |
| 7328 | SRC 6 Three Phase Real Power     | SRC 6 P           |
| 7330 | SRC 6 Phase A Real Power         | SRC 6 Pa          |
| 7332 | SRC 6 Phase B Real Power         | SRC 6 Pb          |
| 7334 | SRC 6 Phase C Real Power         | SRC 6 Pc          |
| 7336 | SRC 6 Three Phase Reactive Power | SRC 6 Q           |
| 7338 | SRC 6 Phase A Reactive Power     | SRC 6 Qa          |
| 7340 | SRC 6 Phase B Reactive Power     | SRC 6 Qb          |
| 7342 | SRC 6 Phase C Reactive Power     | SRC 6 Qc          |
| 7344 | SRC 6 Three Phase Apparent Power | SRC 6 S           |
| 7346 | SRC 6 Phase A Apparent Power     | SRC 6 Sa          |
| 7348 | SRC 6 Phase B Apparent Power     | SRC 6 Sb          |
| 7350 | SRC 6 Phase C Apparent Power     | SRC 6 Sc          |
| 7352 | SRC 6 Three Phase Power Factor   | SRC 6 PF          |
| 7353 | SRC 6 Phase A Power Factor       | SRC 6 Phase A PF  |
| 7354 | SRC 6 Phase B Power Factor       | SRC 6 Phase B PF  |
| 7355 | SRC 6 Phase C Power Factor       | SRC 6 Phase C PF  |
| 7552 | SRC 1 Frequency                  | SRC 1 Frequency   |
| 7553 | SRC 2 Frequency                  | SRC 2 Frequency   |
| 7554 | SRC 3 Frequency                  | SRC 3 Frequency   |
| 7555 | SRC 4 Frequency                  | SRC 4 Frequency   |
| 7556 | SRC 5 Frequency                  | SRC 5 Frequency   |
| 7557 | SRC 6 Frequency                  | SRC 6 Frequency   |
| 7680 | SRC 1 Demand Ia                  | SRC 1 Demand Ia   |
| 7682 | SRC 1 Demand Ib                  | SRC 1 Demand Ib   |
| 7684 | SRC 1 Demand Ic                  | SRC 1 Demand Ic   |
| 7686 | SRC 1 Demand Watt                | SRC 1 Demand Watt |
| 7688 | SRC 1 Demand Var                 | SRC 1 Demand var  |
| 7690 | SRC 1 Demand Va                  | SRC 1 Demand Va   |
| 7696 | SRC 2 Demand Ia                  | SRC 2 Demand Ia   |
| 7698 | SRC 2 Demand Ib                  | SRC 2 Demand Ib   |

APPENDIX A A.1 FLEXANALOG LIST

Table A-1: FLEXANALOG DATA ITEMS (Sheet 9 of 11)

| ADDR | DATA ITEM                             | FLEXANALOG NAME      |
|------|---------------------------------------|----------------------|
| 7700 | SRC 2 Demand Ic                       | SRC 2 Demand Ic      |
| 7702 | SRC 2 Demand Watt                     | SRC 2 Demand Watt    |
| 7704 | SRC 2 Demand Var                      | SRC 2 Demand var     |
| 7706 | SRC 2 Demand Va                       | SRC 2 Demand Va      |
| 7712 | SRC 3 Demand Ia                       | SRC 3 Demand Ia      |
| 7714 | SRC 3 Demand Ib                       | SRC 3 Demand Ib      |
| 7716 | SRC 3 Demand Ic                       | SRC 3 Demand Ic      |
| 7718 | SRC 3 Demand Watt                     | SRC 3 Demand Watt    |
| 7720 | SRC 3 Demand Var                      | SRC 3 Demand var     |
| 7722 | SRC 3 Demand Va                       | SRC 3 Demand Va      |
| 7728 | SRC 4 Demand Ia                       | SRC 4 Demand Ia      |
| 7730 | SRC 4 Demand Ib                       | SRC 4 Demand Ib      |
| 7732 | SRC 4 Demand Ic                       | SRC 4 Demand Ic      |
| 7734 | SRC 4 Demand Watt                     | SRC 4 Demand Watt    |
| 7736 | SRC 4 Demand Var                      | SRC 4 Demand var     |
| 7738 | SRC 4 Demand Va                       | SRC 4 Demand Va      |
| 7744 | SRC 5 Demand Ia                       | SRC 5 Demand Ia      |
| 7746 | SRC 5 Demand Ib                       | SRC 5 Demand Ib      |
| 7748 | SRC 5 Demand Ic                       | SRC 5 Demand Ic      |
| 7750 | SRC 5 Demand Watt                     | SRC 5 Demand Watt    |
| 7752 | SRC 5 Demand Var                      | SRC 5 Demand var     |
| 7754 | SRC 5 Demand Va                       | SRC 5 Demand Va      |
| 7760 | SRC 6 Demand Ia                       | SRC 6 Demand Ia      |
|      |                                       |                      |
| 7762 | SRC 6 Demand Ib                       | SRC 6 Demand Ib      |
| 7764 | SRC 6 Demand Ic                       | SRC 6 Demand Ic      |
| 7766 | SRC 6 Demand Watt                     | SRC 6 Demand Watt    |
| 7768 | SRC 6 Demand Var                      | SRC 6 Demand var     |
| 7770 | SRC 6 Demand Va                       | SRC 6 Demand Va      |
| 8960 | Transformer Reference Winding         | Xfmr Ref Winding     |
| 8961 | Transformer Diff. Phasor lad Mag.     | Xfmr lad Mag         |
| 8962 | Transformer Diff. Phasor lad Angle    | Xfmr lad Angle       |
| 8963 | Transformer Restraint Phsr. Iar Mag.  | Xfmr Iar Mag         |
| 8964 | Transformer Restraint Phsr. Iar Angle | Xfmr lar Angle       |
| 8965 | Transformer Diff. 2nd Harm lad Mag.   | Xfmr Harm2 lad Mag   |
| 8966 | Transformer Diff. 2nd Harm lad Angle  | Xfmr Harm2 lad Angle |
| 8967 | Transformer Diff. 5th Harm lad Mag.   | Xfmr Harm5 lad Mag   |
| 8968 | Transformer Diff. 5th Harm lad Angle  | Xfmr Harm5 lad Angle |
| 8969 | Transformer Diff. Phasor Ibd Mag.     | Xfmr lbd Mag         |
| 8970 | Transformer Diff. Phasor Ibd Angle    | Xfmr Ibd Angle       |
| 8971 | Transformer Restraint Phsr. Ibr Mag.  | Xfmr Ibr Mag         |
| 8972 | Transformer Restraint Phsr. Ibr Angle | Xfmr Ibr Angle       |
| 8973 | Transformer Diff. 2nd Harm Ibd Mag.   | Xfmr Harm2 Ibd Mag   |
| 8974 | Transformer Diff. 2nd Harm Ibd Angle  | Xfmr Harm2 Ibd Angle |
| 8975 | Transformer Diff. 5th Harm Ibd Mag.   | Xfmr Harm5 lbd Mag   |
| 8976 | Transformer Diff. 5th Harm Ibd Angle  | Xfmr Harm5 lbd Angle |
| 8977 | Transformer Diff. Phasor Icd Mag.     | Xfmr lcd Mag         |
| 8978 | Transformer Diff. Phasor Icd Angle    | Xfmr Icd Angle       |
| 8979 | Transformer Restraint Phasor Icr Mag. | Xfmr Icr Mag         |
| 8980 | Transformer Restraint Phsr. Icr Angle | Xfmr Icr Angle       |
| 8981 | Transformer Diff. 2nd Harm Icd Mag.   | Xfmr Harm2 Icd Mag   |
| 8982 | Transformer Diff. 2nd Harm Icd Angle  | Xfmr Harm2 lcd Angle |
| 8983 | Transformer Diff. 5th Harm Icd Mag.   | Xfmr Harm5 lcd Mag   |
|      |                                       |                      |

Table A-1: FLEXANALOG DATA ITEMS (Sheet 10 of 11)

| ADDR  | DATA ITEM                            | FLEXANALOG NAME      |
|-------|--------------------------------------|----------------------|
| 8984  | Transformer Diff. 5th Harm Icd Angle | Xfmr Harm5 Icd Angle |
| 13504 | DCMA Inputs 1 Value                  | DCMA Inputs 1 Value  |
| 13506 | DCMA Inputs 2 Value                  | DCMA Inputs 2 Value  |
| 13508 | DCMA Inputs 3 Value                  | DCMA Inputs 3 Value  |
| 13510 | DCMA Inputs 4 Value                  | DCMA Inputs 4 Value  |
| 13512 | DCMA Inputs 5 Value                  | DCMA Inputs 5 Value  |
| 13514 | DCMA Inputs 6 Value                  | DCMA Inputs 6 Value  |
| 13516 | DCMA Inputs 7 Value                  | DCMA Inputs 7 Value  |
| 13518 | DCMA Inputs 8 Value                  | DCMA Inputs 8 Value  |
| 13520 | DCMA Inputs 9 Value                  | DCMA Inputs 9 Value  |
| 13522 | DCMA Inputs 10 Value                 | DCMA Inputs 10 Value |
| 13524 | DCMA Inputs 11 Value                 | DCMA Inputs 11 Value |
| 13526 | DCMA Inputs 12 Value                 | DCMA Inputs 12 Value |
| 13528 | DCMA Inputs 13 Value                 | DCMA Inputs 13 Value |
| 13530 | DCMA Inputs 14 Value                 | DCMA Inputs 14 Value |
| 13532 | DCMA Inputs 15 Value                 | DCMA Inputs 15 Value |
| 13534 | DCMA Inputs 16 Value                 | DCMA Inputs 16 Value |
| 13536 | DCMA Inputs 17 Value                 | DCMA Inputs 17 Value |
| 13538 | DCMA Inputs 18 Value                 | DCMA Inputs 18 Value |
| 13540 | DCMA Inputs 19 Value                 | DCMA Inputs 19 Value |
| 13542 | DCMA Inputs 20 Value                 | DCMA Inputs 20 Value |
| 13544 | DCMA Inputs 21 Value                 | DCMA Inputs 21 Value |
| 13546 | DCMA Inputs 22 Value                 | DCMA Inputs 22 Value |
| 13548 | DCMA Inputs 23 Value                 | DCMA Inputs 23 Value |
| 13550 | DCMA Inputs 24 Value                 | DCMA Inputs 24 Value |
| 13552 | RTD Inputs 1 Value                   | RTD Inputs 1 Value   |
| 13553 | RTD Inputs 2 Value                   | RTD Inputs 2 Value   |
| 13554 | RTD Inputs 3 Value                   | RTD Inputs 3 Value   |
| 13555 | RTD Inputs 4 Value                   | RTD Inputs 4 Value   |
| 13556 | RTD Inputs 5 Value                   | RTD Inputs 5 Value   |
| 13557 | RTD Inputs 6 Value                   | RTD Inputs 6 Value   |
| 13558 | RTD Inputs 7 Value                   | RTD Inputs 7 Value   |
| 13559 | RTD Inputs 8 Value                   | RTD Inputs 8 Value   |
| 13560 | RTD Inputs 9 Value                   | RTD Inputs 9 Value   |
| 13561 | RTD Inputs 10 Value                  | RTD Inputs 10 Value  |
| 13562 | RTD Inputs 11 Value                  | RTD Inputs 11 Value  |
| 13563 | RTD Inputs 12 Value                  | RTD Inputs 12 Value  |
| 13564 | RTD Inputs 13 Value                  | RTD Inputs 13 Value  |
| 13565 | RTD Inputs 14 Value                  | RTD Inputs 14 Value  |
| 13566 | RTD Inputs 15 Value                  | RTD Inputs 15 Value  |
|       |                                      | · ·                  |
| 13567 | RTD Inputs 16 Value                  | RTD Inputs 16 Value  |
| 13568 | RTD Inputs 17 Value                  | RTD Inputs 17 Value  |
| 13569 | RTD Inputs 18 Value                  | RTD Inputs 18 Value  |
| 13570 | RTD Inputs 19 Value                  | RTD Inputs 19 Value  |
| 13571 | RTD Inputs 20 Value                  | RTD Inputs 20 Value  |
| 13572 | RTD Inputs 21 Value                  | RTD Inputs 22 Value  |
| 13573 | RTD Inputs 22 Value                  | RTD Inputs 22 Value  |
| 13574 | RTD Inputs 23 Value                  | RTD Inputs 23 Value  |
| 13575 | RTD Inputs 24 Value                  | RTD Inputs 24 Value  |
| 13576 | RTD Inputs 25 Value                  | RTD Inputs 25 Value  |
| 13577 | RTD Inputs 26 Value                  | RTD Inputs 26 Value  |
| 13578 | RTD Inputs 27 Value                  | RTD Inputs 27 Value  |

# Table A-1: FLEXANALOG DATA ITEMS (Sheet 11 of 11)

| ADDD  |                       | ELEVANALOC NAME      |
|-------|-----------------------|----------------------|
| ADDR  | DATA ITEM             | FLEXANALOG NAME      |
| 13579 | RTD Inputs 28 Value   | RTD Inputs 28 Value  |
| 13580 | RTD Inputs 29 Value   | RTD Inputs 29 Value  |
| 13581 | RTD Inputs 30 Value   | RTD Inputs 30 Value  |
| 13582 | RTD Inputs 31 Value   | RTD Inputs 31 Value  |
| 13583 | RTD Inputs 32 Value   | RTD Inputs 32 Value  |
| 13584 | RTD Inputs 33 Value   | RTD Inputs 33 Value  |
| 13585 | RTD Inputs 34 Value   | RTD Inputs 34 Value  |
| 13586 | RTD Inputs 35 Value   | RTD Inputs 35 Value  |
| 13587 | RTD Inputs 36 Value   | RTD Inputs 36 Value  |
| 13588 | RTD Inputs 37 Value   | RTD Inputs 37 Value  |
| 13589 | RTD Inputs 38 Value   | RTD Inputs 38 Value  |
| 13590 | RTD Inputs 39 Value   | RTD Inputs 39 Value  |
| 13591 | RTD Inputs 40 Value   | RTD Inputs 40 Value  |
| 13592 | RTD Inputs 41 Value   | RTD Inputs 41 Value  |
| 13593 | RTD Inputs 42 Value   | RTD Inputs 42 Value  |
| 13594 | RTD Inputs 43 Value   | RTD Inputs 43 Value  |
| 13595 | RTD Inputs 44 Value   | RTD Inputs 44 Value  |
| 13596 | RTD Inputs 45 Value   | RTD Inputs 45 Value  |
| 13597 | RTD Inputs 46 Value   | RTD Inputs 46 Value  |
| 13598 | RTD Inputs 47 Value   | RTD Inputs 47 Value  |
| 13599 | RTD Inputs 48 Value   | RTD Inputs 48 Value  |
| 32768 | Tracking Frequency    | Tracking Frequency   |
| 39425 | FlexElement 1 Actual  | FlexElement 1 Value  |
| 39427 | FlexElement 2 Actual  | FlexElement 2 Value  |
| 39429 | FlexElement 3 Actual  | FlexElement 3 Value  |
| 39431 | FlexElement 4 Actual  | FlexElement 4 Value  |
| 39433 | FlexElement 5 Actual  | FlexElement 5 Value  |
| 39435 | FlexElement 6 Actual  | FlexElement 6 Value  |
| 39437 | FlexElement 7 Actual  | FlexElement 7 Value  |
| 39439 | FlexElement 8 Actual  | FlexElement 8 Value  |
| 39441 | FlexElement 9 Actual  | FlexElement 9 Value  |
| 39443 | FlexElement 10 Actual | FlexElement 10 Value |
| 39445 | FlexElement 11 Actual | FlexElement 11 Value |
| 39447 | FlexElement 12 Actual | FlexElement 12 Value |
| 39449 | FlexElement 13 Actual | FlexElement 13 Value |
| 39451 | FlexElement 14 Actual | FlexElement 14 Value |
| 39453 | FlexElement 15 Actual | FlexElement 15 Value |
| 39455 | FlexElement 16 Actual | FlexElement 16 Value |
| 40971 | Current Setting Group | Active Setting Group |

**B.1.1 INTRODUCTION** 

The UR-series relays support a number of communications protocols to allow connection to equipment such as personal computers, RTUs, SCADA masters, and programmable logic controllers. The Modicon Modbus RTU protocol is the most basic protocol supported by the UR. Modbus is available via RS232 or RS485 serial links or via ethernet (using the Modbus/TCP specification). The following description is intended primarily for users who wish to develop their own master communication drivers and applies to the serial Modbus RTU protocol. Note that:

- The UR always acts as a slave device, meaning that it never initiates communications; it only listens and responds to requests issued by a master computer.
- For Modbus<sup>®</sup>, a subset of the Remote Terminal Unit (RTU) protocol format is supported that allows extensive monitoring, programming, and control functions using read and write register commands.

**B.1.2 PHYSICAL LAYER** 

The Modbus<sup>®</sup> RTU protocol is hardware-independent so that the physical layer can be any of a variety of standard hardware configurations including RS232 and RS485. The relay includes a faceplate (front panel) RS232 port and two rear terminal communications ports that may be configured as RS485, fiber optic, 10BaseT, or 10BaseF. Data flow is half-duplex in all configurations. See Chapter 3 for details on wiring.

Each data byte is transmitted in an asynchronous format consisting of 1 start bit, 8 data bits, 1 stop bit, and possibly 1 parity bit. This produces a 10 or 11 bit data frame. This can be important for transmission through modems at high bit rates (11 bit data frames are not supported by many modems at baud rates greater than 300).

The baud rate and parity are independently programmable for each communications port. Baud rates of 300, 1200, 2400, 4800, 9600, 14400, 19200, 28800, 33600, 38400, 57600, or 115200 bps are available. Even, odd, and no parity are available. Refer to the *Communications* section of Chapter 5 for further details.

The master device in any system must know the address of the slave device with which it is to communicate. The relay will not act on a request from a master if the address in the request does not match the relay's slave address (unless the address is the broadcast address – see below).

A single setting selects the slave address used for all ports, with the exception that for the faceplate port, the relay will accept any address when the Modbus<sup>®</sup> RTU protocol is used.

**B.1.3 DATA LINK LAYER** 

Communications takes place in packets which are groups of asynchronously framed byte data. The master transmits a packet to the slave and the slave responds with a packet. The end of a packet is marked by 'dead-time' on the communications line. The following describes general format for both transmit and receive packets. For exact details on packet formatting, refer to subsequent sections describing each function code.

Table B-1: MODBUS PACKET FORMAT

| DESCRIPTION   | SIZE                        |
|---------------|-----------------------------|
| SLAVE ADDRESS | 1 byte                      |
| FUNCTION CODE | 1 byte                      |
| DATA          | N bytes                     |
| CRC           | 2 bytes                     |
| DEAD TIME     | 3.5 bytes transmission time |

• SLAVE ADDRESS: This is the address of the slave device that is intended to receive the packet sent by the master and to perform the desired action. Each slave device on a communications bus must have a unique address to prevent bus contention. All of the relay's ports have the same address which is programmable from 1 to 254; see Chapter 5 for details. Only the addressed slave will respond to a packet that starts with its address. Note that the faceplate port is an exception to this rule; it will act on a message containing any slave address.

A master transmit packet with slave address 0 indicates a broadcast command. All slaves on the communication link take action based on the packet, but none respond to the master. Broadcast mode is only recognized when associated with Function Code 05h. For any other function code, a packet with broadcast mode slave address 0 will be ignored.

- FUNCTION CODE: This is one of the supported functions codes of the unit which tells the slave what action to perform. See the Supported Function Codes section for complete details. An exception response from the slave is indicated by setting the high order bit of the function code in the response packet. See the Exception Responses section for further details.
- **DATA:** This will be a variable number of bytes depending on the function code. This may include actual values, settings, or addresses sent by the master to the slave or by the slave to the master.
- CRC: This is a two byte error checking code. The RTU version of Modbus<sup>®</sup> includes a 16-bit cyclic redundancy check (CRC-16) with every packet which is an industry standard method used for error detection. If a Modbus slave device receives a packet in which an error is indicated by the CRC, the slave device will not act upon or respond to the packet thus preventing any erroneous operations. See the CRC-16 Algorithm section for details on calculating the CRC.
- **DEAD TIME:** A packet is terminated when no data is received for a period of 3.5 byte transmission times (about 15 ms at 2400 bps, 2 ms at 19200 bps, and 300 µs at 115200 bps). Consequently, the transmitting device must not allow gaps between bytes longer than this interval. Once the dead time has expired without a new byte transmission, all slaves start listening for a new packet from the master except for the addressed slave.

#### **B.1.4 CRC-16 ALGORITHM**

The CRC-16 algorithm essentially treats the entire data stream (data bits only; start, stop and parity ignored) as one continuous binary number. This number is first shifted left 16 bits and then divided by a characteristic polynomial (1100000000000101B). The 16 bit remainder of the division is appended to the end of the packet, MSByte first. The resulting packet including CRC, when divided by the same polynomial at the receiver will give a zero remainder if no transmission errors have occurred. This algorithm requires the characteristic polynomial to be reverse bit ordered. The most significant bit of the characteristic polynomial is dropped, since it does not affect the value of the remainder.

A C programming language implementation of the CRC algorithm will be provided upon request.

Table B-2: CRC-16 ALGORITHM

|            |         | T                                                                                                    |                                            |  |
|------------|---------|----------------------------------------------------------------------------------------------------|--------------------------------------------|--|
| SYMBOLS:   | >       | data transfer  16 bit working register                                                                                                    |                                            |  |
|            | Α       |                                                                                                    |                                            |  |
|            | Alow    | low order byte of A                                                                                                    |                                            |  |
|            | Ahigh   | high order byte of A                                                                                                    |                                            |  |
|            | CRC     | 16 bit CRC-16 result                                                                                                    |                                            |  |
|            | i,j     | loop counters                                                                                                    |                                            |  |
|            | (+)     | logical EXCLUSIVE-OF                                                                                                    | Roperator                                  |  |
|            | N       | total number of data by                                                                                                    | tes                                        |  |
|            | Di      | i-th data byte (i = 0 to N-1)                                                                                                    |                                            |  |
|            | G       | 16 bit characteristic polynomial = 1010000000000001 (binary) with MSbit dropped and bit order reversed                                      |                                            |  |
|            | shr (x) | right shift operator (th LSbit of x is shifted into a carry flag, a '0' is shifted into the MSbit of x, all are shifted right one location) |                                            |  |
| ALGORITHM: | 1.      | FFFF (hex)> A                                                                                                    |                                            |  |
|            | 2.      | 0> i                                                                                                    |                                            |  |
|            | 3.      | 0> j Di (+) Alow> Alow                                                                                                    |                                            |  |
|            | 4.      |                                                                                                    |                                            |  |
|            | 5.      | j+1>j                                                                                                    |                                            |  |
|            | 6.      | shr (A)                                                                                                    |                                            |  |
|            | 7.      | Is there a carry?                                                                                                    | No: go to 8; Yes: G (+) A> A and continue. |  |
|            | 8.      | Is j = 8?                                                                                                    | No: go to 5; Yes: continue                 |  |
|            | 9.      | i + 1> i  Is i = N?  No: go to 3; Yes: continue  A> CRC                                                                                     |                                            |  |
|            | 10.     |                                                                                                    |                                            |  |
|            | 11.     |                                                                                                    |                                            |  |
|            | 10.     | Is i = N?                                                                                                    | No: go to 3; Yes: continue                 |  |

#### **B.2.1 SUPPORTED FUNCTION CODES**

Modbus<sup>®</sup> officially defines function codes from 1 to 127 though only a small subset is generally needed. The relay supports some of these functions, as summarized in the following table. Subsequent sections describe each function code in detail.

| FUNCTION CODE |     | MODBUS DEFINITION         | GE MULTILIN DEFINITION         |
|---------------|-----|---------------------------|--------------------------------|
| HEX           | DEC |                           |                                |
| 03            | 3   | Read Holding Registers    | Read Actual Values or Settings |
| 04            | 4   | Read Holding Registers    | Read Actual Values or Settings |
| 05            | 5   | Force Single Coil         | Execute Operation              |
| 06            | 6   | Preset Single Register    | Store Single Setting           |
| 10            | 16  | Preset Multiple Registers | Store Multiple Settings        |

# **B.2.2 READ ACTUAL VALUES OR SETTINGS (FUNCTION CODE 03/04H)**

This function code allows the master to read one or more consecutive data registers (actual values or settings) from a relay. Data registers are always 16 bit (two byte) values transmitted with high order byte first. The maximum number of registers that can be read in a single packet is 125. See the Modbus Memory Map table for exact details on the data registers.

Since some PLC implementations of Modbus<sup>®</sup> only support one of function codes 03h and 04h, the relay interpretation allows either function code to be used for reading one or more consecutive data registers. The data starting address will determine the type of data being read. Function codes 03h and 04h are therefore identical.

The following table shows the format of the master and slave packets. The example shows a master device requesting 3 register values starting at address 4050h from slave device 11h (17 decimal); the slave device responds with the values 40, 300, and 0 from registers 4050h, 4051h, and 4052h, respectively.

Table B-3: MASTER AND SLAVE DEVICE PACKET TRANSMISSION EXAMPLE

| MASTER TRANSMISSION          |               |  |
|------------------------------|---------------|--|
| PACKET FORMAT                | EXAMPLE (HEX) |  |
| SLAVE ADDRESS                | 11            |  |
| FUNCTION CODE                | 04            |  |
| DATA STARTING ADDRESS - high | 40            |  |
| DATA STARTING ADDRESS - low  | 50            |  |
| NUMBER OF REGISTERS - high   | 00            |  |
| NUMBER OF REGISTERS - low    | 03            |  |
| CRC - low                    | A7            |  |
| CRC - high                   | 4A            |  |

| SLAVE RESPONSE |               |
|----------------|---------------|
| PACKET FORMAT  | EXAMPLE (HEX) |
| SLAVE ADDRESS  | 11            |
| FUNCTION CODE  | 04            |
| BYTE COUNT     | 06            |
| DATA #1 - high | 00            |
| DATA #1 - low  | 28            |
| DATA #2 - high | 01            |
| DATA #2 - low  | 2C            |
| DATA #3 - high | 00            |
| DATA #3 - low  | 00            |
| CRC - low      | 0D            |
| CRC - high     | 60            |

# **B.2.3 EXECUTE OPERATION (FUNCTION CODE 05H)**

This function code allows the master to perform various operations in the relay. Available operations are shown in the Summary of Operation Codes table below.

The following table shows the format of the master and slave packets. The example shows a master device requesting the slave device 11H (17 dec) to perform a reset. The high and low Code Value bytes always have the values "FF" and "00" respectively and are a remnant of the original Modbus<sup>®</sup> definition of this function code.

Table B-4: MASTER AND SLAVE DEVICE PACKET TRANSMISSION EXAMPLE

| MASTER TRANSMISSION   |               |  |
|-----------------------|---------------|--|
| PACKET FORMAT         | EXAMPLE (HEX) |  |
| SLAVE ADDRESS         | 11            |  |
| FUNCTION CODE         | 05            |  |
| OPERATION CODE - high | 00            |  |
| OPERATION CODE - low  | 01            |  |
| CODE VALUE - high     | FF            |  |
| CODE VALUE - low      | 00            |  |
| CRC - low             | DF            |  |
| CRC - high            | 6A            |  |

| SLAVE RESPONSE        |               |  |
|-----------------------|---------------|--|
| PACKET FORMAT         | EXAMPLE (HEX) |  |
| SLAVE ADDRESS         | 11            |  |
| FUNCTION CODE         | 05            |  |
| OPERATION CODE - high | 00            |  |
| OPERATION CODE - low  | 01            |  |
| CODE VALUE - high     | FF            |  |
| CODE VALUE - low      | 00            |  |
| CRC - low             | DF            |  |
| CRC - high            | 6A            |  |

Table B-5: SUMMARY OF OPERATION CODES FOR FUNCTION 05H

| OPERATION<br>CODE (HEX) | DEFINITION             | DESCRIPTION                                                                          |
|-------------------------|------------------------|--------------------------------------------------------------------------------------|
| 0000                    | NO OPERATION           | Does not do anything.                                                                |
| 0001                    | RESET                  | Performs the same function as the faceplate RESET key.                               |
| 0005                    | CLEAR EVENT RECORDS    | Performs the same function as the faceplate <b>CLEAR EVENT RECORDS</b> menu command. |
| 0006                    | CLEAR OSCILLOGRAPHY    | Clears all oscillography records.                                                    |
| 1000 to 101F            | VIRTUAL IN 1-32 ON/OFF | Sets the states of Virtual Inputs 1 to 32 either "ON" or "OFF".                      |

# **B.2.4 STORE SINGLE SETTING (FUNCTION CODE 06H)**

This function code allows the master to modify the contents of a single setting register in an relay. Setting registers are always 16 bit (two byte) values transmitted high order byte first. The following table shows the format of the master and slave packets. The example shows a master device storing the value 200 at memory map address 4051h to slave device 11h (17 dec).

Table B-6: MASTER AND SLAVE DEVICE PACKET TRANSMISSION EXAMPLE

| MASTER TRANSMISSION          |               |  |
|------------------------------|---------------|--|
| PACKET FORMAT                | EXAMPLE (HEX) |  |
| SLAVE ADDRESS                | 11            |  |
| FUNCTION CODE                | 06            |  |
| DATA STARTING ADDRESS - high | 40            |  |
| DATA STARTING ADDRESS - low  | 51            |  |
| DATA - high                  | 00            |  |
| DATA - low                   | C8            |  |
| CRC - low                    | CE            |  |
| CRC - high                   | DD            |  |

| SLAVE RESPONSE               |               |  |
|------------------------------|---------------|--|
| PACKET FORMAT                | EXAMPLE (HEX) |  |
| SLAVE ADDRESS                | 11            |  |
| FUNCTION CODE                | 06            |  |
| DATA STARTING ADDRESS - high | 40            |  |
| DATA STARTING ADDRESS - low  | 51            |  |
| DATA - high                  | 00            |  |
| DATA - low                   | C8            |  |
| CRC - low                    | CE            |  |
| CRC - high                   | DD            |  |

# **B.2.5 STORE MULTIPLE SETTINGS (FUNCTION CODE 10H)**

This function code allows the master to modify the contents of a one or more consecutive setting registers in a relay. Setting registers are 16-bit (two byte) values transmitted high order byte first. The maximum number of setting registers that can be stored in a single packet is 60. The following table shows the format of the master and slave packets. The example shows a master device storing the value 200 at memory map address 4051h, and the value 1 at memory map address 4052h to slave device 11h (17 decimal).

Table B-7: MASTER AND SLAVE DEVICE PACKET TRANSMISSION EXAMPLE

| MASTER TRANSMISSION        |               |  |
|----------------------------|---------------|--|
| PACKET FORMAT              | EXAMPLE (HEX) |  |
| SLAVE ADDRESS              | 11            |  |
| FUNCTION CODE              | 10            |  |
| DATA STARTING ADDRESS - hi | 40            |  |
| DATA STARTING ADDRESS - Io | 51            |  |
| NUMBER OF SETTINGS - hi    | 00            |  |
| NUMBER OF SETTINGS - Io    | 02            |  |
| BYTE COUNT                 | 04            |  |
| DATA #1 - high order byte  | 00            |  |
| DATA #1 - low order byte   | C8            |  |
| DATA #2 - high order byte  | 00            |  |
| DATA #2 - low order byte   | 01            |  |
| CRC - low order byte       | 12            |  |
| CRC - high order byte      | 62            |  |

| SLAVE RESPONSE             |               |  |  |
|----------------------------|---------------|--|--|
| PACKET FORMAT              | EXMAPLE (HEX) |  |  |
| SLAVE ADDRESS              | 11            |  |  |
| FUNCTION CODE              | 10            |  |  |
| DATA STARTING ADDRESS - hi | 40            |  |  |
| DATA STARTING ADDRESS - Io | 51            |  |  |
| NUMBER OF SETTINGS - hi    | 00            |  |  |
| NUMBER OF SETTINGS - Io    | 02            |  |  |
| CRC - Io                   | 07            |  |  |
| CRC - hi                   | 64            |  |  |

# **B.2.6 EXCEPTION RESPONSES**

Programming or operation errors usually happen because of illegal data in a packet. These errors result in an exception response from the slave. The slave detecting one of these errors sends a response packet to the master with the high order bit of the function code set to 1.

The following table shows the format of the master and slave packets. The example shows a master device sending the unsupported function code 39h to slave device 11.

Table B-8: MASTER AND SLAVE DEVICE PACKET TRANSMISSION EXAMPLE

| MASTER TRANSMISSION   |               |
|-----------------------|---------------|
| PACKET FORMAT         | EXAMPLE (HEX) |
| SLAVE ADDRESS         | 11            |
| FUNCTION CODE         | 39            |
| CRC - low order byte  | CD            |
| CRC - high order byte | F2            |

| SLAVE RESPONSE        |               |  |  |  |
|-----------------------|---------------|--|--|--|
| PACKET FORMAT         | EXAMPLE (HEX) |  |  |  |
| SLAVE ADDRESS         | 11            |  |  |  |
| FUNCTION CODE         | В9            |  |  |  |
| ERROR CODE            | 01            |  |  |  |
| CRC - low order byte  | 93            |  |  |  |
| CRC - high order byte | 95            |  |  |  |

## a) **DESCRIPTION**

The UR relay has a generic file transfer facility, meaning that you use the same method to obtain all of the different types of files from the unit. The Modbus registers that implement file transfer are found in the "Modbus File Transfer (Read/Write)" and "Modbus File Transfer (Read Only)" modules, starting at address 3100 in the Modbus Memory Map. To read a file from the UR relay, use the following steps:

- Write the filename to the "Name of file to read" register using a write multiple registers command. If the name is shorter than 80 characters, you may write only enough registers to include all the text of the filename. Filenames are not case sensitive.
- 2. Repeatedly read all the registers in "Modbus File Transfer (Read Only)" using a read multiple registers command. It is not necessary to read the entire data block, since the UR relay will remember which was the last register you read. The "position" register is initially zero and thereafter indicates how many bytes (2 times the number of registers) you have read so far. The "size of..." register indicates the number of bytes of data remaining to read, to a maximum of 244.
- 3. Keep reading until the "size of..." register is smaller than the number of bytes you are transferring. This condition indicates end of file. Discard any bytes you have read beyond the indicated block size.
- 4. If you need to re-try a block, read only the "size of.." and "block of data", without reading the position. The file pointer is only incremented when you read the position register, so the same data block will be returned as was read in the previous operation. On the next read, check to see if the position is where you expect it to be, and discard the previous block if it is not (this condition would indicate that the UR relay did not process your original read request).

The UR relay retains connection-specific file transfer information, so files may be read simultaneously on multiple Modbus connections.

# b) OTHER PROTOCOLS

All the files available via Modbus may also be retrieved using the standard file transfer mechanisms in other protocols (for example, TFTP or MMS).

# c) COMTRADE, OSCILLOGRAPHY, AND DATA LOGGER FILES

Oscillography files are formatted using the COMTRADE file format per IEEE PC37.111 Draft 7c (02 September 1997). The files may be obtained in either text or binary COMTRADE format.

# d) READING OSCILLOGRAPHY FILES

Familiarity with the oscillography feature is required to understand the following description. Refer to the Oscillography section in Chapter 5 for additional details.

The Oscillography Number of Triggers register is incremented by one every time a new oscillography file is triggered (captured) and cleared to zero when oscillography data is cleared. When a new trigger occurs, the associated oscillography file is assigned a file identifier number equal to the incremented value of this register; the newest file number is equal to the Oscillography\_Number\_of\_Triggers register. This register can be used to determine if any new data has been captured by periodically reading it to see if the value has changed; if the number has increased then new data is available.

The Oscillography Number of Records register specifies the maximum number of files (and the number of cycles of data per file) that can be stored in memory of the relay. The Oscillography Available Records register specifies the actual number of files that are stored and still available to be read out of the relay.

Writing "Yes" (i.e. the value 1) to the Oscillography Clear Data register clears oscillography data files, clears both the Oscillography Number of Triggers and Oscillography Available Records registers to zero, and sets the Oscillography Last Cleared Date to the present date and time.

To read binary COMTRADE oscillography files, read the following filenames:

OSCnnnn.CFG and OSCnnn.DAT

Replace "nnn" with the desired oscillography trigger number. For ASCII format, use the following file names

OSCAnnnn.CFG and OSCAnnn.DAT

В

## e) READING DATA LOGGER FILES

Familiarity with the data logger feature is required to understand this description. Refer to the Data Logger section of Chapter 5 for details. To read the entire data logger in binary COMTRADE format, read the following files.

datalog.cfg and datalog.dat

To read the entire data logger in ASCII COMTRADE format, read the following files.

dataloga.cfg and dataloga.dat

To limit the range of records to be returned in the COMTRADE files, append the following to the filename before writing it:

- To read from a specific time to the end of the log: <space> startTime
- To read a specific range of records: <space> startTime <space> endTime
- Replace <startTime> and <endTime> with Julian dates (seconds since Jan. 1 1970) as numeric text.

#### f) READING EVENT RECORDER FILES

To read the entire event recorder contents in ASCII format (the only available format), use the following filename:

EVT.TXT

To read from a specific record to the end of the log, use the following filename:

EVTnnn.TXT (replace nnn with the desired starting record number)

To read from a specific record to another specific record, use the following filename:

EVT.TXT xxxxx yyyyy (replace xxxxx with the starting record number and yyyyy with the ending record number)

## **B.3.2 MODBUS PASSWORD OPERATION**

The COMMAND password is set up at memory location 4000. Storing a value of "0" removes COMMAND password protection. When reading the password setting, the encrypted value (zero if no password is set) is returned. COMMAND security is required to change the COMMAND password. Similarly, the SETTING password is set up at memory location 4002. These are the same settings and encrypted values found in the **SETTINGS**  $\Rightarrow$  **PRODUCT SETUP**  $\Rightarrow \oplus$  **PASSWORD SECURITY** menu via the keypad. Enabling password security for the faceplate display will also enable it for Modbus, and vice-versa.

To gain COMMAND level security access, the COMMAND password must be entered at memory location 4008. To gain SETTING level security access, the SETTING password must be entered at memory location 400A. The entered SETTING password must match the current SETTING password setting, or must be zero, to change settings or download firmware.

COMMAND and SETTING passwords each have a 30-minute timer. Each timer starts when you enter the particular password, and is re-started whenever you "use" it. For example, writing a setting re-starts the SETTING password timer and writing a command register or forcing a coil re-starts the COMMAND password timer. The value read at memory location 4010 can be used to confirm whether a COMMAND password is enabled or disabled. The value read at memory location 4011 can be used to confirm whether a SETTING password is enabled or disabled.

COMMAND or SETTING password security access is restricted to the particular port or particular TCP/IP connection on which the entry was made. Passwords must be entered when accessing the relay through other ports or connections, and the passwords must be re-entered after disconnecting and re-connecting on TCP/IP.

Table B-9: MODBUS MEMORY MAP (Sheet 1 of 31)

| ADDR      | REGISTER NAME                                       | RANGE           | UNITS | STEP | FORMAT | DEFAULT            |
|-----------|-----------------------------------------------------|-----------------|-------|------|--------|--------------------|
| Product I | nformation (Read Only)                              |                 |       |      | 1      |                    |
| 0000      | UR Product Type                                     | 0 to 65535      |       | 1    | F001   | 0                  |
| 0002      | Product Version                                     | 0 to 655.35     |       | 0.01 | F001   | 1                  |
| Product I | nformation (Read Only Written by Factory)           |                 |       |      |        |                    |
| 0010      | Serial Number                                       |                 |       |      | F203   | "0"                |
| 0020      | Manufacturing Date                                  | 0 to 4294967295 |       | 1    | F050   | 0                  |
| 0022      | Modification Number                                 | 0 to 65535      |       | 1    | F001   | 0                  |
| 0040      | Order Code                                          |                 |       |      | F204   | "Order Code x"     |
| 0090      | Ethernet MAC Address                                |                 |       |      | F072   | 0                  |
| 0093      | Reserved (13 items)                                 |                 |       |      | F001   | 0                  |
| 00A0      | CPU Module Serial Number                            |                 |       |      | F203   | (none)             |
| 00B0      | CPU Supplier Serial Number                          |                 |       |      | F203   | (none)             |
| 00C0      | Ethernet Sub Module Serial Number (8 items)         |                 |       |      | F203   | (none)             |
| Self Test | Targets (Read Only)                                 |                 | •     | •    |        |                    |
| 0200      | Self Test States (2 items)                          | 0 to 4294967295 | 0     | 1    | F143   | 0                  |
| Front Par | nel (Read Only)                                     |                 | •     | •    |        |                    |
| 0204      | LED Column x State (10 items)                       | 0 to 65535      |       | 1    | F501   | 0                  |
| 0220      | Display Message                                     |                 |       |      | F204   | (none)             |
| 0248      | Last Key Pressed                                    | 0 to 47         |       | 1    | F530   | 0 (None)           |
| Keypress  | Emulation (Read/Write)                              |                 | •     | •    |        |                    |
| 0280      | Simulated keypress write zero before each keystroke | 0 to 42         |       | 1    | F190   | 0 (No key use      |
|           |                                                     |                 |       |      |        | between real keys) |
|           | put Commands (Read/Write Command) (32 modules)      |                 |       |      |        |                    |
| 0400      | Virtual Input 1 State                               | 0 to 1          |       | 1    | F108   | 0 (Off)            |
| 0401      | Repeated for module number 2                        |                 |       |      |        |                    |
| 0402      | Repeated for module number 3                        |                 |       |      |        |                    |
| 0403      | Repeated for module number 4                        |                 |       |      |        |                    |
| 0404      | Repeated for module number 5                        |                 |       |      |        |                    |
| 0405      | Repeated for module number 6                        |                 |       |      |        |                    |
| 0406      | Repeated for module number 7                        |                 |       |      |        |                    |
| 0407      | Repeated for module number 8                        |                 |       |      |        |                    |
| 0408      | Repeated for module number 9                        |                 |       |      |        |                    |
| 0409      | Repeated for module number 10                       |                 |       |      |        |                    |
| 040A      | Repeated for module number 11                       |                 |       |      |        |                    |
| 040B      | Repeated for module number 12                       |                 |       |      |        |                    |
| 040C      | Repeated for module number 13                       |                 |       |      |        |                    |
| 040D      | Repeated for module number 14                       |                 |       |      |        |                    |
| 040E      | Repeated for module number 15                       |                 |       |      |        |                    |
| 040F      | Repeated for module number 16                       |                 |       |      |        |                    |
| 0410      | Repeated for module number 17                       |                 |       |      |        |                    |
| 0411      | Repeated for module number 18                       |                 |       |      |        |                    |
| 0412      | Repeated for module number 19                       |                 |       |      |        |                    |
| 0413      | Repeated for module number 20                       |                 |       |      |        |                    |
| 0414      | Repeated for module number 21                       |                 |       |      |        |                    |
| 0415      | Repeated for module number 22                       |                 |       |      |        |                    |
| 0416      | Repeated for module number 23                       |                 |       |      |        |                    |
| 0417      | Repeated for module number 24                       |                 |       |      |        |                    |
| 0418      | Repeated for module number 25                       |                 |       |      |        |                    |
| 0419      | Repeated for module number 26                       |                 |       |      |        |                    |
| 041A      | Repeated for module number 27                       |                 |       |      |        |                    |
| 041B      | Repeated for module number 28                       |                 |       |      |        |                    |

Table B-9: MODBUS MEMORY MAP (Sheet 2 of 31)

| ADDR        | REGISTER NAME                                      | RANGE                        | UNITS | STEP     | FORMAT   | DEFAULT |
|-------------|----------------------------------------------------|------------------------------|-------|----------|----------|---------|
| 041C        | Repeated for module number 29                      |                              |       |          |          |         |
| 041D        | Repeated for module number 30                      |                              |       |          |          |         |
| 041E        | Repeated for module number 31                      |                              |       |          |          |         |
| 041F        | Repeated for module number 32                      |                              |       |          |          |         |
| Digital Co  | ounter States (Read Only Non-Volatile) (8 modules) | L                            |       | ·!       | <u> </u> |         |
| 0800        | Digital Counter 1 Value                            | -2147483647 to<br>2147483647 |       | 1        | F004     | 0       |
| 0802        | Digital Counter 1 Frozen                           | -2147483647 to<br>2147483647 |       | 1        | F004     | 0       |
| 0804        | Digital Counter 1 Frozen Time Stamp                | 0 to 4294967295              |       | 1        | F050     | 0       |
| 0806        | Digital Counter 1 Frozen Time Stamp us             | 0 to 4294967295              |       | 1        | F003     | 0       |
| 0808        | Repeated for module number 2                       |                              |       |          |          |         |
| 0810        | Repeated for module number 3                       |                              |       |          |          |         |
| 0818        | Repeated for module number 4                       |                              |       |          |          |         |
| 0820        | Repeated for module number 5                       |                              |       |          |          |         |
| 0828        | Repeated for module number 6                       |                              |       |          |          |         |
| 0830        | Repeated for module number 7                       |                              |       |          |          |         |
| 0838        | Repeated for module number 8                       |                              |       |          |          |         |
| FlexState   | s (Read Only)                                      |                              | •     |          | •        |         |
| 0900        | FlexState Bits (16 items)                          | 0 to 65535                   |       | 1        | F001     | 0       |
| Element     | States (Read Only)                                 |                              |       |          | <u> </u> |         |
| 1000        | Element Operate States (64 items)                  | 0 to 65535                   |       | 1        | F502     | 0       |
| User Dis    | olays Actuals (Read Only)                          |                              |       |          | <u> </u> |         |
| 1080        | Formatted user-definable displays (16 items)       |                              |       |          | F200     | (none)  |
| Modbus      | User Map Actuals (Read Only)                       |                              | •     |          | <u> </u> |         |
| 1200        | User Map Values (256 items)                        | 0 to 65535                   |       | 1        | F001     | 0       |
| Element     | Targets (Read Only)                                | <u> </u>                     | · ·   | ·!       | <u> </u> |         |
| 14C0        | Target Sequence                                    | 0 to 65535                   |       | 1        | F001     | 0       |
| 14C1        | Number of Targets                                  | 0 to 65535                   |       | 1        | F001     | 0       |
| Element 1   | Targets (Read/Write)                               | L                            |       | ·!       | <u> </u> |         |
| 14C2        | Target to Read                                     | 0 to 65535                   |       | 1        | F001     | 0       |
| Element     | Targets (Read Only)                                |                              | •     |          | <u> </u> |         |
| 14C3        | Target Message                                     |                              |       |          | F200     | ££ 29   |
| Digital I/C | O States (Read Only)                               |                              | •     |          | •        |         |
| 1500        | Contact Input States (6 items)                     | 0 to 65535                   |       | 1        | F500     | 0       |
| 1508        | Virtual Input States (2 items)                     | 0 to 65535                   |       | 1        | F500     | 0       |
| 1510        | Contact Output States (4 items)                    | 0 to 65535                   |       | 1        | F500     | 0       |
| 1518        | Contact Output Current States (4 items)            | 0 to 65535                   |       | 1        | F500     | 0       |
| 1520        | Contact Output Voltage States (4 items)            | 0 to 65535                   |       | 1        | F500     | 0       |
| 1528        | Virtual Output States (4 items)                    | 0 to 65535                   |       | 1        | F500     | 0       |
| 1530        | Contact Output Detectors (4 items)                 | 0 to 65535                   |       | 1        | F500     | 0       |
| Remote I    | nput/Output States (Read Only)                     |                              |       |          |          |         |
| 1540        | Remote Device 1 States                             | 0 to 65535                   |       | 1        | F500     | 0       |
| 1542        | Remote Input States (4 items)                      | 0 to 65535                   |       | 1        | F500     | 0       |
| 1550        | Remote Devices Online                              | 0 to 1                       |       | 1        | F126     | 0 (No)  |
| Remote I    | Device Status (Read Only) (16 modules)             |                              |       |          |          |         |
| 1551        | Remote Device 1 StNum                              | 0 to 4294967295              |       | 1        | F003     | 0       |
| 1553        | Remote Device 1 SqNum                              | 0 to 4294967295              |       | 1        | F003     | 0       |
| 1555        | Repeated for module number 2                       |                              |       |          |          |         |
| 1559        | Repeated for module number 3                       |                              |       |          |          |         |
| 155D        | Repeated for module number 4                       |                              |       |          |          |         |
| 1561        | Repeated for module number 5                       |                              |       |          |          |         |
| 1565        | Repeated for module number 6                       |                              |       |          |          |         |
| 1569        | Repeated for module number 7                       |                              |       |          |          |         |
| 156D        | Repeated for module number 8                       |                              |       |          |          |         |
| .000        |                                                    | <u> </u>                     | 1     | <u> </u> | l        |         |

Table B-9: MODBUS MEMORY MAP (Sheet 3 of 31)

| ADDR                                                                                                    | REGISTER NAME                                                                                                    | RANGE                                                                                                    | UNITS                                                                                                    | STEP                                                          | FORMAT                                                                                                    | DEFAULT                                                                                     |
|----------------------------------------------------------------------------------------------------|----------------------------------------------------------------------------------------------------|----------------------------------------------------------------------------------------------------|----------------------------------------------------------------------------------------------------|---------------------------------------------------------------|----------------------------------------------------------------------------------------------------|---------------------------------------------------------------------------------------------|
| 1571                                                                                                    | Repeated for module number 9                                                                                                    |                                                                                                    |                                                                                                    |                                                               |                                                                                                    |                                                                                             |
| 1575                                                                                                    | Repeated for module number 10                                                                                                    |                                                                                                    |                                                                                                    |                                                               |                                                                                                    |                                                                                             |
| 1579                                                                                                    | Repeated for module number 11                                                                                                    |                                                                                                    |                                                                                                    |                                                               |                                                                                                    |                                                                                             |
| 157D                                                                                                    | Repeated for module number 12                                                                                                    |                                                                                                    |                                                                                                    |                                                               |                                                                                                    |                                                                                             |
| 1581                                                                                                    | Repeated for module number 13                                                                                                    |                                                                                                    |                                                                                                    |                                                               |                                                                                                    |                                                                                             |
| 1585                                                                                                    | Repeated for module number 14                                                                                                    |                                                                                                    |                                                                                                    |                                                               |                                                                                                    |                                                                                             |
| 1589                                                                                                    | Repeated for module number 15                                                                                                    |                                                                                                    |                                                                                                    |                                                               |                                                                                                    |                                                                                             |
| 158D                                                                                                    | Repeated for module number 16                                                                                                    |                                                                                                    |                                                                                                    |                                                               |                                                                                                    |                                                                                             |
| Platform                                                                                                    | Direct Input/Output States (Read Only)                                                                                                    |                                                                                                    | •                                                                                                    | •                                                             | •                                                                                                    |                                                                                             |
| 15C0                                                                                                    | Direct Input States (6 items)                                                                                                    | 0 to 65535                                                                                                    |                                                                                                    | 1                                                             | F500                                                                                                    | 0                                                                                           |
| 15C8                                                                                                    | Direct Outputs Average Message Return Time 1                                                                                                    | 0 to 65535                                                                                                    | ms                                                                                                    | 1                                                             | F001                                                                                                    | 0                                                                                           |
| 15C9                                                                                                    | Direct Outputs Average Message Return Time 2                                                                                                    | 0 to 65535                                                                                                    | ms                                                                                                    | 1                                                             | F001                                                                                                    | 0                                                                                           |
| 15CA                                                                                                    | Direct Inputs/Outputs Unreturned Message Count - Ch. 1                                                                                                    | 0 to 65535                                                                                                    |                                                                                                    | 1                                                             | F001                                                                                                    | 0                                                                                           |
| 15CB                                                                                                    | Direct Inputs/Outputs Unreturned Message Count - Ch. 2                                                                                                    | 0 to 65535                                                                                                    |                                                                                                    | 1                                                             | F001                                                                                                    | 0                                                                                           |
| 15D0                                                                                                    | Direct Device States                                                                                                    | 0 to 65535                                                                                                    |                                                                                                    | 1                                                             | F500                                                                                                    | 0                                                                                           |
| 15D1                                                                                                    | Reserved                                                                                                    | 0 to 65535                                                                                                    |                                                                                                    | 1                                                             | F001                                                                                                    | 0                                                                                           |
| 15D2                                                                                                    | Direct Inputs/Outputs CRC Fail Count 1                                                                                                    | 0 to 65535                                                                                                    |                                                                                                    | 1                                                             | F001                                                                                                    | 0                                                                                           |
| 15D3                                                                                                    | Direct Inputs/Outputs CRC Fail Count 2                                                                                                    | 0 to 65535                                                                                                    |                                                                                                    | 1                                                             | F001                                                                                                    | 0                                                                                           |
| Ethernet                                                                                                    | Fibre Channel Status (Read/Write)                                                                                                    |                                                                                                    | L                                                                                                    | L                                                             |                                                                                                    |                                                                                             |
| 1610                                                                                                    | Ethernet Primary Fibre Channel Status                                                                                                    | 0 to 2                                                                                                    |                                                                                                    | 1                                                             | F134                                                                                                    | 0 (Fail)                                                                                    |
| 1611                                                                                                    | Ethernet Secondary Fibre Channel Status                                                                                                    | 0 to 2                                                                                                    |                                                                                                    | 1                                                             | F134                                                                                                    | 0 (Fail)                                                                                    |
| Data Log                                                                                                    | ger Actuals (Read Only)                                                                                                    |                                                                                                    | L                                                                                                    |                                                               |                                                                                                    |                                                                                             |
| 1618                                                                                                    | Data Logger Channel Count                                                                                                    | 0 to 16                                                                                                    | CHNL                                                                                                    | 1                                                             | F001                                                                                                    | 0                                                                                           |
| 1619                                                                                                    | Time of oldest available samples                                                                                                    | 0 to 4294967295                                                                                                    | seconds                                                                                                    | 1                                                             | F050                                                                                                    | 0                                                                                           |
| 161B                                                                                                    | Time of newest available samples                                                                                                    | 0 to 4294967295                                                                                                    | seconds                                                                                                    | 1                                                             | F050                                                                                                    | 0                                                                                           |
| 161D                                                                                                    | Data Logger Duration                                                                                                    | 0 to 999.9                                                                                                    | DAYS                                                                                                    | 0.1                                                           | F001                                                                                                    | 0                                                                                           |
| Source C                                                                                                    | Current (Read Only) (6 modules)                                                                                                    |                                                                                                    |                                                                                                    |                                                               |                                                                                                    |                                                                                             |
|                                                                                                    |                                                                                                    |                                                                                                    |                                                                                                    |                                                               |                                                                                                    |                                                                                             |
| 1800                                                                                                    | Phase A Current RMS                                                                                                    | 0 to 999999.999                                                                                                    | Α                                                                                                    | 0.001                                                         | F060                                                                                                    | 0                                                                                           |
|                                                                                                    | Phase A Current RMS Phase B Current RMS                                                                                                    | 0 to 999999.999<br>0 to 999999.999                                                                                                    | A                                                                                                    | 0.001                                                         | F060<br>F060                                                                                                    | 0                                                                                           |
| 1800                                                                                                    |                                                                                                    |                                                                                                    |                                                                                                    |                                                               |                                                                                                    |                                                                                             |
| 1800<br>1802                                                                                                    | Phase B Current RMS                                                                                                    | 0 to 999999.999                                                                                                    | Α                                                                                                    | 0.001                                                         | F060                                                                                                    | 0                                                                                           |
| 1800<br>1802<br>1804                                                                                                    | Phase B Current RMS Phase C Current RMS                                                                                                    | 0 to 999999.999<br>0 to 999999.999                                                                                                    | A<br>A                                                                                                    | 0.001<br>0.001                                                | F060<br>F060                                                                                                    | 0                                                                                           |
| 1800<br>1802<br>1804<br>1806                                                                                                    | Phase B Current RMS Phase C Current RMS Neutral Current RMS                                                                                                    | 0 to 999999.999<br>0 to 999999.999<br>0 to 999999.999                                                                                                    | A<br>A<br>A                                                                                                    | 0.001<br>0.001<br>0.001                                       | F060<br>F060<br>F060                                                                                                    | 0<br>0<br>0                                                                                 |
| 1800<br>1802<br>1804<br>1806<br>1808                                                                                                    | Phase B Current RMS Phase C Current RMS Neutral Current RMS Phase A Current Magnitude                                                                                                    | 0 to 999999.999<br>0 to 999999.999<br>0 to 999999.999<br>0 to 999999.999                                                                                                    | A<br>A<br>A                                                                                                    | 0.001<br>0.001<br>0.001<br>0.001                              | F060<br>F060<br>F060<br>F060                                                                                                    | 0<br>0<br>0<br>0                                                                            |
| 1800<br>1802<br>1804<br>1806<br>1808                                                                                                    | Phase B Current RMS Phase C Current RMS Neutral Current RMS Phase A Current Magnitude Phase A Current Angle                                                                                                    | 0 to 999999.999<br>0 to 999999.999<br>0 to 999999.999<br>0 to 999999.999<br>-359.9 to 0                                                                                                    | A A A degrees                                                                                                    | 0.001<br>0.001<br>0.001<br>0.001<br>0.1                       | F060<br>F060<br>F060<br>F060<br>F002                                                                                                    | 0<br>0<br>0<br>0                                                                            |
| 1800<br>1802<br>1804<br>1806<br>1808<br>180A<br>180B                                                                                                    | Phase B Current RMS Phase C Current RMS Neutral Current RMS Phase A Current Magnitude Phase A Current Angle Phase B Current Magnitude                                                                                                    | 0 to 999999.999 0 to 999999.999 0 to 999999.999 0 to 999999.999 -359.9 to 0 0 to 999999.999                                                                                                    | A A A degrees A                                                                                                    | 0.001<br>0.001<br>0.001<br>0.001<br>0.1<br>0.001              | F060<br>F060<br>F060<br>F060<br>F002<br>F060                                                                                                    | 0<br>0<br>0<br>0<br>0                                                                       |
| 1800<br>1802<br>1804<br>1806<br>1808<br>180A<br>180B                                                                                                    | Phase B Current RMS Phase C Current RMS Neutral Current RMS Phase A Current Magnitude Phase A Current Angle Phase B Current Magnitude Phase B Current Angle                                                                                                    | 0 to 999999.999 0 to 999999.999 0 to 999999.999 0 to 999999.999 -359.9 to 0 0 to 999999.999 -359.9 to 0                                                                                                    | A A A A degrees A degrees                                                                                                    | 0.001<br>0.001<br>0.001<br>0.001<br>0.1<br>0.001<br>0.1       | F060<br>F060<br>F060<br>F060<br>F002<br>F060<br>F002                                                                                                    | 0<br>0<br>0<br>0<br>0<br>0                                                                  |
| 1800<br>1802<br>1804<br>1806<br>1808<br>180A<br>180B<br>180D                                                                                                 | Phase B Current RMS Phase C Current RMS Neutral Current RMS Phase A Current Magnitude Phase A Current Angle Phase B Current Magnitude Phase B Current Angle Phase C Current Magnitude                                                                                                    | 0 to 999999.999 0 to 999999.999 0 to 999999.999 0 to 999999.999 -359.9 to 0 0 to 999999.999 -359.9 to 0 0 to 999999.999                                                                                                    | A A A degrees A degrees A                                                                                                    | 0.001<br>0.001<br>0.001<br>0.001<br>0.1<br>0.001<br>0.1<br>0. | F060<br>F060<br>F060<br>F060<br>F002<br>F060<br>F002<br>F060                                                                                                    | 0<br>0<br>0<br>0<br>0<br>0<br>0                                                             |
| 1800<br>1802<br>1804<br>1806<br>1808<br>180A<br>180B<br>180D<br>180E                                                                                         | Phase B Current RMS Phase C Current RMS Neutral Current RMS Phase A Current Magnitude Phase A Current Angle Phase B Current Magnitude Phase B Current Angle Phase C Current Angle Phase C Current Angle                                                                                                    | 0 to 999999.999 0 to 999999.999 0 to 999999.999 0 to 999999.999 -359.9 to 0 0 to 999999.999 -359.9 to 0 0 to 999999.999 -359.9 to 0                                                                                                    | A A A degrees A degrees A degrees                                                                                                    | 0.001<br>0.001<br>0.001<br>0.001<br>0.1<br>0.001<br>0.1<br>0. | F060<br>F060<br>F060<br>F060<br>F002<br>F060<br>F002<br>F060<br>F002                                                                                                    | 0<br>0<br>0<br>0<br>0<br>0<br>0                                                             |
| 1800<br>1802<br>1804<br>1806<br>1808<br>180A<br>180B<br>180D<br>180E<br>1810                                                                                 | Phase B Current RMS Phase C Current RMS Neutral Current RMS Phase A Current Magnitude Phase A Current Angle Phase B Current Magnitude Phase B Current Magnitude Phase C Current Angle Phase C Current Magnitude Phase C Current Magnitude Phase C Current Angle Neutral Current Magnitude                                                                                                    | 0 to 999999.999 0 to 999999.999 0 to 999999.999 0 to 999999.999 -359.9 to 0 0 to 999999.999 -359.9 to 0 0 to 999999.999 -359.9 to 0 0 to 999999.999                                                                                                    | A A A degrees A degrees A degrees A                                                                                                    | 0.001<br>0.001<br>0.001<br>0.001<br>0.1<br>0.001<br>0.1<br>0. | F060<br>F060<br>F060<br>F060<br>F002<br>F060<br>F002<br>F060<br>F002<br>F060                                                                                              | 0<br>0<br>0<br>0<br>0<br>0<br>0<br>0                                                        |
| 1800<br>1802<br>1804<br>1806<br>1808<br>180A<br>180B<br>180D<br>180E<br>1810<br>1811                                                                         | Phase B Current RMS Phase C Current RMS Neutral Current RMS Phase A Current Magnitude Phase A Current Magnitude Phase B Current Magnitude Phase B Current Magnitude Phase C Current Magnitude Phase C Current Magnitude Phase C Current Angle Neutral Current Magnitude Neutral Current Angle                                                                                                    | 0 to 999999.999 0 to 999999.999 0 to 999999.999 0 to 999999.999 -359.9 to 0 0 to 999999.999 -359.9 to 0 0 to 999999.999 -359.9 to 0 0 to 999999.999 -359.9 to 0                                                                                                    | A A A A degrees A degrees A degrees A degrees A degrees                                                                                           | 0.001<br>0.001<br>0.001<br>0.001<br>0.1<br>0.001<br>0.1<br>0. | F060<br>F060<br>F060<br>F060<br>F002<br>F060<br>F002<br>F060<br>F002<br>F060<br>F002                                                                                      | 0<br>0<br>0<br>0<br>0<br>0<br>0<br>0<br>0                                                   |
| 1800<br>1802<br>1804<br>1806<br>1808<br>180A<br>180B<br>180D<br>180E<br>1810<br>1811<br>1813                                                                 | Phase B Current RMS Phase C Current RMS Neutral Current RMS Phase A Current Magnitude Phase A Current Angle Phase B Current Magnitude Phase B Current Magnitude Phase C Current Angle Phase C Current Magnitude Phase C Current Magnitude Phase C Current Angle Neutral Current Angle Reutral Current Magnitude Neutral Current Angle Ground Current RMS                                                                                                    | 0 to 999999.999 0 to 999999.999 0 to 999999.999 0 to 999999.999 -359.9 to 0 0 to 999999.999 -359.9 to 0 0 to 999999.999 -359.9 to 0 0 to 999999.999 -359.9 to 0 0 to 999999.999                                                                                                    | A A A A degrees A degrees A degrees A degrees A A A                                                                                               | 0.001<br>0.001<br>0.001<br>0.001<br>0.1<br>0.001<br>0.1<br>0. | F060<br>F060<br>F060<br>F060<br>F002<br>F060<br>F002<br>F060<br>F002<br>F060<br>F002<br>F060                                                                              | 0<br>0<br>0<br>0<br>0<br>0<br>0<br>0<br>0<br>0                                              |
| 1800<br>1802<br>1804<br>1806<br>1808<br>180A<br>180B<br>180D<br>180E<br>1810<br>1811<br>1813<br>1814                                                         | Phase B Current RMS Phase C Current RMS Neutral Current RMS Phase A Current Magnitude Phase A Current Magnitude Phase B Current Magnitude Phase B Current Magnitude Phase C Current Magnitude Phase C Current Magnitude Phase C Current Angle Neutral Current Magnitude Neutral Current Angle Ground Current RMS Ground Current Magnitude                                                                                                    | 0 to 999999.999 0 to 999999.999 0 to 999999.999 0 to 999999.999 -359.9 to 0 0 to 999999.999 -359.9 to 0 0 to 999999.999 -359.9 to 0 0 to 999999.999 0 to 999999.999 0 to 999999.999                                                                                                    | A A A A degrees A degrees A degrees A A A A A A A A                                                                                               | 0.001<br>0.001<br>0.001<br>0.001<br>0.1<br>0.001<br>0.1<br>0. | F060 F060 F060 F060 F060 F002 F060 F002 F060 F002 F060 F002 F060 F002 F060 F002                                                                                           | 0<br>0<br>0<br>0<br>0<br>0<br>0<br>0<br>0<br>0<br>0                                         |
| 1800<br>1802<br>1804<br>1806<br>1808<br>180A<br>180B<br>180D<br>180E<br>1810<br>1811<br>1813<br>1814<br>1816<br>1818                                         | Phase B Current RMS Phase C Current RMS Neutral Current RMS Phase A Current Magnitude Phase A Current Magnitude Phase B Current Magnitude Phase B Current Magnitude Phase C Current Magnitude Phase C Current Magnitude Phase C Current Angle Neutral Current Magnitude Neutral Current Angle Ground Current RMS Ground Current Magnitude Ground Current Magnitude                                                                                                    | 0 to 999999.999 0 to 999999.999 0 to 999999.999 0 to 999999.999 -359.9 to 0 0 to 999999.999 -359.9 to 0 0 to 999999.999 -359.9 to 0 0 to 999999.999 -359.9 to 0 0 to 999999.999 -359.9 to 0 0 to 999999.999                                                                                                    | A A A A degrees A degrees A degrees A degrees A degrees A degrees                                                                                 | 0.001<br>0.001<br>0.001<br>0.001<br>0.1<br>0.001<br>0.1<br>0. | F060 F060 F060 F060 F060 F002 F060 F002 F060 F002 F060 F002 F060 F002 F060 F002                                                                                           | 0<br>0<br>0<br>0<br>0<br>0<br>0<br>0<br>0<br>0<br>0<br>0                                    |
| 1800<br>1802<br>1804<br>1806<br>1808<br>180A<br>180B<br>180D<br>180E<br>1810<br>1811<br>1813<br>1814<br>1816<br>1818                                         | Phase B Current RMS Phase C Current RMS Neutral Current RMS Phase A Current Magnitude Phase A Current Magnitude Phase B Current Magnitude Phase B Current Magnitude Phase C Current Magnitude Phase C Current Magnitude Phase C Current Magnitude Phase C Current Angle Ground Current Magnitude Neutral Current Magnitude Neutral Current Angle Ground Current RMS Ground Current Magnitude Ground Current Magnitude Ground Current Magnitude Zero Sequence Current Magnitude                                                                                                    | 0 to 999999.999 0 to 999999.999 0 to 999999.999 0 to 999999.999 -359.9 to 0 0 to 999999.999 -359.9 to 0 0 to 999999.999 -359.9 to 0 0 to 999999.999 0 to 999999.999 -359.9 to 0 0 to 999999.999 0 to 999999.999                                                                                                    | A A A A degrees A degrees A degrees A degrees A degrees A A A A A A A A A A A A A A A A A A                                                       | 0.001<br>0.001<br>0.001<br>0.001<br>0.1<br>0.001<br>0.1<br>0. | F060 F060 F060 F060 F002 F060 F002 F060 F002 F060 F002 F060 F002 F060 F060                                                                                                | 0<br>0<br>0<br>0<br>0<br>0<br>0<br>0<br>0<br>0<br>0<br>0<br>0<br>0                          |
| 1800<br>1802<br>1804<br>1806<br>1808<br>180A<br>180B<br>180D<br>180E<br>1810<br>1811<br>1813<br>1814<br>1816<br>1818<br>1819<br>181B                         | Phase B Current RMS Phase C Current RMS Neutral Current RMS Phase A Current Magnitude Phase A Current Magnitude Phase B Current Magnitude Phase B Current Magnitude Phase C Current Magnitude Phase C Current Magnitude Phase C Current Magnitude Phase C Current Magnitude Phase C Current Angle Ground Current Magnitude Neutral Current Angle Ground Current Angle Ground Current Angle Ground Current Magnitude Ground Current Magnitude Ground Current Magnitude Zero Sequence Current Magnitude                                                                                                    | 0 to 999999.999 0 to 999999.999 0 to 999999.999 0 to 999999.999 -359.9 to 0 0 to 999999.999 -359.9 to 0 0 to 999999.999 -359.9 to 0 0 to 999999.999 0 to 999999.999 -359.9 to 0 0 to 999999.999 0 to 999999.999 -359.9 to 0 0 to 999999.999                                                                                                    | A A A A degrees A degrees A degrees A degrees A degrees A degrees A degrees A degrees A degrees                                                   | 0.001<br>0.001<br>0.001<br>0.001<br>0.1<br>0.001<br>0.1<br>0. | F060 F060 F060 F060 F002 F060 F002 F060 F002 F060 F002 F060 F002 F060 F002 F060 F002 F060 F002 F060 F002                                                                  | 0<br>0<br>0<br>0<br>0<br>0<br>0<br>0<br>0<br>0<br>0<br>0<br>0<br>0<br>0<br>0                |
| 1800<br>1802<br>1804<br>1806<br>1808<br>180A<br>180B<br>180D<br>180E<br>1810<br>1811<br>1813<br>1814<br>1816<br>1818<br>1819<br>181B                         | Phase B Current RMS Phase C Current RMS Neutral Current RMS Phase A Current Magnitude Phase A Current Magnitude Phase B Current Magnitude Phase B Current Magnitude Phase C Current Magnitude Phase C Current Magnitude Phase C Current Angle Neutral Current Angle Ground Current Angle Ground Current Magnitude Ground Current Magnitude Ground Current Magnitude Ground Current Angle Zero Sequence Current Magnitude Zero Sequence Current Angle Positive Sequence Current Magnitude                                                                                                    | 0 to 999999.999 0 to 999999.999 0 to 999999.999 0 to 999999.999 -359.9 to 0 0 to 999999.999 -359.9 to 0 0 to 999999.999 -359.9 to 0 0 to 999999.999 0 to 999999.999 0 to 999999.999 -359.9 to 0 0 to 999999.999 -359.9 to 0 0 to 999999.999                                                                                                    | A A A A degrees A degrees A degrees A degrees A degrees A degrees A A degrees A A A A A A A A A A A A A A A A A A                                 | 0.001<br>0.001<br>0.001<br>0.001<br>0.1<br>0.001<br>0.1<br>0. | F060 F060 F060 F060 F060 F060 F002 F060 F002 F060 F002 F060 F002 F060 F002 F060 F060                                                                                      | 0<br>0<br>0<br>0<br>0<br>0<br>0<br>0<br>0<br>0<br>0<br>0<br>0<br>0<br>0                     |
| 1800<br>1802<br>1804<br>1806<br>1808<br>180A<br>180B<br>180D<br>180E<br>1810<br>1811<br>1813<br>1814<br>1816<br>1818<br>1819<br>181B<br>181C<br>181E         | Phase B Current RMS Phase C Current RMS Neutral Current RMS Phase A Current Magnitude Phase A Current Magnitude Phase B Current Magnitude Phase B Current Magnitude Phase C Current Magnitude Phase C Current Magnitude Phase C Current Angle Neutral Current Angle Ground Current Angle Ground Current Magnitude Ground Current Magnitude Ground Current Angle Zero Sequence Current Magnitude Zero Sequence Current Angle Positive Sequence Current Magnitude Positive Sequence Current Magnitude                                                                                                    | 0 to 999999.999 0 to 999999.999 0 to 999999.999 0 to 999999.999 -359.9 to 0 0 to 999999.999 -359.9 to 0 0 to 999999.999 -359.9 to 0 0 to 999999.999 0 to 999999.999 0 to 999999.999 -359.9 to 0 0 to 999999.999 -359.9 to 0 0 to 999999.999 -359.9 to 0 0 to 999999.999 -359.9 to 0                                                                                                 | A A A A degrees A degrees A degrees A degrees A degrees A degrees A degrees A degrees A degrees A degrees                                         | 0.001<br>0.001<br>0.001<br>0.001<br>0.1<br>0.001<br>0.1<br>0. | F060 F060 F060 F060 F060 F002 F060 F002 F060 F002 F060 F002 F060 F060                                                                                                    | 0<br>0<br>0<br>0<br>0<br>0<br>0<br>0<br>0<br>0<br>0<br>0<br>0<br>0<br>0<br>0                |
| 1800<br>1802<br>1804<br>1806<br>1808<br>180A<br>180B<br>180D<br>180E<br>1810<br>1811<br>1813<br>1814<br>1816<br>1818<br>1819<br>181B<br>181C<br>181F         | Phase B Current RMS Phase C Current RMS Neutral Current RMS Phase A Current Magnitude Phase A Current Magnitude Phase B Current Magnitude Phase B Current Magnitude Phase C Current Magnitude Phase C Current Magnitude Phase C Current Magnitude Neutral Current Magnitude Neutral Current Angle Ground Current RMS Ground Current Magnitude Ground Current Angle Zero Sequence Current Magnitude Zero Sequence Current Magnitude Positive Sequence Current Magnitude Positive Sequence Current Angle Negative Sequence Current Angle                                                                                                    | 0 to 999999.999 0 to 999999.999 0 to 999999.999 0 to 999999.999 -359.9 to 0 0 to 999999.999 -359.9 to 0 0 to 999999.999 -359.9 to 0 0 to 999999.999 0 to 999999.999 -359.9 to 0 0 to 999999.999 -359.9 to 0 0 to 999999.999 -359.9 to 0 0 to 999999.999 -359.9 to 0 0 to 999999.999                                                                                                 | A A A A degrees A degrees A degrees A degrees A degrees A degrees A degrees A degrees A A degrees A                                               | 0.001<br>0.001<br>0.001<br>0.001<br>0.1<br>0.001<br>0.1<br>0. | F060 F060 F060 F060 F060 F002 F060 F002 F060 F002 F060 F002 F060 F002 F060 F002 F060 F002 F060 F002 F060 F002 F060 F002 F060                                              | 0<br>0<br>0<br>0<br>0<br>0<br>0<br>0<br>0<br>0<br>0<br>0<br>0<br>0<br>0<br>0<br>0<br>0      |
| 1800<br>1802<br>1804<br>1806<br>1808<br>180A<br>180B<br>180D<br>180E<br>1810<br>1811<br>1813<br>1814<br>1816<br>1818<br>1819<br>181B<br>181C<br>181E<br>181F | Phase B Current RMS Phase C Current RMS Neutral Current RMS Phase A Current Magnitude Phase A Current Magnitude Phase B Current Magnitude Phase B Current Magnitude Phase C Current Magnitude Phase C Current Magnitude Phase C Current Magnitude Neutral Current Magnitude Neutral Current Magnitude Ground Current RMS Ground Current Magnitude Ground Current Magnitude Zero Sequence Current Magnitude Zero Sequence Current Magnitude Positive Sequence Current Angle Positive Sequence Current Angle Negative Sequence Current Magnitude Negative Sequence Current Magnitude Negative Sequence Current Magnitude                                                                                                    | 0 to 999999.999 0 to 999999.999 0 to 999999.999 0 to 999999.999 -359.9 to 0 0 to 999999.999 -359.9 to 0 0 to 999999.999 -359.9 to 0 0 to 999999.999 0 to 999999.999 -359.9 to 0 0 to 999999.999 -359.9 to 0 0 to 999999.999 -359.9 to 0 0 to 999999.999 -359.9 to 0 0 to 999999.999 -359.9 to 0 0 to 999999.999 -359.9 to 0                                                         | A A A A A degrees A degrees A degrees A degrees A degrees A degrees A degrees A degrees A degrees A degrees A A degrees A                         | 0.001<br>0.001<br>0.001<br>0.001<br>0.1<br>0.001<br>0.1<br>0. | F060 F060 F060 F060 F060 F002 F060 F002 F060 F002 F060 F002 F060 F002 F060 F002 F060 F002 F060 F002 F060 F002 F060 F002 F060 F002 F060 F002 F060 F002                     | 0<br>0<br>0<br>0<br>0<br>0<br>0<br>0<br>0<br>0<br>0<br>0<br>0<br>0<br>0<br>0<br>0<br>0<br>0 |
| 1800 1802 1804 1806 1808 180A 180B 180D 180E 1810 1811 1813 1814 1816 1818 1819 181B 181C 181E 1821                                                          | Phase B Current RMS Phase C Current RMS Neutral Current RMS Phase A Current Magnitude Phase A Current Magnitude Phase B Current Magnitude Phase B Current Magnitude Phase B Current Magnitude Phase C Current Magnitude Phase C Current Magnitude Phase C Current Magnitude Reutral Current Magnitude Ground Current Angle Ground Current Angle Ground Current Magnitude Ground Current Magnitude Ground Current Angle Zero Sequence Current Magnitude Zero Sequence Current Magnitude Positive Sequence Current Magnitude Positive Sequence Current Magnitude Negative Sequence Current Magnitude Negative Sequence Current Magnitude Differential Ground Current Magnitude Differential Ground Current Magnitude                                                                                                    | 0 to 999999.999 0 to 999999.999 0 to 999999.999 0 to 999999.999 -359.9 to 0 0 to 999999.999 -359.9 to 0 0 to 999999.999 -359.9 to 0 0 to 999999.999 0 to 999999.999 -359.9 to 0 0 to 999999.999 -359.9 to 0 0 to 999999.999 -359.9 to 0 0 to 999999.999 -359.9 to 0 0 to 999999.999 -359.9 to 0 0 to 999999.999 -359.9 to 0 0 to 999999.999                                         | A A A A degrees A degrees A degrees A degrees A degrees A degrees A degrees A degrees A degrees A degrees A degrees A degrees                     | 0.001<br>0.001<br>0.001<br>0.001<br>0.1<br>0.001<br>0.1<br>0. | F060 F060 F060 F060 F060 F002 F060 F002 F060 F002 F060 F002 F060 F002 F060 F002 F060 F002 F060 F002 F060 F002 F060 F002 F060 F002 F060 F002 F060 F002 F060                | 0<br>0<br>0<br>0<br>0<br>0<br>0<br>0<br>0<br>0<br>0<br>0<br>0<br>0<br>0<br>0<br>0<br>0<br>0 |
| 1800 1802 1804 1806 1808 180A 180B 180D 180E 1810 1811 1813 1814 1816 1818 1819 181B 181C 181E 181F 1821 1822 1824                                           | Phase B Current RMS Phase C Current RMS Neutral Current RMS Phase A Current Magnitude Phase A Current Magnitude Phase B Current Magnitude Phase B Current Magnitude Phase B Current Magnitude Phase C Current Magnitude Phase C Current Magnitude Phase C Current Magnitude Reutral Current Magnitude Ground Current Angle Ground Current Angle Ground Current Magnitude Ground Current Magnitude Ground Current Angle Zero Sequence Current Magnitude Zero Sequence Current Magnitude Positive Sequence Current Magnitude Positive Sequence Current Magnitude Negative Sequence Current Angle Negative Sequence Current Magnitude Negative Sequence Current Magnitude Negative Sequence Current Magnitude Negative Sequence Current Magnitude Differential Ground Current Magnitude Differential Ground Current Angle Reserved (27 items)                                                                        | 0 to 999999.999 0 to 999999.999 0 to 999999.999 0 to 999999.999 -359.9 to 0 0 to 999999.999 -359.9 to 0 0 to 999999.999 -359.9 to 0 0 to 999999.999 0 to 999999.999 -359.9 to 0 0 to 999999.999 -359.9 to 0 0 to 999999.999 -359.9 to 0 0 to 999999.999 -359.9 to 0 0 to 999999.999 -359.9 to 0 0 to 999999.999 -359.9 to 0 0 to 999999.999 -359.9 to 0 0 to 999999.999 -359.9 to 0 | A A A A degrees A degrees A degrees A degrees A degrees A degrees A degrees A degrees A degrees A degrees A degrees A degrees A degrees A degrees | 0.001<br>0.001<br>0.001<br>0.001<br>0.1<br>0.001<br>0.1<br>0. | F060 F060 F060 F060 F060 F002 F060 F002 F060 F002 F060 F002 F060 F002 F060 F002 F060 F002 F060 F002 F060 F002 F060 F002 F060 F002 F060 F002 F060 F002 F060 F002 F060 F002 | 0<br>0<br>0<br>0<br>0<br>0<br>0<br>0<br>0<br>0<br>0<br>0<br>0<br>0<br>0<br>0<br>0<br>0<br>0 |
| 1800 1802 1804 1806 1808 180A 180B 180D 180E 1810 1811 1813 1814 1816 1818 1819 181B 181C 181E 1821 1822 1824 1825                                           | Phase B Current RMS Phase C Current RMS Neutral Current RMS Phase A Current Magnitude Phase A Current Magnitude Phase B Current Magnitude Phase B Current Magnitude Phase B Current Magnitude Phase C Current Magnitude Phase C Current Magnitude Phase C Current Magnitude Reutral Current Magnitude Round Current Angle Ground Current Angle Ground Current Magnitude Ground Current Magnitude Ground Current Magnitude Zero Sequence Current Magnitude Zero Sequence Current Magnitude Positive Sequence Current Magnitude Positive Sequence Current Magnitude Negative Sequence Current Magnitude Negative Sequence Current Magnitude Negative Sequence Current Magnitude Negative Sequence Current Magnitude Negative Sequence Current Magnitude Negative Sequence Current Magnitude Differential Ground Current Magnitude Differential Ground Current Angle Reserved (27 items)Repeated for module number 2 | 0 to 999999.999 0 to 999999.999 0 to 999999.999 0 to 999999.999 -359.9 to 0 0 to 999999.999 -359.9 to 0 0 to 999999.999 -359.9 to 0 0 to 999999.999 0 to 999999.999 -359.9 to 0 0 to 999999.999 -359.9 to 0 0 to 999999.999 -359.9 to 0 0 to 999999.999 -359.9 to 0 0 to 999999.999 -359.9 to 0 0 to 999999.999 -359.9 to 0 0 to 999999.999 -359.9 to 0 0 to 999999.999 -359.9 to 0 | A A A A degrees A degrees A degrees A degrees A degrees A degrees A degrees A degrees A degrees A degrees A degrees A degrees A degrees A degrees | 0.001<br>0.001<br>0.001<br>0.001<br>0.1<br>0.001<br>0.1<br>0. | F060 F060 F060 F060 F060 F002 F060 F002 F060 F002 F060 F002 F060 F002 F060 F002 F060 F002 F060 F002 F060 F002 F060 F002 F060 F002 F060 F002 F060 F002 F060 F002 F060 F002 | 0<br>0<br>0<br>0<br>0<br>0<br>0<br>0<br>0<br>0<br>0<br>0<br>0<br>0<br>0<br>0<br>0<br>0<br>0 |
| 1800 1802 1804 1806 1808 180A 180B 180D 180E 1810 1811 1813 1814 1816 1818 1819 181B 181C 181E 181F 1821 1822 1824                                           | Phase B Current RMS Phase C Current RMS Neutral Current RMS Phase A Current Magnitude Phase A Current Magnitude Phase B Current Magnitude Phase B Current Magnitude Phase B Current Magnitude Phase C Current Magnitude Phase C Current Magnitude Phase C Current Magnitude Reutral Current Magnitude Ground Current Angle Ground Current Angle Ground Current Magnitude Ground Current Magnitude Ground Current Angle Zero Sequence Current Magnitude Zero Sequence Current Magnitude Positive Sequence Current Magnitude Positive Sequence Current Magnitude Negative Sequence Current Angle Negative Sequence Current Magnitude Negative Sequence Current Magnitude Negative Sequence Current Magnitude Negative Sequence Current Magnitude Differential Ground Current Magnitude Differential Ground Current Angle Reserved (27 items)                                                                        | 0 to 999999.999 0 to 999999.999 0 to 999999.999 0 to 999999.999 -359.9 to 0 0 to 999999.999 -359.9 to 0 0 to 999999.999 -359.9 to 0 0 to 999999.999 0 to 999999.999 -359.9 to 0 0 to 999999.999 -359.9 to 0 0 to 999999.999 -359.9 to 0 0 to 999999.999 -359.9 to 0 0 to 999999.999 -359.9 to 0 0 to 999999.999 -359.9 to 0 0 to 999999.999 -359.9 to 0 0 to 999999.999 -359.9 to 0 | A A A A degrees A degrees A degrees A degrees A degrees A degrees A degrees A degrees A degrees A degrees A degrees A degrees A degrees A degrees | 0.001<br>0.001<br>0.001<br>0.001<br>0.1<br>0.001<br>0.1<br>0. | F060 F060 F060 F060 F060 F002 F060 F002 F060 F002 F060 F002 F060 F002 F060 F002 F060 F002 F060 F002 F060 F002 F060 F002 F060 F002 F060 F002 F060 F002 F060 F002 F060 F002 | 0<br>0<br>0<br>0<br>0<br>0<br>0<br>0<br>0<br>0<br>0<br>0<br>0<br>0<br>0<br>0<br>0<br>0<br>0 |

Table B-9: MODBUS MEMORY MAP (Sheet 4 of 31)

| ADDR     | REGISTER NAME                       | RANGE                                          | UNITS   | STEP  | FORMAT | DEFAULT |
|----------|-------------------------------------|------------------------------------------------|---------|-------|--------|---------|
| 1900     | Repeated for module number 5        |                                                |         |       |        |         |
| 1940     | Repeated for module number 6        |                                                |         |       |        |         |
| Source V | oltage (Read Only) (6 modules)      |                                                |         |       |        |         |
| 1A00     | Phase AG Voltage RMS                | 0 to 999999.999                                | V       | 0.001 | F060   | 0       |
| 1A02     | Phase BG Voltage RMS                | 0 to 999999.999                                | V       | 0.001 | F060   | 0       |
| 1A04     | Phase CG Voltage RMS                | 0 to 999999.999                                | V       | 0.001 | F060   | 0       |
| 1A06     | Phase AG Voltage Magnitude          | 0 to 999999.999                                | V       | 0.001 | F060   | 0       |
| 1A08     | Phase AG Voltage Angle              | -359.9 to 0                                    | degrees | 0.1   | F002   | 0       |
| 1A09     | Phase BG Voltage Magnitude          | 0 to 999999.999                                | V       | 0.001 | F060   | 0       |
| 1A0B     | Phase BG Voltage Angle              | -359.9 to 0                                    | degrees | 0.1   | F002   | 0       |
| 1A0C     | Phase CG Voltage Magnitude          | 0 to 999999.999                                | V       | 0.001 | F060   | 0       |
| 1A0E     | Phase CG Voltage Angle              | -359.9 to 0                                    | degrees | 0.1   | F002   | 0       |
| 1A0F     | Phase AB or AC Voltage RMS          | 0 to 999999.999                                | V       | 0.001 | F060   | 0       |
| 1A11     | Phase BC or BA Voltage RMS          | 0 to 999999.999                                | V       | 0.001 | F060   | 0       |
| 1A13     | Phase CA or CB Voltage RMS          | 0 to 999999.999                                | V       | 0.001 | F060   | 0       |
| 1A15     | Phase AB or AC Voltage Magnitude    | 0 to 999999.999                                | V       | 0.001 | F060   | 0       |
| 1A17     | Phase AB or AC Voltage Angle        | -359.9 to 0                                    | degrees | 0.1   | F002   | 0       |
| 1A18     | Phase BC or BA Voltage Magnitude    | 0 to 999999.999                                | V       | 0.001 | F060   | 0       |
| 1A1A     | Phase BC or BA Voltage Angle        | -359.9 to 0                                    | degrees | 0.1   | F002   | 0       |
| 1A1B     | Phase CA or CB Voltage Magnitude    | 0 to 999999.999                                | V       | 0.001 | F060   | 0       |
| 1A1D     | Phase CA or CB Voltage Angle        | -359.9 to 0                                    | degrees | 0.1   | F002   | 0       |
| 1A1E     | Auxiliary Voltage RMS               | 0 to 999999.999                                | V       | 0.001 | F060   | 0       |
| 1A20     | Auxiliary Voltage Magnitude         | 0 to 999999.999                                | V       | 0.001 | F060   | 0       |
| 1A22     | Auxiliary Voltage Angle             | -359.9 to 0                                    | degrees | 0.1   | F002   | 0       |
| 1A23     | Zero Sequence Voltage Magnitude     | 0 to 999999.999                                | V       | 0.001 | F060   | 0       |
| 1A25     | Zero Sequence Voltage Angle         | -359.9 to 0                                    | degrees | 0.1   | F002   | 0       |
| 1A26     | Positive Sequence Voltage Magnitude | 0 to 999999.999                                | V       | 0.001 | F060   | 0       |
| 1A28     | Positive Sequence Voltage Angle     | -359.9 to 0                                    | degrees | 0.1   | F002   | 0       |
| 1A29     | Negative Sequence Voltage Magnitude | 0 to 999999.999                                | V       | 0.001 | F060   | 0       |
| 1A2B     | Negative Sequence Voltage Angle     | -359.9 to 0                                    | degrees | 0.1   | F002   | 0       |
| 1A2C     | Reserved (20 items)                 |                                                |         |       | F001   | 0       |
| 1A40     | Repeated for module number 2        |                                                |         |       |        |         |
| 1A80     | Repeated for module number 3        |                                                |         |       |        |         |
| 1AC0     | Repeated for module number 4        |                                                |         |       |        |         |
| 1B00     | Repeated for module number 5        |                                                |         |       |        |         |
| 1B40     | Repeated for module number 6        |                                                |         |       |        |         |
| Source P | ower (Read Only) (6 modules)        |                                                |         |       |        |         |
| 1C00     | Three Phase Real Power              | -100000000000 to                               | W       | 0.001 | F060   | 0       |
| 1C02     | Phase A Real Power                  | 100000000000<br>-1000000000000 to              | W       | 0.001 | F060   | 0       |
| 1C04     | Phase B Real Power                  | 1000000000000<br>-100000000000000000000        | W       | 0.001 | F060   | 0       |
| 1C06     | Phase C Real Power                  | 1000000000000<br>-100000000000000<br>100000000 | W       | 0.001 | F060   | 0       |
| 1C08     | Three Phase Reactive Power          | -1000000000000000000000000000000000000         | var     | 0.001 | F060   | 0       |
| 1C0A     | Phase A Reactive Power              | -1000000000000000000000000000000000000         | var     | 0.001 | F060   | 0       |
| 1C0C     | Phase B Reactive Power              | -1000000000000 to 10000000000                  | var     | 0.001 | F060   | 0       |
| 1C0E     | Phase C Reactive Power              | -1000000000000 to<br>1000000000000             | var     | 0.001 | F060   | 0       |
| 1C10     | Three Phase Apparent Power          | -1000000000000 to<br>1000000000000             | VA      | 0.001 | F060   | 0       |
| 1C12     | Phase A Apparent Power              | -100000000000 to<br>1000000000000              | VA      | 0.001 | F060   | 0       |

Table B-9: MODBUS MEMORY MAP (Sheet 5 of 31)

| ADDR      | REGISTER NAME                                          | RANGE                              | UNITS                | STEP  | FORMAT | DEFAULT |
|-----------|--------------------------------------------------------|------------------------------------|----------------------|-------|--------|---------|
| 1C14      | Phase B Apparent Power                                 | -1000000000000 to<br>1000000000000 | VA                   | 0.001 | F060   | 0       |
| 1C16      | Phase C Apparent Power                                 | -1000000000000 to<br>1000000000000 | VA                   | 0.001 | F060   | 0       |
| 1C18      | Three Phase Power Factor                               | -0.999 to 1                        |                      | 0.001 | F013   | 0       |
| 1C19      | Phase A Power Factor                                   | -0.999 to 1                        |                      | 0.001 | F013   | 0       |
| 1C1A      | Phase B Power Factor                                   | -0.999 to 1                        |                      | 0.001 | F013   | 0       |
| 1C1B      | Phase C Power Factor                                   | -0.999 to 1                        |                      | 0.001 | F013   | 0       |
| 1C1C      | Reserved (4 items)                                     |                                    |                      |       | F001   | 0       |
| 1C20      | Repeated for module number 2                           |                                    |                      |       |        |         |
| 1C40      | Repeated for module number 3                           |                                    |                      |       |        |         |
| 1C60      | Repeated for module number 4                           |                                    |                      |       |        |         |
| 1C80      | Repeated for module number 5                           |                                    |                      |       |        |         |
| 1CA0      | Repeated for module number 6                           |                                    |                      |       |        |         |
| Source F  | requency (Read Only) (6 modules)                       |                                    |                      |       |        |         |
| 1D80      | Frequency                                              | 2 to 90                            | Hz                   | 0.01  | F001   | 0       |
| 1D81      | Repeated for module number 2                           |                                    |                      |       |        |         |
| 1D82      | Repeated for module number 3                           |                                    |                      |       |        |         |
| 1D83      | Repeated for module number 4                           |                                    |                      |       |        |         |
| 1D84      | Repeated for module number 5                           |                                    |                      |       |        |         |
| 1D85      | Repeated for module number 6                           |                                    |                      |       |        |         |
| Breaker A | Arcing Current Actuals (Read Only Non-Volatile) (2 mod | dules)                             | L                    | L     | L      |         |
| 21E0      | Breaker 1 Arcing Current Phase A                       | 0 to 99999999                      | kA <sup>2</sup> -cyc | 1     | F060   | 0       |
| 21E2      | Breaker 1 Arcing Current Phase B                       | 0 to 99999999                      | kA <sup>2</sup> -cyc | 1     | F060   | 0       |
| 21E4      | Breaker 1 Arcing Current Phase C                       | 0 to 99999999                      | kA <sup>2</sup> -cyc | 1     | F060   | 0       |
| 21E6      | Breaker 1 Operating Time Phase A                       | 0 to 65535                         | ms                   | 1     | F001   | 0       |
| 21E7      | Breaker 1 Operating Time Phase B                       | 0 to 65535                         | ms                   | 1     | F001   | 0       |
| 21E8      | Breaker 1 Operating Time Phase C                       | 0 to 65535                         | ms                   | 1     | F001   | 0       |
| 21E9      | Breaker 1 Operating Time                               | 0 to 65535                         | ms                   | 1     | F001   | 0       |
| 21E6      | Repeated for module number 2                           |                                    |                      |       |        | -       |
| Breaker A | Arcing Current Commands (Read/Write Command) (2 n      | nodules)                           | L                    |       |        |         |
| 2224      | Breaker 1 Arcing Current Clear Command                 | 0 to 1                             |                      | 1     | F126   | 0 (No)  |
| 2225      | Repeated for module number 2                           |                                    |                      |       |        | ,       |
| Password  | ds Unauthorized Access (Read/Write Command)            |                                    | l                    |       | l      |         |
| 2230      | Reset Unauthorized Access                              | 0 to 1                             |                      | 1     | F126   | 0 (No)  |
|           | ner Differential And Restraint (Read Only)             | 0.00.                              |                      |       | 20     | o (o)   |
| 2300      | Transformer Reference Winding                          | 1 to 6                             |                      | 1     | F001   | 1       |
| 2301      | Transformer Differential Phasor lad Magnitude          | 0 to 30                            | pu                   | 0.001 | F001   | 0       |
| 2302      | Transformer Differential Phasor lad Angle              | -359.9 to 0                        | degrees              | 0.1   | F002   | 0       |
| 2303      | Transformer Restraint Phasor lar Magnitude             | 0 to 30                            | pu                   | 0.001 | F001   | 0       |
| 2304      | Transformer Restraint Phasor Iar Angle                 | -359.9 to 0                        | degrees              | 0.1   | F002   | 0       |
| 2305      | Transformer Differential 2nd Harm lad Magnitude        | 0 to 999.9                         | % fo                 | 0.1   | F001   | 0       |
| 2306      | Transformer Differential 2nd Harm lad Angle            | -359.9 to 0                        | degrees              | 0.1   | F002   | 0       |
| 2307      | Transformer Differential 5th Harm lad Magnitude        | 0 to 999.9                         | % fo                 | 0.1   | F001   | 0       |
| 2308      | Transformer Differential 5th Harm lad Angle            | -359.9 to 0                        | degrees              | 0.1   | F002   | 0       |
| 2309      | Transformer Differential Phasor Ibd Magnitude          | 0 to 30                            | pu                   | 0.001 | F001   | 0       |
| 230A      | Transformer Differential Phasor Ibd Angle              | -359.9 to 0                        | degrees              | 0.001 | F002   | 0       |
| 230B      | Transformer Restraint Phasor Ibr Magnitude             | 0 to 30                            | pu                   | 0.001 | F001   | 0       |
| 230C      | Transformer Restraint Phasor Ibr Angle                 | -359.9 to 0                        | degrees              | 0.1   | F002   | 0       |
| 230D      | Transformer Differential 2nd Harm Ibd Magnitude        | 0 to 999.9                         | % fo                 | 0.1   | F001   | 0       |
| 230E      | Transformer Differential 2nd Harm Ibd Angle            | -359.9 to 0                        | degrees              | 0.1   | F002   | 0       |
| 230F      | Transformer Differential 5th Harm Ibd Magnitude        | 0 to 999.9                         | % fo                 | 0.1   | F001   | 0       |
| 2310      | Transformer Differential 5th Harm Ibd Magnitude        | -359.9 to 0                        | degrees              | 0.1   | F002   | 0       |
| 2310      | Transformer Differential Phasor Icd Magnitude          | 0 to 30                            | pu                   | 0.001 | F001   | 0       |
| 2312      | Transformer Differential Phasor Icd Angle              | -359.9 to 0                        | degrees              | 0.001 | F002   | 0       |
| 2012      | Transformer Differential Friasof Icu Affyle            | -559.9 10 0                        | uegrees              | U. I  | 1 002  | U       |

Table B-9: MODBUS MEMORY MAP (Sheet 6 of 31)

| ADDR               | REGISTER NAME                                         | RANGE             | UNITS                                            | STEP     | FORMAT | DEFAULT      |
|--------------------|-------------------------------------------------------|-------------------|--------------------------------------------------|----------|--------|--------------|
| 2313               | Transformer Restraint Phasor Icr Magnitude            | 0 to 30           | pu                                               | 0.001    | F001   | 0            |
| 2314               | Transformer Restraint Phasor Icr Angle                | -359.9 to 0       | degrees                                          | 0.1      | F002   | 0            |
| 2315               | Transformer Differential 2nd Harm Icd Magnitude       | 0 to 999.9        | % fo                                             | 0.1      | F001   | 0            |
| 2316               | Transformer Differential 2nd Harm Icd Angle           | -359.9 to 0       | degrees                                          | 0.1      | F002   | 0            |
| 2317               | Transformer Differential 5th Harm Icd Magnitude       | 0 to 999.9        | % fo                                             | 0.1      | F001   | 0            |
| 2318               | Transformer Differential 5th Harm Icd Angle           | -359.9 to 0       | degrees                                          | 0.1      | F002   | 0            |
|                    | Transformer Thermal Inputs Actuals (Read Only)        |                   |                                                  |          |        |              |
| 2330               | Transformer Top Oil Temperature                       | 0 to 300          | °C                                               | 1        | F002   | 0            |
| 2331               | Transformer Hottest Spot Temperature                  | 0 to 300          | °C                                               | 1        | F002   | 0            |
| 2332               | Transformer Aging Factor                              | 0 to 6553.5       | PU                                               | 0.1      | F001   | 0            |
| 2333               | Transformer Daily Loss Of Life                        | 0 to 500000       | Hours                                            | 1        | F060   | 0            |
| Expanded           | d FlexStates (Read Only)                              |                   | l .                                              |          |        |              |
| 2B00               | FlexStates, one per register (256 items)              | 0 to 1            |                                                  | 1        | F108   | 0 (Off)      |
| Expanded           | d Digital Input/Output states (Read Only)             |                   | l .                                              |          |        |              |
| 2D00               | Contact Input States, one per register (96 items)     | 0 to 1            |                                                  | 1        | F108   | 0 (Off)      |
| 2D80               | Contact Output States, one per register (64 items)    | 0 to 1            |                                                  | 1        | F108   | 0 (Off)      |
| 2E00               | Virtual Output States, one per register (64 items)    | 0 to 1            |                                                  | 1        | F108   | 0 (Off)      |
| Expanded           | d Remote Input/Output Status (Read Only)              |                   |                                                  |          |        | , ,          |
| 2F00               | Remote Device States, one per register (16 items)     | 0 to 1            |                                                  | 1        | F155   | 0 (Offline)  |
| 2F80               | Remote Input States, one per register (64 items)      | 0 to 1            |                                                  | 1        | F108   | 0 (Off)      |
| Oscillogr          | aphy Values (Read Only)                               |                   |                                                  |          |        | - (- )       |
| 3000               | Oscillography Number of Triggers                      | 0 to 65535        |                                                  | 1        | F001   | 0            |
| 3001               | Oscillography Available Records                       | 0 to 65535        |                                                  | 1        | F001   | 0            |
| 3002               | Oscillography Last Cleared Date                       | 0 to 40000000     |                                                  | 1        | F050   | 0            |
| 3004               | Oscillography Number Of Cycles Per Record             | 0 to 65535        |                                                  | 1        | F001   | 0            |
|                    | raphy Commands (Read/Write Command)                   |                   |                                                  | -        |        | •            |
| 3005               | Oscillography Force Trigger                           | 0 to 1            |                                                  | 1        | F126   | 0 (No)       |
| 3011               | Oscillography Clear Data                              | 0 to 1            |                                                  | 1        | F126   | 0 (No)       |
|                    | grammable Fault Report Commands (Read/Write Comn      |                   |                                                  |          |        | 3 (1.5)      |
| 3060               | User Fault Report Clear                               | 0 to 1            |                                                  | 1        | F126   | 0 (No)       |
|                    | grammable Fault Report Actuals (Read Only)            |                   |                                                  |          |        | - ( - )      |
| 3070               | Newest Record Number                                  | 0 to 65535        |                                                  | 1        | F001   | 0            |
| 3071               | Cleared Date                                          | 0 to 4294967295   |                                                  | 1        | F050   | 0            |
| 3073               | Report Date (10 items)                                | 0 to 4294967295   |                                                  | 1        | F050   | 0            |
|                    | grammable Fault Report (Read/Write Setting) (2 module |                   |                                                  |          | . 555  | ·            |
| 3090               | Fault Report 1 Fault Trigger                          | 0 to 65535        |                                                  | 1        | F300   | 0            |
| 3091               | Fault Report 1 Function                               | 0 to 1            |                                                  | 1        | F102   | 0 (Disabled) |
| 3092               | Fault Report 1 Prefault Trigger                       | 0 to 65535        |                                                  | 1        | F300   | 0            |
| 3093               | Fault Report Analog Channel 1 (32 items)              | 0 to 65536        |                                                  | 1        | F600   | 0            |
| 30B3               | Fault Report 1 Reserved (5 items)                     |                   |                                                  |          | F001   | 0            |
| 30B8               | Repeated for module number 2                          |                   | <del>                                     </del> |          |        |              |
|                    | File Transfer (Read/Write)                            |                   |                                                  |          |        |              |
| 3100               | Name of file to read                                  |                   |                                                  |          | F204   | (none)       |
|                    | File Transfer (Read Only)                             |                   |                                                  |          | 0.     | ()           |
| 3200               | Character position of current block within file       | 0 to 4294967295   |                                                  | 1        | F003   | 0            |
| 3202               | Size of currently-available data block                | 0 to 65535        |                                                  | 1        | F001   | 0            |
| 3203               | Block of data from requested file (122 items)         | 0 to 65535        |                                                  | 1        | F001   | 0            |
|                    | corder (Read Only)                                    | 2 13 30000        |                                                  | · ·      | . 501  | Ů            |
| 3400               | Events Since Last Clear                               | 0 to 4294967295   |                                                  | 1        | F003   | 0            |
| 3402               | Number of Available Events                            | 0 to 4294967295   |                                                  | 1        | F003   | 0            |
| 3404               | Event Recorder Last Cleared Date                      | 0 to 4294967295   |                                                  | 1        | F050   | 0            |
|                    | corder (Read/Write Command)                           | 0 10 120 100 1200 |                                                  | <u>'</u> | 1 300  | <u> </u>     |
| 3406               | Event Recorder Clear Command                          | 0 to 1            |                                                  | 1        | F126   | 0 (No)       |
| J <del>-1</del> 00 | Event recorder Oreal Comilland                        | 0 (0 1            |                                                  | '        | 1 120  | O (INO)      |

Table B-9: MODBUS MEMORY MAP (Sheet 7 of 31)

|                                                                                                    | REGISTER NAME                                                                                                    | RANGE                 | UNITS | STEP  | FORMAT | DEFAULT |
|----------------------------------------------------------------------------------------------------|----------------------------------------------------------------------------------------------------|-----------------------|-------|-------|--------|---------|
| DCMA In                                                                                                    | put Values (Read Only) (24 modules)                                                                                                    |                       |       |       |        |         |
| 34C0                                                                                                    | DCMA Inputs 1 Value                                                                                                    | -9999.999 to 9999.999 |       | 0.001 | F004   | 0       |
| 34C2                                                                                                    | Repeated for module number 2                                                                                                    |                       |       |       |        |         |
| 34C4                                                                                                    | Repeated for module number 3                                                                                                    |                       |       |       |        |         |
| 34C6                                                                                                    | Repeated for module number 4                                                                                                    |                       |       |       |        |         |
| 34C8                                                                                                    | Repeated for module number 5                                                                                                    |                       |       |       |        |         |
| 34CA                                                                                                    | Repeated for module number 6                                                                                                    |                       |       |       |        |         |
| 34CC                                                                                                    | Repeated for module number 7                                                                                                    |                       |       |       |        |         |
| 34CE                                                                                                    | Repeated for module number 8                                                                                                    |                       |       |       |        |         |
| 34D0                                                                                                    | Repeated for module number 9                                                                                                    |                       |       |       |        |         |
| 34D2                                                                                                    | Repeated for module number 10                                                                                                    |                       |       |       |        |         |
| 34D4                                                                                                    | Repeated for module number 11                                                                                                    |                       |       |       |        |         |
| 34D6                                                                                                    | Repeated for module number 12                                                                                                    |                       |       |       |        |         |
| 34D8                                                                                                    | Repeated for module number 13                                                                                                    |                       |       |       |        |         |
| 34DA                                                                                                    | Repeated for module number 14                                                                                                    |                       |       |       |        |         |
| 34DC                                                                                                    | Repeated for module number 15                                                                                                    |                       |       |       |        |         |
| 34DE                                                                                                    | Repeated for module number 16                                                                                                    |                       |       |       |        |         |
| 34E0                                                                                                    | Repeated for module number 17                                                                                                    |                       |       |       |        |         |
| 34E2                                                                                                    | Repeated for module number 18                                                                                                    |                       |       |       |        |         |
| 34E4                                                                                                    | Repeated for module number 19                                                                                                    |                       |       |       |        |         |
| 34E6                                                                                                    | Repeated for module number 20                                                                                                    |                       |       |       |        |         |
| 34E8                                                                                                    | Repeated for module number 21                                                                                                    |                       |       |       |        |         |
| 34EA                                                                                                    | Repeated for module number 22                                                                                                    |                       |       |       |        |         |
| 34EC                                                                                                    | Repeated for module number 23                                                                                                    |                       |       |       |        |         |
| 34EE                                                                                                    | Repeated for module number 24                                                                                                    |                       |       |       |        |         |
| RTD Inpu                                                                                                    | t Values (Read Only) (48 modules)                                                                                                    |                       |       |       |        |         |
| 34F0                                                                                                    | RTD Inputs 1 Value                                                                                                    | -32768 to 32767       | °C    | 1     | F002   | 0       |
| 34F1                                                                                                    | Deposted for module number 2                                                                                                    |                       |       |       |        |         |
| 1                                                                                                    | Repeated for module number 2                                                                                                    |                       |       |       |        |         |
| 34F2                                                                                                    | Repeated for module number 3                                                                                                    |                       |       |       |        |         |
| 34F2<br>34F3                                                                                                    | Repeated for module number 3Repeated for module number 4                                                                                                    |                       |       |       |        |         |
| 34F2<br>34F3<br>34F4                                                                                                    | Repeated for module number 3Repeated for module number 4Repeated for module number 5                                                                                                    |                       |       |       |        |         |
| 34F2<br>34F3<br>34F4<br>34F5                                                                                                 | Repeated for module number 3Repeated for module number 4Repeated for module number 5Repeated for module number 6                                                                                                    |                       |       |       |        |         |
| 34F2<br>34F3<br>34F4<br>34F5<br>34F6                                                                                         | Repeated for module number 3Repeated for module number 4Repeated for module number 5Repeated for module number 6Repeated for module number 7                                                                                                    |                       |       |       |        |         |
| 34F2<br>34F3<br>34F4<br>34F5<br>34F6<br>34F7                                                                                 | Repeated for module number 3Repeated for module number 4Repeated for module number 5Repeated for module number 6Repeated for module number 7Repeated for module number 8                                                                                                    |                       |       |       |        |         |
| 34F2<br>34F3<br>34F4<br>34F5<br>34F6<br>34F7<br>34F8                                                                         | Repeated for module number 3Repeated for module number 4Repeated for module number 5Repeated for module number 6Repeated for module number 7Repeated for module number 8Repeated for module number 9                                                                                                    |                       |       |       |        |         |
| 34F2<br>34F3<br>34F4<br>34F5<br>34F6<br>34F7<br>34F8<br>34F9                                                                 | Repeated for module number 3Repeated for module number 4Repeated for module number 5Repeated for module number 6Repeated for module number 7Repeated for module number 8Repeated for module number 9Repeated for module number 10                                                                                                    |                       |       |       |        |         |
| 34F2<br>34F3<br>34F4<br>34F5<br>34F6<br>34F7<br>34F8<br>34F9                                                                 | Repeated for module number 3Repeated for module number 4Repeated for module number 5Repeated for module number 6Repeated for module number 7Repeated for module number 8Repeated for module number 9Repeated for module number 10Repeated for module number 11                                                                                                    |                       |       |       |        |         |
| 34F2<br>34F3<br>34F4<br>34F5<br>34F6<br>34F7<br>34F8<br>34F9<br>34FA                                                         | Repeated for module number 3Repeated for module number 4Repeated for module number 5Repeated for module number 6Repeated for module number 7Repeated for module number 8Repeated for module number 9Repeated for module number 10Repeated for module number 11Repeated for module number 11                                                                                                    |                       |       |       |        |         |
| 34F2<br>34F3<br>34F4<br>34F5<br>34F6<br>34F7<br>34F8<br>34F9<br>34FA<br>34FB                                                 | Repeated for module number 3Repeated for module number 4Repeated for module number 5Repeated for module number 6Repeated for module number 7Repeated for module number 8Repeated for module number 9Repeated for module number 10Repeated for module number 11Repeated for module number 12Repeated for module number 13                                                                                                    |                       |       |       |        |         |
| 34F2<br>34F3<br>34F4<br>34F5<br>34F6<br>34F7<br>34F8<br>34F9<br>34FA<br>34FB<br>34FC<br>34FD                                 | Repeated for module number 3Repeated for module number 4Repeated for module number 5Repeated for module number 6Repeated for module number 7Repeated for module number 8Repeated for module number 9Repeated for module number 10Repeated for module number 11Repeated for module number 12Repeated for module number 13Repeated for module number 13                                                                                                    |                       |       |       |        |         |
| 34F2<br>34F3<br>34F4<br>34F5<br>34F6<br>34F7<br>34F8<br>34F9<br>34FA<br>34FB<br>34FC<br>34FD                                 | Repeated for module number 3Repeated for module number 4Repeated for module number 5Repeated for module number 6Repeated for module number 7Repeated for module number 8Repeated for module number 9Repeated for module number 10Repeated for module number 11Repeated for module number 11Repeated for module number 12Repeated for module number 13Repeated for module number 14Repeated for module number 15                                                                                                    |                       |       |       |        |         |
| 34F2<br>34F3<br>34F4<br>34F5<br>34F6<br>34F7<br>34F8<br>34F9<br>34FA<br>34FB<br>34FC<br>34FD<br>34FE                         | Repeated for module number 3Repeated for module number 4Repeated for module number 5Repeated for module number 6Repeated for module number 7Repeated for module number 8Repeated for module number 9Repeated for module number 10Repeated for module number 11Repeated for module number 11Repeated for module number 12Repeated for module number 13Repeated for module number 14Repeated for module number 15Repeated for module number 16                                                                                                    |                       |       |       |        |         |
| 34F2<br>34F3<br>34F4<br>34F5<br>34F6<br>34F7<br>34F8<br>34F9<br>34FA<br>34FD<br>34FC<br>34FD<br>34FE<br>34FF                 | Repeated for module number 3Repeated for module number 4Repeated for module number 5Repeated for module number 6Repeated for module number 7Repeated for module number 8Repeated for module number 9Repeated for module number 10Repeated for module number 11Repeated for module number 12Repeated for module number 13Repeated for module number 14Repeated for module number 15Repeated for module number 16Repeated for module number 16                                                                                                    |                       |       |       |        |         |
| 34F2<br>34F3<br>34F4<br>34F5<br>34F6<br>34F7<br>34F8<br>34F9<br>34FA<br>34FB<br>34FC<br>34FD<br>34FE<br>34FF<br>3500         | Repeated for module number 3Repeated for module number 4Repeated for module number 5Repeated for module number 6Repeated for module number 7Repeated for module number 8Repeated for module number 9Repeated for module number 10Repeated for module number 11Repeated for module number 11Repeated for module number 12Repeated for module number 13Repeated for module number 14Repeated for module number 15Repeated for module number 16Repeated for module number 17Repeated for module number 17                                                                                                    |                       |       |       |        |         |
| 34F2<br>34F3<br>34F4<br>34F5<br>34F6<br>34F7<br>34F8<br>34F9<br>34FA<br>34FB<br>34FC<br>34FD<br>34FE<br>3500<br>3501<br>3502 | Repeated for module number 3Repeated for module number 4Repeated for module number 5Repeated for module number 6Repeated for module number 7Repeated for module number 8Repeated for module number 9Repeated for module number 10Repeated for module number 11Repeated for module number 12Repeated for module number 13Repeated for module number 14Repeated for module number 15Repeated for module number 16Repeated for module number 17Repeated for module number 17Repeated for module number 18Repeated for module number 19                                                                                                    |                       |       |       |        |         |
| 34F2 34F3 34F4 34F5 34F6 34F7 34F8 34F9 34FA 34FB 34FC 34FD 34FE 3500 3501 3502                                              | Repeated for module number 3Repeated for module number 4Repeated for module number 5Repeated for module number 6Repeated for module number 7Repeated for module number 8Repeated for module number 9Repeated for module number 10Repeated for module number 11Repeated for module number 11Repeated for module number 12Repeated for module number 13Repeated for module number 14Repeated for module number 15Repeated for module number 16Repeated for module number 17Repeated for module number 18Repeated for module number 19Repeated for module number 19Repeated for module number 20                                                                                                    |                       |       |       |        |         |
| 34F2 34F3 34F4 34F5 34F6 34F7 34F8 34F9 34FA 34FB 34FC 34FD 34FE 3500 3501 3502 3503                                         | Repeated for module number 3Repeated for module number 4Repeated for module number 5Repeated for module number 6Repeated for module number 7Repeated for module number 8Repeated for module number 9Repeated for module number 10Repeated for module number 11Repeated for module number 12Repeated for module number 13Repeated for module number 14Repeated for module number 15Repeated for module number 16Repeated for module number 17Repeated for module number 17Repeated for module number 19Repeated for module number 20Repeated for module number 20Repeated for module number 21                                                                                                    |                       |       |       |        |         |
| 34F2 34F3 34F4 34F5 34F6 34F7 34F8 34F9 34FA 34FB 34FC 34FD 34FE 3500 3501 3502 3503 3504 3505                               | Repeated for module number 3Repeated for module number 4Repeated for module number 5Repeated for module number 6Repeated for module number 7Repeated for module number 8Repeated for module number 9Repeated for module number 10Repeated for module number 11Repeated for module number 12Repeated for module number 13Repeated for module number 14Repeated for module number 15Repeated for module number 16Repeated for module number 17Repeated for module number 19Repeated for module number 19Repeated for module number 20Repeated for module number 21Repeated for module number 21Repeated for module number 21                                                                                                    |                       |       |       |        |         |
| 34F2 34F3 34F4 34F5 34F6 34F7 34F8 34F9 34FA 34FB 34FC 34FD 34FE 3500 3501 3502 3503 3504 3505                               | Repeated for module number 3Repeated for module number 4Repeated for module number 5Repeated for module number 6Repeated for module number 7Repeated for module number 8Repeated for module number 9Repeated for module number 10Repeated for module number 11Repeated for module number 12Repeated for module number 13Repeated for module number 14Repeated for module number 15Repeated for module number 16Repeated for module number 17Repeated for module number 17Repeated for module number 19Repeated for module number 20Repeated for module number 21Repeated for module number 22Repeated for module number 23                                                                                                    |                       |       |       |        |         |
| 34F2 34F3 34F4 34F5 34F6 34F7 34F8 34F9 34FA 34FB 34FC 34FD 34FE 3500 3501 3502 3503 3504 3505 3506                          | Repeated for module number 3Repeated for module number 4Repeated for module number 5Repeated for module number 6Repeated for module number 7Repeated for module number 8Repeated for module number 9Repeated for module number 10Repeated for module number 11Repeated for module number 12Repeated for module number 13Repeated for module number 14Repeated for module number 15Repeated for module number 16Repeated for module number 17Repeated for module number 17Repeated for module number 19Repeated for module number 20Repeated for module number 20Repeated for module number 21Repeated for module number 22Repeated for module number 23Repeated for module number 23Repeated for module number 24                                                           |                       |       |       |        |         |
| 34F2 34F3 34F4 34F5 34F6 34F7 34F8 34F9 34FA 34FB 34FC 34FD 34FE 3500 3501 3502 3503 3504 3505 3506 3507 3508                | Repeated for module number 3Repeated for module number 4Repeated for module number 5Repeated for module number 6Repeated for module number 7Repeated for module number 8Repeated for module number 9Repeated for module number 10Repeated for module number 11Repeated for module number 12Repeated for module number 13Repeated for module number 14Repeated for module number 15Repeated for module number 16Repeated for module number 17Repeated for module number 17Repeated for module number 19Repeated for module number 20Repeated for module number 20Repeated for module number 21Repeated for module number 22Repeated for module number 23Repeated for module number 24Repeated for module number 25                                                           |                       |       |       |        |         |
| 34F2 34F3 34F4 34F5 34F6 34F7 34F8 34F9 34FA 34FB 34FC 34FD 34FE 3500 3501 3502 3503 3504 3505 3506 3507 3508                | Repeated for module number 3Repeated for module number 4Repeated for module number 5Repeated for module number 6Repeated for module number 7Repeated for module number 8Repeated for module number 9Repeated for module number 10Repeated for module number 11Repeated for module number 12Repeated for module number 13Repeated for module number 14Repeated for module number 15Repeated for module number 16Repeated for module number 17Repeated for module number 17Repeated for module number 17Repeated for module number 19Repeated for module number 20Repeated for module number 21Repeated for module number 21Repeated for module number 23Repeated for module number 23Repeated for module number 25Repeated for module number 25Repeated for module number 25 |                       |       |       |        |         |
| 34F2 34F3 34F4 34F5 34F6 34F7 34F8 34F9 34FA 34FB 34FC 34FD 34FE 3500 3501 3502 3503 3504 3505 3506 3507 3508                | Repeated for module number 3Repeated for module number 4Repeated for module number 5Repeated for module number 6Repeated for module number 7Repeated for module number 8Repeated for module number 9Repeated for module number 10Repeated for module number 11Repeated for module number 12Repeated for module number 13Repeated for module number 14Repeated for module number 15Repeated for module number 16Repeated for module number 17Repeated for module number 17Repeated for module number 19Repeated for module number 20Repeated for module number 20Repeated for module number 21Repeated for module number 22Repeated for module number 23Repeated for module number 24Repeated for module number 25                                                           |                       |       |       |        |         |

Table B-9: MODBUS MEMORY MAP (Sheet 8 of 31)

| ADDR                 | REGISTER NAME                                            | RANGE             | UNITS        | STEP     | FORMAT       | DEFAULT                |
|----------------------|----------------------------------------------------------|-------------------|--------------|----------|--------------|------------------------|
| 350C                 | Repeated for module number 29                            |                   |              |          |              |                        |
| 350D                 | Repeated for module number 30                            |                   |              |          |              |                        |
| 350E                 | Repeated for module number 31                            |                   |              |          |              |                        |
| 350F                 | Repeated for module number 32                            |                   |              |          |              |                        |
| 3510                 | Repeated for module number 33                            |                   |              |          |              |                        |
| 3511                 | Repeated for module number 34                            |                   |              |          |              |                        |
| 3512                 | Repeated for module number 35                            |                   |              |          |              |                        |
| 3513                 | Repeated for module number 36                            |                   |              |          |              |                        |
| 3514                 | Repeated for module number 37                            |                   |              |          |              |                        |
| 3515                 | Repeated for module number 38                            |                   |              |          |              |                        |
| 3516                 | Repeated for module number 39                            |                   |              |          |              |                        |
| 3517                 | Repeated for module number 40                            |                   |              |          |              |                        |
| 3518                 | Repeated for module number 41                            |                   |              |          |              |                        |
| 3519                 | Repeated for module number 42                            |                   |              |          |              |                        |
| 351A                 | Repeated for module number 43                            |                   |              |          |              |                        |
| 351B                 | Repeated for module number 44                            |                   |              |          |              |                        |
| 351C                 | Repeated for module number 45                            |                   |              |          |              |                        |
| 351D                 | Repeated for module number 46                            |                   |              |          |              |                        |
| 351E                 | Repeated for module number 47                            |                   |              |          |              |                        |
| 351F                 | Repeated for module number 48                            |                   |              |          |              |                        |
|                      | d Direct Input/Output Status (Read Only)                 |                   |              |          |              |                        |
| 3560                 | Direct Device States, one per register (8 items)         | 0 to 1            |              | 1        | F155         | 0 (Offline)            |
| 3570                 | Direct Input States, one per register (96 items)         | 0 to 1            | <del> </del> | 1        | F108         | 0 (Off)                |
|                      | ds (Read/Write Command)                                  | 0 10 1            |              | <u> </u> | 1 100        | 0 (011)                |
| 4000                 | Command Password Setting                                 | 0 to 4294967295   | T            | 1        | F003         | 0                      |
|                      | ds (Read/Write Setting)                                  | 0 10 4204007 200  |              | <u> </u> | 1 000        | Ü                      |
| 4002                 | Setting Password Setting                                 | 0 to 4294967295   |              | 1        | F003         | 0                      |
|                      | ds (Read/Write)                                          | 0 10 120 100 1200 |              |          | . 000        | ·                      |
| 4008                 | Command Password Entry                                   | 0 to 4294967295   |              | 1        | F003         | 0                      |
| 400A                 | Setting Password Entry                                   | 0 to 4294967295   |              | 1        | F003         | 0                      |
|                      | ds (Read Only)                                           |                   |              | <u> </u> |              | ·                      |
| 4010                 | Command Password Status                                  | 0 to 1            |              | 1 1      | F102         | 0 (Disabled)           |
| 4011                 | Setting Password Status                                  | 0 to 1            |              | 1        | F102         | 0 (Disabled)           |
|                      | play Invoke (Read/Write Setting)                         |                   |              | <u> </u> |              | . ( ,                  |
| 4040                 | Invoke and Scroll Through User Display Menu Operand      | 0 to 65535        |              | 1        | F300         | 0                      |
|                      | : (Read/Write Setting)                                   |                   | 1            | L        |              | -                      |
| 4048                 | LED Test Function                                        | 0 to 1            |              | 1        | F102         | 0 (Disabled)           |
| 4049                 | LED Test Control                                         | 0 to 65535        |              | 1        | F300         | 0                      |
|                      | ces (Read/Write Setting)                                 | 0 10 00000        |              |          | . 000        | Ů                      |
| 4050                 | Flash Message Time                                       | 0.5 to 10         | s            | 0.1      | F001         | 10                     |
| 4051                 | Default Message Timeout                                  | 10 to 900         | s            | 1        | F001         | 300                    |
| 4052                 | Default Message Intensity                                | 0 to 3            |              | 1        | F101         | 0 (25%)                |
| 4053                 | Screen Saver Feature                                     | 0 to 1            |              | 1        | F102         | 0 (Disabled)           |
| 4054                 | Screen Saver Wait Time                                   | 1 to 65535        | min          | 1        | F001         | 30                     |
| 4055                 | Current Cutoff Level                                     | 0.002 to 0.02     | pu           | 0.001    | F001         | 20                     |
| 4056                 | Voltage Cutoff Level                                     | 0.002 to 0.02     | V            | 0.001    | F001         | 10                     |
|                      | voltage Culon Level                                      | 0.1 to 1          | v            | 0.1      | 1 001        | 10                     |
| 407E                 | COM1 minimum response time                               | 0 to 1000         | ms           | 10       | F001         | 0                      |
| 407E                 | COM2 minimum response time                               | 0 to 1000         | ms           | 10       | F001         | 0                      |
| 4071                 | Modbus Slave Address                                     | 1 to 254          |              | 10       | F001         | 254                    |
| 4083                 | RS485 Com1 Baud Rate                                     | 0 to 11           |              | 1        | F112         | 8 (115200)             |
|                      |                                                          | 0 to 11           |              | 1        | F112<br>F113 |                        |
|                      |                                                          |                   |              |          | ı Filə l     | 0 (None)               |
| 4084                 | RS485 Com1 Parity                                        |                   |              |          |              | 0 (445000)             |
| 4084<br>4085<br>4086 | RS485 Com1 Parity RS485 Com2 Baud Rate RS485 Com2 Parity | 0 to 11<br>0 to 2 |              | 1        | F112<br>F113 | 8 (115200)<br>0 (None) |

Table B-9: MODBUS MEMORY MAP (Sheet 9 of 31)

| ADDR | REGISTER NAME                                                                           | RANGE           | UNITS | STEP | FORMAT | DEFAULT         |
|------|-----------------------------------------------------------------------------------------|-----------------|-------|------|--------|-----------------|
| 4087 | IP Address                                                                              | 0 to 4294967295 |       | 1    | F003   | 56554706        |
| 4089 | IP Subnet Mask                                                                          | 0 to 4294967295 |       | 1    | F003   | 4294966272      |
| 408B | Gateway IP Address                                                                      | 0 to 4294967295 |       | 1    | F003   | 56554497        |
| 408D | Network Address NSAP                                                                    |                 |       |      | F074   | 0               |
| 4097 | Default GSSE Update Time                                                                | 1 to 60         | s     | 1    | F001   | 60              |
| 409A | DNP Port                                                                                | 0 to 4          |       | 1    | F177   | 0 (NONE)        |
| 409B | DNP Address                                                                             | 0 to 65519      |       | 1    | F001   | 1               |
| 409C | DNP Client Addresses (2 items)                                                          | 0 to 4294967295 |       | 1    | F003   | 0               |
| 40A0 | TCP Port Number for the Modbus protocol                                                 | 1 to 65535      |       | 1    | F001   | 502             |
| 40A1 | TCP/UDP Port Number for the DNP Protocol                                                | 1 to 65535      |       | 1    | F001   | 20000           |
| 40A2 | TCP Port Number for the IEC 61850 Protocol                                              | 1 to 65535      |       | 1    | F001   | 102             |
| 40A3 | TCP Port Number for the HTTP (Web Server) Protocol                                      | 1 to 65535      |       | 1    | F001   | 80              |
| 40A4 | Main UDP Port Number for the TFTP Protocol                                              | 1 to 65535      |       | 1    | F001   | 69              |
| 40A5 | Data Transfer UDP Port Numbers for the TFTP Protocol (zero means "automatic") (2 items) | 0 to 65535      |       | 1    | F001   | 0               |
| 40A7 | DNP Unsolicited Responses Function                                                      | 0 to 1          |       | 1    | F102   | 0 (Disabled)    |
| 40A8 | DNP Unsolicited Responses Timeout                                                       | 0 to 60         | S     | 1    | F001   | 5               |
| 40A9 | DNP Unsolicited Responses Max Retries                                                   | 1 to 255        |       | 1    | F001   | 10              |
| 40AA | DNP Unsolicited Responses Destination Address                                           | 0 to 65519      |       | 1    | F001   | 1               |
| 40AB | Ethernet Operation Mode                                                                 | 0 to 1          |       | 1    | F192   | 0 (Half-Duplex) |
| 40AC | DNP User Map Function                                                                   | 0 to 1          |       | 1    | F102   | 0 (Disabled)    |
| 40AD | DNP Number of Sources used in Analog points list                                        | 1 to 6          |       | 1    | F001   | 1               |
| 40AE | DNP Current Scale Factor                                                                | 0 to 8          |       | 1    | F194   | 2 (1)           |
| 40AF | DNP Voltage Scale Factor                                                                | 0 to 8          |       | 1    | F194   | 2 (1)           |
| 40B0 | DNP Power Scale Factor                                                                  | 0 to 8          |       | 1    | F194   | 2 (1)           |
| 40B1 | DNP Energy Scale Factor                                                                 | 0 to 8          |       | 1    | F194   | 2 (1)           |
| 40B2 | DNP Other Scale Factor                                                                  | 0 to 8          |       | 1    | F194   | 2 (1)           |
| 40B3 | DNP Current Default Deadband                                                            | 0 to 65535      |       | 1    | F001   | 30000           |
| 40B4 | DNP Voltage Default Deadband                                                            | 0 to 65535      |       | 1    | F001   | 30000           |
| 40B5 | DNP Power Default Deadband                                                              | 0 to 65535      |       | 1    | F001   | 30000           |
| 40B6 | DNP Energy Default Deadband                                                             | 0 to 65535      |       | 1    | F001   | 30000           |
| 40B7 | DNP Other Default Deadband                                                              | 0 to 65535      |       | 1    | F001   | 30000           |
| 40B8 | DNP IIN Time Sync Bit Period                                                            | 1 to 10080      | min   | 1    | F001   | 1440            |
| 40B9 | DNP Message Fragment Size                                                               | 30 to 2048      |       | 1    | F001   | 240             |
| 40BA | DNP Client Address 3                                                                    | 0 to 4294967295 |       | 1    | F003   | 0               |
| 40BC | DNP Client Address 4                                                                    | 0 to 4294967295 |       | 1    | F003   | 0               |
| 40BE | DNP Client Address 5                                                                    | 0 to 4294967295 |       | 1    | F003   | 0               |
| 40C0 | DNP Communications Reserved (8 items)                                                   | 0 to 1          |       | 1    | F001   | 0               |
| 40C8 | IEC 61850 Logical Device Name                                                           |                 |       |      | F203   | "IECDevice"     |
| 40D0 | GSSE Function                                                                           | 0 to 1          |       | 1    | F102   | 1 (Enabled)     |
| 40D1 | Reserved (15 items)                                                                     | 0 to 1          |       | 1    | F001   | 0               |
| 40E0 | TCP Port Number for the IEC 60870-5-104 Protocol                                        | 1 to 65535      |       | 1    | F001   | 2404            |
| 40E1 | IEC 60870-5-104 Protocol Function                                                       | 0 to 1          |       | 1    | F102   | 0 (Disabled)    |
| 40E2 | IEC 60870-5-104 Protocol Common Address of ASDU                                         | 0 to 65535      |       | 1    | F001   | 0               |
| 40E3 | IEC 60870-5-104 Protocol Cyclic Data Trans. Period                                      | 1 to 65535      | S     | 1    | F001   | 60              |
| 40E4 | IEC 60870-5-104 Sources used in M_ME_NC_1 point list                                    | 1 to 6          |       | 1    | F001   | 1               |
| 40E5 | IEC 60870-5-104 Current Default Threshold                                               | 0 to 65535      |       | 1    | F001   | 30000           |
| 40E6 | IEC 60870-5-104 Voltage Default Threshold                                               | 0 to 65535      |       | 1    | F001   | 30000           |
| 40E7 | IEC 60870-5-104 Power Default Threshold                                                 | 0 to 65535      |       | 1    | F001   | 30000           |
| 40E8 | IEC 60870-5-104 Energy Default Threshold                                                | 0 to 65535      |       | 1    | F001   | 30000           |
| 40E9 | IEC 60870-5-104 Other Default Threshold                                                 | 0 to 65535      |       | 1    | F001   | 30000           |
| 40EA | IEC 60870-5-104 Client Address (5 items)                                                | 0 to 4294967295 |       | 1    | F003   | 0               |
| 40FE | IEC 60870-5-104 Communications Reserved (2 items)                                       | 0 to 1          |       | 1    | F001   | 0 (Net Head)    |
| 4100 | DNP Binary Input Block of 16 Points (58 items)                                          | 0 to 58         |       | 1    | F197   | 0 (Not Used)    |

Table B-9: MODBUS MEMORY MAP (Sheet 10 of 31)

| ADDR         | REGISTER NAME                                              | RANGE           | UNITS    | STEP     | FORMAT | DEFAULT                                                                                                    |
|--------------|------------------------------------------------------------|-----------------|----------|----------|--------|----------------------------------------------------------------------------------------------------|
| 4140         | DNP Object 1 Default Variation                             | 1 to 2          |          | 1        | F001   | 2                                                                                                    |
| 4141         | DNP Object 2 Default Variation                             | 1 to 2          |          | 1        | F001   | 2                                                                                                    |
| 4142         | DNP Object 20 Default Variation                            | 0 to 3          |          | 1        | F523   | 0 (1)                                                                                                    |
| 4143         | DNP Object 21 Default Variation                            | 0 to 3          |          | 1        | F524   | 0 (1)                                                                                                    |
| 4144         | DNP Object 22 Default Variation                            | 0 to 3          |          | 1        | F523   | 0 (1)                                                                                                    |
| 4145         | DNP Object 23 Default Variation                            | 0 to 3          |          | 1        | F523   | 0 (1)                                                                                                    |
| 4146         | DNP Object 30 Default Variation                            | 1 to 5          |          | 1        | F001   | 1                                                                                                    |
| 4147         | DNP Object 32 Default Variation                            | 0 to 5          |          | 1        | F525   | 0 (1)                                                                                                    |
|              | etwork Time Protocol (Read/Write Setting)                  |                 |          | -        |        | - (-)                                                                                                    |
| 4168         | Simple Network Time Protocol (SNTP) Function               | 0 to 1          |          | 1        | F102   | 0 (Disabled)                                                                                                    |
| 4169         | Simple Network Time Protocol (SNTP) Server IP Address      | 0 to 4294967295 |          | 1        | F003   | 0                                                                                                    |
| 416B         | Simple Network Time Protocol (SNTP) UDP Port Number        | 1 to 65535      |          | 1        | F001   | 123                                                                                                    |
| Data Log     | ger Commands (Read/Write Command)                          |                 |          |          |        |                                                                                                    |
| 4170         | Data Logger Clear                                          | 0 to 1          |          | 1        | F126   | 0 (No)                                                                                                    |
|              | ger (Read/Write Setting)                                   |                 | · I      | ļ.       |        | - ( - )                                                                                                    |
| 4180         | Data Logger Rate                                           | 0 to 7          |          | 1        | F178   | 1 (1 min)                                                                                                    |
| 4181         | Data Logger Channel Settings (16 items)                    |                 |          |          | F600   | 0                                                                                                    |
|              | ead/Write Command)                                         |                 |          |          | . 555  | , and the second second |
| 41A0         | Real Time Clock Set Time                                   | 0 to 235959     |          | 1        | F050   | 0                                                                                                    |
|              | ead/Write Setting)                                         | - 11 - 1111     |          | -        |        | -                                                                                                    |
| 41A2         | SR Date Format                                             | 0 to 4294967295 |          | 1        | F051   | 0                                                                                                    |
| 41A4         | SR Time Format                                             | 0 to 4294967295 |          | 1        | F052   | 0                                                                                                    |
| 41A6         | IRIG-B Signal Type                                         | 0 to 2          |          | 1        | F114   | 0 (None)                                                                                                    |
| 41A7         | Clock Events Enable / Disable                              | 0 to 1          |          | 1        | F102   | 0 (Disabled)                                                                                                    |
|              | raphy (Read/Write Setting)                                 | 0 10 1          |          | <u> </u> | 1 102  | o (Bloablea)                                                                                                    |
| 41C0         | Oscillography Number of Records                            | 1 to 64         |          | 1        | F001   | 15                                                                                                    |
| 41C1         | Oscillography Trigger Mode                                 | 0 to 1          |          | 1        | F118   | 0 (Auto. Overwrite)                                                                                                    |
| 41C2         | Oscillography Trigger Position                             | 0 to 100        | %        | 1        | F001   | 50                                                                                                    |
| 41C3         | Oscillography Trigger Source                               | 0 to 65535      |          | 1        | F300   | 0                                                                                                    |
| 41C4         | Oscillography AC Input Waveforms                           | 0 to 4          |          | 1        | F183   | 2 (16 samples/cycle)                                                                                                    |
| 41D0         | Oscillography Analog Channel <i>n</i> (16 items)           | 0 to 65535      |          | 1        | F600   | 0                                                                                                    |
| 4200         | Oscillography Digital Channel <i>n</i> (63 items)          | 0 to 65535      |          | 1        | F300   | 0                                                                                                    |
|              | Alarm LEDs (Read/Write Setting)                            | 0 10 03333      |          | '        | 1 300  | U                                                                                                    |
| 4260         | Trip LED Input FlexLogic Operand                           | 0 to 65535      |          | 1        | F300   | 0                                                                                                    |
| 4261         | Alarm LED Input FlexLogic Operand                          | 0 to 65535      |          | 1        | F300   | 0                                                                                                    |
|              | grammable LEDs (Read/Write Setting) (48 modules)           | 0 10 03333      |          | '        | 1 300  | U                                                                                                    |
| 4280         | FlexLogic Operand to Activate LED                          | 0 to 65535      | T        | 1        | F300   | 0                                                                                                    |
|              | User LED type (latched or self-resetting)                  | 0 to 1          |          | 1        | F127   | 1 (Self-Reset)                                                                                                    |
| 4282         | Repeated for module number 2                               | 0 (0 1          |          | '        | 1 121  | i (Geli-Reset)                                                                                                    |
| 4284         | Repeated for module number 2Repeated for module number 3   |                 | 1        |          |        |                                                                                                    |
| 4286         | Repeated for module number 3Repeated for module number 4   |                 |          |          |        |                                                                                                    |
| 4288         | Repeated for module number 4Repeated for module number 5   |                 | -        |          |        |                                                                                                    |
| 428A         | Repeated for module number 6                               |                 |          |          |        |                                                                                                    |
| 428A<br>428C | Repeated for module number 6Repeated for module number 7   |                 |          |          |        |                                                                                                    |
| 428C<br>428E | Repeated for module number 7Repeated for module number 8   |                 | -        |          |        |                                                                                                    |
|              | '                                                          |                 | -        |          |        |                                                                                                    |
| 4290         | Repeated for module number 9                               |                 |          |          |        |                                                                                                    |
| 4292         | Repeated for module number 10                              |                 | 1        |          |        |                                                                                                    |
| 4294         | Repeated for module number 11                              |                 | -        |          |        |                                                                                                    |
| 4296         | Repeated for module number 12                              |                 |          |          |        |                                                                                                    |
| 4298         | Repeated for module number 13                              |                 | 1        |          |        |                                                                                                    |
| 429A         | Repeated for module number 14                              |                 |          |          |        |                                                                                                    |
| 429C         | Repeated for module number 15                              |                 | <u> </u> |          |        |                                                                                                    |
|              |                                                            |                 |          |          |        |                                                                                                    |
| 429E<br>42A0 | Repeated for module number 16Repeated for module number 17 |                 |          |          |        |                                                                                                    |

# Table B-9: MODBUS MEMORY MAP (Sheet 11 of 31)

| ADDR        | REGISTER NAME                                      | RANGE      | UNITS | STEP | FORMAT | DEFAULT            |
|-------------|----------------------------------------------------|------------|-------|------|--------|--------------------|
| 42A2        | Repeated for module number 18                      |            |       |      |        |                    |
| 42A4        | Repeated for module number 19                      |            |       |      |        |                    |
| 42A6        | Repeated for module number 20                      |            |       |      |        |                    |
| 42A8        | Repeated for module number 21                      |            |       |      |        |                    |
| 42AA        | Repeated for module number 22                      |            |       |      |        |                    |
| 42AC        | Repeated for module number 23                      |            |       |      |        |                    |
| 42AE        | Repeated for module number 24                      |            |       |      |        |                    |
| 42B0        | Repeated for module number 25                      |            |       |      |        |                    |
| 42B2        | Repeated for module number 26                      |            |       |      |        |                    |
| 42B4        | Repeated for module number 27                      |            |       |      |        |                    |
| 42B6        | Repeated for module number 28                      |            |       |      |        |                    |
| 42B8        | Repeated for module number 29                      |            |       |      |        |                    |
| 42BA        | Repeated for module number 30                      |            |       |      |        |                    |
| 42BC        | Repeated for module number 31                      |            |       |      |        |                    |
| 42BE        | Repeated for module number 32                      |            |       |      |        |                    |
| 42C0        | Repeated for module number 33                      |            |       |      |        |                    |
| 42C2        | Repeated for module number 34                      |            |       |      |        |                    |
| 42C4        | Repeated for module number 35                      |            |       |      |        |                    |
| 42C6        | Repeated for module number 36                      |            |       |      |        |                    |
| 42C8        | Repeated for module number 37                      |            |       |      |        |                    |
| 42CA        | Repeated for module number 38                      |            |       |      |        |                    |
| 42CC        | Repeated for module number 39                      |            |       |      |        |                    |
| 42CE        | Repeated for module number 40                      |            |       |      |        |                    |
| 42D0        | Repeated for module number 41                      |            |       |      |        |                    |
| 42D2        | Repeated for module number 42                      |            |       |      |        |                    |
| 42D4        | Repeated for module number 43                      |            |       |      |        |                    |
| 42D6        | Repeated for module number 44                      |            |       |      |        |                    |
| 42D8        | Repeated for module number 45                      |            |       |      |        |                    |
| 42DA        | Repeated for module number 46                      |            |       |      |        |                    |
| 42DC        | Repeated for module number 47                      |            |       |      |        |                    |
| 42DE        | Repeated for module number 48                      |            |       |      |        |                    |
| Installatio | on (Read/Write Setting)                            |            |       | I    |        |                    |
| 43E0        | Relay Programmed State                             | 0 to 1     |       | 1    | F133   | 0 (Not Programmed) |
| 43E1        | Relay Name                                         |            |       |      | F202   | "Relay-1"          |
| User Pro    | grammable Self Tests (Read/Write Setting)          |            |       | L    | l      | -                  |
| 4441        | User Programmable Detect Ring Break Function       | 0 to 1     |       | 1    | F102   | 1 (Enabled)        |
| 4442        | User Programmable Direct Device Off Function       | 0 to 1     |       | 1    | F102   | 1 (Enabled)        |
| 4443        | User Programmable Remote Device Off Function       | 0 to 1     |       | 1    | F102   | 1 (Enabled)        |
| 4444        | User Programmable Primary Ethernet Fail Function   | 0 to 1     |       | 1    | F102   | 0 (Disabled)       |
| 4445        | User Programmable Secondary Ethernet Fail Function | 0 to 1     |       | 1    | F102   | 0 (Disabled)       |
| 4446        | User Programmable Battery Fail Function            | 0 to 1     |       | 1    | F102   | 1 (Enabled)        |
| 4447        | User Programmable SNTP Fail Function               | 0 to 1     |       | 1    | F102   | 1 (Enabled)        |
| 4448        | User Programmable IRIG-B Fail Function             | 0 to 1     |       | 1    | F102   | 1 (Enabled)        |
| CT Settin   | gs (Read/Write Setting) (6 modules)                |            |       |      |        | ,                  |
| 4480        | Phase CT Primary                                   | 1 to 65000 | Α     | 1    | F001   | 1                  |
| 4481        | Phase CT Secondary                                 | 0 to 1     |       | 1    | F123   | 0 (1 A)            |
| 4482        | Ground CT Primary                                  | 1 to 65000 | Α     | 1    | F001   | 1                  |
| 4483        | Ground CT Secondary                                | 0 to 1     |       | 1    | F123   | 0 (1 A)            |
| 4484        | Repeated for module number 2                       |            |       |      |        | ` ′                |
| 4488        | Repeated for module number 3                       |            |       |      |        |                    |
| 448C        | Repeated for module number 4                       |            |       |      |        |                    |
| 4490        | Repeated for module number 5                       |            |       |      |        |                    |
| 4494        | Repeated for module number 6                       |            |       |      |        |                    |
|             |                                                    |            |       | l    |        |                    |

Table B-9: MODBUS MEMORY MAP (Sheet 12 of 31)

| ADDR      | REGISTER NAME                                     | RANGE         | UNITS   | STEP      | FORMAT | DEFAULT                 |
|-----------|---------------------------------------------------|---------------|---------|-----------|--------|-------------------------|
|           | ngs (Read/Write Setting) (3 modules)              |               | J       | <b>0.</b> | . •    | 22.7.02.                |
| 4500      | Phase VT Connection                               | 0 to 1        |         | 1         | F100   | 0 (Wye)                 |
| 4501      | Phase VT Secondary                                | 50 to 240     | V       | 0.1       | F001   | 664                     |
| 4502      | Phase VT Ratio                                    | 1 to 24000    | :1      | 1         | F060   | 1                       |
| 4504      | Auxiliary VT Connection                           | 0 to 6        |         | 1         | F166   | 1 (Vag)                 |
| 4505      | Auxiliary VT Secondary                            | 50 to 240     | V       | 0.1       | F001   | 664                     |
| 4506      | Auxiliary VT Ratio                                | 1 to 24000    | :1      | 1         | F060   | 1                       |
| 4508      | Repeated for module number 2                      |               |         |           |        |                         |
| 4510      | Repeated for module number 3                      |               |         |           |        |                         |
| Source S  | Settings (Read/Write Setting) (6 modules)         |               |         |           |        |                         |
| 4580      | Source Name                                       |               |         |           | F206   | "SRC 1"                 |
| 4583      | Source Phase CT                                   | 0 to 63       |         | 1         | F400   | 0                       |
| 4584      | Source Ground CT                                  | 0 to 63       |         | 1         | F400   | 0                       |
| 4585      | Source Phase VT                                   | 0 to 63       |         | 1         | F400   | 0                       |
| 4586      | Source Auxiliary VT                               | 0 to 63       |         | 1         | F400   | 0                       |
| 4587      | Repeated for module number 2                      |               |         |           |        |                         |
| 458E      | Repeated for module number 3                      |               |         |           |        |                         |
| 4595      | Repeated for module number 4                      |               |         |           |        |                         |
| 459C      | Repeated for module number 5                      |               |         |           |        |                         |
| 45A3      | Repeated for module number 6                      |               |         |           |        |                         |
| Power Sy  | ystem (Read/Write Setting)                        |               |         |           |        |                         |
| 4600      | Nominal Frequency                                 | 25 to 60      | Hz      | 1         | F001   | 60                      |
| 4601      | Phase Rotation                                    | 0 to 1        |         | 1         | F106   | 0 (ABC)                 |
| 4602      | Frequency And Phase Reference                     | 0 to 5        |         | 1         | F167   | 0 (SRC 1)               |
| 4603      | Frequency Tracking Function                       | 0 to 1        |         | 1         | F102   | 1 (Enabled)             |
| Transfori | mer General (Read/Write Setting)                  |               |         |           |        | ,                       |
| 4630      | Transformer Number Of Windings                    | 2 to 6        |         | 1         | F001   | 2                       |
| 4631      | Transformer Phase Compensation                    | 0 to 1        |         | 1         | F160   | 0 (Internal (software)) |
| 4632      | Transformer Load Loss At Rated Load               | 1 to 20000    | kW      | 1         | F001   | 100                     |
| 4633      | Transformer Rated Winding Temperature Rise        | 0 to 4        |         | 1         | F161   | 1 (65°C (oil))          |
| 4634      | Transformer No Load Loss                          | 1 to 20000    | kW      | 1         | F001   | 10                      |
| 4635      | Transformer Type Of Cooling                       | 0 to 3        |         | 1         | F162   | 0 (OA)                  |
| 4636      | Transformer Top-oil Rise Over Ambient             | 1 to 200      | °C      | 1         | F001   | 35                      |
| 4637      | Transformer Thermal Capacity                      | 0 to 200      | kWh/°C  | 0.01      | F001   | 10000                   |
| 4638      | Transformer Winding Thermal Time Constant         | 0.25 to 15    | min     | 0.01      | F001   | 200                     |
| 4639      | Transformer Reference Winding Manual Selection    | 0 to 7        |         | 1         | F470   | 0 (Auto. Selection)     |
| Transfori | mer Winding (Read/Write Setting) (6 modules)      |               |         | l         |        | ,                       |
| 4640      | Transformer Winding 1 Source                      | 0 to 5        |         | 1         | F167   | 0 (SRC 1)               |
| 4641      | Transformer Winding 1 Rated MVA                   | 0.001 to 2000 | MVA     | 0.001     | F003   | 100000                  |
| 4643      | Transformer Winding 1 Nominal Phase-Phase Voltage | 0.001 to 2000 | kV      | 0.001     | F003   | 220000                  |
| 4645      | Transformer Winding 1 Connection                  | 0 to 2        |         | 1         | F163   | 0 (Wye)                 |
| 4646      | Transformer Winding 1 Grounding                   | 0 to 1        |         | 1         | F164   | 0 (Not within zone)     |
| 4647      | Transformer Winding 1 Angle w.r.t. Winding 1      | -359.9 to 0   | degrees | 0.1       | F002   | 0                       |
| 4651      | Transformer Winding 1 Resistance                  | 0.0001 to 100 | ohms    | 0.0001    | F003   | 100000                  |
| 4653      | Repeated for module number 2                      |               | 1       |           |        |                         |
| 4666      | Repeated for module number 3                      |               | 1       |           |        |                         |
| 4679      | Repeated for module number 4                      |               |         |           |        |                         |
| 468C      | Repeated for module number 5                      |               | †       |           |        |                         |
| 469F      | Repeated for module number 6                      |               | 1       |           |        |                         |
| Flexcurv  | es A and B (Read/Write Settings)                  |               |         |           |        |                         |
| 4800      | FlexCurve A (120 items)                           | 0 to 65535    | ms      | 1         | F011   | 0                       |
| 48F0      | FlexCurve B (120 items)                           | 0 to 65535    | ms      | 1         | F011   | 0                       |
| Modbus    | User Map (Read/Write Setting)                     |               |         |           |        |                         |
| 4A00      | Modbus Address Settings for User Map (256 items)  | 0 to 65535    |         | 1         | F001   | 0                       |
|           | <u> </u>                                          | 1             | 1       |           |        |                         |

Table B-9: MODBUS MEMORY MAP (Sheet 13 of 31)

| ADDR      | REGISTER NAME                                       | RANGE      | UNITS    | STEP | FORMAT | DEFAULT         |
|-----------|-----------------------------------------------------|------------|----------|------|--------|-----------------|
|           | blays Settings (Read/Write Setting) (16 modules)    |            | 1        |      |        |                 |
| 4C00      | User display 1 top line text                        |            |          |      | F202   | u u             |
| 4C0A      | User display 1 bottom line text                     |            |          |      | F202   | ш               |
| 4C14      | Modbus addresses of displayed items (5 items)       | 0 to 65535 |          | 1    | F001   | 0               |
| 4C19      | Reserved (7 items)                                  |            |          |      | F001   | 0               |
| 4C20      | Repeated for module number 2                        |            |          |      |        |                 |
| 4C40      | Repeated for module number 3                        |            |          |      |        |                 |
| 4C60      | Repeated for module number 4                        |            |          |      |        |                 |
| 4C80      | Repeated for module number 5                        |            |          |      |        |                 |
| 4CA0      | Repeated for module number 6                        |            |          |      |        |                 |
| 4CC0      | Repeated for module number 7                        |            |          |      |        |                 |
| 4CE0      | Repeated for module number 8                        |            |          |      |        |                 |
| 4D00      | Repeated for module number 9                        |            |          |      |        |                 |
| 4D20      | Repeated for module number 10                       |            |          |      |        |                 |
| 4D40      | Repeated for module number 11                       |            |          |      |        |                 |
| 4D60      | Repeated for module number 12                       |            |          |      |        |                 |
| 4D80      | Repeated for module number 13                       |            |          |      |        |                 |
| 4DA0      | Repeated for module number 14                       |            | 1        |      |        |                 |
| 4DC0      | Repeated for module number 15                       |            |          |      |        |                 |
| 4DE0      | Repeated for module number 16                       |            |          |      |        |                 |
| User Prog | grammable Pushbuttons (Read/Write Setting) (12 modu | iles)      | <u> </u> |      |        |                 |
| 4E00      | User Programmable Pushbutton 1 Function             | 0 to 2     |          | 1    | F109   | 2 (Disabled)    |
| 4E01      | User Programmable Pushbutton 1 Top Line             |            |          |      | F202   | (none)          |
| 4E0B      | User Programmable Pushbutton 1 On Text              |            |          |      | F202   | (none)          |
| 4E15      | User Programmable Pushbutton 1 Off Text             |            |          |      | F202   | (none)          |
| 4E1F      | User Programmable Pushbutton 1 Drop-Out Time        | 0 to 60    | s        | 0.05 | F001   | 0               |
| 4E20      | User Programmable Pushbutton 1 Target               | 0 to 2     |          | 1    | F109   | 0 (Self-reset)  |
| 4E21      | User Programmable Pushbutton 1 Events               | 0 to 1     |          | 1    | F102   | 0 (Disabled)    |
| 4E22      | User Programmable Pushbutton 1 Reserved (2 items)   | 0 to 65535 |          | 1    | F001   | 0               |
| 4E24      | Repeated for module number 2                        |            |          |      |        |                 |
| 4E48      | Repeated for module number 3                        |            |          |      |        |                 |
| 4E6C      | Repeated for module number 4                        |            |          |      |        |                 |
| 4E90      | Repeated for module number 5                        |            |          |      |        |                 |
| 4EB4      | Repeated for module number 6                        |            |          |      |        |                 |
| 4ED8      | Repeated for module number 7                        |            |          |      |        |                 |
| 4EFC      | Repeated for module number 8                        |            |          |      |        |                 |
| 4F20      | Repeated for module number 9                        |            |          |      |        |                 |
| 4F44      | Repeated for module number 10                       |            |          |      |        |                 |
| 4F68      | Repeated for module number 11                       |            |          |      |        |                 |
| 4F8C      | Repeated for module number 12                       |            |          |      |        |                 |
| Flexlogic | (Read/Write Setting)                                |            |          |      |        |                 |
| 5000      | FlexLogic Entry (512 items)                         | 0 to 65535 |          | 1    | F300   | 16384           |
| Flexlogic | Timers (Read/Write Setting) (32 modules)            |            |          |      |        |                 |
| 5800      | Timer 1 Type                                        | 0 to 2     |          | 1    | F129   | 0 (millisecond) |
| 5801      | Timer 1 Pickup Delay                                | 0 to 60000 |          | 1    | F001   | 0               |
| 5802      | Timer 1 Dropout Delay                               | 0 to 60000 |          | 1    | F001   | 0               |
| 5803      | Timer 1 Reserved (5 items)                          | 0 to 65535 |          | 1    | F001   | 0               |
| 5808      | Repeated for module number 2                        |            |          |      |        |                 |
| 5810      | Repeated for module number 3                        |            |          |      |        |                 |
| 5818      | Repeated for module number 4                        |            |          |      |        |                 |
| 5820      | Repeated for module number 5                        |            |          |      |        |                 |
| 5828      | Repeated for module number 6                        |            |          |      |        |                 |
| 5830      | Repeated for module number 7                        |            |          |      |        |                 |
| 5838      | Repeated for module number 8                        |            | 1        |      |        |                 |
|           | I                                                   | 1          | -1       | 1    | ı      |                 |

Table B-9: MODBUS MEMORY MAP (Sheet 14 of 31)

| ADDR     | REGISTER NAME                                        | RANGE      | UNITS | STEP  | FORMAT | DEFAULT           |
|----------|------------------------------------------------------|------------|-------|-------|--------|-------------------|
| 5840     | Repeated for module number 9                         | RANGE      | UNITS | SILF  | FORMAI | DEFAULT           |
| 5848     | Repeated for module number 10                        |            |       |       |        |                   |
| 5850     | Repeated for module number 10                        |            |       |       |        |                   |
| 5858     | Repeated for module number 12                        |            |       |       |        |                   |
| 5860     | Repeated for module number 13                        |            |       |       |        |                   |
| 5868     | Repeated for module number 13                        |            |       |       |        |                   |
| 5870     | Repeated for module number 15                        |            |       |       |        |                   |
| 5878     | Repeated for module number 16                        |            |       |       |        |                   |
| 5880     | Repeated for module number 17                        |            |       |       |        |                   |
| 5888     | Repeated for module number 18                        |            |       |       |        |                   |
| 5890     | Repeated for module number 19                        |            |       |       |        |                   |
| 5898     | Repeated for module number 19                        |            |       |       |        |                   |
| 58A0     | Repeated for module number 21                        |            |       |       |        |                   |
| 58A8     | Repeated for module number 22                        |            |       |       |        |                   |
| 58B0     | Repeated for module number 23                        |            |       |       |        |                   |
| 58B8     | Repeated for module number 24                        |            |       |       |        |                   |
| 58C0     | Repeated for module number 25                        |            |       |       |        |                   |
| 58C8     | Repeated for module number 26                        |            |       |       |        |                   |
| 58D0     | Repeated for module number 27                        |            |       |       |        |                   |
| 58D8     | Repeated for module number 28                        |            |       |       |        |                   |
| 58E0     | Repeated for module number 29                        |            |       |       |        |                   |
| 58E8     | Repeated for module number 30                        |            |       |       |        |                   |
| 58F0     | Repeated for module number 31                        |            |       |       |        |                   |
| 58F8     | Repeated for module number 32                        |            |       |       |        |                   |
|          | me Overcurrent (Read/Write Grouped Setting) (6 modul | <br> es    |       |       |        |                   |
| 5900     | Phase TOC 1 Function                                 | 0 to 1     |       | 1     | F102   | 0 (Disabled)      |
| 5901     | Phase TOC 1 Signal Source                            | 0 to 5     |       | 1     | F167   | 0 (SRC 1)         |
| 5902     | Phase TOC 1 Input                                    | 0 to 1     |       | 1     | F122   | 0 (Phasor)        |
| 5903     | Phase TOC 1 Pickup                                   | 0 to 30    | pu    | 0.001 | F001   | 1000              |
| 5904     | Phase TOC 1 Curve                                    | 0 to 16    |       | 1     | F103   | 0 (IEEE Mod Inv)  |
| 5905     | Phase TOC 1 Multiplier                               | 0 to 600   |       | 0.01  | F001   | 100               |
| 5906     | Phase TOC 1 Reset                                    | 0 to 1     |       | 1     | F104   | 0 (Instantaneous) |
| 5907     | Phase TOC 1 Voltage Restraint                        | 0 to 1     |       | 1     | F102   | 0 (Disabled)      |
| 5908     | Phase TOC 1 Block For Each Phase (3 items)           | 0 to 65535 |       | 1     | F300   | 0                 |
| 590B     | Phase TOC 1 Target                                   | 0 to 2     |       | 1     | F109   | 0 (Self-reset)    |
| 590C     | Phase TOC 1 Events                                   | 0 to 1     |       | 1     | F102   | 0 (Disabled)      |
| 590D     | Reserved (3 items)                                   | 0 to 1     |       | 1     | F001   | 0                 |
| 5910     | Repeated for module number 2                         |            |       |       |        |                   |
| 5920     | Repeated for module number 3                         |            |       |       |        |                   |
| 5930     | Repeated for module number 4                         |            |       |       |        |                   |
| 5940     | Repeated for module number 5                         |            |       |       |        |                   |
| 5950     | Repeated for module number 6                         |            |       |       |        |                   |
| Ground 1 | Time Overcurrent (Read/Write Grouped Setting) (6 mod | ules)      | I.    | I.    |        |                   |
| 5D00     | Ground TOC1 Function                                 | 0 to 1     |       | 1     | F102   | 0 (Disabled)      |
| 5D01     | Ground TOC1 Signal Source                            | 0 to 5     |       | 1     | F167   | 0 (SRC 1)         |
| 5D02     | Ground TOC1 Input                                    | 0 to 1     |       | 1     | F122   | 0 (Phasor)        |
| 5D03     | Ground TOC1 Pickup                                   | 0 to 30    | pu    | 0.001 | F001   | 1000              |
| 5D04     | Ground TOC1 Curve                                    | 0 to 16    |       | 1     | F103   | 0 (IEEE Mod Inv)  |
| 5D05     | Ground TOC1 Multiplier                               | 0 to 600   |       | 0.01  | F001   | 100               |
| 5D06     | Ground TOC1 Reset                                    | 0 to 1     |       | 1     | F104   | 0 (Instantaneous) |
| 5D07     | Ground TOC1 Block                                    | 0 to 65535 |       | 1     | F300   | 0                 |
| 5D08     | Ground TOC1 Target                                   | 0 to 2     |       | 1     | F109   | 0 (Self-reset)    |
| 5D09     | Ground TOC1 Events                                   | 0 to 1     |       | 1     | F102   | 0 (Disabled)      |
| 5D0A     | Reserved (6 items)                                   | 0 to 1     |       | 1     | F001   | 0                 |
|          | l .                                                  | i .        |       |       | i .    |                   |

Table B-9: MODBUS MEMORY MAP (Sheet 15 of 31)

| ADDR      | REGISTER NAME                                          | RANGE                 | UNITS                | STEP  | FORMAT | DEFAULT                 |
|-----------|--------------------------------------------------------|-----------------------|----------------------|-------|--------|-------------------------|
| 5D10      | Repeated for module number 2                           |                       |                      |       |        |                         |
| 5D20      | Repeated for module number 3                           |                       |                      |       |        |                         |
| 5D30      | Repeated for module number 4                           |                       |                      |       |        |                         |
| 5D40      | Repeated for module number 5                           |                       |                      |       |        |                         |
| 5D50      | Repeated for module number 6                           |                       |                      |       |        |                         |
| Transfori | mer Percent Differential (Read/Write Grouped Setting)  |                       |                      |       |        |                         |
| 6200      | Percent Differential Function                          | 0 to 1                |                      | 1     | F102   | 0 (Disabled)            |
| 6201      | Percent Differential Pickup                            | 0.05 to 1             | pu                   | 0.001 | F001   | 100                     |
| 6202      | Percent Differential Slope 1                           | 15 to 100             | %                    | 1     | F001   | 25                      |
| 6203      | Percent Differential Break 1                           | 1 to 2                | pu                   | 0.001 | F001   | 2000                    |
| 6204      | Percent Differential Break 2                           | 2 to 30               | pu                   | 0.001 | F001   | 8000                    |
| 6205      | Percent Differential Slope 2                           | 50 to 100             | %                    | 1     | F001   | 100                     |
| 6206      | Inrush Inhibit Function                                | 0 to 2                |                      | 1     | F168   | 1 (Adapt. 2nd)          |
| 6207      | Inrush Inhibit Level                                   | 1 to 40               | % fo                 | 0.1   | F001   | 200                     |
| 6208      | Overexcitation Inhibit Function                        | 0 to 1                |                      | 1     | F169   | 0 (Disabled)            |
| 6209      | Overexcitation Inhibit Level                           | 1 to 40               | % fo                 | 0.1   | F001   | 100                     |
| 620A      | Percent Differential Block                             | 0 to 65535            |                      | 1     | F300   | 0                       |
| 620B      | Percent Differential Target                            | 0 to 2                |                      | 1     | F109   | 0 (Self-reset)          |
| 620C      | Percent Differential Events                            | 0 to 1                |                      | 1     | F102   | 0 (Disabled)            |
| 620D      | Transformer Inrush Inhibit Mode                        | 0 to 2                |                      | 1     | F189   | 0 (Per phase)           |
| Transfori | mer Instantaneous Differential (Read/Write Grouped Se  | tting)                |                      |       |        |                         |
| 6220      | Transformer Instantaneous Differential Function        | 0 to 1                |                      | 1     | F102   | 0 (Disabled)            |
| 6221      | Transformer Instantaneous Differential Pickup          | 2 to 30               | pu                   | 0.001 | F001   | 8000                    |
| 6222      | Transformer Instantaneous Differential Block           | 0 to 65535            |                      | 1     | F300   | 0                       |
| 6223      | Transformer Instantaneous Differential Target          | 0 to 2                |                      | 1     | F109   | 0 (Self-reset)          |
| 6224      | Transformer Instantaneous Differential Events          | 0 to 1                |                      | 1     | F102   | 0 (Disabled)            |
|           | Arcing Current Settings (Read/Write Setting) (2 module | s)                    |                      |       |        |                         |
| 72C0      | Breaker 1 Arcing Current Function                      | 0 to 1                |                      | 1     | F102   | 0 (Disabled)            |
| 72C1      | Breaker 1 Arcing Current Source                        | 0 to 5                |                      | 1     | F167   | 0 (SRC 1)               |
| 72C2      | Breaker 1 Arcing Current Initiate A                    | 0 to 65535            |                      | 1     | F300   | 0                       |
| 72C3      | Breaker 1 Arcing Current Initiate B                    | 0 to 65535            |                      | 1     | F300   | 0                       |
| 72C4      | Breaker 1 Arcing Current Initiate C                    | 0 to 65535            |                      | 1     | F300   | 0                       |
| 72C5      | Breaker 1 Arcing Current Delay                         | 0 to 65.535           | S 2                  | 0.001 | F001   | 0                       |
| 72C6      | Breaker 1 Arcing Current Limit                         | 0 to 50000            | kA <sup>2</sup> -cyc | 1     | F001   | 1000                    |
| 72C7      | Breaker 1 Arcing Current Block                         | 0 to 65535            |                      | 1     | F300   | 0                       |
| 72C8      | Breaker 1 Arcing Current Target                        | 0 to 2                |                      | 1     | F109   | 0 (Self-reset)          |
| 72C9      | Breaker 1 Arcing Current Events                        | 0 to 1                |                      | 1     | F102   | 0 (Disabled)            |
| 72CA      | Repeated for module number 2                           |                       |                      |       |        |                         |
| 72D4      | Repeated for module number 3                           |                       |                      |       |        |                         |
| 72DE      | Repeated for module number 4                           |                       |                      |       |        |                         |
| 72E8      | Repeated for module number 5                           |                       |                      |       |        |                         |
| 72F2      | Repeated for module number 6                           |                       |                      |       |        |                         |
|           | puts (Read/Write Setting) (24 modules)                 | 04:4                  | 1                    |       | E400   | 0 (Di- 111 1)           |
| 7300      | DCMA Inputs 1 ID                                       | 0 to 1                |                      | 1     | F102   | 0 (Disabled) "DCMA I 1" |
| 7301      | DCMA Inputs 1 ID                                       |                       |                      |       | F205   |                         |
| 7307      | DCMA Inputs 1 Reserved 1 (4 items)                     | 0 to 65535            |                      | 1     | F001   | 0 "~ ^ "                |
| 730B      | DCMA Inputs 1 Units                                    |                       |                      |       | F206   | "mA"                    |
| 730E      | DCMA Inputs 1 Minimum Value                            | 0 to 6                |                      | 1     | F173   | 6 (4 to 20 mA)          |
| 730F      | DCMA Inputs 1 Minimum Value                            | -9999.999 to 9999.999 |                      | 0.001 | F004   | 4000                    |
| 7311      | DCMA Inputs 1 Maximum Value                            | -9999.999 to 9999.999 |                      | 0.001 | F004   | 20000                   |
| 7313      | DCMA Inputs 1 Reserved (5 items)                       | 0 to 65535            |                      | 1     | F001   | 0                       |
| 7318      | Repeated for module number 2                           |                       |                      |       |        |                         |
| 7330      | Repeated for module number 3                           |                       |                      |       |        |                         |
| 7348      | Repeated for module number 4                           |                       |                      |       |        |                         |

Table B-9: MODBUS MEMORY MAP (Sheet 16 of 31)

| ADDR     | REGISTER NAME                        | RANGE      | UNITS | STEP | FORMAT   | DEFAULT              |
|----------|--------------------------------------|------------|-------|------|----------|----------------------|
| 7360     | Repeated for module number 5         |            |       |      |          |                      |
| 7378     | Repeated for module number 6         |            |       |      |          |                      |
| 7390     | Repeated for module number 7         |            |       |      |          |                      |
| 73A8     | Repeated for module number 8         |            |       |      |          |                      |
| 73C0     | Repeated for module number 9         |            |       |      |          |                      |
| 73D8     | Repeated for module number 10        |            |       |      |          |                      |
| 73F0     | Repeated for module number 11        |            |       |      |          |                      |
| 7408     | Repeated for module number 12        |            |       |      |          |                      |
| 7420     | Repeated for module number 13        |            |       |      |          |                      |
| 7438     | Repeated for module number 14        |            |       |      |          |                      |
| 7450     | Repeated for module number 15        |            |       |      |          |                      |
| 7468     | Repeated for module number 16        |            |       |      |          |                      |
| 7480     | Repeated for module number 17        |            |       |      |          |                      |
| 7498     | Repeated for module number 18        |            |       |      |          |                      |
| 74B0     | Repeated for module number 19        |            |       |      |          |                      |
| 74C8     | Repeated for module number 20        |            |       |      |          |                      |
| 74E0     | Repeated for module number 21        |            |       |      |          |                      |
| 74F8     | Repeated for module number 22        |            |       |      |          |                      |
| 7510     | Repeated for module number 23        |            |       |      |          |                      |
| 7528     | Repeated for module number 24        |            |       |      |          |                      |
| RTD Inpu | ts (Read/Write Setting) (48 modules) |            |       |      | l        |                      |
| 7540     | RTD Inputs 1 Function                | 0 to 1     |       | 1    | F102     | 0 (Disabled)         |
| 7541     | RTD Inputs 1 ID                      |            |       |      | F205     | "RTD lp 1"           |
| 7547     | RTD Inputs 1 Reserved 1 (4 items)    | 0 to 65535 |       | 1    | F001     | 0                    |
| 754B     | RTD Inputs 1 Type                    | 0 to 3     |       | 1    | F174     | 0 (100 Ohm Platinum) |
| 754C     | RTD Inputs 1 Reserved 2 (4 items)    | 0 to 65535 |       | 1    | F001     | 0                    |
| 7550     | Repeated for module number 2         |            |       |      |          |                      |
| 7560     | Repeated for module number 3         |            |       |      |          |                      |
| 7570     | Repeated for module number 4         |            |       |      |          |                      |
| 7580     | Repeated for module number 5         |            |       |      |          |                      |
| 7590     | Repeated for module number 6         |            |       |      |          |                      |
| 75A0     | Repeated for module number 7         |            |       |      |          |                      |
| 75B0     | Repeated for module number 8         |            |       |      |          |                      |
| 75C0     | Repeated for module number 9         |            |       |      |          |                      |
| 75D0     | Repeated for module number 10        |            |       |      |          |                      |
| 75E0     | Repeated for module number 11        |            |       |      |          |                      |
| 75F0     | Repeated for module number 12        |            |       |      |          |                      |
| 7600     | Repeated for module number 13        |            |       |      |          |                      |
| 7610     | Repeated for module number 14        |            |       |      |          |                      |
| 7620     | Repeated for module number 15        |            |       |      |          |                      |
| 7630     | Repeated for module number 16        |            |       |      |          |                      |
| 7640     | Repeated for module number 17        |            |       |      |          |                      |
| 7650     | Repeated for module number 18        |            |       |      |          |                      |
| 7660     | Repeated for module number 19        |            |       |      |          |                      |
| 7670     | Repeated for module number 20        |            |       |      |          |                      |
| 7680     | Repeated for module number 21        |            |       |      |          |                      |
| 7690     | Repeated for module number 22        |            |       |      |          |                      |
| 76A0     | Repeated for module number 23        |            |       |      |          |                      |
| 76B0     | Repeated for module number 24        |            |       |      |          |                      |
| 76C0     | Repeated for module number 25        |            |       |      |          |                      |
| 76D0     | Repeated for module number 26        |            |       |      |          |                      |
| 76E0     | Repeated for module number 27        |            |       |      |          |                      |
| 76F0     | Repeated for module number 28        |            |       |      |          |                      |
| 7700     | Repeated for module number 29        |            |       |      |          |                      |
|          | ı                                    |            |       |      | <u>'</u> |                      |

Table B-9: MODBUS MEMORY MAP (Sheet 17 of 31)

| ADDR            | REGISTER NAME                                       | RANGE           | UNITS | STEP | FORMAT | DEFAULT      |
|-----------------|-----------------------------------------------------|-----------------|-------|------|--------|--------------|
| 7710            | Repeated for module number 30                       |                 |       |      |        |              |
| 7720            | Repeated for module number 31                       |                 |       |      |        |              |
| 7730            | Repeated for module number 32                       |                 |       |      |        |              |
| 7740            | Repeated for module number 33                       |                 |       |      |        |              |
| 7750            | Repeated for module number 34                       |                 |       |      |        |              |
| 7760            | Repeated for module number 35                       |                 |       |      |        |              |
| 7770            | Repeated for module number 36                       |                 |       |      |        |              |
| 7780            | Repeated for module number 37                       |                 |       |      |        |              |
| 7790            | Repeated for module number 38                       |                 |       |      |        |              |
| 77A0            | Repeated for module number 39                       |                 |       |      |        |              |
| 77B0            | Repeated for module number 40                       |                 |       |      |        |              |
| 77C0            | Repeated for module number 41                       |                 |       |      |        |              |
| 77D0            | Repeated for module number 42                       |                 |       |      |        |              |
| 77E0            | Repeated for module number 43                       |                 |       |      |        |              |
| 77F0            | Repeated for module number 44                       |                 |       |      |        |              |
| 7800            | Repeated for module number 45                       |                 |       |      |        |              |
| 7810            | Repeated for module number 46                       |                 |       |      |        |              |
| 7820            | Repeated for module number 47                       |                 |       |      |        |              |
| 7830            | Repeated for module number 48                       |                 |       |      |        |              |
| Frequenc        | y (Read Only)                                       |                 |       |      |        |              |
| 8000            | Tracking Frequency                                  | 2 to 90         | Hz    | 0.01 | F001   | 0            |
| <b>EGD Fast</b> | Production Status (Read Only)                       |                 |       |      |        |              |
| 83E0            | EGD Fast Producer Exchange 1 Signature              | 0 to 65535      |       | 1    | F001   | 0            |
| 83E1            | EGD Fast Producer Exchange 1 Configuration Time     | 0 to 4294967295 |       |      | F003   | 0            |
| 83E3            | EGD Fast Producer Exchange 1 Size                   | 0 to 65535      |       | 1    | F001   | 0            |
| EGD Slov        | Production Status (Read Only) (2 modules)           |                 |       |      |        |              |
| 83F0            | EGD Slow Producer Exchange 1 Signature              | 0 to 65535      |       | 1    | F001   | 0            |
| 83F1            | EGD Slow Producer Exchange 1 Configuration Time     | 0 to 4294967295 |       |      | F003   | 0            |
| 83F3            | EGD Slow Producer Exchange 1 Size                   | 0 to 65535      |       | 1    | F001   | 0            |
| 83F4            | Repeated for module number 2                        |                 |       |      |        |              |
| <b>EGD Fast</b> | Production (Read/Write Setting)                     |                 |       |      |        |              |
| 8400            | EGD Fast Producer Exchange 1 Function               | 0 to 1          |       | 1    | F102   | 0 (Disabled) |
| 8401            | EGD Fast Producer Exchange 1 Destination            | 0 to 4294967295 |       | 1    | F003   | 0            |
| 8403            | EGD Fast Producer Exchange 1 Data Rate              | 50 to 1000      | ms    | 50   | F001   | 1000         |
| 8404            | EGD Fast Producer Exchange 1 Data Item 1 (20 items) | 0 to 65535      |       | 1    | F001   | 0            |
| 8418            | Reserved (80 items)                                 |                 |       |      | F001   | 0            |
| <b>EGD Slov</b> | Production (Read/Write Setting) (2 modules)         |                 |       |      |        |              |
| 8500            | EGD Slow Producer Exchange 1 Function               | 0 to 1          |       | 1    | F102   | 0 (Disabled) |
| 8501            | EGD Fast Producer Exchange 1 Destination            | 0 to 4294967295 |       | 1    | F003   | 0            |
| 8503            | EGD Slow Producer Exchange 1 Data Rate              | 500 to 1000     | ms    | 50   | F001   | 1000         |
| 8504            | EGD Slow Producer Exchange 1 Data Item 1 (50 items) | 0 to 65535      |       | 1    | F001   | 0            |
| 8536            | Reserved (50 items)                                 |                 |       |      | F001   | 0            |
| 8568            | Repeated for module number 2                        |                 |       |      |        |              |
| FlexState       | Settings (Read/Write Setting)                       |                 |       |      |        |              |
| 8800            | FlexState Parameters (256 items)                    |                 |       |      | F300   | 0            |
| FlexElem        | ent (Read/Write Setting) (16 modules)               |                 |       |      |        |              |
| 9000            | FlexElement 1 Function                              | 0 to 1          |       | 1    | F102   | 0 (Disabled) |
| 9001            | FlexElement 1 Name                                  |                 |       |      | F206   | "FxE 1 "     |
| 9004            | FlexElement 1 InputP                                | 0 to 65535      |       | 1    | F600   | 0            |
| 9005            | FlexElement 1 InputM                                | 0 to 65535      |       | 1    | F600   | 0            |
| 9006            | FlexElement 1 Compare                               | 0 to 1          |       | 1    | F516   | 0 (LEVEL)    |
| 9007            | FlexElement 1 Input                                 | 0 to 1          |       | 1    | F515   | 0 (SIGNED)   |
| 9008            | FlexElement 1 Direction                             | 0 to 1          |       | 1    | F517   | 0 (OVER)     |
| 9009            | FlexElement 1 Hysteresis                            | 0.1 to 50       | %     | 0.1  | F001   | 30           |

Table B-9: MODBUS MEMORY MAP (Sheet 18 of 31)

| ADDR         | REGISTER NAME                            | RANGE                          | UNITS | STEP                                             | FORMAT | DEFAULT          |
|--------------|------------------------------------------|--------------------------------|-------|--------------------------------------------------|--------|------------------|
| 900A         | FlexElement 1 Pickup                     | -90 to 90                      | pu    | 0.001                                            | F004   | 1000             |
| 900C         | FlexElement 1 DeltaT Units               | 0 to 2                         |       | 1                                                | F518   | 0 (Milliseconds) |
| 900D         | FlexElement 1 DeltaT                     | 20 to 86400                    |       | 1                                                | F003   | 20               |
| 900F         | FlexElement 1 Pickup Delay               | 0 to 65.535                    | s     | 0.001                                            | F001   | 0                |
| 9010         | FlexElement 1 Reset Delay                | 0 to 65.535                    | s     | 0.001                                            | F001   | 0                |
| 9011         | FlexElement 1 Block                      | 0 to 65535                     |       | 1                                                | F300   | 0                |
| 9012         | FlexElement 1 Target                     | 0 to 2                         |       | 1                                                | F109   | 0 (Self-reset)   |
| 9013         | FlexElement 1 Events                     | 0 to 1                         |       | 1                                                | F102   | 0 (Disabled)     |
| 9014         | Repeated for module number 2             |                                |       |                                                  |        | , ,              |
| 9028         | Repeated for module number 3             |                                |       |                                                  |        |                  |
| 903C         | Repeated for module number 4             |                                |       |                                                  |        |                  |
| 9050         | Repeated for module number 5             |                                |       |                                                  |        |                  |
| 9064         | Repeated for module number 6             |                                |       |                                                  |        |                  |
| 9078         | Repeated for module number 7             |                                |       |                                                  |        |                  |
| 908C         | Repeated for module number 8             |                                |       |                                                  |        |                  |
| 90A0         | Repeated for module number 9             |                                |       |                                                  |        |                  |
| 90B4         | Repeated for module number 10            |                                |       |                                                  |        |                  |
| 90C8         | Repeated for module number 11            |                                |       |                                                  |        |                  |
| 90DC         | Repeated for module number 12            |                                |       |                                                  |        |                  |
| 90F0         | Repeated for module number 13            |                                |       |                                                  |        |                  |
| 9104         | Repeated for module number 14            |                                |       |                                                  |        |                  |
| 9118         | Repeated for module number 15            |                                |       |                                                  |        |                  |
| 912C         | Repeated for module number 16            |                                |       |                                                  |        |                  |
|              | utputs (Read/Write Setting) (24 modules) |                                |       | l                                                |        |                  |
| 9300         | DCMA Outputs 1 Source                    | 0 to 65535                     |       | 1                                                | F600   | 0                |
| 9301         | DCMA Outputs 1 Range                     | 0 to 2                         |       | 1                                                | F522   | 0 (-1 to 1 mA)   |
| 9302         | DCMA Output 1 Minimum                    | -90 to 90                      | pu    | 0.001                                            | F004   | 0                |
| 9304         | DCMA Outputs 1 Maximum                   | -90 to 90                      | pu    | 0.001                                            | F004   | 1000             |
| 9306         | Repeated for module number 2             |                                | F *   |                                                  |        |                  |
| 930C         | Repeated for module number 3             |                                |       |                                                  |        |                  |
| 9312         | Repeated for module number 4             |                                |       |                                                  |        |                  |
| 9318         | Repeated for module number 5             |                                |       |                                                  |        |                  |
| 931E         | Repeated for module number 6             |                                |       |                                                  |        |                  |
| 9324         | Repeated for module number 7             |                                |       |                                                  |        |                  |
| 932A         | Repeated for module number 8             |                                |       |                                                  |        |                  |
| 9330         | Repeated for module number 9             |                                |       |                                                  |        |                  |
| 9336         | Repeated for module number 10            |                                |       |                                                  |        |                  |
| 933C         | Repeated for module number 11            |                                |       |                                                  |        |                  |
| 9342         | Repeated for module number 12            |                                |       |                                                  |        |                  |
| 9348         | Repeated for module number 13            |                                |       |                                                  |        |                  |
| 934E         | Repeated for module number 14            |                                |       |                                                  |        |                  |
| 9354         | Repeated for module number 15            |                                |       |                                                  |        |                  |
| 935A         | Repeated for module number 16            |                                |       | <del>                                     </del> |        |                  |
| 9360         | Repeated for module number 17            |                                |       |                                                  |        |                  |
| 9366         | Repeated for module number 18            |                                |       | <u> </u>                                         |        |                  |
| 936C         | Repeated for module number 19            |                                |       | <u> </u>                                         |        |                  |
| 9372         | Repeated for module number 19            |                                |       | <del>                                     </del> |        |                  |
| 9372         | Repeated for module number 21            |                                |       | -                                                |        |                  |
| 937E         | Repeated for module number 21            |                                |       | -                                                |        |                  |
| 937E<br>9384 | Repeated for module number 22            |                                |       |                                                  |        |                  |
| 938A         | Repeated for module number 25            |                                |       | <del>                                     </del> |        |                  |
|              | ent Actuals (Read Only) (16 modules)     |                                |       | <u> </u>                                         |        |                  |
| 9A01         | FlexElement Actual                       | 2147492 647 +0                 |       | 0.001                                            | F004   | 0                |
| SAUT         | I ICALIGITICITI ACTUAL                   | -2147483.647 to<br>2147483.647 |       | 0.001                                            | F004   | U                |
| ·            | <u> </u>                                 |                                |       | -                                                |        |                  |

Table B-9: MODBUS MEMORY MAP (Sheet 19 of 31)

| ADDR                                                                                                    | REGISTER NAME                                                                                                    | RANGE                                                                                                    | UNITS | STEP                                                                                          | FORMAT                                                                                                    | DEFAULT                                                                                                    |
|----------------------------------------------------------------------------------------------------|----------------------------------------------------------------------------------------------------|----------------------------------------------------------------------------------------------------|-------|-----------------------------------------------------------------------------------------------|----------------------------------------------------------------------------------------------------|----------------------------------------------------------------------------------------------------|
| 9A03                                                                                                    | Repeated for module number 2                                                                                                    |                                                                                                    |       |                                                                                               |                                                                                                    |                                                                                                    |
| 9A05                                                                                                    | Repeated for module number 3                                                                                                    |                                                                                                    |       |                                                                                               |                                                                                                    |                                                                                                    |
| 9A07                                                                                                    | Repeated for module number 4                                                                                                    |                                                                                                    |       |                                                                                               |                                                                                                    |                                                                                                    |
| 9A09                                                                                                    | Repeated for module number 5                                                                                                    |                                                                                                    |       |                                                                                               |                                                                                                    |                                                                                                    |
| 9A0B                                                                                                    | Repeated for module number 6                                                                                                    |                                                                                                    |       |                                                                                               |                                                                                                    |                                                                                                    |
| 9A0D                                                                                                    | Repeated for module number 7                                                                                                    |                                                                                                    |       |                                                                                               |                                                                                                    |                                                                                                    |
| 9A0F                                                                                                    | Repeated for module number 8                                                                                                    |                                                                                                    |       |                                                                                               |                                                                                                    |                                                                                                    |
| 9A11                                                                                                    | Repeated for module number 9                                                                                                    |                                                                                                    |       |                                                                                               |                                                                                                    |                                                                                                    |
| 9A13                                                                                                    | Repeated for module number 10                                                                                                    |                                                                                                    |       |                                                                                               |                                                                                                    |                                                                                                    |
| 9A15                                                                                                    | Repeated for module number 11                                                                                                    |                                                                                                    |       |                                                                                               |                                                                                                    |                                                                                                    |
| 9A17                                                                                                    | Repeated for module number 12                                                                                                    |                                                                                                    |       |                                                                                               |                                                                                                    |                                                                                                    |
| 9A19                                                                                                    | Repeated for module number 13                                                                                                    |                                                                                                    |       |                                                                                               |                                                                                                    |                                                                                                    |
| 9A1B                                                                                                    | Repeated for module number 14                                                                                                    |                                                                                                    |       |                                                                                               |                                                                                                    |                                                                                                    |
| 9A1D                                                                                                    | Repeated for module number 15                                                                                                    |                                                                                                    |       |                                                                                               |                                                                                                    |                                                                                                    |
| 9A1F                                                                                                    | Repeated for module number 16                                                                                                    |                                                                                                    |       |                                                                                               |                                                                                                    |                                                                                                    |
| Setting G                                                                                                    | Groups (Read/Write Setting)                                                                                                    |                                                                                                    |       |                                                                                               |                                                                                                    |                                                                                                    |
| A000                                                                                                    | Setting Group for Modbus Comms (0 means group 1)                                                                                                    | 0 to 5                                                                                                    |       | 1                                                                                             | F001                                                                                                    | 0                                                                                                    |
| A001                                                                                                    | Setting Groups Block                                                                                                    | 0 to 65535                                                                                                    |       | 1                                                                                             | F300                                                                                                    | 0                                                                                                    |
| A002                                                                                                    | FlexLogic to Activate Groups 2 through 8 (5 items)                                                                                                    | 0 to 65535                                                                                                    |       | 1                                                                                             | F300                                                                                                    | 0                                                                                                    |
| A009                                                                                                    | Setting Group Function                                                                                                    | 0 to 1                                                                                                    |       | 1                                                                                             | F102                                                                                                    | 0 (Disabled)                                                                                                    |
| A00A                                                                                                    | Setting Group Events                                                                                                    | 0 to 1                                                                                                    |       | 1                                                                                             | F102                                                                                                    | 0 (Disabled)                                                                                                    |
|                                                                                                    | Groups (Read Only)                                                                                                    |                                                                                                    |       |                                                                                               |                                                                                                    | (=100.010)                                                                                                    |
| A00B                                                                                                    | Current Setting Group                                                                                                    | 0 to 5                                                                                                    |       | 1                                                                                             | F001                                                                                                    | 0                                                                                                    |
|                                                                                                    | Switch Actuals (Read Only)                                                                                                    | 0.00                                                                                                    |       | ·                                                                                             |                                                                                                    | ,                                                                                                    |
| A400                                                                                                    | Selector 1 Position                                                                                                    | 1 to 7                                                                                                    |       | 1                                                                                             | F001                                                                                                    | 0                                                                                                    |
| A401                                                                                                    | Selector 2 Position                                                                                                    | 1 to 7                                                                                                    |       | 1                                                                                             | F001                                                                                                    | 1                                                                                                    |
|                                                                                                    | Switch (Read/Write Setting) (2 modules)                                                                                                    | 1 10 7                                                                                                    |       | <u>'</u>                                                                                      | 1 001                                                                                                    | '                                                                                                    |
|                                                                                                    |                                                                                                    |                                                                                                    |       |                                                                                               |                                                                                                    |                                                                                                    |
|                                                                                                    |                                                                                                    | 0 to 1                                                                                                    |       | 1                                                                                             | F102                                                                                                    | 0 (Disabled)                                                                                                    |
| A410                                                                                                    | Selector 1 Function                                                                                                    | 0 to 1                                                                                                    |       | 1                                                                                             | F102<br>F001                                                                                                    | 0 (Disabled)                                                                                                    |
| A410<br>A411                                                                                                    | Selector 1 Function Selector 1 Range                                                                                                    | 1 to 7                                                                                                    |       | 1                                                                                             | F001                                                                                                    | 7                                                                                                    |
| A410<br>A411<br>A412                                                                                                    | Selector 1 Function Selector 1 Range Selector 1 Timeout                                                                                                    | 1 to 7<br>3 to 60                                                                                                    | S     | 1<br>0.1                                                                                      | F001<br>F001                                                                                                    | 7<br>50                                                                                                    |
| A410<br>A411<br>A412<br>A413                                                                                                    | Selector 1 Function Selector 1 Range Selector 1 Timeout Selector 1 Step Up                                                                                                    | 1 to 7<br>3 to 60<br>0 to 65535                                                                                                    |       | 1<br>0.1<br>1                                                                                 | F001<br>F001<br>F300                                                                                                    | 7<br>50<br>0                                                                                                    |
| A410<br>A411<br>A412<br>A413<br>A414                                                                                             | Selector 1 Function Selector 1 Range Selector 1 Timeout Selector 1 Step Up Selector 1 Step Mode                                                                                                    | 1 to 7<br>3 to 60<br>0 to 65535<br>0 to 1                                                                                                    | S     | 1<br>0.1<br>1<br>1                                                                            | F001<br>F001<br>F300<br>F083                                                                                                    | 7<br>50<br>0<br>0 (Time-out)                                                                                                    |
| A410<br>A411<br>A412<br>A413<br>A414<br>A415                                                                                     | Selector 1 Function Selector 1 Range Selector 1 Timeout Selector 1 Step Up Selector 1 Step Mode Selector 1 Acknowledge                                                                                                    | 1 to 7<br>3 to 60<br>0 to 65535<br>0 to 1<br>0 to 65535                                                                                                    | s<br> | 1<br>0.1<br>1<br>1                                                                            | F001<br>F001<br>F300<br>F083<br>F300                                                                                                    | 7<br>50<br>0<br>(Time-out)                                                                                                    |
| A410<br>A411<br>A412<br>A413<br>A414<br>A415<br>A416                                                                             | Selector 1 Function Selector 1 Range Selector 1 Timeout Selector 1 Step Up Selector 1 Step Mode Selector 1 Acknowledge Selector 1 Bit0                                                                                                    | 1 to 7<br>3 to 60<br>0 to 65535<br>0 to 1<br>0 to 65535<br>0 to 65535                                                                                                    | s     | 1<br>0.1<br>1<br>1<br>1                                                                       | F001<br>F001<br>F300<br>F083<br>F300<br>F300                                                                                                    | 7<br>50<br>0<br>0 (Time-out)<br>0                                                                                                    |
| A410<br>A411<br>A412<br>A413<br>A414<br>A415<br>A416<br>A417                                                                     | Selector 1 Function Selector 1 Range Selector 1 Timeout Selector 1 Step Up Selector 1 Step Mode Selector 1 Acknowledge Selector 1 Bit0 Selector 1 Bit1                                                                                                    | 1 to 7 3 to 60 0 to 65535 0 to 1 0 to 65535 0 to 65535 0 to 65535                                                                                                    | S     | 1<br>0.1<br>1<br>1<br>1<br>1                                                                  | F001<br>F001<br>F300<br>F083<br>F300<br>F300                                                                                                    | 7<br>50<br>0<br>0 (Time-out)<br>0<br>0                                                                                                    |
| A410 A411 A412 A413 A414 A415 A416 A417 A418                                                                                     | Selector 1 Function Selector 1 Range Selector 1 Timeout Selector 1 Step Up Selector 1 Step Mode Selector 1 Acknowledge Selector 1 Bit0 Selector 1 Bit1 Selector 1 Bit2                                                                                                    | 1 to 7 3 to 60 0 to 65535 0 to 1 0 to 65535 0 to 65535 0 to 65535 0 to 65535                                                                                                    | S     | 1<br>0.1<br>1<br>1<br>1<br>1<br>1                                                             | F001<br>F001<br>F300<br>F083<br>F300<br>F300<br>F300<br>F300                                                                                                 | 7<br>50<br>0<br>0 (Time-out)<br>0<br>0                                                                                                    |
| A410 A411 A412 A413 A414 A415 A416 A417 A418 A419                                                                                | Selector 1 Function Selector 1 Range Selector 1 Timeout Selector 1 Step Up Selector 1 Step Mode Selector 1 Acknowledge Selector 1 Bit0 Selector 1 Bit1 Selector 1 Bit2 Selector 1 Bit Mode                                                                                                    | 1 to 7 3 to 60 0 to 65535 0 to 1 0 to 65535 0 to 65535 0 to 65535 0 to 65535 0 to 65535                                                                                           | S     | 1<br>0.1<br>1<br>1<br>1<br>1<br>1<br>1                                                        | F001<br>F001<br>F300<br>F083<br>F300<br>F300<br>F300<br>F300<br>F300<br>F083                                                                                 | 7 50 0 (Time-out) 0 0 0 (Time-out) 0 0 0 (Time-out) 0 0 (Time-out)                                                                        |
| A410 A411 A412 A413 A414 A415 A416 A417 A418 A419                                                                                | Selector 1 Function Selector 1 Range Selector 1 Timeout Selector 1 Step Up Selector 1 Step Mode Selector 1 Acknowledge Selector 1 Bit0 Selector 1 Bit1 Selector 1 Bit2 Selector 1 Bit Mode Selector 1 Bit Acknowledge                                                                                                    | 1 to 7 3 to 60 0 to 65535 0 to 1 0 to 65535 0 to 65535 0 to 65535 0 to 65535 0 to 65535 0 to 65535                                                                                | S     | 1<br>0.1<br>1<br>1<br>1<br>1<br>1<br>1<br>1                                                   | F001<br>F001<br>F300<br>F083<br>F300<br>F300<br>F300<br>F300<br>F300<br>F300                                                                                 | 7 50 0 (Time-out) 0 0 0 (Time-out) 0 0 (Time-out) 0 0 0 0 (Time-out) 0 0 0 0 0 0 0 0 0 0 0 0 0 0 0 0 0 0 0                                |
| A410 A411 A412 A413 A414 A415 A416 A417 A418 A419 A41A                                                                           | Selector 1 Function Selector 1 Range Selector 1 Timeout Selector 1 Step Up Selector 1 Step Mode Selector 1 Acknowledge Selector 1 Bit0 Selector 1 Bit1 Selector 1 Bit2 Selector 1 Bit Mode Selector 1 Bit Acknowledge Selector 1 Power Up Mode                                                                                                    | 1 to 7 3 to 60 0 to 65535 0 to 1 0 to 65535 0 to 65535 0 to 65535 0 to 65535 0 to 65535 0 to 65535 0 to 65535 0 to 1                                                              | S     | 1<br>0.1<br>1<br>1<br>1<br>1<br>1<br>1<br>1<br>1                                              | F001<br>F001<br>F300<br>F083<br>F300<br>F300<br>F300<br>F300<br>F083<br>F300<br>F084                                                                         | 7 50 0 (Time-out) 0 0 0 (Time-out) 0 0 0 (Time-out) 0 0 (Time-out) 0 0 (Restore)                                                          |
| A410 A411 A412 A413 A414 A415 A416 A417 A418 A419 A41A A41B                                                                      | Selector 1 Function  Selector 1 Range  Selector 1 Timeout  Selector 1 Step Up  Selector 1 Step Mode  Selector 1 Acknowledge  Selector 1 Bit0  Selector 1 Bit1  Selector 1 Bit2  Selector 1 Bit Mode  Selector 1 Bit Acknowledge  Selector 1 Power Up Mode  Selector 1 Target                                                                                                    | 1 to 7 3 to 60 0 to 65535 0 to 1 0 to 65535 0 to 65535 0 to 65535 0 to 65535 0 to 65535 0 to 65535 0 to 65535 0 to 65535 0 to 2 0 to 2                                            | S     | 1<br>0.1<br>1<br>1<br>1<br>1<br>1<br>1<br>1<br>1<br>1<br>1                                    | F001<br>F001<br>F300<br>F083<br>F300<br>F300<br>F300<br>F300<br>F083<br>F300<br>F084<br>F109                                                                 | 7 50 0 (Time-out) 0 0 0 (Time-out) 0 0 0 (Time-out) 0 0 (Time-out) 0 (Restore) 0 (Self-reset)                                             |
| A410 A411 A412 A413 A414 A415 A416 A417 A418 A419 A41A A41B A41C A41D                                                            | Selector 1 Function  Selector 1 Range  Selector 1 Timeout  Selector 1 Step Up  Selector 1 Step Mode  Selector 1 Acknowledge  Selector 1 Bit0  Selector 1 Bit1  Selector 1 Bit2  Selector 1 Bit Mode  Selector 1 Bit Acknowledge  Selector 1 Target  Selector 1 Target  Selector 1 Events                                                                                                    | 1 to 7 3 to 60 0 to 65535 0 to 1 0 to 65535 0 to 65535 0 to 65535 0 to 65535 0 to 65535 0 to 65535 0 to 1 0 to 65535 0 to 2 0 to 2 0 to 1                                         | S     | 1<br>0.1<br>1<br>1<br>1<br>1<br>1<br>1<br>1<br>1<br>1<br>1<br>1                               | F001<br>F001<br>F300<br>F083<br>F300<br>F300<br>F300<br>F300<br>F083<br>F300<br>F084<br>F109<br>F102                                                         | 7 50 0 (Time-out) 0 0 0 0 0 0 0 0 0 (Time-out) 0 0 (Self-reset) 0 (Disabled)                                                              |
| A410 A411 A412 A413 A414 A415 A416 A417 A418 A419 A41A A41B A41C A41D A41E                                                       | Selector 1 Function  Selector 1 Range  Selector 1 Timeout  Selector 1 Step Up  Selector 1 Step Mode  Selector 1 Acknowledge  Selector 1 Bit0  Selector 1 Bit1  Selector 1 Bit2  Selector 1 Bit Mode  Selector 1 Bit Acknowledge  Selector 1 Target  Selector 1 Target  Selector 1 Reserved (10 items)                                                                                                    | 1 to 7 3 to 60 0 to 65535 0 to 1 0 to 65535 0 to 65535 0 to 65535 0 to 65535 0 to 65535 0 to 65535 0 to 65535 0 to 65535 0 to 2 0 to 2                                            | S     | 1<br>0.1<br>1<br>1<br>1<br>1<br>1<br>1<br>1<br>1<br>1<br>1                                    | F001<br>F001<br>F300<br>F083<br>F300<br>F300<br>F300<br>F300<br>F083<br>F300<br>F084<br>F109                                                                 | 7 50 0 (Time-out) 0 0 0 (Time-out) 0 0 0 (Time-out) 0 0 (Time-out) 0 (Restore) 0 (Self-reset)                                             |
| A410 A411 A412 A413 A414 A415 A416 A417 A418 A419 A41A A41B A41C A41D A41E A428                                                  | Selector 1 Function  Selector 1 Range  Selector 1 Timeout  Selector 1 Step Up  Selector 1 Step Mode  Selector 1 Acknowledge  Selector 1 Bit0  Selector 1 Bit1  Selector 1 Bit2  Selector 1 Bit Mode  Selector 1 Bit Acknowledge  Selector 1 T Power Up Mode  Selector 1 Target  Selector 1 Events  Selector 1 Reserved (10 items) Repeated for module number 2                                                                                                    | 1 to 7 3 to 60 0 to 65535 0 to 1 0 to 65535 0 to 65535 0 to 65535 0 to 65535 0 to 65535 0 to 65535 0 to 1 0 to 65535 0 to 2 0 to 2 0 to 1                                         | S     | 1<br>0.1<br>1<br>1<br>1<br>1<br>1<br>1<br>1<br>1<br>1<br>1<br>1                               | F001<br>F001<br>F300<br>F083<br>F300<br>F300<br>F300<br>F300<br>F083<br>F300<br>F084<br>F109<br>F102                                                         | 7 50 0 (Time-out) 0 0 0 (Time-out) 0 0 0 (Time-out) 0 (Self-reset) 0 (Disabled)                                                           |
| A410 A411 A412 A413 A414 A415 A416 A417 A418 A419 A41A A41B A41C A41D A41E A428                                                  | Selector 1 Function  Selector 1 Range  Selector 1 Timeout  Selector 1 Step Up  Selector 1 Step Mode  Selector 1 Acknowledge  Selector 1 Bit0  Selector 1 Bit1  Selector 1 Bit2  Selector 1 Bit Mode  Selector 1 Bit Acknowledge  Selector 1 Target  Selector 1 Target  Selector 1 Events  Selector 1 Reserved (10 items) Repeated for module number 2  es C and D (Read/Write Setting)                                                                                                    | 1 to 7 3 to 60 0 to 65535 0 to 1 0 to 65535 0 to 65535 0 to 65535 0 to 65535 0 to 65535 0 to 1 0 to 65535 0 to 1                                                                  | S     | 1<br>0.1<br>1<br>1<br>1<br>1<br>1<br>1<br>1<br>1<br>1<br>1<br>1<br>1                          | F001<br>F001<br>F300<br>F083<br>F300<br>F300<br>F300<br>F083<br>F300<br>F084<br>F109<br>F102<br>F001                                                         | 7 50 0 (Time-out) 0 0 0 (Time-out) 0 0 0 (Time-out) 0 (Restore) 0 (Self-reset) 0 (Disabled) 0                                             |
| A410 A411 A412 A413 A414 A415 A416 A417 A418 A419 A41A A41B A41C A41D A41E A428 Flexcurve                                        | Selector 1 Function  Selector 1 Range  Selector 1 Timeout  Selector 1 Step Up  Selector 1 Step Mode  Selector 1 Acknowledge  Selector 1 Bit0  Selector 1 Bit1  Selector 1 Bit Mode  Selector 1 Bit Mode  Selector 1 Bit Acknowledge  Selector 1 Target  Selector 1 Target  Selector 1 Events  Selector 1 Reserved (10 items) Repeated for module number 2  ses C and D (Read/Write Setting)  FlexCurve C (120 items)                                                                                                    | 1 to 7 3 to 60 0 to 65535 0 to 1 0 to 65535 0 to 65535 0 to 65535 0 to 65535 0 to 1 0 to 65535 0 to 1 0 to 65535 0 to 1 0 to 65535 0 to 2 0 to 2 0 to 2 0 to 1                    | s     | 1<br>0.1<br>1<br>1<br>1<br>1<br>1<br>1<br>1<br>1<br>1<br>1<br>1                               | F001<br>F001<br>F300<br>F083<br>F300<br>F300<br>F300<br>F300<br>F083<br>F300<br>F084<br>F109<br>F102<br>F001                                                 | 7 50 0 (Time-out) 0 0 0 (Time-out) 0 0 (Time-out) 0 (Restore) 0 (Self-reset) 0 (Disabled) 0                                               |
| A410 A411 A412 A413 A414 A415 A416 A417 A418 A419 A41A A41B A41C A41D A41E A428 Flexcurve AC00 AC78                              | Selector 1 Function  Selector 1 Range  Selector 1 Timeout  Selector 1 Step Up  Selector 1 Step Mode  Selector 1 Acknowledge  Selector 1 Bit0  Selector 1 Bit1  Selector 1 Bit2  Selector 1 Bit Mode  Selector 1 Bit Mode  Selector 1 Bit Acknowledge  Selector 1 Target  Selector 1 Target  Selector 1 Events  Selector 1 Reserved (10 items) Repeated for module number 2  ses C and D (Read/Write Setting)  FlexCurve C (120 items)  FlexCurve D (120 items)                                                                                                    | 1 to 7 3 to 60 0 to 65535 0 to 1 0 to 65535 0 to 65535 0 to 65535 0 to 65535 0 to 65535 0 to 1 0 to 65535 0 to 1                                                                  | S     | 1<br>0.1<br>1<br>1<br>1<br>1<br>1<br>1<br>1<br>1<br>1<br>1<br>1<br>1                          | F001<br>F001<br>F300<br>F083<br>F300<br>F300<br>F300<br>F083<br>F300<br>F084<br>F109<br>F102<br>F001                                                         | 7 50 0 (Time-out) 0 0 0 (Time-out) 0 0 0 (Time-out) 0 (Restore) 0 (Self-reset) 0 (Disabled) 0                                             |
| A410 A411 A412 A413 A414 A415 A416 A417 A418 A419 A41A A41B A41C A41D A41E A428 Flexcurve AC00 AC78 Non Vola                     | Selector 1 Function  Selector 1 Range  Selector 1 Timeout  Selector 1 Step Up  Selector 1 Step Mode  Selector 1 Acknowledge  Selector 1 Bit0  Selector 1 Bit1  Selector 1 Bit2  Selector 1 Bit Mode  Selector 1 Bit Acknowledge  Selector 1 Bit Mode  Selector 1 Bit Acknowledge  Selector 1 Bit Acknowledge  Selector 1 Target  Selector 1 Target  Selector 1 Target  Selector 1 Events  Selector 1 Reserved (10 items) Repeated for module number 2  Ses C and D (Read/Write Setting)  FlexCurve C (120 items)  FlexCurve D (120 items)  tile Latches (Read/Write Setting) (16 modules)              | 1 to 7 3 to 60 0 to 65535 0 to 1 0 to 65535 0 to 65535 0 to 65535 0 to 65535 0 to 65535 0 to 65535 0 to 2 0 to 2 0 to 2 0 to 1 0 to 65535 0 to 65535                              | s     | 1<br>0.1<br>1<br>1<br>1<br>1<br>1<br>1<br>1<br>1<br>1<br>1<br>1<br>1                          | F001<br>F001<br>F300<br>F083<br>F300<br>F300<br>F300<br>F083<br>F300<br>F084<br>F109<br>F102<br>F001                                                         | 7 50 0 (Time-out) 0 0 0 0 0 0 (Time-out) 0 0 (Time-out) 0 (Self-reset) 0 (Disabled) 0 0                                                   |
| A410 A411 A412 A413 A414 A415 A416 A417 A418 A419 A41A A41B A41C A41D A41E A428 Flexcurve AC00 AC78 Non Vola                     | Selector 1 Function  Selector 1 Range  Selector 1 Timeout  Selector 1 Step Up  Selector 1 Step Mode  Selector 1 Acknowledge  Selector 1 Bit0  Selector 1 Bit1  Selector 1 Bit2  Selector 1 Bit Mode  Selector 1 Bit Mode  Selector 1 Bit Acknowledge  Selector 1 Bit Mode  Selector 1 Target  Selector 1 Target  Selector 1 Target  Selector 1 Events  Selector 1 Reserved (10 items) Repeated for module number 2  Set C and D (Read/Write Setting)  FlexCurve C (120 items)  FlexCurve D (120 items)  title Latches (Read/Write Setting) (16 modules)                                                | 1 to 7 3 to 60 0 to 65535 0 to 1 0 to 65535 0 to 65535 0 to 65535 0 to 65535 0 to 65535 0 to 65535 0 to 2 0 to 2 0 to 2 0 to 1 0 to 65535 0 to 65535 0 to 1                       | s     | 1<br>0.1<br>1<br>1<br>1<br>1<br>1<br>1<br>1<br>1<br>1<br>1<br>1<br>1<br>1<br>1                | F001<br>F001<br>F300<br>F083<br>F300<br>F300<br>F300<br>F300<br>F084<br>F109<br>F102<br>F001                                                                 | 7 50 0 (Time-out) 0 0 0 0 0 0 0 (Time-out) 0 0 (Time-out) 0 (Self-reset) 0 (Self-reset) 0 (Disabled) 0 0                                  |
| A410 A411 A412 A413 A414 A415 A416 A417 A418 A419 A41A A41B A41C A41D A41E A428 Flexcurve AC00 AC78 Non Vola AD00                | Selector 1 Function  Selector 1 Range  Selector 1 Timeout  Selector 1 Step Up  Selector 1 Step Mode  Selector 1 Bit0  Selector 1 Bit1  Selector 1 Bit1  Selector 1 Bit2  Selector 1 Bit Mode  Selector 1 Bit Mode  Selector 1 Bit Acknowledge  Selector 1 Bit Acknowledge  Selector 1 Bit Acknowledge  Selector 1 Power Up Mode  Selector 1 Target  Selector 1 Events  Selector 1 Reserved (10 items) Repeated for module number 2  Set C and D (Read/Write Setting)  FlexCurve C (120 items)  FlexCurve D (120 items)  tile Latches (Read/Write Setting) (16 modules)  Latch 1 Type                   | 1 to 7 3 to 60 0 to 65535 0 to 1 0 to 65535 0 to 65535 0 to 65535 0 to 65535 0 to 65535 0 to 65535 0 to 2 0 to 2 0 to 2 0 to 1 0 to 65535 0 to 65535 0 to 1                       | s     | 1<br>0.1<br>1<br>1<br>1<br>1<br>1<br>1<br>1<br>1<br>1<br>1<br>1<br>1<br>1<br>1<br>1           | F001<br>F001<br>F300<br>F083<br>F300<br>F300<br>F300<br>F300<br>F083<br>F300<br>F084<br>F109<br>F102<br>F001                                                 | 7 50 0 (Time-out) 0 0 0 0 0 0 0 (Time-out) 0 0 (Time-out) 0 (Restore) 0 (Self-reset) 0 (Disabled) 0 0 0 0 0 (Disabled) 0 (Reset Dominant) |
| A410 A411 A412 A413 A414 A415 A416 A417 A418 A419 A41A A41B A41C A41D A41E A428 Flexcurve AC00 AC78 Non Vola AD00 AD01 AD02      | Selector 1 Function  Selector 1 Range  Selector 1 Timeout  Selector 1 Step Up  Selector 1 Step Mode  Selector 1 Acknowledge  Selector 1 Bit0  Selector 1 Bit1  Selector 1 Bit2  Selector 1 Bit Mode  Selector 1 Bit Acknowledge  Selector 1 Bit Acknowledge  Selector 1 Bit Acknowledge  Selector 1 Target  Selector 1 Fower Up Mode  Selector 1 Target  Selector 1 Events  Selector 1 Reserved (10 items) Repeated for module number 2  Set C and D (Read/Write Setting)  FlexCurve C (120 items)  FlexCurve D (120 items)  tile Latches (Read/Write Setting) (16 modules)  Latch 1 Type  Latch 1 Set | 1 to 7 3 to 60 0 to 65535 0 to 1 0 to 65535 0 to 65535 0 to 65535 0 to 65535 0 to 65535 0 to 65535 0 to 65535 0 to 2 0 to 2 0 to 2 0 to 1 0 to 65535 0 to 65535 0 to 1 0 to 65535 | s     | 1<br>0.1<br>1<br>1<br>1<br>1<br>1<br>1<br>1<br>1<br>1<br>1<br>1<br>1<br>1<br>1<br>1<br>1<br>1 | F001<br>F001<br>F300<br>F083<br>F300<br>F300<br>F300<br>F300<br>F083<br>F300<br>F084<br>F109<br>F102<br>F001<br>F011<br>F011<br>F011<br>F102<br>F519<br>F300 | 7 50 0 (Time-out) 0 0 0 0 0 0 0 (Time-out) 0 0 0 (Time-out) 0 (Self-reset) 0 (Self-reset) 0 (Disabled) 0 0 0 0 0 (Disabled)               |
| A410 A411 A412 A413 A414 A415 A416 A417 A418 A419 A41A A41B A41C A41D A41E A428 Flexcurve AC00 AC78 Non Vola AD00 AD01 AD02 AD03 | Selector 1 Function  Selector 1 Range  Selector 1 Timeout  Selector 1 Step Up  Selector 1 Step Mode  Selector 1 Acknowledge  Selector 1 Bit0  Selector 1 Bit1  Selector 1 Bit2  Selector 1 Bit Mode  Selector 1 Bit Acknowledge  Selector 1 Bit Acknowledge  Selector 1 Bit Acknowledge  Selector 1 Power Up Mode  Selector 1 Target  Selector 1 Events  Selector 1 Reserved (10 items) Repeated for module number 2  Set C and D (Read/Write Setting)  FlexCurve C (120 items)  FlexCurve D (120 items)  tile Latches (Read/Write Setting) (16 modules)  Latch 1 Type  Latch 1 Reset                  | 1 to 7 3 to 60 0 to 65535 0 to 1 0 to 65535 0 to 65535 0 to 65535 0 to 65535 0 to 65535 0 to 65535 0 to 2 0 to 2 0 to 2 0 to 1 0 to 65535 0 to 65535 0 to 65535 0 to 65535        | s s   | 1<br>0.1<br>1<br>1<br>1<br>1<br>1<br>1<br>1<br>1<br>1<br>1<br>1<br>1<br>1<br>1<br>1<br>1<br>1 | F001 F001 F300 F083 F300 F300 F300 F300 F300 F084 F109 F102 F001 F011 F011 F011 F102 F519 F300 F300 F300                                                     | 7 50 0 (Time-out) 0 0 0 0 0 0 0 (Time-out) 0 0 0 (Time-out) 0 (Self-reset) 0 (Self-reset) 0 (Disabled) 0 0 0 0 (Reset Dominant) 0 0       |
| A410 A411 A412 A413 A414 A415 A416 A417 A418 A419 A41A A41B A41C A41D A41E A428 Flexcurve AC00 AC78 Non Vola AD01 AD02 AD03 AD04 | Selector 1 Function  Selector 1 Range  Selector 1 Timeout  Selector 1 Step Up  Selector 1 Step Mode  Selector 1 Acknowledge  Selector 1 Bit0  Selector 1 Bit1  Selector 1 Bit2  Selector 1 Bit Mode  Selector 1 Bit Acknowledge  Selector 1 Power Up Mode  Selector 1 Target  Selector 1 Target  Selector 1 Reserved (10 items) Repeated for module number 2  Set C and D (Read/Write Setting)  FlexCurve C (120 items)  FlexCurve D (120 items)  tile Latches (Read/Write Setting) (16 modules)  Latch 1 Type  Latch 1 Set  Latch 1 Reset  Latch 1 Target                                             | 1 to 7 3 to 60 0 to 65535 0 to 1 0 to 65535 0 to 65535 0 to 65535 0 to 65535 0 to 65535 0 to 65535 0 to 2 0 to 2 0 to 2 0 to 1 0 to 65535 0 to 65535 0 to 65535 0 to 65535        | s s   | 1<br>0.1<br>1<br>1<br>1<br>1<br>1<br>1<br>1<br>1<br>1<br>1<br>1<br>1<br>1<br>1<br>1<br>1<br>1 | F001 F001 F300 F083 F300 F300 F300 F300 F300 F084 F109 F102 F001 F011 F011 F011 F102 F519 F300 F300 F300 F109                                                | 7 50 0 (Time-out) 0 0 0 0 0 0 0 (Time-out) 0 0 0 (Restore) 0 (Self-reset) 0 (Disabled) 0 0 0 (Reset Dominant) 0 0 (Self-reset)            |
| A410 A411 A412 A413 A414 A415 A416 A417 A418 A419 A41A A41B A41C A41D A41E A428 Flexcurve AC00 AC78 Non Vola AD00 AD01 AD02 AD03 | Selector 1 Function  Selector 1 Range  Selector 1 Timeout  Selector 1 Step Up  Selector 1 Step Mode  Selector 1 Acknowledge  Selector 1 Bit0  Selector 1 Bit1  Selector 1 Bit2  Selector 1 Bit Mode  Selector 1 Bit Acknowledge  Selector 1 Bit Acknowledge  Selector 1 Bit Acknowledge  Selector 1 Power Up Mode  Selector 1 Target  Selector 1 Events  Selector 1 Reserved (10 items) Repeated for module number 2  Set C and D (Read/Write Setting)  FlexCurve C (120 items)  FlexCurve D (120 items)  tile Latches (Read/Write Setting) (16 modules)  Latch 1 Type  Latch 1 Reset                  | 1 to 7 3 to 60 0 to 65535 0 to 1 0 to 65535 0 to 65535 0 to 65535 0 to 65535 0 to 65535 0 to 65535 0 to 2 0 to 2 0 to 2 0 to 1 0 to 65535 0 to 65535 0 to 65535 0 to 65535        | s s   | 1<br>0.1<br>1<br>1<br>1<br>1<br>1<br>1<br>1<br>1<br>1<br>1<br>1<br>1<br>1<br>1<br>1<br>1<br>1 | F001 F001 F300 F083 F300 F300 F300 F300 F300 F084 F109 F102 F001 F011 F011 F011 F102 F519 F300 F300 F300                                                     | 7 50 0 (Time-out) 0 0 0 0 0 0 0 (Time-out) 0 0 0 (Restore) 0 (Self-reset) 0 (Disabled) 0 0 0 (Reset Dominant) 0 0                         |

Table B-9: MODBUS MEMORY MAP (Sheet 20 of 31)

| ADDR         | REGISTER NAME                                             | RANGE                        | UNITS | STEP                                             | FORMAT       | DEFAULT            |
|--------------|-----------------------------------------------------------|------------------------------|-------|--------------------------------------------------|--------------|--------------------|
| AD0A         | Repeated for module number 2                              |                              |       |                                                  |              |                    |
| AD14         | Repeated for module number 3                              |                              |       |                                                  |              |                    |
| AD1E         | Repeated for module number 4                              |                              |       |                                                  |              |                    |
| AD28         | Repeated for module number 5                              |                              |       |                                                  |              |                    |
| AD32         | Repeated for module number 6                              |                              |       |                                                  |              |                    |
| AD3C         | Repeated for module number 7                              |                              |       |                                                  |              |                    |
| AD46         | Repeated for module number 8                              |                              |       |                                                  |              |                    |
| AD50         | Repeated for module number 9                              |                              |       |                                                  |              |                    |
| AD5A         | Repeated for module number 10                             |                              |       |                                                  |              |                    |
| AD64         | Repeated for module number 11                             |                              |       |                                                  |              |                    |
| AD6E         | Repeated for module number 12                             |                              |       |                                                  |              |                    |
| AD78         | Repeated for module number 13                             |                              |       |                                                  |              |                    |
| AD82         | Repeated for module number 14                             |                              |       |                                                  |              |                    |
| AD8C         | Repeated for module number 15                             |                              |       |                                                  |              |                    |
| AD96         | Repeated for module number 16                             |                              |       |                                                  |              |                    |
| Digital Co   | ounter (Read/Write Setting) (8 modules)                   |                              |       |                                                  |              |                    |
| B300         | Digital Counter 1 Function                                | 0 to 1                       |       | 1                                                | F102         | 0 (Disabled)       |
| B301         | Digital Counter 1 Name                                    |                              |       |                                                  | F205         | "Counter 1"        |
| B307         | Digital Counter 1 Units                                   |                              |       |                                                  | F206         | (none)             |
| B30A         | Digital Counter 1 Block                                   | 0 to 65535                   |       | 1                                                | F300         | 0                  |
| B30B         | Digital Counter 1 Up                                      | 0 to 65535                   |       | 1                                                | F300         | 0                  |
| B30C         | Digital Counter 1 Down                                    | 0 to 65535                   |       | 1                                                | F300         | 0                  |
| B30D         | Digital Counter 1 Preset                                  | -2147483647 to<br>2147483647 |       | 1                                                | F004         | 0                  |
| B30F         | Digital Counter 1 Compare                                 | -2147483647 to<br>2147483647 |       | 1                                                | F004         | 0                  |
| B311         | Digital Counter 1 Reset                                   | 0 to 65535                   |       | 1                                                | F300         | 0                  |
| B312         | Digital Counter 1 Freeze/Reset                            | 0 to 65535                   |       | 1                                                | F300         | 0                  |
| B313         | Digital Counter 1 Freeze/Count                            | 0 to 65535                   |       | 1                                                | F300         | 0                  |
| B314         | Digital Counter 1 Set To Preset                           | 0 to 65535                   |       | 1                                                | F300         | 0                  |
| B315         | Digital Counter 1 Reserved (11 items)                     |                              |       |                                                  | F001         | 0                  |
| B320         | Repeated for module number 2                              |                              |       |                                                  |              |                    |
| B340         | Repeated for module number 3                              |                              |       |                                                  |              |                    |
| B360         | Repeated for module number 4                              |                              |       |                                                  |              |                    |
| B380         | Repeated for module number 5                              |                              |       |                                                  |              |                    |
| B3A0         | Repeated for module number 6                              |                              |       |                                                  |              |                    |
| B3C0         | Repeated for module number 7                              |                              |       |                                                  |              |                    |
| B3E0         | Repeated for module number 8                              |                              |       |                                                  |              |                    |
|              | nputs (Read/Write Setting) (96 modules)                   |                              | 1     | 1                                                | F00F         | "O t I - 4 "       |
| C000         | Contact Input 1 Events                                    | 0 to 1                       |       |                                                  | F205         | "Cont lp 1 "       |
| C006<br>C007 | Contact Input 1 Debource Time                             | 0 to 1                       | me    | 1                                                | F102<br>F001 | 0 (Disabled)<br>20 |
| C007         | Contact Input 1 Debounce TimeRepeated for module number 2 | 0 to 16                      | ms    | 0.5                                              | FUUI         | 20                 |
| C008         | Repeated for module number 2Repeated for module number 3  |                              |       | -                                                |              |                    |
| C010         | Repeated for module number 3Repeated for module number 4  |                              |       | -                                                |              |                    |
| C018         | Repeated for module number 4                              |                              |       | -                                                |              |                    |
| C020         | Repeated for module number 6                              |                              |       | -                                                |              |                    |
| C028         | Repeated for module number 7                              |                              |       | -                                                |              |                    |
| C030         | Repeated for module number 7                              |                              |       | -                                                |              |                    |
| C036         | Repeated for module number 9                              |                              |       | -                                                |              |                    |
| C040         | Repeated for module number 10                             |                              |       | -                                                |              |                    |
| C050         | Repeated for module number 11                             |                              |       | -                                                |              |                    |
| C050         | Repeated for module number 11                             |                              |       | -                                                |              |                    |
| C060         | Repeated for module number 12                             |                              |       | -                                                |              |                    |
| C068         | Repeated for module number 14                             |                              |       | <del>                                     </del> |              |                    |
| 5000         | topoutou for modulo number 17                             |                              | 1     | 1                                                |              |                    |

# Table B-9: MODBUS MEMORY MAP (Sheet 21 of 31)

| ADDR | REGISTER NAME                 | RANGE | UNITS | STEP | FORMAT | DEFAULT |
|------|-------------------------------|-------|-------|------|--------|---------|
| C070 | Repeated for module number 15 |       |       |      |        |         |
| C078 | Repeated for module number 16 |       |       |      |        |         |
| C080 | Repeated for module number 17 |       |       |      |        |         |
| C088 | Repeated for module number 18 |       |       |      |        |         |
| C090 | Repeated for module number 19 |       |       |      |        |         |
| C098 | Repeated for module number 20 |       |       |      |        |         |
| C0A0 | Repeated for module number 21 |       |       |      |        |         |
| C0A8 | Repeated for module number 22 |       |       |      |        |         |
| C0B0 | Repeated for module number 23 |       |       |      |        |         |
| C0B8 | Repeated for module number 24 |       |       |      |        |         |
| C0C0 | Repeated for module number 25 |       |       |      |        |         |
| C0C8 | Repeated for module number 26 |       |       |      |        |         |
| C0D0 | Repeated for module number 27 |       |       |      |        |         |
| C0D8 | Repeated for module number 28 |       |       |      |        |         |
| C0E0 | Repeated for module number 29 |       |       |      |        |         |
| C0E8 | Repeated for module number 30 |       |       |      |        |         |
| C0F0 | Repeated for module number 31 |       |       |      |        |         |
| C0F8 | Repeated for module number 32 |       |       |      |        |         |
| C100 | Repeated for module number 33 |       |       |      |        |         |
| C108 | Repeated for module number 34 |       |       |      |        |         |
| C110 | Repeated for module number 35 |       |       |      |        |         |
| C118 | Repeated for module number 36 |       |       |      |        |         |
| C120 | Repeated for module number 37 |       |       |      |        |         |
| C128 | Repeated for module number 38 |       |       |      |        |         |
| C130 | Repeated for module number 39 |       |       |      |        |         |
| C138 | Repeated for module number 40 |       |       |      |        |         |
| C140 | Repeated for module number 41 |       |       |      |        |         |
| C148 | Repeated for module number 42 |       |       |      |        |         |
| C150 | Repeated for module number 43 |       |       |      |        |         |
| C158 | Repeated for module number 44 |       |       |      |        |         |
| C160 | Repeated for module number 45 |       |       |      |        |         |
| C168 | Repeated for module number 46 |       |       |      |        |         |
| C170 | Repeated for module number 47 |       |       |      |        |         |
| C178 | Repeated for module number 48 |       |       |      |        |         |
| C180 | Repeated for module number 49 |       |       |      |        |         |
| C188 | Repeated for module number 50 |       |       |      |        |         |
| C190 | Repeated for module number 51 |       |       |      |        |         |
| C198 | Repeated for module number 52 |       |       |      |        |         |
| C1A0 | Repeated for module number 53 |       |       |      |        |         |
| C1A8 | Repeated for module number 54 |       |       |      |        |         |
| C1B0 | Repeated for module number 55 |       |       |      |        |         |
| C1B8 | Repeated for module number 56 |       |       |      |        |         |
| C1C0 | Repeated for module number 57 |       |       |      |        |         |
| C1C8 | Repeated for module number 58 |       |       |      |        |         |
| C1D0 | Repeated for module number 59 |       |       |      |        |         |
| C1D8 | Repeated for module number 60 |       |       |      |        |         |
| C1E0 | Repeated for module number 61 |       |       |      |        |         |
| C1E8 | Repeated for module number 62 |       |       |      |        |         |
| C1F0 | Repeated for module number 63 |       |       |      |        |         |
| C1F8 | Repeated for module number 64 |       |       |      |        |         |
| C200 | Repeated for module number 65 |       |       |      |        |         |
| C208 | Repeated for module number 66 |       |       |      |        |         |
| C210 | Repeated for module number 67 |       |       |      |        |         |
| C218 | Repeated for module number 68 |       |       |      |        |         |

Table B-9: MODBUS MEMORY MAP (Sheet 22 of 31)

| ADDR                                                                                                    | REGISTER NAME                                                                                                    | RANGE                                   | UNITS   | STEP        | FORMAT                                       | DEFAULT                                                                    |
|----------------------------------------------------------------------------------------------------|----------------------------------------------------------------------------------------------------|-----------------------------------------|---------|-------------|----------------------------------------------|----------------------------------------------------------------------------|
| C220                                                                                                    | Repeated for module number 69                                                                                                    |                                         |         |             |                                              |                                                                            |
| C228                                                                                                    | Repeated for module number 70                                                                                                    |                                         |         |             |                                              |                                                                            |
| C230                                                                                                    | Repeated for module number 71                                                                                                    |                                         |         |             |                                              |                                                                            |
| C238                                                                                                    | Repeated for module number 72                                                                                                    |                                         |         |             |                                              |                                                                            |
| C240                                                                                                    | Repeated for module number 73                                                                                                    |                                         |         |             |                                              |                                                                            |
| C248                                                                                                    | Repeated for module number 74                                                                                                    |                                         |         |             |                                              |                                                                            |
| C250                                                                                                    | Repeated for module number 75                                                                                                    |                                         |         |             |                                              |                                                                            |
| C258                                                                                                    | Repeated for module number 76                                                                                                    |                                         |         |             |                                              |                                                                            |
| C260                                                                                                    | Repeated for module number 77                                                                                                    |                                         |         |             |                                              |                                                                            |
| C268                                                                                                    | Repeated for module number 78                                                                                                    |                                         |         |             |                                              |                                                                            |
| C270                                                                                                    | Repeated for module number 79                                                                                                    |                                         |         |             |                                              |                                                                            |
| C278                                                                                                    | Repeated for module number 80                                                                                                    |                                         |         |             |                                              |                                                                            |
| C280                                                                                                    | Repeated for module number 81                                                                                                    |                                         |         |             |                                              |                                                                            |
| C288                                                                                                    | Repeated for module number 82                                                                                                    |                                         |         |             |                                              |                                                                            |
| C290                                                                                                    | Repeated for module number 83                                                                                                    |                                         |         |             |                                              |                                                                            |
| C298                                                                                                    | Repeated for module number 84                                                                                                    |                                         |         |             |                                              |                                                                            |
| C2A0                                                                                                    | Repeated for module number 85                                                                                                    |                                         |         |             |                                              |                                                                            |
| C2A8                                                                                                    | Repeated for module number 86                                                                                                    |                                         |         |             |                                              |                                                                            |
| C2B0                                                                                                    | Repeated for module number 87                                                                                                    |                                         |         |             |                                              |                                                                            |
| C2B8                                                                                                    | Repeated for module number 88                                                                                                    |                                         |         |             |                                              |                                                                            |
| C2C0                                                                                                    | Repeated for module number 89                                                                                                    |                                         |         |             |                                              |                                                                            |
| C2C8                                                                                                    | Repeated for module number 90                                                                                                    |                                         |         |             |                                              |                                                                            |
| C2D0                                                                                                    | Repeated for module number 91                                                                                                    |                                         |         |             |                                              |                                                                            |
| C2D8                                                                                                    | Repeated for module number 92                                                                                                    |                                         |         |             |                                              |                                                                            |
| C2E0                                                                                                    | Repeated for module number 93                                                                                                    |                                         |         |             |                                              |                                                                            |
| C2E8                                                                                                    | Repeated for module number 94                                                                                                    |                                         |         |             |                                              |                                                                            |
| C2F0                                                                                                    | Repeated for module number 95                                                                                                    |                                         |         |             |                                              |                                                                            |
| C2F8                                                                                                    | Repeated for module number 96                                                                                                    |                                         |         |             |                                              |                                                                            |
| Contact I                                                                                                    |                                                                                                    |                                         |         |             |                                              |                                                                            |
|                                                                                                    | nput Thresholds (Read/Write Setting)                                                                                                    |                                         |         |             |                                              |                                                                            |
| C600                                                                                                    | Contact Input x Threshold (24 items)                                                                                                    | 0 to 3                                  |         | 1           | F128                                         | 1 (33 Vdc)                                                                 |
| C600                                                                                                    |                                                                                                    | 0 to 3                                  |         | 1           | F128                                         | 1 (33 Vdc)                                                                 |
| C600<br>Virtual In<br>C680                                                                                                | Contact Input x Threshold (24 items)  puts Global Settings (Read/Write Setting)  Virtual Inputs SBO Timeout                                                                                                    | 0 to 3                                  | <br>S   | 1           | F128                                         | 1 (33 Vdc)<br>30                                                           |
| C600<br>Virtual In<br>C680<br>Virtual In                                                                                  | Contact Input x Threshold (24 items)  puts Global Settings (Read/Write Setting)  Virtual Inputs SBO Timeout  puts (Read/Write Setting) (32 modules)                                                                                                    |                                         | <br>  s |             | F001                                         | , ,                                                                        |
| C600<br>Virtual In<br>C680<br>Virtual In<br>C690                                                                          | Contact Input x Threshold (24 items)  puts Global Settings (Read/Write Setting)  Virtual Inputs SBO Timeout  puts (Read/Write Setting) (32 modules)  Virtual Input 1 Function                                                                                                    |                                         | S       |             | F001                                         | 30<br>0 (Disabled)                                                         |
| C600 Virtual In C680 Virtual In C690 C691                                                                                 | Contact Input x Threshold (24 items)  puts Global Settings (Read/Write Setting)  Virtual Inputs SBO Timeout  puts (Read/Write Setting) (32 modules)  Virtual Input 1 Function  Virtual Input 1 Name                                                                                                    | 1 to 60                                 |         | 1           | F001<br>F102<br>F205                         | 30<br>0 (Disabled)<br>"Virt lp 1 "                                         |
| C600<br>Virtual In<br>C680<br>Virtual In<br>C690<br>C691<br>C69B                                                          | Contact Input x Threshold (24 items)  puts Global Settings (Read/Write Setting)  Virtual Inputs SBO Timeout  puts (Read/Write Setting) (32 modules)  Virtual Input 1 Function  Virtual Input 1 Name  Virtual Input 1 Programmed Type                                                                                                    | 1 to 60                                 |         | 1           | F102<br>F205<br>F127                         | 30 0 (Disabled) "Virt Ip 1" 0 (Latched)                                    |
| C600 Virtual In C680 Virtual In C690 C691                                                                                 | Contact Input x Threshold (24 items)  puts Global Settings (Read/Write Setting)  Virtual Inputs SBO Timeout  puts (Read/Write Setting) (32 modules)  Virtual Input 1 Function  Virtual Input 1 Name  Virtual Input 1 Programmed Type  Virtual Input 1 Events                                                                                                    | 1 to 60                                 |         | 1 1         | F001<br>F102<br>F205                         | 30<br>0 (Disabled)<br>"Virt lp 1 "                                         |
| C600 Virtual In C680 Virtual In C690 C691 C69B C69C C69D                                                                  | Contact Input x Threshold (24 items)  puts Global Settings (Read/Write Setting)  Virtual Inputs SBO Timeout  puts (Read/Write Setting) (32 modules)  Virtual Input 1 Function  Virtual Input 1 Name  Virtual Input 1 Programmed Type  Virtual Input 1 Events  Virtual Input 1 IEC 61850 SBOClass                                                                                                    | 1 to 60  0 to 1  0 to 1  0 to 1  1 to 2 |         | 1 1 1 1 1 1 | F102<br>F205<br>F127<br>F102<br>F001         | 30  0 (Disabled)  "Virt Ip 1 "  0 (Latched)  0 (Disabled)  1               |
| C600 Virtual In C680 Virtual In C690 C691 C69B C69C C69D C69E                                                             | Contact Input x Threshold (24 items)  puts Global Settings (Read/Write Setting)  Virtual Inputs SBO Timeout  puts (Read/Write Setting) (32 modules)  Virtual Input 1 Function  Virtual Input 1 Name  Virtual Input 1 Programmed Type  Virtual Input 1 Events  Virtual Input 1 IEC 61850 SBOClass  Virtual Input 1 IEC 61850 SBOEna                                                                                                    | 1 to 60  0 to 1  0 to 1  0 to 1         |         | 1 1 1 1 1 1 | F102<br>F205<br>F127<br>F102<br>F001<br>F102 | 30  0 (Disabled)  "Virt Ip 1 "  0 (Latched)  0 (Disabled)  1  0 (Disabled) |
| C600 Virtual In C680 Virtual In C690 C691 C69B C69C C69C C69D C69E                                                        | Contact Input x Threshold (24 items)  puts Global Settings (Read/Write Setting)  Virtual Inputs SBO Timeout  puts (Read/Write Setting) (32 modules)  Virtual Input 1 Function  Virtual Input 1 Name  Virtual Input 1 Programmed Type  Virtual Input 1 Events  Virtual Input 1 IEC 61850 SBOClass  Virtual Input 1 IEC 61850 SBOEna  Virtual Input 1 Reserved                                                                                                    | 1 to 60  0 to 1  0 to 1  0 to 1  1 to 2 |         | 1 1 1 1 1 1 | F102<br>F205<br>F127<br>F102<br>F001         | 30  0 (Disabled)  "Virt Ip 1 "  0 (Latched)  0 (Disabled)  1               |
| C600 Virtual In C680 Virtual In C690 C691 C69B C69C C69D C69E C69F C6A0                                                   | Contact Input x Threshold (24 items)  puts Global Settings (Read/Write Setting)  Virtual Inputs SBO Timeout  puts (Read/Write Setting) (32 modules)  Virtual Input 1 Function  Virtual Input 1 Name  Virtual Input 1 Programmed Type  Virtual Input 1 EVents  Virtual Input 1 IEC 61850 SBOClass  Virtual Input 1 IEC 61850 SBOEna  Virtual Input 1 Reserved Repeated for module number 2                                                                                                    | 1 to 60  0 to 1  0 to 1  0 to 1  1 to 2 |         | 1 1 1 1 1 1 | F102<br>F205<br>F127<br>F102<br>F001<br>F102 | 30  0 (Disabled)  "Virt Ip 1 "  0 (Latched)  0 (Disabled)  1  0 (Disabled) |
| C600 Virtual In C680 Virtual In C690 C691 C69B C69C C69D C69E C69F C6A0 C6B0                                              | Contact Input x Threshold (24 items)  puts Global Settings (Read/Write Setting)  Virtual Inputs SBO Timeout  puts (Read/Write Setting) (32 modules)  Virtual Input 1 Function  Virtual Input 1 Name  Virtual Input 1 Programmed Type  Virtual Input 1 EV ents  Virtual Input 1 IEC 61850 SBOClass  Virtual Input 1 IEC 61850 SBOEna  Virtual Input 1 Reserved Repeated for module number 3                                                                                                    | 1 to 60  0 to 1  0 to 1  0 to 1  1 to 2 |         | 1 1 1 1 1 1 | F102<br>F205<br>F127<br>F102<br>F001<br>F102 | 30  0 (Disabled)  "Virt Ip 1 "  0 (Latched)  0 (Disabled)  1  0 (Disabled) |
| C600 Virtual In C680 Virtual In C690 C691 C69B C69C C69D C69E C69F C6A0 C6B0 C6C0                                         | Contact Input x Threshold (24 items)  puts Global Settings (Read/Write Setting)  Virtual Inputs SBO Timeout  puts (Read/Write Setting) (32 modules)  Virtual Input 1 Function  Virtual Input 1 Name  Virtual Input 1 Programmed Type  Virtual Input 1 Events  Virtual Input 1 IEC 61850 SBOClass  Virtual Input 1 IEC 61850 SBOEna  Virtual Input 1 Reserved Repeated for module number 2 Repeated for module number 4                                                                                                    | 1 to 60  0 to 1  0 to 1  0 to 1  1 to 2 |         | 1 1 1 1 1 1 | F102<br>F205<br>F127<br>F102<br>F001<br>F102 | 30  0 (Disabled)  "Virt Ip 1 "  0 (Latched)  0 (Disabled)  1  0 (Disabled) |
| C600 Virtual In C680 Virtual In C690 C691 C69B C69C C69D C69E C69F C6A0 C6B0 C6C0                                         | Contact Input x Threshold (24 items)  puts Global Settings (Read/Write Setting)  Virtual Inputs SBO Timeout  puts (Read/Write Setting) (32 modules)  Virtual Input 1 Function  Virtual Input 1 Name  Virtual Input 1 Programmed Type  Virtual Input 1 Events  Virtual Input 1 IEC 61850 SBOClass  Virtual Input 1 IEC 61850 SBOEna  Virtual Input 1 Reserved Repeated for module number 3 Repeated for module number 4 Repeated for module number 5                                                                                                    | 1 to 60  0 to 1  0 to 1  0 to 1  1 to 2 |         | 1 1 1 1 1 1 | F102<br>F205<br>F127<br>F102<br>F001<br>F102 | 30  0 (Disabled)  "Virt Ip 1 "  0 (Latched)  0 (Disabled)  1  0 (Disabled) |
| C600 Virtual In C680 Virtual In C690 C691 C69B C69C C69D C69E C69F C6A0 C6B0 C6C0 C6D0 C6E0                               | Contact Input x Threshold (24 items)  puts Global Settings (Read/Write Setting)  Virtual Inputs SBO Timeout  puts (Read/Write Setting) (32 modules)  Virtual Input 1 Function  Virtual Input 1 Name  Virtual Input 1 Programmed Type  Virtual Input 1 Events  Virtual Input 1 IEC 61850 SBOClass  Virtual Input 1 IEC 61850 SBOEna  Virtual Input 1 Reserved Repeated for module number 3 Repeated for module number 4 Repeated for module number 5 Repeated for module number 6                                                                                                    | 1 to 60  0 to 1  0 to 1  0 to 1  1 to 2 |         | 1 1 1 1 1 1 | F102<br>F205<br>F127<br>F102<br>F001<br>F102 | 30  0 (Disabled)  "Virt Ip 1 "  0 (Latched)  0 (Disabled)  1  0 (Disabled) |
| C600 Virtual In C680 Virtual In C690 C691 C69B C69C C69D C69E C69F C6A0 C6B0 C6C0 C6C0 C6E0                               | Contact Input x Threshold (24 items)  puts Global Settings (Read/Write Setting)  Virtual Inputs SBO Timeout  puts (Read/Write Setting) (32 modules)  Virtual Input 1 Function  Virtual Input 1 Name  Virtual Input 1 Programmed Type  Virtual Input 1 Events  Virtual Input 1 IEC 61850 SBOClass  Virtual Input 1 IEC 61850 SBOEna  Virtual Input 1 Reserved Repeated for module number 3 Repeated for module number 4 Repeated for module number 5 Repeated for module number 6 Repeated for module number 6 Repeated for module number 7                                                                                                    | 1 to 60  0 to 1  0 to 1  0 to 1  1 to 2 |         | 1 1 1 1 1 1 | F102<br>F205<br>F127<br>F102<br>F001<br>F102 | 30  0 (Disabled)  "Virt Ip 1 "  0 (Latched)  0 (Disabled)  1  0 (Disabled) |
| C600 Virtual In C680 Virtual In C690 C691 C69B C69C C69C C69B C69E C69F C6A0 C6B0 C6C0 C6C0 C6C0 C6C0 C6C0 C6C0 C6C       | Contact Input x Threshold (24 items)  puts Global Settings (Read/Write Setting)  Virtual Inputs SBO Timeout  puts (Read/Write Setting) (32 modules)  Virtual Input 1 Function  Virtual Input 1 Name  Virtual Input 1 Programmed Type  Virtual Input 1 EC 61850 SBOClass  Virtual Input 1 IEC 61850 SBOEna  Virtual Input 1 Reserved Repeated for module number 3 Repeated for module number 4 Repeated for module number 5 Repeated for module number 6 Repeated for module number 7 Repeated for module number 7 Repeated for module number 8                                                                                                    | 1 to 60  0 to 1  0 to 1  0 to 1  1 to 2 |         | 1 1 1 1 1 1 | F102<br>F205<br>F127<br>F102<br>F001<br>F102 | 30  0 (Disabled)  "Virt Ip 1 "  0 (Latched)  0 (Disabled)  1  0 (Disabled) |
| C600 Virtual In C680 Virtual In C690 C691 C69B C69C C69C C69B C69E C69F C6A0 C6B0 C6C0 C6D0 C6E0 C6F0 C700                | Contact Input x Threshold (24 items)  puts Global Settings (Read/Write Setting)  Virtual Inputs SBO Timeout  puts (Read/Write Setting) (32 modules)  Virtual Input 1 Function  Virtual Input 1 Name  Virtual Input 1 Programmed Type  Virtual Input 1 EC 61850 SBOClass  Virtual Input 1 IEC 61850 SBOEna  Virtual Input 1 Reserved Repeated for module number 3 Repeated for module number 4 Repeated for module number 5 Repeated for module number 6 Repeated for module number 7 Repeated for module number 8 Repeated for module number 9                                                                                                    | 1 to 60  0 to 1  0 to 1  0 to 1  1 to 2 |         | 1 1 1 1 1 1 | F102<br>F205<br>F127<br>F102<br>F001<br>F102 | 30  0 (Disabled)  "Virt Ip 1 "  0 (Latched)  0 (Disabled)  1  0 (Disabled) |
| C600 Virtual In C680 Virtual In C690 C691 C69B C69C C69D C69E C69F C6A0 C6B0 C6C0 C6E0 C6F0 C700 C710                     | Contact Input x Threshold (24 items)  puts Global Settings (Read/Write Setting)  Virtual Inputs SBO Timeout  puts (Read/Write Setting) (32 modules)  Virtual Input 1 Function  Virtual Input 1 Name  Virtual Input 1 Programmed Type  Virtual Input 1 EC 61850 SBOClass  Virtual Input 1 IEC 61850 SBOEna  Virtual Input 1 Reserved Repeated for module number 2 Repeated for module number 4 Repeated for module number 5 Repeated for module number 6 Repeated for module number 7 Repeated for module number 8 Repeated for module number 8 Repeated for module number 9 Repeated for module number 9 Repeated for module number 9 Repeated for module number 10                                                                                         | 1 to 60  0 to 1  0 to 1  0 to 1  1 to 2 |         | 1 1 1 1 1 1 | F102<br>F205<br>F127<br>F102<br>F001<br>F102 | 30  0 (Disabled)  "Virt Ip 1 "  0 (Latched)  0 (Disabled)  1  0 (Disabled) |
| C600 Virtual In C680 Virtual In C690 C691 C698 C69C C69D C69E C69F C6A0 C6B0 C6C0 C6D0 C6E0 C700 C710 C720 C730           | Contact Input x Threshold (24 items)  puts Global Settings (Read/Write Setting)  Virtual Inputs SBO Timeout  puts (Read/Write Setting) (32 modules)  Virtual Input 1 Function  Virtual Input 1 Name  Virtual Input 1 Programmed Type  Virtual Input 1 EC 61850 SBOClass  Virtual Input 1 IEC 61850 SBOClass  Virtual Input 1 Reserved Repeated for module number 2 Repeated for module number 4 Repeated for module number 5 Repeated for module number 6 Repeated for module number 7 Repeated for module number 8 Repeated for module number 9 Repeated for module number 9 Repeated for module number 10 Repeated for module number 11                                                                                                    | 1 to 60  0 to 1  0 to 1  0 to 1  1 to 2 |         | 1 1 1 1 1 1 | F102<br>F205<br>F127<br>F102<br>F001<br>F102 | 30  0 (Disabled)  "Virt Ip 1 "  0 (Latched)  0 (Disabled)  1  0 (Disabled) |
| C600 Virtual In C680 Virtual In C690 C691 C698 C69C C69D C69E C69F C6A0 C6B0 C6C0 C6D0 C6E0 C700 C710 C720 C730 C740      | Contact Input x Threshold (24 items)  puts Global Settings (Read/Write Setting)  Virtual Inputs SBO Timeout  puts (Read/Write Setting) (32 modules)  Virtual Input 1 Function  Virtual Input 1 Name  Virtual Input 1 Programmed Type  Virtual Input 1 Events  Virtual Input 1 IEC 61850 SBOClass  Virtual Input 1 IEC 61850 SBOEna  Virtual Input 1 Reserved Repeated for module number 2 Repeated for module number 3 Repeated for module number 5 Repeated for module number 6 Repeated for module number 7 Repeated for module number 8 Repeated for module number 9 Repeated for module number 9 Repeated for module number 10 Repeated for module number 11 Repeated for module number 12                                                              | 1 to 60  0 to 1  0 to 1  0 to 1  1 to 2 |         | 1 1 1 1 1 1 | F102<br>F205<br>F127<br>F102<br>F001<br>F102 | 30  0 (Disabled)  "Virt Ip 1 "  0 (Latched)  0 (Disabled)  1  0 (Disabled) |
| C600 Virtual In C680 Virtual In C690 C691 C698 C69C C69D C69E C69F C6A0 C6B0 C6C0 C6C0 C6F0 C700 C710 C720 C730 C740 C750 | Contact Input x Threshold (24 items)  puts Global Settings (Read/Write Setting)  Virtual Inputs SBO Timeout  puts (Read/Write Setting) (32 modules)  Virtual Input 1 Function  Virtual Input 1 Name  Virtual Input 1 Programmed Type  Virtual Input 1 Events  Virtual Input 1 IEC 61850 SBOClass  Virtual Input 1 IEC 61850 SBOEna  Virtual Input 1 Reserved Repeated for module number 2 Repeated for module number 3 Repeated for module number 5 Repeated for module number 6 Repeated for module number 7 Repeated for module number 8 Repeated for module number 9 Repeated for module number 10 Repeated for module number 11 Repeated for module number 12 Repeated for module number 11 Repeated for module number 12 Repeated for module number 13 | 1 to 60  0 to 1  0 to 1  0 to 1  1 to 2 |         | 1 1 1 1 1 1 | F102<br>F205<br>F127<br>F102<br>F001<br>F102 | 30  0 (Disabled)  "Virt Ip 1 "  0 (Latched)  0 (Disabled)  1  0 (Disabled) |
| C600 Virtual In C680 Virtual In C690 C691 C698 C69C C69D C69E C69F C6A0 C6B0 C6C0 C6D0 C6E0 C700 C710 C720 C730 C740      | Contact Input x Threshold (24 items)  puts Global Settings (Read/Write Setting)  Virtual Inputs SBO Timeout  puts (Read/Write Setting) (32 modules)  Virtual Input 1 Function  Virtual Input 1 Name  Virtual Input 1 Programmed Type  Virtual Input 1 Events  Virtual Input 1 IEC 61850 SBOClass  Virtual Input 1 IEC 61850 SBOEna  Virtual Input 1 Reserved Repeated for module number 2 Repeated for module number 3 Repeated for module number 5 Repeated for module number 6 Repeated for module number 7 Repeated for module number 8 Repeated for module number 9 Repeated for module number 9 Repeated for module number 10 Repeated for module number 11 Repeated for module number 12                                                              | 1 to 60  0 to 1  0 to 1  0 to 1  1 to 2 |         | 1 1 1 1 1 1 | F102<br>F205<br>F127<br>F102<br>F001<br>F102 | 30  0 (Disabled)  "Virt Ip 1 "  0 (Latched)  0 (Disabled)  1  0 (Disabled) |

# Table B-9: MODBUS MEMORY MAP (Sheet 23 of 31)

| ADDR       | REGISTER NAME                            | RANGE  | UNITS | STEP | FORMAT | DEFAULT      |
|------------|------------------------------------------|--------|-------|------|--------|--------------|
| C780       | Repeated for module number 16            |        |       |      |        |              |
| C790       | Repeated for module number 17            |        |       |      |        |              |
| C7A0       | Repeated for module number 18            |        |       |      |        |              |
| C7B0       | Repeated for module number 19            |        |       |      |        |              |
| C7C0       | Repeated for module number 20            |        |       |      |        |              |
| C7D0       | Repeated for module number 21            |        |       |      |        |              |
| C7E0       | Repeated for module number 22            |        |       |      |        |              |
| C7F0       | Repeated for module number 23            |        |       |      |        |              |
| C800       | Repeated for module number 24            |        |       |      |        |              |
| C810       | Repeated for module number 25            |        |       |      |        |              |
| C820       | Repeated for module number 26            |        |       |      |        |              |
| C830       | Repeated for module number 27            |        |       |      |        |              |
| C840       | Repeated for module number 28            |        |       |      |        |              |
| C850       | Repeated for module number 29            |        |       |      |        |              |
| C860       | Repeated for module number 30            |        |       |      |        |              |
| C870       | Repeated for module number 31            |        |       |      |        |              |
| C880       | Repeated for module number 32            |        |       |      |        |              |
| Virtual Ou | utputs (Read/Write Setting) (64 modules) |        |       |      |        |              |
| CC90       | Virtual Output 1 Name                    |        |       |      | F205   | "Virt Op 1 " |
| CC9A       | Virtual Output 1 Events                  | 0 to 1 |       | 1    | F102   | 0 (Disabled) |
| CC9B       | Virtual Output 1 Reserved (5 items)      |        |       |      | F001   | 0            |
| CCA0       | Repeated for module number 2             |        |       |      |        |              |
| CCB0       | Repeated for module number 3             |        |       |      |        |              |
| CCC0       | Repeated for module number 4             |        |       |      |        |              |
| CCD0       | Repeated for module number 5             |        |       |      |        |              |
| CCE0       | Repeated for module number 6             |        |       |      |        |              |
| CCF0       | Repeated for module number 7             |        |       |      |        |              |
| CD00       | Repeated for module number 8             |        |       |      |        |              |
| CD10       | Repeated for module number 9             |        |       |      |        |              |
| CD20       | Repeated for module number 10            |        |       |      |        |              |
| CD30       | Repeated for module number 11            |        |       |      |        |              |
| CD40       | Repeated for module number 12            |        |       |      |        |              |
| CD50       | Repeated for module number 13            |        |       |      |        |              |
| CD60       | Repeated for module number 14            |        |       |      |        |              |
| CD70       | Repeated for module number 15            |        |       |      |        |              |
| CD80       | Repeated for module number 16            |        |       |      |        |              |
| CD90       | Repeated for module number 17            |        |       |      |        |              |
| CDA0       | Repeated for module number 18            |        |       |      |        |              |
| CDB0       | Repeated for module number 19            | _      |       |      |        |              |
| CDC0       | Repeated for module number 20            |        |       |      |        |              |
| CDD0       | Repeated for module number 21            |        |       |      |        |              |
| CDE0       | Repeated for module number 22            |        |       |      |        |              |
| CDF0       | Repeated for module number 23            |        |       |      |        |              |
| CE00       | Repeated for module number 24            |        |       |      |        |              |
| CE10       | Repeated for module number 25            |        |       |      |        |              |
| CE20       | Repeated for module number 26            |        |       |      |        |              |
| CE30       | Repeated for module number 27            |        |       |      |        |              |
| CE40       | Repeated for module number 28            |        |       |      |        |              |
| CE50       | Repeated for module number 29            |        |       |      |        |              |
| CE60       | Repeated for module number 30            |        |       |      |        |              |
| CE70       | Repeated for module number 31            | _      |       |      |        |              |
| CE80       | Repeated for module number 32            |        |       |      |        |              |
| CE90       | Repeated for module number 33            |        |       |      |        |              |
| CEA0       | Repeated for module number 34            |        |       |      |        |              |

Table B-9: MODBUS MEMORY MAP (Sheet 24 of 31)

| ADDR      | REGISTER NAME                             | RANGE      | UNITS | STEP | FORMAT   | DEFAULT              |
|-----------|-------------------------------------------|------------|-------|------|----------|----------------------|
| CEB0      | Repeated for module number 35             |            |       |      |          |                      |
| CEC0      | Repeated for module number 36             |            |       |      |          |                      |
| CED0      | Repeated for module number 37             |            |       |      |          |                      |
| CEE0      | Repeated for module number 38             |            |       |      |          |                      |
| CEF0      | Repeated for module number 39             |            |       |      |          |                      |
| CF00      | Repeated for module number 40             |            |       |      |          |                      |
| CF10      | Repeated for module number 41             |            |       |      |          |                      |
| CF20      | Repeated for module number 42             |            |       |      |          |                      |
| CF30      | Repeated for module number 43             |            |       |      |          |                      |
| CF40      | Repeated for module number 44             |            |       |      |          |                      |
| CF50      | Repeated for module number 45             |            |       |      |          |                      |
| CF60      | Repeated for module number 46             |            |       |      |          |                      |
| CF70      | Repeated for module number 47             |            |       |      |          |                      |
| CF80      | Repeated for module number 48             |            |       |      |          |                      |
| CF90      | Repeated for module number 49             |            |       |      |          |                      |
| CFA0      | Repeated for module number 50             |            |       |      |          |                      |
| CFB0      | Repeated for module number 51             |            |       |      |          |                      |
| CFC0      | Repeated for module number 52             |            |       |      |          |                      |
| CFD0      | Repeated for module number 53             |            |       |      |          |                      |
| CFE0      | Repeated for module number 54             |            |       |      |          |                      |
| CFF0      | Repeated for module number 55             |            |       |      |          |                      |
| D000      | Repeated for module number 56             |            |       |      |          |                      |
| D010      | Repeated for module number 57             |            |       |      |          |                      |
| D020      | Repeated for module number 58             |            |       |      |          |                      |
| D030      | Repeated for module number 59             |            |       |      |          |                      |
| D040      | Repeated for module number 60             |            |       |      |          |                      |
| D050      | Repeated for module number 61             |            |       |      |          |                      |
| D060      | Repeated for module number 62             |            |       |      |          |                      |
| D070      | Repeated for module number 63             |            |       |      |          |                      |
| D080      | Repeated for module number 64             |            |       |      |          |                      |
| Mandato   | y (Read/Write Setting)                    |            |       |      |          |                      |
| D280      | Test Mode Function                        | 0 to 1     |       | 1    | F102     | 0 (Disabled)         |
| Mandato   | ry (Read/Write)                           |            |       |      |          | ·                    |
| D281      | Force VFD and LED                         | 0 to 1     |       | 1    | F126     | 0 (No)               |
| Mandato   | ry (Read/Write Setting)                   |            |       |      | <u>'</u> |                      |
| D282      | Test Mode Initiate                        | 0 to 65535 |       | 1    | F300     | 1                    |
| Mandato   | ry (Read/Write Command)                   |            | *     |      | •        |                      |
| D283      | Clear All Relay Records Command           | 0 to 1     |       | 1    | F126     | 0 (No)               |
| Contact ( | Outputs (Read/Write Setting) (64 modules) |            |       |      |          |                      |
| D290      | Contact Output 1 Name                     |            |       |      | F205     | "Cont Op 1"          |
| D29A      | Contact Output 1 Operation                | 0 to 65535 |       | 1    | F300     | 0                    |
| D29B      | Contact Output 1 Seal In                  | 0 to 65535 |       | 1    | F300     | 0                    |
| D29C      | Latching Output 1 Reset                   | 0 to 65535 |       | 1    | F300     | 0                    |
| D29D      | Contact Output 1 Events                   | 0 to 1     |       | 1    | F102     | 1 (Enabled)          |
| D29E      | Latching Output 1 Type                    | 0 to 1     |       | 1    | F090     | 0 (Operate-dominant) |
| D29F      | Reserved                                  |            |       |      | F001     | 0                    |
| D2A0      | Repeated for module number 2              |            |       |      |          |                      |
| D2B0      | Repeated for module number 3              |            |       |      |          |                      |
| D2C0      | Repeated for module number 4              |            |       |      |          |                      |
| D2D0      | Repeated for module number 5              |            |       |      |          |                      |
| D2E0      | Repeated for module number 6              |            |       |      |          |                      |
| D2F0      | Repeated for module number 7              |            |       |      |          |                      |
| D300      | Repeated for module number 8              |            |       |      |          |                      |
| D310      | Repeated for module number 9              |            |       |      |          |                      |
|           | ·                                         |            |       |      |          | ı                    |

# Table B-9: MODBUS MEMORY MAP (Sheet 25 of 31)

| ADDR | REGISTER NAME                 | RANGE | UNITS | STEP | FORMAT | DEFAULT |
|------|-------------------------------|-------|-------|------|--------|---------|
| D320 | Repeated for module number 10 |       |       |      |        |         |
| D330 | Repeated for module number 11 |       |       |      |        |         |
| D340 | Repeated for module number 12 |       |       |      |        |         |
| D350 | Repeated for module number 13 |       |       |      |        |         |
| D360 | Repeated for module number 14 |       |       |      |        |         |
| D370 | Repeated for module number 15 |       |       |      |        |         |
| D380 | Repeated for module number 16 |       |       |      |        |         |
| D390 | Repeated for module number 17 |       |       |      |        |         |
| D3A0 | Repeated for module number 18 |       |       |      |        |         |
| D3B0 | Repeated for module number 19 |       |       |      |        |         |
| D3C0 | Repeated for module number 20 |       |       |      |        |         |
| D3D0 | Repeated for module number 21 |       |       |      |        |         |
| D3E0 | Repeated for module number 22 |       |       |      |        |         |
| D3F0 | Repeated for module number 23 |       |       |      |        |         |
| D400 | Repeated for module number 24 |       |       |      |        |         |
| D410 | Repeated for module number 25 |       |       |      |        |         |
| D420 | Repeated for module number 26 |       |       |      |        |         |
| D430 | Repeated for module number 27 |       |       |      |        |         |
| D440 | Repeated for module number 28 |       |       |      |        |         |
| D450 | Repeated for module number 29 |       |       |      |        |         |
| D460 | Repeated for module number 30 |       |       |      |        |         |
| D470 | Repeated for module number 31 |       |       |      |        |         |
| D480 | Repeated for module number 32 |       |       |      |        |         |
| D490 | Repeated for module number 33 |       |       |      |        |         |
| D4A0 | Repeated for module number 34 |       |       |      |        |         |
| D4B0 | Repeated for module number 35 |       |       |      |        |         |
| D4C0 | Repeated for module number 36 |       |       |      |        |         |
| D4D0 | Repeated for module number 37 |       |       |      |        |         |
| D4E0 | Repeated for module number 38 |       |       |      |        |         |
| D4F0 | Repeated for module number 39 |       |       |      |        |         |
| D500 | Repeated for module number 40 |       |       |      |        |         |
| D510 | Repeated for module number 41 |       |       |      |        |         |
| D520 | Repeated for module number 42 |       |       |      |        |         |
| D530 | Repeated for module number 43 |       |       |      |        |         |
| D540 | Repeated for module number 44 |       |       |      |        |         |
| D550 | Repeated for module number 45 |       |       |      |        |         |
| D560 | Repeated for module number 46 |       |       |      |        |         |
| D570 | Repeated for module number 47 |       |       |      |        |         |
| D580 | Repeated for module number 48 |       |       |      |        |         |
| D590 | Repeated for module number 49 |       |       |      |        |         |
| D5A0 | Repeated for module number 50 |       |       |      |        |         |
| D5B0 | Repeated for module number 51 |       |       |      |        |         |
| D5C0 | Repeated for module number 52 |       |       |      |        |         |
| D5D0 | Repeated for module number 53 |       |       |      |        |         |
| D5E0 | Repeated for module number 54 |       |       |      |        |         |
| D5F0 | Repeated for module number 55 |       |       |      |        |         |
| D600 | Repeated for module number 56 |       |       |      |        |         |
| D610 | Repeated for module number 57 |       |       |      |        |         |
| D620 | Repeated for module number 58 |       |       |      |        |         |
| D630 | Repeated for module number 59 |       |       |      |        |         |
| D640 | Repeated for module number 60 |       |       |      |        |         |
| D650 | Repeated for module number 61 |       |       |      |        |         |
| D660 | Repeated for module number 62 |       |       |      |        |         |
| D670 | Repeated for module number 63 |       |       |      |        |         |

Table B-9: MODBUS MEMORY MAP (Sheet 26 of 31)

| ADDR                                                                                                    | REGISTER NAME                                                                                                    | RANGE                                                                          | UNITS    | STEP                                     | FORMAT                                                           | DEFAULT                                                          |
|----------------------------------------------------------------------------------------------------|----------------------------------------------------------------------------------------------------|--------------------------------------------------------------------------------|----------|------------------------------------------|------------------------------------------------------------------|------------------------------------------------------------------|
| D680                                                                                                    | Repeated for module number 64                                                                                                    | TOTOL                                                                          | OMITO    | OIL                                      | TORMA                                                            | DEIAGEI                                                          |
|                                                                                                    | ead/Write Setting)                                                                                                    |                                                                                |          |                                          |                                                                  |                                                                  |
| D800                                                                                                    | FlexLogic operand which initiates a reset                                                                                                    | 0 to 65535                                                                     |          | 1                                        | F300                                                             | 0                                                                |
|                                                                                                    | Pushbuttons (Read/Write Setting) (7 modules)                                                                                                    |                                                                                |          |                                          |                                                                  | -                                                                |
| D810                                                                                                    | Control Pushbuttons 1 Function                                                                                                    | 0 to 1                                                                         |          | 1                                        | F102                                                             | 0 (Disabled)                                                     |
| D811                                                                                                    | Control Pushbuttons 1 Events                                                                                                    | 0 to 1                                                                         |          | 1                                        | F102                                                             | 0 (Disabled)                                                     |
| D812                                                                                                    | Repeated for module number 2                                                                                                    |                                                                                |          |                                          |                                                                  | ,                                                                |
| D814                                                                                                    | Repeated for module number 3                                                                                                    |                                                                                |          |                                          |                                                                  |                                                                  |
| D816                                                                                                    | Repeated for module number 4                                                                                                    |                                                                                |          |                                          |                                                                  |                                                                  |
| D818                                                                                                    | Repeated for module number 5                                                                                                    |                                                                                |          |                                          |                                                                  |                                                                  |
| D81A                                                                                                    | Repeated for module number 6                                                                                                    |                                                                                |          |                                          |                                                                  |                                                                  |
| D81C                                                                                                    | Repeated for module number 7                                                                                                    |                                                                                |          |                                          |                                                                  |                                                                  |
| Clear Re                                                                                                    | cords (Read/Write Setting)                                                                                                    |                                                                                |          | •                                        |                                                                  |                                                                  |
| D821                                                                                                    | Clear User Fault Reports operand                                                                                                    | 0 to 65535                                                                     |          | 1                                        | F300                                                             | 0                                                                |
| D822                                                                                                    | Clear Event Records operand                                                                                                    | 0 to 65535                                                                     |          | 1                                        | F300                                                             | 0                                                                |
| D823                                                                                                    | Clear Oscillography operand                                                                                                    | 0 to 65535                                                                     |          | 1                                        | F300                                                             | 0                                                                |
| D824                                                                                                    | Clear Data Logger operand                                                                                                    | 0 to 65535                                                                     |          | 1                                        | F300                                                             | 0                                                                |
| D825                                                                                                    | Clear Breaker 1 Arcing Current operand                                                                                                    | 0 to 65535                                                                     |          | 1                                        | F300                                                             | 0                                                                |
| D826                                                                                                    | Clear Breaker 2 Arcing Current operand                                                                                                    | 0 to 65535                                                                     |          | 1                                        | F300                                                             | 0                                                                |
| D827                                                                                                    | Clear Breaker 3 Arcing Current operand                                                                                                    | 0 to 65535                                                                     |          | 1                                        | F300                                                             | 0                                                                |
| D828                                                                                                    | Clear Breaker 4 Arcing Current operand                                                                                                    | 0 to 65535                                                                     |          | 1                                        | F300                                                             | 0                                                                |
| D829                                                                                                    | Clear Breaker 5 Arcing Current operand                                                                                                    | 0 to 65535                                                                     |          | 1                                        | F300                                                             | 0                                                                |
| D82A                                                                                                    | Clear Breaker 6 Arcing Current operand                                                                                                    | 0 to 65535                                                                     |          | 1                                        | F300                                                             | 0                                                                |
| D82F                                                                                                    | Clear Unauthorized Access operand                                                                                                    | 0 to 65535                                                                     |          | 1                                        | F300                                                             | 0                                                                |
| D831                                                                                                    | Clear Platform Direct Input/Output Statistics operand                                                                                                    | 0 to 65535                                                                     |          | 1                                        | F300                                                             | 0                                                                |
| D832                                                                                                    | Clear Relay Records Reserved (18 items)                                                                                                    |                                                                                |          |                                          | F001                                                             | 0                                                                |
| Force Ca                                                                                                    | ontact Inputs (Read/Write Setting)                                                                                                    |                                                                                |          |                                          |                                                                  |                                                                  |
|                                                                                                    | intact inputs (iteau/write Setting)                                                                                                    | -                                                                              |          |                                          |                                                                  |                                                                  |
| D8B0                                                                                                    | Force Contact Input x State (96 items)                                                                                                    | 0 to 2                                                                         |          | 1                                        | F144                                                             | 0 (Disabled)                                                     |
| D8B0                                                                                                    | Force Contact Input x State (96 items) ontact Outputs (Read/Write Setting)                                                                                                    |                                                                                |          |                                          |                                                                  | ,                                                                |
| D8B0<br>Force Co                                                                                                    | Force Contact Input x State (96 items)  ontact Outputs (Read/Write Setting)  Force Contact Output x State (64 items)                                                                                                    | 0 to 2                                                                         |          | 1                                        | F144<br>F131                                                     | 0 (Disabled)                                                     |
| D8B0 Force Co D910 Direct In                                                                                                    | Force Contact Input x State (96 items)  ontact Outputs (Read/Write Setting)  Force Contact Output x State (64 items)  puts/Outputs (Read/Write Setting)                                                                                                    | 0 to 3                                                                         |          | 1                                        | F131                                                             | 0 (Disabled)                                                     |
| D8B0 Force Co D910 Direct In                                                                                                    | Force Contact Input x State (96 items)  ontact Outputs (Read/Write Setting)  Force Contact Output x State (64 items)  puts/Outputs (Read/Write Setting)  Direct Device ID                                                                                                    | 0 to 3                                                                         |          | 1 1                                      | F131                                                             | 0 (Disabled)                                                     |
| D8B0 Force Co D910 Direct In DB40 DB41                                                                                           | Force Contact Input x State (96 items)  ontact Outputs (Read/Write Setting)  Force Contact Output x State (64 items)  puts/Outputs (Read/Write Setting)  Direct Device ID  Direct I/O Channel 1 Ring Configuration Function                                                                                                    | 0 to 3<br>1 to 16<br>0 to 1                                                    |          | 1 1 1                                    | F131<br>F001<br>F126                                             | 0 (Disabled)<br>1<br>0 (No)                                      |
| D8B0 Force Co D910 Direct In D840 D841 D842                                                                                      | Force Contact Input x State (96 items)  Intact Outputs (Read/Write Setting)  Force Contact Output x State (64 items)  Puts/Outputs (Read/Write Setting)  Direct Device ID  Direct I/O Channel 1 Ring Configuration Function  Platform Direct I/O Data Rate                                                                                                    | 0 to 3<br>1 to 16<br>0 to 1<br>64 to 128                                       | kbps     | 1 1 1 64                                 | F131<br>F001<br>F126<br>F001                                     | 0 (Disabled)  1 0 (No) 64                                        |
| D8B0 Force Cc D910 Direct In DB40 DB41 DB42 DB43                                                                                 | Force Contact Input x State (96 items)  Intact Outputs (Read/Write Setting)  Force Contact Output x State (64 items)  Puts/Outputs (Read/Write Setting)  Direct Device ID  Direct I/O Channel 1 Ring Configuration Function  Platform Direct I/O Data Rate  Direct I/O Channel 2 Ring Configuration Function                                                                                                    | 0 to 3  1 to 16  0 to 1  64 to 128  0 to 1                                     | kbps<br> | 1<br>1<br>1<br>64<br>1                   | F131<br>F001<br>F126<br>F001<br>F126                             | 0 (Disabled)  1 0 (No) 64 0 (No)                                 |
| D8B0 Force Co D910 Direct In D840 D841 D842 D843 D844                                                                            | Force Contact Input x State (96 items)  Intact Outputs (Read/Write Setting)  Force Contact Output x State (64 items)  Puts/Outputs (Read/Write Setting)  Direct Device ID  Direct I/O Channel 1 Ring Configuration Function  Platform Direct I/O Data Rate  Direct I/O Channel 2 Ring Configuration Function  Platform Direct I/O Crossover Function                                                                                                    | 0 to 3<br>1 to 16<br>0 to 1<br>64 to 128                                       | kbps     | 1 1 1 64                                 | F131<br>F001<br>F126<br>F001                                     | 0 (Disabled)  1 0 (No) 64                                        |
| D8B0 Force Co D910 Direct In D840 D841 D842 D843 D844 Direct in                                                                  | Force Contact Input x State (96 items)  Intact Outputs (Read/Write Setting)  Force Contact Output x State (64 items)  puts/Outputs (Read/Write Setting)  Direct Device ID  Direct I/O Channel 1 Ring Configuration Function  Platform Direct I/O Data Rate  Direct I/O Channel 2 Ring Configuration Function  Platform Direct I/O Crossover Function  put/output commands (Read/Write Command)                                                                                                    | 0 to 3  1 to 16 0 to 1  64 to 128 0 to 1 0 to 1                                | kbps<br> | 1<br>1<br>1<br>64<br>1                   | F131  F001  F126  F001  F126  F102                               | 0 (Disabled)  1 0 (No) 64 0 (No) 0 (Disabled)                    |
| D8B0 Force Co D910 Direct In D840 D841 D842 D843 D844 Direct in D848                                                             | Force Contact Input x State (96 items)  Intact Outputs (Read/Write Setting)  Force Contact Output x State (64 items)  puts/Outputs (Read/Write Setting)  Direct Device ID  Direct I/O Channel 1 Ring Configuration Function  Platform Direct I/O Data Rate  Direct I/O Channel 2 Ring Configuration Function  Platform Direct I/O Crossover Function  put/output commands (Read/Write Command)  Direct input/output clear counters command                                                                                                    | 0 to 3  1 to 16  0 to 1  64 to 128  0 to 1                                     | kbps<br> | 1<br>1<br>1<br>64<br>1                   | F131<br>F001<br>F126<br>F001<br>F126                             | 0 (Disabled)  1 0 (No) 64 0 (No)                                 |
| D8B0 Force Co D910 Direct In D840 D841 D842 D843 D844 Direct in D848                                                             | Force Contact Input x State (96 items)  Intact Outputs (Read/Write Setting)  Force Contact Output x State (64 items)  puts/Outputs (Read/Write Setting)  Direct Device ID  Direct I/O Channel 1 Ring Configuration Function  Platform Direct I/O Data Rate  Direct I/O Channel 2 Ring Configuration Function  Platform Direct I/O Crossover Function  Platform Direct I/O Crossover Function  put/output commands (Read/Write Command)  Direct input/output clear counters command  puts (Read/Write Setting) (96 modules)                                                                                                    | 0 to 3  1 to 16  0 to 1  64 to 128  0 to 1  0 to 1  0 to 1                     | kbps<br> | 1<br>1<br>1<br>64<br>1<br>1              | F131  F001  F126  F001  F126  F102  F126                         | 0 (Disabled)  1 0 (No) 64 0 (No) 0 (Disabled)  0 (No)            |
| D8B0 Force Co D910 Direct In D840 D841 D842 D843 D844 Direct in D848 Direct in                                                   | Force Contact Input x State (96 items)  Intact Outputs (Read/Write Setting)  Force Contact Output x State (64 items)  Puts/Outputs (Read/Write Setting)  Direct Device ID  Direct I/O Channel 1 Ring Configuration Function  Platform Direct I/O Data Rate  Direct I/O Channel 2 Ring Configuration Function  Platform Direct I/O Crossover Function  Platform Direct I/O Crossover Function  Put/output commands (Read/Write Command)  Direct input/output clear counters command  puts (Read/Write Setting) (96 modules)  Direct Input 1 Device Number                                                                                                    | 0 to 3  1 to 16 0 to 1 64 to 128 0 to 1 0 to 1 0 to 1                          | kbps     | 1 1 1 64 1 1 1 1 1 1 1                   | F131  F001  F126  F001  F126  F102  F126  F102                   | 0 (Disabled)  1 0 (No) 64 0 (No) 0 (Disabled)  0 (No)            |
| D8B0 Force Co D910 Direct In D840 D841 D842 D843 D844 Direct in D848 Direct in D850 D851                                         | Force Contact Input x State (96 items)  Intact Outputs (Read/Write Setting)  Force Contact Output x State (64 items)  puts/Outputs (Read/Write Setting)  Direct Device ID  Direct I/O Channel 1 Ring Configuration Function  Platform Direct I/O Data Rate  Direct I/O Channel 2 Ring Configuration Function  Platform Direct I/O Crossover Function  Platform Direct I/O Crossover Function  put/output commands (Read/Write Command)  Direct input/output clear counters command  puts (Read/Write Setting) (96 modules)  Direct Input 1 Device Number  Direct Input 1 Number                                                                                                    | 0 to 3  1 to 16 0 to 1 64 to 128 0 to 1 0 to 1  0 to 1  0 to 1                 | kbps     | 1 1 1 64 1 1 1 1 1 1 1 1 1 1 1 1 1 1 1 1 | F131  F001  F126  F001  F126  F102  F126  F001  F126             | 0 (Disabled)  1 0 (No) 64 0 (No) 0 (Disabled)  0 (No) 0 (Oo (No) |
| D8B0 Force Co D910 Direct In D840 D841 D842 D843 D844 Direct in D848 Direct in D850 D851 D852                                    | Force Contact Input x State (96 items)  Intact Outputs (Read/Write Setting)  Force Contact Output x State (64 items)  puts/Outputs (Read/Write Setting)  Direct Device ID  Direct I/O Channel 1 Ring Configuration Function  Platform Direct I/O Data Rate  Direct I/O Channel 2 Ring Configuration Function  Platform Direct I/O Crossover Function  Platform Direct I/O Crossover Function  put/output commands (Read/Write Command)  Direct input/output clear counters command  puts (Read/Write Setting) (96 modules)  Direct Input 1 Device Number  Direct Input 1 Default State                                                                                                    | 0 to 3  1 to 16 0 to 1 64 to 128 0 to 1 0 to 1  0 to 1  0 to 1  0 to 1  0 to 3 |          | 1 1 1 64 1 1 1 1 1 1 1                   | F131  F001  F126  F001  F126  F102  F126  F001  F001  F001  F001 | 0 (Disabled)  1 0 (No) 64 0 (No) 0 (Disabled)  0 (No) 0 (Off)    |
| D8B0 Force Co D910 Direct In D840 D841 D842 D843 D844 Direct in D848 Direct in D850 D851                                         | Force Contact Input x State (96 items)  Intact Outputs (Read/Write Setting)  Force Contact Output x State (64 items)  puts/Outputs (Read/Write Setting)  Direct Device ID  Direct I/O Channel 1 Ring Configuration Function  Platform Direct I/O Data Rate  Direct I/O Channel 2 Ring Configuration Function  Platform Direct I/O Crossover Function  Platform Direct I/O Crossover Function  put/output commands (Read/Write Command)  Direct input/output clear counters command  puts (Read/Write Setting) (96 modules)  Direct Input 1 Device Number  Direct Input 1 Default State  Direct Input 1 Events                                                                                                    | 0 to 3  1 to 16 0 to 1 64 to 128 0 to 1 0 to 1  0 to 1  0 to 1                 | kbps     | 1 1 1 64 1 1 1 1 1 1 1 1 1 1 1 1 1 1 1 1 | F131  F001  F126  F001  F126  F102  F126  F001  F126             | 0 (Disabled)  1 0 (No) 64 0 (No) 0 (Disabled)  0 (No) 0 (Oo (No) |
| D8B0 Force Co D910 Direct In D840 D841 D842 D843 D844 Direct in D848 Direct in D850 D851 D852 D853                               | Force Contact Input x State (96 items)  Intact Outputs (Read/Write Setting)  Force Contact Output x State (64 items)  puts/Outputs (Read/Write Setting)  Direct Device ID  Direct I/O Channel 1 Ring Configuration Function  Platform Direct I/O Data Rate  Direct I/O Channel 2 Ring Configuration Function  Platform Direct I/O Crossover Function  Platform Direct I/O Crossover Function  put/output commands (Read/Write Command)  Direct input/output clear counters command  puts (Read/Write Setting) (96 modules)  Direct Input 1 Device Number  Direct Input 1 Default State                                                                                                    | 0 to 3  1 to 16 0 to 1 64 to 128 0 to 1 0 to 1  0 to 1  0 to 1  0 to 1  0 to 3 | kbps     | 1 1 1 64 1 1 1 1 1 1 1 1 1 1 1 1 1 1 1 1 | F131  F001  F126  F001  F126  F102  F126  F001  F001  F001  F001 | 0 (Disabled)  1 0 (No) 64 0 (No) 0 (Disabled)  0 (No) 0 (Off)    |
| D8B0 Force Co D910 Direct In D840 D841 D842 D843 D844 Direct in D850 D851 D852 D853 D854                                         | Force Contact Input x State (96 items)  Intact Outputs (Read/Write Setting)  Force Contact Output x State (64 items)  puts/Outputs (Read/Write Setting)  Direct Device ID  Direct I/O Channel 1 Ring Configuration Function  Platform Direct I/O Data Rate  Direct I/O Channel 2 Ring Configuration Function  Platform Direct I/O Crossover Function  Putform Direct I/O Crossover Function  put/output commands (Read/Write Command)  Direct input/output clear counters command  puts (Read/Write Setting) (96 modules)  Direct Input 1 Device Number  Direct Input 1 Number  Direct Input 1 Default State  Direct Input 1 Events Repeated for module number 2                                                                                                    | 0 to 3  1 to 16 0 to 1 64 to 128 0 to 1 0 to 1  0 to 1  0 to 1  0 to 1  0 to 3 | kbps     | 1 1 1 64 1 1 1 1 1 1 1 1 1 1 1 1 1 1 1 1 | F131  F001  F126  F001  F126  F102  F126  F001  F001  F001  F001 | 0 (Disabled)  1 0 (No) 64 0 (No) 0 (Disabled)  0 (No) 0 (Off)    |
| D880 Force Co D910 Direct In D840 D841 D842 D843 D844 Direct in D850 D851 D852 D853 D854 D858                                    | Force Contact Input x State (96 items)  Intact Outputs (Read/Write Setting)  Force Contact Output x State (64 items)  puts/Outputs (Read/Write Setting)  Direct Device ID  Direct I/O Channel 1 Ring Configuration Function  Platform Direct I/O Data Rate  Direct I/O Channel 2 Ring Configuration Function  Platform Direct I/O Crossover Function  Platform Direct I/O Crossover Function  put/output commands (Read/Write Command)  Direct input/output clear counters command  puts (Read/Write Setting) (96 modules)  Direct Input 1 Device Number  Direct Input 1 Default State  Direct Input 1 Events Repeated for module number 3                                                                                                    | 0 to 3  1 to 16 0 to 1 64 to 128 0 to 1 0 to 1  0 to 1  0 to 1  0 to 1  0 to 3 | kbps     | 1 1 1 64 1 1 1 1 1 1 1 1 1 1 1 1 1 1 1 1 | F131  F001  F126  F001  F126  F102  F126  F001  F001  F001  F001 | 0 (Disabled)  1 0 (No) 64 0 (No) 0 (Disabled)  0 (No) 0 (Off)    |
| D880 Force Co D910 Direct In D840 D841 D842 D843 D844 Direct in D850 D851 D852 D853 D854 D858 D856                               | Force Contact Input x State (96 items)  Intact Outputs (Read/Write Setting)  Force Contact Output x State (64 items)  puts/Outputs (Read/Write Setting)  Direct Device ID  Direct I/O Channel 1 Ring Configuration Function  Platform Direct I/O Data Rate  Direct I/O Channel 2 Ring Configuration Function  Platform Direct I/O Crossover Function  Platform Direct I/O Crossover Function  put/output commands (Read/Write Command)  Direct input/output clear counters command  puts (Read/Write Setting) (96 modules)  Direct Input 1 Device Number  Direct Input 1 Number  Direct Input 1 Default State  Direct Input 1 Events Repeated for module number 3 Repeated for module number 4                                                                                                    | 0 to 3  1 to 16 0 to 1 64 to 128 0 to 1 0 to 1  0 to 1  0 to 1  0 to 1  0 to 3 | kbps     | 1 1 1 64 1 1 1 1 1 1 1 1 1 1 1 1 1 1 1 1 | F131  F001  F126  F001  F126  F102  F126  F001  F001  F001  F001 | 0 (Disabled)  1 0 (No) 64 0 (No) 0 (Disabled)  0 (No) 0 (Off)    |
| D880 Force Co D910 Direct In D840 D841 D842 D843 D844 Direct in D850 D851 D852 D853 D854 D858 D856 D856 D856                     | Force Contact Input x State (96 items)  Intact Outputs (Read/Write Setting)  Force Contact Output x State (64 items)  puts/Outputs (Read/Write Setting)  Direct Device ID  Direct I/O Channel 1 Ring Configuration Function  Platform Direct I/O Data Rate  Direct I/O Channel 2 Ring Configuration Function  Platform Direct I/O Crossover Function  Platform Direct I/O Crossover Function  put/output commands (Read/Write Command)  Direct input/output clear counters command  puts (Read/Write Setting) (96 modules)  Direct Input 1 Device Number  Direct Input 1 Number  Direct Input 1 Default State  Direct Input 1 Events Repeated for module number 3 Repeated for module number 5                                                                                                    | 0 to 3  1 to 16 0 to 1 64 to 128 0 to 1 0 to 1  0 to 1  0 to 1  0 to 1  0 to 3 | kbps     | 1 1 1 64 1 1 1 1 1 1 1 1 1 1 1 1 1 1 1 1 | F131  F001  F126  F001  F126  F102  F126  F001  F001  F001  F001 | 0 (Disabled)  1 0 (No) 64 0 (No) 0 (Disabled)  0 (No) 0 (Off)    |
| D880 Force Co D910 Direct In D840 D841 D842 D843 D844 Direct in D850 D851 D852 D853 D854 D858 D85C D860 D864                     | Force Contact Input x State (96 items)  Intact Outputs (Read/Write Setting)  Force Contact Output x State (64 items)  Puts/Outputs (Read/Write Setting)  Direct Device ID  Direct I/O Channel 1 Ring Configuration Function  Platform Direct I/O Data Rate  Direct I/O Channel 2 Ring Configuration Function  Platform Direct I/O Crossover Function  Platform Direct I/O Crossover Function  Put/output commands (Read/Write Command)  Direct input/output clear counters command  puts (Read/Write Setting) (96 modules)  Direct Input 1 Device Number  Direct Input 1 Default State  Direct Input 1 Default State  Direct Input 1 Events Repeated for module number 3 Repeated for module number 4 Repeated for module number 5 Repeated for module number 6                                                                                                    | 0 to 3  1 to 16 0 to 1 64 to 128 0 to 1 0 to 1  0 to 1  0 to 1  0 to 1  0 to 3 | kbps     | 1 1 1 64 1 1 1 1 1 1 1 1 1 1 1 1 1 1 1 1 | F131  F001  F126  F001  F126  F102  F126  F001  F001  F001  F001 | 0 (Disabled)  1 0 (No) 64 0 (No) 0 (Disabled)  0 (No) 0 (Off)    |
| D880 Force Co D910 Direct In D840 D841 D842 D843 D844 Direct in D850 D851 D852 D853 D854 D858 D856 D860 D864 D868                | Force Contact Input x State (96 items)  Intact Outputs (Read/Write Setting)  Force Contact Output x State (64 items)  puts/Outputs (Read/Write Setting)  Direct Device ID  Direct I/O Channel 1 Ring Configuration Function  Platform Direct I/O Data Rate  Direct I/O Channel 2 Ring Configuration Function  Platform Direct I/O Crossover Function  Platform Direct I/O Crossover Function  Put/output commands (Read/Write Command)  Direct input/output clear counters command  puts (Read/Write Setting) (96 modules)  Direct Input 1 Device Number  Direct Input 1 Number  Direct Input 1 Default State  Direct Input 1 Events Repeated for module number 3 Repeated for module number 4 Repeated for module number 5 Repeated for module number 6 Repeated for module number 7                                                                                                    | 0 to 3  1 to 16 0 to 1 64 to 128 0 to 1 0 to 1  0 to 1  0 to 1  0 to 1  0 to 3 | kbps     | 1 1 1 64 1 1 1 1 1 1 1 1 1 1 1 1 1 1 1 1 | F131  F001  F126  F001  F126  F102  F126  F001  F001  F001  F001 | 0 (Disabled)  1 0 (No) 64 0 (No) 0 (Disabled)  0 (No) 0 (Off)    |
| D880 Force Co D910 Direct In D840 D841 D842 D843 D844 Direct in D850 D851 D852 D853 D854 D858 D85C D860 D864 D868 D86C           | Force Contact Input x State (96 items)  Intact Outputs (Read/Write Setting)  Force Contact Output x State (64 items)  puts/Outputs (Read/Write Setting)  Direct Device ID  Direct I/O Channel 1 Ring Configuration Function  Platform Direct I/O Data Rate  Direct I/O Channel 2 Ring Configuration Function  Platform Direct I/O Crossover Function  Platform Direct I/O Crossover Function  put/output commands (Read/Write Command)  Direct input/output clear counters command  puts (Read/Write Setting) (96 modules)  Direct Input 1 Device Number  Direct Input 1 Number  Direct Input 1 Default State  Direct Input 1 Events Repeated for module number 3 Repeated for module number 4 Repeated for module number 5 Repeated for module number 6 Repeated for module number 7 Repeated for module number 8                                                                                                | 0 to 3  1 to 16 0 to 1 64 to 128 0 to 1 0 to 1  0 to 1  0 to 1  0 to 1  0 to 3 | kbps     | 1 1 1 64 1 1 1 1 1 1 1 1 1 1 1 1 1 1 1 1 | F131  F001  F126  F001  F126  F102  F126  F001  F001  F001  F001 | 0 (Disabled)  1 0 (No) 64 0 (No) 0 (Disabled)  0 (No) 0 (Off)    |
| D880 Force Co D910 Direct In D840 D841 D842 D843 D844 Direct in D850 D851 D852 D853 D854 D858 D85C D860 D864 D868 D86C D870      | Force Contact Input x State (96 items)  Intact Outputs (Read/Write Setting)  Force Contact Output x State (64 items)  puts/Outputs (Read/Write Setting)  Direct Device ID  Direct I/O Channel 1 Ring Configuration Function  Platform Direct I/O Data Rate  Direct I/O Channel 2 Ring Configuration Function  Platform Direct I/O Crossover Function  Platform Direct I/O Crossover Function  put/output commands (Read/Write Command)  Direct input/output clear counters command  puts (Read/Write Setting) (96 modules)  Direct Input 1 Device Number  Direct Input 1 Default State  Direct Input 1 Default State  Direct Input 1 Events Repeated for module number 3 Repeated for module number 4 Repeated for module number 6 Repeated for module number 7 Repeated for module number 8 Repeated for module number 9                                                                                         | 0 to 3  1 to 16 0 to 1 64 to 128 0 to 1 0 to 1  0 to 1  0 to 1  0 to 1  0 to 3 | kbps     | 1 1 1 64 1 1 1 1 1 1 1 1 1 1 1 1 1 1 1 1 | F131  F001  F126  F001  F126  F102  F126  F001  F001  F001  F001 | 0 (Disabled)  1 0 (No) 64 0 (No) 0 (Disabled)  0 (No) 0 (Off)    |
| D8B0 Force Co D910 Direct In D840 D841 D842 D843 D844 Direct in D850 D851 D852 D853 D854 D858 D85C D860 D864 D868 D86C D870 D874 | Force Contact Input x State (96 items)  Intact Outputs (Read/Write Setting)  Force Contact Output x State (64 items)  puts/Outputs (Read/Write Setting)  Direct Device ID  Direct I/O Channel 1 Ring Configuration Function  Platform Direct I/O Data Rate  Direct I/O Channel 2 Ring Configuration Function  Platform Direct I/O Crossover Function  Platform Direct I/O Crossover Function  put/output commands (Read/Write Command)  Direct input/output clear counters command  puts (Read/Write Setting) (96 modules)  Direct Input 1 Device Number  Direct Input 1 Default State  Direct Input 1 Default State  Direct Input 1 Events Repeated for module number 3 Repeated for module number 4 Repeated for module number 5 Repeated for module number 6 Repeated for module number 7 Repeated for module number 9 Repeated for module number 9 Repeated for module number 9 Repeated for module number 10 | 0 to 3  1 to 16 0 to 1 64 to 128 0 to 1 0 to 1  0 to 1  0 to 1  0 to 1  0 to 3 | kbps     | 1 1 1 64 1 1 1 1 1 1 1 1 1 1 1 1 1 1 1 1 | F131  F001  F126  F001  F126  F102  F126  F001  F001  F001  F001 | 0 (Disabled)  1 0 (No) 64 0 (No) 0 (Disabled)  0 (No) 0 (Off)    |

# Table B-9: MODBUS MEMORY MAP (Sheet 27 of 31)

| ADDR     | REGISTER NAME                                    | RANGE      | UNITS | STEP | FORMAT | DEFAULT      |
|----------|--------------------------------------------------|------------|-------|------|--------|--------------|
| DB80     | Repeated for module number 13                    |            |       |      |        |              |
| DB84     | Repeated for module number 14                    |            |       |      |        |              |
| DB88     | Repeated for module number 15                    |            |       |      |        |              |
| DB8C     | Repeated for module number 16                    |            |       |      |        |              |
| DB90     | Repeated for module number 17                    |            |       |      |        |              |
| DB94     | Repeated for module number 18                    |            |       |      |        |              |
| DB98     | Repeated for module number 19                    |            |       |      |        |              |
| DB9C     | Repeated for module number 20                    |            |       |      |        |              |
| DBA0     | Repeated for module number 21                    |            |       |      |        |              |
| DBA4     | Repeated for module number 22                    |            |       |      |        |              |
| DBA8     | Repeated for module number 23                    |            |       |      |        |              |
| DBAC     | Repeated for module number 24                    |            |       |      |        |              |
| DBB0     | Repeated for module number 25                    |            |       |      |        |              |
| DBB4     | Repeated for module number 26                    |            |       |      |        |              |
| DBB8     | Repeated for module number 27                    |            |       |      |        |              |
| DBBC     | Repeated for module number 28                    |            |       |      |        |              |
| DBC0     | Repeated for module number 29                    |            |       |      |        |              |
| DBC4     | Repeated for module number 30                    |            |       |      |        |              |
| DBC8     | Repeated for module number 31                    |            |       |      |        |              |
| DBCC     | Repeated for module number 32                    |            |       |      |        |              |
| Platform | Direct Outputs (Read/Write Setting) (96 modules) |            | 1     | l    |        |              |
| DD00     | Direct Output 1 Operand                          | 0 to 65535 |       | 1    | F300   | 0            |
| DD01     | Direct Output 1 Events                           | 0 to 1     |       | 1    | F102   | 0 (Disabled) |
| DD02     | Repeated for module number 2                     |            |       |      |        |              |
| DD04     | Repeated for module number 3                     |            |       |      |        |              |
| DD06     | Repeated for module number 4                     |            |       |      |        |              |
| DD08     | Repeated for module number 5                     |            |       |      |        |              |
| DD0A     | Repeated for module number 6                     |            |       |      |        |              |
| DD0C     | Repeated for module number 7                     |            |       |      |        |              |
| DD0E     | Repeated for module number 8                     |            |       |      |        |              |
| DD10     | Repeated for module number 9                     |            |       |      |        |              |
| DD12     | Repeated for module number 10                    |            |       |      |        |              |
| DD14     | Repeated for module number 11                    |            |       |      |        |              |
| DD16     | Repeated for module number 12                    |            |       |      |        |              |
| DD18     | Repeated for module number 13                    |            |       |      |        |              |
| DD1A     | Repeated for module number 14                    |            |       |      |        |              |
| DD1C     | Repeated for module number 15                    |            |       |      |        |              |
| DD1E     | Repeated for module number 16                    |            |       |      |        |              |
| DD20     | Repeated for module number 17                    |            |       |      |        |              |
| DD22     | Repeated for module number 18                    |            |       |      |        |              |
| DD24     | Repeated for module number 19                    |            |       |      |        |              |
| DD26     | Repeated for module number 20                    |            |       |      |        |              |
| DD28     | Repeated for module number 21                    |            |       |      |        |              |
| DD2A     | Repeated for module number 22                    |            |       |      |        |              |
| DD2C     | Repeated for module number 23                    |            |       |      |        |              |
| DD2E     | Repeated for module number 24                    |            |       |      |        |              |
| DD30     | Repeated for module number 25                    |            |       |      |        |              |
| DD32     | Repeated for module number 26                    |            |       |      |        |              |
| DD34     | Repeated for module number 27                    |            |       |      |        |              |
| DD36     | Repeated for module number 28                    |            |       |      |        |              |
| DD38     | Repeated for module number 29                    |            |       |      |        |              |
| DD3A     | Repeated for module number 30                    |            |       |      |        |              |
| DD3C     | Repeated for module number 31                    |            |       |      |        |              |
| DD3E     | Repeated for module number 32                    |            |       |      |        |              |
|          |                                                  |            |       |      |        |              |

Table B-9: MODBUS MEMORY MAP (Sheet 28 of 31)

| ADDR | REGISTER NAME                                              | RANGE        | UNITS | STEP         | FORMAT | DEFAULT            |
|------|------------------------------------------------------------|--------------|-------|--------------|--------|--------------------|
|      | put/Output Alarms (Read/Write Setting)                     | -            |       |              |        | -                  |
| DE00 | Direct Input/Output Channel 1 CRC Alarm Function           | 0 to 1       |       | 1            | F102   | 0 (Disabled)       |
| DE01 | Direct I/O Channel 1 CRC Alarm Message Count               | 100 to 10000 |       | 1            | F001   | 600                |
| DE02 | Direct Input/Output Channel 1 CRC Alarm Threshold          | 1 to 1000    |       | 1            | F001   | 10                 |
| DE03 | Direct Input/Output Channel 1 CRC Alarm Events             | 0 to 1       |       | 1            | F102   | 0 (Disabled)       |
| DE04 | Reserved (4 items)                                         | 1 to 1000    |       | 1            | F001   | 10                 |
| DE08 | Direct Input/Output Channel 2 CRC Alarm Function           | 0 to 1       |       | 1            | F102   | 0 (Disabled)       |
| DE09 | Direct I/O Channel 2 CRC Alarm Message Count               | 100 to 10000 |       | 1            | F001   | 600                |
| DE0A | Direct Input/Output Channel 2 CRC Alarm Threshold          | 1 to 1000    |       | 1            | F001   | 10                 |
| DE0B | Direct Input/Output Channel 2 CRC Alarm Events             | 0 to 1       |       | 1            | F102   | 0 (Disabled)       |
| DE0C | Reserved (4 items)                                         | 1 to 1000    |       | 1            | F001   | 10                 |
| DE10 | Direct I/O Ch 1 Unreturned Messages Alarm Function         | 0 to 1       |       | 1            | F102   | 0 (Disabled)       |
| DE11 | Direct I/O Ch 1 Unreturned Messages Alarm Msg Count        | 100 to 10000 |       | 1            | F001   | 600                |
| DE12 | Direct I/O Ch 1 Unreturned Messages Alarm Threshold        | 1 to 1000    |       | 1            | F001   | 10                 |
| DE13 | Direct I/O Ch 1 Unreturned Messages Alarm Events           | 0 to 1       |       | 1            | F102   | 0 (Disabled)       |
| DE14 | Reserved (4 items)                                         | 1 to 1000    |       | 1            | F001   | 10                 |
| DE18 | Direct IO Ch 2 Unreturned Messages Alarm Function          | 0 to 1       |       | 1            | F102   | 0 (Disabled)       |
| DE19 | Direct I/O Ch 2 Unreturned Messages Alarm Msg Count        | 100 to 10000 |       | 1            | F001   | 600                |
| DE1A | Direct I/O Ch 2 Unreturned Messages Alarm Threshold        | 1 to 1000    |       | 1            | F001   | 10                 |
| DE1B | Direct I/O Channel 2 Unreturned Messages Alarm Events      | 0 to 1       |       | 1            | F102   | 0 (Disabled)       |
| DE1C | Reserved (4 items)                                         | 1 to 1000    |       | 1            | F001   | 10                 |
|      | Devices (Read/Write Setting) (16 modules)                  |              |       | l            |        | -                  |
| E000 | Remote Device 1 ID                                         |              | T     |              | F202   | "Remote Device 1 " |
| E00A | Repeated for module number 2                               |              |       |              |        |                    |
| E014 | Repeated for module number 3                               |              |       |              |        |                    |
| E01E | Repeated for module number 4                               |              |       |              |        |                    |
| E028 | Repeated for module number 5                               |              |       |              |        |                    |
| E032 | Repeated for module number 6                               |              |       |              |        |                    |
| E03C | Repeated for module number 7                               |              |       |              |        |                    |
| E046 | Repeated for module number 8                               |              |       |              |        |                    |
| E050 | Repeated for module number 9                               |              |       |              |        |                    |
| E05A | Repeated for module number 10                              |              |       |              |        |                    |
| E064 | Repeated for module number 11                              |              |       |              |        |                    |
| E06E | Repeated for module number 12                              |              |       |              |        |                    |
| E078 | Repeated for module number 13                              |              |       |              |        |                    |
| E082 | Repeated for module number 14                              |              |       |              |        |                    |
| E08C | Repeated for module number 15                              |              |       |              |        |                    |
| E096 | Repeated for module number 16                              |              |       |              |        |                    |
|      | nputs (Read/Write Setting) (64 modules)                    |              |       |              |        |                    |
| E100 | Remote Input 1 Device                                      | 1 to 16      |       | 1            | F001   | 1                  |
| E101 | Remote Input 1 Bit Pair                                    | 0 to 64      |       | 1            | F156   | 0 (None)           |
| E102 | Remote Input 1 Default State                               | 0 to 3       |       | 1            | F086   | 0 (Off)            |
| E103 | Remote Input 1 Events                                      | 0 to 1       |       | 1            | F102   | 0 (Disabled)       |
| E104 | Repeated for module number 2                               | 0.01         |       | <u> </u>     | 1 102  | o (Bloaslea)       |
| E108 | Repeated for module number 3                               |              |       |              |        |                    |
| E10C | Repeated for module number 4                               |              |       | <u> </u>     |        |                    |
| E110 | Repeated for module number 4                               |              |       | -            |        |                    |
| E114 | Repeated for module number 6                               |              |       |              |        |                    |
| E118 | Repeated for module number 7                               |              |       | -            |        |                    |
| E110 | Repeated for module number 7Repeated for module number 8   |              |       |              |        |                    |
| E110 | Repeated for module number 9                               |              |       |              |        |                    |
| E124 | Repeated for module number 9Repeated for module number 10  |              |       | -            |        |                    |
| E124 | Repeated for module number 10                              |              |       | -            |        |                    |
| E128 | Repeated for module number 11Repeated for module number 12 |              |       | <del> </del> |        |                    |
| L120 | repeated for module number 12                              |              |       |              |        |                    |

Table B-9: MODBUS MEMORY MAP (Sheet 29 of 31)

| ADDR | REGISTER NAME                                      | RANGE      | UNITS | STEP | FORMAT | DEFAULT  |
|------|----------------------------------------------------|------------|-------|------|--------|----------|
| E130 | Repeated for module number 13                      |            |       |      |        |          |
| E134 | Repeated for module number 14                      |            |       |      |        |          |
| E138 | Repeated for module number 15                      |            |       |      |        |          |
| E13C | Repeated for module number 16                      |            |       |      |        |          |
| E140 | Repeated for module number 17                      |            |       |      |        |          |
| E144 | Repeated for module number 18                      |            |       |      |        |          |
| E148 | Repeated for module number 19                      |            |       |      |        |          |
| E14C | Repeated for module number 20                      |            |       |      |        |          |
| E150 | Repeated for module number 21                      |            |       |      |        |          |
| E154 | Repeated for module number 22                      |            |       |      |        |          |
| E158 | Repeated for module number 23                      |            |       |      |        |          |
| E15C | Repeated for module number 24                      |            |       |      |        |          |
| E160 | Repeated for module number 25                      |            |       |      |        |          |
| E164 | Repeated for module number 26                      |            |       |      |        |          |
| E168 | Repeated for module number 27                      |            |       |      |        |          |
| E16C | Repeated for module number 28                      |            |       |      |        |          |
| E170 | Repeated for module number 29                      |            |       |      |        |          |
| E174 | Repeated for module number 30                      |            |       |      |        |          |
| E178 | Repeated for module number 31                      |            |       |      |        |          |
| E17C | Repeated for module number 32                      |            |       |      |        |          |
| E180 | Repeated for module number 33                      |            |       |      |        |          |
| E184 | Repeated for module number 34                      |            |       |      |        |          |
| E188 | Repeated for module number 35                      |            |       |      |        |          |
| E18C | Repeated for module number 36                      |            |       |      |        |          |
| E190 | Repeated for module number 37                      |            |       |      |        |          |
| E194 | Repeated for module number 38                      |            |       |      |        |          |
| E198 | Repeated for module number 39                      |            |       |      |        |          |
| E19C | Repeated for module number 40                      |            |       |      |        |          |
| E1A0 | Repeated for module number 41                      |            |       |      |        |          |
| E1A4 | Repeated for module number 42                      |            |       |      |        |          |
| E1A8 | Repeated for module number 43                      |            |       |      |        |          |
| E1AC | Repeated for module number 44                      |            |       |      |        |          |
| E1B0 | Repeated for module number 45                      |            |       |      |        |          |
| E1B4 | Repeated for module number 46                      |            |       |      |        |          |
| E1B8 | Repeated for module number 47                      |            |       |      |        |          |
| E1BC | Repeated for module number 48                      |            |       |      |        |          |
| E1C0 | Repeated for module number 49                      |            |       |      |        |          |
| E1C4 | Repeated for module number 50                      |            |       |      |        |          |
| E1C8 | Repeated for module number 51                      |            |       |      |        |          |
| E1CC | Repeated for module number 52                      |            |       |      |        |          |
| E1D0 | Repeated for module number 53                      |            |       |      |        |          |
| E1D4 | Repeated for module number 54                      |            |       |      |        |          |
| E1D8 | Repeated for module number 55                      |            |       |      |        |          |
| E1DC | Repeated for module number 56                      |            |       |      |        |          |
| E1E0 | Repeated for module number 57                      |            |       |      |        |          |
| E1E4 | Repeated for module number 58                      |            |       |      |        |          |
| E1E8 | Repeated for module number 59                      |            |       |      |        |          |
| E1EC | Repeated for module number 60                      |            |       |      |        |          |
| E1F0 | Repeated for module number 61                      |            |       |      |        |          |
| E1F4 | Repeated for module number 62                      |            |       |      |        |          |
| E1F8 | Repeated for module number 63                      |            |       |      |        |          |
| E1FC | Repeated for module number 64                      |            |       |      |        |          |
|      | Output DNA Pairs (Read/Write Setting) (32 modules) |            |       |      |        |          |
| E600 | Remote Output DNA 1 Operand                        | 0 to 65535 |       | 1    | F300   | 0        |
|      | т                                                  | 1          | I.    | •    |        | <u>-</u> |

Table B-9: MODBUS MEMORY MAP (Sheet 30 of 31)

| ADDR     | REGISTER NAME                                         | RANGE      | UNITS | STEP | FORMAT   | DEFAULT      |
|----------|-------------------------------------------------------|------------|-------|------|----------|--------------|
| E601     | Remote Output DNA 1 Events                            | 0 to 1     |       | 1    | F102     | 0 (Disabled) |
| E602     | Remote Output DNA 1 Reserved (2 items)                | 0 to 1     |       | 1    | F001     | 0            |
| E604     | Repeated for module number 2                          |            |       |      |          |              |
| E608     | Repeated for module number 3                          |            |       |      |          |              |
| E60C     | Repeated for module number 4                          |            |       |      |          |              |
| E610     | Repeated for module number 5                          |            |       |      |          |              |
| E614     | Repeated for module number 6                          |            |       |      |          |              |
| E618     | Repeated for module number 7                          |            |       |      |          |              |
| E61C     | Repeated for module number 8                          |            |       |      |          |              |
| E620     | Repeated for module number 9                          |            |       |      |          |              |
| E624     | Repeated for module number 10                         |            |       |      |          |              |
| E628     | Repeated for module number 11                         |            |       |      |          |              |
| E62C     | Repeated for module number 12                         |            |       |      |          |              |
| E630     | Repeated for module number 13                         |            |       |      |          |              |
| E634     | Repeated for module number 14                         |            |       |      |          |              |
| E638     | Repeated for module number 15                         |            |       |      |          |              |
| E63C     | Repeated for module number 16                         |            |       |      |          |              |
| E640     | Repeated for module number 17                         |            |       |      |          |              |
| E644     | Repeated for module number 18                         |            |       |      |          |              |
| E648     | Repeated for module number 19                         |            |       |      |          |              |
| E64C     | Repeated for module number 20                         |            |       |      |          |              |
| E650     | Repeated for module number 21                         |            |       |      |          |              |
| E654     | Repeated for module number 22                         |            |       |      |          |              |
| E658     | Repeated for module number 23                         |            |       |      |          |              |
| E65C     | Repeated for module number 24                         |            |       |      |          |              |
| E660     | Repeated for module number 25                         |            |       |      |          |              |
| E664     | Repeated for module number 26                         |            |       |      |          |              |
| E668     | Repeated for module number 27                         |            |       |      |          |              |
| E66C     | Repeated for module number 28                         |            |       |      |          |              |
| E670     | Repeated for module number 29                         |            |       |      |          |              |
| E674     | Repeated for module number 30                         |            |       |      |          |              |
| E678     | Repeated for module number 31                         |            |       |      |          |              |
| E67C     | Repeated for module number 32                         |            |       |      |          |              |
| Remote ( | Output UserSt Pairs (Read/Write Setting) (32 modules) |            | •     |      | <u> </u> |              |
| E680     | Remote Output UserSt 1 Operand                        | 0 to 65535 |       | 1    | F300     | 0            |
| E681     | Remote Output UserSt 1 Events                         | 0 to 1     |       | 1    | F102     | 0 (Disabled) |
| E682     | Remote Output UserSt 1 Reserved (2 items)             | 0 to 1     |       | 1    | F001     | 0            |
| E684     | Repeated for module number 2                          |            |       |      |          |              |
| E688     | Repeated for module number 3                          |            |       |      |          |              |
| E68C     | Repeated for module number 4                          |            |       |      |          |              |
| E690     | Repeated for module number 5                          |            |       |      |          |              |
| E694     | Repeated for module number 6                          |            |       |      |          |              |
| E698     | Repeated for module number 7                          |            |       |      |          |              |
| E69C     | Repeated for module number 8                          |            |       |      |          |              |
| E6A0     | Repeated for module number 9                          |            |       |      |          |              |
| E6A4     | Repeated for module number 10                         |            |       |      |          |              |
| E6A8     | Repeated for module number 11                         |            |       |      |          |              |
| E6AC     | Repeated for module number 12                         |            |       |      |          |              |
| E6B0     | Repeated for module number 13                         |            |       |      |          |              |
| E6B4     | Repeated for module number 14                         |            |       |      |          |              |
| E6B8     | Repeated for module number 15                         |            |       |      |          |              |
| E6BC     | Repeated for module number 16                         |            |       |      |          |              |
| E6C0     | Repeated for module number 17                         |            |       |      |          |              |
| E6C4     | Repeated for module number 18                         |            |       |      |          |              |
|          |                                                       | 1          | 1     |      |          |              |

# Table B-9: MODBUS MEMORY MAP (Sheet 31 of 31)

| ADDR | REGISTER NAME                 | RANGE | UNITS | STEP | FORMAT | DEFAULT |
|------|-------------------------------|-------|-------|------|--------|---------|
| E6C8 | Repeated for module number 19 |       |       |      |        |         |
| E6CC | Repeated for module number 20 |       |       |      |        |         |
| E6D0 | Repeated for module number 21 |       |       |      |        |         |
| E6D4 | Repeated for module number 22 |       |       |      |        |         |
| E6D8 | Repeated for module number 23 |       |       |      |        |         |
| E6DC | Repeated for module number 24 |       |       |      |        |         |
| E6E0 | Repeated for module number 25 |       |       |      |        |         |
| E6E4 | Repeated for module number 26 |       |       |      |        |         |
| E6E8 | Repeated for module number 27 |       |       |      |        |         |
| E6EC | Repeated for module number 28 |       |       |      |        |         |
| E6F0 | Repeated for module number 29 |       |       |      |        |         |
| E6F4 | Repeated for module number 30 |       |       |      |        |         |
| E6F8 | Repeated for module number 31 |       |       |      |        |         |
| E6FC | Repeated for module number 32 |       |       |      |        |         |

**B.4.2 DATA FORMATS** 

#### F001

## **UR\_UINT16 UNSIGNED 16 BIT INTEGER**

#### F002

#### **UR\_SINT16 SIGNED 16 BIT INTEGER**

#### F003

### UR UINT32 UNSIGNED 32 BIT INTEGER (2 registers)

High order word is stored in the first register. Low order word is stored in the second register.

#### F004

## UR\_SINT32 SIGNED 32 BIT INTEGER (2 registers)

High order word is stored in the first register/ Low order word is stored in the second register.

#### F005

### **UR\_UINT8 UNSIGNED 8 BIT INTEGER**

#### F006

#### **UR\_SINT8 SIGNED 8 BIT INTEGER**

#### F011

## UR\_UINT16 FLEXCURVE DATA (120 points)

A FlexCurve is an array of 120 consecutive data points (x, y) which are interpolated to generate a smooth curve. The y-axis is the user defined trip or operation time setting; the x-axis is the pickup ratio and is pre-defined. Refer to format F119 for a listing of the pickup ratios; the enumeration value for the pickup ratio indicates the offset into the FlexCurve base address where the corresponding time value is stored.

#### F012

# DISPLAY\_SCALE DISPLAY SCALING (unsigned 16-bit integer)

MSB indicates the SI units as a power of ten. LSB indicates the number of decimal points to display.

Example: Current values are stored as 32 bit numbers with three decimal places and base units in Amps. If the retrieved value is 12345.678 A and the display scale equals 0x0302 then the displayed value on the unit is 12.35 kA.

#### F013

## POWER\_FACTOR (SIGNED 16 BIT INTEGER)

Positive values indicate lagging power factor; negative values indicate leading.

#### F040

## **UR\_UINT48 48-BIT UNSIGNED INTEGER**

#### F050

### UR\_UINT32 TIME and DATE (UNSIGNED 32 BIT INTEGER)

Gives the current time in seconds elapsed since 00:00:00 January 1, 1970.

#### F051

## UR\_UINT32 DATE in SR format (alternate format for F050)

First 16 bits are Month/Day (MM/DD/xxxx). Month: 1=January, 2=February,...,12=December; Day: 1 to 31 in steps of 1 Last 16 bits are Year (xx/xx/YYYY): 1970 to 2106 in steps of 1

#### F052

## UR UINT32 TIME in SR format (alternate format for F050)

First 16 bits are Hours/Minutes (HH:MM:xx.xxx). Hours: 0=12am, 1=1am,...,12=12pm,...23=11pm; Minutes: 0 to 59 in steps of 1

Last 16 bits are Seconds (xx:xx:.SS.SSS): 0=00.000s, 1=00.001,...,59999=59.999s)

#### F060

## FLOATING POINT IEEE FLOATING POINT (32 bits)

#### F070

**HEX2 2 BYTES - 4 ASCII DIGITS** 

#### F071

**HEX4 4 BYTES - 8 ASCII DIGITS** 

#### F072

**HEX6 6 BYTES - 12 ASCII DIGITS** 

#### F073

**HEX8 8 BYTES - 16 ASCII DIGITS** 

#### F074

HEX20 20 BYTES - 40 ASCII DIGITS

#### F083

#### **ENUMERATION: SELECTOR MODES**

0 = Time-Out, 1 = Acknowledge

#### F084

#### **ENUMERATION: SELECTOR POWER UP**

0 = Restore, 1 = Synchronize, 2 = Sync/Restore

F086

**ENUMERATION: DIGITAL INPUT DEFAULT STATE** 

0 = Off, 1 = On, 2= Latest/Off, 3 = Latest/On

F090

**ENUMERATION: LATCHING OUTPUT TYPE** 

0 = Operate-dominant, 1 = Reset-dominant

F100

**ENUMERATION: VT CONNECTION TYPE** 

0 = Wye; 1 = Delta

F101

**ENUMERATION: MESSAGE DISPLAY INTENSITY** 

0 = 25%, 1 = 50%, 2 = 75%, 3 = 100%

F102

**ENUMERATION: DISABLED/ENABLED** 

0 = Disabled; 1 = Enabled

F103

**ENUMERATION: CURVE SHAPES** 

| bitmask | curve shape   |
|---------|---------------|
| 0       | IEEE Mod Inv  |
| 1       | IEEE Very Inv |
| 2       | IEEE Ext Inv  |
| 3       | IEC Curve A   |
| 4       | IEC Curve B   |
| 5       | IEC Curve C   |
| 6       | IEC Short Inv |
| 7       | IAC Ext Inv   |
| 8       | IAC Very Inv  |

| bitmask | curve shape   |
|---------|---------------|
| 9       | IAC Inverse   |
| 10      | IAC Short Inv |
| 11      | I2t           |
| 12      | Definite Time |
| 13      | FlexCurve™ A  |
| 14      | FlexCurve™ B  |
| 15      | FlexCurve™ C  |
| 16      | FlexCurve™ D  |

F104

**ENUMERATION: RESET TYPE** 

0 = Instantaneous, 1 = Timed, 2 = Linear

F105

**ENUMERATION: LOGIC INPUT** 

0 = Disabled, 1 = Input 1, 2 = Input 2

F106

**ENUMERATION: PHASE ROTATION** 

0 = ABC, 1 = ACB

F108

**ENUMERATION: OFF/ON** 

0 = Off, 1 = On

F109

**ENUMERATION: CONTACT OUTPUT OPERATION** 

0 = Self-reset, 1 = Latched, 2 = Disabled

F110

**ENUMERATION: CONTACT OUTPUT LED CONTROL** 

0 = Trip, 1 = Alarm, 2 = None

F112

**ENUMERATION: RS485 BAUD RATES** 

| bitmask | value |
|---------|-------|
| 0       | 300   |
| 1       | 1200  |
| 2       | 2400  |
| 3       | 4800  |

| bit | mask | value |
|-----|------|-------|
|     | 4    | 9600  |
|     | 5    | 19200 |
|     | 6    | 38400 |
|     | 7    | 57600 |

| bitmask | value  |
|---------|--------|
| 8       | 115200 |
| 9       | 14400  |
| 10      | 28800  |
| 11      | 33600  |

F113

**ENUMERATION: PARITY** 

0 = None, 1 = Odd, 2 = Even

F114

**ENUMERATION: IRIG-B SIGNAL TYPE** 

0 = None, 1 = DC Shift, 2 = Amplitude Modulated

F117

**ENUMERATION: NUMBER OF OSCILLOGRAPHY RECORDS** 

 $0 = 1 \times 72$  cycles,  $1 = 3 \times 36$  cycles,  $2 = 7 \times 18$  cycles,  $3 = 15 \times 9$  cycles

F118

**ENUMERATION: OSCILLOGRAPHY MODE** 

0 = Automatic Overwrite, 1 = Protected

F119
ENUMERATION: FLEXCURVE™ PICKUP RATIOS

| mask | value | mask | value | mask | value | mask | value |
|------|-------|------|-------|------|-------|------|-------|
| 0    | 0.00  | 30   | 0.88  | 60   | 2.90  | 90   | 5.90  |
| 1    | 0.05  | 31   | 0.90  | 61   | 3.00  | 91   | 6.00  |
| 2    | 0.10  | 32   | 0.91  | 62   | 3.10  | 92   | 6.50  |
| 3    | 0.15  | 33   | 0.92  | 63   | 3.20  | 93   | 7.00  |
| 4    | 0.20  | 34   | 0.93  | 64   | 3.30  | 94   | 7.50  |
| 5    | 0.25  | 35   | 0.94  | 65   | 3.40  | 95   | 8.00  |
| 6    | 0.30  | 36   | 0.95  | 66   | 3.50  | 96   | 8.50  |
| 7    | 0.35  | 37   | 0.96  | 67   | 3.60  | 97   | 9.00  |
| 8    | 0.40  | 38   | 0.97  | 68   | 3.70  | 98   | 9.50  |
| 9    | 0.45  | 39   | 0.98  | 69   | 3.80  | 99   | 10.00 |
| 10   | 0.48  | 40   | 1.03  | 70   | 3.90  | 100  | 10.50 |
| 11   | 0.50  | 41   | 1.05  | 71   | 4.00  | 101  | 11.00 |
| 12   | 0.52  | 42   | 1.10  | 72   | 4.10  | 102  | 11.50 |
| 13   | 0.54  | 43   | 1.20  | 73   | 4.20  | 103  | 12.00 |
| 14   | 0.56  | 44   | 1.30  | 74   | 4.30  | 104  | 12.50 |
| 15   | 0.58  | 45   | 1.40  | 75   | 4.40  | 105  | 13.00 |
| 16   | 0.60  | 46   | 1.50  | 76   | 4.50  | 106  | 13.50 |
| 17   | 0.62  | 47   | 1.60  | 77   | 4.60  | 107  | 14.00 |
| 18   | 0.64  | 48   | 1.70  | 78   | 4.70  | 108  | 14.50 |
| 19   | 0.66  | 49   | 1.80  | 79   | 4.80  | 109  | 15.00 |
| 20   | 0.68  | 50   | 1.90  | 80   | 4.90  | 110  | 15.50 |
| 21   | 0.70  | 51   | 2.00  | 81   | 5.00  | 111  | 16.00 |
| 22   | 0.72  | 52   | 2.10  | 82   | 5.10  | 112  | 16.50 |
| 23   | 0.74  | 53   | 2.20  | 83   | 5.20  | 113  | 17.00 |
| 24   | 0.76  | 54   | 2.30  | 84   | 5.30  | 114  | 17.50 |
| 25   | 0.78  | 55   | 2.40  | 85   | 5.40  | 115  | 18.00 |
| 26   | 0.80  | 56   | 2.50  | 86   | 5.50  | 116  | 18.50 |
| 27   | 0.82  | 57   | 2.60  | 87   | 5.60  | 117  | 19.00 |
| 28   | 0.84  | 58   | 2.70  | 88   | 5.70  | 118  | 19.50 |
| 29   | 0.86  | 59   | 2.80  | 89   | 5.80  | 119  | 20.00 |

F122
ENUMERATION: ELEMENT INPUT SIGNAL TYPE

0 = Phasor, 1 = RMS

F123

**ENUMERATION: CT SECONDARY** 

0 = 1 A, 1 = 5 A

F124 ENUMERATION: LIST OF ELEMENTS

| bitmask | element                  |
|---------|--------------------------|
| 16      | Phase Time Overcurrent 1 |
| 17      | Phase Time Overcurrent 2 |
| 18      | Phase Time Overcurrent 3 |
| 19      | Phase Time Overcurrent 4 |
| 20      | Phase Time Overcurrent 5 |

| bitmask | element                                       |  |  |
|---------|-----------------------------------------------|--|--|
| 21      | Phase Time Overcurrent 6                      |  |  |
| 24      | Phase Directional Overcurrent 1               |  |  |
| 25      | Phase Directional Overcurrent 2               |  |  |
| 32      | Neutral Instantaneous Overcurrent 1           |  |  |
| 33      | Neutral Instantaneous Overcurrent 2           |  |  |
| 34      | Neutral Instantaneous Overcurrent 3           |  |  |
| 35      | Neutral Instantaneous Overcurrent 4           |  |  |
| 36      | Neutral Instantaneous Overcurrent 5           |  |  |
| 37      | Neutral Instantaneous Overcurrent 6           |  |  |
| 38      | Neutral Instantaneous Overcurrent 7           |  |  |
| 39      | Neutral Instantaneous Overcurrent 8           |  |  |
| 40      | Neutral Instantaneous Overcurrent 9           |  |  |
| 41      | Neutral Instantaneous Overcurrent 10          |  |  |
| 42      | Neutral Instantaneous Overcurrent 11          |  |  |
| 43      | Neutral Instantaneous Overcurrent 12          |  |  |
| 48      | Neutral Time Overcurrent 1                    |  |  |
| 49      | Neutral Time Overcurrent 2                    |  |  |
| 50      | Neutral Time Overcurrent 3                    |  |  |
| 51      | Neutral Time Overcurrent 4                    |  |  |
| 52      | Neutral Time Overcurrent 5                    |  |  |
| 53      | Neutral Time Overcurrent 6                    |  |  |
| 56      | Neutral Directional Overcurrent 1             |  |  |
| 57      | Neutral Directional Overcurrent 2             |  |  |
| 60      | Negative Sequence Directional Overcurrent 1   |  |  |
| 61      | Negative Sequence Directional Overcurrent 2   |  |  |
| 64      | Ground Instantaneous Overcurrent 1            |  |  |
| 65      | Ground Instantaneous Overcurrent 2            |  |  |
| 66      | Ground Instantaneous Overcurrent 3            |  |  |
| 67      | Ground Instantaneous Overcurrent 4            |  |  |
| 68      | Ground Instantaneous Overcurrent 5            |  |  |
| 69      | Ground Instantaneous Overcurrent 6            |  |  |
| 70      | Ground Instantaneous Overcurrent 7            |  |  |
| 71      | Ground Instantaneous Overcurrent 8            |  |  |
| 72      | Ground Instantaneous Overcurrent 9            |  |  |
| 73      | Ground Instantaneous Overcurrent 10           |  |  |
| 74      | Ground Instantaneous Overcurrent 11           |  |  |
| 75      | Ground Instantaneous Overcurrent 12           |  |  |
| 80      | Ground Time Overcurrent 1                     |  |  |
| 81      | Ground Time Overcurrent 2                     |  |  |
| 82      | Ground Time Overcurrent 3                     |  |  |
| 83      | Ground Time Overcurrent 4                     |  |  |
| 84      | Ground Time Overcurrent 5                     |  |  |
| 85      | Ground Time Overcurrent 6                     |  |  |
| 96      | Negative Sequence Instantaneous Overcurrent 1 |  |  |
| 97      | Negative Sequence Instantaneous Overcurrent 2 |  |  |
| 112     | Negative Sequence Time Overcurrent 1          |  |  |
| 113     | Negative Sequence Time Overcurrent 2          |  |  |
| 120     | Negative Sequence Overvoltage                 |  |  |
| 140     | Auxiliary Undervoltage 1                      |  |  |
| 144     | Phase Undervoltage 1                          |  |  |
| 145     | Phase Undervoltage 2                          |  |  |
| 148     | Auxiliary Overvoltage 1                       |  |  |
| 152     | Phase Overvoltage 1                           |  |  |
|         | <u> </u>                                      |  |  |

| bitmask | element                          |
|---------|----------------------------------|
| 156     | Neutral Overvoltage 1            |
| 180     | Load Enchroachment               |
| 190     | Power Swing Detect               |
| 208     | Transformer Instantaneous        |
| 209     | Transformer Percent Differential |
| 288     | Breaker Arcing Current 1         |
| 289     | Breaker Arcing Current 2         |
| 290     | Breaker Arcing Current 3         |
| 291     | Breaker Arcing Current 4         |
| 292     | Breaker Arcing Current 5         |
| 293     | Breaker Arcing Current 6         |
| 336     | Setting Group                    |
| 337     | Reset                            |
| 385     | Selector 1                       |
| 386     | Selector 2                       |
| 390     | Control Pushbutton 1             |
| 391     | Control Pushbutton 2             |
| 392     | Control Pushbutton 3             |
| 393     | Control Pushbutton 4             |
| 394     | Control Pushbutton 5             |
| 395     | Control Pushbutton 6             |
| 396     | Control Pushbutton 7             |
| 400     | FlexElement™ 1                   |
| 401     | FlexElement™ 2                   |
| 402     | FlexElement™ 3                   |
| 403     | FlexElement™ 4                   |
| 404     | FlexElement™ 5                   |
| 405     | FlexElement™ 6                   |
| 406     | FlexElement™ 7                   |
| 407     | FlexElement™ 8                   |
| 408     | FlexElement™ 9                   |
| 409     | FlexElement™ 10                  |
| 410     | FlexElement™ 11                  |
| 411     | FlexElement™ 12                  |
| 412     | FlexElement™ 13                  |
| 413     | FlexElement™ 14                  |
| 414     | FlexElement™ 15                  |
| 415     | FlexElement™ 16                  |
| 420     | Non-volatile Latch 1             |
| 421     | Non-volatile Latch 2             |
| 422     | Non-volatile Latch 3             |
| 423     | Non-volatile Latch 4             |
| 424     | Non-volatile Latch 5             |
| 425     | Non-volatile Latch 6             |
| 426     | Non-volatile Latch 7             |
| 427     | Non-volatile Latch 8             |
| 428     | Non-volatile Latch 9             |
| 429     | Non-volatile Latch 10            |
| 430     | Non-volatile Latch 11            |
| 431     | Non-volatile Latch 12            |
| 432     | Non-volatile Latch 13            |
| 433     | Non-volatile Latch 14            |
| 434     | Non-volatile Latch 15            |
|         |                                  |

| bitmask | element                         |
|---------|---------------------------------|
| 435     | Non-volatile Latch 16           |
| 544     | Digital Counter 1               |
| 545     | Digital Counter 2               |
| 546     | Digital Counter 3               |
| 547     | Digital Counter 4               |
| 548     | Digital Counter 5               |
| 549     | Digital Counter 6               |
| 550     | Digital Counter 7               |
| 551     | Digital Counter 8               |
| 680     | User-Programmable Pushbutton 1  |
| 681     | User-Programmable Pushbutton 2  |
| 682     | User-Programmable Pushbutton 3  |
| 683     | User-Programmable Pushbutton 4  |
| 684     | User-Programmable Pushbutton 5  |
| 685     | User-Programmable Pushbutton 6  |
| 686     | User-Programmable Pushbutton 7  |
| 687     | User-Programmable Pushbutton 8  |
| 688     | User-Programmable Pushbutton 9  |
| 689     | User-Programmable Pushbutton 10 |
| 690     | User-Programmable Pushbutton 11 |
| 691     | User-Programmable Pushbutton 12 |

#### F125

## **ENUMERATION: ACCESS LEVEL**

0 = Restricted; 1 = Command, 2 = Setting, 3 = Factory Service

## F126

## **ENUMERATION: NO/YES CHOICE**

0 = No, 1 = Yes

#### F127

## **ENUMERATION: LATCHED OR SELF-RESETTING**

0 = Latched, 1 = Self-Reset

#### F128

#### **ENUMERATION: CONTACT INPUT THRESHOLD**

0 = 17 V DC, 1 = 33 V DC, 2 = 84 V DC, 3 = 166 V DC

## F129

## **ENUMERATION: FLEXLOGIC TIMER TYPE**

0 = millisecond, 1 = second, 2 = minute

#### F130

## **ENUMERATION: SIMULATION MODE**

0 = Off. 1 = Pre-Fault, 2 = Fault, 3 = Post-Fault

## F131

## **ENUMERATION: FORCED CONTACT OUTPUT STATE**

0 = Disabled, 1 = Energized, 2 = De-energized, 3 = Freeze

F133

**ENUMERATION: PROGRAM STATE** 

0 = Not Programmed, 1 = Programmed

F134

**ENUMERATION: PASS/FAIL** 

0 = Fail, 1 = OK, 2 = n/a

F135

**ENUMERATION: GAIN CALIBRATION** 

0 = 0x1, 1 = 1x16

F136

**ENUMERATION: NUMBER OF OSCILLOGRAPHY RECORDS** 

 $0 = 31 \times 8$  cycles,  $1 = 15 \times 16$  cycles,  $2 = 7 \times 32$  cycles  $3 = 3 \times 64$  cycles,  $4 = 1 \times 128$  cycles

F138

**ENUMERATION: OSCILLOGRAPHY FILE TYPE** 

0 = Data File, 1 = Configuration File, 2 = Header File

F140

ENUMERATION: CURRENT, SENS CURRENT, VOLTAGE, DISABLED

0 = Disabled, 1 = Current 46 A, 2 = Voltage 280 V, 3 = Current 4.6 A, 4 = Current 2 A, 5 = Notched 4.6 A, 6 = Notched 2 A

### F141 ENUMERATION: SELF TEST ERROR

| bitmask | error                      |
|---------|----------------------------|
| 0       | Any Self Tests             |
| 1       | IRIG-B Failure             |
| 2       | DSP Error                  |
| 4       | No DSP Interrupts          |
| 5       | Unit Not Calibrated        |
| 9       | Prototype Firmware         |
| 10      | Flexlogic Error Token      |
| 11      | Equipment Mismatch         |
| 13      | Unit Not Programmed        |
| 14      | System Exception           |
| 15      | Latching Out Error         |
| 18      | SNTP Failure               |
| 19      | Battery Failure            |
| 20      | Primary Ethernet Failure   |
| 21      | Secondary Ethernet Failure |
| 22      | EEPROM Data Error          |
| 23      | SRAM Data Error            |
| 24      | Program Memory             |
| 25      | Watchdog Error             |

| bitmask | error             |
|---------|-------------------|
| 26      | Low On Memory     |
| 27      | Remote Device Off |
| 28      | Direct Device Off |
| 29      | Direct Ring Break |
| 30      | Any Minor Error   |
| 31      | Any Major Error   |

F142

**ENUMERATION: EVENT RECORDER ACCESS FILE TYPE** 

0 = All Record Data, 1 = Headers Only, 2 = Numeric Event Cause

F143

UR\_UINT32: 32 BIT ERROR CODE (F141 specifies bit number)

A bit value of 0 = no error, 1 = error

F144

**ENUMERATION: FORCED CONTACT INPUT STATE** 

0 = Disabled, 1 = Open, 2 = Closed

F145

**ENUMERATION: ALPHABET LETTER** 

| bitmask | type | bitmask | type | bitmask | type | bitmask | type |
|---------|------|---------|------|---------|------|---------|------|
| 0       | null | 7       | G    | 14      | N    | 21      | U    |
| 1       | Α    | 8       | Н    | 15      | 0    | 22      | V    |
| 2       | В    | 9       | I    | 16      | Р    | 23      | W    |
| 3       | С    | 10      | J    | 17      | Q    | 24      | Χ    |
| 4       | D    | 11      | K    | 18      | R    | 25      | Υ    |
| 5       | Е    | 12      | L    | 19      | S    | 26      | Z    |
| 6       | F    | 13      | М    | 20      | T    |         |      |

F146

**ENUMERATION: MISC. EVENT CAUSES** 

| bitmask | definition              |
|---------|-------------------------|
| 0       | Events Cleared          |
| 1       | Oscillography Triggered |
| 2       | Date/time Changed       |
| 3       | Default Settings Loaded |
| 4       | Test Mode On            |
| 5       | Test Mode Off           |
| 6       | Power On                |
| 7       | Power Off               |
| 8       | Relay In Service        |
| 9       | Relay Out Of Service    |
| 10      | Watchdog Reset          |
| 11      | Oscillography Clear     |
| 12      | Reboot Command          |
| 13      | Led Test Initiated      |
| 14      | Flash Programming       |
| 15      | Fault Report Trigger    |

| I | bitmask | definition                             |
|---|---------|----------------------------------------|
|   | 16      | User Programmable Fault Report Trigger |

# F151 ENUMERATION: RTD SELECTION

| bitmask | RTD#   | bitmask | RTD#   |   | bitmask | RTD#   |
|---------|--------|---------|--------|---|---------|--------|
| 0       | NONE   | 17      | RTD 17 |   | 33      | RTD 33 |
| 1       | RTD 1  | 18      | RTD 18 |   | 34      | RTD 34 |
| 2       | RTD 2  | 19      | RTD 19 |   | 35      | RTD 35 |
| 3       | RTD 3  | 20      | RTD 20 |   | 36      | RTD 36 |
| 4       | RTD 4  | 21      | RTD 21 |   | 37      | RTD 37 |
| 5       | RTD 5  | 22      | RTD 22 |   | 38      | RTD 38 |
| 6       | RTD 6  | 23      | RTD 23 |   | 39      | RTD 39 |
| 7       | RTD 7  | 24      | RTD 24 |   | 40      | RTD 40 |
| 8       | RTD 8  | 25      | RTD 25 |   | 41      | RTD 41 |
| 9       | RTD 9  | 26      | RTD 26 |   | 42      | RTD 42 |
| 10      | RTD 10 | 27      | RTD 27 |   | 43      | RTD 43 |
| 11      | RTD 11 | 28      | RTD 28 |   | 44      | RTD 44 |
| 12      | RTD 12 | 29      | RTD 29 |   | 45      | RTD 45 |
| 13      | RTD 13 | 30      | RTD 30 |   | 46      | RTD 46 |
| 14      | RTD 14 | 31      | RTD 31 |   | 47      | RTD 47 |
| 15      | RTD 15 | 32      | RTD 32 |   | 48      | RTD 48 |
| 16      | RTD 16 |         |        | • |         |        |

## F152

## **ENUMERATION: SETTING GROUP**

0 = Active Group, 1 = Group 1, 2 = Group 2, 3 = Group 3 4 = Group 4, 5 = Group 5, 6 = Group 6

# F153 ENUMERATION: DISTANCE TRANSFORMER CONNECTION

| bitmask | type | bitmask | type |   |
|---------|------|---------|------|---|
| 0       | None | 5       | Dy9  |   |
| 1       | Dy1  | 6       | Dy11 |   |
| 2       | Dy3  | 7       | Yd1  |   |
| 3       | Dy5  | 8       | Yd3  | - |
| 4       | Dy7  | 9       | Yd5  |   |

## F155

## **ENUMERATION: REMOTE DEVICE STATE**

0 = Offline, 1 = Online

# F156 ENUMERATION: REMOTE INPUT BIT PAIRS

| bitmask | RTD#   | bitmask | RTD#      | bitmask | RTD#      |
|---------|--------|---------|-----------|---------|-----------|
| 0       | NONE   | 22      | DNA-22    | 44      | UserSt-12 |
| 1       | DNA-1  | 23      | DNA-23    | 45      | UserSt-13 |
| 2       | DNA-2  | 24      | DNA-24    | 46      | UserSt-14 |
| 3       | DNA-3  | 25      | DNA-25    | 47      | UserSt-15 |
| 4       | DNA-4  | 26      | DNA-26    | 48      | UserSt-16 |
| 5       | DNA-5  | 27      | DNA-27    | 49      | UserSt-17 |
| 6       | DNA-6  | 28      | DNA-28    | 50      | UserSt-18 |
| 7       | DNA-7  | 29      | DNA-29    | 51      | UserSt-19 |
| 8       | DNA-8  | 30      | DNA-30    | 52      | UserSt-20 |
| 9       | DNA-9  | 31      | DNA-31    | 53      | UserSt-21 |
| 10      | DNA-10 | 32      | DNA-32    | 54      | UserSt-22 |
| 11      | DNA-11 | 33      | UserSt-1  | 55      | UserSt-23 |
| 12      | DNA-12 | 34      | UserSt-2  | 56      | UserSt-24 |
| 13      | DNA-13 | 35      | UserSt-3  | 57      | UserSt-25 |
| 14      | DNA-14 | 36      | UserSt-4  | 58      | UserSt-26 |
| 15      | DNA-15 | 37      | UserSt-5  | 59      | UserSt-27 |
| 16      | DNA-16 | 38      | UserSt-6  | 60      | UserSt-28 |
| 17      | DNA-17 | 39      | UserSt-7  | 61      | UserSt-29 |
| 18      | DNA-18 | 40      | UserSt-8  | 62      | UserSt-30 |
| 19      | DNA-19 | 41      | UserSt-9  | 63      | UserSt-31 |
| 20      | DNA-20 | 42      | UserSt-10 | 64      | UserSt-32 |
| 21      | DNA-21 | 43      | UserSt-11 |         |           |

## F160

## **ENUMERATION: TRANSFORMER PHASE COMPENSATION**

0 = Internal (software), 1 = External (with CTs)

## F161

type

Yd7

Yd9

Yd11

10

11

12

# ENUMERATION: TRANSFORMER RATED WINDING TEMPERATURE RISE

0 = 55°C (oil), 1 = 65°C (oil), 2 = 80°C (dry), 3 = 115°C (dry), 4 = 150°C (dry)

### F162

### **ENUMERATION: TRANSFORMER TYPE OF COOLING**

0 = OA, 1 = FA, 2 = Non-directed FOA/FOW, 3 = Directed FOA/FOW

#### F163

## **ENUMERATION: TRANSFORMER WINDING CONNECTION**

0 = Wye, 1 = Delta, 2 = Zig-zag

## F164

### **ENUMERATION: TRANSFORMER WINDING GROUNDING**

0 = Not within zone, 1 = Within zone

F165

**ENUMERATION: TRANSFORMER TAP INPUT** 

0 = None, 1 = Tap Input 1, 2 = Tap Input 2, 3 = Auto-detect

F166

**ENUMERATION: AUXILIARY VT CONNECTION TYPE** 

0 = Vn, 1 = Vag, 2 = Vbg, 3 = Vcg, 4 = Vab, 5 = Vbc, 6 = Vca

F167

**ENUMERATION: SIGNAL SOURCE** 

0 = SRC 1, 1 = SRC 2, 2 = SRC 3, 3 = SRC 4, 4 = SRC 5, 5 = SRC 6

F168

**ENUMERATION: INRUSH INHIBIT FUNCTION** 

0 = Disabled, 1 = Adapt. 2nd, 2 = Trad. 2nd

F169

**ENUMERATION: OVEREXCITATION INHIBIT FUNCTION** 

0 = Disabled, 1 = 5th

F170

ENUMERATION: LOW/HIGH OFFSET and GAIN TRANSDUCER INPUT/OUTPUT SELECTION

0 = LOW, 1 = HIGH

F171

**ENUMERATION: TRANSDUCER CHANNEL INPUT TYPE** 

0 = dcmA IN, 1 = Ohms IN, 2 = RTD IN, 3 = dcmA OUT

F172

**ENUMERATION: SLOT LETTERS** 

| bitmask | slot |
|---------|------|
| 0       | F    |
| 1       | G    |
| 2       | Н    |
| 3       | J    |

| bitmask | slot |
|---------|------|
| 4       | K    |
| 5       | L    |
| 6       | М    |
| 7       | N    |

| bitmask | slot |
|---------|------|
| 8       | Р    |
| 9       | R    |
| 10      | S    |
| 11      | Т    |

| bitmask | slot |
|---------|------|
| 12      | U    |
| 13      | V    |
| 14      | W    |
| 15      | Х    |

F173
ENUMERATION: TRANSDUCER DCMA I/O RANGE

| bitmask | dcmA I/O range |
|---------|----------------|
| 0       | 0 to -1 mA     |
| 1       | 0 to 1 mA      |
| 2       | –1 to 1 mA     |
| 3       | 0 to 5 mA      |
| 4       | 0 to 10 mA     |
| 5       | 0 to 20 mA     |
| 6       | 4 to 20 mA     |

F174

**ENUMERATION: TRANSDUCER RTD INPUT TYPE** 

0 = 100 Ohm Platinum, 1 = 120 Ohm Nickel, 2 = 100 Ohm Nickel, 3 = 10 Ohm Copper

F175

**ENUMERATION: PHASE LETTERS** 

0 = A, 1 = B, 2 = C

F177

**ENUMERATION: COMMUNICATION PORT** 

0 = None, 1 = COM1-RS485, 2 = COM2-RS485,

3 = Front Panel-RS232, 4 = Network

F180

**ENUMERATION: PHASE/GROUND** 

0 = PHASE, 1 = GROUND

F181

**ENUMERATION: ODD/EVEN/NONE** 

0 = ODD, 1 = EVEN, 2 = NONE

F183

**ENUMERATION: AC INPUT WAVEFORMS** 

| bitmask | definition       |
|---------|------------------|
| 0       | Off              |
| 1       | 8 samples/cycle  |
| 2       | 16 samples/cycle |
| 3       | 32 samples/cycle |
| 4       | 64 samples/cycle |

F185

**ENUMERATION: PHASE A,B,C, GROUND SELECTOR** 

0 = A, 1 = B, 2 = C, 3 = G

F186

**ENUMERATION: MEASUREMENT MODE** 

0 = Phase to Ground, 1 = Phase to Phase

F189

**ENUMERATION: INRUSH INHIBIT MODE** 

0 = Per Phase, 1 = 2-out-of-3, 2 = Average

### F190 ENUMERATION: SIMULATED KEYPRESS

| bitmsk | keypress              |
|--------|-----------------------|
| 0      | use between real keys |
| 1      | 1                     |
| 2      | 2                     |
| 3      | 3                     |
| 4      | 4                     |
| 5      | 5                     |
| 6      | 6                     |
| 7      | 7                     |
| 8      | 8                     |
| 9      | 9                     |
| 10     | 0                     |
| 11     | Decimal Pt            |
| 12     | Plus/Minus            |
| 13     | Value Up              |
| 14     | Value Down            |
| 15     | Message Up            |
| 16     | Message Down          |
| 17     | Message Left          |
| 18     | Message Right         |
| 19     | Menu                  |
| 20     | Help                  |

| bitmsk | keypress                    |
|--------|-----------------------------|
| 21     | Escape                      |
| 22     | Enter                       |
| 23     | Reset                       |
| 24     | User 1                      |
| 25     | User 2                      |
| 26     | User 3                      |
| 27     | User-programmable key 1     |
| 28     | User-programmable key 2     |
| 29     | User-programmable key 3     |
| 30     | User-programmable key 4     |
| 31     | User-programmable key 5     |
| 32     | User-programmable key 6     |
| 33     | User-programmable key 7     |
| 34     | User-programmable key 8     |
| 35     | User-programmable key 9     |
| 36     | User-programmable key 10    |
| 37     | User-programmable key 11    |
| 38     | User-programmable key 12    |
| 39     | User 4 (control pushbutton) |
| 40     | User 5 (control pushbutton) |
| 41     | User 6 (control pushbutton) |
| 42     | User 7 (control pushbutton) |

# F192

# **ENUMERATION: ETHERNET OPERATION MODE**

0 = Half-Duplex, 1 = Full-Duplex

# F194

# **ENUMERATION: DNP SCALE**

A bitmask of 0 = 0.01, 1 = 0.1, 2 = 1, 3 = 10, 4 = 100, 5 = 1000, 6 = 10000, 7 = 100000, 8 = 0.001

# F197 ENUMERATION: DNP BINARY INPUT POINT BLOCK

| bitmask | Input Point Block        |
|---------|--------------------------|
| 0       | Not Used                 |
| 1       | Virtual Inputs 1 to 16   |
| 2       | Virtual Inputs 17 to 32  |
| 3       | Virtual Outputs 1 to 16  |
| 4       | Virtual Outputs 17 to 32 |
| 5       | Virtual Outputs 33 to 48 |
| 6       | Virtual Outputs 49 to 64 |
| 7       | Contact Inputs 1 to 16   |
| 8       | Contact Inputs 17 to 32  |
| 9       | Contact Inputs 33 to 48  |
| 10      | Contact Inputs 49 to 64  |
| 11      | Contact Inputs 65 to 80  |

| 12 Contact Inputs 81 to 96 13 Contact Outputs 1 to 16 14 Contact Outputs 17 to 32 15 Contact Outputs 33 to 48 16 Contact Outputs 49 to 64 17 Remote Inputs 1 to 16 18 Remote Inputs 17 to 32 19 Remote Devs 1 to 16 20 Elements 1 to 16 21 Elements 17 to 32 22 Elements 33 to 48 23 Elements 49 to 64 24 Elements 65 to 80 25 Elements 81 to 96 26 Elements 113 to 128 28 Elements 129 to 144 29 Elements 161 to 176 31 Elements 177 to 192 32 Elements 193 to 208 33 Elements 209 to 224 34 Elements 209 to 224 34 Elements 25 to 240 35 Elements 257 to 272 37 Elements 273 to 288 38 Elements 289 to 304 39 Elements 337 to 352 40 Elements 337 to 352 41 Elements 365 to 400 45 Elements 417 to 432 47 Elements 431 to 496 50 Elements 481 to 496 51 Elements 497 to 512 52 Elements 529 to 544 | bitmask | Input Point Block        |
|----------------------------------------------------------------------------------------------------|---------|--------------------------|
| 14 Contact Outputs 17 to 32 15 Contact Outputs 33 to 48 16 Contact Outputs 49 to 64 17 Remote Inputs 1 to 16 18 Remote Inputs 17 to 32 19 Remote Devs 1 to 16 20 Elements 1 to 16 21 Elements 17 to 32 22 Elements 33 to 48 23 Elements 49 to 64 24 Elements 65 to 80 25 Elements 81 to 96 26 Elements 113 to 128 28 Elements 129 to 144 29 Elements 145 to 160 30 Elements 177 to 192 32 Elements 193 to 208 33 Elements 209 to 224 34 Elements 225 to 240 35 Elements 241 to 256 36 Elements 273 to 288 38 Elements 289 to 304 39 Elements 337 to 352 40 Elements 337 to 352 41 Elements 369 to 384 44 Elements 365 to 400 45 Elements 417 to 432 47 Elements 431 to 496 50 Elements 491 to 528 51 Elements 491 to 496 51 Elements 497 to 512 52 Elements 529 to 544                               | 12      | Contact Inputs 81 to 96  |
| 15 Contact Outputs 33 to 48  16 Contact Outputs 49 to 64  17 Remote Inputs 1 to 16  18 Remote Inputs 17 to 32  19 Remote Devs 1 to 16  20 Elements 1 to 16  21 Elements 17 to 32  22 Elements 33 to 48  23 Elements 49 to 64  24 Elements 65 to 80  25 Elements 81 to 96  26 Elements 113 to 128  28 Elements 129 to 144  29 Elements 145 to 160  30 Elements 161 to 176  31 Elements 177 to 192  32 Elements 193 to 208  33 Elements 209 to 224  34 Elements 225 to 240  35 Elements 241 to 256  36 Elements 273 to 288  38 Elements 289 to 304  39 Elements 305 to 320  40 Elements 337 to 352  41 Elements 369 to 384  44 Elements 369 to 384  44 Elements 417 to 432  47 Elements 431 to 496  50 Elements 491 to 528  51 Elements 491 to 496  51 Elements 497 to 512  52 Elements 529 to 544     | 13      | Contact Outputs 1 to 16  |
| 16                                                                                                    | 14      | Contact Outputs 17 to 32 |
| 17 Remote Inputs 1 to 16 18 Remote Inputs 17 to 32 19 Remote Devs 1 to 16 20 Elements 1 to 16 21 Elements 17 to 32 22 Elements 33 to 48 23 Elements 49 to 64 24 Elements 65 to 80 25 Elements 81 to 96 26 Elements 113 to 128 28 Elements 129 to 144 29 Elements 145 to 160 30 Elements 177 to 192 32 Elements 193 to 208 33 Elements 209 to 224 34 Elements 225 to 240 35 Elements 241 to 256 36 Elements 257 to 272 37 Elements 273 to 288 38 Elements 289 to 304 39 Elements 337 to 352 40 Elements 337 to 352 41 Elements 369 to 384 44 Elements 369 to 384 45 Elements 417 to 432 47 Elements 431 to 496 51 Elements 497 to 512 52 Elements 529 to 544                                                                                                    | 15      | Contact Outputs 33 to 48 |
| 18 Remote Inputs 17 to 32  19 Remote Devs 1 to 16  20 Elements 1 to 16  21 Elements 17 to 32  22 Elements 33 to 48  23 Elements 49 to 64  24 Elements 65 to 80  25 Elements 81 to 96  26 Elements 113 to 128  28 Elements 129 to 144  29 Elements 145 to 160  30 Elements 161 to 176  31 Elements 193 to 208  33 Elements 209 to 224  34 Elements 209 to 224  34 Elements 225 to 240  35 Elements 241 to 256  36 Elements 273 to 288  38 Elements 289 to 304  39 Elements 305 to 320  40 Elements 337 to 352  41 Elements 369 to 384  44 Elements 369 to 384  44 Elements 417 to 432  47 Elements 433 to 448  48 Elements 449 to 464  49 Elements 497 to 512  52 Elements 529 to 544                                                                                                    | 16      | Contact Outputs 49 to 64 |
| 19 Remote Devs 1 to 16 20 Elements 1 to 16 21 Elements 17 to 32 22 Elements 33 to 48 23 Elements 49 to 64 24 Elements 65 to 80 25 Elements 81 to 96 26 Elements 113 to 128 27 Elements 113 to 128 28 Elements 129 to 144 29 Elements 145 to 160 30 Elements 161 to 176 31 Elements 193 to 208 33 Elements 209 to 224 34 Elements 225 to 240 35 Elements 225 to 240 36 Elements 273 to 288 37 Elements 273 to 288 38 Elements 289 to 304 39 Elements 305 to 320 40 Elements 337 to 352 41 Elements 353 to 368 43 Elements 369 to 384 44 Elements 369 to 384 45 Elements 417 to 432 47 Elements 433 to 448 48 Elements 449 to 464 49 Elements 481 to 496 50 Elements 497 to 512 52 Elements 529 to 544                                                                                                 | 17      | Remote Inputs 1 to 16    |
| 20 Elements 1 to 16 21 Elements 17 to 32 22 Elements 33 to 48 23 Elements 49 to 64 24 Elements 65 to 80 25 Elements 81 to 96 26 Elements 97 to 112 27 Elements 113 to 128 28 Elements 129 to 144 29 Elements 161 to 176 31 Elements 177 to 192 32 Elements 193 to 208 33 Elements 209 to 224 34 Elements 225 to 240 35 Elements 225 to 240 36 Elements 273 to 288 38 Elements 273 to 288 38 Elements 305 to 320 40 Elements 307 to 352 41 Elements 337 to 352 42 Elements 369 to 384 43 Elements 369 to 384 44 Elements 417 to 432 47 Elements 433 to 448 48 Elements 449 to 464 49 Elements 481 to 496 51 Elements 513 to 528 53 Elements 529 to 544                                                                                                    | 18      | Remote Inputs 17 to 32   |
| 21 Elements 17 to 32 22 Elements 33 to 48 23 Elements 49 to 64 24 Elements 65 to 80 25 Elements 81 to 96 26 Elements 177 to 112 27 Elements 113 to 128 28 Elements 129 to 144 29 Elements 145 to 160 30 Elements 161 to 176 31 Elements 193 to 208 33 Elements 209 to 224 34 Elements 225 to 240 35 Elements 225 to 240 36 Elements 257 to 272 37 Elements 273 to 288 38 Elements 289 to 304 39 Elements 305 to 320 40 Elements 337 to 352 41 Elements 337 to 352 42 Elements 369 to 384 44 Elements 369 to 384 45 Elements 417 to 432 47 Elements 437 to 488 48 Elements 449 to 464 49 Elements 449 to 464 49 Elements 481 to 496 51 Elements 513 to 528 53 Elements 529 to 544                                                                                                    | 19      | Remote Devs 1 to 16      |
| 22 Elements 33 to 48 23 Elements 49 to 64 24 Elements 65 to 80 25 Elements 81 to 96 26 Elements 97 to 112 27 Elements 113 to 128 28 Elements 129 to 144 29 Elements 145 to 160 30 Elements 161 to 176 31 Elements 193 to 208 33 Elements 209 to 224 34 Elements 225 to 240 35 Elements 241 to 256 36 Elements 257 to 272 37 Elements 273 to 288 38 Elements 289 to 304 39 Elements 305 to 320 40 Elements 321 to 336 41 Elements 337 to 352 42 Elements 369 to 384 44 Elements 369 to 384 44 Elements 417 to 432 47 Elements 433 to 448 48 Elements 449 to 464 49 Elements 487 to 512 52 Elements 513 to 528 53 Elements 529 to 544                                                                                                    | 20      | Elements 1 to 16         |
| 23 Elements 49 to 64 24 Elements 65 to 80 25 Elements 81 to 96 26 Elements 97 to 112 27 Elements 113 to 128 28 Elements 129 to 144 29 Elements 161 to 176 30 Elements 161 to 176 31 Elements 193 to 208 33 Elements 209 to 224 34 Elements 209 to 224 34 Elements 225 to 240 35 Elements 241 to 256 36 Elements 273 to 288 38 Elements 273 to 288 38 Elements 305 to 320 40 Elements 337 to 352 41 Elements 337 to 352 42 Elements 369 to 384 43 Elements 369 to 384 44 Elements 417 to 432 47 Elements 433 to 448 48 Elements 449 to 464 49 Elements 481 to 496 51 Elements 513 to 528 53 Elements 529 to 544                                                                                                    | 21      | Elements 17 to 32        |
| 24 Elements 65 to 80 25 Elements 81 to 96 26 Elements 97 to 112 27 Elements 113 to 128 28 Elements 129 to 144 29 Elements 145 to 160 30 Elements 161 to 176 31 Elements 177 to 192 32 Elements 193 to 208 33 Elements 209 to 224 34 Elements 225 to 240 35 Elements 241 to 256 36 Elements 257 to 272 37 Elements 273 to 288 38 Elements 289 to 304 39 Elements 305 to 320 40 Elements 337 to 352 41 Elements 337 to 352 42 Elements 369 to 384 43 Elements 369 to 384 44 Elements 369 to 400 45 Elements 417 to 432 47 Elements 433 to 448 48 Elements 449 to 464 49 Elements 481 to 496 51 Elements 497 to 512 52 Elements 529 to 544                                                                                                    | 22      | Elements 33 to 48        |
| 25 Elements 81 to 96 26 Elements 97 to 112 27 Elements 113 to 128 28 Elements 129 to 144 29 Elements 145 to 160 30 Elements 161 to 176 31 Elements 193 to 208 32 Elements 193 to 208 33 Elements 209 to 224 34 Elements 225 to 240 35 Elements 225 to 240 36 Elements 273 to 288 38 Elements 273 to 288 38 Elements 289 to 304 39 Elements 305 to 320 40 Elements 337 to 352 41 Elements 353 to 368 43 Elements 369 to 384 44 Elements 369 to 384 45 Elements 417 to 432 47 Elements 417 to 432 47 Elements 433 to 448 48 Elements 449 to 464 49 Elements 481 to 496 51 Elements 497 to 512 52 Elements 529 to 544                                                                                                    | 23      | Elements 49 to 64        |
| 26 Elements 97 to 112 27 Elements 113 to 128 28 Elements 129 to 144 29 Elements 145 to 160 30 Elements 161 to 176 31 Elements 177 to 192 32 Elements 193 to 208 33 Elements 209 to 224 34 Elements 225 to 240 35 Elements 225 to 240 36 Elements 273 to 288 38 Elements 273 to 288 38 Elements 289 to 304 39 Elements 305 to 320 40 Elements 321 to 336 41 Elements 337 to 352 42 Elements 369 to 384 44 Elements 369 to 384 45 Elements 401 to 406 46 Elements 417 to 432 47 Elements 433 to 448 48 Elements 449 to 464 49 Elements 481 to 496 50 Elements 497 to 512 52 Elements 529 to 544                                                                                                    | 24      | Elements 65 to 80        |
| 27 Elements 113 to 128  28 Elements 129 to 144  29 Elements 145 to 160  30 Elements 161 to 176  31 Elements 177 to 192  32 Elements 193 to 208  33 Elements 209 to 224  34 Elements 225 to 240  35 Elements 241 to 256  36 Elements 257 to 272  37 Elements 273 to 288  38 Elements 289 to 304  39 Elements 305 to 320  40 Elements 321 to 336  41 Elements 337 to 352  42 Elements 353 to 368  43 Elements 369 to 384  44 Elements 385 to 400  45 Elements 417 to 432  47 Elements 433 to 448  48 Elements 449 to 464  49 Elements 481 to 496  50 Elements 497 to 512  52 Elements 513 to 528  53 Elements 529 to 544                                                                                                    | 25      | Elements 81 to 96        |
| 28 Elements 129 to 144 29 Elements 145 to 160 30 Elements 161 to 176 31 Elements 177 to 192 32 Elements 193 to 208 33 Elements 209 to 224 34 Elements 225 to 240 35 Elements 241 to 256 36 Elements 257 to 272 37 Elements 273 to 288 38 Elements 289 to 304 39 Elements 305 to 320 40 Elements 321 to 336 41 Elements 337 to 352 42 Elements 353 to 368 43 Elements 369 to 384 44 Elements 385 to 400 45 Elements 401 to 406 46 Elements 417 to 432 47 Elements 433 to 448 48 Elements 449 to 464 49 Elements 481 to 496 51 Elements 497 to 512 52 Elements 513 to 528 53 Elements 529 to 544                                                                                                    | 26      | Elements 97 to 112       |
| 29 Elements 145 to 160  30 Elements 161 to 176  31 Elements 177 to 192  32 Elements 193 to 208  33 Elements 209 to 224  34 Elements 225 to 240  35 Elements 241 to 256  36 Elements 257 to 272  37 Elements 273 to 288  38 Elements 289 to 304  39 Elements 305 to 320  40 Elements 321 to 336  41 Elements 321 to 336  41 Elements 353 to 368  43 Elements 369 to 384  44 Elements 385 to 400  45 Elements 417 to 432  47 Elements 417 to 432  47 Elements 433 to 448  48 Elements 449 to 464  49 Elements 481 to 496  50 Elements 497 to 512  52 Elements 513 to 528  53 Elements 529 to 544                                                                                                    | 27      | Elements 113 to 128      |
| 30 Elements 161 to 176 31 Elements 177 to 192 32 Elements 193 to 208 33 Elements 209 to 224 34 Elements 225 to 240 35 Elements 241 to 256 36 Elements 257 to 272 37 Elements 273 to 288 38 Elements 289 to 304 39 Elements 305 to 320 40 Elements 321 to 336 41 Elements 337 to 352 42 Elements 353 to 368 43 Elements 369 to 384 44 Elements 385 to 400 45 Elements 401 to 406 46 Elements 417 to 432 47 Elements 433 to 448 48 Elements 449 to 464 49 Elements 481 to 496 51 Elements 497 to 512 52 Elements 529 to 544                                                                                                    | 28      | Elements 129 to 144      |
| 31 Elements 177 to 192  32 Elements 193 to 208  33 Elements 209 to 224  34 Elements 225 to 240  35 Elements 241 to 256  36 Elements 257 to 272  37 Elements 273 to 288  38 Elements 289 to 304  39 Elements 305 to 320  40 Elements 321 to 336  41 Elements 337 to 352  42 Elements 353 to 368  43 Elements 369 to 384  44 Elements 369 to 384  45 Elements 401 to 406  46 Elements 417 to 432  47 Elements 433 to 448  48 Elements 449 to 464  49 Elements 481 to 496  51 Elements 497 to 512  52 Elements 529 to 544                                                                                                    | 29      | Elements 145 to 160      |
| 32 Elements 193 to 208  33 Elements 209 to 224  34 Elements 225 to 240  35 Elements 241 to 256  36 Elements 257 to 272  37 Elements 273 to 288  38 Elements 289 to 304  39 Elements 305 to 320  40 Elements 321 to 336  41 Elements 337 to 352  42 Elements 353 to 368  43 Elements 369 to 384  44 Elements 385 to 400  45 Elements 401 to 406  46 Elements 417 to 432  47 Elements 433 to 448  48 Elements 449 to 464  49 Elements 481 to 496  50 Elements 497 to 512  52 Elements 529 to 544                                                                                                    | 30      | Elements 161 to 176      |
| 33 Elements 209 to 224  34 Elements 225 to 240  35 Elements 241 to 256  36 Elements 257 to 272  37 Elements 273 to 288  38 Elements 289 to 304  39 Elements 305 to 320  40 Elements 321 to 336  41 Elements 337 to 352  42 Elements 353 to 368  43 Elements 369 to 384  44 Elements 385 to 400  45 Elements 401 to 406  46 Elements 417 to 432  47 Elements 433 to 448  48 Elements 449 to 464  49 Elements 481 to 496  50 Elements 497 to 512  52 Elements 529 to 544                                                                                                    | 31      | Elements 177 to 192      |
| 34 Elements 225 to 240  35 Elements 241 to 256  36 Elements 257 to 272  37 Elements 273 to 288  38 Elements 289 to 304  39 Elements 305 to 320  40 Elements 321 to 336  41 Elements 337 to 352  42 Elements 353 to 368  43 Elements 369 to 384  44 Elements 385 to 400  45 Elements 401 to 406  46 Elements 417 to 432  47 Elements 433 to 448  48 Elements 449 to 464  49 Elements 481 to 496  50 Elements 497 to 512  52 Elements 513 to 528  53 Elements 529 to 544                                                                                                    | 32      | Elements 193 to 208      |
| 35 Elements 241 to 256 36 Elements 257 to 272 37 Elements 273 to 288 38 Elements 289 to 304 39 Elements 305 to 320 40 Elements 321 to 336 41 Elements 337 to 352 42 Elements 353 to 368 43 Elements 369 to 384 44 Elements 385 to 400 45 Elements 401 to 406 46 Elements 417 to 432 47 Elements 433 to 448 48 Elements 449 to 464 49 Elements 481 to 496 50 Elements 497 to 512 52 Elements 529 to 544                                                                                                    | 33      | Elements 209 to 224      |
| 36 Elements 257 to 272  37 Elements 273 to 288  38 Elements 289 to 304  39 Elements 305 to 320  40 Elements 321 to 336  41 Elements 337 to 352  42 Elements 353 to 368  43 Elements 369 to 384  44 Elements 385 to 400  45 Elements 401 to 406  46 Elements 417 to 432  47 Elements 433 to 448  48 Elements 449 to 464  49 Elements 481 to 496  50 Elements 497 to 512  52 Elements 513 to 528  53 Elements 529 to 544                                                                                                    | 34      | Elements 225 to 240      |
| 37 Elements 273 to 288  38 Elements 289 to 304  39 Elements 305 to 320  40 Elements 321 to 336  41 Elements 337 to 352  42 Elements 369 to 384  44 Elements 385 to 400  45 Elements 401 to 406  46 Elements 417 to 432  47 Elements 433 to 448  48 Elements 449 to 464  49 Elements 481 to 496  50 Elements 497 to 512  52 Elements 513 to 528  53 Elements 529 to 544                                                                                                    | 35      | Elements 241 to 256      |
| 38 Elements 289 to 304  39 Elements 305 to 320  40 Elements 321 to 336  41 Elements 337 to 352  42 Elements 353 to 368  43 Elements 369 to 384  44 Elements 385 to 400  45 Elements 401 to 406  46 Elements 417 to 432  47 Elements 433 to 448  48 Elements 449 to 464  49 Elements 465 to 480  50 Elements 497 to 512  52 Elements 513 to 528  53 Elements 529 to 544                                                                                                    | 36      | Elements 257 to 272      |
| 39 Elements 305 to 320 40 Elements 321 to 336 41 Elements 337 to 352 42 Elements 353 to 368 43 Elements 369 to 384 44 Elements 385 to 400 45 Elements 401 to 406 46 Elements 417 to 432 47 Elements 433 to 448 48 Elements 449 to 464 49 Elements 465 to 480 50 Elements 481 to 496 51 Elements 497 to 512 52 Elements 513 to 528 53 Elements 529 to 544                                                                                                    | 37      | Elements 273 to 288      |
| 40 Elements 321 to 336 41 Elements 337 to 352 42 Elements 353 to 368 43 Elements 369 to 384 44 Elements 385 to 400 45 Elements 401 to 406 46 Elements 417 to 432 47 Elements 433 to 448 48 Elements 449 to 464 49 Elements 465 to 480 50 Elements 481 to 496 51 Elements 497 to 512 52 Elements 513 to 528 53 Elements 529 to 544                                                                                                    | 38      | Elements 289 to 304      |
| 41 Elements 337 to 352 42 Elements 353 to 368 43 Elements 369 to 384 44 Elements 385 to 400 45 Elements 401 to 406 46 Elements 417 to 432 47 Elements 433 to 448 48 Elements 449 to 464 49 Elements 465 to 480 50 Elements 481 to 496 51 Elements 497 to 512 52 Elements 513 to 528 53 Elements 529 to 544                                                                                                    | 39      | Elements 305 to 320      |
| 42 Elements 353 to 368 43 Elements 369 to 384 44 Elements 385 to 400 45 Elements 401 to 406 46 Elements 417 to 432 47 Elements 433 to 448 48 Elements 449 to 464 49 Elements 465 to 480 50 Elements 481 to 496 51 Elements 497 to 512 52 Elements 513 to 528 53 Elements 529 to 544                                                                                                    | 40      | Elements 321 to 336      |
| 43 Elements 369 to 384  44 Elements 385 to 400  45 Elements 401 to 406  46 Elements 417 to 432  47 Elements 433 to 448  48 Elements 449 to 464  49 Elements 465 to 480  50 Elements 481 to 496  51 Elements 497 to 512  52 Elements 513 to 528  53 Elements 529 to 544                                                                                                    | 41      | Elements 337 to 352      |
| 44 Elements 385 to 400 45 Elements 401 to 406 46 Elements 417 to 432 47 Elements 433 to 448 48 Elements 449 to 464 49 Elements 465 to 480 50 Elements 481 to 496 51 Elements 497 to 512 52 Elements 513 to 528 53 Elements 529 to 544                                                                                                    | 42      | Elements 353 to 368      |
| 45 Elements 401 to 406 46 Elements 417 to 432 47 Elements 433 to 448 48 Elements 449 to 464 49 Elements 465 to 480 50 Elements 481 to 496 51 Elements 497 to 512 52 Elements 513 to 528 53 Elements 529 to 544                                                                                                    | 43      | Elements 369 to 384      |
| 46 Elements 417 to 432 47 Elements 433 to 448 48 Elements 449 to 464 49 Elements 465 to 480 50 Elements 481 to 496 51 Elements 497 to 512 52 Elements 513 to 528 53 Elements 529 to 544                                                                                                    | 44      | Elements 385 to 400      |
| 47 Elements 433 to 448  48 Elements 449 to 464  49 Elements 465 to 480  50 Elements 481 to 496  51 Elements 497 to 512  52 Elements 513 to 528  53 Elements 529 to 544                                                                                                    | 45      | Elements 401 to 406      |
| 48 Elements 449 to 464 49 Elements 465 to 480 50 Elements 481 to 496 51 Elements 497 to 512 52 Elements 513 to 528 53 Elements 529 to 544                                                                                                    | 46      | Elements 417 to 432      |
| 49 Elements 465 to 480 50 Elements 481 to 496 51 Elements 497 to 512 52 Elements 513 to 528 53 Elements 529 to 544                                                                                                    | 47      | Elements 433 to 448      |
| 50 Elements 481 to 496 51 Elements 497 to 512 52 Elements 513 to 528 53 Elements 529 to 544                                                                                                    | 48      | Elements 449 to 464      |
| 51 Elements 497 to 512 52 Elements 513 to 528 53 Elements 529 to 544                                                                                                    | 49      | Elements 465 to 480      |
| 52 Elements 513 to 528<br>53 Elements 529 to 544                                                                                                    | 50      | Elements 481 to 496      |
| 53 Elements 529 to 544                                                                                                    | 51      | Elements 497 to 512      |
|                                                                                                    | 52      | Elements 513 to 528      |
|                                                                                                    | 53      | Elements 529 to 544      |
| 54 Elements 545 to 560                                                                                                    | 54      | Elements 545 to 560      |
| 55 LED States 1 to 16                                                                                                    | 55      | LED States 1 to 16       |
| 56 LED States 17 to 32                                                                                                    | 56      | LED States 17 to 32      |
| 57 Self Tests 1 to 16                                                                                                    | 57      | Self Tests 1 to 16       |
| 58 Self Tests 17 to 32                                                                                                    | 58      | Self Tests 17 to 32      |

#### F199

# **ENUMERATION: DISABLED/ENABLED/CUSTOM**

0 = Disabled, 1 = Enabled, 2 = Custom

APPENDIX B B.4 MEMORY MAPPING

F200

**TEXT40: 40-CHARACTER ASCII TEXT** 

20 registers, 16 Bits: 1st Char MSB, 2nd Char. LSB

F201

**TEXT8: 8-CHARACTER ASCII PASSCODE** 

4 registers, 16 Bits: 1st Char MSB, 2nd Char. LSB

F202

**TEXT20: 20-CHARACTER ASCII TEXT** 

10 registers, 16 Bits: 1st Char MSB, 2nd Char. LSB

F203

**TEXT16: 16-CHARACTER ASCII TEXT** 

F204

**TEXT80: 80-CHARACTER ASCII TEXT** 

F205

**TEXT12: 12-CHARACTER ASCII TEXT** 

F206

**TEXT6: 6-CHARACTER ASCII TEXT** 

F207

**TEXT4: 4-CHARACTER ASCII TEXT** 

F208

TEXT2: 2-CHARACTER ASCII TEXT

F222

**ENUMERATION: TEST ENUMERATION** 

0 = Test Enumeration 0, 1 = Test Enumeration 1

F300

UR UINT16: FLEXLOGIC™ BASE TYPE (6-bit type)

The FlexLogic™ BASE type is 6 bits and is combined with a 9 bit descriptor and 1 bit for protection element to form a 16 bit value. The combined bits are of the form: PTTTTTTDDDDDDDDD, where P bit if set, indicates that the FlexLogic™ type is associated with a protection element state and T represents bits for the BASE type, and D represents bits for the descriptor.

The values in square brackets indicate the base type with P prefix [PTTTTTT] and the values in round brackets indicate the descriptor range.

- [0] Off(0) this is boolean FALSE value
- [0] On (1)This is boolean TRUE value
- [2] CONTACT INPUTS (1 96)
- [3] CONTACT INPUTS OFF (1-96)
- [4] VIRTUAL INPUTS (1-64)

[6] VIRTUAL OUTPUTS (1-64)

- [10] CONTACT OUTPUTS VOLTAGE DETECTED (1-64)
- [11] CONTACT OUTPUTS VOLTAGE OFF DETECTED (1-64)
- [12] CONTACT OUTPUTS CURRENT DETECTED (1-64)
- [13] CONTACT OUTPUTS CURRENT OFF DETECTED (1-64)
- [14] REMOTE INPUTS (1-32)
- [28] INSERT (Via Keypad only)
- [32] END
- [34] NOT (1 INPUT)
- [36] 2 INPUT XOR (0)
- [38] LATCH SET/RESET (2 inputs)
- [40] OR (2 to 16 inputs)
- [42] AND (2 to 16 inputs)
- [44] NOR (2 to 16 inputs)
- [46] NAND (2 to 16 inputs)
- [48] TIMER (1 to 32)
- [50] ASSIGN VIRTUAL OUTPUT (1 to 64)
- [52] SELF-TEST ERROR (see F141 for range)
- [56] ACTIVE SETTING GROUP (1 to 6)
- [62] MISCELLANEOUS EVENTS (see F146 for range)

[64 to 127] ELEMENT STATES

F400

# **UR\_UINT16: CT/VT BANK SELECTION**

| bitmask | bank selection        |
|---------|-----------------------|
| 0       | Card 1 Contact 1 to 4 |
| 1       | Card 1 Contact 5 to 8 |
| 2       | Card 2 Contact 1 to 4 |
| 3       | Card 2 Contact 5 to 8 |
| 4       | Card 3 Contact 1 to 4 |
| 5       | Card 3 Contact 5 to 8 |

F500

### **UR UINT16: PACKED BITFIELD**

First register indicates input/output state with bits 0(MSB)-15(LSB) corresponding to input/output state 1-16. The second register indicates input/output state with bits 0-15 corresponding to input/output state 17-32 (if required) The third register indicates input/output state with bits 0-15 corresponding to input/output state 33-48 (if required). The fourth register indicates input/output state with bits 0-15 corresponding to input/output state 49-64 (if required).

The number of registers required is determined by the specific data item. A bit value of 0 = Off, 1 = On

F501

# UR\_UINT16: LED STATUS

Low byte of register indicates LED status with bit 0 representing the top LED and bit 7 the bottom LED. A bit value of 1 indicates the LED is on, 0 indicates the LED is off.

F502

### **BITFIELD: ELEMENT OPERATE STATES**

Each bit contains the operate state for an element. See the F124 format code for a list of element IDs. The operate bit for element ID X is bit [X mod 16] in register [X/16].

#### E504

#### **BITFIELD: 3-PHASE ELEMENT STATE**

| bitmask | element state   |
|---------|-----------------|
| 0       | Pickup          |
| 1       | Operate         |
| 2       | Pickup Phase A  |
| 3       | Pickup Phase B  |
| 4       | Pickup Phase C  |
| 5       | Operate Phase A |
| 6       | Operate Phase B |
| 7       | Operate Phase C |

#### F505

## **BITFIELD: CONTACT OUTPUT STATE**

0 = Contact State, 1 = Voltage Detected, 2 = Current Detected

### F506|

### **BITFIELD: 1 PHASE ELEMENT STATE**

0 = Pickup, 1 = Operate

#### F507

### **BITFIELD: COUNTER ELEMENT STATE**

0 = Count Greater Than, 1 = Count Equal To, 2 = Count Less Than

#### F509

### **BITFIELD: SIMPLE ELEMENT STATE**

0 = Operate

# F511

# **BITFIELD: 3-PHASE SIMPLE ELEMENT STATE**

0 = Operate, 1 = Operate A, 2 = Operate B, 3 = Operate C

### F515

### **ENUMERATION ELEMENT INPUT MODE**

0 = SIGNED, 1 = ABSOLUTE

### F516

# ENUMERATION ELEMENT COMPARE MODE

0 = LEVEL, 1 = DELTA

# F518

### **ENUMERATION: FLEXELEMENT™ UNITS**

0 = Milliseconds, 1 = Seconds, 2 = Minutes

#### F519

## **ENUMERATION: NON-VOLATILE LATCH**

0 = Reset-Dominant, 1 = Set-Dominant

#### F520

# **ENUMERATION: TRANSFORMER REFERENCE WINDING**

| bitmask | Transformer Reference Winding |
|---------|-------------------------------|
| 0       | Automatic Selection           |
| 1       | Winding 1                     |
| 2       | Winding 2                     |
| 3       | Winding 3                     |
| 4       | Winding 4                     |
| 5       | Winding 5                     |
| 6       | Winding 6                     |

#### F522

### **ENUMERATION: TRANSDUCER DCMA OUTPUT RANGE**

0 = -1 to 1 mA; 1 = 0 to 1 mA; 2 = 4 to 20 mA

### F523

# ENUMERATION: DNP OBJECTS 20, 22, AND 23 DEFAULT VARIATION

| bitmask | Default Variation |
|---------|-------------------|
| 0       | 1                 |
| 1       | 2                 |
| 2       | 5                 |
| 3       | 6                 |

### F524

# **ENUMERATION: DNP OBJECT 21 DEFAULT VARIATION**

| bitmask | Default Variation |
|---------|-------------------|
| 0       | 1                 |
| 1       | 2                 |
| 2       | 9                 |
| 3       | 10                |

#### F525

#### **ENUMERATION: DNP OBJECT 32 DEFAULT VARIATION**

| bitmask | Default Variation |
|---------|-------------------|
| 0       | 1                 |
| 1       | 2                 |
| 2       | 3                 |
| 3       | 4                 |
| 4       | 5                 |
| 5       | 7                 |

F530
ENUMERATION: FRONT PANEL INTERFACE KEYPRESS

| bitmask | keypress      |
|---------|---------------|
| 0       | None          |
| 1       | Menu          |
| 2       | Message Up    |
| 3       | 7             |
| 4       | 8             |
| 5       | 9             |
| 6       | Help          |
| 7       | Message Left  |
| 8       | 4             |
| 9       | 5             |
| 10      | 6             |
| 11      | Escape        |
| 12      | Message Right |
| 13      | 1             |
| 14      | 2             |
| 15      | 3             |
| 16      | Enter         |
| 17      | Message Down  |
| 18      | 0             |
| 19      | Decimal       |
| 20      | +/-           |
| 21      | Value Up      |

| bitmask | keypress   |
|---------|------------|
| 22      | Value Down |
| 23      | Reset      |
| 24      | User 1     |
| 25      | User 2     |
| 26      | User 3     |
| 31      | User PB 1  |
| 32      | User PB 2  |
| 33      | User PB 3  |
| 34      | User PB 4  |
| 35      | User PB 5  |
| 36      | User PB 6  |
| 37      | User PB 7  |
| 38      | User PB 8  |
| 39      | User PB 9  |
| 40      | User PB 10 |
| 41      | User PB 11 |
| 42      | User PB 12 |
| 44      | User 4     |
| 45      | User 5     |
| 46      | User 6     |
| 47      | User 7     |

#### F600

# **UR\_UINT16: FLEXANALOG PARAMETER**

Corresponds to the modbus address of the value used when this parameter is selected. Only certain values may be used as Flex-Analogs (basically all metering quantities used in protection)

R

**C.1.1 INTEROPERABILITY** 

This document is adapted from the IEC 60870-5-104 standard. For the section the boxes indicate the following: ☐ – used in standard direction; ☐ – not used; ☐ – cannot be selected in IEC 60870-5-104 standard.

1. SYSTEM OR DEVICE:

- System Definition
- ☐ Controlling Station Definition (Master)
- Controlled Station Definition (Slave)

# 2. NETWORK CONFIGURATION:

- Point to Point

  Multipoint

  Multipoint Star
- 3. PHYSICAL LAYER

## Transmission Speed (control direction):

| Unbalanced Interchange<br>Circuit V.24/V.28 Standard: | Unbalanced Interchange<br>Circuit V.24/V.28 Recommended<br>if >1200 bits/s: | Balanced Interchange Circuit X.24/X.27: |
|-------------------------------------------------------|-----------------------------------------------------------------------------|-----------------------------------------|
| 100 bits/sec.                                         | 2400 bits/sec.                                                              | 2400 bits/sec.                          |
| 200 bits/sec.                                         | 4800 bits/sec.                                                              | 4800 bits/sec.                          |
| 300 bits/sec.                                         | 9600 bits/sec.                                                              | 9600 bits/sec.                          |
| 600 bits/sec.                                         |                                                                             | 19200 bits/sec.                         |
| 1200 bits/sec.                                        |                                                                             | 38400 bits/sec.                         |
|                                                       |                                                                             | 56000 bits/sec.                         |
|                                                       |                                                                             | 64000 bits/sec.                         |

# **Transmission Speed (monitor direction):**

| Unbalanced Interchange<br>Circuit V.24/V.28 Standard: | Unbalanced Interchange<br>Circuit V.24/V.28 Recommended<br>if >1200 bits/s: | Balanced Interchange Circuit X.24/X.27: |
|-------------------------------------------------------|-----------------------------------------------------------------------------|-----------------------------------------|
| 100 bits/sec.                                         | 2400 bits/sec.                                                              | 2400 bits/sec.                          |
| 200 bits/sec.                                         | 4800 bits/sec.                                                              | 4800 bits/sec.                          |
| 300 bits/sec.                                         | 9600 bits/sec.                                                              | 9600 bits/sec.                          |
| 600 bits/sec.                                         |                                                                             | 19200 bits/sec.                         |
| 1200 bits/sec.                                        |                                                                             | 38400 bits/sec.                         |
|                                                       |                                                                             | 56000 bits/sec.                         |
|                                                       |                                                                             | 64000 bits/sec.                         |

# 4. LINK LAYER

| Link Transmission Procedure:                                                                          | Address Field of the Link:               |
|----------------------------------------------------------------------------------------------------|------------------------------------------|
| Balanced Transmision                                                                                  | Not Present (Balanced Transmission Only) |
| Unbalanced Transmission                                                                               | One Octet                                |
|                                                                                                    | Two Octets                               |
|                                                                                                    | Structured                               |
|                                                                                                    | ■ Unstructured                           |
| Frame Length (maximum length, number of octets): Not selectable in companion IEC 60870-5-104 standard |                                          |

When using an unbalanced link layer, the following ADSU types are returned in class 2 messages (low priority) with the indicated causes of transmission:

- The standard assignment of ADSUs to class 2 messages is used as follows:
- A special assignment of ADSUs to class 2 messages is used as follows:

### 5. APPLICATION LAYER

### **Transmission Mode for Application Data:**

Mode 1 (least significant octet first), as defined in Clause 4.10 of IEC 60870-5-4, is used exclusively in this companion stanadard.

## **Common Address of ADSU:**

- One Octet
- Two Octets

# **Information Object Address:**

- One Octet
- Unstructured

Structured

- Two Octets
- Three Octets

#### Cause of Transmission:

- One Octet
- Two Octets (with originator address). Originator address is set to zero if not used.

Maximum Length of APDU: 253 (the maximum length may be reduced by the system.

## Selection of standard ASDUs:

For the following lists, the boxes indicate the following: 🗖 – used in standard direction; 🧻 – not used; 🔳 – cannot be selected in IEC 60870-5-104 standard.

# Process information in monitor direction

| <1> := Single-point information                                      | M_SP_NA_1 |
|----------------------------------------------------------------------|-----------|
| Single point information with time tag                               | M_SP_TA_1 |
| <3> := Double-point information                                      | M_DP_NA_1 |
| - Double point information with time tag                             | M_DP_TA_1 |
| <5> := Step position information                                     | M_ST_NA_1 |
| Step position information with time tag                              | M_ST_TA_1 |
| <7> := Bitstring of 32 bits                                          | M_BO_NA_1 |
| - Bitstring of 32 bits with time tag                                 | M_BO_TA_1 |
| <9> := Measured value, normalized value                              | M_ME_NA_1 |
|                                                                      | M_NE_TA_1 |
| <11> := Measured value, scaled value                                 | M_ME_NB_1 |
| · <del></del>                                                        | M_NE_TB_1 |
| <13> := Measured value, short floating point value                   | M_ME_NC_1 |
| Measured value, short floating point value with time tag             | M_NE_TC_1 |
| <15> := Integrated totals                                            | M_IT_NA_1 |
| -= <16> := Integrated totals with time tag                           | M_IT_TA_1 |
|                                                                      | M_EP_TA_1 |
|                                                                      | M_EP_TB_1 |
| -=                                                                   | M_EP_TC_1 |
| <20> := Packed single-point information with status change detection | M_SP_NA_1 |

| <21> := Measured value, normalized value without quantity descriptor                       | M_ME_ND_1 |
|--------------------------------------------------------------------------------------------|-----------|
| <30> := Single-point information with time tag CP56Time2a                                  | M_SP_TB_1 |
| <31> := Double-point information wiht time tag CP56Time2a                                  | M_DP_TB_1 |
| <32> := Step position information with time tag CP56Time2a                                 | M_ST_TB_1 |
| <33> := Bitstring of 32 bits with time tag CP56Time2a                                      | M_BO_TB_1 |
| <34> := Measured value, normalized value with time tag CP56Time2a                          | M_ME_TD_1 |
| <35> := Measured value, scaled value with time tag CP56Time2a                              | M_ME_TE_1 |
| <36> := Measured value, short floating point value with time tag CP56Time2a                | M_ME_TF_1 |
| <37> := Integrated totals with time tag CP56Time2a                                         | M_IT_TB_1 |
| <38> := Event of protection equipment with time tag CP56Time2a                             | M_EP_TD_1 |
| <39> := Packed start events of protection equipment with time tag CP56Time2a               | M_EP_TE_1 |
| <40> := Packed output circuit information of protection equipment with time tag CP56Time2a | M_EP_TF_1 |

Either the ASDUs of the set <2>, <4>, <6>, <8>, <10>, <12>, <14>, <16>, <17>, <18>, and <19> or of the set <30> to <40> are used.

## Process information in control direction

| <45> := Single command                                                         | C_SC_NA_1 |
|--------------------------------------------------------------------------------|-----------|
| <46> := Double command                                                         | C_DC_NA_1 |
| <47> := Regulating step command                                                | C_RC_NA_1 |
| <48> := Set point command, normalized value                                    | C_SE_NA_1 |
| <49> := Set point command, scaled value                                        | C_SE_NB_1 |
| <50> := Set point command, short floating point value                          | C_SE_NC_1 |
| <51> := Bitstring of 32 bits                                                   | C_BO_NA_1 |
| <58> := Single command with time tag CP56Time2a                                | C_SC_TA_1 |
| <59> := Double command with time tag CP56Time2a                                | C_DC_TA_1 |
| <60> := Regulating step command with time tag CP56Time2a                       | C_RC_TA_1 |
| <61> := Set point command, normalized value with time tag CP56Time2a           | C_SE_TA_1 |
| <62> := Set point command, scaled value with time tag CP56Time2a               | C_SE_TB_1 |
| <63> := Set point command, short floating point value with time tag CP56Time2a | C_SE_TC_1 |
| <64> := Bitstring of 32 bits with time tag CP56Time2a                          | C_BO_TA_1 |

Either the ASDUs of the set <45> to <51> or of the set <58> to <64> are used.

# System information in monitor direction

| <70> := End of initialization | M_EI_NA_1 |
|-------------------------------|-----------|
|                               |           |

# System information in control direction

| <100> := Interrogation command                 | C_IC_NA_1 |
|------------------------------------------------|-----------|
| <101> := Counter interrogation command         | C_CI_NA_1 |
| ₹ <102> := Read command                        | C_RD_NA_1 |
|                                                | C_CS_NA_1 |
| <104> := Test command                          | C_TS_NA_1 |
|                                                | C_RP_NA_1 |
| <106> := Delay acquisition command             | C_CD_NA_1 |
| <107> := Test command with time tag CP56Time2a | C_TS_TA_1 |

F\_SG\_NA\_1

C\_CD\_NA\_1

### Parameter in control direction

| <110> := Parameter of measured value, normalized value           | PE_ME_NA_1 |
|------------------------------------------------------------------|------------|
| <111> := Parameter of measured value, scaled value               | PE_ME_NB_1 |
| <112> := Parameter of measured value, short floating point value | PE_ME_NC_1 |
| <113> := Parameter activation                                    | PE_AC_NA_1 |
| File transfer                                                    |            |
| <120> := File Ready                                              | F_FR_NA_1  |
| <121> := Section Ready                                           | F_SR_NA_1  |
| <122> := Call directory, select file, call file, call section    | F_SC_NA_1  |
| <123> := Last section, last segment                              | F_LS_NA_1  |
| <124> := Ack file, ack section                                   | F_AF_NA_1  |

# Type identifier and cause of transmission assignments

<126> := Directory (blank or X, available only in monitor [standard] direction)

(station-specific parameters)

In the following table:

<125> := Segment

- Shaded boxes are not required.
- Black boxes are not permitted in this companion standard.
- Blank boxes indicate functions or ASDU not used.
- 'X' if only used in the standard direction

| TYPE | IDENTIFICATION |                  | CAUSE OF TRANSMISSION |             |             |                      |            |                         |              |                           |                        |                                 |               |                                         |                                      |                             |                               |                                |                                 |                                 |
|------|----------------|------------------|-----------------------|-------------|-------------|----------------------|------------|-------------------------|--------------|---------------------------|------------------------|---------------------------------|---------------|-----------------------------------------|--------------------------------------|-----------------------------|-------------------------------|--------------------------------|---------------------------------|---------------------------------|
|      |                | PERIODIC, CYCLIC | BACKGROUND SCAN       | SPONTANEOUS | INITIALIZED | REQUEST OR REQUESTED | ACTIVATION | ACTIVATION CONFIRMATION | DEACTIVATION | DEACTIVATION CONFIRMATION | ACTIVATION TERMINATION | RETURN INFO CAUSED BY LOCAL CMD | FILE TRANSFER | INTERROGATED BY GROUP <number></number> | REQUEST BY GROUP <n> COUNTER REQ</n> | UNKNOWN TYPE IDENTIFICATION | UNKNOWN CAUSE OF TRANSMISSION | UNKNOWN COMMON ADDRESS OF ADSU | UNKNOWN INFORMATION OBJECT ADDR | UNKNOWN INFORMATION OBJECT ADDR |
| NO.  | MNEMONIC       | 1                | 2                     | 3           | 4           | 5                    | 6          | 7                       | 8            | 9                         | 10                     | 11                              | 12            | 13                                      | 20<br>to<br>36                       | 37<br>to<br>41              | 44                            | 45                             | 46                              | 47                              |
| <1>  | M_SP_NA_1      |                  |                       | Х           |             | Х                    |            |                         |              |                           |                        | Х                               | Х             |                                         | Х                                    |                             |                               |                                |                                 |                                 |
| <2>  | M_SP_TA_1      |                  |                       |             |             |                      |            |                         |              |                           |                        |                                 |               |                                         |                                      |                             |                               |                                |                                 |                                 |
| <3>  | M_DP_NA_1      |                  |                       |             |             |                      |            |                         |              |                           |                        |                                 |               |                                         |                                      |                             |                               |                                |                                 |                                 |
| <4>  | M_DP_TA_1      |                  |                       |             |             |                      |            |                         |              |                           |                        |                                 |               |                                         |                                      |                             |                               |                                |                                 |                                 |
| <5>  | M_ST_NA_1      |                  |                       |             |             |                      |            |                         |              |                           |                        |                                 |               |                                         |                                      |                             |                               |                                |                                 |                                 |
| <6>  | M_ST_TA_1      |                  |                       |             |             |                      |            |                         |              |                           |                        |                                 |               |                                         |                                      |                             |                               |                                |                                 |                                 |
| <7>  | M_BO_NA_1      |                  |                       |             |             |                      |            |                         |              |                           |                        |                                 |               |                                         |                                      |                             |                               |                                |                                 |                                 |
| <8>  | M_BO_TA_1      |                  |                       |             |             |                      |            |                         |              |                           |                        |                                 |               |                                         |                                      |                             |                               |                                |                                 |                                 |

| TYPE | IDENTIFICATION |                  | CAUSE OF TRANSMISSION |             |             |                      |            |                         |              |                           |                        |                                 |               |                                         |                                      |                             |                               |                                |                                 |                                 |
|------|----------------|------------------|-----------------------|-------------|-------------|----------------------|------------|-------------------------|--------------|---------------------------|------------------------|---------------------------------|---------------|-----------------------------------------|--------------------------------------|-----------------------------|-------------------------------|--------------------------------|---------------------------------|---------------------------------|
|      |                | PERIODIC, CYCLIC | BACKGROUND SCAN       | SPONTANEOUS | INITIALIZED | REQUEST OR REQUESTED | ACTIVATION | ACTIVATION CONFIRMATION | DEACTIVATION | DEACTIVATION CONFIRMATION | ACTIVATION TERMINATION | RETURN INFO CAUSED BY LOCAL CMD | FILE TRANSFER | INTERROGATED BY GROUP <number></number> | REQUEST BY GROUP <n> COUNTER REQ</n> | UNKNOWN TYPE IDENTIFICATION | UNKNOWN CAUSE OF TRANSMISSION | UNKNOWN COMMON ADDRESS OF ADSU | UNKNOWN INFORMATION OBJECT ADDR | UNKNOWN INFORMATION OBJECT ADDR |
| NO.  | MNEMONIC       | 1                | 2                     | 3           | 4           | 5                    | 6          | 7                       | 8            | 9                         | 10                     | 11                              | 12            | 13                                      | 20<br>to<br>36                       | 37<br>to<br>41              | 44                            | 45                             | 46                              | 47                              |
| <9>  | M_ME_NA_1      |                  |                       |             |             |                      |            |                         |              |                           |                        |                                 |               |                                         |                                      |                             |                               |                                |                                 |                                 |
| <10> | M_ME_TA_1      |                  |                       |             |             |                      |            |                         |              |                           |                        |                                 |               |                                         |                                      |                             |                               |                                |                                 |                                 |
| <11> | M_ME_NB_1      |                  |                       |             |             |                      |            |                         |              |                           |                        |                                 |               |                                         |                                      |                             |                               |                                |                                 |                                 |
| <12> | M_ME_TB_1      |                  |                       |             |             |                      |            |                         |              |                           |                        |                                 |               |                                         |                                      |                             |                               |                                |                                 |                                 |
| <13> | M_ME_NC_1      | Х                |                       | Х           |             | Х                    |            |                         |              |                           |                        |                                 |               |                                         | х                                    |                             |                               |                                |                                 |                                 |
| <14> | M_ME_TC_1      |                  |                       |             |             |                      |            |                         |              |                           |                        |                                 |               |                                         |                                      |                             |                               |                                |                                 |                                 |
| <15> | M_IT_NA_1      |                  |                       | Х           |             |                      |            |                         |              |                           |                        |                                 |               |                                         |                                      | Х                           |                               |                                |                                 |                                 |
| <16> | M_IT_TA_1      |                  |                       |             |             |                      |            |                         |              |                           |                        |                                 |               |                                         |                                      |                             |                               |                                |                                 |                                 |
| <17> | M_EP_TA_1      |                  |                       |             |             |                      |            |                         |              |                           |                        |                                 |               |                                         |                                      |                             |                               |                                |                                 |                                 |
| <18> | M_EP_TB_1      |                  |                       |             |             |                      |            |                         |              |                           |                        |                                 |               |                                         |                                      |                             |                               |                                |                                 |                                 |
| <19> | M_EP_TC_1      |                  |                       |             |             |                      |            |                         |              |                           |                        |                                 |               |                                         |                                      |                             |                               |                                |                                 |                                 |
| <20> | M_PS_NA_1      |                  |                       |             |             |                      |            |                         |              |                           |                        |                                 |               |                                         |                                      |                             |                               |                                |                                 |                                 |
| <21> | M_ME_ND_1      |                  |                       |             |             |                      |            |                         |              |                           |                        |                                 |               |                                         |                                      |                             |                               |                                |                                 |                                 |
| <30> | M_SP_TB_1      |                  |                       | Х           |             |                      |            |                         |              |                           |                        | X                               | X             |                                         |                                      |                             |                               |                                |                                 |                                 |
| <31> | M_DP_TB_1      |                  |                       |             |             |                      |            |                         |              |                           |                        |                                 |               |                                         |                                      |                             |                               |                                |                                 |                                 |
| <32> | M_ST_TB_1      |                  |                       |             |             |                      |            |                         |              |                           |                        |                                 |               |                                         |                                      |                             |                               |                                |                                 |                                 |
| <33> | M_BO_TB_1      |                  |                       |             |             |                      |            |                         |              |                           |                        |                                 |               |                                         |                                      |                             |                               |                                |                                 |                                 |
| <34> | M_ME_TD_1      |                  |                       |             |             |                      |            |                         |              |                           |                        |                                 |               |                                         |                                      |                             |                               |                                |                                 |                                 |
| <35> | M_ME_TE_1      |                  |                       |             |             |                      |            |                         |              |                           |                        |                                 |               |                                         |                                      |                             |                               |                                |                                 |                                 |
| <36> | M_ME_TF_1      |                  |                       |             |             |                      |            |                         |              |                           |                        |                                 |               |                                         |                                      |                             |                               |                                |                                 |                                 |
| <37> | M_IT_TB_1      |                  |                       | Х           |             |                      |            |                         |              |                           |                        |                                 |               |                                         |                                      | Х                           |                               |                                |                                 |                                 |
| <38> | M_EP_TD_1      |                  |                       |             |             |                      |            |                         |              |                           |                        |                                 |               |                                         |                                      |                             |                               |                                |                                 |                                 |
| <39> | M_EP_TE_1      |                  |                       |             |             |                      |            |                         |              |                           |                        |                                 |               |                                         |                                      |                             |                               |                                |                                 |                                 |
| <40> | M_EP_TF_1      |                  |                       |             |             |                      |            |                         |              |                           |                        |                                 |               |                                         |                                      |                             |                               |                                |                                 |                                 |
| <45> | C_SC_NA_1      |                  |                       |             |             |                      | Х          | X                       | X            | X                         | X                      |                                 |               |                                         |                                      |                             |                               |                                |                                 | <u> </u>                        |
| <46> | C_DC_NA_1      |                  |                       |             |             |                      |            |                         |              |                           |                        |                                 |               |                                         |                                      |                             |                               |                                |                                 | <u> </u>                        |
| <47> | C_RC_NA_1      |                  |                       |             |             |                      |            |                         |              |                           |                        |                                 |               |                                         |                                      |                             |                               |                                |                                 |                                 |
| <48> | C_SE_NA_1      |                  |                       |             |             |                      |            |                         |              |                           |                        |                                 |               |                                         |                                      |                             |                               |                                |                                 | <u> </u>                        |
| <49> | C_SE_NB_1      |                  |                       |             |             |                      |            |                         |              |                           |                        |                                 |               |                                         |                                      |                             |                               |                                |                                 |                                 |

| TYPE           | IDENTIFICATION           |                  | CAUSE OF TRANSMISSION |             |             |                      |            |                         |              |                           |                        |                                 |               |                                         |                                      |                             |                               |                                |                                 |                                 |
|----------------|--------------------------|------------------|-----------------------|-------------|-------------|----------------------|------------|-------------------------|--------------|---------------------------|------------------------|---------------------------------|---------------|-----------------------------------------|--------------------------------------|-----------------------------|-------------------------------|--------------------------------|---------------------------------|---------------------------------|
|                |                          | PERIODIC, CYCLIC | BACKGROUND SCAN       | SPONTANEOUS | INITIALIZED | REQUEST OR REQUESTED | ACTIVATION | ACTIVATION CONFIRMATION | DEACTIVATION | DEACTIVATION CONFIRMATION | ACTIVATION TERMINATION | RETURN INFO CAUSED BY LOCAL CMD | FILE TRANSFER | INTERROGATED BY GROUP <number></number> | REQUEST BY GROUP <n> COUNTER REQ</n> | UNKNOWN TYPE IDENTIFICATION | UNKNOWN CAUSE OF TRANSMISSION | UNKNOWN COMMON ADDRESS OF ADSU | UNKNOWN INFORMATION OBJECT ADDR | UNKNOWN INFORMATION OBJECT ADDR |
| NO.            | MNEMONIC                 | 1                | 2                     | 3           | 4           | 5                    | 6          | 7                       | 8            | 9                         | 10                     | 11                              | 12            | 13                                      | 20<br>to<br>36                       | 37<br>to<br>41              | 44                            | 45                             | 46                              | 47                              |
| <50>           | C_SE_NC_1                |                  |                       |             |             |                      |            |                         |              |                           |                        |                                 |               |                                         |                                      |                             |                               |                                |                                 |                                 |
| <51>           | C_BO_NA_1                |                  |                       |             |             |                      |            |                         |              |                           |                        |                                 |               |                                         |                                      |                             |                               |                                |                                 |                                 |
| <58>           | C_SC_TA_1                |                  |                       |             |             |                      | Х          | Х                       | X            | X                         | X                      |                                 |               |                                         |                                      |                             |                               |                                |                                 |                                 |
| <59>           | C_DC_TA_1                |                  |                       |             |             |                      |            |                         |              |                           |                        |                                 |               |                                         |                                      |                             |                               |                                |                                 |                                 |
| <60>           | C_RC_TA_1                |                  |                       |             |             |                      |            |                         |              |                           |                        |                                 |               |                                         |                                      |                             |                               |                                |                                 |                                 |
| <61>           | C_SE_TA_1                |                  |                       |             |             |                      |            |                         |              |                           |                        |                                 |               |                                         |                                      |                             |                               |                                |                                 |                                 |
| <62>           | C_SE_TB_1                |                  |                       |             |             |                      |            |                         |              |                           |                        |                                 |               |                                         |                                      |                             |                               |                                |                                 |                                 |
| <63>           | C_SE_TC_1                |                  |                       |             |             |                      |            |                         |              |                           |                        |                                 |               |                                         |                                      |                             |                               |                                |                                 |                                 |
| <64>           | C_BO_TA_1                |                  |                       |             |             |                      |            |                         |              |                           |                        |                                 |               |                                         |                                      |                             |                               |                                |                                 |                                 |
| <70>           | M_EI_NA_1*)              |                  |                       |             | Х           |                      |            |                         |              |                           |                        |                                 |               |                                         |                                      |                             |                               |                                |                                 |                                 |
| <100>          | C_IC_NA_1                |                  |                       |             |             |                      | Х          | X                       | X            | Х                         | Х                      |                                 |               |                                         |                                      |                             |                               |                                |                                 |                                 |
| <101>          | C_CI_NA_1                |                  |                       |             |             |                      | Х          | Х                       |              |                           | Х                      |                                 |               |                                         |                                      |                             |                               |                                |                                 |                                 |
| <102>          | C_RD_NA_1                |                  |                       |             |             | Х                    |            |                         |              |                           |                        |                                 |               |                                         |                                      |                             |                               |                                |                                 |                                 |
| <103>          | C_CS_NA_1                |                  |                       | Х           |             |                      | Х          | Х                       |              |                           |                        |                                 |               |                                         |                                      |                             |                               |                                |                                 |                                 |
| <104>          | C_TS_NA_1                |                  |                       |             |             |                      |            |                         |              |                           |                        |                                 |               |                                         |                                      |                             |                               |                                |                                 |                                 |
| <105>          | C_RP_NA_1                |                  |                       |             |             |                      | Х          | Х                       |              |                           |                        |                                 |               |                                         |                                      |                             |                               |                                |                                 |                                 |
| <106>          | C_CD_NA_1                |                  |                       |             |             |                      |            |                         |              |                           |                        |                                 |               |                                         |                                      |                             |                               |                                |                                 |                                 |
| <107>          | C_TS_TA_1                |                  |                       |             |             |                      |            |                         |              |                           |                        |                                 |               |                                         |                                      |                             |                               |                                |                                 |                                 |
| <110>          | P_ME_NA_1                |                  |                       |             |             |                      | _          |                         |              |                           |                        |                                 |               |                                         |                                      |                             |                               |                                |                                 |                                 |
| <111>          | P_ME_NB_1                |                  |                       |             |             |                      | <u> </u>   | 1.5                     |              |                           |                        |                                 |               |                                         | <u> </u>                             |                             |                               |                                |                                 |                                 |
| <112>          | P_ME_NC_1                |                  |                       |             |             |                      | Х          | Х                       |              |                           |                        |                                 |               |                                         | Х                                    |                             | -                             |                                |                                 | -                               |
| <113>          | P_AC_NA_1                |                  |                       |             |             |                      |            |                         |              |                           |                        |                                 |               |                                         |                                      |                             |                               |                                |                                 | -                               |
| <120>          | F_FR_NA_1                |                  |                       |             |             |                      |            |                         |              |                           |                        |                                 |               |                                         |                                      |                             |                               |                                |                                 | -                               |
| <121>          | F_SR_NA_1                |                  |                       |             |             |                      |            |                         |              |                           |                        |                                 |               |                                         |                                      |                             |                               |                                |                                 |                                 |
| <122>          | F_SC_NA_1                |                  |                       |             |             |                      |            |                         |              |                           |                        |                                 |               |                                         |                                      |                             |                               |                                |                                 |                                 |
| <123>          | F_LS_NA_1                |                  |                       |             |             |                      |            |                         |              |                           |                        |                                 |               |                                         |                                      |                             |                               |                                |                                 |                                 |
| <124><br><125> | F_AF_NA_1                |                  |                       |             |             |                      |            |                         |              |                           |                        |                                 |               |                                         |                                      |                             |                               |                                |                                 |                                 |
| <125>          | F_SG_NA_1<br>F_DR_TA_1*) |                  |                       |             |             |                      |            |                         |              |                           |                        |                                 |               |                                         |                                      |                             |                               |                                |                                 |                                 |
| 120/           | 1_DK_14_1 )              |                  |                       |             |             | <u> </u>             |            |                         |              |                           |                        |                                 |               |                                         |                                      |                             |                               |                                |                                 |                                 |

#### 6. BASIC APPLICATION FUNCTIONS

#### **Station Initialization:**

Remote initialization

### **Cyclic Data Transmission:**

Cyclic data transmission

# Read Procedure:

Read procedure

# **Spontaneous Transmission:**

Spontaneous transmission

### Double transmission of information objects with cause of transmission spontaneous:

The following type identifications may be transmitted in succession caused by a single status change of an information object. The particular information object addresses for which double transmission is enabled are defined in a project-specific list.

Single point information: M\_SP\_NA\_1, M\_SP\_TA\_1, M\_SP\_TB\_1, and M\_PS\_NA\_1
 Double point information: M\_DP\_NA\_1, M\_DP\_TA\_1, and M\_DP\_TB\_1
 Step position information: M\_ST\_NA\_1, M\_ST\_TA\_1, and M\_ST\_TB\_1
 Bitstring of 32 bits: M\_BO\_NA\_1, M\_BO\_TA\_1, and M\_BO\_TB\_1 (if defined for a specific project)
 Measured value, normalized value: M\_ME\_NA\_1, M\_ME\_TA\_1, M\_ME\_ND\_1, and M\_ME\_TD\_1
 Measured value, scaled value: M\_ME\_NB\_1, M\_ME\_TB\_1, and M\_ME\_TE\_1
 Measured value, short floating point number: M\_ME\_NC\_1, M\_ME\_TC\_1, and M\_ME\_TF\_1

### Station interrogation:

- Global
- Group 1
  - Group 5
- Group 9
- Group 13

- Group 2
- Group 6
- Group 10
- Group 14

- Group 3
  Group 4
- Group 7 Group 8 Group 8
- Group 11
  Group 12
- Group 15

Group 16

### **Clock synchronization:**

Clock synchronization (optional, see Clause 7.6)

#### Command transmission:

- □ Direct command transmission
- Direct setpoint command transmission
- Select and execute command
- Select and execute setpoint command
- C SE ACTTERM used
- No additional definition
- Short pulse duration (duration determined by a system parameter in the outstation)
- Long pulse duration (duration determined by a system parameter in the outstation)
- Persistent output
- Supervision of maximum delay in command direction of commands and setpoint commands

Maximum allowable delay of commands and setpoint commands: 10 s

# Transmission of integrated totals:

- Mode A: Local freeze with spontaneous transmission
- Mode B: Local freeze with counter interrogation
- Mode C: Freeze and transmit by counter-interrogation commands
- Mode D: Freeze by counter-interrogation command, frozen values reported simultaneously
- Counter read
- Counter freeze without reset
- Counter freeze with reset
- Counter reset
- General request counter
- Request counter group 1
- Request counter group 2
- Request counter group 3
- Request counter group 4

# Parameter loading:

- Threshold value
- Smoothing factor
- □ Low limit for transmission of measured values
- High limit for transmission of measured values

# Parameter activation:

Activation/deactivation of persistent cyclic or periodic transmission of the addressed object

# Test procedure:

Test procedure

#### File transfer:

File transfer in monitor direction:

- Transparent file
- Transmission of disturbance data of protection equipment
- ☐ Transmission of sequences of events
- Transmission of sequences of recorded analog values

File transfer in control direction:

Transparent file

# Background scan:

→ Background scan

## Acquisition of transmission delay:

Acquisition of transmission delay

### **Definition of time outs:**

| PARAMETER      | DEFAULT<br>VALUE | REMARKS                                                             | SELECTED<br>VALUE |
|----------------|------------------|---------------------------------------------------------------------|-------------------|
| $t_{0}$        | 30 s             | Timeout of connection establishment                                 | 120 s             |
| $t_1$          | 15 s             | Timeout of send or test APDUs                                       | 15 s              |
| $t_2$          | 10 s             | Timeout for acknowlegements in case of no data messages $t_2 < t_1$ | 10 s              |
| t <sub>3</sub> | 20 s             | Timeout for sending test frames in case of a long idle state        | 20 s              |

Maximum range of values for all time outs: 1 to 255 s, accuracy 1 s

# Maximum number of outstanding I-format APDUs k and latest acknowledge APDUs (w):

| PARAMETER | DEFAULT<br>VALUE | REMARKS                                                           | SELECTED<br>VALUE |
|-----------|------------------|-------------------------------------------------------------------|-------------------|
| k         | 12 APDUs         | Maximum difference receive sequence number to send state variable | 12 APDUs          |
| W         | 8 APDUs          | Latest acknowledge after receiving w I-format APDUs               | 8 APDUs           |

Maximum range of values k: 1 to 32767 ( $2^{15} - 1$ ) APDUs, accuracy 1 APDU

Maximum range of values w: 1 to 32767 APDUs, accuracy 1 APDU

Recommendation: w should not exceed two-thirds of k.

## Portnumber:

| PARAMETER  | VALUE | REMARKS      |
|------------|-------|--------------|
| Portnumber | 2404  | In all cases |

## RFC 2200 suite:

RFC 2200 is an official Internet Standard which describes the state of standardization of protocols used in the Internet as determined by the Internet Architecture Board (IAB). It offers a broad spectrum of actual standards used in the Internet. The suitable selection of documents from RFC 2200 defined in this standard for given projects has to be chosen by the user of this standard.

Ethernet 802.3

→ Serial X.21 interface

Other selection(s) from RFC 2200 (list below if selected)

Only Source 1 data points are shown in the following table. If the **NUMBER OF SOURCES IN MMENC1 LIST** setting is increased, data points for subsequent sources will be added to the list immediately following the Source 1 data points.

Table C-1: IEC 60870-5-104 POINTS (Sheet 1 of 4)

| POINT        | DESCRIPTION                                 |
|--------------|---------------------------------------------|
| M ME NC 1 Po |                                             |
| 2000         | SRC 1 Phase A Current RMS                   |
| 2001         | SRC 1 Phase B Current RMS                   |
| 2002         | SRC 1 Phase C Current RMS                   |
| 2003         | SRC 1 Neutral Current RMS                   |
| 2004         | SRC 1 Phase A Current Magnitude             |
| 2005         | SRC 1 Phase A Current Magnitude             |
| 2006         | SRC 1 Phase B Current Magnitude             |
| 2007         | SRC 1 Phase B Current Angle                 |
| 2008         | SRC 1 Phase C Current Magnitude             |
| 2009         | SRC 1 Phase C Current Angle                 |
| 2010         | SRC 1 Neutral Current Magnitude             |
| 2011         | SRC 1 Neutral Current Angle                 |
| 2012         | SRC 1 Ground Current RMS                    |
| 2013         | SRC 1 Ground Current Magnitude              |
| 2014         | SRC 1 Ground Current Angle                  |
| 2015         | SRC 1 Zero Sequence Current Magnitude       |
| 2016         | SRC 1 Zero Sequence Current Angle           |
| 2017         | SRC 1 Positive Sequence Current Magnitude   |
| 2018         | SRC 1 Positive Sequence Current Angle       |
| 2019         | SRC 1 Negative Sequence Current Magnitude   |
| 2020         | SRC 1 Negative Sequence Current Angle       |
| 2021         | SRC 1 Differential Ground Current Magnitude |
| 2022         | SRC 1 Differential Ground Current Angle     |
| 2023         | SRC 1 Phase AG Voltage RMS                  |
| 2024         | SRC 1 Phase BG Voltage RMS                  |
| 2025         | SRC 1 Phase CG Voltage RMS                  |
| 2026         | SRC 1 Phase AG Voltage Magnitude            |
| 2027         | SRC 1 Phase AG Voltage Angle                |
| 2028         | SRC 1 Phase BG Voltage Magnitude            |
| 2029         | SRC 1 Phase BG Voltage Angle                |
| 2030         | SRC 1 Phase CG Voltage Magnitude            |
| 2031         | SRC 1 Phase CG Voltage Angle                |
| 2032         | SRC 1 Phase AB Voltage RMS                  |
| 2033         | SRC 1 Phase BC Voltage RMS                  |
| 2034         | SRC 1 Phase CA Voltage RMS                  |
| 2035         | SRC 1 Phase AB Voltage Magnitude            |
| 2036         | SRC 1 Phase AB Voltage Angle                |
| 2037         | SRC 1 Phase BC Voltage Magnitude            |
| 2038         | SRC 1 Phase BC Voltage Angle                |
| 2039         | SRC 1 Phase CA Voltage Magnitude            |
| 2040         | SRC 1 Phase CA Voltage Angle                |
| 2041         | SRC 1 Auxiliary Voltage RMS                 |
| 2042         | SRC 1 Auxiliary Voltage Magnitude           |
| 2043         | SRC 1 Auxiliary Voltage Angle               |
| 2044         | SRC 1 Zero Sequence Voltage Magnitude       |

Table C-1: IEC 60870-5-104 POINTS (Sheet 2 of 4)

| DONE  | PECCEIPTION                                     |
|-------|-------------------------------------------------|
| POINT | DESCRIPTION                                     |
| 2045  | SRC 1 Zero Sequence Voltage Angle               |
| 2046  | SRC 1 Positive Sequence Voltage Magnitude       |
| 2047  | SRC 1 Positive Sequence Voltage Angle           |
| 2048  | SRC 1 Negative Sequence Voltage Magnitude       |
| 2049  | SRC 1 Negative Sequence Voltage Angle           |
| 2050  | SRC 1 Three Phase Real Power                    |
| 2051  | SRC 1 Phase A Real Power                        |
| 2052  | SRC 1 Phase B Real Power                        |
| 2053  | SRC 1 Phase C Real Power                        |
| 2054  | SRC 1 Three Phase Reactive Power                |
| 2055  | SRC 1 Phase A Reactive Power                    |
| 2056  | SRC 1 Phase B Reactive Power                    |
| 2057  | SRC 1 Phase C Reactive Power                    |
| 2058  | SRC 1 Three Phase Apparent Power                |
| 2059  | SRC 1 Phase A Apparent Power                    |
| 2060  | SRC 1 Phase B Apparent Power                    |
| 2061  | SRC 1 Phase C Apparent Power                    |
| 2062  | SRC 1 Three Phase Power Factor                  |
| 2063  | SRC 1 Phase A Power Factor                      |
| 2064  | SRC 1 Phase B Power Factor                      |
| 2065  | SRC 1 Phase C Power Factor                      |
| 2066  | SRC 1 Frequency                                 |
| 2067  | Transformer Reference Winding                   |
| 2068  | Transformer Differential Phasor lad Magnitude   |
| 2069  | Transformer Differential Phasor lad Angle       |
| 2070  | Transformer Restraint Phasor Iar Magnitude      |
| 2071  | Transformer Restraint Phasor Iar Angle          |
| 2072  | Transformer Differential 2nd Harm lad Magnitude |
| 2073  | Transformer Differential 2nd Harm lad Angle     |
| 2074  | Transformer Differential 5th Harm lad Magnitude |
| 2075  | Transformer Differential 5th Harm lad Angle     |
| 2076  | Transformer Differential Phasor Ibd Magnitude   |
| 2077  | Transformer Differential Phasor Ibd Angle       |
| 2078  | Transformer Restraint Phasor Ibr Magnitude      |
| 2079  | Transformer Restraint Phasor Ibr Angle          |
| 2080  | Transformer Differential 2nd Harm lbd Magnitude |
| 2081  | Transformer Differential 2nd Harm lbd Angle     |
| 2082  | Transformer Differential 5th Harm Ibd Magnitude |
| 2083  | Transformer Differential 5th Harm Ibd Angle     |
| 2084  | Transformer Differential Phasor Icd Magnitude   |
| 2085  | Transformer Differential Phasor Icd Angle       |
| 2086  | Transformer Restraint Phasor Icr Magnitude      |
| 2087  | Transformer Restraint Phasor Icr Angle          |
| 2088  | Transformer Differential 2nd Harm lcd Magnitude |
| 2089  | Transformer Differential 2nd Harm lcd Angle     |
| 2090  | Transformer Differential 5th Harm Icd Magnitude |

Table C-1: IEC 60870-5-104 POINTS (Sheet 3 of 4)

|                      | 5 00070-5-104 POINTS (Sileet 5 01 4)               |
|----------------------|----------------------------------------------------|
| POINT                | DESCRIPTION                                        |
| 2091                 | Transformer Differential 5th Harm Icd Angle        |
| 2092                 | Tracking Frequency                                 |
| 2093                 | FlexElement 1 Actual                               |
| 2094                 | FlexElement 2 Actual                               |
| 2095                 | FlexElement 3 Actual                               |
| 2096                 | FlexElement 4 Actual                               |
| 2097                 | FlexElement 5 Actual                               |
| 2098                 | FlexElement 6 Actual                               |
| 2099                 | FlexElement 7 Actual                               |
| 2100                 | FlexElement 8 Actual                               |
| 2101                 | FlexElement 9 Actual                               |
| 2102                 | FlexElement 10 Actual                              |
| 2103                 | FlexElement 11 Actual                              |
| 2104                 | FlexElement 12 Actual                              |
| 2105                 | FlexElement 13 Actual                              |
| 2106                 | FlexElement 14 Actual                              |
| 2107                 | FlexElement 15 Actual                              |
| 2108                 | FlexElement 16 Actual                              |
| 2109                 | Current Setting Group                              |
| P_ME_NC_1 Pd         |                                                    |
| 5000 - 5181          | Threshold values for M ME NC 1 points              |
| M_SP_NA_1 Po         |                                                    |
| 100 - 115            | Virtual Input States[0]                            |
| 116 - 131            | Virtual Input States[1]                            |
| 132 - 147            | Virtual Output States[0]                           |
| 148 - 163            | Virtual Output States[1]                           |
| 164 - 179            | Virtual Output States[2]                           |
| 180 - 195            | Virtual Output States[3]                           |
| 196 - 211            | Contact Input States[0]                            |
| 212 - 227            | Contact Input States[1]                            |
| 228 - 243            | Contact Input States[2]                            |
| 244 - 259            | Contact Input States[3]                            |
| 260 - 275            | Contact Input States[4]                            |
| 276 - 291            | Contact Input States[4]                            |
| 292 - 307            | Contact Input States[0]                            |
|                      | Contact Output States[0]  Contact Output States[1] |
| 308 - 323            |                                                    |
| 324 - 339            | Contact Output States[2]                           |
| 340 - 355<br>356 371 | Contact Output States[3]                           |
| 356 - 371            | Remote Input x States[0]                           |
| 372 - 387            | Remote Input x States[1]                           |
| 388 - 403            | Remote Device x States                             |
| 404 - 419            | LED Column x State[0]                              |
| 420 - 435            | LED Column x State[1]                              |
| C_SC_NA_1 Po         |                                                    |
| 1100 - 1115          | Virtual Input States[0] - No Select Required       |
| 1116 - 1131          | Virtual Input States[1] - Select Required          |
| M_IT_NA_1 Poi        |                                                    |
| 4000                 | Digital Counter 1 Value                            |
| 4001                 | Digital Counter 2 Value                            |
| 4002                 | Digital Counter 3 Value                            |
| 4003                 | Digital Counter 4 Value                            |
| 4004                 | Digital Counter 5 Value                            |
|                      |                                                    |

Table C-1: IEC 60870-5-104 POINTS (Sheet 4 of 4)

| POINT | DESCRIPTION             |
|-------|-------------------------|
| 4005  | Digital Counter 6 Value |
| 4006  | Digital Counter 7 Value |
| 4007  | Digital Counter 8 Value |

C

Г

The following table provides a 'Device Profile Document' in the standard format defined in the DNP 3.0 Subset Definitions Document.

# Table D-1: DNP V3.00 DEVICE PROFILE (Sheet 1 of 3)

| (Also see the IMPLEMENTATION TABLE in the following section)                 |                                                                 |  |  |  |  |
|------------------------------------------------------------------------------|-----------------------------------------------------------------|--|--|--|--|
| Vendor Name: General Electric Multilin                                       |                                                                 |  |  |  |  |
| Device Name: UR Series Relay                                                 |                                                                 |  |  |  |  |
| Highest DNP Level Supported:                                                 | Device Function:                                                |  |  |  |  |
| For Requests: Level 2 For Responses: Level 2                                 | ☐ Master ☑ Slave                                                |  |  |  |  |
| ·                                                                            | I in addition to the Highest DNP Levels Supported (the complete |  |  |  |  |
| Binary Inputs (Object 1)                                                     |                                                                 |  |  |  |  |
| Binary Input Changes (Object 2)                                              |                                                                 |  |  |  |  |
| Binary Outputs (Object 10)                                                   |                                                                 |  |  |  |  |
| Binary Counters (Object 20)                                                  |                                                                 |  |  |  |  |
| Frozen Counters (Object 21)                                                  |                                                                 |  |  |  |  |
| Counter Change Event (Object 22)                                             |                                                                 |  |  |  |  |
| Frozen Counter Event (Object 23)                                             |                                                                 |  |  |  |  |
| Analog Inputs (Object 30)                                                    |                                                                 |  |  |  |  |
| Analog Input Changes (Object 32)                                             |                                                                 |  |  |  |  |
| Analog Deadbands (Object 34)                                                 |                                                                 |  |  |  |  |
| Maximum Data Link Frame Size (octets):                                       | Maximum Application Fragment Size (octets):                     |  |  |  |  |
| Transmitted: 292                                                             | Transmitted: 240                                                |  |  |  |  |
| Received: 292                                                                | Received: 2048                                                  |  |  |  |  |
| Maximum Data Link Re-tries:                                                  | Maximum Application Layer Re-tries:                             |  |  |  |  |
| None None   ★ Fixed at 2 Configurable    The configurable None  Configurable |                                                                 |  |  |  |  |
| Requires Data Link Layer Confirmation:                                       |                                                                 |  |  |  |  |
| Never Always Sometimes Configurable                                          |                                                                 |  |  |  |  |

# Table D-1: DNP V3.00 DEVICE PROFILE (Sheet 2 of 3)

| Requires Application Layer C                                                                                                    | onfirmation:                                                               |                                                                                                    |  |  |
|----------------------------------------------------------------------------------------------------|----------------------------------------------------------------------------|----------------------------------------------------------------------------------------------------|--|--|
| <ul> <li>Never</li> <li>Always</li> <li>When reporting Event D</li> <li>When sending multi-frag</li> <li>Sometimes</li> <li>Configurable</li> </ul>                                                                                                    |                                                                            | s                                                                                                    |  |  |
| Timeouts while waiting for:                                                                                                    |                                                                            |                                                                                                    |  |  |
| Data Link Confirm: Complete Appl. Fragment: Application Confirm: Complete Appl. Response:                                                                                                    | <ul><li>None</li><li>None</li><li>None</li><li>None</li><li>None</li></ul> | Fixed at 3 s □ Variable □ Configurable   □ Fixed at □ Variable □ Configurable   ▼ Fixed at 4 s □ Variable □ Configurable   □ Fixed at □ Variable □ Configurable |  |  |
| Others:                                                                                                    |                                                                            |                                                                                                    |  |  |
| Transmission Delay: Inter-character Timeout: Need Time Delay: Select/Operate Arm Timeout: Binary input change scanning period: Packed binary change process period: Analog input change scanning period: Counter change scanning period: Frozen counter event scanning period: Unsolicited response notification delay: Unsolicited response retry delay  No intentional delay  No intentional delay  Sto ms  No intentional delay  Sto ms  To ms  Stimes per power system cycle  1 s  Sto ms  500 ms  500 ms  500 ms  Counter change scanning period: Unsolicited response notification delay: Configurable 0 to 60 sec.                             |                                                                            |                                                                                                    |  |  |
| Sends/Executes Control Ope                                                                                                    | rations:                                                                   |                                                                                                    |  |  |
| WRITE Binary Outputs<br>SELECT/OPERATE<br>DIRECT OPERATE<br>DIRECT OPERATE – NO ACK                                                                                                    | Never Never Never Never                                                    | ☐ Always ☐ Sometimes ☐ Configurable   ☒ Always ☐ Sometimes ☐ Configurable   ☒ Always ☐ Sometimes ☐ Configurable   ☒ Always ☐ Sometimes ☐ Configurable           |  |  |
| Count > 1 Pulse On Pulse Off Latch On Latch Off  Count > 1 Pulse Off Pulse Off Never Never Never                                                                                                    | Always Always Always Always Always Always                                  | Sometimes Configurable   Sometimes Configurable   Sometimes Configurable   Sometimes Configurable   Configurable Configurable                                   |  |  |
| Queue Never Clear Queue Never                                                                                                    | ☐ Always<br>☐ Always                                                       | ☐ Sometimes ☐ Configurable ☐ Configurable                                                                                                    |  |  |
| Explanation of 'Sometimes': Object 12 points are mapped to UR Virtual Inputs. The persistence of Virtual Inputs is determined by the VIRTUAL INPUT X TYPE settings. Both "Pulse On" and "Latch On" operations perform the same function in the UR; that is, the appropriate Virtual Input is put into the "On" state. If the Virtual Input is set to "Self-Reset", it will reset after one pass of FlexLogic™. The On/Off times and Count value are ignored. "Pulse Off" and "Latch Off" operations put the appropriate Virtual Input into the "Off" state. "Trip" and "Close" operations both put the appropriate Virtual Input into the "On" state. |                                                                            |                                                                                                    |  |  |

APPENDIX D D.1 DNP PROTOCOL

# Table D-1: DNP V3.00 DEVICE PROFILE (Sheet 3 of 3)

| Reports Binary Input Change Events when no specific variation requested:                                                                                                    | Reports time-tagged Binary Input Change Events when no specific variation requested:                                                                                                    |
|----------------------------------------------------------------------------------------------------|----------------------------------------------------------------------------------------------------|
| <ul><li>Never</li><li>✓ Only time-tagged</li><li>✓ Only non-time-tagged</li><li>✓ Configurable</li></ul>                                                                            | <ul> <li>Never</li> <li>Binary Input Change With Time</li> <li>Binary Input Change With Relative Time</li> <li>Configurable (attach explanation)</li> </ul>                                                        |
| Sends Unsolicited Responses:                                                                                                    | Sends Static Data in Unsolicited Responses:                                                                                                    |
| <ul> <li>Never</li> <li>Configurable</li> <li>Only certain objects</li> <li>Sometimes (attach explanation)</li> <li>ENABLE/DISABLE unsolicited Function codes supported</li> </ul>  | Never  When Device Restarts  When Status Flags Change  No other options are permitted.                                                                                                    |
| Default Counter Object/Variation:                                                                                                    | Counters Roll Over at:                                                                                                    |
| <ul> <li>No Counters Reported</li> <li>Configurable (attach explanation)</li> <li>Default Object: 20</li> <li>Default Variation: 1</li> <li>Point-by-point list attached</li> </ul> | <ul> <li>No Counters Reported</li> <li>Configurable (attach explanation)</li> <li>16 Bits (Counter 8)</li> <li>32 Bits (Counters 0 to 7, 9)</li> <li>Other Value:</li> <li>Point-by-point list attached</li> </ul> |
| Sends Multi-Fragment Responses:                                                                                                    |                                                                                                    |
| <b>⊠ Yes</b><br>☐ No                                                                                                    |                                                                                                    |

ח

## **D.1.2 IMPLEMENTATION TABLE**

The following table identifies the variations, function codes, and qualifiers supported by the T35 in both request messages and in response messages. For static (non-change-event) objects, requests sent with qualifiers 00, 01, 06, 07, or 08, will be responded with qualifiers 00 or 01. Static object requests sent with qualifiers 17 or 28 will be responded with qualifiers 17 or 28. For change-event objects, qualifiers 17 or 28 are always responded.

Table D-2: IMPLEMENTATION TABLE (Sheet 1 of 4)

| OBJECT        |                  |                                                                         | REQUEST                                                                                     |                                                                                             | RESPONSE                             |                                                       |
|---------------|------------------|-------------------------------------------------------------------------|---------------------------------------------------------------------------------------------|---------------------------------------------------------------------------------------------|--------------------------------------|-------------------------------------------------------|
| OBJECT<br>NO. | VARIATION<br>NO. | DESCRIPTION                                                             | FUNCTION<br>CODES (DEC)                                                                     | QUALIFIER<br>CODES (HEX)                                                                    | FUNCTION<br>CODES (DEC)              | QUALIFIER<br>CODES (HEX)                              |
| 1             | 0                | Binary Input (Variation 0 is used to request default variation)         | 1 (read)<br>22 (assign class)                                                               | 00, 01 (start-stop)<br>06 (no range, or all)<br>07, 08 (limited quantity)<br>17, 28 (index) |                                      |                                                       |
|               | 1                | Binary Input                                                            | 1 (read)<br>22 (assign class)                                                               | 00, 01 (start-stop)<br>06 (no range, or all)<br>07, 08 (limited quantity)<br>17, 28 (index) | 129 (response)                       | 00, 01 (start-stop)<br>17, 28 (index)<br>(see Note 2) |
|               | 2                | Binary Input with Status                                                | 1 (read)<br>22 (assign class)                                                               | 00, 01 (start-stop)<br>06 (no range, or all)<br>07, 08 (limited quantity)<br>17, 28 (index) | 129 (response)                       | 00, 01 (start-stop)<br>17, 28 (index)<br>(see Note 2) |
| 2             | 0                | Binary Input Change (Variation 0 is used to request default variation)  | 1 (read)                                                                                    | 06 (no range, or all)<br>07, 08 (limited quantity)                                          |                                      |                                                       |
|               | 1                | Binary Input Change without Time                                        | 1 (read)                                                                                    | 06 (no range, or all)<br>07, 08 (limited quantity)                                          | 129 (response)<br>130 (unsol. resp.) | 17, 28 (index)                                        |
|               | 2                | Binary Input Change with Time                                           | 1 (read)                                                                                    | 06 (no range, or all)<br>07, 08 (limited quantity)                                          | 129 (response<br>130 (unsol. resp.)  | 17, 28 (index)                                        |
|               | 3 (parse only)   | Binary Input Change with Relative Time                                  | 1 (read)                                                                                    | 06 (no range, or all)<br>07, 08 (limited quantity)                                          |                                      |                                                       |
| 10            | 0                | Binary Output Status (Variation 0 is used to request default variation) | 1 (read)                                                                                    | 00, 01(start-stop)<br>06 (no range, or all)<br>07, 08 (limited quantity)<br>17, 28 (index)  |                                      |                                                       |
|               | 2                | Binary Output Status                                                    | 1 (read)                                                                                    | 00, 01 (start-stop)<br>06 (no range, or all)<br>07, 08 (limited quantity)<br>17, 28 (index) | 129 (response)                       | 00, 01 (start-stop)<br>17, 28 (index)<br>(see Note 2) |
| 12            | 1                | Control Relay Output Block                                              | 3 (select) 4 (operate) 5 (direct op) 6 (dir. op, noack)                                     | 00, 01 (start-stop)<br>07, 08 (limited quantity)<br>17, 28 (index)                          | 129 (response)                       | echo of request                                       |
| 20            | 0                | Binary Counter<br>(Variation 0 is used to request default<br>variation) | 1 (read) 7 (freeze) 8 (freeze noack) 9 (freeze clear) 10 (frz. cl. noack) 22 (assign class) | 00, 01(start-stop)<br>06(no range, or all)<br>07, 08(limited quantity)<br>17, 28(index)     |                                      |                                                       |
|               | 1                | 32-Bit Binary Counter                                                   | 1 (read) 7 (freeze) 8 (freeze noack) 9 (freeze clear) 10 (frz. cl. noack) 22 (assign class) | 00, 01 (start-stop)<br>06 (no range, or all)<br>07, 08 (limited quantity)<br>17, 28 (index) | 129 (response)                       | 00, 01 (start-stop)<br>17, 28 (index)<br>(see Note 2) |

Note 1: A default variation refers to the variation responded when variation 0 is requested and/or in class 0, 1, 2, or 3 scans. The default variations for object types 1, 2, 20, 21, 22, 23, 30, and 32 are selected via relay settings. Refer to the *Communications* section in Chapter 5 for details. This optimizes the class 0 poll data size.

Note 2: For static (non-change-event) objects, qualifiers 17 or 28 are only responded when a request is sent with qualifiers 17 or 28, respectively. Otherwise, static object requests sent with qualifiers 00, 01, 06, 07, or 08, will be responded with qualifiers 00 or 01 (for change-event objects, qualifiers 17 or 28 are always responded.)

Note 3: Cold restarts are implemented the same as warm restarts – the T35 is not restarted, but the DNP process is restarted.

Table D-2: IMPLEMENTATION TABLE (Sheet 2 of 4)

| OBJECT        |                  |                                                                         | REQUEST                                                                                                    |                                                                                             | RESPONSE                             |                                                       |
|---------------|------------------|-------------------------------------------------------------------------|----------------------------------------------------------------------------------------------------|---------------------------------------------------------------------------------------------|--------------------------------------|-------------------------------------------------------|
| OBJECT<br>NO. | VARIATION<br>NO. | DESCRIPTION                                                             | FUNCTION<br>CODES (DEC)                                                                                        | QUALIFIER<br>CODES (HEX)                                                                    | FUNCTION<br>CODES (DEC)              | QUALIFIER<br>CODES (HEX)                              |
| 20 2 cont'd   | 2                | 16-Bit Binary Counter                                                   | 1 (read) 7 (freeze) 8 (freeze noack) 9 (freeze clear) 10 (frz. cl. noack)                                      | 00, 01 (start-stop)<br>06 (no range, or all)<br>07, 08 (limited quantity)<br>17, 28 (index) | 129 (response)                       | 00, 01 (start-stop)<br>17, 28 (index)<br>(see Note 2) |
|               | 5                | 32-Bit Binary Counter without Flag                                      | 22 (assign class)  1 (read) 7 (freeze) 8 (freeze noack) 9 (freeze clear) 10 (frz. cl. noack) 22 (assign class) | 00, 01 (start-stop)<br>06 (no range, or all)<br>07, 08 (limited quantity)<br>17, 28 (index) | 129 (response)                       | 00, 01 (start-stop)<br>17, 28 (index)<br>(see Note 2) |
|               | 6                | 16-Bit Binary Counter without Flag                                      | 1 (read) 7 (freeze) 8 (freeze noack) 9 (freeze clear) 10 (frz. cl. noack) 22 (assign class)                    | 00, 01 (start-stop)<br>06 (no range, or all)<br>07, 08 (limited quantity)<br>17, 28 (index) | 129 (response)                       | 00, 01 (start-stop)<br>17, 28 (index)<br>(see Note 2) |
| 21            | 0                | Frozen Counter<br>(Variation 0 is used to request default<br>variation) | 1 (read)<br>22 (assign class)                                                                                  | 00, 01 (start-stop)<br>06 (no range, or all)<br>07, 08 (limited quantity)<br>17, 28 (index) |                                      |                                                       |
|               | 1                | 32-Bit Frozen Counter                                                   | 1 (read)<br>22 (assign class)                                                                                  | 00, 01 (start-stop)<br>06 (no range, or all)<br>07, 08 (limited quantity)<br>17, 28 (index) | 129 (response)                       | 00, 01 (start-stop)<br>17, 28 (index)<br>(see Note 2) |
|               | 2                | 16-Bit Frozen Counter                                                   | 1 (read)<br>22 (assign class)                                                                                  | 00, 01 (start-stop)<br>06 (no range, or all)<br>07, 08 (limited quantity)<br>17, 28 (index) | 129 (response)                       | 00, 01 (start-stop)<br>17, 28 (index)<br>(see Note 2) |
|               | 9                | 32-Bit Frozen Counter without Flag                                      | 1 (read)<br>22 (assign class)                                                                                  | 00, 01 (start-stop)<br>06 (no range, or all)<br>07, 08 (limited quantity)<br>17, 28 (index) | 129 (response)                       | 00, 01 (start-stop)<br>17, 28 (index)<br>(see Note 2) |
|               | 10               | 16-Bit Frozen Counter without Flag                                      | 1 (read)<br>22 (assign class)                                                                                  | 00, 01 (start-stop)<br>06 (no range, or all)<br>07, 08 (limited quantity)<br>17, 28 (index) | 129 (response)                       | 00, 01 (start-stop)<br>17, 28 (index)<br>(see Note 2) |
| 22            | 0                | Counter Change Event (Variation 0 is used to request default variation) | 1 (read)                                                                                                    | 06 (no range, or all)<br>07, 08 (limited quantity)                                          |                                      |                                                       |
|               | 1                | 32-Bit Counter Change Event                                             | 1 (read)                                                                                                    | 06 (no range, or all)<br>07, 08 (limited quantity)                                          |                                      | 17, 28 (index)                                        |
|               | 2                | 16-Bit Counter Change Event                                             | 1 (read)                                                                                                    | 06 (no range, or all)<br>07, 08 (limited quantity)                                          | 129 (response)<br>130 (unsol. resp.) | 17, 28 (index)                                        |
|               | 5                | 32-Bit Counter Change Event with Time                                   | 1 (read)                                                                                                    | 06 (no range, or all)<br>07, 08 (limited quantity)                                          | , , ,                                | 17, 28 (index)                                        |
|               | 6                | 16-Bit Counter Change Event with Time                                   | 1 (read)                                                                                                    | 06 (no range, or all)<br>07, 08 (limited quantity)                                          | 129 (response)<br>130 (unsol. resp.) | 17, 28 (index)                                        |
| 23            | 0                | Frozen Counter Event (Variation 0 is used to request default variation) | 1 (read)                                                                                                    | 06 (no range, or all)<br>07, 08 (limited quantity)                                          |                                      |                                                       |
|               | 1                | 32-Bit Frozen Counter Event                                             | 1 (read)                                                                                                    | 06 (no range, or all)<br>07, 08 (limited quantity)                                          | 129 (response)<br>130 (unsol. resp.) | 17, 28 (index)                                        |
|               | 2                | 16-Bit Frozen Counter Event                                             | 1 (read)                                                                                                    | 06 (no range, or all)<br>07, 08 (limited quantity)                                          | 129 (response)<br>130 (unsol. resp.) | 17, 28 (index)                                        |

Note 1: A default variation refers to the variation responded when variation 0 is requested and/or in class 0, 1, 2, or 3 scans. The default variations for object types 1, 2, 20, 21, 22, 23, 30, and 32 are selected via relay settings. Refer to the *Communications* section in Chapter 5 for details. This optimizes the class 0 poll data size.

Note 2: For static (non-change-event) objects, qualifiers 17 or 28 are only responded when a request is sent with qualifiers 17 or 28, respectively. Otherwise, static object requests sent with qualifiers 00, 01, 06, 07, or 08, will be responded with qualifiers 00 or 01 (for change-event objects, qualifiers 17 or 28 are always responded.)

Note 3: Cold restarts are implemented the same as warm restarts – the T35 is not restarted, but the DNP process is restarted.

Table D-2: IMPLEMENTATION TABLE (Sheet 3 of 4)

| OBJECT        |                  |                                                                                    | REQUEST                       |                                                                                             | RESPONSE                             |                                                       |
|---------------|------------------|------------------------------------------------------------------------------------|-------------------------------|---------------------------------------------------------------------------------------------|--------------------------------------|-------------------------------------------------------|
| OBJECT<br>NO. | VARIATION<br>NO. | DESCRIPTION                                                                        | FUNCTION<br>CODES (DEC)       | QUALIFIER<br>CODES (HEX)                                                                    | FUNCTION<br>CODES (DEC)              | QUALIFIER<br>CODES (HEX)                              |
| 23<br>cont'd  | 5                | 32-Bit Frozen Counter Event with Time                                              | 1 (read)                      | 06 (no range, or all)<br>07, 08 (limited quantity)                                          | 129 (response)<br>130 (unsol. resp.) | 17, 28 (index)                                        |
|               | 6                | 16-Bit Frozen Counter Event with Time                                              | 1 (read)                      | 06 (no range, or all)<br>07, 08 (limited quantity)                                          | 129 (response)<br>130 (unsol. resp.) | 17, 28 (index)                                        |
| 30            | 0                | Analog Input (Variation 0 is used to request default variation)                    | 1 (read)<br>22 (assign class) | 00, 01 (start-stop)<br>06 (no range, or all)<br>07, 08 (limited quantity)<br>17, 28 (index) |                                      |                                                       |
|               | 1                | 32-Bit Analog Input                                                                | 1 (read)<br>22 (assign class) | 00, 01 (start-stop)<br>06 (no range, or all)<br>07, 08 (limited quantity)<br>17, 28 (index) | 129 (response)                       | 00, 01 (start-stop)<br>17, 28 (index)<br>(see Note 2) |
|               | 2                | 16-Bit Analog Input                                                                | 1 (read)<br>22 (assign class) | 00, 01 (start-stop)<br>06 (no range, or all)<br>07, 08 (limited quantity)<br>17, 28 (index) | 129 (response)                       | 00, 01 (start-stop)<br>17, 28 (index)<br>(see Note 2) |
|               | 3                | 32-Bit Analog Input without Flag                                                   | 1 (read)<br>22 (assign class) | 00, 01 (start-stop)<br>06 (no range, or all)<br>07, 08 (limited quantity)<br>17, 28 (index) | 129 (response)                       | 00, 01 (start-stop)<br>17, 28 (index)<br>(see Note 2) |
|               | 4                | 16-Bit Analog Input without Flag                                                   | 1 (read)<br>22 (assign class) | 00, 01 (start-stop)<br>06 (no range, or all)<br>07, 08 (limited quantity)<br>17, 28 (index) | 129 (response)                       | 00, 01 (start-stop)<br>17, 28 (index)<br>(see Note 2) |
|               | 5                | short floating point                                                               | 1 (read)<br>22 (assign class) | 00, 01 (start-stop)<br>06(no range, or all)<br>07, 08(limited quantity)<br>17, 28(index)    | 129 (response)                       | 00, 01 (start-stop)<br>17, 28 (index)<br>(see Note 2) |
| 32            | 0                | Analog Change Event (Variation 0 is used to request default variation)             | 1 (read)                      | 06 (no range, or all)<br>07, 08 (limited quantity)                                          |                                      |                                                       |
|               | 1                | 32-Bit Analog Change Event without Time                                            | 1 (read)                      | 06 (no range, or all)<br>07, 08 (limited quantity)                                          | 129 (response)<br>130 (unsol. resp.) | 17, 28 (index)                                        |
|               | 2                | 16-Bit Analog Change Event without Time                                            | 1 (read)                      | 06 (no range, or all)<br>07, 08 (limited quantity)                                          | 129 (response)<br>130 (unsol. resp.) | 17, 28 (index)                                        |
|               | 3                | 32-Bit Analog Change Event with Time                                               | 1 (read)                      | 06 (no range, or all)<br>07, 08 (limited quantity)                                          | 129 (response)<br>130 (unsol. resp.) | 17, 28 (index)                                        |
|               | 4                | 16-Bit Analog Change Event with Time                                               | 1 (read)                      | 06 (no range, or all)<br>07, 08 (limited quantity)                                          | 129 (response)<br>130 (unsol. resp.) | 17, 28 (index)                                        |
|               | 5                | short floating point Analog Change Event without Time                              | 1 (read)                      | 06 (no range, or all)<br>07, 08 (limited quantity)                                          | 129 (response)<br>130 (unsol. resp.) | 17, 28 (index)                                        |
|               | 7                | short floating point Analog Change Event with Time                                 | 1 (read)                      | 06 (no range, or all)<br>07, 08 (limited quantity)                                          | 129 (response)<br>130 (unsol. resp.) | 17, 28 (index)                                        |
| 34            | 0                | Analog Input Reporting Deadband (Variation 0 is used to request default variation) | 1 (read)                      | 00, 01 (start-stop)<br>06 (no range, or all)<br>07, 08 (limited quantity)<br>17, 28 (index) |                                      |                                                       |
|               | 1                | 16-bit Analog Input Reporting Deadband (default – see Note 1)                      | 1 (read)                      | 00, 01 (start-stop)<br>06 (no range, or all)<br>07, 08 (limited quantity)<br>17, 28 (index) | 129 (response)                       | 00, 01 (start-stop)<br>17, 28 (index)<br>(see Note 2) |
| Note 1:       |                  | riation refers to the variation responded wher                                     | 2 (write)                     | 00, 01 (start-stop)<br>07, 08 (limited quantity)<br>17, 28 (index)                          |                                      |                                                       |

Note 1: A default variation refers to the variation responded when variation 0 is requested and/or in class 0, 1, 2, or 3 scans. The default variations for object types 1, 2, 20, 21, 22, 23, 30, and 32 are selected via relay settings. Refer to the *Communications* section in Chapter 5 for details. This optimizes the class 0 poll data size.

Note 2: For static (non-change-event) objects, qualifiers 17 or 28 are only responded when a request is sent with qualifiers 17 or 28, respectively. Otherwise, static object requests sent with qualifiers 00, 01, 06, 07, or 08, will be responded with qualifiers 00 or 01 (for change-event objects, qualifiers 17 or 28 are always responded.)

Note 3: Cold restarts are implemented the same as warm restarts – the T35 is not restarted, but the DNP process is restarted.

Table D-2: IMPLEMENTATION TABLE (Sheet 4 of 4)

| OBJECT        |                  |                                                      | REQUEST                                                         |                                                                                                    | RESPONSE                |                                                       |
|---------------|------------------|------------------------------------------------------|-----------------------------------------------------------------|----------------------------------------------------------------------------------------------------|-------------------------|-------------------------------------------------------|
| OBJECT<br>NO. | VARIATION<br>NO. | DESCRIPTION                                          | FUNCTION<br>CODES (DEC)                                         | QUALIFIER<br>CODES (HEX)                                                                                      | FUNCTION<br>CODES (DEC) | QUALIFIER<br>CODES (HEX)                              |
| 34<br>cont'd  | 2                | 32-bit Analog Input Reporting Deadband               | 1 (read)                                                        | 00, 01 (start-stop)<br>06 (no range, or all)<br>07, 08 (limited quantity)<br>17, 28 (index)                   | 129 (response)          | 00, 01 (start-stop)<br>17, 28 (index)<br>(see Note 2) |
|               |                  |                                                      | 2 (write)                                                       | 00, 01 (start-stop)<br>07, 08 (limited quantity)<br>17, 28 (index)                                            |                         |                                                       |
|               | 3                | Short floating point Analog Input Reporting Deadband | 1 (read)                                                        | 00, 01 (start-stop)<br>06 (no range, or all)<br>07, 08 (limited quantity)<br>17, 28 (index)                   | 129 (response)          | 00, 01 (start-stop)<br>17, 28 (index)<br>(see Note 2) |
| 50            | 0                | Time and Date                                        | 1 (read)                                                        | 00, 01 (start-stop)<br>06 (no range, or all)<br>07, 08 (limited quantity)<br>17, 28 (index)                   | 129 (response)          | 00, 01 (start-stop)<br>17, 28 (index)<br>(see Note 2) |
|               | 1                | Time and Date<br>(default – see Note 1)              | 1 (read)<br>2 (write)                                           | 00, 01 (start-stop)<br>06 (no range, or all)<br>07 (limited qty=1)<br>08 (limited quantity)<br>17, 28 (index) | 129 (response)          | 00, 01 (start-stop)<br>17, 28 (index)<br>(see Note 2) |
| 52            | 2                | Time Delay Fine                                      |                                                                 |                                                                                                    | 129 (response)          | 07 (limited quantity) (quantity = 1)                  |
| 60            | 0                | Class 0, 1, 2, and 3 Data                            | 1 (read) 20 (enable unsol) 21 (disable unsol) 22 (assign class) | 06 (no range, or all)                                                                                         |                         |                                                       |
|               | 1                | Class 0 Data                                         | 1 (read)<br>22 (assign class)                                   | 06 (no range, or all)                                                                                         |                         |                                                       |
|               | 2                | Class 1 Data                                         | 1 (read) 20 (enable unsol) 21 (disable unsol) 22 (assign class) | 06 (no range, or all)<br>07, 08 (limited quantity)                                                            |                         |                                                       |
|               | 3                | Class 2 Data                                         | 1 (read) 20 (enable unsol) 21 (disable unsol) 22 (assign class) | 06 (no range, or all)<br>07, 08 (limited quantity)                                                            |                         |                                                       |
|               | 4                | Class 3 Data                                         | 1 (read) 20 (enable unsol) 21 (disable unsol) 22 (assign class) | 06 (no range, or all)<br>07, 08 (limited quantity)                                                            |                         |                                                       |
| 80            | 1                | Internal Indications                                 | 2 (write)                                                       | 00 (start-stop)<br>(index must =7)                                                                            |                         |                                                       |
|               |                  | No Object (function code only) see Note 3            | 13 (cold restart)                                               |                                                                                                    |                         |                                                       |
|               |                  | No Object (function code only)                       | 14 (warm restart)                                               |                                                                                                    |                         |                                                       |
|               |                  | No Object (function code only)                       | 23 (delay meas.)                                                |                                                                                                    |                         |                                                       |

Note 1: A default variation refers to the variation responded when variation 0 is requested and/or in class 0, 1, 2, or 3 scans. The default variations for object types 1, 2, 20, 21, 22, 23, 30, and 32 are selected via relay settings. Refer to the *Communications* section in Chapter 5 for details. This optimizes the class 0 poll data size.

Note 2: For static (non-change-event) objects, qualifiers 17 or 28 are only responded when a request is sent with qualifiers 17 or 28, respectively. Otherwise, static object requests sent with qualifiers 00, 01, 06, 07, or 08, will be responded with qualifiers 00 or 01 (for change-event objects, qualifiers 17 or 28 are always responded.)

Note 3: Cold restarts are implemented the same as warm restarts – the T35 is not restarted, but the DNP process is restarted.

0

2

3

4

5

6

7

8

9

10

11

12 13

14

15

16

17

18

19

20

21

22

23

24

25

26

27

28

29

The following table lists both Binary Counters (Object 20) and Frozen Counters (Object 21). When a freeze function is performed on a Binary Counter point, the frozen value is available in the corresponding Frozen Counter point.

## **BINARY INPUT POINTS**

Static (Steady-State) Object Number: 1

Change Event Object Number: 2

Request Function Codes supported: 1 (read), 22 (assign class)

Static Variation reported when variation 0 requested: 2 (Binary Input with status)

Change Event Variation reported when variation 0 requested: 2 (Binary Input Change with Time)

Change Event Scan Rate: 8 times per power system cycle

Change Event Buffer Size: 1000

Virtual Input 1 Virtual Input 2

Virtual Input 3

Virtual Input 4

Virtual Input 5

Virtual Input 6

Virtual Input 7

Virtual Input 8

Virtual Input 9

Virtual Input 10

Virtual Input 11 Virtual Input 12

Virtual Input 13

Virtual Input 14

Virtual Input 15

Virtual Input 16

Virtual Input 17

Virtual Input 18

Virtual Input 19

Virtual Input 20

Virtual Input 21

Virtual Input 22

Virtual Input 23

Virtual Input 24

Virtual Input 25

Virtual Input 26

Virtual Input 27

Virtual Input 28

Virtual Input 29

Virtual Input 30

## Table D-3: BINARY INPUTS (Sheet 1 of 10)

point name/description

| change<br>event class |   |
|-----------------------|---|
| 2                     |   |
| 2                     | 1 |
| 2                     |   |
| 2                     |   |
| 2                     |   |
| 2                     |   |
| 2                     |   |
| 2                     |   |
|                       | ł |
| 2 2                   | 1 |
| 2                     |   |
| 2                     | - |
|                       | - |
| 2                     | - |
|                       | - |
| 2                     | - |
| 2                     |   |
| 2                     |   |
| 2                     |   |
| 2                     |   |
|                       | - |
| 2                     | - |
|                       |   |
| 2 2                   |   |
|                       | - |
| 2                     | 1 |
|                       |   |
| 2                     |   |
| 2                     | 1 |
| 2                     |   |
| 2                     |   |

Table D-3: BINARY INPUTS (Sheet 2 of 10)

| point | name/description  | change<br>event class |
|-------|-------------------|-----------------------|
| 30    | Virtual Input 31  | 2                     |
| 31    | Virtual Input 32  | 2                     |
| 32    | Virtual Output 1  | 2                     |
| 33    | Virtual Output 2  | 2                     |
| 34    | Virtual Output 3  | 2                     |
| 35    | Virtual Output 4  | 2                     |
| 36    | Virtual Output 5  | 2                     |
| 37    | Virtual Output 6  | 2                     |
| 38    | Virtual Output 7  | 2                     |
| 39    | Virtual Output 8  | 2                     |
| 40    | Virtual Output 9  | 2                     |
| 41    | Virtual Output 10 | 2                     |
| 42    | Virtual Output 11 | 2                     |
| 43    | Virtual Output 12 | 2                     |
| 44    | Virtual Output 13 | 2                     |
| 45    | Virtual Output 14 | 2                     |
| 46    | Virtual Output 15 | 2                     |
| 47    | Virtual Output 16 | 2                     |
| 48    | Virtual Output 17 | 2                     |
| 49    | Virtual Output 18 | 2                     |
| 50    | Virtual Output 19 | 2                     |
| 51    | Virtual Output 20 | 2                     |
| 52    | Virtual Output 21 | 2                     |
| 53    | Virtual Output 22 | 2                     |
| 54    | Virtual Output 23 | 2                     |
| 55    | Virtual Output 24 | 2                     |
| 56    | Virtual Output 25 | 2                     |
| 57    | Virtual Output 26 | 2                     |
| 58    | Virtual Output 27 | 2                     |
| 59    | Virtual Output 28 | 2                     |

APPENDIX D D.2 DNP POINT LISTS

Table D-3: BINARY INPUTS (Sheet 3 of 10)

| point | name/description  | change<br>event class |
|-------|-------------------|-----------------------|
| 60    | Virtual Output 29 | 2                     |
| 61    | Virtual Output 30 | 2                     |
| 62    | Virtual Output 31 | 2                     |
| 63    | Virtual Output 32 | 2                     |
| 64    | Virtual Output 33 | 2                     |
| 65    | Virtual Output 34 | 2                     |
| 66    | Virtual Output 35 | 2                     |
| 67    | Virtual Output 36 | 2                     |
| 68    | Virtual Output 37 | 2                     |
| 69    | Virtual Output 38 | 2                     |
| 70    | Virtual Output 39 | 2                     |
| 71    | Virtual Output 40 | 2                     |
| 72    | Virtual Output 41 | 2                     |
| 73    | Virtual Output 42 | 2                     |
| 74    | Virtual Output 43 | 2                     |
| 75    | Virtual Output 44 | 2                     |
| 76    | Virtual Output 45 | 2                     |
| 77    | Virtual Output 46 | 2                     |
| 78    | Virtual Output 47 | 2                     |
| 79    | Virtual Output 48 | 2                     |
| 80    | Virtual Output 49 | 2                     |
| 81    | Virtual Output 50 | 2                     |
| 82    | Virtual Output 51 | 2                     |
| 83    | Virtual Output 52 | 2                     |
| 84    | Virtual Output 53 | 2                     |
| 85    | Virtual Output 54 | 2                     |
| 86    | Virtual Output 55 | 2                     |
| 87    | Virtual Output 56 | 2                     |
| 88    | Virtual Output 57 | 2                     |
| 89    | Virtual Output 58 | 2                     |
| 90    | Virtual Output 59 | 2                     |
| 91    | Virtual Output 60 | 2                     |
| 92    | Virtual Output 61 | 2                     |
| 93    | Virtual Output 62 | 2                     |
| 94    | Virtual Output 63 | 2                     |
| 95    | Virtual Output 64 | 2                     |
| 96    | Contact Input 1   | 1                     |
| 97    | Contact Input 2   | 1                     |
| 98    | Contact Input 3   | 1                     |
| 99    | Contact Input 4   | 1                     |
| 100   | Contact Input 5   | 1                     |
| 101   | Contact Input 6   | 1                     |
| 102   | Contact Input 7   | 1                     |
| 102   | Contact Input 8   | 1                     |
| 103   | Contact Input 9   | 1                     |
| 104   | Contact Input 10  | 1                     |
|       | · ·               | 1                     |
| 106   | Contact Input 11  | 1                     |

Table D-3: BINARY INPUTS (Sheet 4 of 10)

| point | name/description | change<br>event class |
|-------|------------------|-----------------------|
| 107   | Contact Input 12 | 1                     |
| 108   | Contact Input 13 | 1                     |
| 109   | Contact Input 14 | 1                     |
| 110   | Contact Input 15 | 1                     |
| 111   | Contact Input 16 | 1                     |
| 112   | Contact Input 17 | 1                     |
| 113   | Contact Input 18 | 1                     |
| 114   | Contact Input 19 | 1                     |
| 115   | Contact Input 20 | 1                     |
| 116   | Contact Input 21 | 1                     |
| 117   | Contact Input 22 | 1                     |
| 118   | Contact Input 23 | 1                     |
| 119   | Contact Input 24 | 1                     |
| 120   | Contact Input 25 | 1                     |
| 121   | Contact Input 26 | 1                     |
| 122   | Contact Input 27 | 1                     |
| 123   | Contact Input 28 | 1                     |
| 124   | Contact Input 29 | 1                     |
| 125   | Contact Input 30 | 1                     |
| 126   | Contact Input 31 | 1                     |
| 127   | Contact Input 32 | 1                     |
| 128   | Contact Input 33 | 1                     |
| 129   | Contact Input 34 | 1                     |
| 130   | Contact Input 35 | 1                     |
| 131   | Contact Input 36 | 1                     |
| 132   | Contact Input 37 | 1                     |
| 133   | Contact Input 38 | 1                     |
| 134   | Contact Input 39 | 1                     |
| 135   | Contact Input 40 | 1                     |
| 136   | Contact Input 41 | 1                     |
| 137   | Contact Input 42 | 1                     |
| 138   | Contact Input 43 | 1                     |
| 139   | Contact Input 44 | 1                     |
| 140   | Contact Input 45 | 1                     |
| 141   | Contact Input 46 | 1                     |
| 142   | Contact Input 47 | 1                     |
| 143   | Contact Input 48 | 1                     |
| 144   | Contact Input 49 | 1                     |
| 145   | Contact Input 50 | 1                     |
| 146   | Contact Input 51 | 1                     |
| 147   | Contact Input 52 | 1                     |
| 148   | Contact Input 53 | 1                     |
| 149   | Contact Input 54 | 1                     |
| 150   | Contact Input 55 | 1                     |
| 151   | Contact Input 56 | 1                     |
| 152   | Contact Input 57 | 1                     |
| 153   | Contact Input 58 | 1                     |

Table D-3: BINARY INPUTS (Sheet 5 of 10)

| iable D | –3: BINARY INPUTS (Sheet | : 5 of 10)         |
|---------|--------------------------|--------------------|
| point   | name/description         | change event class |
| 154     | Contact Input 59         | 1                  |
| 155     | Contact Input 60         | 1                  |
| 156     | Contact Input 61         | 1                  |
| 157     | Contact Input 62         | 1                  |
| 158     | Contact Input 63         | 1                  |
| 159     | Contact Input 64         | 1                  |
| 160     | Contact Input 65         | 1                  |
| 161     | Contact Input 66         | 1                  |
| 162     | Contact Input 67         | 1                  |
| 163     | Contact Input 68         | 1                  |
| 164     | Contact Input 69         | 1                  |
| 165     | Contact Input 70         | 1                  |
| 166     | Contact Input 71         | 1                  |
| 167     | Contact Input 72         | 1                  |
| 168     | Contact Input 73         | 1                  |
| 169     | Contact Input 74         | 1                  |
| 170     | Contact Input 75         | 1                  |
| 171     | Contact Input 76         | 1                  |
| 172     | Contact Input 77         | 1                  |
| 173     | Contact Input 78         | 1                  |
| 174     | Contact Input 79         | 1                  |
| 175     | Contact Input 80         | 1                  |
| 176     | Contact Input 81         | 1                  |
| 177     | Contact Input 82         | 1                  |
| 178     | Contact Input 83         | 1                  |
| 179     | Contact Input 84         | 1                  |
| 180     | Contact Input 85         | 1                  |
| 181     | Contact Input 86         | 1                  |
| 182     | Contact Input 87         | 1                  |
| 183     | Contact Input 88         | 1                  |
| 184     | Contact Input 89         | 1                  |
| 185     | Contact Input 90         | 1                  |
| 186     | Contact Input 91         | 1                  |
| 187     | Contact Input 92         | 1                  |
| 188     | Contact Input 93         | 1                  |
| 189     | Contact Input 94         | 1                  |
| 190     | Contact Input 95         | 1                  |
| 191     | Contact Input 96         | 1                  |
| 192     | Contact Output 1         | 1                  |
| 193     | Contact Output 2         | 1                  |
| 194     | Contact Output 3         | 1                  |
| 195     | Contact Output 4         | 1                  |
| 196     | Contact Output 5         | 1                  |
| 197     | Contact Output 6         | 1                  |
| 198     | Contact Output 7         | 1                  |
| 199     | · ·                      | 1                  |
|         | Contact Output 8         | 1                  |
| 200     | Contact Output 9         |                    |

Table D-3: BINARY INPUTS (Sheet 6 of 10)

| point | name/description  | change<br>event class |
|-------|-------------------|-----------------------|
| 201   | Contact Output 10 | 1                     |
| 202   | Contact Output 11 | 1                     |
| 203   | Contact Output 12 | 1                     |
| 204   | Contact Output 13 | 1                     |
| 205   | Contact Output 14 | 1                     |
| 206   | Contact Output 15 | 1                     |
| 207   | Contact Output 16 | 1                     |
| 208   | Contact Output 17 | 1                     |
| 209   | Contact Output 18 | 1                     |
| 210   | Contact Output 19 | 1                     |
| 211   | Contact Output 20 | 1                     |
| 212   | Contact Output 21 | 1                     |
| 213   | Contact Output 22 | 1                     |
| 214   | Contact Output 23 | 1                     |
| 215   | Contact Output 24 | 1                     |
| 216   | Contact Output 25 | 1                     |
| 217   | Contact Output 26 | 1                     |
| 218   | Contact Output 27 | 1                     |
| 219   | Contact Output 28 | 1                     |
| 220   | Contact Output 29 | 1                     |
| 221   | Contact Output 30 | 1                     |
| 222   | Contact Output 31 | 1                     |
| 223   | Contact Output 32 | 1                     |
| 224   | Contact Output 33 | 1                     |
| 225   | Contact Output 34 | 1                     |
| 226   | Contact Output 35 | 1                     |
| 227   | Contact Output 36 | 1                     |
| 228   | Contact Output 37 | 1                     |
| 229   | Contact Output 38 | 1                     |
| 230   | Contact Output 39 | 1                     |
| 231   | Contact Output 40 | 1                     |
| 232   | Contact Output 41 | 1                     |
| 233   | Contact Output 42 | 1                     |
| 234   | Contact Output 43 | 1                     |
| 235   | Contact Output 44 | 1                     |
| 236   | Contact Output 45 | 1                     |
| 237   | Contact Output 46 | 1                     |
| 238   | Contact Output 47 | 1                     |
| 239   | Contact Output 48 | 1                     |
| 240   | Contact Output 49 | 1                     |
| 241   | Contact Output 50 | 1                     |
| 242   | Contact Output 51 | 1                     |
| 243   | Contact Output 52 | 1                     |
| 244   | Contact Output 53 | 1                     |
| 245   | Contact Output 54 | 1                     |
| 246   | Contact Output 55 | 1                     |
| 247   | Contact Output 56 | 1                     |
|       |                   | 1 .                   |

APPENDIX D D.2 DNP POINT LISTS

Table D-3: BINARY INPUTS (Sheet 7 of 10)

| point | name/description  | change<br>event class |
|-------|-------------------|-----------------------|
| 248   | Contact Output 57 | 1                     |
| 249   | Contact Output 58 | 1                     |
| 250   | Contact Output 59 | 1                     |
| 251   | Contact Output 60 | 1                     |
| 252   | Contact Output 61 | 1                     |
| 253   | Contact Output 62 | 1                     |
| 254   | Contact Output 63 | 1                     |
| 255   | Contact Output 64 | 1                     |
| 256   | Remote Input 1    | 1                     |
| 257   | Remote Input 2    | 1                     |
| 258   | Remote Input 3    | 1                     |
| 259   | Remote Input 4    | 1                     |
| 260   | Remote Input 5    | 1                     |
| 261   | Remote Input 6    | 1                     |
| 262   | Remote Input 7    | 1                     |
| 263   | Remote Input 8    | 1                     |
| 264   | Remote Input 9    | 1                     |
| 265   | Remote Input 10   | 1                     |
| 266   | Remote Input 11   | 1                     |
| 267   | Remote Input 12   | 1                     |
| 268   | Remote Input 13   | 1                     |
| 269   | Remote Input 14   | 1                     |
| 270   | Remote Input 15   | 1                     |
| 271   | Remote Input 16   | 1                     |
| 272   | Remote Input 17   | 1                     |
| 273   | Remote Input 18   | 1                     |
| 274   | Remote Input 19   | 1                     |
| 275   | Remote Input 20   | 1                     |
| 276   | Remote Input 21   | 1                     |
| 277   | Remote Input 22   | 1                     |
| 278   | Remote Input 23   | 1                     |
| 279   | Remote Input 24   | 1                     |
| 280   | Remote Input 25   | 1                     |
| 281   | Remote Input 26   | 1                     |
| 282   | Remote Input 27   | 1                     |
| 283   | Remote Input 28   | 1                     |
| 284   | Remote Input 29   | 1                     |
| 285   | Remote Input 30   | 1                     |
| 286   | Remote Input 31   | 1                     |
| 287   | Remote Input 32   | 1                     |
| 288   | Remote Device 1   | 1                     |
| 289   | Remote Device 2   | 1                     |
| 290   | Remote Device 3   | 1                     |
| 291   | Remote Device 4   | 1                     |
| 292   | Remote Device 5   | 1                     |
| 293   | Remote Device 6   | 1                     |
| 294   | Remote Device 7   | 1                     |
|       | <u> </u>          |                       |

Table D-3: BINARY INPUTS (Sheet 8 of 10)

| point | name/description                       | change<br>event class |
|-------|----------------------------------------|-----------------------|
| 295   | Remote Device 8                        | 1                     |
| 296   | Remote Device 9                        | 1                     |
| 297   | Remote Device 10                       | 1                     |
| 298   | Remote Device 11                       | 1                     |
| 299   | Remote Device 12                       | 1                     |
| 300   | Remote Device 13                       | 1                     |
| 301   | Remote Device 14                       | 1                     |
| 302   | Remote Device 15                       | 1                     |
| 303   | Remote Device 16                       | 1                     |
| 305   | Phase Instantaneous Overcurrent 2      | 1                     |
| 320   | Phase Time Overcurrent 1               | 1                     |
| 321   | Phase Time Overcurrent 2               | 1                     |
| 322   | Phase Time Overcurrent 3               | 1                     |
| 323   | Phase Time Overcurrent 4               | 1                     |
| 324   | Phase Time Overcurrent 5               | 1                     |
| 325   | Phase Time Overcurrent 6               | 1                     |
| 384   | Ground Time Overcurrent 1              | 1                     |
| 385   | Ground Time Overcurrent 2              | 1                     |
| 386   | Ground Time Overcurrent 3              | 1                     |
| 387   | Ground Time Overcurrent 4              | 1                     |
| 388   | Ground Time Overcurrent 5              | 1                     |
| 389   | Ground Time Overcurrent 6              | 1                     |
| 512   | Transformer Instantaneous Differential | 1                     |
| 513   | Transformer Percent Differential       | 1                     |
| 536   | 50DD Disturbance Detector 1            | 1                     |
| 537   | 50DD Disturbance Detector 2            | 1                     |
| 538   | 50DD Disturbance Detector 3            | 1                     |
| 539   | 50DD Disturbance Detector 4            | 1                     |
| 540   | 50DD Disturbance Detector 5            | 1                     |
| 541   | 50DD Disturbance Detector 6            | 1                     |
| 592   | Breaker Arcing Current 1               | 1                     |
| 593   | Breaker Arcing Current 2               | 1                     |
| 594   | Breaker Arcing Current 3               | 1                     |
| 595   | Breaker Arcing Current 4               | 1                     |
| 596   | Breaker Arcing Current 5               | 1                     |
| 597   | Breaker Arcing Current 6               |                       |
| 640   | Setting Group                          | 1                     |
| 641   | Reset                                  | 1                     |
| 689   | Selector Switch 1                      | 1                     |
| 690   | Selector Switch 2                      | 1                     |
| 694   | Control Pushbutton 1                   | 1                     |
| 695   | Control Pushbutton 2                   | 1                     |
| 696   | Control Pushbutton 3                   | 1                     |
| 697   | Control Pushbutton 4                   | 1                     |
| 698   | Control Pushbutton 5                   | 1                     |
| 699   | Control Pushbutton 6                   | 1                     |
| 700   | Control Pushbutton 7                   | 1                     |

Table D-3: BINARY INPUTS (Sheet 9 of 10)

| point | name/description         | change event class |
|-------|--------------------------|--------------------|
| 704   | FlexElement™ 1           | 1                  |
| 705   | FlexElement™ 2           | 1                  |
| 706   | FlexElement™ 3           | 1                  |
| 707   | FlexElement™ 4           | 1                  |
| 708   | FlexElement™ 5           | 1                  |
| 709   | FlexElement™ 6           | 1                  |
| 710   | FlexElement™ 7           | 1                  |
| 711   | FlexElement™ 8           | 1                  |
| 712   | FlexElement™ 9           | 1                  |
| 713   | FlexElement™ 10          | 1                  |
| 714   | FlexElement™ 11          | 1                  |
| 715   | FlexElement™ 12          | 1                  |
| 716   | FlexElement™ 13          | 1                  |
| 717   | FlexElement™ 14          | 1                  |
| 718   | FlexElement™ 15          | 1                  |
| 719   | FlexElement™ 16          | 1                  |
| 724   | Non-Volatile Latch 1     | 1                  |
| 725   | Non-Volatile Latch 2     | 1                  |
| 726   | Non-Volatile Latch 3     | 1                  |
| 727   | Non-Volatile Latch 4     | 1                  |
| 728   | Non-Volatile Latch 5     | 1                  |
| 729   | Non-Volatile Latch 6     | 1                  |
| 730   | Non-Volatile Latch 7     | 1                  |
| 731   | Non-Volatile Latch 8     | 1                  |
| 732   | Non-Volatile Latch 9     | 1                  |
| 733   | Non-Volatile Latch 10    | 1                  |
| 734   | Non-Volatile Latch 11    | 1                  |
| 735   | Non-Volatile Latch 12    | 1                  |
| 736   | Non-Volatile Latch 13    | 1                  |
| 737   | Non-Volatile Latch 14    | 1                  |
| 738   | Non-Volatile Latch 15    | 1                  |
| 739   | Non-Volatile Latch 16    | 1                  |
| 848   | Digital Counter 1        | 1                  |
| 849   | Digital Counter 2        | 1                  |
| 850   | Digital Counter 3        | 1                  |
| 851   | Digital Counter 4        | 1                  |
| 852   | Digital Counter 5        | 1                  |
| 853   | Digital Counter 6        | 1                  |
| 854   | Digital Counter 7        | 1                  |
| 855   | Digital Counter 8        | 1                  |
| 864   | LED State 1 (IN SERVICE) | 1                  |
| 865   | LED State 2 (TROUBLE)    | 1                  |
| 866   | LED State 3 (TEST MODE)  | 1                  |
| 867   | LED State 4 (TRIP)       | 1                  |
| 868   | LED State 5 (ALARM)      | 1                  |
| 869   | LED State 6 (PICKUP)     | 1                  |
| 880   | LED State 9 (VOLTAGE)    | 1                  |

Table D-3: BINARY INPUTS (Sheet 10 of 10)

| point | name/description                | change<br>event class |
|-------|---------------------------------|-----------------------|
| 881   | LED State 10 (CURRENT)          | 1                     |
| 882   | LED State 11 (FREQUENCY)        | 1                     |
| 883   | LED State 12 (OTHER)            | 1                     |
| 884   | LED State 13 (PHASE A)          | 1                     |
| 885   | LED State 14 (PHASE B)          | 1                     |
| 886   | LED State 15 (PHASE C)          | 1                     |
| 887   | LED State 16 (NTL/GROUND)       | 1                     |
| 898   | SNTP FAILURE                    | 1                     |
| 899   | BATTERY FAIL                    | 1                     |
| 900   | PRI ETHERNET FAIL               | 1                     |
| 901   | SEC ETHERNET FAIL               | 1                     |
| 902   | EEPROM DATA ERROR               | 1                     |
| 903   | SRAM DATA ERROR                 | 1                     |
| 904   | PROGRAM MEMORY                  | 1                     |
| 905   | WATCHDOG ERROR                  | 1                     |
| 906   | LOW ON MEMORY                   | 1                     |
| 907   | REMOTE DEVICE OFF               | 1                     |
| 908   | DIRECT DEVICE OFF               |                       |
| 909   | DIRECT RING BREAK               |                       |
| 910   | ANY MINOR ERROR                 | 1                     |
| 911   | ANY MAJOR ERROR                 | 1                     |
| 912   | ANY SELF-TESTS                  | 1                     |
| 913   | IRIG-B FAILURE                  | 1                     |
| 914   | DSP ERROR                       | 1                     |
| 916   | NO DSP INTERUPTS                | 1                     |
| 917   | UNIT NOT CALIBRATED             | 1                     |
| 921   | PROTOTYPE FIRMWARE              | 1                     |
| 922   | FLEXLOGIC ERR TOKEN             | 1                     |
| 923   | EQUIPMENT MISMATCH              | 1                     |
| 925   | UNIT NOT PROGRAMMED             | 1                     |
| 926   | SYSTEM EXCEPTION                | 1                     |
| 927   | LATCHING OUT ERROR              | 1                     |
| 984   | User-Programmable Pushbutton 1  | 1                     |
| 985   | User-Programmable Pushbutton 2  | 1                     |
| 986   | User-Programmable Pushbutton 3  | 1                     |
| 987   | User-Programmable Pushbutton 4  | 1                     |
| 988   | User-Programmable Pushbutton 5  | 1                     |
| 989   | User-Programmable Pushbutton 6  | 1                     |
| 990   | User-Programmable Pushbutton 7  | 1                     |
| 991   | User-Programmable Pushbutton 8  | 1                     |
| 992   | User-Programmable Pushbutton 9  | 1                     |
| 993   | User-Programmable Pushbutton 10 | 1                     |
| 994   | User-Programmable Pushbutton 11 | 1                     |
| 995   | User-Programmable Pushbutton 12 | 1                     |

# **D.2.2 BINARY AND CONTROL RELAY OUTPUTS**

Supported Control Relay Output Block fields: Pulse On, Pulse Off, Latch On, Latch Off, Paired Trip, Paired Close.

# **BINARY OUTPUT STATUS POINTS**

Object Number: 10

Request Function Codes supported: 1 (read)

Default Variation reported when Variation 0 requested: 2 (Binary Output Status)

**CONTROL RELAY OUTPUT BLOCKS** 

Object Number: 12

Request Function Codes supported: 3 (select), 4 (operate), 5 (direct operate), 6 (direct operate, noack)

# Table D-4: BINARY/CONTROL OUTPUTS

| POINT | NAME/DESCRIPTION |
|-------|------------------|
| 0     | Virtual Input 1  |
| 1     | Virtual Input 2  |
| 2     | Virtual Input 3  |
| 3     | Virtual Input 4  |
| 4     | Virtual Input 5  |
| 5     | Virtual Input 6  |
| 6     | Virtual Input 7  |
| 7     | Virtual Input 8  |
| 8     | Virtual Input 9  |
| 9     | Virtual Input 10 |
| 10    | Virtual Input 11 |
| 11    | Virtual Input 12 |
| 12    | Virtual Input 13 |
| 13    | Virtual Input 14 |
| 14    | Virtual Input 15 |
| 15    | Virtual Input 16 |
| 16    | Virtual Input 17 |
| 17    | Virtual Input 18 |
| 18    | Virtual Input 19 |
| 19    | Virtual Input 20 |
| 20    | Virtual Input 21 |
| 21    | Virtual Input 22 |
| 22    | Virtual Input 23 |
| 23    | Virtual Input 24 |
| 24    | Virtual Input 25 |
| 25    | Virtual Input 26 |
| 26    | Virtual Input 27 |
| 27    | Virtual Input 28 |
| 28    | Virtual Input 29 |
| 29    | Virtual Input 30 |
| 30    | Virtual Input 31 |
| 31    | Virtual Input 32 |

**D.2.3 COUNTERS** 

The following table lists both Binary Counters (Object 20) and Frozen Counters (Object 21). When a freeze function is performed on a Binary Counter point, the frozen value is available in the corresponding Frozen Counter point.

### **BINARY COUNTERS**

Static (Steady-State) Object Number: 20 Change Event Object Number: 22

Request Function Codes supported: 1 (read), 7 (freeze), 8 (freeze noack), 9 (freeze and clear),

10 (freeze and clear, noack), 22 (assign class)

Static Variation reported when variation 0 requested: 1 (32-Bit Binary Counter with Flag)

Change Event Variation reported when variation 0 requested: 1 (32-Bit Counter Change Event without time)

Change Event Buffer Size: 10
Default Class for all points: 2

### **FROZEN COUNTERS**

Static (Steady-State) Object Number: 21

Change Event Object Number: 23

Request Function Codes supported: 1 (read)

Static Variation reported when variation 0 requested: 1 (32-Bit Frozen Counter with Flag)

Change Event Variation reported when variation 0 requested: 1 (32-Bit Frozen Counter Event without time)

Change Event Buffer Size: 10
Default Class for all points: 2

# Table D-5: BINARY AND FROZEN COUNTERS

| POINT<br>INDEX | NAME/DESCRIPTION            |
|----------------|-----------------------------|
| 0              | Digital Counter 1           |
| 1              | Digital Counter 2           |
| 2              | Digital Counter 3           |
| 3              | Digital Counter 4           |
| 4              | Digital Counter 5           |
| 5              | Digital Counter 6           |
| 6              | Digital Counter 7           |
| 7              | Digital Counter 8           |
| 8              | Oscillography Trigger Count |
| 9              | Events Since Last Clear     |

A counter freeze command has no meaning for counters 8 and 9. T35 Digital Counter values are represented as 32-bit integers. The DNP 3.0 protocol defines counters to be unsigned integers. Care should be taken when interpreting negative counter values.

The following table lists Analog Inputs (Object 30). It is important to note that 16-bit and 32-bit variations of analog inputs are transmitted through DNP as signed numbers. Even for analog input points that are not valid as negative values, the maximum positive representation is 32767 for 16-bit values and 2147483647 for 32-bit values. This is a DNP requirement.

The deadbands for all Analog Input points are in the same units as the Analog Input quantity. For example, an Analog Input quantity measured in volts has a corresponding deadband in units of volts. This is in conformance with DNP Technical Bulletin 9809-001 Analog Input Reporting Deadband. Relay settings are available to set default deadband values according to data type. Deadbands for individual Analog Input Points can be set using DNP Object 34.

When using the T35 in DNP systems with limited memory, the Analog Input Points below may be replaced with a user-definable list. This user-definable list uses the same settings as the Modbus User Map and can be configured with the Modbus User Map settings. When used with DNP, each entry in the Modbus User Map represents the starting Modbus address of a data item available as a DNP Analog Input point. To enable use of the Modbus User Map for DNP Analog Input points, set the USER MAP FOR DNP ANALOGS setting to Enabled (this setting is in the PRODUCT SETUP  $\Rightarrow \emptyset$  COMMUNICATIONS  $\Rightarrow \emptyset$  DNP PROTOCOL menu). The new DNP Analog points list can be checked via the "DNP Analog Input Points List" webpage, accessible from the "Device Information menu" webpage.

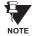

After changing the **USER MAP FOR DNP ANALOGS** setting, the relay must be powered off and then back on for the setting to take effect.

Only Source 1 data points are shown in the following table. If the **NUMBER OF SOURCES IN ANALOG LIST** setting is increased, data points for subsequent sources will be added to the list immediately following the Source 1 data points.

Units for Analog Input points are as follows:

Current: A (amps)
 Voltage: V (volts)
 Real Power: W (watts)
 Frequency: Hz (hertz)
 Angle: degrees
 Ohm Input: ohms

Reactive Power: var (vars) • RTD Input: °C (degrees Celsius)

Apparent Power: VA (volt-amps)

Energy Wh, varh (watt-hours, var-hours)

Static (Steady-State) Object Number: 30

Change Event Object Number: 32

Request Function Codes supported: 1 (read), 2 (write, deadbands only), 22 (assign class)

Static Variation reported when variation 0 requested: 1 (32-Bit Analog Input)

Change Event Variation reported when variation 0 requested: 1 (Analog Change Event without Time)

Change Event Scan Rate: defaults to 500 ms

Change Event Buffer Size: **800**Default Class for all Points: **1** 

Table D-6: ANALOG INPUT POINTS (Sheet 1 of 4)

| POINTS | DESCRIPTION                     |
|--------|---------------------------------|
| 0      | SRC 1 Phase A Current RMS       |
| 1      | SRC 1 Phase B Current RMS       |
| 2      | SRC 1 Phase C Current RMS       |
| 3      | SRC 1 Neutral Current RMS       |
| 4      | SRC 1 Phase A Current Magnitude |
| 5      | SRC 1 Phase A Current Angle     |
| 6      | SRC 1 Phase B Current Magnitude |
| 7      | SRC 1 Phase B Current Angle     |

Table D-6: ANALOG INPUT POINTS (Sheet 2 of 4)

| POINTS | DESCRIPTION                           |
|--------|---------------------------------------|
| 8      | SRC 1 Phase C Current Magnitude       |
| 9      | SRC 1 Phase C Current Angle           |
| 10     | SRC 1 Neutral Current Magnitude       |
| 11     | SRC 1 Neutral Current Angle           |
| 12     | SRC 1 Ground Current RMS              |
| 13     | SRC 1 Ground Current Magnitude        |
| 14     | SRC 1 Ground Current Angle            |
| 15     | SRC 1 Zero Sequence Current Magnitude |

# Table D-6: ANALOG INPUT POINTS (Sheet 3 of 4)

| POINTS | 5: ANALOG INPUT POINTS (Sheet 3 of 4)  DESCRIPTION             |
|--------|----------------------------------------------------------------|
| 16     |                                                                |
|        | SRC 1 Zero Sequence Current Angle                              |
| 17     | SRC 1 Positive Sequence Current Magnitude                      |
| 18     | SRC 1 Positive Sequence Current Angle                          |
| 19     | SRC 1 Negative Sequence Current Magnitude                      |
| 20     | SRC 1 Negative Sequence Current Angle                          |
| 21     | SRC 1 Differential Ground Current Magnitude                    |
| 22     | SRC 1 Differential Ground Current Angle                        |
| 23     | SRC 1 Phase AG Voltage RMS                                     |
| 24     | SRC 1 Phase BG Voltage RMS                                     |
| 25     | SRC 1 Phase CG Voltage RMS                                     |
| 26     | SRC 1 Phase AG Voltage Magnitude                               |
| 27     | SRC 1 Phase AG Voltage Angle                                   |
| 28     | SRC 1 Phase BG Voltage Magnitude                               |
| 29     | SRC 1 Phase BG Voltage Angle                                   |
| 30     | SRC 1 Phase CG Voltage Magnitude                               |
| 31     | SRC 1 Phase CG Voltage Angle                                   |
| 32     | SRC 1 Phase AB Voltage RMS                                     |
| 33     | SRC 1 Phase BC Voltage RMS                                     |
| 34     | SRC 1 Phase CA Voltage RMS                                     |
| 35     | SRC 1 Phase AB Voltage Magnitude                               |
| 36     | SRC 1 Phase AB Voltage Angle                                   |
| 37     | SRC 1 Phase BC Voltage Magnitude                               |
| 38     | SRC 1 Phase BC Voltage Angle                                   |
| 39     | SRC 1 Phase CA Voltage Magnitude                               |
| 40     | SRC 1 Phase CA Voltage Angle                                   |
| 41     | SRC 1 Auxiliary Voltage RMS                                    |
| 42     | SRC 1 Auxiliary Voltage Magnitude                              |
| 43     | SRC 1 Auxiliary Voltage Angle                                  |
| 44     | SRC 1 Zero Sequence Voltage Magnitude                          |
| 45     | SRC 1 Zero Sequence Voltage Angle                              |
| 46     | SRC 1 Positive Sequence Voltage Magnitude                      |
| 47     | SRC 1 Positive Sequence Voltage Angle                          |
| 48     | SRC 1 Negative Sequence Voltage Magnitude                      |
| 49     | SRC 1 Negative Sequence Voltage Angle                          |
| 50     | SRC 1 Three Phase Real Power                                   |
| 51     | SRC 1 Phase A Real Power                                       |
| 52     | SRC 1 Phase B Real Power                                       |
| 53     | SRC 1 Phase C Real Power                                       |
| 54     | SRC 1 Three Phase Reactive Power                               |
| 55     | SRC 1 Phase A Reactive Power                                   |
| 56     | SRC 1 Phase B Reactive Power                                   |
| 57     | SRC 1 Phase C Reactive Power                                   |
| 58     | SRC 1 Phase C Reactive Power  SRC 1 Three Phase Apparent Power |
|        |                                                                |
| 59     | SRC 1 Phase A Apparent Power                                   |
| 60     | SRC 1 Phase B Apparent Power                                   |
| 61     | SRC 1 Phase C Apparent Power                                   |
| 62     | SRC 1 Three Phase Power Factor                                 |
| 63     | SRC 1 Phase A Power Factor                                     |
| 64     | SRC 1 Phase B Power Factor                                     |
| 65     | SRC 1 Phase C Power Factor                                     |
| 66     | SRC 1 Frequency                                                |
| 67     | Transformer Reference Winding                                  |

Table D-6: ANALOG INPUT POINTS (Sheet 4 of 4)

| POINTS | DESCRIPTION                                     |
|--------|-------------------------------------------------|
| 68     | Transformer Differential Phasor lad Magnitude   |
| 69     | Transformer Differential Phasor lad Angle       |
| 70     | Transformer Restraint Phasor lar Magnitude      |
| 71     | Transformer Restraint Phasor Iar Angle          |
| 72     | Transformer Differential 2nd Harm lad Magnitude |
| 73     | Transformer Differential 2nd Harm lad Angle     |
| 74     | Transformer Differential 5th Harm lad Magnitude |
| 75     | Transformer Differential 5th Harm lad Angle     |
| 76     | Transformer Differential Phasor Ibd Magnitude   |
| 77     | Transformer Differential Phasor Ibd Angle       |
| 78     | Transformer Restraint Phasor Ibr Magnitude      |
| 79     | Transformer Restraint Phasor Ibr Angle          |
| 80     | Transformer Differential 2nd Harm Ibd Magnitude |
| 81     | Transformer Differential 2nd Harm Ibd Angle     |
| 82     | Transformer Differential 5th Harm Ibd Magnitude |
| 83     | Transformer Differential 5th Harm Ibd Angle     |
| 84     | Transformer Differential Phasor Icd Magnitude   |
| 85     | Transformer Differential Phasor Icd Angle       |
| 86     | Transformer Restraint Phasor Icr Magnitude      |
| 87     | Transformer Restraint Phasor Icr Angle          |
| 88     | Transformer Differential 2nd Harm Icd Magnitude |
| 89     | Transformer Differential 2nd Harm Icd Angle     |
| 90     | Transformer Differential 5th Harm lcd Magnitude |
| 91     | Transformer Differential 5th Harm lcd Angle     |
| 92     | Tracking Frequency                              |
| 93     | FlexElement 1 Actual                            |
| 94     | FlexElement 2 Actual                            |
| 95     | FlexElement 3 Actual                            |
| 96     | FlexElement 4 Actual                            |
| 97     | FlexElement 5 Actual                            |
| 98     | FlexElement 6 Actual                            |
| 99     | FlexElement 7 Actual                            |
| 100    | FlexElement 8 Actual                            |
| 101    | FlexElement 9 Actual                            |
| 102    | FlexElement 10 Actual                           |
| 103    | FlexElement 11 Actual                           |
| 104    | FlexElement 12 Actual                           |
| 105    | FlexElement 13 Actual                           |
| 106    | FlexElement 14 Actual                           |
| 107    | FlexElement 15 Actual                           |
| 108    | FlexElement 16 Actual                           |
| 109    | Current Setting Group                           |

Table E-1: REVISION HISTORY

| MANUAL P/N   | T35 REVISION | RELEASE DATE      | ECO     |
|--------------|--------------|-------------------|---------|
| 1601-0114-B1 | 2.8x         | 12 October 2001   | URT-010 |
| 1601-0114-B2 | 2.9x         | 03 December 2001  | URT-012 |
| 1601-0114-B3 | 2.9x         | 11 April 2002     | URT-015 |
| 1601-0114-C1 | 3.0x         | 03 July 2002      | URT-016 |
| 1601-0114-C2 | 3.1x         | 30 August 2002    | URT-017 |
| 1601-0114-C3 | 3.0x         | 18 November 2002  | URT-019 |
| 1601-0114-C4 | 3.1x         | 18 November 2002  | URT-020 |
| 1601-0114-C5 | 3.0x         | 11 February 2003  | URT-023 |
| 1601-0114-C6 | 3.1x         | 11 February 2003  | URT-025 |
| 1601-0114-D1 | 3.2x         | 11 February 2003  | URT-027 |
| 1601-0114-D2 | 3.2x         | 02 June 2003      | URX-084 |
| 1601-0114-E1 | 3.3x         | 01 May 2003       | URX-080 |
| 1601-0114-E2 | 3.3x         | 29 May 2003       | URX-083 |
| 1601-0114-F1 | 3.4x         | 10 December 2003  | URX-111 |
| 1601-0114-F2 | 3.4x         | 09 February 2004  | URX-115 |
| 1601-0114-G1 | 4.0x         | 23 March 2004     | URX-123 |
| 1601-0114-G2 | 4.0x         | 17 May 2004       | URX-136 |
| 1601-0114-H1 | 4.2x         | 30 June 2004      | URX-145 |
| 1601-0114-H2 | 4.2x         | 23 July 2004      | URX-151 |
| 1601-0114-J1 | 4.4x         | 15 September 2004 | URX-156 |
| 1601-0114-J2 | 4.4x         | 05 January 2005   | URX-173 |

# **E.1.2 CHANGES TO THE T35 MANUAL**

# Table E-2: MAJOR UPDATES FOR T35 MANUAL REVISION J2

| PAGE<br>(J1) | PAGE<br>(J2) | CHANGE | DESCRIPTION                                         |
|--------------|--------------|--------|-----------------------------------------------------|
| Title        | Title        | Update | Manual part number to 1601-0114-J2                  |
| 2-2          | 2-2          | Update | Updated SINGLE LINE DIAGRAM to 828725A3             |
|              |              |        |                                                     |
| 3-17         | 3-17         | Update | Updated RS485 SERIAL CONNECTION diagram to 827757A7 |

# Table E-3: MAJOR UPDATES FOR T35 MANUAL REVISION J1

| PAGE<br>(H2) | PAGE<br>(J1) | CHANGE | DESCRIPTION                                           |  |
|--------------|--------------|--------|-------------------------------------------------------|--|
| Title        | Title        | Update | Manual part number to 1601-0114-J1                    |  |
| 5-15         |              | Remove | Removed UCA/MMS PROTOCOL sub-section                  |  |
|              | 5-15         | Add    | Added IEC 61850 PROTOCOL sub-section                  |  |
| 5-44         | 5-43         | Update | Updated TRANSFORMER section                           |  |
| 5-103        | 5-103        | Update | Updated VIRTUAL INPUTS section                        |  |
|              |              |        |                                                       |  |
| B-8          | B-8          | Update | Updated MODBUS MEMORY MAP for firrmware revision 4.4x |  |
| C-1          |              | Remove | Removed UCA/MMS COMMUNICATIONS appendix               |  |

# Table E-4: MAJOR UPDATES FOR T35 MANUAL REVISION H2

| PAGE<br>(H1) | PAGE<br>(H2) | CHANGE | DESCRIPTION                                 |
|--------------|--------------|--------|---------------------------------------------|
| Title        | Title        | Update | Manual part number to 1601-0114-H2          |
| 3-20         | 3-20         | Update | Updated CHANNEL COMMUNICATION OPTIONS table |

# Table E-5: MAJOR UPDATES FOR T35 MANUAL REVISION H1

| PAGE<br>(G2) | PAGE<br>(H1) | CHANGE | DESCRIPTION                                                                          |
|--------------|--------------|--------|--------------------------------------------------------------------------------------|
| Title        | Title        | Update | Manual part number to 1601-0114-H1                                                   |
| 1-12         | 1-13         | Update | Updated COMMISSIONING section                                                        |
| 2-3          | 2-3          | Update | Updated T35 ORDER CODES table                                                        |
| 2-5          | 2-5          | Update | Updated PROTECTION ELEMENTS section to include Breaker Arcing Current specifications |
| 3-8          | 3-8          | Update | Updated FORM-A CONTACT FUNCTIONS diagram to 827821A5                                 |
| 5-13         | 5-13         | Update | Updated DNP PROTOCOL sub-section to reflect new settings                             |
| 5-53         | 5-62         | Update | Updated FLEXLOGIC™ OPERANDS table to reflect new features                            |
|              | 5-97         | Add    | Added DIGITAL COUNTERS section                                                       |
|              | 5-99         | Add    | Added BREAKER ARCING CURRENT section                                                 |
|              | 6-5          | Add    | Added DIGITAL COUNTERS section                                                       |
|              | 6-17         | Add    | Added BREAKER MAINTENANCE section                                                    |
| B-8          | B-8          | Update | Updated MODBUS MEMORY MAP for firmware release 4.2x                                  |

# Table E-6: MAJOR UPDATES FOR T35 MANUAL REVISION G2

| PAGE<br>(G1) | PAGE<br>(G2) | CHANGE | DESCRIPTION                                 |
|--------------|--------------|--------|---------------------------------------------|
| Title        | Title        | Update | Manual part number to 1601-0114-G2.         |
|              |              |        |                                             |
| 3-4          | 3-4          | Update | Updated TYPICAL WIRING DIAGRAM to 828747A2. |

# Table E-7: MAJOR UPDATES FOR T35 MANUAL REVISION G1 (Sheet 1 of 2)

| PAGE<br>(F2) | PAGE<br>(G1) | CHANGE | DESCRIPTION                                                             |
|--------------|--------------|--------|-------------------------------------------------------------------------|
| Title        | Title        | Update | Manual part number to 1601-0114-G1.                                     |
| 2-3          | 2-3          | Update | Updated T35 ORDER CODES table                                           |
| 2-4          | 2-4          | Update | Updated ORDER CODES FOR REPLACEMENT MODULES table                       |
| 2-9          | 2-9          | Add    | Added dcmA and IRIG-B outputs specifications to OUTPUTS section         |
| 3-2          | 3-2          | Update | Updated MODULE WITHDRAWAL AND INSERTION section to reflect new hardware |
| 3-5          | 3-5          | Update | Updated DIELECTRIC STRENGTH section                                     |
| 3-6          | 3-6          | Update | Updated CT/VT MODULES section for new hardware                          |
| 3-14         | 3-14         | Update | Updated drawings and description in TRANSDUCER INPUTS/OUTPUTS section   |
| 3-15         | 3-16         | Update | Updated drawings and description in CPU COMMUNICATIONS PORTS section    |
| 3-17         | 3-18         | Update | Updated IRIG-B section to indicate updated functionality                |
| 5-17         | 5-17         | Add    | Added EGD PROTOCOL sub-section for Ethernet Global Data protocol        |
| 5-17         | 5-19         | Update | Updated REAL TIME CLOCK section                                         |
| 5-42         | 5-43         | Update | Updated TRANSFORMER section to reflect new reference winding setting    |

#### Table E-7: MAJOR UPDATES FOR T35 MANUAL REVISION G1 (Sheet 2 of 2)

| PAGE<br>(F2) | PAGE<br>(G1) | CHANGE | DESCRIPTION                                                 |
|--------------|--------------|--------|-------------------------------------------------------------|
| 5-60         | 5-62         | Update | Updated FLEXLOGIC™ OPERANDS table                           |
| 5-70         | 5-72         | Update | Updated FLEXELEMENT™ SCHEME LOGIC diagram to 842004A3       |
| 5-71         | 5-73         | Update | Updated FLEXELEMENT™ INPUT MODE SETTING diagram to 842706A2 |
| 5-107        | 5-109        | Add    | Added DCMA OUTPUTS section                                  |
| 6-6          | 6-7          | Add    | Added EGD PROTOCOL STATUS section                           |
| B-8          | B-8          | Update | Updated MODBUS MEMORY MAP for firmware release 4.0x         |

#### Table E-8: MAJOR UPDATES FOR T35 MANUAL REVISION F2

| PAGE<br>(F1) | PAGE<br>(F2) | CHANGE | DESCRIPTION                                                             |
|--------------|--------------|--------|-------------------------------------------------------------------------|
| Title        | Title        | Update | Manual part number to 1601-0090-F2.                                     |
| 3-14         | 3-14         | Update | Updated TRANSDUCER I/O MODULE WIRING diagram to 827831A9-X1.            |
| 5-8          | 5-8          | Update | Updated DISPLAY PROPERTIES section.                                     |
| 5-39         | 5-40         | Add    | Added description and logic diagram for internal disturbance detectors. |
| 5-58         | 5-60         | Add    | Updated FLEXLOGIC OPERANDS table to include SRCx 50DD OP operands.      |
| 5-84         | 5-86         | Update | Updated PHASE TOC1 SCHEME LOGIC diagram to 827072A4.                    |

#### Table E-9: MAJOR UPDATES FOR T35 MANUAL REVISION F1

| PAGE<br>(E2) | PAGE<br>(F1) | CHANGE | DESCRIPTION                                                                                                    |
|--------------|--------------|--------|----------------------------------------------------------------------------------------------------|
| Title        | Title        | Update | Manual part number to 1601-0114-F1.                                                                                                    |
| 1-5          | 1-5          | Update | Updated software installation procedure.                                                                                                    |
| 2-3          | 2-3          | Update | Updated ORDER CODES table to add the 67 Digital I/O option and modify CT/VT DSP selection procedure to allow for selecting 1, 2, or 3 CT/VT modules. |
| 2-4          | 2-4          | Update | Updated ORDER CODES FOR REPLACEMENT MODULES table to add the 67 Module option.                                                                       |
| 3-9          | 3-9          | Update | Updated DIGITAL I/O MODULE ASSIGNMENTS table to add the 67 module.                                                                                   |
| 3-11         | 3-11         | Update | Updated the DIGITAL I/O MODULE WIRING diagram to show the 67 module.                                                                                 |
| B-8          | B-8          | Update | Updated MODBUS MEMORY MAP to reflect new firmware 3.4x.                                                                                              |

#### Table E-10: MAJOR UPDATES FOR T35 MANUAL REVISION E2

| PAGE<br>(E1) | PAGE<br>(E2) | CHANGE | DESCRIPTION                                                                            |
|--------------|--------------|--------|----------------------------------------------------------------------------------------|
| Title        | Title        | Update | Manual part number to 1601-0114-E2. All other changes are minor cosmetic changes only. |

#### **E.2.1 STANDARD ABBREVIATIONS**

| A                                    | Ampere                                                                                                    | FREQ                              | . Frequency                                                                                                    |
|--------------------------------------|----------------------------------------------------------------------------------------------------|-----------------------------------|----------------------------------------------------------------------------------------------------|
|                                      | Alternating Current                                                                                                    | FSK                               | Frequency-Shift Keying                                                                                                    |
| Δ/D                                  | Analog to Digital                                                                                                    | FTP                               | . File Transfer Protocol                                                                                                    |
|                                      | Accidental Energization, Application Entity                                                                                                    | FyF                               | . FlexElement™                                                                                                    |
| AMD                                  | Amporo                                                                                                    | FWD                               | Forward                                                                                                    |
| AMP                                  |                                                                                                    | 1 VVD                             | . i oiwaia                                                                                                    |
| ANG                                  |                                                                                                    | G                                 | Congretor                                                                                                    |
| ANSI                                 | American National Standards Institute                                                                                                    |                                   |                                                                                                    |
|                                      | Automatic Reclosure                                                                                                    |                                   | . General Electric                                                                                                    |
|                                      | Application-layer Service Data Unit                                                                                                    | GND                               | . Ground                                                                                                    |
| ASYM                                 | Asymmetry                                                                                                    | GNTR                              |                                                                                                    |
| AUTO                                 | Automatic                                                                                                    | GOOSE                             | General Object Oriented Substation Event                                                                                                    |
| AUX                                  |                                                                                                    | GPS                               | . Global Positioning System                                                                                                    |
| AVG                                  |                                                                                                    |                                   | • •                                                                                                    |
|                                      | - · · <b>3</b> ·                                                                                                    | HARM                              | . Harmonic / Harmonics                                                                                                    |
| RFR                                  | Bit Error Rate                                                                                                    | HCT                               | . High Current Time                                                                                                    |
| BF                                   |                                                                                                    | HGF                               | High-Impedance Ground Fault (CT)                                                                                                    |
|                                      | Breaker Failure Initiate                                                                                                    | HI7                               | High-Impedance and Arcing Ground                                                                                                    |
|                                      |                                                                                                    | HMI                               | Human-Machine Interface                                                                                                    |
| BKR                                  |                                                                                                    | LTTD                              | Hyper Text Transfer Protocol                                                                                                    |
| BLK                                  |                                                                                                    |                                   |                                                                                                    |
| BLKG                                 | Blocking                                                                                                    | HYB                               | . пурна                                                                                                    |
| BPNI                                 | Breakpoint of a characteristic                                                                                                    |                                   | la stantan a sua                                                                                                    |
| BRKR                                 | Breaker                                                                                                    |                                   | Instantaneous                                                                                                    |
|                                      |                                                                                                    | i_0                               | . Zero Sequence current                                                                                                    |
| CAP                                  | Capacitor                                                                                                    | <u>!_1</u>                        | Positive Sequence current                                                                                                    |
| CC                                   | Coupling Capacitor<br>Coupling Capacitor Voltage Transformer                                                                                                    | I_2                               | Negative Sequence current                                                                                                    |
| CCVT                                 | . Coupling Capacitor Voltage Transformer                                                                                                    | IA                                | . Phase A current                                                                                                    |
| CFG                                  | Configure / Configurable                                                                                                    | IAB                               | . Phase A minus B current                                                                                                    |
| CFG                                  | Filename extension for oscillography files                                                                                                    | IB                                | Phase B current                                                                                                    |
| CHK                                  | Check                                                                                                    |                                   | Phase B minus C current                                                                                                    |
| CHNL                                 |                                                                                                    |                                   | Phase C current                                                                                                    |
| CLS                                  |                                                                                                    |                                   | Phase C minus A current                                                                                                    |
| CLS                                  | Closed                                                                                                    | ID                                |                                                                                                    |
| CLSD                                 |                                                                                                    |                                   |                                                                                                    |
| CMND                                 |                                                                                                    | IED                               | Intelligent Electronic Device                                                                                                    |
| CMPRSN                               | Comparison                                                                                                    |                                   | International Electrotechnical Commission                                                                                                    |
| CO                                   | Contact Output                                                                                                    |                                   | Institute of Electrical and Electronic Engineers                                                                                                    |
| COM                                  | Communication                                                                                                    | [G                                | Ground (not residual) current                                                                                                    |
| COMM                                 | Communications                                                                                                    |                                   | Differential Ground current                                                                                                    |
| COMP                                 | Compensated, Comparison                                                                                                    | IN                                | . CT Residual Current (3lo) or Input                                                                                                    |
| CONN                                 | Connection                                                                                                    |                                   | . Incomplete Sequence                                                                                                    |
| CONT                                 | Continuous, Contact                                                                                                    | INIT                              | . Initiate                                                                                                    |
| CO-ORD                               | Coordination                                                                                                    |                                   | Instantaneous                                                                                                    |
|                                      |                                                                                                    | INV                               |                                                                                                    |
| CPC                                  | Central Processing Unit                                                                                                    | I/O                               |                                                                                                    |
| CDT CDNT                             | Cyclic Redundancy Code                                                                                                    |                                   | Instantaneous Overcurrent                                                                                                    |
| CRT, CRNT                            |                                                                                                    |                                   |                                                                                                    |
|                                      | Canadian Standards Association                                                                                                    | IDIC                              | Instantaneous Overvoltage                                                                                                    |
|                                      | Current Transformer                                                                                                    | IKIG                              | Inter-Range Instrumentation Group                                                                                                    |
| CV1                                  | Capacitive Voltage Transformer                                                                                                    | 150                               | International Standards Organization                                                                                                    |
|                                      |                                                                                                    | IUV                               | Instantaneous Undervoltage                                                                                                    |
| D/A                                  | Digital to Analog                                                                                                    |                                   |                                                                                                    |
| DC (dc)                              | Direct Current                                                                                                    | K0                                | Zero Sequence Current Compensation                                                                                                    |
| DD                                   | Disturbance Detector                                                                                                    | kA                                | . kiloAmpere                                                                                                    |
| DFLT                                 |                                                                                                    | kV                                | . kiloVolt                                                                                                    |
| DGNST                                | Diagnostics                                                                                                    |                                   |                                                                                                    |
| DI                                   |                                                                                                    | LED                               | Light Emitting Diode                                                                                                    |
| DIFF                                 | Differential                                                                                                    | LEO                               | Line End Open                                                                                                    |
| DIR                                  |                                                                                                    | LFT BLD                           |                                                                                                    |
| DISCREP                              |                                                                                                    | LOOP                              |                                                                                                    |
|                                      |                                                                                                    | LPU                               |                                                                                                    |
| DIST                                 |                                                                                                    |                                   | . Line Fickup<br>. Locked-Rotor Current                                                                                                    |
| DMD                                  |                                                                                                    |                                   |                                                                                                    |
|                                      | Distributed Network Protocol                                                                                                    | LIC                               | . Load Tap-Changer                                                                                                    |
| DPO                                  |                                                                                                    |                                   |                                                                                                    |
| DSP                                  | Digital Signal Processor                                                                                                    | M                                 |                                                                                                    |
| dt                                   | Rate of Change                                                                                                    | mA                                |                                                                                                    |
| DTT                                  |                                                                                                    |                                   | Magnitudo                                                                                                    |
| ווע                                  | Direct Transfer Trip                                                                                                    | MAG                               |                                                                                                    |
| DUTT                                 | Direct Transfer Trip<br>Direct Under-reaching Transfer Trip                                                                                                    |                                   | . Magnitude<br>. Manual / Manually                                                                                                    |
| DUTT                                 | Direct Transfer Trip<br>Direct Under-reaching Transfer Trip                                                                                                    | MAN<br>MAX                        | . Manual / Manually<br>. Maximum                                                                                                    |
| DUTT                                 | Direct Transter Trip<br>Direct Under-reaching Transfer Trip<br>Encroachment                                                                                                    | MAN<br>MAX<br>MIC                 | Manual / Manually Maximum Model Implementation Conformance                                                                                                    |
| DUTT                                 | Direct Under-reaching Transfer Trip<br>Encroachment                                                                                                    | MAN<br>MAX<br>MIC                 | Manual / Manually Maximum Model Implementation Conformance                                                                                                    |
| ENCRMNT                              | Direct Under-reaching Transfer Trip Encroachment Electric Power Research Institute                                                                                                    | MAN<br>MAX<br>MIC<br>MIN          | Manual / Manually Maximum Model Implementation Conformance Minimum, Minutes                                                                                                    |
| ENCRMNT EPRI                         | Direct Under-reaching Transfer Trip Encroachment Electric Power Research Institute Filename extension for event recorder files                                                                                                    | MAN<br>MAX<br>MIC<br>MIN<br>MMI   | Manual / Manually Maximum Model Implementation Conformance Minimum, Minutes Man Machine Interface                                                                                                    |
| ENCRMNT EPRI                         | Direct Under-reaching Transfer Trip Encroachment Electric Power Research Institute                                                                                                    | MAN                               | Manual / Manually Maximum Model Implementation Conformance Minimum, Minutes Man Machine Interface Manufacturing Message Specification                                                                                                    |
| ENCRMNT EPRIEVT                      | Direct Under-reaching Transfer Trip  Encroachment  Electric Power Research Institute  Filename extension for event recorder files  Extension, External                                                                                             | MAN                               | Manual / Manually Maximum Model Implementation Conformance Minimum, Minutes Man Machine Interface Manufacturing Message Specification Minimum Response Time                                                                                                    |
| ENCRMNT EPRI EVT EXT                 | Direct Under-reaching Transfer Trip  Encroachment Electric Power Research Institute Filename extension for event recorder files Extension, External Field                                                                                          | MANMAXMICMINMMISMMSMMSMRTMSG      | Manual / Manually Maximum Model Implementation Conformance Minimum, Minutes Man Machine Interface Manufacturing Message Specification Minimum Response Time Message                                                                                                    |
| ENCRMNT EPRI EVT EXT                 | Direct Under-reaching Transfer Trip  Encroachment  Electric Power Research Institute  Filename extension for event recorder files  Extension, External  Field  Failure                                                                             | MANMICMICMINMMIMMSMMSMMSMSGMSGMTA | Manual / Manually Maximum Model Implementation Conformance Minimum, Minutes Man Machine Interface Manufacturing Message Specification Minimum Response Time Message Maximum Torque Angle                                                                                           |
| ENCRMNT EPRI EVT EXT F FAIL FD       | Direct Under-reaching Transfer Trip  Encroachment  Electric Power Research Institute  Filename extension for event recorder files  Extension, External  Field  Failure  Fault Detector                                                             | MAN                               | Manual / Manually Maximum Model Implementation Conformance Minimum, Minutes Man Machine Interface Manufacturing Message Specification Minimum Response Time Message Maximum Torque Angle Motor                                                                                     |
| ENCRMNT EPRI EVT EXT F FAIL FD       | Direct Under-reaching Transfer Trip  Encroachment Electric Power Research Institute Filename extension for event recorder files Extension, External Field Failure Fault Detector Fault Detector high-set                                           | MAN                               | Manual / Manually Maximum Model Implementation Conformance Minimum, Minutes Man Machine Interface Manufacturing Message Specification Minimum Response Time Message Maximum Torque Angle Motor MegaVolt-Ampere (total 3-phase)                                                     |
| ENCRMNT EPRI EVT EXT F FAIL FD FDH   | Direct Under-reaching Transfer Trip  Encroachment Electric Power Research Institute Filename extension for event recorder files Extension, External  Field Failt Detector Fault Detector high-set Fault Detector low-set                           | MAN                               | Manual / Manually Maximum Model Implementation Conformance Minimum, Minutes Man Machine Interface Manufacturing Message Specification Minimum Response Time Message Maximum Torque Angle Motor MegaVolt-Ampere (total 3-phase) MegaVolt-Ampere (phase A)                           |
| ENCRMNT EPRI EVT EXT FAIL FD FDH FLA | Direct Under-reaching Transfer Trip  Encroachment Electric Power Research Institute Filename extension for event recorder files Extension, External  Field Failure Fault Detector Fault Detector high-set Fault Detector low-set Full Load Current | MAN                               | Manual / Manually Maximum Model Implementation Conformance Minimum, Minutes Man Machine Interface Manufacturing Message Specification Minimum Response Time Message Maximum Torque Angle Motor MegaVolt-Ampere (total 3-phase) MegaVolt-Ampere (phase A) MegaVolt-Ampere (phase B) |
| ENCRMNT EPRI EVT EXT F FAIL FD FDH   | Direct Under-reaching Transfer Trip  Encroachment Electric Power Research Institute Filename extension for event recorder files Extension, External  Field Failure Fault Detector Fault Detector high-set Fault Detector low-set Full Load Current | MAN                               | Manual / Manually Maximum Model Implementation Conformance Minimum, Minutes Man Machine Interface Manufacturing Message Specification Minimum Response Time Message Maximum Torque Angle Motor MegaVolt-Ampere (total 3-phase) MegaVolt-Ampere (phase A)                           |

APPENDIX E E.2 ABBREVIATIONS

| MVAR MegaVar (total 3-phase)                        |                                        | CT Saturation                                          |
|-----------------------------------------------------|----------------------------------------|--------------------------------------------------------|
| MVAR_A MegaVar (phase A)                            | SBO                                    | Select Before Operate                                  |
| MVAR B MegaVar (phase B)                            | SCADA                                  | Supervisory Control and Data Acquisition               |
| MVAR_C MegaVar (phase C)                            | SEC                                    | Secondary                                              |
| MVARH MegaVar-Hour                                  | SFI                                    | Select / Selector / Selection                          |
| MW MegaWatt (total 3-phase)                         | SENS                                   | Sensitive                                              |
| MW MegaWatt (total 3-phase) MW_A MegaWatt (phase A) | SEQ                                    | Sequence                                               |
| MW_B MegaWatt (phase B)                             | SID                                    | Source Impedance Patio                                 |
| MINV_D                                              | OIT                                    | Source Impedance Ratio<br>Simple Network Time Protocol |
| MW_C MegaWatt (phase C)                             | SNIP                                   | Simple Network Time Protocol                           |
| MWH MegaWatt-Hour                                   | SRC                                    |                                                        |
|                                                     | SSB                                    | Single Side Band                                       |
| N Neutral                                           | SSEL                                   | Session Selector                                       |
| N/A, n/a Not Applicable                             | STATS                                  | Statistics                                             |
| NEG Negative                                        | SUPN                                   | Supervision                                            |
| NMPLT Nameplate                                     | SUPV                                   | Supervise / Supervision                                |
| NOM Nominal                                         | SV                                     | Supervision, Service                                   |
| NSAP Network Service Access Protocol                | SYNC                                   | Synchrocheck                                           |
| NTR Neutral                                         | STNC                                   | Synchrocheck                                           |
| NTR Neutral                                         | STNCHCHK.                              | Synchrocheck                                           |
| 0 0                                                 | <b>-</b>                               | Time to a famous famous a                              |
| O Over                                              | <u></u>                                | Time, transformer                                      |
| OC, O/C Overcurrent                                 | <u> 1</u> C                            | Thermal Capacity                                       |
| O/P, Op Output                                      |                                        | Transmission Control Protocol                          |
| OP Operate                                          | TCU                                    | Thermal Capacity Used                                  |
| OPEROperate                                         | TD MULT                                | Time Dial Multiplier                                   |
| OPERATG Operating                                   | TEMP                                   | Temperature                                            |
| O/S Operating System                                | TETD                                   | Trivial File Transfer Protocol                         |
| OCI Operating System                                | TUD                                    | Total Harmonia Distortion                              |
| OSI Open Systems Interconnect                       |                                        | Total Harmonic Distortion                              |
| OSBOut-of-Step Blocking                             | TMR                                    |                                                        |
| OUTOutput                                           | TOC                                    | Time Overcurrent                                       |
| OV Overvoltage                                      | TOV                                    | Time Overvoltage                                       |
| OVERFREQ Overfrequency                              | TRANS                                  | Transient                                              |
| OVLDOverload                                        | TRANSF                                 |                                                        |
| 0.125                                               |                                        | Transport Selector                                     |
| PPhase                                              |                                        | Time Undercurrent                                      |
|                                                     |                                        |                                                        |
| PC Phase Comparison, Personal Comp                  | uter 10V                               | Time Undervoltage                                      |
| PCNTPercent                                         | IX (IX)                                | Transmit, Transmitter                                  |
| PFPower Factor (total 3-phase)                      |                                        |                                                        |
| PF_A Power Factor (phase A)                         | U                                      | Under                                                  |
| PF B Power Factor (phase B)                         | UC                                     | Undercurrent                                           |
| PF_CPower Factor (phase C)                          | UCA                                    | Utility Communications Architecture                    |
| PFLLPhase and Frequency Lock Loop                   | LIDE                                   | User Datagram Protocol                                 |
| PHSPhase                                            | 111                                    | Underwriters Laboratories                              |
| DICS Protocol Implementation & Conform              | INDAI                                  |                                                        |
| PICS Protocol Implementation & Conforma             | ance UNBAL                             |                                                        |
| Statement · PKPPickup                               | UK                                     | Universal Relay                                        |
| PKPPickup                                           | URC                                    | Universal Recloser Control                             |
| PLC Power Line Carrier                              | .URS                                   | Filename extension for settings files                  |
| POS Positive                                        | UV                                     | Undervoltage                                           |
| POTT Permissive Over-reaching Transfer 1            |                                        | · ·                                                    |
| PRESS Pressure                                      | V/Hz                                   | Volts per Hertz                                        |
| PRI Primary                                         | V 0                                    | Zero Sequence voltage                                  |
| PROT Protection                                     | V_0                                    | Positive Sequence voltage                              |
|                                                     | V-1                                    | Negative Sequence voltage                              |
| PSEL Presentation Selector                          | V_Z                                    | Negative Sequence voltage                              |
| puPer Unit                                          | VA                                     | Phase A voltage                                        |
| PUIBPickup Current Block                            |                                        | Phase A to B voltage                                   |
| PUIT Pickup Current Trip                            | VAG                                    | Phase A to Ground voltage                              |
| PUSHBTN Pushbutton                                  | VARH                                   | Var-hour voltage                                       |
| PUTTPermissive Under-reaching Transfer              |                                        | Phase B voltage                                        |
| PWMPulse Width Modulated                            |                                        | Phase B to A voltage                                   |
| PWRPower                                            |                                        | Phase B to Ground voltage                              |
| 1 VVIX1 OWCI                                        |                                        | Phase C voltage                                        |
| QUAD Quadrilateral                                  |                                        |                                                        |
| QUADQuadrilateral                                   | VCA                                    | Phase C to A voltage                                   |
| <b>5</b> . 5. 5                                     |                                        | Phase C to Ground voltage                              |
| RRate, Reverse                                      |                                        | Variable Frequency                                     |
| RCA Reach Characteristic Angle                      | VIBR                                   |                                                        |
| REFReference                                        | VT                                     | Voltage Transformer                                    |
| REM Remote                                          | VTFF                                   | Voltage Transformer Fuse Failure                       |
| REVReverse                                          |                                        | Voltage Transformer Loss Of Signal                     |
| RIReclose Initiate                                  | V 1200                                 |                                                        |
| RIP Reclose in Progress                             | WDG                                    | Winding                                                |
|                                                     |                                        |                                                        |
| RGT BLD Right Blinder                               | WH                                     |                                                        |
| ROD Remote Open Detector                            |                                        | With Option                                            |
| RSTReset                                            | WRT                                    | With Respect To                                        |
| RSTR Restrained                                     |                                        |                                                        |
| RTDResistance Temperature Detector                  | X                                      |                                                        |
| RTURemote Terminal Unit                             | XDUCER                                 |                                                        |
| RX (Rx) Receive, Receiver                           |                                        | Transformer                                            |
| , ,,                                                | ,                                      |                                                        |
| ssecond                                             | 7                                      | Impedance, Zone                                        |
| SSecond<br>SSensitive                               | ــــــــــــــــــــــــــــــــــــــ | mpcdanoc, Zone                                         |
| O OEHSIUVE                                          |                                        |                                                        |
|                                                     |                                        |                                                        |

## **GE MULTILIN RELAY WARRANTY**

General Electric Multilin Inc. (GE Multilin) warrants each relay it manufactures to be free from defects in material and workmanship under normal use and service for a period of 24 months from date of shipment from factory.

In the event of a failure covered by warranty, GE Multilin will undertake to repair or replace the relay providing the warrantor determined that it is defective and it is returned with all transportation charges prepaid to an authorized service centre or the factory. Repairs or replacement under warranty will be made without charge.

Warranty shall not apply to any relay which has been subject to misuse, negligence, accident, incorrect installation or use not in accordance with instructions nor any unit that has been altered outside a GE Multilin authorized factory outlet.

GE Multilin is not liable for special, indirect or consequential damages or for loss of profit or for expenses sustained as a result of a relay malfunction, incorrect application or adjustment.

For complete text of Warranty (including limitations and disclaimers), refer to GE Multilin Standard Conditions of Sale.

|                               |                                                                                                    | banks                      | 5-39, 5-40                      |
|-------------------------------|----------------------------------------------------------------------------------------------------|----------------------------|---------------------------------|
| Numerics                      |                                                                                                    | CLEANING                   | 2-11                            |
|                               |                                                                                                    | CLEAR RECORDS              | 5-10, 7-1                       |
| 10BASE-F                      |                                                                                                    | CLEAR RELAY RECORDS        |                                 |
| communications options        | 3-16                                                                                                    |                            | B-33                            |
| description                   |                                                                                                    | · ·                        | 5-10                            |
| interface                     |                                                                                                    | CLOCK                      |                                 |
| redundant option              |                                                                                                    |                            | 7-2                             |
| settings                      |                                                                                                    | •                          | 5-20                            |
| specifications                | 2-10                                                                                                    | COMMANDS MENU              |                                 |
|                               |                                                                                                    | COMMUNICATIONS             |                                 |
|                               |                                                                                                    |                            | 3-16, 3-17, 5-12                |
| A                             |                                                                                                    |                            | 3-20                            |
| <b>A</b>                      |                                                                                                    | <u> </u>                   | 1-7, 1-8                        |
| ABBREVIATIONS                 | E-4                                                                                                    |                            | B-2                             |
| AC CURRENT INPUTS             | 2-8, 3-6, 5-39                                                                                                    | •                          | 5-13, 5-20, D-1                 |
| AC VOLTAGE INPUTS             | 2-8, 3-7                                                                                                    |                            | 5-18                            |
| ACTIVATING THE RELAY          | 1-12, 4-10                                                                                                    |                            | 3-23                            |
| ACTIVE SETTING GROUP          | 5-78                                                                                                    | •                          | B-1                             |
| ACTUAL VALUES                 |                                                                                                    |                            | 5-16                            |
| maintenance                   | 6-17                                                                                                    |                            | 5-17                            |
| metering                      | 6-8                                                                                                    |                            | 5-15, 5-110                     |
| product information           | 6-18                                                                                                    | inter-relay communications | 2-10                            |
| status                        | 6-3                                                                                                    | Modbus                     | 5-12, 5-20, B-1, B-3            |
| AGING FACTOR                  |                                                                                                    |                            | B-15                            |
| actual values                 | 6-11                                                                                                    |                            | 5-12                            |
| ALARM LEDs                    | 5-26                                                                                                    |                            | 1-10                            |
| ALTITUDE                      | 2-11                                                                                                    |                            | 3-15                            |
| APPARENT POWER                | 2-7, 6-13                                                                                                    |                            |                                 |
| APPLICATION EXAMPLES          |                                                                                                    |                            | 2, 5-13, 5-15, 5-17, 5-18, 5-20 |
| contact inputs                | 5-103                                                                                                    | -                          | 2-10                            |
| windings between two breakers | 5-53                                                                                                    |                            | 5-108, 5-109                    |
| APPROVALS                     | 2-11                                                                                                    |                            | 5-16                            |
| ARCHITECTURE                  | 5-62                                                                                                    | COMPRISTED DEL             | •                               |
| ARCING CURRENT                | 5-100                                                                                                    | CONDUCTED RFI              |                                 |
| AUXILIARY VOLTAGE CHANNEL     |                                                                                                    | CONTACT INFORMATION        | 1-1                             |
| AUXILIARY VOLTAGE METERING    | 6-13                                                                                                    |                            | 6-3                             |
|                               |                                                                                                    |                            |                                 |
|                               |                                                                                                    |                            | 5-65                            |
| В                             |                                                                                                    |                            | B-9, B-13, B-27, B-29           |
| В                             |                                                                                                    |                            |                                 |
| BANKS                         | 5-6 5-39 5-40                                                                                                    |                            | 5-102                           |
| BATTERY FAIL                  |                                                                                                    | -                          | 2-8                             |
| BINARY INPUT POINTS           |                                                                                                    | •                          | 5-102                           |
| BINARY OUTPUT POINTS          |                                                                                                    |                            | 3-102                           |
| BLOCK DIAGRAM                 |                                                                                                    |                            |                                 |
| BLOCK SETTING                 |                                                                                                    | CONTACT OUTPUTS            | 5-11                            |
| BREAKER ARCING CURRENT        |                                                                                                    |                            | 6-4                             |
| actual values                 | 6-17                                                                                                    |                            | 5-65                            |
| clearing                      |                                                                                                    |                            | B-9, B-13, B-31                 |
| FlexLogic™ operands           |                                                                                                    |                            |                                 |
| logic                         |                                                                                                    | •                          | 5-105                           |
| measurement                   |                                                                                                    | _                          | 3-11                            |
| Modbus registers              | B-12, B-22                                                                                                    | CONTROL ELEMENTS           |                                 |
| settings                      | The state of the state of the s | CONTROL POWER              |                                 |
| specifications                |                                                                                                    |                            | 3-6                             |
| BREAKER-AND-A-HALF SCHEME     |                                                                                                    |                            | 2-9                             |
| BRIGHTNESS                    |                                                                                                    | CONTROL PUSHBUTTONS        |                                 |
|                               |                                                                                                    |                            | 5-63                            |
|                               |                                                                                                    |                            | B-33                            |
| C                             |                                                                                                    | <u> </u>                   | 5-27                            |
| С                             |                                                                                                    |                            | 2-6                             |
| C37.94 COMMUNICATIONS         | 3_38_3_30                                                                                                    | COUNTERS                   |                                 |
| CE APPROVALS                  | •                                                                                                    | actual values              | 6-5                             |
| CHANGES TO MANUAL             |                                                                                                    | settings                   | 5-98                            |
| CHANNEL COMMUNICATION         |                                                                                                    | CRC ALARM                  |                                 |
|                               | 0 20                                                                                                    | 000 40 41 000 UTUM         | D 0                             |

CHANNELS

CRC-16 ALGORITHM ......B-2

| CRITICAL FAILURE RELAY               | 2-9, 3-6           | configuration examples | 5-24, 5-33, 5-37, 5-38        |
|--------------------------------------|--------------------|------------------------|-------------------------------|
| CSA APPROVAL                         | 2-11               | settings               | 5-24, 5-33, 5-37, 5-38, 5-111 |
| CT BANKS                             |                    | DIRECT INPUTS          |                               |
| settings                             |                    |                        | 6-6                           |
| CT INPUTS                            | , ,                |                        | 5-112, 5-113                  |
| CT WIRING                            |                    |                        | 7-2                           |
| CURRENT BANK                         | 5-39               |                        | B-10, B-15, B-33, B-35        |
| CURRENT METERING                     |                    |                        | 5-111                         |
| actual values                        |                    | •                      | 2-8                           |
| Modbus registers                     |                    | DIRECT OUTPUTS         |                               |
| specifications                       | 2-7                |                        | 5-112, 5-113                  |
| CURVES                               | - 00               |                        | 7-2                           |
| definite time                        |                    |                        | B-10, B-33, B-34, B-35        |
| FlexCurves™                          |                    |                        | 5-112                         |
| I2T                                  |                    |                        | 1-10, 4-7, 5-8                |
| IAC                                  |                    | DISTURBANCE DETECTOR   | 5.04                          |
| IEC                                  |                    |                        | 5-64                          |
| IEEE                                 |                    |                        | 5-42                          |
| types                                | 5-84               |                        | 5-110                         |
|                                      |                    | DNP COMMUNICATIONS     | D 14                          |
|                                      |                    |                        | D-14<br>D-8                   |
| D                                    |                    |                        |                               |
|                                      |                    | , , ,                  |                               |
| DATA FORMATS, MODBUS                 | B-39               |                        | D-13                          |
| DATA LOGGER                          |                    |                        |                               |
| Modbus                               |                    |                        | D-14                          |
| Modbus registers                     |                    | •                      | B-16                          |
| settings                             |                    | •                      | 5-13                          |
| specifications                       |                    |                        | 5-15                          |
| DATE                                 |                    | •                      | B-1                           |
| DCMA INPUTS                          |                    | DOT 22X, TIXET         |                               |
| Modbus registers                     | · ·                |                        |                               |
| settings                             |                    | _                      |                               |
| specifications                       | 2-8                | E                      |                               |
| DCMA OUTPUTS                         | 0.44               |                        |                               |
| description                          |                    | EGD PROTOCOL           | 6-7                           |
| Modbus registers                     |                    |                        |                               |
| settings                             |                    | <u> </u>               | B-24                          |
| specifications  DEFINITE TIME CURVE  |                    | · ·                    | 5-18<br>E2-11                 |
| DESIGN                               |                    |                        | 5-3                           |
| DEVICE ID                            |                    | ENERVISTA UR SETUP     | 5-3                           |
| DEVICE PROFILE DOCUMENT              |                    |                        | 4-1                           |
| DIELECTRIC STRENGTH                  |                    |                        | 4-2                           |
| DIFFERENTIAL                         |                    |                        | 4-2                           |
| actual values                        | 6-11               |                        | 1-5                           |
| instantaneous                        |                    |                        | 4-1                           |
| percent                              |                    |                        | 4-2                           |
| transformer                          |                    | 0 . ,                  | 4-1                           |
| DIGITAL COUNTERS                     | , 5-55, 5-76, 5-75 |                        | 1-5                           |
| actual values                        | 6-5                | EQUATIONS              |                               |
| FlexLogic™ operands                  |                    |                        | 5-88                          |
| logic                                |                    |                        | 5-88                          |
| Modbus registers                     |                    |                        | 5-88                          |
| settings                             | *                  |                        | 5-87                          |
| DIGITAL INPUTS                       |                    |                        | 5-86                          |
| see entry for CONTACT INPUTS         |                    |                        | 5-85                          |
| DIGITAL OUTPUTS                      |                    | ETHERNET               |                               |
| see entry for CONTACT OUTPUTS        |                    |                        | 6-6                           |
| DIMENSIONS                           | 3-1                |                        | 1-7                           |
| DIRECT DEVICES                       |                    | S .                    | B-10                          |
| actual values                        | 6-7                | •                      | 5-12                          |
| Modbus registers                     |                    |                        | 2-10                          |
| settings                             |                    |                        | 4-5                           |
| DIRECT I/O                           |                    | EVENT RECORDER         |                               |
| see also DIRECT INPUTS and DIRECT OU | TPUTS              |                        | 6-16                          |
| application example                  |                    |                        | 5-10, 7-1                     |

| Modbus                          | B-7        | outputs                    |                            |
|---------------------------------|------------|----------------------------|----------------------------|
| Modbus registers                | B-13       | specifications             |                            |
| specifications                  | 2-7        | FREQUENCY METERING         |                            |
| via enerVista software          | 4-2        | actual values              | 6-14                       |
| EVENTS SETTING                  | 5-4        | Modbus registers           | B-12                       |
| EXCEPTION RESPONSES             | B-5        | settings                   | 5-4                        |
|                                 |            | specifications             | 2-7                        |
|                                 |            | FREQUENCY TRACKING         |                            |
| _                               |            | FREQUENCY, NOMINAL         |                            |
| F                               |            | FUNCTION SETTING           |                            |
| F.40-                           | 4.40       | FUSE                       |                            |
| F485                            |            | . 552                      |                            |
| FACEPLATE                       |            |                            |                            |
| FACEPLATE PANELS                |            | _                          |                            |
| FAST FORM-C RELAY               |            | G                          |                            |
| FAST TRANSIENT TESTING          |            |                            |                            |
| FAX NUMBERS                     |            | G.703                      |                            |
| FEATURES                        |            | GE TYPE IAC CURVES         |                            |
| FIRMWARE REVISION               | 6-18       | GROUND CURRENT METERING    | 6-12                       |
| FIRMWARE UPGRADES               | 4-2        | GROUND TIME OVERCURRENT    |                            |
| FLASH MESSAGES                  | 5-8        | see entry for GROUND TOC   |                            |
| FLEX STATE PARAMETERS           |            | GROUND TOC                 |                            |
| actual values                   | 6-5        | FlexLogic™ operands        | 5-64                       |
| Modbus registers                |            | logic                      |                            |
| settings                        | · ·        | Modbus registers           |                            |
| specifications                  |            | settings                   |                            |
| FLEXCURVES™                     | = 0        | specifications             |                            |
| equation                        | 5-88       | GROUPED ELEMENTS           |                            |
| Modbus registers                |            | GSSE 5-15, 5-108, 5-10     |                            |
| settings                        |            | 0002 5-15, 5-100, 5-10     | 5, 5-110, 5-111, 0-5, B-10 |
| specifications                  |            |                            |                            |
| table                           |            |                            |                            |
| FLEXELEMENTS™                   | 5-55       | H                          |                            |
| actual values                   | 6 14       |                            |                            |
|                                 |            | HALF-DUPLEX                | B-                         |
| direction                       |            | HOTTEST-SPOT TEMPERATURE   |                            |
| FlexLogic™ operands             |            | actual values              | 6-1 <sup>-</sup>           |
| hysteresis                      |            | HTTP PROTOCOL              | 5-16                       |
| Modbus registers                |            | HUMIDITY                   | 2-1 <sup>-</sup>           |
| pickup                          |            |                            |                            |
| scheme logic                    |            |                            |                            |
| settings                        |            |                            |                            |
| specifications                  | 2-6        | I                          |                            |
| FLEXLOGIC™                      |            | IOT OURVEO                 | F 04                       |
| editing with enerVista UR Setup |            | I2T CURVES                 |                            |
| equation editor                 |            | IAC CURVES                 | 5-8                        |
| evaluation                      |            | IEC 60870-5-104 PROTOCOL   |                            |
| example                         | 5-62, 5-68 | interoperability document  |                            |
| example equation                | 5-92       | Modbus registers           |                            |
| gate characteristics            | 5-66       | settings                   | 5-17                       |
| Modbus registers                | B-20       | IEC 61850                  |                            |
| operands                        | 5-63       | device ID                  | 5-108                      |
| operators                       | 5-67       | DNA2 assignments           |                            |
| rules                           | 5-67       | Modbus registers           | B-16                       |
| specifications                  | 2-6        | remote device settings     | 5-108                      |
| timers                          |            | remote inputs              | 5-109                      |
| worksheet                       |            | settings                   |                            |
| FLEXLOGIC™ EQUATION EDITOR      |            | UserSt-1 bit pair          | 5-11 <sup>-</sup>          |
| FLEXLOGIC™ TIMERS               |            | IEC CURVES                 |                            |
| Modbus registers                | B-20       | IED                        | 1-2                        |
| settings                        |            | IED SETUP                  |                            |
| FORCE CONTACT INPUTS            |            | IEEE C37.94 COMMUNICATIONS |                            |
| FORCE CONTACT INPUTS            |            | IEEE CURVES                | •                          |
|                                 |            | IMPORTANT CONCEPTS         |                            |
| FORCE TRIGGER                   | 0-10       | IN SERVICE INDICATOR       |                            |
| FORM-A RELAY                    | 0.0        | INPUTS                     | 1-12, 1-1                  |
| high impedance circuits         |            | AC current                 | 20 5 20                    |
| outputs                         | · · ·      |                            |                            |
| specifications                  | 2-9        | AC voltagecontact inputs   |                            |
| FORM-C RELAY                    |            | dcmA inputs                | 2-8 3-17<br>2-8 3-17       |

| direct inputs                 |                | voltage                           |                 |
|-------------------------------|----------------|-----------------------------------|-----------------|
| IRIG-B                        |                | METERING CONVENTIONS              | 6-9             |
| remote inputs                 |                | MODBUS                            |                 |
| RTD inputs                    | ·              | data logger                       |                 |
| virtual                       |                | event recorder                    |                 |
| INSPECTION CHECKLIST          | 1-1            | exception responses               |                 |
| INSTALLATION                  |                | execute operation                 |                 |
| communications                |                | flex state parameters             |                 |
| contact inputs/outputs        |                | function code 03/04h              |                 |
| CT inputs                     |                | function code 05h                 |                 |
| RS485                         |                | function code 06h                 |                 |
| settings                      |                | function code 10h                 |                 |
| VT inputs                     | 3-6            | introduction                      |                 |
| INSTANTANEOUS DIFFERENTIAL    |                | memory map data formats           |                 |
| logic                         |                | obtaining files                   |                 |
| Modbus registers              |                | oscillography                     |                 |
| settings                      |                | passwords                         |                 |
| specifications                |                | read/write settings/actual values | B-3             |
| INSULATION RESISTANCE         | 2-11           | settings                          | 5-12, 5-20      |
| INTELLIGENT ELECTRONIC DEVICE | 1-2            | store multiple settings           | B-5             |
| INTER-RELAY COMMUNICATIONS    | 2-10           | store single setting              |                 |
| INTRODUCTION                  | 1-2            | supported function codes          | B-3             |
| IP ADDRESS                    | 5-12           | user map                          | 5-20, B-9, B-19 |
| IRIG-B                        |                | MODEL INFORMATION                 | 6-18            |
| connection                    | 3-18           | MODIFICATION FILE NUMBER          | 6-18            |
| settings                      | 5-20           | MODULES                           |                 |
| specifications                | 2-8, 2-9       | communications                    | 3-16            |
| ISO-9000 REGISTRATION         | 2-11           | contact inputs/outputs            | 3-9, 3-11, 3-12 |
|                               |                | CT                                | 3-7             |
|                               |                | CT/VT                             | 3-6, 5-6        |
| 17                            |                | direct inputs/outputs             | 3-21            |
| K                             |                | insertion                         | 3-2             |
| KEYPAD                        | 4 44 4 7       | order codes                       | 2-4             |
| KEYPAD                        | 1-11, 4-7      | ordering                          | 2-4             |
|                               |                | power supply                      |                 |
|                               |                | transducer I/O                    |                 |
| L                             |                | VT                                | 3-7             |
| _                             |                | withdrawal                        |                 |
| LAMPTEST                      | 7-2            | MONITORING ELEMENTS               |                 |
| LASER MODULE                  | 3-21           | MOUNTING                          |                 |
| LATCHING OUTPUTS              |                |                                   |                 |
| application example           | 5-106, 5-107   |                                   |                 |
| settings                      | 5-105          |                                   |                 |
| specifications                |                | N                                 |                 |
| LED INDICATORS                |                |                                   |                 |
| LED TEST                      | ,,,            | NAMEPLATE                         | 1-1             |
| FlexLogic™ operand            | 5-65           | NEUTRAL TOC                       |                 |
| settings                      |                | specifications                    | 2-5             |
| specifications                |                | NON-VOLATILE LATCHES              |                 |
| LINK POWER BUDGET             |                | FlexLogic™ operands               |                 |
| LOGIC GATES                   |                | Modbus registers                  | B-26            |
| LOSS OF LIFE                  | 5-07           | settings                          | 5-77            |
| actual values                 | 6 11           | specifications                    | 2-6             |
| LOST PASSWORD                 |                |                                   |                 |
| LOST FAGOWORD                 |                | 0                                 |                 |
| M                             |                | ONE SHOTS                         | 5-67            |
|                               |                | OPERATING TEMPERATURE             |                 |
| MAINTENANCE COMMANDS          |                | OPERATING TIMES                   |                 |
| MANUFACTURING DATE            |                | ORDER CODES                       |                 |
| MEMORY MAP DATA FORMATS       |                | ORDER CODES, UPDATING             |                 |
| MENU HEIRARCHY                |                | ORDER CODES, OPDATING             |                 |
| MENU NAVIGATION               | 1-11, 4-7, 4-8 | OSCILLATORY TRANSIENT TESTING     |                 |
| METERING                      |                |                                   | 2-11            |
| conventions                   | 6-8, 6-9       | OSCILLOGRAPHY                     | 0.40            |
| current                       |                | actual values                     |                 |
| fraguancy                     | 2.7            | clearing                          | 5-10, /-1       |

| Modbus registers                 | B-13, B-17     | POWER SUPPLY                   |                 |
|----------------------------------|----------------|--------------------------------|-----------------|
| settings                         | 5-21           | description                    | 3-6             |
| specifications                   | 2-7            | low range                      | 2-8             |
| via COMTRADE                     | B-6            | specifications                 | 2-8             |
| via enerVista software           | 4-2            | POWER SYSTEM                   |                 |
| OUTPUTS                          | _              | Modbus registers               | B-19            |
| contact outputs                  | 3-9 3-11 5-105 | PREFERENCES                    |                 |
| control power                    | , ,            | Modbus registers               | R-15            |
| critical failure relay           |                | PRODUCT INFORMATION            |                 |
|                                  |                |                                |                 |
| Fast Form-C relay                |                | PRODUCT SETUP                  |                 |
| Form-A relay                     |                | PRODUCTION TESTS               |                 |
| Form-C relay                     | , ,            | PROTECTION ELEMENTS            |                 |
| IRIG-B                           |                | PU QUANTITY                    |                 |
| latching outputs                 |                | PUSHBUTTONS, USER-PROGRAMMABLE |                 |
| remote outputs                   | 5-110, 5-111   | see USER-PROGRAMMBLE PUSHBUTTO | NS              |
| virtual outputs                  | 5-107          |                                |                 |
| OVERCURRENT CURVE TYPES          | 5-84           |                                |                 |
| OVERCURRENT CURVES               |                | _                              |                 |
| definite time                    | 5-88           | R                              |                 |
| FlexCurves™                      |                |                                |                 |
| I2T                              |                | REACTIVE POWER                 | ,               |
| IAC                              |                | REAL POWER                     | 2-7, 6-13       |
|                                  |                | REAL TIME CLOCK                |                 |
| IEC                              |                | Modbus registers               | B-17            |
| IEEE                             | 5-85           | settings                       | 5-20            |
|                                  |                | REAR TERMINAL ASSIGNMENTS      | 3-3             |
|                                  |                | RECLOSER CURVES                |                 |
| P                                |                | REDUNDANT 10BASE-F             |                 |
| F                                |                | RELAY ACTIVATION               |                 |
| PANEL CUTOUT                     | 3_1            | RELAY ARCHITECTURE             |                 |
|                                  |                | RELAY MAINTENANCE              |                 |
| PARITY                           |                |                                |                 |
| PASSWORD SECURITY                | 5-7            | RELAY NAME                     |                 |
| PASSWORDS                        |                | RELAY NOT PROGRAMMED           | 1-12            |
| changing                         |                | REMOTE DEVICES                 |                 |
| lost password                    | 4-11, 5-7      | actual values                  | 6-4             |
| Modbus                           |                | device ID                      |                 |
| Modbus registers                 | B-12, B-15     | FlexLogic™ operands            | 5-65            |
| overview                         | 1-12           | Modbus registers               | B-9, B-13, B-35 |
| security                         | 5-7            | settings                       | 5-108           |
| settings                         | 5-7            | statistics                     | 6-5             |
| PC SOFTWARE                      |                | REMOTE INPUTS                  |                 |
| see entry for ENERVISTA UR SETUP |                | actual values                  | 6-3             |
| PERCENT DIFFERENTIAL             |                | FlexLogic™ operands            |                 |
| calculations                     | 5.70           | Modbus registers               |                 |
|                                  |                |                                |                 |
| characteristic                   |                | settings                       |                 |
| FlexLogic™ operands              |                | specifications                 | 2-8             |
| logic                            |                | REMOTE OUTPUTS                 |                 |
| Modbus registers                 |                | DNA-1 bit pair                 | 5-110           |
| settings                         |                | Modbus registers               |                 |
| specifications                   | 2-5            | UserSt-1 bit pair              | 5-111           |
| PER-UNIT QUANTITY                | 5-3            | REPLACEMENT MODULES            | 2-4             |
| PHASE ANGLE METERING             | 6-9            | RESETTING                      | 5-65, 5-111     |
| PHASE COMPENSATION               | 5-51           | REVISION HISTORY               | E-1             |
| PHASE CURRENT METERING           |                | RFI SUSCEPTIBILITY             |                 |
| PHASE ROTATION                   |                | RFI, CONDUCTED                 |                 |
| PHASE TIME OVERCURRENT           | 0 41           | RMS CURRENT                    |                 |
|                                  |                | RMS VOLTAGE                    |                 |
| see entry for PHASE TOC          |                |                                |                 |
| PHASE TOC                        | F 0.4          | RS232                          | 4.0             |
| FlexLogic™ operands              |                | configuration                  |                 |
| logic                            |                | specifications                 |                 |
| Modbus registers                 |                | wiring                         | 3-15            |
| settings                         | 5-89           | RS422                          |                 |
| specifications                   | 2-5            | configuration                  | 3-24            |
| PHONE NUMBERS                    | 1-1            | timing                         | 3-26            |
| POWER METERING                   |                | two-channel application        |                 |
| Modbus registers                 | B-11           | with fiber interface           |                 |
| specifications                   |                | RS485                          |                 |
| values                           |                | communications                 | 3-16            |
| TUIUUU                           |                |                                |                 |

| description                      | 3-17  |                                                 |                        |
|----------------------------------|-------|-------------------------------------------------|------------------------|
| specifications                   | 2-10  | Т                                               |                        |
| RTD INPUTS                       |       | -                                               |                        |
| actual values                    |       | TARGET MESSAGES                                 | 7-3                    |
| Modbus registers                 |       | TARGET SETTING                                  | 5-4                    |
| settings                         | 5-116 | TARGETS MENU                                    | 7-3                    |
| specifications                   | 2-8   | TCP PORT NUMBER                                 |                        |
|                                  |       | TEMPERATURE, OPERATING                          | 2-11                   |
|                                  |       | TERMINALS                                       | 3-3                    |
| S                                |       | TESTING                                         |                        |
| 3                                |       | force contact inputs                            |                        |
| SALES OFFICE                     | 1-1   | force contact outputs                           | 5-121                  |
| SCAN OPERATION                   |       | lamp test                                       |                        |
| SELECTOR SWITCH                  |       | self-test error messages                        |                        |
| actual values                    | 6-5   | TIME                                            | 7-2                    |
| application example              |       | TIME OVERCURRENT                                |                        |
| FlexLogic™ operands              |       | see PHASE, NEUTRAL, and GROUND                  |                        |
| logic                            |       | TIMERS                                          | 5-72                   |
| Modbus registers                 |       | TOC                                             |                        |
| settings                         |       | ground                                          | 5-91                   |
| specifications                   |       | phase                                           |                        |
| timing                           |       | specifications                                  |                        |
| SELF-TESTS                       |       | TRACKING FREQUENCY                              | 6-14, B-24             |
| description                      | 7-3   | TRANSDUCER I/O                                  |                        |
| error messages                   |       | actual values                                   | 6-15                   |
| FlexLogic™ operands              |       | settings                                        | 5-115, 5-116           |
| Modbus registers                 |       | specifications                                  |                        |
| SERIAL NUMBER                    |       | wiring                                          | 3-14                   |
| SERIAL PORTS                     |       | TRANSFORMER                                     |                        |
| Modbus registers                 | B-15  | actual values                                   | 6-11                   |
| settings                         |       | metering                                        | 6-11                   |
| SETTING GROUPS                   |       | Modbus registers                                | B-19                   |
| SETTINGS, CHANGING               |       | phase relationships                             | 5-47                   |
| SIGNAL SOURCES                   |       | phasors                                         | 5-48                   |
| description                      | 5-4   | settings                                        | 5-44, 5-46             |
| metering                         |       | TRANSFORMER DIFFERENTIAL5                       | 5-44, 5-46, 5-53, 5-78 |
| settings                         |       | Modbus registers                                | B-12                   |
| SIGNAL TYPES                     |       | TRIP LEDs                                       |                        |
| SINGLE LINE DIAGRAM              |       | TROUBLE INDICATOR                               |                        |
| SITE LIST, CREATING              | ,     | TYPE TESTS                                      |                        |
| SNTP PROTOCOL                    |       | TYPICAL WIRING DIAGRAM                          | 3-4                    |
| Modbus registers                 | B-17  |                                                 |                        |
| settings                         |       |                                                 |                        |
| SOFTWARE                         |       | U                                               |                        |
| installation                     | 1-5   | U                                               |                        |
| see entry for ENERVISTA UR SETUP |       | UL APPROVAL                                     | 2-11                   |
| SOFTWARE ARCHITECTURE            | 1-4   | UNAUTHORIZED ACCESS                             |                        |
| SOFTWARE, PC                     |       | commands                                        |                        |
| see entry for enerVista UR Setup |       | resetting                                       |                        |
| SOURCE FREQUENCY                 | 6-14  | UNIT NOT PROGRAMMED                             |                        |
| SOURCES                          |       | UNPACKING THE RELAY                             |                        |
| description                      | 5-4   | UNRETURNED MESSAGES ALARM                       |                        |
| example use of                   |       | UPDATING ORDER CODE                             |                        |
| metering                         |       | URPC                                            |                        |
| Modbus registers                 |       | see entry for ENERVISTA UR SETUP                |                        |
| settings                         |       | USER-DEFINABLE DISPLAYS                         |                        |
| SPECIFICATIONS                   |       | example                                         | 5-32                   |
| ST TYPE CONNECTORS               |       | invoking and scrolling                          |                        |
| STANDARD ABBREVIATIONS           |       | Modbus registers                                |                        |
| STATUS INDICATORS                |       | settings                                        |                        |
| SURGE IMMUNITY                   |       | <del>-</del>                                    |                        |
| SYMMETRICAL COMPONENTS METERING  |       | specifications<br>USER-PROGRAMMABLE FAULT REPOF |                        |
| SYSTEM FREQUENCY                 |       |                                                 |                        |
| SYSTEM FREQUENCY                 |       | actual values clearing                          |                        |
| 0101EW 0E101                     | 39    | •                                               |                        |
|                                  |       | Modbus registerssettings                        |                        |
|                                  |       | USER-PROGRAMMABLE LEDs                          | 5-20                   |
|                                  |       | COLIN I NOOM MANAGEL ELDS                       |                        |

| custom labeling                                      |                |
|------------------------------------------------------|----------------|
| description4-5 VOLTAGE BANKS                         |                |
| Modbus registers B-17 VOLTAGE DEVIATIONS             | 2-11           |
| settings5-26 VOLTAGE METERING                        |                |
| specifications                                       | B-11           |
| USER-PROGRAMMABLE PUSHBUTTONS specifications         | 2-7            |
| FlexLogic™ operands5-66 values                       |                |
| Modbus registers B-20 VOLTAGE RESTRAINT CHARACTERIST | TC5-89         |
| settings 5-29 VT INPUTS                              | 3-7, 5-6, 5-40 |
| specifications                                       | 3-7            |
| USER-PROGRAMMABLE SELF TESTS                         |                |
| Modbus registers B-18                                |                |
| settings 5-27                                        |                |
| USERST-1 BIT PAIR                                    |                |
|                                                      | F 0            |
| WARRANTY                                             |                |
| WEB SERVER PROTOCOL                                  |                |
| V WEBSITE                                            | 1-1            |
| WINDING                                              |                |
| VIBRATION TESTING                                    | 5-53           |
| VIRTUAL INPUTS WINDINGS                              |                |
| actual values6-3 Modbus registers                    |                |
| commands                                             | 3-4            |
| FlexLogic™ operands5-65                              |                |
| logic5-104                                           |                |
| Modbus registers                                     |                |
| settings5-104                                        |                |
| VIRTUAL OUTPUTS ZERO SEQUENCE CORE BALANCE           | 2.7            |
| actual values                                        |                |
| FlexLogic™ operands                                  | 5-51, 5-52     |
| Modbus registers B-30                                |                |

|                                  | 5-107          |
|----------------------------------|----------------|
| VOLTAGE BANKS                    | 5-40           |
| VOLTAGE DEVIATIONS               | 2-11           |
| VOLTAGE METERING                 |                |
| Modbus registers                 | B-11           |
| specifications                   |                |
| values                           |                |
| VOLTAGE RESTRAINT CHARACTERISTIC | 5-89           |
| VT INPUTS                        | 3-7, 5-6, 5-40 |
| VT WIRING                        |                |
|                                  |                |
| W                                |                |
|                                  | E-6            |
| WARRANTY                         |                |
|                                  | 5-16           |
| WARRANTY WEB SERVER PROTOCOL     | 5-16           |
| WARRANTY                         | 5-16<br>1-1    |

| ZERO  | SEQUENCE  | CORE BALANCE | 3-7        |
|-------|-----------|--------------|------------|
| ZERO- | -SEQUENCE | COMPENSATION | 5-51. 5-52 |